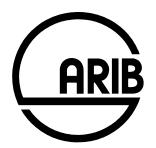

# ARIB STD-T104-36.331 V11.3.0

# Radio Resource Control (RRC); Protocol specification

# (Release 11)

Note: Since the national regulatory requirements applicable to the IMT-Advanced radio system have not yet been set forth, this ARIB standard shall not practically be used for manufacturing, installation and operation of the LTE-Advanced System in Japan. It is therefore anticipated that this standard will be revised in response to the implementation of the relevant national regulations. Refer to "Industrial Property Rights (IPR)" in the preface of ARIB STD-T104 for Related Industrial Property Rights. Refer to "Notice" in the preface of ARIB STD-T104 for Copyrights

# 3GPP TS 36.331 V11.3.0 (2013-03)

**Technical Specification** 

3rd Generation Partnership Project; Technical Specification Group Radio Access Network; Evolved Universal Terrestrial Radio Access (E-UTRA); Radio Resource Control (RRC); Protocol specification (Release 11)

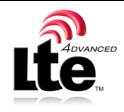

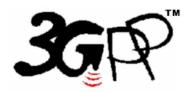

The present document has been developed within the 3<sup>rd</sup> Generation Partnership Project (3GPP<sup>TM</sup>) and may be further elaborated for the purposes of 3GPP. The present document has not been subject to any approval process by the 3GPP Organizational Partners and shall not be implemented. This Specification is provided for future development work within 3GPP only. The Organizational Partners accept no liability for any use of this Specification. Specifications and reports for implementation of the 3GPP<sup>TM</sup> system should be obtained via the 3GPP Organizational Partners' Publications Offices.

Keywords UMTS, radio

3GPP

Postal address

3GPP support office address 650 Route des Lucioles - Sophia Antipolis

Valbonne - FRANCE Tel.: +33 4 92 94 42 00 Fax: +33 4 93 65 47 16

Internet

http://www.3gpp.org

**Copyright Notification** 

No part may be reproduced except as authorized by written permission. The copyright and the foregoing restriction extend to reproduction in all media.

© 2013, 3GPP Organizational Partners (ARIB, ATIS, CCSA, ETSI, TTA, TTC). All rights reserved.

UMTS<sup>TM</sup> is a Trade Mark of ETSI registered for the benefit of its members

3GPP<sup>TM</sup> is a Trade Mark of ETSI registered for the benefit of its Members and of the 3GPP Organizational Partners LTE<sup>TM</sup> is a Trade Mark of ETSI currently being registered for the benefit of its Members and of the 3GPP Organizational Partners GSM® and the GSM logo are registered and owned by the GSM Association

# Contents

| 2       References       1         3       Definitions, symbols and abbreviations       1         3.1       Definitions       1         3.2       Abbreviations       1         4       General       1         4.1       Introduction       1         4.2       Architecture       2         4.2.1       UE states and state transitions including inter RAT       2         4.2.2       Signalling radio bearers       2         4.3.3       Services       2         4.3.1       Services provided to upper layers       2         4.3.2       Services expected from lower layers       2         5       Procedures       2         5.1       General       2 | preword |  |  |
|----------------------------------------------------------------------------------------------------|---------|--|--|
| 3Definitions, symbols and abbreviations13.1Definitions13.2Abbreviations14General14.1Introduction14.2Architecture24.2.1UE states and state transitions including inter RAT24.2.2Signalling radio bearers24.3Services24.3.1Services provided to upper layers24.3.2Services expected from lower layers25Procedures25.1General2                                                                                                    | Scope   |  |  |
| 3.1Definitions3.2Abbreviations4General4.1Introduction4.2Architecture4.2.1UE states and state transitions including inter RAT4.2.2Signalling radio bearers4.3Services4.3.1Services provided to upper layers4.3.2Services expected from lower layers4.3Functions5Procedures225.1General                                                                                                    | 14      |  |  |
| 3.2       Abbreviations.       1         4       General       1         4.1       Introduction.       1         4.2       Architecture       2         4.2.1       UE states and state transitions including inter RAT.       2         4.2.2       Signalling radio bearers.       2         4.3       Services.       2         4.3.1       Services provided to upper layers.       2         4.3.2       Services expected from lower layers.       2         5       Procedures       2         5.1       General.       2                                                                                                    | 17      |  |  |
| 4       General       1         4.1       Introduction       1         4.2       Architecture       2         4.2.1       UE states and state transitions including inter RAT       2         4.2.2       Signalling radio bearers       2         4.3       Services       2         4.3.1       Services provided to upper layers       2         4.3.2       Services expected from lower layers       2         4.3.4       Functions       2         5       Procedures       2         5.1       General       2                                                                                                    |         |  |  |
| 4.1       Introduction.       1         4.2       Architecture       2         4.2.1       UE states and state transitions including inter RAT.       2         4.2.2       Signalling radio bearers.       2         4.3       Services.       2         4.3.1       Services provided to upper layers.       2         4.3.2       Services expected from lower layers.       2         4.3.4       Functions.       2         5       Procedures       2         5.1       General.       2                                                                                                    | 17      |  |  |
| 4.2       Architecture       2         4.2.1       UE states and state transitions including inter RAT       2         4.2.2       Signalling radio bearers       2         4.3       Services       2         4.3.1       Services provided to upper layers       2         4.3.2       Services expected from lower layers       2         4.4       Functions       2         5       Procedures       2         5.1       General       2                                                                                                    | 19      |  |  |
| 4.2.1       UE states and state transitions including inter RAT.       2         4.2.2       Signalling radio bearers.       2         4.3       Services       2         4.3.1       Services provided to upper layers       2         4.3.2       Services expected from lower layers.       2         4.4       Functions.       2         5       Procedures       2         5.1       General.       2                                                                                                    |         |  |  |
| 4.2.2       Signalling radio bearers.       2         4.3       Services.       2         4.3.1       Services provided to upper layers       2         4.3.2       Services expected from lower layers.       2         4.4       Functions.       2         5       Procedures       2         5.1       General.       2                                                                                                    |         |  |  |
| 4.3       Services       2         4.3.1       Services provided to upper layers       2         4.3.2       Services expected from lower layers       2         4.4       Functions       2         5       Procedures       2         5.1       General       2                                                                                                    |         |  |  |
| 4.3.1       Services provided to upper layers       2         4.3.2       Services expected from lower layers       2         4.4       Functions       2         5       Procedures       2         5.1       General       2                                                                                                    |         |  |  |
| 4.3.2       Services expected from lower layers       2         4.4       Functions       2         5       Procedures       2         5.1       General       2                                                                                                    |         |  |  |
| 5 Procedures                                                                                                    |         |  |  |
| 5.1 General                                                                                                    | 22      |  |  |
| 5.1 General                                                                                                    | 24      |  |  |
|                                                                                                    |         |  |  |
| 5.1.1 Introduction                                                                                                    | 24      |  |  |
| 5.1.2 General requirements                                                                                                    |         |  |  |
| 5.2 System information                                                                                                    |         |  |  |
| 5.2.1         Introduction         2           5.2.1.1         General         2                                                                                                    |         |  |  |
| 5.2.1.1 General                                                                                                    |         |  |  |
| 5.2.1.3 System information validity and notification of changes                                                                                                    |         |  |  |
| 5.2.1.4 Indication of ETWS notification                                                                                                    |         |  |  |
| 5.2.1.5 Indication of CMAS notification                                                                                                    |         |  |  |
| 5.2.1.6 Notification of EAB parameters change                                                                                                    |         |  |  |
| 5.2.2       System information acquisition       2         5.2.2.1       General       2                                                                                                    |         |  |  |
| 5.2.2.1 General                                                                                                    |         |  |  |
| 5.2.2.3 System information required by the UE                                                                                                    |         |  |  |
| 5.2.2.4 System information acquisition by the UE                                                                                                    |         |  |  |
| 5.2.2.5 Essential system information missing                                                                                                    |         |  |  |
| 5.2.2.6 Actions upon reception of the <i>MasterInformationBlock</i> message                                                                                                    |         |  |  |
| 5.2.2.7 Actions upon reception of the <i>SystemInformationBlockType1</i> message                                                                                                    |         |  |  |
| 5.2.2.8       Actions upon reception of SystemInformation messages                                                                                                    |         |  |  |
| 5.2.2.0 Actions upon reception of <i>SystemInformationBlockType2</i>                                                                                                    |         |  |  |
| 5.2.2.11 Actions upon reception of <i>SystemInformationBlockType4</i>                                                                                                    |         |  |  |
| 5.2.2.12 Actions upon reception of <i>SystemInformationBlockType5</i>                                                                                                    |         |  |  |
| 5.2.2.13 Actions upon reception of <i>SystemInformationBlockType6</i>                                                                                                    |         |  |  |
| 5.2.2.14 Actions upon reception of <i>SystemInformationBlockType7</i>                                                                                                    |         |  |  |
| 5.2.2.15Actions upon reception of SystemInformationBlockType85.2.2.16Actions upon reception of SystemInformationBlockType9                                                                                                    |         |  |  |
| 5.2.2.10 Actions upon reception of <i>SystemInformationBlockType9</i>                                                                                                    |         |  |  |
| 5.2.2.17 Actions upon reception of <i>SystemInformationBlockType10</i>                                                                                                    |         |  |  |
| 5.2.2.19 Actions upon reception of <i>SystemInformationBlockType12</i>                                                                                                    |         |  |  |
| 5.2.2.20 Actions upon reception of <i>SystemInformationBlockType13</i>                                                                                                    | 35      |  |  |
| 5.2.2.21 Actions upon reception of <i>SystemInformationBlockType14</i>                                                                                                    |         |  |  |
| 5.2.2.22 Actions upon reception of <i>SystemInformationBlockType15</i>                                                                                                    |         |  |  |
| 5.2.2.23       Actions upon reception of SystemInformationBlockType16         5.2.3       Acquisition of an SI message                                                                                                    |         |  |  |
| 5.3 Connection control                                                                                                    |         |  |  |
| 5.3.1 Introduction                                                                                                    |         |  |  |

| 5.3.1.1              | RRC connection control                                                                    | 36 |
|----------------------|-------------------------------------------------------------------------------------------|----|
| 5.3.1.2              | Security                                                                                  | 36 |
| 5.3.1.2a             | RN security                                                                               | 37 |
| 5.3.1.3              | Connected mode mobility                                                                   |    |
| 5.3.2                | Paging                                                                                    |    |
| 5.3.2.1              | General                                                                                   |    |
| 5.3.2.2              | Initiation                                                                                |    |
| 5.3.2.3              | Reception of the <i>Paging</i> message by the UE                                          |    |
| 5.3.3                | RRC connection establishment                                                              |    |
| 5.3.3.1              | General                                                                                   |    |
| 5.3.3.2              | Initiation                                                                                | 40 |
| 5.3.3.3              | Actions related to transmission of RRCConnectionRequest message                           |    |
| 5.3.3.4              | Reception of the RRCConnectionSetup by the UE                                             |    |
| 5.3.3.5              | Cell re-selection while T300, T302, T303, T305 or T306 is running                         |    |
| 5.3.3.6              | T300 expiry                                                                               | 44 |
| 5.3.3.7              | T302, T303, T305 or T306 expiry or stop                                                   | 45 |
| 5.3.3.8              | Reception of the RRCConnectionReject by the UE                                            | 45 |
| 5.3.3.9              | Abortion of RRC connection establishment                                                  | 46 |
| 5.3.3.10             | Handling of SSAC related parameters                                                       | 46 |
| 5.3.3.11             | Access barring check                                                                      | 46 |
| 5.3.3.12             | EAB check                                                                                 | 47 |
| 5.3.4                | Initial security activation                                                               | 48 |
| 5.3.4.1              | General                                                                                   | 48 |
| 5.3.4.2              | Initiation                                                                                |    |
| 5.3.4.3              | Reception of the SecurityModeCommand by the UE                                            | 49 |
| 5.3.5                | RRC connection reconfiguration                                                            |    |
| 5.3.5.1              | General                                                                                   | 49 |
| 5.3.5.2              | Initiation                                                                                | 50 |
| 5.3.5.3              | Reception of an RRCConnectionReconfiguration not including the mobilityControlInfo by the |    |
|                      | UE                                                                                        | 50 |
| 5.3.5.4              | Reception of an RRCConnectionReconfiguration including the mobilityControlInfo by the UE  |    |
|                      | (handover)                                                                                |    |
| 5.3.5.5              | Reconfiguration failure                                                                   |    |
| 5.3.5.6              | T304 expiry (handover failure)                                                            |    |
| 5.3.5.7              | Void                                                                                      |    |
| 5.3.5.8              | Radio Configuration involving full configuration option                                   |    |
| 5.3.6                | Counter check                                                                             |    |
| 5.3.6.1              | General                                                                                   |    |
| 5.3.6.2              | Initiation                                                                                |    |
| 5.3.6.3              | Reception of the <i>CounterCheck</i> message by the UE                                    | 57 |
| 5.3.7                | RRC connection re-establishment                                                           |    |
| 5.3.7.1              | General                                                                                   |    |
| 5.3.7.2              | Initiation                                                                                |    |
| 5.3.7.3              | Actions following cell selection while T311 is running                                    |    |
| 5.3.7.4              | Actions related to transmission of RRCConnectionReestablishmentRequest message            |    |
| 5.3.7.5              | Reception of the RRCConnectionReestablishment by the UE                                   |    |
| 5.3.7.6              | T311 expiry                                                                               |    |
| 5.3.7.7              | T301 expiry or selected cell no longer suitable                                           |    |
| 5.3.7.8              | Reception of RRCConnectionReestablishmentReject by the UE                                 |    |
| 5.3.8                | RRC connection release                                                                    |    |
| 5.3.8.1              | General                                                                                   |    |
| 5.3.8.2              | Initiation                                                                                |    |
| 5.3.8.3              | Reception of the <i>RRCConnectionRelease</i> by the UE                                    |    |
| 5.3.8.4              | T320 expiry                                                                               | 62 |
| 5.3.9                | RRC connection release requested by upper layers                                          |    |
| 5.3.9.1              | General                                                                                   |    |
| 5.3.9.2              | Initiation                                                                                |    |
| 5.3.10               | Radio resource configuration                                                              |    |
| 5.3.10.0             | General<br>SRB addition/ modification                                                     |    |
| 5.3.10.1<br>5.3.10.2 | DRB release                                                                               |    |
| 5.3.10.2             | DRB addition/ modification                                                                |    |
| 5.5.10.5             |                                                                                           | 04 |

| 5.3.10.3a | SCell release                                                                | 65 |
|-----------|------------------------------------------------------------------------------|----|
| 5.3.10.3b | SCell addition/ modification                                                 |    |
| 5.3.10.30 | MAC main reconfiguration                                                     |    |
| 5.3.10.4  | Semi-persistent scheduling reconfiguration                                   |    |
| 5.3.10.6  | Physical channel reconfiguration.                                            |    |
| 5.3.10.7  | Radio Link Failure Timers and Constants reconfiguration                      |    |
| 5.3.10.7  | Time domain measurement resource restriction for serving cell                |    |
| 5.3.10.9  | Other configuration                                                          |    |
| 5.3.10.9  | Radio link failure related actions                                           |    |
| 5.3.11.1  | Detection of physical layer problems in RRC_CONNECTED                        |    |
| 5.3.11.1  | Recovery of physical layer problems in KKC_CONNECTED                         |    |
| 5.3.11.2  | Detection of radio link failure                                              |    |
|           |                                                                              |    |
| 5.3.12    | UE actions upon leaving RRC_CONNECTED                                        |    |
| 5.3.13    | UE actions upon PUCCH/ SRS release request                                   |    |
| 5.3.14    | Proximity indication                                                         |    |
| 5.3.14.1  | General                                                                      |    |
| 5.3.14.2  | Initiation                                                                   |    |
| 5.3.14.3  | Actions related to transmission of <i>ProximityIndication</i> message        |    |
| 5.3.15    | Void                                                                         |    |
| 5.4       | Inter-RAT mobility                                                           |    |
| 5.4.1     | Introduction                                                                 |    |
| 5.4.2     | Handover to E-UTRA                                                           |    |
| 5.4.2.1   | General                                                                      |    |
| 5.4.2.2   | Initiation                                                                   |    |
| 5.4.2.3   | Reception of the RRCConnectionReconfiguration by the UE                      |    |
| 5.4.2.4   | Reconfiguration failure                                                      |    |
| 5.4.2.5   | T304 expiry (handover to E-UTRA failure)                                     |    |
| 5.4.3     | Mobility from E-UTRA                                                         |    |
| 5.4.3.1   | General                                                                      |    |
| 5.4.3.2   | Initiation                                                                   |    |
| 5.4.3.3   | Reception of the MobilityFromEUTRACommand by the UE                          |    |
| 5.4.3.4   | Successful completion of the mobility from E-UTRA                            |    |
| 5.4.3.5   | Mobility from E-UTRA failure                                                 | 77 |
| 5.4.4     | Handover from E-UTRA preparation request (CDMA2000)                          |    |
| 5.4.4.1   | General                                                                      | 77 |
| 5.4.4.2   | Initiation                                                                   |    |
| 5.4.4.3   | Reception of the HandoverFromEUTRAPreparationRequest by the UE               |    |
| 5.4.5     | UL handover preparation transfer (CDMA2000)                                  |    |
| 5.4.5.1   | General                                                                      |    |
| 5.4.5.2   | Initiation                                                                   |    |
| 5.4.5.3   | Actions related to transmission of the ULHandoverPreparationTransfer message |    |
| 5.4.5.4   | Failure to deliver the ULHandoverPreparationTransfer message                 |    |
| 5.4.6     | Inter-RAT cell change order to E-UTRAN                                       |    |
| 5.4.6.1   | General                                                                      |    |
| 5.4.6.2   | Initiation                                                                   |    |
| 5.4.6.3   | UE fails to complete an inter-RAT cell change order                          |    |
| 5.5       | Measurements                                                                 |    |
| 5.5.1     | Introduction                                                                 |    |
| 5.5.2     | Measurement configuration                                                    |    |
| 5.5.2.1   | General                                                                      |    |
| 5.5.2.2   | Measurement identity removal                                                 |    |
| 5.5.2.2a  | Measurement identity autonomous removal                                      |    |
| 5.5.2.3   | Measurement identity addition/ modification                                  |    |
| 5.5.2.4   | Measurement object removal                                                   |    |
| 5.5.2.4   | Measurement object removal                                                   |    |
|           |                                                                              |    |
| 5.5.2.6   | Reporting configuration removal.                                             |    |
| 5.5.2.7   | Reporting configuration addition/ modification                               |    |
| 5.5.2.8   | Quantity configuration                                                       |    |
| 5.5.2.9   | Measurement gap configuration                                                |    |
| 5.5.3     | Performing measurements                                                      |    |
| 5.5.3.1   | General                                                                      |    |
| 5.5.3.2   | Layer 3 filtering                                                            |    |

| 5.5.4<br>5.5.4.1 | Measurement report triggering                                                               |      |
|------------------|---------------------------------------------------------------------------------------------|------|
| 5.5.4.2          | Event A1 (Serving becomes better than threshold)                                            | . 90 |
| 5.5.4.3          | Event A2 (Serving becomes worse than threshold)                                             |      |
| 5.5.4.4          | Event A3 (Neighbour becomes offset better than PCell)                                       |      |
| 5.5.4.5          | Event A4 (Neighbour becomes better than threshold)                                          | . 92 |
| 5.5.4.6          | Event A5 (PCell becomes worse than threshold1 and neighbour becomes better than threshold2) |      |
| 5.5.4.6a         | Event A6 (Neighbour becomes offset better than SCell)                                       |      |
| 5.5.4.7          | Event B1 (Inter RAT neighbour becomes better than threshold)                                | . 94 |
| 5.5.4.8          | Event B2 (PCell becomes worse than threshold1 and inter RAT neighbour becomes better than   |      |
|                  | threshold2)                                                                                 |      |
| 5.5.5            | Measurement reporting                                                                       |      |
| 5.5.6            | Measurement related actions                                                                 |      |
| 5.5.6.1          | Actions upon handover and re-establishment                                                  |      |
| 5.5.6.2          | Speed dependant scaling of measurement related parameters                                   |      |
| 5.5.7            | Inter-frequency RSTD measurement indication                                                 |      |
| 5.5.7.1          | General                                                                                     |      |
| 5.5.7.2          | Initiation                                                                                  |      |
| 5.5.7.3          | Actions related to transmission of InterFreqRSTDMeasurementIndication message               |      |
| 5.6              | Other                                                                                       |      |
| 5.6.1            | DL information transfer                                                                     |      |
| 5.6.1.1          | General                                                                                     |      |
| 5.6.1.2          | Initiation                                                                                  |      |
| 5.6.1.3          | Reception of the <i>DLInformationTransfer</i> by the UE                                     |      |
| 5.6.2            | UL information transfer                                                                     |      |
| 5.6.2.1          | General                                                                                     |      |
| 5.6.2.2          | Initiation                                                                                  |      |
| 5.6.2.3          | Actions related to transmission of ULInformationTransfer message                            |      |
| 5.6.2.4          | Failure to deliver ULInformationTransfer message                                            |      |
| 5.6.3            | UE capability transfer                                                                      |      |
| 5.6.3.1          | General                                                                                     |      |
| 5.6.3.2          | Initiation                                                                                  |      |
| 5.6.3.3          | Reception of the UECapabilityEnquiry by the UE                                              | 102  |
| 5.6.4            | CSFB to 1x Parameter transfer                                                               |      |
| 5.6.4.1          | General                                                                                     |      |
| 5.6.4.2          | Initiation                                                                                  |      |
| 5.6.4.3          | Actions related to transmission of <i>CSFBParametersRequestCDMA2000</i> message             |      |
| 5.6.4.4          | Reception of the CSFBParametersResponseCDMA2000 message                                     |      |
| 5.6.5<br>5.6.5.1 | UE Information                                                                              |      |
| 5.6.5.1          | General<br>Initiation                                                                       |      |
| 5.6.5.2          |                                                                                             |      |
| 5.6.6            | Reception of the UEInformationRequest message                                               |      |
| 5.6.6.1          | Logged Measurement Configuration<br>General                                                 |      |
| 5.6.6.2          | Initiation                                                                                  |      |
| 5.6.6.3          | Reception of the <i>LoggedMeasurementConfiguration</i> by the UE                            |      |
| 5.6.6.4          | T330 expiry                                                                                 |      |
| 5.6.7            | Release of Logged Measurement Configuration                                                 |      |
| 5.6.7.1          | General                                                                                     |      |
| 5.6.7.2          | Initiation                                                                                  |      |
| 5.6.8            | Measurements logging                                                                        |      |
| 5.6.8.1          | General                                                                                     |      |
| 5.6.8.2          | Initiation                                                                                  |      |
| 5.6.9            | In-device coexistence indication                                                            |      |
| 5.6.9.1          | General                                                                                     |      |
| 5.6.9.2          | Initiation                                                                                  |      |
| 5.6.9.3          | Actions related to transmission of <i>InDeviceCoexIndication</i> message                    |      |
| 5.6.10           | UE Assistance Information                                                                   |      |
| 5.6.10.1         | General                                                                                     |      |
| 5.6.10.2         | Initiation                                                                                  |      |
| 5.6.10.3         | Actions related to transmission of UEAssistanceInformation message                          | 109  |
| 5.7              | Generic error handling                                                                      |      |

6

| 5.7.1   | General                                                       |     |
|---------|---------------------------------------------------------------|-----|
| 5.7.2   | ASN.1 violation or encoding error                             |     |
| 5.7.3   | Field set to a not comprehended value                         |     |
| 5.7.4   | Mandatory field missing                                       |     |
| 5.7.5   | Not comprehended field                                        |     |
| 5.8     | MBMS                                                          |     |
| 5.8.1   | Introduction                                                  |     |
| 5.8.1.1 |                                                               |     |
| 5.8.1.2 |                                                               |     |
| 5.8.1.3 | 6                                                             |     |
| 5.8.2   | MCCH information acquisition                                  |     |
| 5.8.2.1 |                                                               |     |
| 5.8.2.2 |                                                               |     |
| 5.8.2.3 |                                                               |     |
| 5.8.2.4 |                                                               |     |
| 5.8.2.5 |                                                               |     |
| 5.8.3   | MBMS PTM radio bearer configuration                           |     |
| 5.8.3.1 | •                                                             |     |
| 5.8.3.2 |                                                               |     |
| 5.8.3.3 |                                                               |     |
| 5.8.3.4 |                                                               |     |
| 5.8.4   | MBMS Counting Procedure                                       |     |
| 5.8.4.1 |                                                               |     |
| 5.8.4.2 |                                                               |     |
|         |                                                               |     |
| 5.8.4.3 |                                                               |     |
| 5.8.5   | MBMS interest indication                                      |     |
| 5.8.5.1 |                                                               |     |
| 5.8.5.2 |                                                               |     |
| 5.8.5.3 |                                                               |     |
| 5.8.5.4 |                                                               |     |
| 5.9     | RN procedures                                                 |     |
| 5.9.1   | RN reconfiguration                                            |     |
| 5.9.1.1 |                                                               |     |
| 5.9.1.2 |                                                               |     |
| 5.9.1.3 | Reception of the <i>RNReconfiguration</i> by the RN           |     |
| 6       | Protocol data units, formats and parameters (tabular & ASN.1) | 119 |
| 6.1     | General                                                       |     |
| 6.2     | RRC messages                                                  |     |
| 6.2.1   | General message structure                                     |     |
| 0.2.1   | -                                                             |     |
| _       | EUTRA-RRC-Definitions                                         |     |
| _       | BCCH-BCH-Message                                              |     |
| _       | BCCH-DL-SCH-Message                                           |     |
| _       | MCCH-Message                                                  |     |
| _       | PCCH-Message                                                  |     |
| -       | DL-CCCH-Message                                               |     |
| -       | DL-DCCH-Message                                               |     |
| _       | UL-CCCH-Message                                               |     |
| _       | UL-DCCH-Message                                               |     |
| 6.2.2   | Message definitions                                           |     |
| _       | CounterCheck                                                  |     |
| _       | CounterCheckResponse                                          |     |
| _       | CSFBParametersRequestCDMA2000                                 |     |
| _       | CSFBParametersResponseCDMA2000                                |     |
| _       | DLInformationTransfer                                         |     |
| -       | HandoverFromEUTRAPreparationRequest (CDMA2000)                |     |
| _       | InDeviceCoexIndication                                        |     |
| _       | InterFreqRSTDMeasurementIndication                            |     |
| _       | LoggedMeasurementConfiguration                                |     |
| _       | MasterInformationBlock                                        |     |
| _       | MBMSCountingRequest                                           |     |
| _       | MBMSCountingResponse                                          |     |
|         |                                                               |     |

|       | MDMCLutanostly diastics                                    | 122 |
|-------|------------------------------------------------------------|-----|
| -     | MBMSInterestIndication<br>MBSFNAreaConfiguration           |     |
| _     | MeasurementReport                                          |     |
| _     | MobilityFromEUTRACommand                                   | 135 |
| _     | Paging                                                     |     |
| _     | ProximityIndication                                        |     |
| _     | RNReconfiguration                                          |     |
| _     | RNReconfigurationComplete                                  |     |
| _     | RRCConnectionReconfiguration                               |     |
| _     | RRCConnectionReconfigurationComplete                       |     |
| _     | RRCConnectionReestablishment                               |     |
| _     | RRCConnectionReestablishmentComplete                       |     |
| _     | RRCConnectionReestablishmentReject                         |     |
| _     | RRCConnectionReestablishmentRequest                        |     |
| _     | RRCConnectionReject                                        |     |
| _     | RRCConnectionRelease                                       |     |
| _     | RRCConnectionRequest                                       |     |
| -     | RRCConnectionSetup                                         |     |
| _     | RRCConnectionSetupComplete                                 |     |
| -     | SecurityModeCommand                                        |     |
| _     | SecurityModeComplete                                       |     |
| _     | SecurityModeFailure                                        |     |
| _     | SystemInformation                                          |     |
| -     | SystemInformationBlockType1                                |     |
| -     | UEAssistanceInformation                                    |     |
| -     | UECapabilityEnquiry                                        |     |
| -     | UECapabilityInformation                                    |     |
| -     | UEInformationRequest                                       |     |
| -     | UEInformationResponse                                      |     |
| -     | ULHandoverPreparationTransfer (CDMA2000)                   |     |
| -     | ULInformationTransfer                                      |     |
| 6.3   | RRC information elements                                   |     |
| 6.3.1 | System information blocks                                  |     |
| -     | SystemInformationBlockType2                                |     |
| -     | SystemInformationBlockType3                                |     |
| _     | SystemInformationBlockType4<br>SystemInformationBlockType5 |     |
| _     | SystemInformationBlockType6                                |     |
| -     | SystemInformationBlockType7                                |     |
| -     | SystemInformationBlockType8                                |     |
| _     | SystemInformationBlockType9                                |     |
| _     | SystemInformationBlockType10                               |     |
| _     | SystemInformationBlockType11                               |     |
| _     | SystemInformationBlockType12                               |     |
| _     | SystemInformationBlockType13                               |     |
| _     | SystemInformationBlockType14                               |     |
| _     | SystemInformationBlockType15                               |     |
| _     | SystemInformationBlockType16                               |     |
| 6.3.2 | Radio resource control information elements                |     |
| _     | AntennaInfo                                                |     |
| _     | AntennaInfoUL                                              |     |
| _     | CQI-ReportConfig                                           |     |
| _     | CQI-ReportPeriodicProcExtId                                | 191 |
| _     | CrossCarrierSchedulingConfig                               |     |
| _     | CSI-IM-Config                                              |     |
| _     | CSI-IM-ConfigId                                            |     |
| _     | CSI-Process                                                |     |
| -     | CSI-ProcessId                                              |     |
| _     | CSI-RS-Config                                              |     |
| _     | CSI-RS-ConfigNZP                                           |     |
| _     | CSI-RS-ConfigNZPId                                         |     |
| -     | CSI-RS-ConfigZP                                            | 195 |
|       |                                                            |     |

| - DM<br>- DK<br>- EP<br>- Log<br>- MA<br>- PD<br>- PD                                                                                                    | I-RS-ConfigZPId<br>IRS-Config.<br>B-Identity.<br>DCCH-Config.<br>gicalChannelConfig.<br>C-MainConfig.<br>CP-Config.<br>SCH-Config.<br>SCH-Config.<br>SCH-Config.<br>vsicalConfigDedicated.<br>Max                                                                                                    | 196<br>196<br>197<br>198<br>199<br>202<br>203<br>204<br>205<br>205<br>205<br>208<br>208<br>208<br>208<br>208<br>209<br>211<br>212<br>214<br>214<br>217<br>219<br>220<br>221 |
|----------------------------------------------------------------------------------------------------|----------------------------------------------------------------------------------------------------|----------------------------------------------------------------------------------------------------|
| - DR<br>- EP<br>- Log<br>- MA<br>- PD<br>- PD                                                                                                    | B-Identity<br>DCCH-Config                                                                                                    | 196<br>197<br>198<br>199<br>202<br>203<br>204<br>205<br>205<br>208<br>208<br>208<br>208<br>208<br>208<br>209<br>211<br>212<br>214<br>217<br>219<br>220<br>221               |
| - EP<br>- Log<br>- MA<br>- PD<br>- PD                                                                                                    | DCCH-Config<br>gicalChannelConfig<br>C-MainConfig<br>CP-Config<br>SCH-Config<br>SCH-Config<br>SCH-RE-MappingQCL-ConfigId<br>SCH-RE-MappingQCL-ConfigId<br>SCH-Config<br>Sch-Config<br>Ch-Config<br>CCH-Config<br>SCH-Config<br>CCH-Config<br>CCH-Config<br>CH-Config Common<br>CH-Config Common<br>CH-Config Common<br>CH-Config Common<br>CH-Config Common<br>CH-Config Common<br>CH-Config Common<br>CH-Config Common<br>CH-Config Common<br>CH-Config Common<br>CH-Config Common<br>CH-Config Common<br>Ch-Config Common<br>dioResourceConfig Common<br>SubframeConfig<br>SubframeConfig<br>uedulingRequestConfig<br>medulingRequestConfig                                                                    | 197<br>198<br>199<br>202<br>203<br>204<br>205<br>205<br>208<br>208<br>208<br>208<br>208<br>208<br>208<br>208<br>209<br>211<br>212<br>214<br>217<br>219<br>220<br>221        |
| - Log<br>- MA<br>- PD<br>- PD                                                                                                    | gicalChannelConfig<br>C-MainConfig<br>CP-Config<br>SCH-Config<br>SCH-RE-MappingQCL-ConfigId                                                                                                    | 198<br>199<br>202<br>203<br>204<br>205<br>205<br>205<br>208<br>208<br>208<br>208<br>209<br>211<br>212<br>214<br>214<br>214<br>217<br>219<br>220<br>221                      |
| - MA<br>- PD<br>- PD<br>- PD<br>- PD<br>- PD<br>- PD<br>- PD<br>- PD<br>- PH<br>- PA<br>- PA<br>- | AC-MainConfig         CP-Config         SCH-Config         SCH-RE-MappingQCL-ConfigId         ICH-Config         ysicalConfigDedicated         Max         ACH-Config         SesenceAntennaPort1         CCH-Config         SCH-Config         CCH-Config         SCH-Config         CH-Config         CH-Config         CH-Config         CH-Config         CH-Config         CH-Config         CH-Config         CH-Config         CH-Config         CH-ConfigDedicated         dioResourceConfigCommon         chioResourceConfigDedicated         dioResourceConfigDedicated         c-Config         F-TimersAndConstants         -SubframeConfig         uedulingRequestConfig         undingRS-UL-Config | 199<br>202<br>203<br>204<br>205<br>205<br>205<br>208<br>208<br>208<br>208<br>209<br>211<br>212<br>214<br>214<br>214<br>217<br>219<br>220<br>221                             |
| -         PD           -         PD           -         PD           -         PH           -         PH           -         Ph           -         Ph           -         Ph           -         Ph           -         PR           -         PR           -         PL           -         PL           -         PL           -         PL           -         PL           -         PL           -         PL           -         RA           -         RA           -         RA           -         RA           -         RA           -         RA           -         RA           -         RL           -         RN           -         Sch                                                                                                    | CP-Config<br>SCH-Config<br>SCH-RE-MappingQCL-ConfigId<br>ICH-Config<br>ysicalConfigDedicated<br>Max                                                                                                    | 202<br>203<br>204<br>205<br>205<br>208<br>208<br>208<br>208<br>209<br>211<br>212<br>214<br>214<br>214<br>217<br>219<br>220<br>221                                           |
| - PD<br>- PD<br>- PD<br>- PD<br>- PD<br>- PD<br>- PD<br>- PR<br>- PR<br>- PR<br>- PR<br>- PR<br>- PR<br>- PR<br>- PR<br>- RA<br>- RA                                                                                                    | SCH-Config<br>SCH-RE-MappingQCL-ConfigId<br>ICH-Config                                                                                                    | 203<br>204<br>205<br>205<br>208<br>208<br>208<br>208<br>209<br>211<br>212<br>214<br>214<br>214<br>217<br>219<br>220<br>221                                                  |
| - PD<br>- PH<br>- PH                                                                                                    | SCH-RE-MappingQCL-ConfigId<br>ICH-Config                                                                                                    | 204<br>205<br>205<br>208<br>208<br>208<br>208<br>209<br>211<br>212<br>214<br>214<br>214<br>217<br>219<br>220<br>221                                                         |
| - PH<br>- Ph<br>- Ph<br>- Ph<br>- Ph<br>- Ph<br>- Ph<br>- PR<br>- PR                                                                                                    | <pre>'ICH-Config</pre>                                                                                                    | 205<br>205<br>208<br>208<br>208<br>209<br>211<br>212<br>214<br>214<br>214<br>217<br>219<br>220<br>221                                                                       |
| - Ph<br>- P-1<br>- P-1<br>- PR<br>- PR<br>- PR<br>- PU<br>- PU<br>- RA<br>- RA                                                                                                    | vsicalConfigDedicated<br>Max                                                                                                    | 205<br>208<br>208<br>208<br>209<br>211<br>212<br>214<br>214<br>214<br>217<br>219<br>220<br>221                                                                              |
| - P-1<br>- PR<br>- PR<br>- PR<br>- PR<br>- PU<br>- PU<br>- RA<br>- RA                                                                                                    | Max<br>ACH-Config<br>csenceAntennaPort1<br>CCH-Config<br>SCH-Config<br>CH-ConfigCommon<br>CH-ConfigDedicated<br>CH-ConfigDedicated<br>dioResourceConfigCommon<br>dioResourceConfigDedicated<br>C-Config<br>F-TimersAndConstants<br>-SubframeConfig<br>uedulingRequestConfig<br>undingRS-UL-Config                                                                                                    | 208<br>208<br>208<br>209<br>211<br>212<br>214<br>214<br>217<br>219<br>220<br>221                                                                                            |
| - PR<br>- Pra<br>- PU<br>- PU<br>- RA<br>- RA                                                                                                    | ACH-Config<br>esenceAntennaPort1<br>/CCH-Config<br>SCH-Config Common<br>CH-ConfigDedicated<br>CH-ConfigDedicated<br>dioResourceConfigCommon<br>dioResourceConfigDedicated<br>C-Config<br>F-TimersAndConstants<br>-SubframeConfig<br>iedulingRequestConfig<br>undingRS-UL-Config                                                                                                    | 208<br>208<br>209<br>211<br>212<br>214<br>214<br>217<br>219<br>220<br>221                                                                                                   |
| - Pre<br>- PU<br>- PU<br>- RA<br>- RA                                                                                                    | esenceAntennaPort1<br>CCH-Config<br>SCH-Config<br>CH-ConfigCommon<br>CH-ConfigDedicated<br>dioResourceConfigCommon<br>dioResourceConfigDedicated<br>C-Config<br>F-TimersAndConstants<br>-SubframeConfig<br>uedulingRequestConfig<br>undingRS-UL-Config                                                                                                    | 208<br>209<br>211<br>212<br>214<br>214<br>217<br>219<br>220<br>221                                                                                                    |
| - PU<br>- PU<br>- RA<br>- RA                                                                                                    | CCH-Config<br>SCH-Config Common<br>CH-ConfigDedicated<br>dioResourceConfigCommon<br>dioResourceConfigDedicated<br>C-Config<br>F-TimersAndConstants<br>F-SubframeConfig<br>uedulingRequestConfig                                                                                                    | 209<br>211<br>212<br>214<br>214<br>217<br>219<br>220<br>221                                                                                                    |
| - PU<br>- RA<br>- RA                                                                                                    | SCH-Config<br>CH-ConfigCommon<br>CH-ConfigDedicated<br>dioResourceConfigCommon<br>dioResourceConfigDedicated<br>C-Config<br>F-TimersAndConstants<br>F-TimersAndConstants<br>-SubframeConfig<br>nedulingRequestConfig<br>undingRS-UL-Config                                                                                                    | 211<br>212<br>214<br>214<br>217<br>219<br>220<br>221                                                                                                    |
| - RA<br>- RA<br>- RA<br>- RA<br>- RA<br>- RL<br>- RL<br>- RL<br>- RN<br>- Sch                                                                                                    | CH-ConfigCommon<br>CH-ConfigDedicated<br>dioResourceConfigCommon<br>dioResourceConfigDedicated<br>C-Config<br>F-TimersAndConstants<br>-SubframeConfig<br>medulingRequestConfig<br>undingRS-UL-Config                                                                                                    | 212<br>214<br>214<br>217<br>219<br>220<br>221                                                                                                    |
| - RA<br>- Rau<br>- Rau<br>- RL<br>- RL<br>- RL<br>- RN<br>- Sch                                                                                                    | CH-ConfigDedicated<br>dioResourceConfigCommon<br>dioResourceConfigDedicated<br>C-Config<br>F-TimersAndConstants<br>'-SubframeConfig<br>uedulingRequestConfig<br>undingRS-UL-Config                                                                                                    | 214<br>214<br>217<br>219<br>220<br>221                                                                                                    |
| - Rau<br>- Rau<br>- RL<br>- RL<br>- RL<br>- RN<br>- Sch                                                                                                    | dioResourceConfigCommon<br>dioResourceConfigDedicated<br>C-Config<br>F-TimersAndConstants<br>-SubframeConfig<br>uedulingRequestConfig<br>undingRS-UL-Config                                                                                                    | 214<br>217<br>219<br>220<br>221                                                                                                    |
| – Ra<br>– RL<br>– RL<br>– RN<br>– Scł                                                                                                    | dioResourceConfigDedicated<br>C-Config<br>F-TimersAndConstants<br>-SubframeConfig<br>uedulingRequestConfig<br>undingRS-UL-Config                                                                                                    | 217<br>219<br>220<br>221                                                                                                    |
| – RL<br>– RL<br>– RN<br>– Sch                                                                                                    | C-Config<br>F-TimersAndConstants<br>-SubframeConfig<br>nedulingRequestConfig<br>undingRS-UL-Config                                                                                                    | 219<br>220<br>221                                                                                                    |
| – RL<br>– RN<br>– Sch                                                                                                    | F-TimersAndConstants<br>-SubframeConfig<br>nedulingRequestConfig<br>undingRS-UL-Config                                                                                                    | 220<br>221                                                                                                    |
| – RN<br>– Sch                                                                                                    | f-SubframeConfig<br>nedulingRequestConfig<br>IndingRS-UL-Config                                                                                                    | 221                                                                                                    |
| – Sch                                                                                                    | nedulingRequestConfig<br>IndingRS-UL-Config                                                                                                    |                                                                                                    |
|                                                                                                    | IndingRS-UL-Config                                                                                                    |                                                                                                    |
| 501                                                                                                    |                                                                                                    |                                                                                                    |
| - SP                                                                                                    | S-Config                                                                                                    |                                                                                                    |
|                                                                                                    | D-Config                                                                                                    |                                                                                                    |
|                                                                                                    | neAlignmentTimer                                                                                                    |                                                                                                    |
|                                                                                                    | C-PDCCH-Config                                                                                                    |                                                                                                    |
|                                                                                                    | linkPowerControl                                                                                                    |                                                                                                    |
|                                                                                                    | ty control information elements                                                                                                    |                                                                                                    |
|                                                                                                    | xtHopChainingCount                                                                                                    |                                                                                                    |
|                                                                                                    | curityAlgorithmConfig                                                                                                    |                                                                                                    |
|                                                                                                    | prtMAC-I                                                                                                    |                                                                                                    |
|                                                                                                    | ty control information elements                                                                                                    |                                                                                                    |
|                                                                                                    | ditionalSpectrumEmission                                                                                                    |                                                                                                    |
|                                                                                                    | FCN-ValueCDMA2000                                                                                                    |                                                                                                    |
|                                                                                                    | FCN-ValueEUTRA                                                                                                    |                                                                                                    |
|                                                                                                    | FCN-ValueGERAN                                                                                                    |                                                                                                    |
|                                                                                                    | FCN-ValueUTRA                                                                                                    |                                                                                                    |
|                                                                                                    | ndclassCDMA2000                                                                                                    |                                                                                                    |
|                                                                                                    | ndIndicatorGERAN                                                                                                    |                                                                                                    |
|                                                                                                    | rrierFreqCDMA2000                                                                                                    |                                                                                                    |
|                                                                                                    | rrierFreqGERAN                                                                                                    |                                                                                                    |
|                                                                                                    | rrierFreqsGERAN                                                                                                    |                                                                                                    |
|                                                                                                    | rrierFreqListMBMS                                                                                                    |                                                                                                    |
|                                                                                                    | MA2000-Type                                                                                                    |                                                                                                    |
|                                                                                                    | III dentity                                                                                                    |                                                                                                    |
|                                                                                                    | llIndexList                                                                                                    |                                                                                                    |
|                                                                                                    | llReselectionPriority                                                                                                    |                                                                                                    |
|                                                                                                    | FB-RegistrationParam1XRTT                                                                                                    |                                                                                                    |
|                                                                                                    | llGlobalIdEUTRA                                                                                                    |                                                                                                    |
|                                                                                                    | llGlobalIdUTRA                                                                                                    |                                                                                                    |
|                                                                                                    | llGlobalIdGERAN                                                                                                    |                                                                                                    |
|                                                                                                    | llGlobalIdCDMA2000                                                                                                    |                                                                                                    |
|                                                                                                    | G-Identity                                                                                                    |                                                                                                    |
|                                                                                                    | 2qBandIndicator                                                                                                    |                                                                                                    |
|                                                                                                    | bilityControlInfo                                                                                                    |                                                                                                    |
|                                                                                                    | bilityParametersCDMA2000 (1xRTT)                                                                                                    |                                                                                                    |
|                                                                                                    | bilityStateParameters                                                                                                    |                                                                                                    |
|                                                                                                    | ltiBandInfoList                                                                                                    |                                                                                                    |
|                                                                                                    | vsCellId                                                                                                    |                                                                                                    |

| _     | PhysCellIdRange                               | 240 |
|-------|-----------------------------------------------|-----|
| _     | PhysCellIdRangeUTRA-FDDList                   |     |
| _     | PhysCellIdCDMA2000                            |     |
| _     | PhysCellIdGERAN                               |     |
| -     | PhysCellIdUTRA-FDD                            |     |
| _     | PhysCellIdUTRA-TDD                            |     |
| -     | PLMN-Identity                                 |     |
| -     | PLMN-IdentityList3                            |     |
| -     | PreRegistrationInfoHRPD                       |     |
| -     | Q-QualMin                                     |     |
| -     | Q-RxLevMin                                    |     |
| _     | <i>Q-OffsetRange</i>                          |     |
| -     | Q-OffsetRangeInterRAT<br>ReselectionThreshold |     |
| _     | ReselectionThreshold                          |     |
| _     | SCellIndex                                    |     |
|       | Seenndex                                      |     |
| _     | SpeedStateScaleFactors                        |     |
| _     | SystemInfoListGERAN                           |     |
| _     | SystemTimeInfoCDMA2000                        |     |
| _     | TrackingAreaCode                              |     |
| _     | T-Reselection                                 |     |
| 6.3.5 | Measurement information elements              |     |
| -     | AllowedMeasBandwidth                          |     |
| -     | Hysteresis                                    |     |
| _     | LocationInfo                                  |     |
| -     | MeasConfig                                    |     |
| -     | MeasGapConfig                                 |     |
| -     | MeasId                                        |     |
| -     | MeasIdToAddModList                            |     |
| -     | MeasObjectCDMA2000                            |     |
| -     | MeasObjectEUTRA                               |     |
| -     | MeasObjectGERAN                               |     |
| -     | MeasObjectId                                  |     |
| _     | MeasObjectToAddModList                        |     |
| -     | MeasObjectUTRA                                |     |
| -     | MeasResults<br>QuantityConfig                 |     |
| _     | ReportConfigEUTRA                             |     |
| _     | ReportConfigId                                |     |
| _     | ReportConfigInterRAT                          |     |
| _     | ReportConfigToAddModList                      |     |
| _     | ReportInterval                                |     |
| _     | RSRP-Range                                    |     |
| _     | RSRQ-Range                                    |     |
| _     | TimeToTrigger                                 |     |
| 6.3.6 | Other information elements                    |     |
| _     | AbsoluteTimeInfo                              |     |
| _     | AreaConfiguration                             |     |
| _     | C-RNTI                                        |     |
| _     | DedicatedInfoCDMA2000                         |     |
| -     | DedicatedInfoNAS                              |     |
| -     | FilterCoefficient                             |     |
| _     | LoggingDuration                               |     |
| _     | LoggingInterval                               |     |
| -     | MeasSubframePattern                           |     |
| -     | <i>MMEC</i>                                   |     |
| -     | NeighCellConfig                               |     |
| -     | OtherConfig                                   |     |
| -     | RAND-CDMA2000 (1xRTT)                         |     |
| _     | RAT-Type                                      |     |
| _     | RRC-TransactionIdentifier                     |     |

| _                                                                                                    | S-TMSI                                                                                                    |                                                                                                    |
|----------------------------------------------------------------------------------------------------|----------------------------------------------------------------------------------------------------|----------------------------------------------------------------------------------------------------|
| _                                                                                                    | TraceReference                                                                                                    |                                                                                                    |
| _                                                                                                    | UE-CapabilityRAT-ContainerList                                                                                                    |                                                                                                    |
| _                                                                                                    | UE-EUTRA-Capability                                                                                                    |                                                                                                    |
| _                                                                                                    | UE-TimersAndConstants                                                                                                    |                                                                                                    |
| 6.3.7                                                                                                    | MBMS information elements                                                                                                    |                                                                                                    |
| -                                                                                                    | MBMS-NotificationConfig                                                                                                    |                                                                                                    |
| _                                                                                                    | MBSFN-AreaInfoList                                                                                                    |                                                                                                    |
| _                                                                                                    | MBSFN-SubframeConfig                                                                                                    |                                                                                                    |
| -                                                                                                    | PMCH-InfoList                                                                                                    |                                                                                                    |
| 6.4                                                                                                    | RRC multiplicity and type constraint values                                                                                                    |                                                                                                    |
| -                                                                                                    | Multiplicity and type constraint definitions                                                                                                    |                                                                                                    |
| _                                                                                                    | End of EUTRA-RRC-Definitions                                                                                                    |                                                                                                    |
| 7                                                                                                    | Variables and constants                                                                                                    |                                                                                                    |
| 7.1                                                                                                    | UE variables                                                                                                    |                                                                                                    |
| _                                                                                                    | EUTRA-UE-Variables                                                                                                    |                                                                                                    |
| _                                                                                                    | VarConnEstFailReport                                                                                                    |                                                                                                    |
| _                                                                                                    | VarLogMeasConfig                                                                                                    |                                                                                                    |
| _                                                                                                    | VarLogMeasReport                                                                                                    |                                                                                                    |
| _                                                                                                    | VarMeasConfig                                                                                                    |                                                                                                    |
| _                                                                                                    | VarMeasReportList                                                                                                    |                                                                                                    |
| _                                                                                                    | VarRLF-Report                                                                                                    |                                                                                                    |
| _                                                                                                    | VarShortMAC-Input                                                                                                    |                                                                                                    |
| _                                                                                                    | Multiplicity and type constraint definitions                                                                                                    |                                                                                                    |
| _                                                                                                    | End of EUTRA-UE-Variables                                                                                                    |                                                                                                    |
| 7.2                                                                                                    | Counters                                                                                                    |                                                                                                    |
| 7.3                                                                                                    | Timers (Informative)                                                                                                    |                                                                                                    |
| 7.4                                                                                                    | Constants                                                                                                    |                                                                                                    |
| 8                                                                                                    | Protocol data unit abstract syntax                                                                                                    |                                                                                                    |
|                                                                                                    | -                                                                                                    |                                                                                                    |
|                                                                                                    |                                                                                                    |                                                                                                    |
|                                                                                                    | General                                                                                                    |                                                                                                    |
| 8.2                                                                                                    | Structure of encoded RRC messages                                                                                                    |                                                                                                    |
| 8.2<br>8.3                                                                                                    | Structure of encoded RRC messages<br>Basic production                                                                                                    |                                                                                                    |
| 8.2<br>8.3<br>8.4                                                                                                    | Structure of encoded RRC messages<br>Basic production<br>Extension                                                                                                    |                                                                                                    |
| 8.2<br>8.3                                                                                                    | Structure of encoded RRC messages<br>Basic production                                                                                                    |                                                                                                    |
| 8.2<br>8.3<br>8.4                                                                                                    | Structure of encoded RRC messages<br>Basic production<br>Extension<br>Padding                                                                                                    |                                                                                                    |
| 8.2<br>8.3<br>8.4<br>8.5                                                                                                    | Structure of encoded RRC messages<br>Basic production<br>Extension<br>Padding<br>Specified and default radio configurations                                                                                                    | 292<br>292<br>292<br>292<br>292<br>292<br>293                                                                                                    |
| <ul><li>8.2</li><li>8.3</li><li>8.4</li><li>8.5</li><li>9</li></ul>                                                                                                    | Structure of encoded RRC messages<br>Basic production<br>Extension<br>Padding<br>Specified and default radio configurations<br>Specified configurations                                                                                                    | 292<br>292<br>292<br>292<br>292<br>293<br>293                                                                                                    |
| <ul> <li>8.2</li> <li>8.3</li> <li>8.4</li> <li>8.5</li> <li>9</li> <li>9.1</li> </ul>                                                                                                    | Structure of encoded RRC messages<br>Basic production<br>Extension<br>Padding<br>Specified and default radio configurations<br>Specified configurations<br>Logical channel configurations                                                                                                    | 292<br>292<br>292<br>292<br>292<br>293<br>293<br>293<br>293                                                                                                    |
| <ul> <li>8.2</li> <li>8.3</li> <li>8.4</li> <li>8.5</li> <li>9</li> <li>9.1</li> <li>9.1.1</li> </ul>                                                                                                    | Structure of encoded RRC messages<br>Basic production<br>Extension<br>Padding<br>Specified and default radio configurations<br>Specified configurations<br>Logical channel configurations<br>BCCH configuration                                                                                                    | 292<br>292<br>292<br>292<br>292<br>293<br>293<br>293<br>293<br>293                                                                                                    |
| 8.2<br>8.3<br>8.4<br>8.5<br>9<br>9.1<br>9.1.1<br>9.1.1.1                                                                                                    | Structure of encoded RRC messages<br>Basic production<br>Extension<br>Padding<br>Specified and default radio configurations<br>Specified configurations<br>Logical channel configurations<br>BCCH configuration<br>CCCH configuration                                                                                                    | 292<br>292<br>292<br>292<br>292<br>293<br>293<br>293<br>293<br>293                                                                                                    |
| 8.2<br>8.3<br>8.4<br>8.5<br>9<br>9.1<br>9.1.1<br>9.1.1.1<br>9.1.1.1                                                                                                    | Structure of encoded RRC messages<br>Basic production<br>Extension<br>Padding<br>Specified and default radio configurations<br>Specified configurations<br>Logical channel configurations<br>BCCH configuration<br>CCCH configuration<br>PCCH configuration                                                                                                    | 292<br>292<br>292<br>292<br>292<br>293<br>293<br>293<br>293<br>293                                                                                                    |
| <ul> <li>8.2</li> <li>8.3</li> <li>8.4</li> <li>8.5</li> <li>9</li> <li>9.1.1</li> <li>9.1.1.1</li> <li>9.1.1.2</li> <li>9.1.1.3</li> <li>9.1.1.4</li> <li>9.1.2</li> </ul>                                                                                                    | Structure of encoded RRC messages<br>Basic production<br>Extension<br>Padding<br>Specified and default radio configurations<br>Specified configurations<br>Logical channel configurations<br>BCCH configuration<br>CCCH configuration<br>PCCH configuration<br>MCCH and MTCH configuration<br>SRB configurations                                                                                                    | 292<br>292<br>292<br>292<br>292<br>293<br>293<br>293<br>293<br>293                                                                                                    |
| <ul> <li>8.2</li> <li>8.3</li> <li>8.4</li> <li>8.5</li> <li>9</li> <li>9.1</li> <li>9.1.1</li> <li>9.1.1.1</li> <li>9.1.1.2</li> <li>9.1.1.3</li> <li>9.1.1.4</li> </ul>                                                                                                    | Structure of encoded RRC messages<br>Basic production<br>Extension<br>Padding<br>Specified and default radio configurations<br>Specified configurations<br>Logical channel configurations<br>BCCH configuration<br>CCCH configuration<br>PCCH configuration<br>MCCH and MTCH configuration<br>SRB configurations                                                                                                    | 292<br>292<br>292<br>292<br>293<br>293<br>293<br>293<br>293<br>293                                                                                                    |
| <ul> <li>8.2</li> <li>8.3</li> <li>8.4</li> <li>8.5</li> <li>9</li> <li>9.1.1</li> <li>9.1.1.1</li> <li>9.1.1.2</li> <li>9.1.1.3</li> <li>9.1.1.4</li> <li>9.1.2</li> </ul>                                                                                                    | Structure of encoded RRC messages<br>Basic production<br>Extension<br>Padding<br>Specified and default radio configurations<br>Specified configurations<br>Logical channel configurations<br>BCCH configuration<br>CCCH configuration<br>PCCH configuration<br>MCCH and MTCH configuration<br>SRB configurations<br>SRB 1                                                                                                    | 292<br>292<br>292<br>292<br>293<br>293<br>293<br>293<br>293<br>293                                                                                                    |
| 8.2<br>8.3<br>8.4<br>8.5<br>9<br>9.1<br>9.1.1<br>9.1.1.1<br>9.1.1.2<br>9.1.1.3<br>9.1.1.4<br>9.1.2<br>9.1.2.1                                                                                                    | Structure of encoded RRC messages                                                                                                    | 292<br>292<br>292<br>292<br>292<br>293<br>293<br>293<br>293<br>293                                                                                                    |
| 8.2<br>8.3<br>8.4<br>8.5<br>9<br>9.1<br>9.1.1<br>9.1.1.1<br>9.1.1.2<br>9.1.1.3<br>9.1.2.1<br>9.1.2.1<br>9.1.2.2<br>9.2<br>9.2.1                                                                                                    | Structure of encoded RRC messages                                                                                                    | 292<br>292<br>292<br>292<br>293<br>293<br>293<br>293<br>293<br>293                                                                                                    |
| <ul> <li>8.2</li> <li>8.3</li> <li>8.4</li> <li>8.5</li> <li>9</li> <li>9.1</li> <li>9.1.1</li> <li>9.1.1.2</li> <li>9.1.1.3</li> <li>9.1.2.1</li> <li>9.1.2.1</li> <li>9.1.2.2</li> <li>9.2</li> <li>9.2.1</li> <li>9.2.1.1</li> </ul>                                                                                                    | Structure of encoded RRC messages                                                                                                    | 292<br>292<br>292<br>292<br>293<br>293<br>293<br>293<br>293<br>293                                                                                                    |
| 8.2<br>8.3<br>8.4<br>8.5<br>9<br>9.1<br>9.1.1<br>9.1.1.1<br>9.1.1.2<br>9.1.1.3<br>9.1.2.1<br>9.1.2.1<br>9.2<br>9.2.1<br>9.2.1.1<br>9.2.1.2                                                                                                    | Structure of encoded RRC messages         Basic production         Extension         Padding         Specified and default radio configurations         Specified configurations         Logical channel configurations         BCCH configuration         CCCH configuration         PCCH configuration         MCCH and MTCH configuration         SRB configurations         SRB1         SRB2         Default radio configurations         SRB1         SRB1         SRB1         SRB1         SRB1         SRB1         SRB1         SRB1         SRB1         SRB1         SRB1         SRB2                                                                                                    | 292<br>292<br>292<br>292<br>293<br>293<br>293<br>293<br>293<br>293                                                                                                    |
| 8.2<br>8.3<br>8.4<br>8.5<br>9<br>9.1<br>9.1.1<br>9.1.1.1<br>9.1.1.2<br>9.1.1.3<br>9.1.1.4<br>9.1.2.2<br>9.2.1<br>9.2.1<br>9.2.1.1<br>9.2.1.2<br>9.2.2                                                                                                    | Structure of encoded RRC messages         Basic production         Extension         Padding         Specified and default radio configurations         Specified configurations         Logical channel configurations         BCCH configuration         CCCH configuration         PCCH configuration         PCCH configuration         MCCH and MTCH configuration         SRB1         SRB2         Default radio configurations         SRB1         SRB1         SRB1         SRB1         SRB1         SRB1         SRB1         SRB1         SRB1         SRB1         SRB2         Default radio configurations         SRB1         SRB2         Default main configuration                                                                                                    | 292<br>292<br>292<br>292<br>293<br>293<br>293<br>293<br>293<br>293                                                                                                    |
| 8.2<br>8.3<br>8.4<br>8.5<br>9<br>9.1<br>9.1.1<br>9.1.1.1<br>9.1.1.2<br>9.1.1.3<br>9.1.1.4<br>9.1.2.2<br>9.2.1<br>9.2.1<br>9.2.1.1<br>9.2.1.2<br>9.2.2<br>9.2.3                                                                                                    | Structure of encoded RRC messages         Basic production         Extension         Padding         Specified and default radio configurations         Specified configurations         Logical channel configurations         BCCH configuration         CCCH configuration         PCCH configuration         MCCH and MTCH configuration         SRB configurations         SRB1         SRB2         Default radio configurations         SRB1         SRB2         Default radio configuration         Default mation         SRB2         Default mation         Default mation         Default mation         Default mation         Default mation         Default mation         Default mation         SRB2         Default mation         Default mation         Default mation         Default mation         Default mation         Befault mation         Default mation         Default mation         Default mation         Default mation         Default mation         SRB2         Defaul       | 292<br>292<br>292<br>292<br>293<br>293<br>293<br>293<br>293<br>293                                                                                                    |
| <ul> <li>8.2</li> <li>8.3</li> <li>8.4</li> <li>8.5</li> <li>9</li> <li>9.1</li> <li>9.1.1</li> <li>9.1.1.2</li> <li>9.1.1.3</li> <li>9.1.1.4</li> <li>9.1.2.1</li> <li>9.1.2.2</li> <li>9.2</li> <li>9.2.1</li> <li>9.2.1.2</li> <li>9.2.1.2</li> <li>9.2.2</li> <li>9.2.3</li> <li>9.2.4</li> </ul>                                           | Structure of encoded RRC messages<br>Basic production<br>Extension<br>Padding<br>Specified and default radio configurations<br>Specified configurations<br>Logical channel configurations<br>BCCH configuration<br>CCCH configuration<br>PCCH configuration<br>MCCH and MTCH configuration.<br>SRB configurations<br>SRB1<br>SRB2<br>Default radio configurations<br>SRB configurations<br>SRB1<br>SRB1<br>SRB2<br>Default radio configurations<br>SRB1<br>SRB1<br>SRB1<br>SRB2<br>Default mation configuration<br>SRB1<br>SRB1<br>SRB1<br>SRB2<br>Default mation configuration<br>SRB1<br>SRB2<br>Default MAC main configuration<br>Default semi-persistent scheduling configuration<br>Default physical channel configuration                                                                                                    | 292         292         292         292         293         293         293         293         293         293         293         293         293         293         293         294         294         294         294         294         294         294         295         295         295         295         295         296                                                                                                    |
| 8.2<br>8.3<br>8.4<br>8.5<br>9<br>9.1<br>9.1.1<br>9.1.1.1<br>9.1.1.2<br>9.1.1.3<br>9.1.1.4<br>9.1.2.2<br>9.2.1<br>9.2.1<br>9.2.1.1<br>9.2.1.2<br>9.2.2<br>9.2.3                                                                                                    | Structure of encoded RRC messages         Basic production         Extension         Padding         Specified and default radio configurations         Specified configurations         Logical channel configurations         BCCH configuration         CCCH configuration         PCCH configuration         MCCH and MTCH configuration         SRB configurations         SRB1         SRB2         Default radio configurations         SRB1         SRB2         Default radio configuration         Default mation         SRB2         Default mation         Default mation         Default mation         Default mation         Default mation         Default mation         Default mation         SRB2         Default mation         Default mation         Default mation         Default mation         Default mation         Bert         SRB2         Default mation         Semi-persistent scheduling configuration                                                                           | 292         292         292         292         293         293         293         293         293         293         293         293         293         293         293         294         294         294         294         294         294         295         295         295         295         296                                                                                                    |
| 8.2<br>8.3<br>8.4<br>8.5<br>9<br>9.1<br>9.1.1<br>9.1.1.1<br>9.1.1.2<br>9.1.1.3<br>9.1.2.1<br>9.1.2.1<br>9.2.2<br>9.2.1<br>9.2.1.1<br>9.2.1.2<br>9.2.2<br>9.2.2<br>9.2.3<br>9.2.4<br>9.2.5                                                                                                    | Structure of encoded RRC messages<br>Basic production<br>Extension<br>Padding<br>Specified and default radio configurations<br>Specified configurations<br>Logical channel configurations<br>BCCH configuration<br>CCCH configuration<br>PCCH configuration<br>MCCH and MTCH configuration.<br>SRB configurations<br>SRB1<br>SRB2<br>Default radio configurations<br>SRB configurations<br>SRB1<br>SRB1<br>SRB2<br>Default radio configurations<br>SRB1<br>SRB1<br>SRB1<br>SRB2<br>Default mation configuration<br>SRB1<br>SRB1<br>SRB1<br>SRB2<br>Default mation configuration<br>SRB1<br>SRB2<br>Default MAC main configuration<br>Default semi-persistent scheduling configuration<br>Default physical channel configuration                                                                                                    | 292         292         292         292         293         293         293         293         293         293         293         293         293         293         294         294         294         294         294         294         294         294         294         295         295         295         295         296         296                                                                                                    |
| 8.2<br>8.3<br>8.4<br>8.5<br>9<br>9.1<br>9.1.1<br>9.1.1.1<br>9.1.1.2<br>9.1.1.3<br>9.1.2.1<br>9.1.2.1<br>9.2.2<br>9.2.1<br>9.2.1.1<br>9.2.1.2<br>9.2.2<br>9.2.2<br>9.2.3<br>9.2.4<br>9.2.5                                                                                                    | Structure of encoded RRC messages         Basic production         Extension         Padding         Specified and default radio configurations         Specified configurations         Logical channel configurations         BCCH configuration         CCCH configuration         PCCH configuration         MCCH and MTCH configuration         SRB configurations         SRB1         SRB2         Default radio configurations         SRB1         SRB2         Default radio configuration         Default radio configurations         SRB1         SRB2         Default radio configurations         SRB1         SRB2         Default radio configurations         SRB1         SRB2         Default radio configurations         SRB1         SRB2         Default walues configuration         Default back         Default MAC main configuration         Default semi-persistent scheduling configuration         Default physical channel configuration         Default values timers and constants | 292         292         292         292         293         293         293         293         293         293         293         293         293         293         293         293         293         294         294         294         294         294         294         295         295         295         295         295         296         297                                                                                                    |
| 8.2<br>8.3<br>8.4<br>8.5<br>9<br>9.1<br>9.1.1<br>9.1.1.1<br>9.1.1.2<br>9.1.1.3<br>9.1.1.4<br>9.1.2.2<br>9.2.1<br>9.2.1<br>9.2.1.1<br>9.2.1.2<br>9.2.2<br>9.2.2<br>9.2.3<br>9.2.4<br>9.2.5<br>10                                                                                                    | Structure of encoded RRC messages         Basic production         Extension         Padding         Specified and default radio configurations.         Specified configurations         Logical channel configurations         BCCH configuration         CCCH configuration         PCCH configuration         MCCH and MTCH configuration         SRB configurations         SRB1         SRB2         Default radio configurations         SRB1         SRB2         Default radio configuration         Default radio configuration         Default radio configurations         SRB1         SRB2         Default radio configurations         SRB1         SRB2         Default radio configuration         Default action configuration         Default action         Default MAC main configuration         Default base         Default walues timers and constants         Radio information related interactions between network nodes                                                                  | 292         292         292         292         293         293         293         293         293         293         293         293         293         293         293         293         293         293         294         294         294         294         294         294         294         295         295         295         295         295         295         296         297         297                                                                                                    |
| 8.2<br>8.3<br>8.4<br>8.5<br>9<br>9.1<br>9.1.1<br>9.1.1.1<br>9.1.1.2<br>9.1.1.3<br>9.1.1.4<br>9.1.2.2<br>9.2.1<br>9.2.1.1<br>9.2.1.2<br>9.2.2<br>9.2.1<br>9.2.2<br>9.2.3<br>9.2.4<br>9.2.5<br>10<br>10.1                                                                                                    | Structure of encoded RRC messages         Basic production         Extension         Padding         Specified and default radio configurations         Specified configurations         Logical channel configurations         BCCH configuration         PCCH configuration         PCCH configuration         MCCH and MTCH configuration         SRB configurations         SRB1         SRB2         Default radio configurations         SRB1         SRB2         Default radio configurations         SRB1         SRB2         Default radio configurations         SRB1         SRB2         Default radio configurations         SRB1         SRB2         Default radio configurations         SRB1         SRB2         Default wate configuration         Default MAC main configuration         Default wate configuration         Default wate timers and constants         Radio information related interactions between network nodes         General                                              | 292         292         292         293         293         293         293         293         293         293         293         293         293         293         293         293         293         293         294         294         294         294         294         294         295         295         295         295         295         295         295         296         297         297         297         297                                                                                                    |
| <ul> <li>8.2</li> <li>8.3</li> <li>8.4</li> <li>8.5</li> <li>9</li> <li>9.1</li> <li>9.1.1</li> <li>9.1.1.2</li> <li>9.1.1.3</li> <li>9.1.1.4</li> <li>9.1.2.1</li> <li>9.1.2.1</li> <li>9.1.2.2</li> <li>9.2.1</li> <li>9.2.1.1</li> <li>9.2.2</li> <li>9.2.3</li> <li>9.2.4</li> <li>9.2.5</li> <li>10</li> <li>10.1</li> <li>10.2</li> </ul> | Structure of encoded RRC messages         Basic production         Extension         Padding         Specified and default radio configurations         Specified configurations         Logical channel configurations         BCCH configuration         PCCH configuration         PCCH configuration         PCCH configuration         MCCH and MTCH configuration         SRB1         SRB2         Default radio configurations         SRB1         SRB2         Default radio configuration         SRB2         Default MAC main configuration         Default semi-persistent scheduling configuration         Default physical channel configuration         Default physical channel configuration         Default values timers and constants         Radio information related interactions between network nodes         General         Inter-node RRC messages                                                                                                    | 292         292         292         293         293         293         293         293         293         293         293         293         293         293         294         294         294         294         294         294         294         294         294         294         294         294         294         294         294         294         295         295         295         295         295         296         297         297         297         297         297                                                                                                    |
| <ul> <li>8.2</li> <li>8.3</li> <li>8.4</li> <li>8.5</li> <li>9</li> <li>9.1</li> <li>9.1.1</li> <li>9.1.1.2</li> <li>9.1.1.3</li> <li>9.1.1.4</li> <li>9.1.2.1</li> <li>9.1.2.1</li> <li>9.1.2.2</li> <li>9.2.1</li> <li>9.2.1.1</li> <li>9.2.2</li> <li>9.2.3</li> <li>9.2.4</li> <li>9.2.5</li> <li>10</li> <li>10.1</li> <li>10.2</li> </ul> | Structure of encoded RRC messages         Basic production         Extension         Padding         Specified and default radio configurations         Specified configurations         Logical channel configurations         BCCH configuration         PCCH configuration         PCCH configuration         PCCH configuration         MCCH and MTCH configuration         SRB1         SRB2         Default radio configurations         SRB1         SRB2         Default MAC main configuration         Default MAC main configuration         Default physical channel configuration         Default values timers and constants         Radio information related interactions between network nodes         General         Inter-node RRC messages                                                                                                    | 292         292         292         293         293         293         293         293         293         293         293         293         293         293         293         293         293         294         294         294         294         294         294         294         294         294         294         294         294         294         295         295         295         295         295         295         296         297         297         297         297         297         297         297         297         297         297         297         297         298          298 |

| _          | HandoverPreparationInformation                                                                                        |     |
|------------|----------------------------------------------------------------------------------------------------|-----|
| _          | UERadioAccessCapabilityInformation                                                                                    |     |
| 10.3       | Inter-node RRC information element definitions                                                                        |     |
| _          | AS-Config                                                                                                    |     |
| _          | AS-Context                                                                                                    | 301 |
| _          | ReestablishmentInfo                                                                                                   | 302 |
| _          | RRM-Config                                                                                                    |     |
| 10.4       | Inter-node RRC multiplicity and type constraint values                                                                | 303 |
| _          | Multiplicity and type constraints definitions                                                                         |     |
| -          | End of EUTRA-InterNodeDefinitions                                                                                     |     |
| 10.5       | Mandatory information in AS-Config                                                                                    | 303 |
| 11 UI      | E capability related constraints and performance requirements                                                         |     |
| 11.1       | UE capability related constraints                                                                                     |     |
| 11.2       | Processing delay requirements for RRC procedures                                                                      |     |
| 11.3       | Void                                                                                                    | 308 |
| Annex A    | (informative): Guidelines, mainly on use of ASN.1                                                                     |     |
| A.1        | Introduction.                                                                                                    |     |
| A.2        | Procedural specification                                                                                              |     |
| A.2.1      | General principles                                                                                                    |     |
| A.2.2      | More detailed aspects                                                                                                 |     |
| A.3        | PDU specification                                                                                                    |     |
| A.3.1      | General principles                                                                                                    |     |
| A.3.1.1    | ASN.1 sections                                                                                                    |     |
| A.3.1.2    | ASN.1 identifier naming conventions                                                                                   |     |
| A.3.1.3    | Text references using ASN.1 identifiers                                                                               |     |
| A.3.2      | High-level message structure                                                                                          |     |
| A.3.3      | Message definition                                                                                                    |     |
| A.3.4      | Information elements                                                                                                  |     |
| A.3.5      | Fields with optional presence                                                                                         |     |
| A.3.6      | Fields with conditional presence                                                                                      |     |
| A.3.7      | Guidelines on use of lists with elements of SEQUENCE type                                                             | 315 |
| A.4        | Extension of the PDU specifications                                                                                   |     |
| A.4.1      | General principles to ensure compatibility                                                                            |     |
| A.4.2      | Critical extension of messages                                                                                        |     |
| A.4.3      | Non-critical extension of messages                                                                                    |     |
| A.4.3.1    | General principles                                                                                                    |     |
| A.4.3.2    | Further guidelines                                                                                                    |     |
| A.4.3.3    | Typical example of evolution of IE with local extensions                                                              |     |
| A.4.3.4    | Typical examples of non critical extension at the end of a message                                                    |     |
| A.4.3.5    | Examples of non-critical extensions not placed at the default extension location                                      |     |
| -          | ParentIE-WithEM                                                                                                    |     |
| _          | ChildIE1-WithoutEM                                                                                                    |     |
| –<br>A.5   | ChildIE2-WithoutEM                                                                                                    |     |
| A.5<br>A.6 | Guidelines regarding inclusion of transaction identifiers in RRC messages<br>Protection of RRC messages (informative) |     |
| A.0<br>A.7 | Miscellaneous                                                                                                    |     |
|            |                                                                                                    |     |
|            | <b>B</b> (normative): Release 8 and 9 AS feature handling                                                             |     |
| B.1        | Feature group indicators                                                                                              |     |
| B.2        | CSG support                                                                                                    |     |
| Annex C    | C (normative): Release 10 AS feature handling                                                                         |     |
| C.1        | Feature group indicators                                                                                              |     |
| Annex T    | 0 (informative): Change history                                                                                       |     |
|            | · · ··································                                                                                |     |

# Foreword

This Technical Specification has been produced by the 3<sup>rd</sup> Generation Partnership Project (3GPP).

The contents of the present document are subject to continuing work within the TSG and may change following formal TSG approval. Should the TSG modify the contents of the present document, it will be re-released by the TSG with an identifying change of release date and an increase in version number as follows:

13

Version x.y.z

where:

- x the first digit:
  - 1 presented to TSG for information;
  - 2 presented to TSG for approval;
  - 3 or greater indicates TSG approved document under change control.
- y the second digit is incremented for all changes of substance, i.e. technical enhancements, corrections, updates, etc.
- z the third digit is incremented when editorial only changes have been incorporated in the document.

# 1 Scope

The present document specifies the Radio Resource Control protocol for the radio interface between UE and E-UTRAN as well as for the radio interface between RN and E-UTRAN.

14

The scope of the present document also includes:

- the radio related information transported in a transparent container between source eNB and target eNB upon inter eNB handover;
- the radio related information transported in a transparent container between a source or target eNB and another system upon inter RAT handover.

# 2 References

The following documents contain provisions which, through reference in this text, constitute provisions of the present document.

- References are either specific (identified by date of publication, edition number, version number, etc.) or non-specific.
- For a specific reference, subsequent revisions do not apply.
- For a non-specific reference, the latest version applies. In the case of a reference to a 3GPP document (including a GSM document), a non-specific reference implicitly refers to the latest version of that document *in the same Release as the present document*.
- [1] 3GPP TR 21.905: "Vocabulary for 3GPP Specifications".
- [2] Void.
- [3] 3GPP TS 36.302: "Evolved Universal Terrestrial Radio Access (E-UTRA); Services provided by the physical layer ".
- [4] 3GPP TS 36.304: "Evolved Universal Terrestrial Radio Access (E-UTRA); UE Procedures in Idle Mode".
- [5] 3GPP TS 36.306 "Evolved Universal Terrestrial Radio Access (E-UTRA); UE Radio Access Capabilities".
- [6] 3GPP TS 36.321: "Evolved Universal Terrestrial Radio Access (E-UTRA); Medium Access Control (MAC) protocol specification".
- [7] 3GPP TS 36.322:"Evolved Universal Terrestrial Radio Access (E-UTRA); Radio Link Control (RLC) protocol specification".
- [8] 3GPP TS 36.323: "Evolved Universal Terrestrial Radio Access (E-UTRA); Packet Data Convergence Protocol (PDCP) Specification".
- [9] 3GPP TS 36.300: "Evolved Universal Terrestrial Radio Access (E-UTRA) and Evolved Universal Terrestrial Radio Access (E-UTRAN); Overall description; Stage 2".
- [10] 3GPP TS 22.011: "Service accessibility".
- [11] 3GPP TS 23.122: "Non-Access-Stratum (NAS) functions related to Mobile Station (MS) in idle mode".
- [12] 3GPP2 C.S0002-A v6.0: "Physical Layer Standard for cdma2000 Spread Spectrum Systems Release A".

| Release 11 | 15 3GPP T                                                                                                    | S 36.331 V11.3.0 (2013-03) |
|------------|----------------------------------------------------------------------------------------------------|----------------------------|
| [13]       | ITU-T Recommendation X.680 (07/2002) "Information Technology - A One (ASN.1): Specification of basic notation" (Same as the ISO/IEC In 1).            |                            |
| [14]       | ITU-T Recommendation X.681 (07/2002) "Information Technology - A<br>One (ASN.1): Information object specification" (Same as the ISO/IEC 1<br>8824-2). | •                          |
| [15]       | ITU-T Recommendation X.691 (07/2002) "Information technology - A Specification of Packed Encoding Rules (PER)" (Same as the ISO/IEC 8825-2).          | 5                          |
| [16]       | 3GPP TS 36.133: "Evolved Universal Terrestrial Radio Access (E-UTR support of radio resource management".                                             | RA); Requirements for      |
| [17]       | 3GPP TS 25.101: "Universal Terrestrial Radio Access (UTRA); User E transmission and reception (FDD)".                                                 | quipment (UE) radio        |
| [18]       | 3GPP TS 25.102: "Universal Terrestrial Radio Access (UTRA); User E transmission and reception (TDD)".                                                 | quipment (UE) radio        |
| [19]       | 3GPP TS 25.331:"Universal Terrestrial Radio Access (UTRA); Radio F<br>Protocol specification".                                                        | Resource Control (RRC);    |
| [20]       | 3GPP TS 45.005: "Radio transmission and reception".                                                                                                   |                            |
| [21]       | 3GPP TS 36.211: "Evolved Universal Terrestrial Radio Access (E-UTR Modulation".                                                                       | (A); Physical Channels and |
| [22]       | 3GPP TS 36.212: "Evolved Universal Terrestrial Radio Access (E-UTR channel coding".                                                                   | (A); Multiplexing and      |
| [23]       | 3GPP TS 36.213: "Evolved Universal Terrestrial Radio Access (E-UTR procedures".                                                                       | RA); Physical layer        |
| [24]       | 3GPP2 C.S0057-E v1.0: "Band Class Specification for cdma2000 Sprea                                                                                    | ad Spectrum Systems".      |
| [25]       | 3GPP2 C.S0005-A v6.0: "Upper Layer (Layer 3) Signaling Standard fo<br>Spectrum Systems – Release A, Addendum 2".                                      | r cdma2000 Spread          |
| [26]       | 3GPP2 C.S0024-A v3.0: "cdma2000 High Rate Packet Data Air Interfa                                                                                     | ce Specification".         |
| [27]       | 3GPP TS 23.003: "Numbering, addressing and identification".                                                                                           |                            |
| [28]       | 3GPP TS 45.008: "Radio subsystem link control".                                                                                                    |                            |
| [29]       | 3GPP TS 25.133: "Requirements for Support of Radio Resource Manag                                                                                     | gement (FDD)".             |
| [30]       | 3GPP TS 25.123: "Requirements for Support of Radio Resource Manag                                                                                     | gement (TDD)".             |
| [31]       | 3GPP TS 36.401: "Evolved Universal Terrestrial Radio Access (E-UTF description".                                                                      | RA); Architecture          |
| [32]       | 3GPP TS 33.401: "3GPP System Architecture Evolution (SAE); Securi                                                                                     | ty architecture".          |
| [33]       | 3GPP2 A.S0008-C v4.0: "Interoperability Specification (IOS) for High<br>Radio Access Network Interfaces with Session Control in the Access N          |                            |
| [34]       | 3GPP2 C.S0004-A v6.0: "Signaling Link Access Control (LAC) Standa<br>Spectrum Systems – Addendum 2"                                                   | ard for cdma2000 Spread    |
| [35]       | 3GPP TS 24.301: "Non-Access-Stratum (NAS) protocol for Evolved Pa 3".                                                                                 | acket System (EPS); Stage  |
| [36]       | 3GPP TS 44.060: "General Packet Radio Service (GPRS); Mobile Stati<br>System (BSS) interface: Radio Link Control/Medium Access Control ()             |                            |

- [37] 3GPP TS 23.041: "Technical realization of Cell Broadcast Service (CBS)". [38] 3GPP TS 23.038: "Alphabets and Language". [39] 3GPP TS 36.413: "Evolved Universal Terrestrial Radio Access (E-UTRAN); S1 Application Protocol (S1 AP)". [40] 3GPP TS 25.304: "Universal Terrestrial Radio Access (UTRAN); User Equipment (UE) procedures in idle mode and procedures for cell reselection in connected mode". [41] 3GPP TS 23.401: "General Packet Radio Service (GPRS) enhancements for Evolved Universal Terrestrial Radio Access Network (E-UTRAN) access". [42] 3GPP TS 36.101: "Evolved Universal Terrestrial Radio Access (E-UTRA); User Equipment (UE) radio transmission and reception". 3GPP TS 44.005: "Data Link (DL) Layer General Aspects". [43] [44] 3GPP2 C.S0087-A v1.0: "E-UTRAN - cdma2000 HRPD Connectivity and Interworking: Air Interface Specification" [45] 3GPP TS 44.018: "Mobile radio interface layer 3 specification; Radio Resource Control (RRC) protocol". 3GPP TS 25.223: "Spreading and modulation (TDD)". [46] [47] 3GPP TS 36.104: "Evolved Universal Terrestrial Radio Access (E-UTRA); Base Station (BS) radio transmission and reception". [48] 3GPP TS 36.214: "Evolved Universal Terrestrial Radio Access (E-UTRA); Physical layer -Measurements". [49] 3GPP TS 24.008: "Mobile radio interface layer 3 specification; Core network protocols; Stage 3". [50] 3GPP TS 45.010: "Radio subsystem synchronization". 3GPP TS 23.272: "Circuit Switched Fallback in Evolved Packet System; Stage 2". [51] [52] 3GPP TS 29.061: "Interworking between the Public Land Mobile Network (PLMN) supporting packet based services and Packet Data Networks (PDN)". [53] 3GPP2 C.S0097-0 v2.0: "E-UTRAN - cdma2000 1x Connectivity and Interworking Air Interface Specification". [54] 3GPP TS 36.355: "LTE Positioning Protocol (LPP)". 3GPP TS 36.216: "Evolved Universal Terrestrial Radio Access (E-UTRA); Physical layer for [55] relaying operation". 3GPP TS 23.246: "Multimedia Broadcast/Multicast Service (MBMS); Architecture and functional [56] description". [57] 3GPP TS 26.346: "Multimedia Broadcast/Multicast Service (MBMS); Protocols and codecs". 3GPP TS 32.422: "Telecommunication management; Subsriber and equipment trace; Trace control [58] and confiuration management". 3GPP TS 22.368: "Service Requirements for Machine Type Communications; Stage 1". [59] [60] 3GPP TS 37.320: "Universal Terrestrial Radio Access (UTRA) and Evolved Universal Terrestrial Radio Access (E-UTRA); Radio measurement collection for Minimization of Drive Tests (MDT); Overall description; Stage 2". [61] 3GPP TS 23.216: "Single Radio Voice Call Continuity (SRVCC); Stage 2".
  - [62] 3GPP TS 22.146: "Multimedia Broadcast/Multicast Service (MBMS); Stage 1".

[63] 3GPP TR 36.816: "Evolved Universal Terrestrial Radio Access (E-UTRA); Study on signalling and procedure for interference avoidance for in-device coexistence".
 [64] IS-GPS-200F: "Navstar GPS Space Segment/Navigation User Segment Interfaces".

# 3 Definitions, symbols and abbreviations

# 3.1 Definitions

For the purposes of the present document, the terms and definitions given in TR 21.905 [1] and the following apply. A term defined in the present document takes precedence over the definition of the same term, if any, in TR 21.905 [1].

**Commercial Mobile Alert System:** Public Warning System that delivers *Warning Notifications* provided by *Warning Notification Providers* to CMAS capable UEs.

**CSG member cell:** A cell broadcasting the identity of the selected PLMN, registered PLMN or equivalent PLMN and for which the CSG whitelist of the UE includes an entry comprising cell's CSG ID and the respective PLMN identity.

**EU-Alert:** Public Warning System that delivers Warning Notifications provided by Warning Notification Providers using the same AS mechanisms as defined for CMAS.

Field: The individual contents of an information element are referred as fields.

Floor: Mathematical function used to 'round down' i.e. to the nearest integer having a lower or equal value.

Information element: A structural element containing a single or multiple fields is referred as information element.

**Korean Public Alert System (KPAS):** Public Warning System that delivers Warning Notifications provided by Warning Notification Providers using the same AS mechanisms as defined for CMAS.

MBMS service: MBMS bearer service as defined in TS 23.246 [56] (i.e. provided via an MRB).

**Primary Cell**: The cell, operating on the primary frequency, in which the UE either performs the initial connection establishment procedure or initiates the connection re-establishment procedure, or the cell indicated as the primary cell in the handover procedure.

Primary Timing Advance Group: Timing Advance Group containing the PCell.

**Secondary Cell**: A cell, operating on a secondary frequency, which may be configured once an RRC connection is established and which may be used to provide additional radio resources.

**Secondary Timing Advance Group**: Timing Advance Group not containing the PCell. A secondary timing advance group contains at least one cell with configured uplink.

**Serving Cell**: For a UE in RRC\_CONNECTED not configured with CA there is only one serving cell comprising of the primary cell. For a UE in RRC\_CONNECTED configured with CA the term 'serving cells' is used to denote the set of one or more cells comprising of the primary cell and all secondary cells.

**Timing Advance Group**: A group of serving cells that is configured by RRC and that, for the cells with an UL configured, use the same timing reference cell and the same Timing Advance value.

# 3.2 Abbreviations

For the purposes of the present document, the abbreviations given in TR 21.905 [1] and the following apply. An abbreviation defined in the present document takes precedence over the definition of the same abbreviation, if any, in TR 21.905 [1].

| 1xRTT | CDMA2000 1x Radio Transmission Technology |
|-------|-------------------------------------------|
| ACK   | Acknowledgement                           |
| AM    | Acknowledged Mode                         |
| ARQ   | Automatic Repeat Request                  |

| AS          | Access Stratum                                                  |
|-------------|-----------------------------------------------------------------|
| ASN.1       | Abstract Syntax Notation One                                    |
| BCCH        | Broadcast Control Channel                                       |
| BCD         | Binary Coded Decimal                                            |
| BCH         | Broadcast Channel                                               |
| CA          | Carrier Aggregation                                             |
| СССН        | Common Control Channel                                          |
| CCO         | Cell Change Order                                               |
| CMAS        | Commercial Mobile Alert Service                                 |
| СР          | Control Plane                                                   |
| C-RNTI      | Cell RNTI                                                       |
| CRS         | Cell-specific Reference Signal                                  |
| CSFB        | CS fallback                                                     |
| CSG         | Closed Subscriber Group                                         |
| CSI         | Channel State Information                                       |
| DCCH        | Dedicated Control Channel                                       |
| DCI         | Downlink Control Information                                    |
| DL          | Downlink                                                        |
| DL-SCH      | Downlink Shared Channel                                         |
| DRB         | (user) Data Radio Bearer                                        |
| DRX         | Discontinuous Reception                                         |
| DTCH        | Dedicated Traffic Channel                                       |
| EAB         | Extended Access Barring                                         |
| EHPLMN      | Equivalent Home Public Land Mobile Network                      |
| ENB         | Evolved Node B                                                  |
| EPC         | Enhanced Packet Core                                            |
| EPDCCH      | Enhanced Physical Downlink Control Channel                      |
| EPS         | Enhanced Packet System                                          |
| ETWS        | Earthquake and Tsunami Warning System                           |
| E-UTRA      | Evolved Universal Terrestrial Radio Access                      |
| E-UTRAN     | Evolved Universal Terrestrial Radio Access Network              |
| FDD         | Frequency Division Duplex                                       |
| FFS         | For Further Study                                               |
| GERAN       | GSM/EDGE Radio Access Network                                   |
| GNSS        | Global Navigation Satellite System                              |
| GSM         | Global System for Mobile Communications                         |
| HARQ        | Hybrid Automatic Repeat Request                                 |
| HPLMN       | Home Public Land Mobile Network                                 |
| HRPD<br>IDC | CDMA2000 High Rate Packet Data<br>In-Device Coexistence         |
| IDC<br>IE   | Information element                                             |
| IMEI        | International Mobile Equipment Identity                         |
| IMSI        | International Mobile Equipment Identity                         |
| ISM         | Industrial, Scientific and Medical                              |
| kB          | Kilobyte (1000 bytes)                                           |
| L1          | Layer 1                                                         |
| L2          | Layer 2                                                         |
| L3          | Layer 3                                                         |
| MAC         | Medium Access Control                                           |
| MBMS        | Multimedia Broadcast Multicast Service                          |
| MBSFN       | Multimedia Broadcast multicast service Single Frequency Network |
| MDT         | Minimization of Drive Tests                                     |
| MIB         | Master Information Block                                        |
| MO          | Mobile Originating                                              |
| MRB         | MBMS Point to Multipoint Radio Bearer                           |
| MRO         | Mobility Robustness Optimisation                                |
| MSI         | MCH Scheduling Information                                      |
| MT          | Mobile Terminating                                              |
| N/A         | Not Applicable                                                  |
| NACC        | Network Assisted Cell Change                                    |
| NAS         | Non Access Stratum                                              |
| PCCH        | Paging Control Channel                                          |
|             |                                                                 |

| PCell    | Primary Cell                               |
|----------|--------------------------------------------|
| PDCCH    | Physical Downlink Control Channel          |
| PDCP     | Packet Data Convergence Protocol           |
| PDU      | Protocol Data Unit                         |
| PLMN     | Public Land Mobile Network                 |
| PTAG     | Primary Timing Advance Group               |
| PUCCH    | Physical Uplink Control Channel            |
| QoS      | Quality of Service                         |
| RACH     | Random Access CHannel                      |
| RAT      | Radio Access Technology                    |
| RB       | Radio Bearer                               |
| RLC      | Radio Link Control                         |
| RN       | Relay Node                                 |
| RNTI     | Radio Network Temporary Identifier         |
| ROHC     | RObust Header Compression                  |
| RPLMN    | Registered Public Land Mobile Network      |
| RRC      | Radio Resource Control                     |
| RSCP     | Received Signal Code Power                 |
| RSRP     | Reference Signal Received Power            |
| RSRQ     | Reference Signal Received Quality          |
| RSSI     | Received Signal Strength Indicator         |
| SAE      | System Architecture Evolution              |
| SAP      | Service Access Point                       |
| SCell    | Secondary Cell                             |
| SFN      | System Frame Number                        |
| SI       | System Information                         |
| SIB      | System Information Block                   |
| SI-RNTI  | System Information RNTI                    |
| SPS      | Semi-Persistent Scheduling                 |
| SR       | Scheduling Request                         |
| SRB      | Signalling Radio Bearer                    |
| SSAC     | Service Specific Access Control            |
| STAG     | Secondary Timing Advance Group             |
| S-TMSI   | SAE Temporary Mobile Station Identifier    |
| TA       | Tracking Area                              |
| TAG      | Timing Advance Group                       |
| TDD      | Time Division Duplex                       |
| TDM      | Time Division Multiplexing                 |
| TM       | Transparent Mode                           |
| TPC-RNTI | Transpirent Wode                           |
| UE       | User Equipment                             |
| UICC     | Universal Integrated Circuit Card          |
| UL       | Uplink                                     |
| UL-SCH   | Uplink Shared Channel                      |
| UM       | Unacknowledged Mode                        |
| UP       | User Plane                                 |
| UTC      | Coordinated Universal Time                 |
| UTRAN    | Universal Terrestrial Radio Access Network |
| VoLTE    | Voice over Long Term Evolution             |
| VULTE    | voice over hong renn hvoruuon              |

In the ASN.1, lower case may be used for some (parts) of the above abbreviations e.g. c-RNTI

# 4 General

# 4.1 Introduction

In this specification, (parts of) procedures and messages specified for the UE equally apply to the RN for functionality necessary for the RN. There are also (parts of) procedures and messages which are only applicable to the RN in its

19

communication with the E-UTRAN, in which case the specification denotes the RN instead of the UE. Such RN-specific aspects are not applicable to the UE.

This specification is organised as follows:

- sub-clause 4.2 describes the RRC protocol model;
- sub-clause 4.3 specifies the services provided to upper layers as well as the services expected from lower layers;
- sub-clause 4.4 lists the RRC functions;
- clause 5 specifies RRC procedures, including UE state transitions;
- clause 6 specifies the RRC message in a mixed format (i.e. tabular & ASN.1 together);
- clause 7 specifies the variables (including protocol timers and constants) and counters to be used by the UE;
- clause 8 specifies the encoding of the RRC messages;
- clause 9 specifies the specified and default radio configurations;
- clause 10 specifies the RRC messages transferred across network nodes;
- clause 11 specifies the UE capability related constraints and performance requirements.

# 4.2 Architecture

## 4.2.1 UE states and state transitions including inter RAT

A UE is in RRC\_CONNECTED when an RRC connection has been established. If this is not the case, i.e. no RRC connection is established, the UE is in RRC\_IDLE state. The RRC states can further be characterised as follows:

#### - **RRC\_IDLE**:

- A UE specific DRX may be configured by upper layers.
- UE controlled mobility;
- The UE:
  - Monitors a Paging channel to detect incoming calls, system information change, for ETWS capable UEs, ETWS notification, and for CMAS capable UEs, CMAS notification;
  - Performs neighbouring cell measurements and cell (re-)selection;
  - Acquires system information.
  - Performs logging of available measurements together with location and time for logged measurement configured UEs.

#### - **RRC\_CONNECTED**:

- Transfer of unicast data to/from UE.
- At lower layers, the UE may be configured with a UE specific DRX.
- For UEs supporting CA, use of one or more SCells, aggregated with the PCell, for increased bandwidth;
- Network controlled mobility, i.e. handover and cell change order with optional network assistance (NACC) to GERAN;
- The UE:
  - Monitors a Paging channel and/ or System Information Block Type 1 contents to detect system information change, for ETWS capable UEs, ETWS notification, and for CMAS capable UEs, CMAS notification;

- Monitors control channels associated with the shared data channel to determine if data is scheduled for it;
- Provides channel quality and feedback information;
- Performs neighbouring cell measurements and measurement reporting;
- Acquires system information.

The following figure not only provides an overview of the RRC states in E-UTRA, but also illustrates the mobility support between E-UTRAN, UTRAN and GERAN.

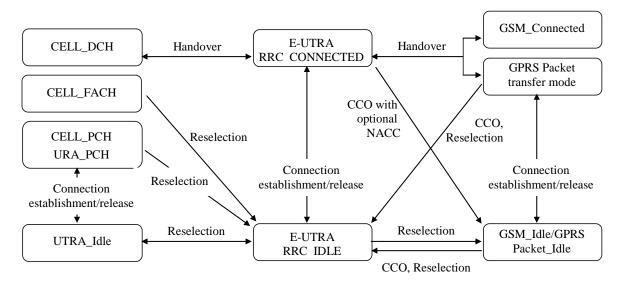

Figure 4.2.1-1: E-UTRA states and inter RAT mobility procedures, 3GPP

The following figure illustrates the mobility support between E-UTRAN, CDMA2000 1xRTT and CDMA2000 HRPD. The details of the CDMA2000 state models are out of the scope of this specification.

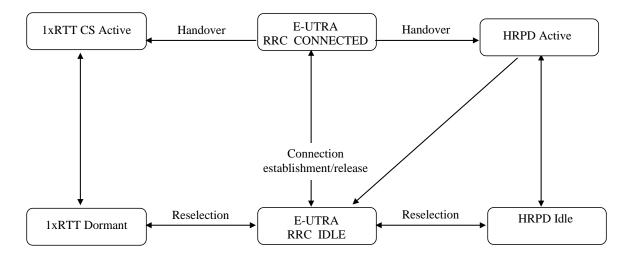

#### Figure 4.2.1-2: Mobility procedures between E-UTRA and CDMA2000

The inter-RAT handover procedure(s) supports the case of signalling, conversational services, non-conversational services and combinations of these.

In addition to the state transitions shown in Figure 4.2.1-1 and Figure 4.2.1-2, there is support for connection release with redirection information from E-UTRA RRC\_CONNECTED to GERAN, UTRAN and CDMA2000 (HRPD Idle/ 1xRTT Dormant mode).

# 4.2.2 Signalling radio bearers

"Signalling Radio Bearers" (SRBs) are defined as Radio Bearers (RB) that are used only for the transmission of RRC and NAS messages. More specifically, the following three SRBs are defined:

- SRB0 is for RRC messages using the CCCH logical channel;
- SRB1 is for RRC messages (which may include a piggybacked NAS message) as well as for NAS messages prior to the establishment of SRB2, all using DCCH logical channel;
- SRB2 is for RRC messages which include logged measurement information as well as for NAS messages, all using DCCH logical channel. SRB2 has a lower-priority than SRB1 and is always configured by E-UTRAN after security activation.

In downlink piggybacking of NAS messages is used only for one dependant (i.e. with joint success/ failure) procedure: bearer establishment/ modification/ release. In uplink NAS message piggybacking is used only for transferring the initial NAS message during connection setup.

NOTE: The NAS messages transferred via SRB2 are also contained in RRC messages, which however do not include any RRC protocol control information.

Once security is activated, all RRC messages on SRB1 and SRB2, including those containing NAS or non-3GPP messages, are integrity protected and ciphered by PDCP. NAS independently applies integrity protection and ciphering to the NAS messages.

# 4.3 Services

## 4.3.1 Services provided to upper layers

The RRC protocol offers the following services to upper layers:

- Broadcast of common control information;
- Notification of UEs in RRC\_IDLE, e.g. about a terminating call, for ETWS, for CMAS;
- Transfer of dedicated control information, i.e. information for one specific UE.

## 4.3.2 Services expected from lower layers

In brief, the following are the main services that RRC expects from lower layers:

- PDCP: integrity protection and ciphering;
- RLC: reliable and in-sequence transfer of information, without introducing duplicates and with support for segmentation and concatenation.

Further details about the services provided by Packet Data Convergence Protocol layer (e.g. integrity and ciphering) are provided in TS 36.323 [8]. The services provided by Radio Link Control layer (e.g. the RLC modes) are specified in TS 36.322 [7]. Further details about the services provided by Medium Access Control layer (e.g. the logical channels) are provided in TS 36.321 [6]. The services provided by physical layer (e.g. the transport channels) are specified in TS 36.302 [3].

# 4.4 Functions

The RRC protocol includes the following main functions:

- Broadcast of system information:
  - Including NAS common information;

- Information applicable for UEs in RRC\_IDLE, e.g. cell (re-)selection parameters, neighbouring cell information and information (also) applicable for UEs in RRC\_CONNECTED, e.g. common channel configuration information.
- Including ETWS notification, CMAS notification;
- RRC connection control:
  - Paging;
  - Establishment/ modification/ release of RRC connection, including e.g. assignment/ modification of UE identity (C-RNTI), establishment/ modification/ release of SRB1 and SRB2, access class barring;
  - Initial security activation, i.e. initial configuration of AS integrity protection (SRBs) and AS ciphering (SRBs, DRBs);
  - For RNs, configuration of AS integrity protection for DRBs;
  - RRC connection mobility including e.g. intra-frequency and inter-frequency handover, associated security handling, i.e. key/ algorithm change, specification of RRC context information transferred between network nodes;
  - Establishment/ modification/ release of RBs carrying user data (DRBs);
  - Radio configuration control including e.g. assignment/ modification of ARQ configuration, HARQ configuration, DRX configuration;
  - For RNs, RN-specific radio configuration control for the radio interface between RN and E-UTRAN;
  - In case of CA, cell management including e.g. change of PCell, addition/ modification/ release of SCell(s) and addition/modification/release of STAG(s);
  - QoS control including assignment/ modification of semi-persistent scheduling (SPS) configuration information for DL and UL, assignment/ modification of parameters for UL rate control in the UE, i.e. allocation of a priority and a prioritised bit rate (PBR) for each RB;
  - Recovery from radio link failure;
- Inter-RAT mobility including e.g. security activation, transfer of RRC context information;
- Measurement configuration and reporting:
  - Establishment/ modification/ release of measurements (e.g. intra-frequency, inter-frequency and inter- RAT measurements);
  - Setup and release of measurement gaps;
  - Measurement reporting;
- Other functions including e.g. transfer of dedicated NAS information and non-3GPP dedicated information, transfer of UE radio access capability information, support for E-UTRAN sharing (multiple PLMN identities);
- Generic protocol error handling;
- Support of self-configuration and self-optimisation;
- Support of measurement logging and reporting for network performance optimisation [60];

NOTE: Random access is specified entirely in the MAC including initial transmission power estimation.

# 5 Procedures

# 5.1 General

## 5.1.1 Introduction

The procedural requirements are structured according to the main functional areas: system information (5.2), connection control (5.3), inter-RAT mobility (5.4) and measurements (5.5). In addition sub-clause 5.6 covers other aspects e.g. NAS dedicated information transfer, UE capability transfer, sub-clause 5.7 specifies the generic error handling, sub-clause 5.8 covers MBMS and sub-clause 5.9 covers RN-specific procedures.

# 5.1.2 General requirements

The UE shall:

- 1> process the received messages in order of reception by RRC, i.e. the processing of a message shall be completed before starting the processing of a subsequent message;
- NOTE 1: E-UTRAN may initiate a subsequent procedure prior to receiving the UE's response of a previously initiated procedure.
- 1> within a sub-clause execute the steps according to the order specified in the procedural description;
- 1> consider the term 'radio bearer' (RB) to cover SRBs and DRBs but not MRBs unless explicitly stated otherwise;
- 1> set the *rrc-TransactionIdentifier* in the response message, if included, to the same value as included in the message received from E-UTRAN that triggered the response message;
- 1> upon receiving a choice value set to *setup*:
  - 2> apply the corresponding received configuration and start using the associated resources, unless explicitly specified otherwise;
- 1> upon receiving a choice value set to *release*:

2> clear the corresponding configuration and stop using the associated resources;

1> upon handover to E-UTRA; or

- 1> upon receiving an *RRCConnectionReconfiguration* message including the *fullConfig*:
  - 2> apply the Conditions in the ASN.1 for inclusion of the fields for the DRB/PDCP/RLC setup during the reconfiguration of the DRBs included in the *drb-ToAddModList*;
- NOTE 2: At each point in time, the UE keeps a single value for each field except for during handover when the UE temporarily stores the previous configuration so it can revert back upon handover failure. In other words: when the UE reconfigures a field, the existing value is released except for during handover.
- NOTE 3: Although not explicitly stated, the UE initially considers all functionality to be deactivated/ released until it is explicitly stated that the functionality is setup/ activated. Correspondingly, the UE initially considers lists to be empty e.g. the list of radio bearers, the list of measurements.

# 5.2 System information

# 5.2.1 Introduction

## 5.2.1.1 General

System information is divided into the *MasterInformationBlock* (MIB) and a number of *SystemInformationBlocks* (SIBs). The MIB includes a limited number of most essential and most frequently transmitted parameters that are needed to acquire other information from the cell, and is transmitted on BCH. SIBs other than *SystemInformationBlockType1* are carried in *SystemInformation* (SI) messages and mapping of SIBs to SI messages is flexibly configurable by *schedulingInfoList* included in *SystemInformationBlockType1*, with restrictions that: each SIB is contained only in a single SI message, only SIBs having the same scheduling requirement (periodicity) can be mapped to the same SI message, and *SystemInformationBlockType2* is always mapped to the SI message that corresponds to the first entry in the list of SI messages in *schedulingInfoList*. There may be multiple SI messages transmitted with the same periodicity. *SystemInformationBlockType1* and all SI messages are transmitted on DL-SCH.

NOTE 1: The physical layer imposes a limit to the maximum size a SIB can take. When DCI format 1C is used the maximum allowed by the physical layer is 1736 bits (217 bytes) while for format 1A the limit is 2216 bits (277 bytes), see TS 36.212 [22] and TS 36.213 [23].

In addition to broadcasting, E-UTRAN may provide *SystemInformationBlockType1*, including the same parameter values, via dedicated signalling i.e., within an *RRCConnectionReconfiguration* message.

The UE applies the system information acquisition and change monitoring procedures for the PCell only. For an SCell, E-UTRAN provides, via dedicated signalling, all system information relevant for operation in RRC\_CONNECTED when adding the SCell. Upon change of the relevant system information of a configured SCell, E-UTRAN releases and subsequently adds the concerned SCell, which may be done with a single *RRCConnectionReconfiguration* message.

NOTE 2: E-UTRAN may configure via dedicated signalling different parameter values than the ones broadcast in the concerned SCell.

An RN configured with an RN subframe configuration does not need to apply the system information acquisition and change monitoring procedures. Upon change of any system information relevant to an RN, E-UTRAN provides the system information blocks containing the relevant system information to an RN configured with an RN subframe configuration via dedicated signalling using the *RNReconfiguration* message. For RNs configured with an RN subframe configuration, the system information contained in this dedicated signalling replaces any corresponding stored system information acquired through the system information acquisition procedure. The dedicated system information remains valid until overridden.

NOTE 3: E-UTRAN may configure an RN, via dedicated signalling, with different parameter values than the ones broadcast in the concerned cell.

## 5.2.1.2 Scheduling

The MIB uses a fixed schedule with a periodicity of 40 ms and repetitions made within 40 ms. The first transmission of the MIB is scheduled in subframe #0 of radio frames for which the SFN mod 4 = 0, and repetitions are scheduled in subframe #0 of all other radio frames.

The *SystemInformationBlockType1* uses a fixed schedule with a periodicity of 80 ms and repetitions made within 80 ms. The first transmission of *SystemInformationBlockType1* is scheduled in subframe #5 of radio frames for which the SFN mod 8 = 0, and repetitions are scheduled in subframe #5 of all other radio frames for which SFN mod 2 = 0.

The SI messages are transmitted within periodically occurring time domain windows (referred to as SI-windows) using dynamic scheduling. Each SI message is associated with a SI-window and the SI-windows of different SI messages do not overlap. That is, within one SI-window only the corresponding SI is transmitted. The length of the SI-window is common for all SI messages, and is configurable. Within the SI-window, the corresponding SI message can be transmitted a number of times in any subframe other than MBSFN subframes, uplink subframes in TDD, and subframe #5 of radio frames for which SFN mod 2 = 0. The UE acquires the detailed time-domain scheduling (and other information, e.g. frequency-domain scheduling, used transport format) from decoding SI-RNTI on PDCCH (see TS 36.321 [6]).

A single SI-RNTI is used to address *SystemInformationBlockType1* as well as all SI messages.

SystemInformationBlockType1 configures the SI-window length and the transmission periodicity for the SI messages.

## 5.2.1.3 System information validity and notification of changes

Change of system information (other than for ETWS, CMAS and EAB parameters) only occurs at specific radio frames, i.e. the concept of a modification period is used. System information may be transmitted a number of times with the same content within a modification period, as defined by its scheduling. The modification period boundaries are defined by SFN values for which SFN mod m=0, where m is the number of radio frames comprising the modification period. The modification period is configured by system information.

When the network changes (some of the) system information, it first notifies the UEs about this change, i.e. this may be done throughout a modification period. In the next modification period, the network transmits the updated system information. These general principles are illustrated in figure 5.2.1.3-1, in which different colours indicate different system information. Upon receiving a change notification, the UE acquires the new system information until the UE acquires the new system information until the UE acquires the new system information until the UE acquires the new system information until the UE acquires the new system information.

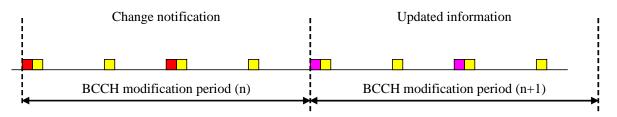

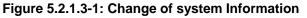

The *Paging* message is used to inform UEs in RRC\_IDLE and UEs in RRC\_CONNECTED about a system information change. If the UE receives a *Paging* message including the *systemInfoModification*, it knows that the system information will change at the next modification period boundary. Although the UE may be informed about changes in system information, no further details are provided e.g. regarding which system information will change.

*SystemInformationBlockType1* includes a value tag, *systemInfoValueTag*, that indicates if a change has occurred in the SI messages. UEs may use *systemInfoValueTag*, e.g. upon return from out of coverage, to verify if the previously stored SI messages are still valid. Additionally, the UE considers stored system information to be invalid after 3 hours from the moment it was successfully confirmed as valid, unless specified otherwise.

E-UTRAN may not update *systemInfoValueTag* upon change of some system information e.g. ETWS information, CMAS information, regularly changing parameters like time information (*SystemInformationBlockType8*, *SystemInformationBlockType16*), EAB parameters. Similarly, E-UTRAN may not include the *systemInfoModification* within the *Paging* message upon change of some system information.

The UE verifies that stored system information remains valid by either checking *systemInfoValueTag* in *SystemInformationBlockType1* after the modification period boundary, or attempting to find the *systemInfoModification* indication at least *modificationPeriodCoeff* times during the modification period in case no paging is received, in every modification period. If no paging message is received by the UE during a modification period, the UE may assume that no change of system information will occur at the next modification period boundary. If UE in RRC\_CONNECTED, during a modification period, receives one paging message, it may deduce from the presence/ absence of *systemInfoModification* whether a change of system information other than ETWS information, CMAS information and EAB parameters will occur in the next modification period or not.

ETWS and/or CMAS capable UEs in RRC\_CONNECTED shall attempt to read paging at least once every *defaultPagingCycle* to check whether ETWS and/or CMAS notification is present or not.

## 5.2.1.4 Indication of ETWS notification

ETWS primary notification and/ or ETWS secondary notification can occur at any point in time. The *Paging* message is used to inform ETWS capable UEs in RRC\_IDLE and UEs in RRC\_CONNECTED about presence of an ETWS primary notification and/ or ETWS secondary notification. If the UE receives a *Paging* message including the *etws-Indication*, it shall start receiving the ETWS primary notification and/ or ETWS secondary notification and/ or ETWS secondary notification and/ or ETWS secondary notification and/ or ETWS secondary notification and/ or ETWS secondary notification and/ or ETWS secondary notification according to *schedulingInfoList* contained in *SystemInformationBlockType1*. If the UE receives *Paging* message including the *etws-Indication* while it is acquiring ETWS notification(s), the UE shall continue acquiring ETWS notification(s) based on the previously acquired *schedulingInfoList* until it re-acquires *schedulingInfoList* in *SystemInformationBlockType1*.

#### Release 11

NOTE: The UE is not required to periodically check *schedulingInfoList* contained in *SystemInformationBlockType1*, but *Paging* message including the *etws-Indication* triggers the UE to reacquire *schedulingInfoList* contained in *SystemInformationBlockType1* for scheduling changes for *SystemInformationBlockType10* and *SystemInformationBlockType11*. The UE may or may not receive a *Paging* message including the *etws-Indication* and/or *systemInfoModification* when ETWS is no longer scheduled.

ETWS primary notification is contained in *SystemInformationBlockType10* and ETWS secondary notification is contained in *SystemInformationBlockType11*. Segmentation can be applied for the delivery of a secondary notification. The segmentation is fixed for transmission of a given secondary notification within a cell (i.e. the same segment size for a given segment with the same *messageIdentifier*, *serialNumber* and *warningMessageSegmentNumber*). An ETWS secondary notification corresponds to a single *CB data* IE as defined according to TS 23.041 [37].

## 5.2.1.5 Indication of CMAS notification

CMAS notification can occur at any point in time. The *Paging* message is used to inform CMAS capable UEs in RRC\_IDLE and UEs in RRC\_CONNECTED about presence of one or more CMAS notifications. If the UE receives a *Paging* message including the *cmas-Indication*, it shall start receiving the CMAS notifications according to *schedulingInfoList* contained in *SystemInformationBlockType1*. If the UE receives *Paging* message including the *cmas-Indication*(s), the UE shall continue acquiring CMAS notification(s) based on the previously acquired *schedulingInfoList* until it re-acquires *schedulingInfoList* in *SystemInformationBlockType1*.

NOTE: The UE is not required to periodically check *schedulingInfoList* contained in *SystemInformationBlockType1*, but *Paging* message including the *cmas-Indication* triggers the UE to reacquire *schedulingInfoList* contained in *SystemInformationBlockType1* for scheduling changes for *SystemInformationBlockType12*. The UE may or may not receive a *Paging* message including the *cmas-Indication* and/or *systemInfoModification* when *SystemInformationBlockType12* is no longer scheduled.

CMAS notification is contained in *SystemInformationBlockType12*. Segmentation can be applied for the delivery of a CMAS notification. The segmentation is fixed for transmission of a given CMAS notification within a cell (i.e. the same segment size for a given segment with the same *messageIdentifier*, *serialNumber* and *warningMessageSegmentNumber*). E-UTRAN does not interleave transmissions of CMAS notifications, i.e. all segments of a given CMAS notification transmission are transmitted prior to those of another CMAS notification. A CMAS notification corresponds to a single *CB data* IE as defined according to TS 23.041 [37].

## 5.2.1.6 Notification of EAB parameters change

Change of EAB parameters can occur at any point in time. The EAB parameters are contained in *SystemInformationBlockType14*. The *Paging* message is used to inform EAB capable UEs in RRC\_IDLE about a change of EAB parameters or that *SystemInformationBlockType14* is no longer scheduled. If the UE receives a *Paging* message including the *eab-ParamModification*, it shall acquire *SystemInformationBlockType14* according to *schedulingInfoList* contained in *SystemInformationBlockType1*. If the UE receives a *Paging* message including the *eab-ParamModification*, it shall acquire *SystemInformationBlockType14* according to *schedulingInfoList* contained in *SystemInformationBlockType1*. If the UE receives a *Paging* message including the *eab-ParamModification* while it is acquiring *SystemInformationBlockType14*, the UE shall continue acquiring *SystemInformationBlockType14* based on the previously acquired *schedulingInfoList* until it re-acquires *schedulingInfoList* in *SystemInformationBlockType1*.

NOTE: The EAB capable UE is not expected to periodically check *schedulingInfoList* contained in *SystemInformationBlockType1*.

# 5.2.2 System information acquisition

## 5.2.2.1 General

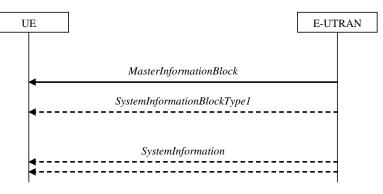

Figure 5.2.2.1-1: System information acquisition, normal

The UE applies the system information acquisition procedure to acquire the AS- and NAS- system information that is broadcasted by the E-UTRAN. The procedure applies to UEs in RRC\_IDLE and UEs in RRC\_CONNECTED.

## 5.2.2.2 Initiation

The UE shall apply the system information acquisition procedure upon selecting (e.g. upon power on) and upon reselecting a cell, after handover completion, after entering E-UTRA from another RAT, upon return from out of coverage, upon receiving a notification that the system information has changed, upon receiving an indication about the presence of an ETWS notification, upon receiving an indication about the presence of a CMAS notification, upon receiving a notification that the EAB parameters have changed, upon receiving a request from CDMA2000 upper layers and upon exceeding the maximum validity duration. Unless explicitly stated otherwise in the procedural specification, the system information acquisition procedure overwrites any stored system information, i.e. delta configuration is not applicable for system information and the UE discontinues using a field if it is absent in system information unless explicitly specified otherwise.

## 5.2.2.3 System information required by the UE

#### The UE shall:

- 1> ensure having a valid version, as defined below, of (at least) the following system information, also referred to as the 'required' system information:
  - 2> if in RRC\_IDLE:
    - 3> the *MasterInformationBlock* and *SystemInformationBlockType1* as well as *SystemInformationBlockType2* through *SystemInformationBlockType8*, depending on support of the concerned RATs;
  - 2> if in RRC\_CONNECTED:
    - 3> the *MasterInformationBlock*, *SystemInformationBlockType1* and *SystemInformationBlockType2* as well as *SystemInformationBlockType8*, depending on support of CDMA2000;
- 1> delete any stored system information after 3 hours from the moment it was confirmed to be valid as defined in 5.2.1.3, unless specified otherwise;
- 1> consider any stored system information except *SystemInformationBlockType10*, *SystemInformationBlockType11*, *systemInformationBlockType12* and *systemInformationBlockType14* to be invalid if *systemInfoValueTag* included in the *SystemInformationBlockType1* is different from the one of the stored system information;

## 5.2.2.4 System information acquisition by the UE

The UE shall:

1> apply the specified BCCH configuration defined in 9.1.1.1;

- 1> if the procedure is triggered by a system information change notification:
  - 2> start acquiring the required system information, as defined in 5.2.2.3, from the beginning of the modification period following the one in which the change notification was received;
- NOTE 1: The UE continues using the previously received system information until the new system information has been acquired.
- 1> if the UE is in RRC\_IDLE and enters a cell for which the UE does not have stored a valid version of the system information required in RRC\_IDLE, as defined in 5.2.2.3:
  - 2> acquire, using the system information acquisition procedure as defined in 5.2.3, the system information required in RRC\_IDLE, as defined in 5.2.2.3;
- 1> following successful handover completion to a PCell for which the UE does not have stored a valid version of the system information required in RRC\_CONNECTED, as defined in 5.2.2.3:
  - 2> acquire, using the system information acquisition procedure as defined in 5.2.3, the system information required in RRC\_CONNECTED, as defined in 5.2.2.3;
  - 2> upon acquiring the concerned system information:
    - 3> discard the corresponding radio resource configuration information included in the radioResourceConfigCommon previously received in a dedicated message, if any;
- 1> following a request from CDMA2000 upper layers:
  - 2> acquire SystemInformationBlockType8, as defined in 5.2.3;
- 1> neither initiate the RRC connection establishment procedure nor initiate transmission of the RRCConnectionReestablishmentRequest message until the UE has a valid version of the MasterInformationBlock and SystemInformationBlockType1 messages as well as SystemInformationBlockType2;
- 1> not initiate the RRC connection establishment subject to EAB until the UE has a valid version of SystemInformationBlockType14, if broadcast;
- 1> if the UE is ETWS capable:
  - 2> upon entering a cell during RRC\_IDLE, following successful handover or upon connection re-establishment:
    - 3> discard any previously buffered *warningMessageSegment*;
    - 3> clear, if any, the current values of messageIdentifier and serialNumber for SystemInformationBlockType11;
  - 2> when the UE acquires SystemInformationBlockType1 following ETWS indication, upon entering a cell during RRC\_IDLE, following successful handover or upon connection re-establishment:
    - 3> if *schedulingInfoList* indicates that *SystemInformationBlockType10* is present:
      - 4> start acquiring *SystemInformationBlockType10* immediately;
    - 3> if *schedulingInfoList* indicates that *SystemInformationBlockType11* is present:
      - 4> start acquiring SystemInformationBlockType11 immediately;
- NOTE 2: UEs shall start acquiring *SystemInformationBlockType10* and *SystemInformationBlockType11* as described above even when *systemInfoValueTag* in *SystemInformationBlockType1* has not changed.
- 1> if the UE is CMAS capable:
  - 2> upon entering a cell during RRC\_IDLE, following successful handover or upon connection re-establishment:
    - 3> discard any previously buffered *warningMessageSegment*;
    - 3> clear, if any, stored values of messageIdentifier and serialNumber for SystemInformationBlockType12 associated with the discarded warningMessageSegment;

- 2> when the UE acquires SystemInformationBlockType1 following CMAS indication, upon entering a cell during RRC\_IDLE, following successful handover and upon connection re-establishment:
  - 3> if *schedulingInfoList* indicates that *SystemInformationBlockType12* is present:

4> acquire SystemInformationBlockType12;

- NOTE 3: UEs shall start acquiring *SystemInformationBlockType12* as described above even when *systemInfoValueTag* in *SystemInformationBlockType1* has not changed.
- 1> if the UE is interested to receive MBMS services:
  - 2> if schedulingInfoList indicates that SystemInformationBlockType13 is present and the UE does not have stored a valid version of this system information block:
    - 3> acquire SystemInformationBlockType13;
  - 2> if the UE is capable of MBMS Service Continuity:
    - 3> if *schedulingInfoList* indicates that *SystemInformationBlockType15* is present and the UE does not have stored a valid version of this system information block:
      - 4> acquire SystemInformationBlockType15;
- 1> if the UE is EAB capable:
  - 2> when the UE does not have stored a valid version of SystemInformationBlockType14 upon entering RRC\_IDLE, or when the UE acquires SystemInformationBlockType1 following EAB parameters change notification or upon entering a cell during RRC\_IDLE:
    - 3> if *schedulingInfoList* indicates that *SystemInformationBlockType14* is present:

4> start acquiring SystemInformationBlockType14 immediately;

3> else:

4> discard SystemInformationBlockType14, if previously received;

- NOTE 4: EAB capable UEs start acquiring *SystemInformationBlockType14* as described above even when *systemInfoValueTag* in *SystemInformationBlockType1* has not changed.
- NOTE 5: EAB capable UEs maintain an up to date SystemInformationBlockType14 in RRC\_IDLE.

The UE may apply the received SIBs immediately, i.e. the UE does not need to delay using a SIB until all SI messages have been received. The UE may delay applying the received SIBs until completing lower layer procedures associated with a received or a UE originated RRC message, e.g. an ongoing random access procedure.

NOTE 6: While attempting to acquire a particular SIB, if the UE detects from *schedulingInfoList* that it is no longer present, the UE should stop trying to acquire the particular SIB.

### 5.2.2.5 Essential system information missing

The UE shall:

- 1> if in RRC\_IDLE or in RRC\_CONNECTED while T311 is running:
  - 2> if the UE is unable to acquire the MasterInformationBlock or the SystemInformationBlockType1:
    - 3> consider the cell as barred in accordance with TS 36.304 [4]; and
    - 3> perform barring as if *intraFreqReselection* is set to *allowed*, and as if the *csg-Indication* is set to *FALSE*;
  - 2> else if the UE is unable to acquire the *SystemInformationBlockType2*:

3> treat the cell as barred in accordance with TS 36.304 [4];

#### 5.2.2.6 Actions upon reception of the *MasterInformationBlock* message

Upon receiving the *MasterInformationBlock* message the UE shall:

- 1> apply the radio resource configuration included in the *phich-Config*;
- 1> if the UE is in RRC\_IDLE or if the UE is in RRC\_CONNECTED while T311 is running:
  - 2> if the UE has no valid system information stored according to 5.2.2.3 for the concerned cell:
    - 3> apply the received value of *dl-Bandwidth* to the *ul-Bandwidth* until *SystemInformationBlockType2* is received;

#### 5.2.2.7 Actions upon reception of the SystemInformationBlockType1 message

Upon receiving the SystemInformationBlockType1 either via broadcast or via dedicated signalling, the UE shall:

- 1> if in RRC\_CONNECTED while T311 is not running, and the UE supports multi-band cells as defined by bit 31 in *featureGroupIndicators*:
  - 2> disregard the *freqBandIndicator* and *multiBandInfoList*, if received, while in RRC\_CONNECTED;
  - 2> forward the *cellIdentity* to upper layers;
  - 2> forward the *trackingAreaCode* to upper layers;
- 1> else:
  - 2> if the frequency band indicated in the *freqBandIndicator* is part of the frequency bands supported by the UE; or
  - 2> if the UE supports *multiBandInfoList*, and if one or more of the frequency bands indicated in the *multiBandInfoList* are part of the frequency bands supported by the UE:
    - 3> forward the *cellIdentity* to upper layers;
    - 3> forward the *trackingAreaCode* to upper layers;
  - 2> else:
    - 3> consider the cell as barred in accordance with TS 36.304 [4]; and
    - 3> perform barring as if *intraFreqReselection* is set to *notAllowed*, and as if the *csg-Indication* is set to *FALSE*;

#### 5.2.2.8 Actions upon reception of *SystemInformation* messages

No UE requirements related to the contents of the *SystemInformation* messages apply other than those specified elsewhere e.g. within procedures using the concerned system information, and/ or within the corresponding field descriptions.

#### 5.2.2.9 Actions upon reception of SystemInformationBlockType2

Upon receiving SystemInformationBlockType2, the UE shall:

- 1> apply the configuration included in the *radioResourceConfigCommon*;
- 1> if upper layers indicate that a (UE specific) paging cycle is configured:
  - 2> apply the shortest of the (UE specific) paging cycle and the *defaultPagingCycle* included in the *radioResourceConfigCommon*;
- 1> if the *mbsfn-SubframeConfigList* is included:

- 2> consider that DL assignments may occur in the MBSFN subframes indicated in the *mbsfn-SubframeConfigList* under the conditions specified in [23, 7.1];
- 1> apply the specified PCCH configuration defined in 9.1.1.3;
- 1> not apply the *timeAlignmentTimerCommon*;
- 1> if in RRC\_CONNECTED and UE is configured with RLF timers and constants values received within *rlf-TimersAndConstants*:
  - 2> not update its values of the timers and constants in *ue-TimersAndConstants* except for the value of timer T300;
- 1> if in RRC\_CONNECTED while T311 is not running; and the UE supports multi-band cells as defined by bit 31 in *featureGroupIndicators*:

2> disregard the *additionalSpectrumEmission* and *ul-CarrierFreq*, if received, while in RRC\_CONNECTED;

### 5.2.2.10 Actions upon reception of SystemInformationBlockType3

No UE requirements related to the contents of this *SystemInformationBlock* apply other than those specified elsewhere e.g. within procedures using the concerned system information, and/ or within the corresponding field descriptions.

#### 5.2.2.11 Actions upon reception of SystemInformationBlockType4

No UE requirements related to the contents of this *SystemInformationBlock* apply other than those specified elsewhere e.g. within procedures using the concerned system information, and/ or within the corresponding field descriptions.

### 5.2.2.12 Actions upon reception of SystemInformationBlockType5

No UE requirements related to the contents of this *SystemInformationBlock* apply other than those specified elsewhere e.g. within procedures using the concerned system information, and/ or within the corresponding field descriptions.

#### 5.2.2.13 Actions upon reception of SystemInformationBlockType6

No UE requirements related to the contents of this *SystemInformationBlock* apply other than those specified elsewhere e.g. within procedures using the concerned system information, and/ or within the corresponding field descriptions.

#### 5.2.2.14 Actions upon reception of SystemInformationBlockType7

No UE requirements related to the contents of this *SystemInformationBlock* apply other than those specified elsewhere e.g. within procedures using the concerned system information, and/ or within the corresponding field descriptions.

#### 5.2.2.15 Actions upon reception of SystemInformationBlockType8

Upon receiving SystemInformationBlockType8, the UE shall:

- 1> if sib8-PerPLMN-List is included and the UE is capable of network sharing for CDMA2000:
  - 2> apply the CDMA2000 parameters below corresponding to the RPLMN;
- 1> if the *systemTimeInfo* is included:

2> forward the systemTimeInfo to CDMA2000 upper layers;

1> if the UE is in RRC\_IDLE and if *searchWindowSize* is included:

2> forward the *searchWindowSize* to CDMA2000 upper layers;

- 1> if *parametersHRPD* is included:
  - 2> forward the *preRegistrationInfoHRPD* to CDMA2000 upper layers only if the UE has not received the *preRegistrationInfoHRPD* within an *RRCConnectionReconfiguration* message after entering this cell;

- 2> if the *cellReselectionParametersHRPD* is included:
  - 3> forward the *neighCellList* to the CDMA2000 upper layers;
- 1> if the *parameters1XRTT* is included:
  - 2> if the *csfb-RegistrationParam1XRTT* is included:
    - 3> forward the *csfb-RegistrationParam1XRTT* to the CDMA2000 upper layers which will use this information to determine if a CS registration/re-registration towards CDMA2000 1xRTT in the EUTRA cell is required;

2> else:

3> indicate to CDMA2000 upper layers that CSFB Registration to CDMA2000 1xRTT is not allowed;

2> if the *longCodeState1XRTT* is included:

3> forward the *longCodeState1XRTT* to CDMA2000 upper layers;

2> if the *cellReselectionParameters1XRTT* is included:

3> forward the *neighCellList* to the CDMA2000 upper layers;

2> if the *csfb-SupportForDualRxUEs* is included:

3> forward *csfb-SupportForDualRxUEs* to the CDMA2000 upper layers;

2> else:

3> forward csfb-SupportForDualRxUEs, with its value set to FALSE, to the CDMA2000 upper layers;

2> if *ac-BarringConfig1XRTT* is included:

3> forward *ac-BarringConfig1XRTT* to the CDMA2000 upper layers;

2> if the *csfb-DualRxTxSupport* is included:

3> forward *csfb-DualRxTxSupport* to the CDMA2000 upper layers;

2> else:

3> forward *csfb-DualRxTxSupport*, with its value set to *FALSE*, to the CDMA2000 upper layers;

#### 5.2.2.16 Actions upon reception of SystemInformationBlockType9

Upon receiving SystemInformationBlockType9, the UE shall:

1> if *hnb-Name* is included, forward the *hnb-Name* to upper layers;

## 5.2.2.17 Actions upon reception of SystemInformationBlockType10

Upon receiving SystemInformationBlockType10, the UE shall:

1> forward the received *warningType*, *messageIdentifier* and *serialNumber* to upper layers;

#### 5.2.2.18 Actions upon reception of SystemInformationBlockType11

Upon receiving *SystemInformationBlockType11*, the UE shall:

- 1> if there is no current value for messageIdentifier and serialNumber for SystemInformationBlockType11; or
- 1> if either the received value of *messageIdentifier* or of *serialNumber* or of both are different from the current values of *messageIdentifier* and *serialNumber* for *SystemInformationBlockType11*:
  - 2> use the received values of *messageIdentifier* and *serialNumber* for *SystemInformationBlockType11* as the current values of *messageIdentifier* and *serialNumber* for *SystemInformationBlockType11*;

- 2> discard any previously buffered *warningMessageSegment*;
- 2> if all segments of a warning message have been received:
  - 3> assemble the warning message from the received *warningMessageSegment*;
  - 3> forward the received warning message, messageIdentifier, serialNumber and dataCodingScheme to upper layers;
  - 3> stop reception of *SystemInformationBlockType11*;
  - 3> discard the current values of messageIdentifier and serialNumber for SystemInformationBlockType11;
- 2> else:
  - 3> store the received *warningMessageSegment*;
  - 3> continue reception of *SystemInformationBlockType11*;

1> else if all segments of a warning message have been received:

- 2> assemble the warning message from the received *warningMessageSegment*;
- 2> forward the received complete warning message, messageIdentifier, serialNumber and dataCodingScheme to upper layers;
- 2> stop reception of *SystemInformationBlockType11*;
- 2> discard the current values of messageIdentifier and serialNumber for SystemInformationBlockType11;

1> else:

- 2> store the received *warningMessageSegment*;
- 2> continue reception of *SystemInformationBlockType11*;

The UE should discard any stored *warningMessageSegment* and the current value of *messageIdentifier* and *serialNumber* for *SystemInformationBlockType11* if the complete warning message has not been assembled within a period of 3 hours.

#### 5.2.2.19 Actions upon reception of SystemInformationBlockType12

Upon receiving SystemInformationBlockType12, the UE shall:

- 1> if the SystemInformationBlockType12 contains a complete warning message:
  - 2> forward the received warning message, messageIdentifier, serialNumber and dataCodingScheme to upper layers;
  - 2> continue reception of *SystemInformationBlockType12*;

1> else:

2> if the received values of *messageIdentifier* and *serialNumber* are the same (each value is the same) as a pair for which a warning message is currently being assembled:

3> store the received warningMessageSegment;

- 3> if all segments of a warning message have been received:
  - 4> assemble the warning message from the received *warningMessageSegment*;
  - 4> forward the received warning message, messageIdentifier, serialNumber and dataCodingScheme to upper layers;
  - 4> stop assembling a warning message for this *messageIdentifier* and *serialNumber* and delete all stored information held for it;

- 3> continue reception of SystemInformationBlockType12;
- 2> else if the received values of *messageIdentifier* and/or *serialNumber* are not the same as any of the pairs for which a warning message is currently being assembled:
  - 3> start assembling a warning message for this messageIdentifier and serialNumber pair;
  - 3> store the received *warningMessageSegment*;
  - 3> continue reception of *SystemInformationBlockType12*;

The UE should discard *warningMessageSegment* and the associated values of *messageIdentifier* and *serialNumber* for *SystemInformationBlockType12* if the complete warning message has not been assembled within a period of 3 hours.

NOTE: The number of warning messages that a UE can re-assemble simultaneously is a function of UE implementation.

#### 5.2.2.20 Actions upon reception of SystemInformationBlockType13

No UE requirements related to the contents of this *SystemInformationBlock* apply other than those specified elsewhere e.g. within procedures using the concerned system information, and/ or within the corresponding field descriptions.

#### 5.2.2.21 Actions upon reception of SystemInformationBlockType14

No UE requirements related to the contents of this *SystemInformationBlock* apply other than those specified elsewhere e.g. within procedures using the concerned system information, and/ or within the corresponding field descriptions.

#### 5.2.2.22 Actions upon reception of SystemInformationBlockType15

No UE requirements related to the contents of this *SystemInformationBlock* apply other than those specified elsewhere e.g. within procedures using the concerned system information, and/ or within the corresponding field descriptions.

### 5.2.2.23 Actions upon reception of SystemInformationBlockType16

No UE requirements related to the contents of this *SystemInformationBlock* apply other than those specified elsewhere e.g. within procedures using the concerned system information, and/ or within the corresponding field descriptions.

## 5.2.3 Acquisition of an SI message

When acquiring an SI message, the UE shall:

- 1> determine the start of the SI-window for the concerned SI message as follows:
  - 2> for the concerned SI message, determine the number n which corresponds to the order of entry in the list of SI messages configured by *schedulingInfoList* in *SystemInformationBlockType1*;
  - 2> determine the integer value  $x = (n 1)^* w$ , where w is the *si-WindowLength*;
  - 2> the SI-window starts at the subframe #a, where  $a = x \mod 10$ , in the radio frame for which SFN mod T = FLOOR(x/10), where *T* is the *si-Periodicity* of the concerned SI message;
- NOTE: E-UTRAN should configure an SI-window of 1 ms only if all SIs are scheduled before subframe #5 in radio frames for which SFN mod 2 = 0.
- 1> receive DL-SCH using the SI-RNTI from the start of the SI-window and continue until the end of the SI-window whose absolute length in time is given by *si-WindowLength*, or until the SI message was received, excluding the following subframes:
  - 2> subframe #5 in radio frames for which SFN mod 2 = 0;
  - 2> any MBSFN subframes;
  - 2> any uplink subframes in TDD;

1> if the SI message was not received by the end of the SI-window, repeat reception at the next SI-window occasion for the concerned SI message;

# 5.3 Connection control

# 5.3.1 Introduction

## 5.3.1.1 RRC connection control

RRC connection establishment involves the establishment of SRB1. E-UTRAN completes RRC connection establishment prior to completing the establishment of the S1 connection, i.e. prior to receiving the UE context information from the EPC. Consequently, AS security is not activated during the initial phase of the RRC connection. During this initial phase of the RRC connection, the E-UTRAN may configure the UE to perform measurement reporting. However, the UE only accepts a handover message when security has been activated.

Upon receiving the UE context from the EPC, E-UTRAN activates security (both ciphering and integrity protection) using the initial security activation procedure. The RRC messages to activate security (command and successful response) are integrity protected, while ciphering is started only after completion of the procedure. That is, the response to the message used to activate security is not ciphered, while the subsequent messages (e.g. used to establish SRB2 and DRBs) are both integrity protected and ciphered.

After having initiated the initial security activation procedure, E-UTRAN initiates the establishment of SRB2 and DRBs, i.e. E-UTRAN may do this prior to receiving the confirmation of the initial security activation from the UE. In any case, E-UTRAN will apply both ciphering and integrity protection for the RRC connection reconfiguration messages used to establish SRB2 and DRBs. E-UTRAN should release the RRC connection if the initial security activation and/ or the radio bearer establishment fails (i.e. security activation and DRB establishment are triggered by a joint S1-procedure, which does not support partial success).

For SRB2 and DRBs, security is always activated from the start, i.e. the E-UTRAN does not establish these bearers prior to activating security.

After having initiated the initial security activation procedure, E-UTRAN may configure a UE that supports CA, with one or more SCells in addition to the PCell that was initially configured during connection establishment. The PCell is used to provide the security inputs and upper layer system information (i.e. the NAS mobility information e.g. TAI). SCells are used to provide additional downlink and optionally uplink radio resources.

The release of the RRC connection normally is initiated by E-UTRAN. The procedure may be used to re-direct the UE to an E-UTRA frequency or an inter-RAT carrier frequency. Only in exceptional cases, as specified within this specification, TS 36.300 [9], TS 36.304 [4] or TS 24.301 [35], may the UE abort the RRC connection, i.e. move to RRC\_IDLE without notifying E-UTRAN.

## 5.3.1.2 Security

AS security comprises of the integrity protection of RRC signalling (SRBs) as well as the ciphering of RRC signalling (SRBs) and user data (DRBs).

RRC handles the configuration of the security parameters which are part of the AS configuration: the integrity protection algorithm, the ciphering algorithm and two parameters, namely the *keyChangeIndicator* and the *nextHopChainingCount*, which are used by the UE to determine the AS security keys upon handover and/ or connection re-establishment.

The integrity protection algorithm is common for signalling radio bearers SRB1 and SRB2. The ciphering algorithm is common for all radio bearers (i.e. SRB1, SRB2 and DRBs). Neither integrity protection nor ciphering applies for SRB0.

RRC integrity and ciphering are always activated together, i.e. in one message/ procedure. RRC integrity and ciphering are never de-activated. However, it is possible to switch to a 'NULL' ciphering algorithm (eea0).

The 'NULL' integrity protection algorithm (eia0) is used only for the UE in limited service mode [32, TS33.401]. In case the 'NULL' integrity protection algorithm is used, 'NULL' ciphering algorithm is also used.

NOTE 1: Lower layers discard RRC messages for which the integrity check has failed and indicate the integrity verification check failure to RRC.

The AS applies three different security keys: one for the integrity protection of RRC signalling ( $K_{RRCint}$ ), one for the ciphering of RRC signalling ( $K_{RRCenc}$ ) and one for the ciphering of user data ( $K_{UPenc}$ ). All three AS keys are derived from the  $K_{eNB}$  key. The  $K_{eNB}$  is based on the  $K_{ASME}$  key, which is handled by upper layers.

Upon connection establishment new AS keys are derived. No AS-parameters are exchanged to serve as inputs for the derivation of the new AS keys at connection establishment.

The integrity and ciphering of the RRC message used to perform handover is based on the security configuration used prior to the handover and is performed by the source eNB.

The integrity and ciphering algorithms can only be changed upon handover. The four AS keys ( $K_{eNB}$ ,  $K_{RRCint}$ ,  $K_{RRCenc}$  and  $K_{UPenc}$ ) change upon every handover and connection re-establishment. The *keyChangeIndicator* is used upon handover and indicates whether the UE should use the keys associated with the latest available  $K_{ASME}$  key. The *nextHopChainingCount* parameter is used upon handover and connection re-establishment by the UE when deriving the new  $K_{eNB}$  that is used to generate  $K_{RRCint}$ ,  $K_{RRCenc}$  and  $K_{UPenc}$  (see TS 33.401 [32]). An intra cell handover procedure may be used to change the keys in RRC\_CONNECTED.

For each radio bearer an independent counter (COUNT, as specified in TS 36.323 [8]) is maintained for each direction. For each DRB, the COUNT is used as input for ciphering. For each SRB, the COUNT is used as input for both ciphering and integrity protection. It is not allowed to use the same COUNT value more than once for a given security key. In order to limit the signalling overhead, individual messages/ packets include a short sequence number (PDCP SN, as specified in TS 36.323 [8]). In addition, an overflow counter mechanism is used: the hyper frame number (TX\_HFN and RX\_HFN, as specified in TS 36.323 [8]). The HFN needs to be synchronized between the UE and the eNB. The eNB is responsible for avoiding reuse of the COUNT with the same RB identity and with the same  $K_{eNB}$ , e.g. due to the transfer of large volumes of data, release and establishment of new RBs. In order to avoid such re-use, the eNB may e.g. use different RB identities for successive RB establishments, trigger an intra cell handover or an RRC\_CONNECTED to RRC\_IDLE to RRC\_CONNECTED transition.

For each SRB, the value provided by RRC to lower layers to derive the 5-bit BEARER parameter used as input for ciphering and for integrity protection is the value of the corresponding *srb-Identity* with the MSBs padded with zeroes.

## 5.3.1.2a RN security

For RNs, AS security follows the procedures in 5.3.1.2. Furthermore, E-UTRAN may configure per DRB whether or not integrity protection is used. The use of integrity protection may be configured only upon DRB establishment and reconfigured only upon handover or upon the first reconfiguration following RRC connection re-establishment.

To provide integrity protection on DRBs between the RN and the E-UTRAN, the  $K_{UPint}$  key is derived from the  $K_{eNB}$  key as described in TS33.401 [32]. The same integrity protection algorithm used for SRBs also applies to the DRBs. The  $K_{UPint}$  changes at every handover and RRC connection re-establishment and is based on an updated  $K_{eNB}$  which is derived by taking into account the *nextHopChainingCount*. The COUNT value maintained for DRB ciphering is also used for integrity protection, if the integrity protection is configured for the DRB.

## 5.3.1.3 Connected mode mobility

In RRC\_CONNECTED, the network controls UE mobility, i.e. the network decides when the UE shall connect to which E-UTRA cell(s), or inter-RAT cell. For network controlled mobility in RRC\_CONNECTED, the PCell can be changed using an *RRCConnectionReconfiguration* message including the *mobilityControlInfo* (handover), whereas the SCell(s) can be changed using the *RRCConnectionReconfiguration* message either with or without the *mobilityControlInfo*. The network triggers the handover procedure e.g. based on radio conditions, load. To facilitate this, the network may configure the UE to perform measurement reporting (possibly including the configuration of measurement gaps). The network may also initiate handover blindly, i.e. without having received measurement reports from the UE.

Before sending the handover message to the UE, the source eNB prepares one or more target cells. The source eNB selects the target PCell. The source eNB may also provide the target eNB with a list of best cells on each frequency for which measurement information is available, in order of decreasing RSRP. The source eNB may also include available measurement information for the cells provided in the list. The target eNB decides which SCells are configured for use after handover, which may include cells other than the ones indicated by the source eNB.

#### Release 11

The target eNB generates the message used to perform the handover, i.e. the message including the AS-configuration to be used in the target cell(s). The source eNB transparently (i.e. does not alter values/ content) forwards the handover message/ information received from the target to the UE. When appropriate, the source eNB may initiate data forwarding for (a subset of) the DRBs.

After receiving the handover message, the UE attempts to access the target PCell at the first available RACH occasion according to Random Access resource selection defined in TS 36.321 [6], i.e. the handover is asynchronous. Consequently, when allocating a dedicated preamble for the random access in the target PCell, E-UTRA shall ensure it is available from the first RACH occasion the UE may use. Upon successful completion of the handover, the UE sends a message used to confirm the handover.

If the target eNB does not support the release of RRC protocol which the source eNB used to configure the UE, the target eNB may be unable to comprehend the UE configuration provided by the source eNB. In this case, the target eNB should use the full configuration option to reconfigure the UE for Handover and Re-establishment. Full configuration option includes an initialization of the radio configuration, which makes the procedure independent of the configuration used in the source cell(s) with the exception that the security algorithms are continued for the RRC re-establishment.

After the successful completion of handover, PDCP SDUs may be re-transmitted in the target cell(s). This only applies for DRBs using RLC-AM mode and for handovers not involving full configuration option. The further details are specified in TS 36.323 [8]. After the successful completion of handover not involving full configuration option, the SN and the HFN are reset except for the DRBs using RLC-AM mode (for which both SN and HFN continue). For reconfigurations involving the full configuration option, the PDCP entities are newly established (SN and HFN do not continue) for all DRBs irrespective of the RLC mode. The further details are specified in TS 36.323 [8].

One UE behaviour to be performed upon handover is specified, i.e. this is regardless of the handover procedures used within the network (e.g. whether the handover includes X2 or S1 signalling procedures).

The source eNB should, for some time, maintain a context to enable the UE to return in case of handover failure. After having detected handover failure, the UE attempts to resume the RRC connection either in the source PCell or in another cell using the RRC re-establishment procedure. This connection resumption succeeds only if the accessed cell is prepared, i.e. concerns a cell of the source eNB or of another eNB towards which handover preparation has been performed. The cell in which the re-establishment procedure succeeds becomes the PCell while SCells and STAGs, if configured, are released.

Normal measurement and mobility procedures are used to support handover to cells broadcasting a CSG identity. In addition, E-UTRAN may configure the UE to report that it is entering or leaving the proximity of cell(s) included in its CSG whitelist. Furthermore, E-UTRAN may request the UE to provide additional information broadcast by the handover candidate cell e.g. global cell identity, CSG identity, CSG membership status.

NOTE: E-UTRAN may use the 'proximity report' to configure measurements as well as to decide whether or not to request additional information broadcast by the handover candidate cell. The additional information is used to verify whether or not the UE is authorised to access the target PCell and may also be needed to identify handover candidate cell (*PCI confusion* i.e. when the physical layer identity that is included in the measurement report does not uniquely identify the cell).

## 5.3.2 Paging

5.3.2.1 General

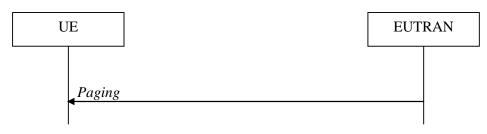

Figure 5.3.2.1-1: Paging

The purpose of this procedure is:

- to transmit paging information to a UE in RRC\_IDLE and/ or;
- to inform UEs in RRC\_IDLE and UEs in RRC\_CONNECTED about a system information change and/ or;
- to inform about an ETWS primary notification and/ or ETWS secondary notification and/ or;
- to inform about a CMAS notification.

The paging information is provided to upper layers, which in response may initiate RRC connection establishment, e.g. to receive an incoming call.

#### 5.3.2.2 Initiation

E-UTRAN initiates the paging procedure by transmitting the *Paging* message at the UE's paging occasion as specified in TS 36.304 [4]. E-UTRAN may address multiple UEs within a *Paging* message by including one *PagingRecord* for each UE. E-UTRAN may also indicate a change of system information, and/ or provide an ETWS notification or a CMAS notification in the *Paging* message.

#### 5.3.2.3 Reception of the *Paging* message by the UE

Upon receiving the Paging message, the UE shall:

- 1> if in RRC\_IDLE, for each of the PagingRecord, if any, included in the Paging message:
  - 2> if the *ue-Identity* included in the *PagingRecord* matches one of the UE identities allocated by upper layers:
    - 3> forward the *ue-Identity* and the *cn-Domain* to the upper layers;
- 1> if the systemInfoModification is included:
  - 2> re-acquire the required system information using the system information acquisition procedure as specified in 5.2.2.
- 1> if the *etws-Indication* is included and the UE is ETWS capable:
  - 2> re-acquire SystemInformationBlockType1 immediately, i.e., without waiting until the next system information modification period boundary;
  - 2> if the *schedulingInfoList* indicates that *SystemInformationBlockType10* is present:
    - 3> acquire SystemInformationBlockType10;
  - 2> if the schedulingInfoList indicates that SystemInformationBlockType11 is present:

3> acquire SystemInformationBlockType11;

- 1> if the *cmas-Indication* is included and the UE is CMAS capable:
  - 2> re-acquire SystemInformationBlockType1 immediately, i.e., without waiting until the next system information modification period boundary as specified in 5.2.1.5;
  - 2> if the schedulingInfoList indicates that SystemInformationBlockType12 is present:
    - 3> acquire SystemInformationBlockType12;
- 1> if in RRC\_IDLE, the *eab-ParamModification* is included and the UE is EAB capable:
  - 2> consider previously stored SystemInformationBlockType14 as invalid;
  - 2> re-acquire SystemInformationBlockType1 immediately, i.e., without waiting until the next system information modification period boundary as specified in 5.2.1.6;
  - 2> re-acquire SystemInformationBlockType14 using the system information acquisition procedure as specified in 5.2.2.4;

# 5.3.3 RRC connection establishment

5.3.3.1 General

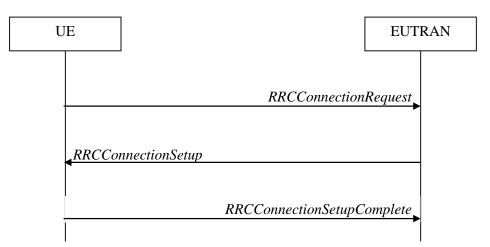

Figure 5.3.3.1-1: RRC connection establishment, successful

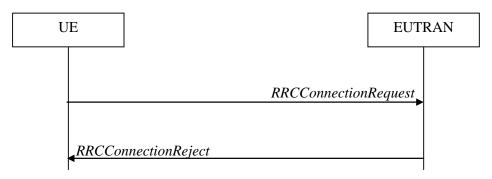

Figure 5.3.3.1-2: RRC connection establishment, network reject

The purpose of this procedure is to establish an RRC connection. RRC connection establishment involves SRB1 establishment. The procedure is also used to transfer the initial NAS dedicated information/ message from the UE to E-UTRAN.

E-UTRAN applies the procedure as follows:

- to establish SRB1 only.

## 5.3.3.2 Initiation

The UE initiates the procedure when upper layers request establishment of an RRC connection while the UE is in RRC\_IDLE.

Upon initiation of the procedure, the UE shall:

- 1> if upper layers indicate that the RRC connection is subject to EAB (see TS 24.301 [35]):
  - 2> if the result of the EAB check, as specified in 5.3.3.12, is that access to the cell is barred:
    - 3> inform upper layers about the failure to establish the RRC connection and that EAB is applicable, upon which the procedure ends;
- 1> if the UE is establishing the RRC connection for mobile terminating calls:
  - 2> if timer T302 is running:

- 3> inform upper layers about the failure to establish the RRC connection and that access barring for mobile terminating calls is applicable, upon which the procedure ends;
- 1> else if the UE is establishing the RRC connection for emergency calls:
  - 2> if SystemInformationBlockType2 includes the ac-BarringInfo:
    - 3> if the *ac-BarringForEmergency* is set to *TRUE*:
      - 4> if the UE has one or more Access Classes, as stored on the USIM, with a value in the range 11..15, which is valid for the UE to use according to TS 22.011 [10] and TS 23.122 [11]:
- NOTE 1: ACs 12, 13, 14 are only valid for use in the home country and ACs 11, 15 are only valid for use in the HPLMN/EHPLMN.
  - 5> if the *ac-BarringInfo* includes *ac-BarringForMO-Data*, and for all of these valid Access Classes for the UE, the corresponding bit in the *ac-BarringForSpecialAC* contained in *ac-BarringForMO-Data* is set to *one*:
    - 6> consider access to the cell as barred;

4> else:

- 5> consider access to the cell as barred;
- 2> if access to the cell is barred:
  - 3> inform upper layers about the failure to establish the RRC connection, upon which the procedure ends;

1> else if the UE is establishing the RRC connection for mobile originating calls:

- 2> perform access barring check as specified in 5.3.3.11, using T303 as "Tbarring" and *ac-BarringForMO-Data* as "AC barring parameter";
- 2> if access to the cell is barred:
  - 3> if SystemInformationBlockType2 includes ac-BarringForCSFB or the UE does not support CS fallback:
    - 4> inform upper layers about the failure to establish the RRC connection and that access barring for mobile originating calls is applicable, upon which the procedure ends;
  - 3> else (SystemInformationBlockType2 does not include ac-BarringForCSFB and the UE supports CS fallback):
    - 4> if timer T306 is not running, start T306 with the timer value of T303;
    - 4> inform upper layers about the failure to establish the RRC connection and that access barring for mobile originating calls and mobile originating CS fallback is applicable, upon which the procedure ends;
- 1> else if the UE is establishing the RRC connection for mobile originating signalling:
  - 2> perform access barring check as specified in 5.3.3.11, using T305 as "Tbarring" and *ac-BarringForMO-Signalling* as "AC barring parameter";
  - 2> if access to the cell is barred:
    - 3> inform upper layers about the failure to establish the RRC connection and that access barring for mobile originating signalling is applicable, upon which the procedure ends;
- 1> else (the UE is establishing the RRC connection for mobile originating CS fallback):
  - 2> if SystemInformationBlockType2 includes ac-BarringForCSFB:
    - 3> perform access barring check as specified in 5.3.3.11, using T306 as "Tbarring" and *ac-BarringForCSFB* as "AC barring parameter";
    - 3> if access to the cell is barred:

4> inform upper layers about the failure to establish the RRC connection and that access barring for mobile originating CS fallback is applicable, due to *ac-BarringForCSFB*, upon which the procedure ends;

```
2> else:
```

- 3> perform access barring check as specified in 5.3.3.11, using T306 as "Tbarring" and ac-BarringForMO-Data as "AC barring parameter";
- 3> if access to the cell is barred:
  - 4> if timer T303 is not running, start T303 with the timer value of T306;
  - 4> inform upper layers about the failure to establish the RRC connection and that access barring for mobile originating CS fallback and mobile originating calls is applicable, due to *ac-BarringForMO-Data*, upon which the procedure ends;
- 1> apply the default physical channel configuration as specified in 9.2.4;
- 1> apply the default semi-persistent scheduling configuration as specified in 9.2.3;
- 1> apply the default MAC main configuration as specified in 9.2.2;
- 1> apply the CCCH configuration as specified in 9.1.1.2;
- 1> apply the *timeAlignmentTimerCommon* included in *SystemInformationBlockType2*;
- 1> start timer T300;
- 1> initiate transmission of the RRCConnectionRequest message in accordance with 5.3.3.3;
- NOTE 2: Upon initiating the connection establishment procedure, the UE is not required to ensure it maintains up to date system information applicable only for UEs in RRC\_IDLE state. However, the UE needs to perform system information acquisition upon cell re-selection.

#### 5.3.3.3 Actions related to transmission of *RRCConnectionRequest* message

The UE shall set the contents of *RRCConnectionRequest* message as follows:

- 1> set the *ue-Identity* as follows:
  - 2> if upper layers provide an S-TMSI:

3> set the *ue-Identity* to the value received from upper layers;

2> else:

3> draw a random value in the range 0 ..  $2^{40}$ -1 and set the *ue-Identity* to this value;

NOTE 1: Upper layers provide the S-TMSI if the UE is registered in the TA of the current cell.

1> set the *establishmentCause* in accordance with the information received from upper layers;

The UE shall submit the RRCConnectionRequest message to lower layers for transmission.

The UE shall continue cell re-selection related measurements as well as cell re-selection evaluation. If the conditions for cell re-selection are fulfilled, the UE shall perform cell re-selection as specified in 5.3.3.5.

#### 5.3.3.4 Reception of the *RRCConnectionSetup* by the UE

NOTE: Prior to this, lower layer signalling is used to allocate a C-RNTI. For further details see TS 36.321 [6];

The UE shall:

1> perform the radio resource configuration procedure in accordance with the received radioResourceConfigDedicated and as specified in 5.3.10;

- 1> if stored, discard the cell reselection priority information provided by the *idleModeMobilityControlInfo* or inherited from another RAT;
- 1> stop timer T300;
- 1> stop timer T302, if running;
- 1> stop timer T303, if running;
- 1> stop timer T305, if running;
- 1> stop timer T306, if running;
- 1> perform the actions as specified in 5.3.3.7;
- 1> stop timer T320, if running;
- 1> enter RRC\_CONNECTED;
- 1> stop the cell re-selection procedure;
- 1> consider the current cell to be the PCell;
- 1> set the content of *RRCConnectionSetupComplete* message as follows:
  - 2> set the selectedPLMN-Identity to the PLMN selected by upper layers (see TS 23.122 [11], TS 24.301 [35]) from the PLMN(s) included in the plmn-IdentityList in SystemInformationBlockType1;
  - 2> if upper layers provide the 'Registered MME', include and set the *registeredMME* as follows:
    - 3> if the PLMN identity of the 'Registered MME' is different from the PLMN selected by the upper layers:
      - 4> include the *plmnIdentity* in the *registeredMME* and set it to the value of the PLMN identity in the 'Registered MME' received from upper layers;
    - 3> set the *mmegi* and the *mmec* to the value received from upper layers;
  - 2> if upper layers provided the 'Registered MME':
    - 3> include and set the *gummei-Type* to the value provided by the upper layers;
  - 2> if connecting as an RN:
    - 3> include the *rn-SubframeConfigReq*;
  - 2> set the *dedicatedInfoNAS* to include the information received from upper layers;
  - 2> if the UE has radio link failure or handover failure information available in *VarRLF-Report* and if the RPLMN is included in *plmn-IdentityList* stored in *VarRLF-Report*:
    - 3> include *rlf-InfoAvailable*;
  - 2> if the UE has logged measurements available for E-UTRA and if the RPLMN is included in *plmn-IdentityList* stored in *VarLogMeasReport*:
    - 3> include *logMeasAvailable*;
  - 2> if the UE has connection establishment failure information available in *VarConnEstFailReport* and if the RPLMN is equal to *plmn-Identity* stored in *VarConnEstFailReport*:

3> include connEstFailInfoAvailable;

2> submit the *RRCConnectionSetupComplete* message to lower layers for transmission, upon which the procedure ends;

#### 5.3.3.5 Cell re-selection while T300, T302, T303, T305 or T306 is running

The UE shall:

- 1> if cell reselection occurs while T300, T302, T303, T305 or T306 is running:
  - 2> if timer T302, T303, T305 and/ or T306 is running:
    - 3> stop timer T302, T303, T305 and T306, whichever ones were running;
    - 3> perform the actions as specified in 5.3.3.7;
  - 2> if timer T300 is running:
    - 3> stop timer T300;
    - 3> reset MAC, release the MAC configuration and re-establish RLC for all RBs that are established;
    - 3> inform upper layers about the failure to establish the RRC connection;

#### 5.3.3.6 T300 expiry

The UE shall:

- 1> if timer T300 expires:
  - 2> reset MAC, release the MAC configuration and re-establish RLC for all RBs that are established;
  - 2> store the following connection establishment failure information in the VarConnEstFailReport by setting its fields as follows:
    - 3> clear the information included in VarConnEstFailReport, if any;
    - 3> set the *plmn-Identity* to the PLMN selected by upper layers (see TS 23.122 [11], TS 24.301 [35]) from the PLMN(s) included in the *plmn-IdentityList* in *SystemInformationBlockType1*;
    - 3> set the *failedCellId* to the global cell identity of the cell where connection establishment failure is detected;
    - 3> set the measResultFailedCell to include the RSRP and RSRQ, if available, of the cell where connection establishment failure is detected and based on measurements collected up to the moment the UE detected the failure;
    - 3> if available, set the *measResultNeighCells*, in order of decreasing ranking-criterion as used for cell reselection, to include neighbouring cell measurements for at most the following number of neighbouring cells: 6 intra-frequency and 3 inter-frequency neighbours per frequency as well as 3 inter-RAT neighbours, per frequency/ set of frequencies (GERAN) per RAT and according to the following:

4> for each neighbour cell included, include the optional fields that are available;

- NOTE: The UE includes the latest results of the available measurements as used for cell reselection evaluation, which are performed in accordance with the performance requirements as specified in TS 36.133 [16].
  - 3> if detailed location information is available, set the content of the *locationInfo* as follows:
    - 4> include the *locationCoordinates*;
    - 4> include the *horizontalVelocity*, if available;
  - 3> set the numberOfPreamblesSent to indicate the number of preambles sent by MAC for the failed random access procedure;
  - 3> set *contentionDetected* to indicate whether contention resolution was not successful as specified in TS 36.321 [6] for at least one of the transmitted preambles for the failed random access procedure;
  - 3> set maxTxPowerReached to indicate whether or not the maximum power level was used for the last transmitted preamble, see TS 36.321 [6];

2> inform upper layers about the failure to establish the RRC connection, upon which the procedure ends;

The UE may discard the connection establishment failure information, i.e. release the UE variable *VarConnEstFailReport*, 48 hours after the failure is detected, upon power off or upon detach.

#### 5.3.3.7 T302, T303, T305 or T306 expiry or stop

The UE shall:

- 1> if timer T302 expires or is stopped:
  - 2> inform upper layers about barring alleviation for mobile terminating access;
  - 2> if timer T303 is not running:
    - 3> inform upper layers about barring alleviation for mobile originating calls;
  - 2> if timer T305 is not running:
    - 3> inform upper layers about barring alleviation for mobile originating signalling;
  - 2> if timer T306 is not running:
    - 3> inform upper layers about barring alleviation for mobile originating CS fallback;
- 1> if timer T303 expires or is stopped:
  - 2> if timer T302 is not running:
    - 3> inform upper layers about barring alleviation for mobile originating calls;
- 1> if timer T305 expires or is stopped:
  - 2> if timer T302 is not running:
    - 3> inform upper layers about barring alleviation for mobile originating signalling;
- 1> if timer T306 expires or is stopped:
  - 2> if timer T302 is not running:
    - 3> inform upper layers about barring alleviation for mobile originating CS fallback;

#### 5.3.3.8 Reception of the RRCConnectionReject by the UE

The UE shall:

- 1 > stop timer T300;
- 1> reset MAC and release the MAC configuration;
- 1> start timer T302, with the timer value set to the *waitTime*;
- 1> if the *extendedWaitTime* is present and the UE supports delay tolerant access:
  - 2> forward the *extendedWaitTime* to upper layers;
- 1> if *deprioritisationReq* is included:
  - 2> start or restart timer T325 with the timer value set to the *deprioritisationTimer* signalled;
  - 2> store the *deprioritisationReq* until T325 expiry;
- NOTE: The UE stores the deprioritisation request irrespective of any cell reselection absolute priority assignments (by dedicated or common signalling) and regardless of RRC connections in E-UTRAN or other RATs unless specified otherwise.

1> inform upper layers about the failure to establish the RRC connection and that access barring for mobile originating calls, mobile originating signalling, mobile terminating access and mobile originating CS fallback is applicable, upon which the procedure ends;

#### 5.3.3.9 Abortion of RRC connection establishment

If upper layers abort the RRC connection establishment procedure while the UE has not yet entered RRC\_CONNECTED, the UE shall:

- 1> stop timer T300, if running;
- 1> reset MAC, release the MAC configuration and re-establish RLC for all RBs that are established;

#### 5.3.3.10 Handling of SSAC related parameters

Upon request from the upper layers, the UE shall:

- 1> set the local variables *BarringFactorForMMTEL-Voice* and *BarringTimeForMMTEL-Voice* as follows:
  - 2> if the UE is in RRC\_IDLE and *ssac-BarringForMMTEL-Voice* is present:
    - 3> if the UE has one or more Access Classes, as stored on the USIM, with a value in the range 11..15, which is valid for the UE to use according to TS 22.011 [10] and TS 23.122 [11], and
- NOTE: ACs 12, 13, 14 are only valid for use in the home country and ACs 11, 15 are only valid for use in the HPLMN/EHPLMN.
  - 3> if, for at least one of these Access Classes, the corresponding bit in the *ac-BarringForSpecialAC* contained in *ssac-BarringForMMTEL-Voice* is set to zero:

4> set *BarringFactorForMMTEL-Voice* to one and *BarringTimeForMMTEL-Voice* to zero;

3> else:

4> set *BarringFactorForMMTEL-Voice* and *BarringTimeForMMTEL-Voice* to the value of *ac-BarringFactor* and *ac-BarringTime* included in *ssac-BarringForMMTEL-Voice*, respectively;

2> else set BarringFactorForMMTEL-Voice to one and BarringTimeForMMTEL-Voice to zero;

1> set the local variables *BarringFactorForMMTEL-Video* and *BarringTimeForMMTEL-Video* as follows:

- 2> if the UE is in RRC\_IDLE and *ssac-BarringForMMTEL-Video* is present:
  - 3> if the UE has one or more Access Classes, as stored on the USIM, with a value in the range 11..15, which is valid for the UE to use according to TS 22.011 [10] and TS 23.122 [11], and
  - 3> if, for at least one of these Access Classes, the corresponding bit in the *ac-BarringForSpecialAC* contained in *ssac-BarringForMMTEL-Video* is set to zero:
    - 4> set BarringFactorForMMTEL-Video to one and BarringTimeForMMTEL-Video to zero;

3> else:

4> set BarringFactorForMMTEL-Video and BarringTimeForMMTEL-Video to the value of ac-BarringFactor and ac-BarringTime included in ssac-BarringForMMTEL-Video, respectively;

2> else set *BarringFactorForMMTEL-Video* to one and *BarringTimeForMMTEL-Video* to zero;

1> forward the variables *BarringFactorForMMTEL-Voice*, *BarringTimeForMMTEL-Voice*, *BarringFactorForMMTEL-Video* and *BarringTimeForMMTEL-Video* to the upper layers;

## 5.3.3.11 Access barring check

1> if timer T302 or "Tbarring" is running:

2> consider access to the cell as barred;

- 1> else if SystemInformationBlockType2 includes "AC barring parameter":
  - 2> if the UE has one or more Access Classes, as stored on the USIM, with a value in the range 11..15, which is valid for the UE to use according to TS 22.011 [10] and TS 23.122 [11], and
- NOTE: ACs 12, 13, 14 are only valid for use in the home country and ACs 11, 15 are only valid for use in the HPLMN/EHPLMN.
  - 2> for at least one of these valid Access Classes the corresponding bit in the *ac-BarringForSpecialAC* contained in "AC barring parameter" is set to *zero*:
    - 3> consider access to the cell as not barred;

2> else:

- 3> draw a random number '*rand*' uniformly distributed in the range:  $0 \le rand < 1$ ;
- 3> if 'rand' is lower than the value indicated by ac-BarringFactor included in "AC barring parameter":
  - 4> consider access to the cell as not barred;

3> else:

4> consider access to the cell as barred;

1> else:

2> consider access to the cell as not barred;

- 1> if access to the cell is barred and both timers T302 and "Tbarring" are not running:
  - 2> draw a random number '*rand*' that is uniformly distributed in the range  $0 \le rand < 1$ ;
  - 2> start timer "Tbarring" with the timer value calculated as follows, using the *ac-BarringTime* included in "AC barring parameter":

"Tbarring" = (0.7+0.6 \* rand) \* ac-BarringTime.

### 5.3.3.12 EAB check

#### The UE shall:

1> if *SystemInformationBlockType14* is present and includes the *eab-Param*:

2> if the *eab-Common* is included in the *eab-Param*:

- 3> if the UE belongs to the category of UEs as indicated in the eab-Category contained in eab-Common; and
- 3> if for the Access Class of the UE, as stored on the USIM and with a value in the range 0..9, the corresponding bit in the *eab-BarringBitmap* contained in *eab-Common* is set to *one*:

4> consider access to the cell as barred;

3> else:

4> consider access to the cell as not barred due to EAB;

- 2> else (the *eab-PerPLMN-List* is included in the *eab-Param*):
  - 3> select the entry in the *eab-PerPLMN-List* corresponding to the PLMN selected by upper layers (see TS 23.122 [11], TS 24.301 [35]);
  - 3> if the *eab-Config* for that PLMN is included:

- 4> if the UE belongs to the category of UEs as indicated in the *eab-Category* contained in *eab-Config*; and
- 4> if for the Access Class of the UE, as stored on the USIM and with a value in the range 0..9, the corresponding bit in the *eab-BarringBitmap* contained in *eab-Config* is set to *one*:

5> consider access to the cell as barred;

4> else:

5> consider access to the cell as not barred due to EAB;

3> else:

4> consider access to the cell as not barred due to EAB;

1> else:

2> consider access to the cell as not barred due to EAB;

# 5.3.4 Initial security activation

## 5.3.4.1 General

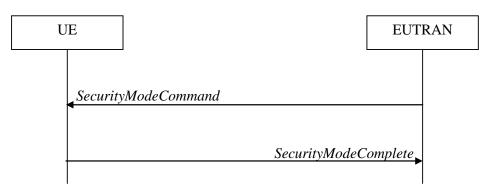

Figure 5.3.4.1-1: Security mode command, successful

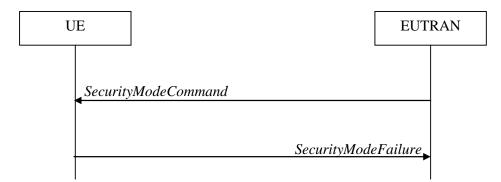

Figure 5.3.4.1-2: Security mode command, failure

The purpose of this procedure is to activate AS security upon RRC connection establishment.

#### 5.3.4.2 Initiation

E-UTRAN initiates the security mode command procedure to a UE in RRC\_CONNECTED. Moreover, E-UTRAN applies the procedure as follows:

- when only SRB1 is established, i.e. prior to establishment of SRB2 and/ or DRBs.

## 5.3.4.3 Reception of the SecurityModeCommand by the UE

The UE shall:

- 1> derive the K<sub>eNB</sub> key, as specified in TS 33.401 [32];
- 1> derive the K<sub>RRCint</sub> key associated with the *integrityProtAlgorithm* indicated in the *SecurityModeCommand* message, as specified in TS 33.401 [32];
- 1> request lower layers to verify the integrity protection of the SecurityModeCommand message, using the algorithm indicated by the integrityProtAlgorithm as included in the SecurityModeCommand message and the K<sub>RRCint</sub> key;
- 1> if the *SecurityModeCommand* message passes the integrity protection check:
  - 2> derive the K<sub>RRCenc</sub> key and the K<sub>UPenc</sub> key associated with the *cipheringAlgorithm* indicated in the *SecurityModeCommand* message, as specified in TS 33.401 [32];
  - 2> if connected as an RN:
    - 3> derive the K<sub>UPint</sub> key associated with the *integrityProtAlgorithm* indicated in the *SecurityModeCommand* message, as specified in TS 33.401 [32];
  - 2> configure lower layers to apply integrity protection using the indicated algorithm and the K<sub>RRCint</sub> key immediately, i.e. integrity protection shall be applied to all subsequent messages received and sent by the UE, including the *SecurityModeComplete* message;
  - 2> configure lower layers to apply ciphering using the indicated algorithm, the K<sub>RRCenc</sub> key and the K<sub>UPenc</sub> key after completing the procedure, i.e. ciphering shall be applied to all subsequent messages received and sent by the UE, except for the *SecurityModeComplete* message which is sent unciphered;
  - 2> if connected as an RN:
    - 3> configure lower layers to apply integrity protection using the indicated algorithm and the K<sub>UPint</sub> key, for DRBs that are subsequently configured to apply integrity protection, if any;
  - 2> consider AS security to be activated;
  - 2> submit the SecurityModeComplete message to lower layers for transmission, upon which the procedure ends;

1> else:

- 2> continue using the configuration used prior to the reception of the *SecurityModeCommand* message, i.e. neither apply integrity protection nor ciphering.
- 2> submit the SecurityModeFailure message to lower layers for transmission, upon which the procedure ends;

# 5.3.5 RRC connection reconfiguration

#### 5.3.5.1 General

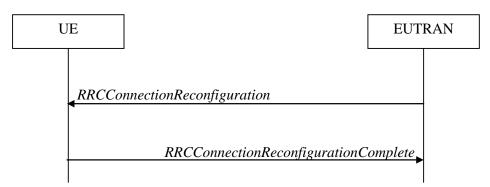

Figure 5.3.5.1-1: RRC connection reconfiguration, successful

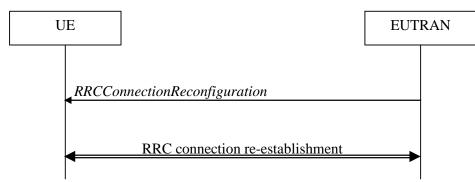

Figure 5.3.5.1-2: RRC connection reconfiguration, failure

The purpose of this procedure is to modify an RRC connection, e.g. to establish/ modify/ release RBs, to perform handover, to setup/ modify/ release measurements, to add/ modify/ release SCells. As part of the procedure, NAS dedicated information may be transferred from E-UTRAN to the UE.

#### 5.3.5.2 Initiation

E-UTRAN may initiate the RRC connection reconfiguration procedure to a UE in RRC\_CONNECTED. E-UTRAN applies the procedure as follows:

- the *mobilityControlInfo* is included only when AS-security has been activated, and SRB2 with at least one DRB are setup and not suspended;
- the establishment of RBs (other than SRB1, that is established during RRC connection establishment) is included only when AS security has been activated;
- the addition of SCells is performed only when AS security has been activated;

# 5.3.5.3 Reception of an *RRCConnectionReconfiguration* not including the *mobilityControlInfo* by the UE

If the *RRCConnectionReconfiguration* message does not include the *mobilityControlInfo* and the UE is able to comply with the configuration included in this message, the UE shall:

- 1> if this is the first *RRCConnectionReconfiguration* message after successful completion of the RRC Connection Re-establishment procedure:
  - 2> re-establish PDCP for SRB2 and for all DRBs that are established, if any;
  - 2> re-establish RLC for SRB2 and for all DRBs that are established, if any;
  - 2> if the *RRCConnectionReconfiguration* message includes the *fullConfig*:

3> perform the radio configuration procedure as specified in section 5.3.5.8;

- 2> if the RRCConnectionReconfiguration message includes the radioResourceConfigDedicated:
  - 3> perform the radio resource configuration procedure as specified in 5.3.10;
- 2> resume SRB2 and all DRBs that are suspended, if any;
- NOTE 1: The handling of the radio bearers after the successful completion of the PDCP re-establishment, e.g. the re-transmission of unacknowledged PDCP SDUs (as well as the associated status reporting), the handling of the SN and the HFN, is specified in TS 36.323 [8].
- NOTE 2: The UE may discard SRB2 messages and data that it receives prior to completing the reconfiguration used to resume these bearers.

1> else:

<sup>2&</sup>gt; if the RRCConnectionReconfiguration message includes the radioResourceConfigDedicated:

- 3> perform the radio resource configuration procedure as specified in 5.3.10;
- NOTE 3: If the *RRCConnectionReconfiguration* message includes the establishment of radio bearers other than SRB1, the UE may start using these radio bearers immediately, i.e. there is no need to wait for an outstanding acknowledgment of the *SecurityModeComplete* message.
- 1> if the received *RRCConnectionReconfiguration* includes the *sCellToReleaseList*:

2> perform SCell release as specified in 5.3.10.3a;

1> if the received RRCConnectionReconfiguration includes the sCellToAddModList:

2> perform SCell addition or modification as specified in 5.3.10.3b;

1> if the received RRCConnectionReconfiguration includes the systemInformationBlockType1Dedicated:

2> perfom the actions upon reception of the SystemInformationBlockType1 message as specified in 5.2.2.7;

1> if the RRCConnectionReconfiguration message includes the dedicatedInfoNASList:

2> forward each element of the *dedicatedInfoNASList* to upper layers in the same order as listed;

1> if the *RRCConnectionReconfiguration* message includes the *measConfig*:

2> perform the measurement configuration procedure as specified in 5.5.2;

- 1> perform the measurement identity autonomous removal as specified in 5.5.2.2a;
- 1> if the *RRCConnectionReconfiguration* message includes the *otherConfig*:

2> perform the other configuration procedure as specified in 5.3.10.9;

1> submit the RRCConnectionReconfigurationComplete message to lower layers for transmission using the new configuration, upon which the procedure ends;

# 5.3.5.4 Reception of an *RRCConnectionReconfiguration* including the *mobilityControlInfo* by the UE (handover)

If the *RRCConnectionReconfiguration* message includes the *mobilityControlInfo* and the UE is able to comply with the configuration included in this message, the UE shall:

- 1> stop timer T310, if running;
- 1> start timer T304 with the timer value set to t304, as included in the mobilityControlInfo;
- 1> if the *carrierFreq* is included:
  - 2> consider the target PCell to be one on the frequency indicated by the *carrierFreq* with a physical cell identity indicated by the *targetPhysCellId*;

1> else:

2> consider the target PCell to be one on the frequency of the source PCell with a physical cell identity indicated by the *targetPhysCellId*;

1> start synchronising to the DL of the target PCell;

- NOTE 1: The UE should perform the handover as soon as possible following the reception of the RRC message triggering the handover, which could be before confirming successful reception (HARQ and ARQ) of this message.
- 1> reset MAC;
- 1> re-establish PDCP for all RBs that are established;

- NOTE 2: The handling of the radio bearers after the successful completion of the PDCP re-establishment, e.g. the re-transmission of unacknowledged PDCP SDUs (as well as the associated status reporting), the handling of the SN and the HFN, is specified in TS 36.323 [8].
- 1> re-establish RLC for all RBs that are established;
- 1> configure lower layers to consider the SCell(s), if configured, to be in deactivated state;
- 1> apply the value of the *newUE-Identity* as the C-RNTI;
- 1> if the *RRCConnectionReconfiguration* message includes the *fullConfig*:

2> perform the radio configuration procedure as specified in section 5.3.5.8;

- 1> configure lower layers in accordance with the received *radioResourceConfigCommon*;
- 1> configure lower layers in accordance with any additional fields, not covered in the previous, if included in the received *mobilityControlInfo*;
- 1> if the RRCConnectionReconfiguration message includes the radioResourceConfigDedicated:

2> perform the radio resource configuration procedure as specified in 5.3.10;

- 1> if the keyChangeIndicator received in the securityConfigHO is set to TRUE:
  - 2> update the K<sub>eNB</sub> key based on the fresh K<sub>ASME</sub> key taken into use with the previous successful NAS SMC procedure, as specified in TS 33.401 [32];

1> else:

- 2> update the K<sub>eNB</sub> key based on the current K<sub>eNB</sub> or the NH, using the *nextHopChainingCount* value indicated in the *securityConfigHO*, as specified in TS 33.401 [32];
- 1> store the *nextHopChainingCount* value;
- 1> if the *securityAlgorithmConfig* is included in the *securityConfigHO*:
  - 2> derive the K<sub>RRCint</sub> key associated with the *integrityProtAlgorithm*, as specified in TS 33.401 [32];
  - 2> if connected as an RN:
    - 3> derive the K<sub>UPint</sub> key associated with the *integrityProtAlgorithm*, as specified in TS 33.401 [32];
  - 2> derive the K<sub>RRCenc</sub> key and the K<sub>UPenc</sub> key associated with the *cipheringAlgorithm*, as specified in TS 33.401 [32];

1> else:

- 2> derive the K<sub>RRCint</sub> key associated with the current integrity algorithm, as specified in TS 33.401 [32];
- 2> if connected as an RN:
  - 3> derive the K<sub>UPint</sub> key associated with the current integrity algorithm, as specified in TS 33.401 [32];
- 2> derive the K<sub>RRCenc</sub> key and the K<sub>UPenc</sub> key associated with the current ciphering algorithm, as specified in TS 33.401 [32];
- 1> configure lower layers to apply the integrity protection algorithm and the K<sub>RRCint</sub> key, i.e. the integrity protection configuration shall be applied to all subsequent messages received and sent by the UE, including the message used to indicate the successful completion of the procedure;
- 1> configure lower layers to apply the ciphering algorithm, the K<sub>RRCenc</sub> key and the K<sub>UPenc</sub> key, i.e. the ciphering configuration shall be applied to all subsequent messages received and sent by the UE, including the message used to indicate the successful completion of the procedure;

1> if connected as an RN:

- 2> configure lower layers to apply the integrity protection algorithm and the K<sub>UPint</sub> key, for current or subsequently established DRBs that are configured to apply integrity protection, if any;
- 1> if the received RRCConnectionReconfiguration includes the sCellToReleaseList:
  - 2> perform SCell release as specified in 5.3.10.3a;
- 1> if the received RRCConnectionReconfiguration includes the sCellToAddModList:

2> perform SCell addition or modification as specified in 5.3.10.3b;

- 1> if the received RRCConnectionReconfiguration includes the systemInformationBlockType1Dedicated:
  - 2> perfom the actions upon reception of the SystemInformationBlockType1 message as specified in 5.2.2.7;
- 1> perform the measurement related actions as specified in 5.5.6.1;
- 1> if the *RRCConnectionReconfiguration* message includes the *measConfig*:

2> perform the measurement configuration procedure as specified in 5.5.2;

- 1> perform the measurement identity autonomous removal as specified in 5.5.2.2a;
- 1> release *reportProximityConfig* and clear any associated proximity status reporting timer;
- 1> if the *RRCConnectionReconfiguration* message includes the *otherConfig*:
  - 2> perform the other configuration procedure as specified in 5.3.10.9;
- 1> set the content of *RRCConnectionReconfigurationComplete* message as follows:
  - 2> if the UE has radio link failure or handover failure information available in VarRLF-Report and if the RPLMN is included in plmn-IdentityList stored in VarRLF-Report:

3> include *rlf-InfoAvailable*;

2> if the UE has logged measurements available for E-UTRA and if the RPLMN is included in *plmn-IdentityList* stored in *VarLogMeasReport*:

3> include the logMeasAvailable;

2> if the UE has connection establishment failure information available in *VarConnEstFailReport* and if the RPLMN is equal to *plmn-Identity* stored in *VarConnEstFailReport*:

3> include connEstFailInfoAvailable;

1> submit the RRCConnectionReconfigurationComplete message to lower layers for transmission;

1> if MAC successfully completes the random access procedure:

- 2> stop timer T304;
- 2> apply the parts of the CQI reporting configuration, the scheduling request configuration and the sounding RS configuration that do not require the UE to know the SFN of the target PCell, if any;
- 2> apply the parts of the measurement and the radio resource configuration that require the UE to know the SFN of the target PCell (e.g. measurement gaps, periodic CQI reporting, scheduling request configuration, sounding RS configuration), if any, upon acquiring the SFN of the target PCell;
- NOTE 3: Whenever the UE shall setup or reconfigure a configuration in accordance with a field that is received it applies the new configuration, except for the cases addressed by the above statements.
  - 2> if the UE is configured to provide IDC indications:
    - 3> if the UE has transmitted an *InDeviceCoexIndication* message during the last 1 second preceding reception of the *RRCConnectionReconfiguration* message including *mobilityControlInfo*:

4> initiate transmission of the InDeviceCoexIndication message in accordance with 5.6.9.3;

- 2> if the UE is configured to provide power preference indications:
  - 3> if the UE has transmitted a UEAssistanceInformation message during the last 1 second preceding reception of the RRCConnectionReconfiguration message including mobilityControlInfo:
    - 4> initiate transmission of the UEAssistanceInformation message in accordance with 5.6.10.3;
- 2> the procedure ends;
- NOTE 4: The UE is not required to determine the SFN of the target PCell by acquiring system information from that cell before performing RACH access in the target PCell.

#### 5.3.5.5 Reconfiguration failure

The UE shall:

- 1> if the UE is unable to comply with (part of) the configuration included in the RRCConnectionReconfiguration message:
  - 2> continue using the configuration used prior to the reception of *RRCConnectionReconfiguration* message;
  - 2> if security has not been activated:
    - 3> perform the actions upon leaving RRC\_CONNECTED as specified in 5.3.12, with release cause other;
  - 2> else:
    - 3> initiate the connection re-establishment procedure as specified in 5.3.7, upon which the connection reconfiguration procedure ends;
- NOTE 1: The UE may apply above failure handling also in case the *RRCConnectionReconfiguration* message causes a protocol error for which the generic error handling as defined in 5.7 specifies that the UE shall ignore the message.
- NOTE 2: If the UE is unable to comply with part of the configuration, it does not apply any part of the configuration, i.e. there is no partial success/ failure.

#### 5.3.5.6 T304 expiry (handover failure)

#### The UE shall:

1> if T304 expires (handover failure):

- NOTE 1: Following T304 expiry any dedicated preamble, if provided within the *rach-ConfigDedicated*, is not available for use by the UE anymore.
  - 2> revert back to the configuration used in the source PCell, excluding the configuration configured by the physicalConfigDedicated, the mac-MainConfig and the sps-Config;
  - 2> store the following handover failure information in *VarRLF-Report* by setting its fields as follows:
    - 3> clear the information included in VarRLF-Report, if any;
    - 3> set the *plmn-IdentityList* to include the list of EPLMNs stored by the UE (i.e. includes the RPLMN);
    - 3> set the *measResultLastServCell* to include the RSRP and RSRQ, if available, of the PCell based on measurements collected up to the moment the UE detected handover failure;
    - 3> set the measResultNeighCells to include the best measured cells, other than the PCell, ordered such that the best cell is listed first, and based on measurements collected up to the moment the UE detected handover failure, and set its fields as follows;
      - 4> if the UE was configured to perform measurements for one or more EUTRA frequencies, include the measResultListEUTRA;

- 4> if the UE was configured to perform measurement reporting for one or more neighbouring UTRA frequencies, include the *measResultListUTRA*;
- 4> if the UE was configured to perform measurement reporting for one or more neighbouring GERAN frequencies, include the *measResultListGERAN*;
- 4> if the UE was configured to perform measurement reporting for one or more neighbouring CDMA2000 frequencies, include the *measResultsCDMA2000*;
- 4> for each neighbour cell included, include the optional fields that are available;
- NOTE 2: The measured quantities are filtered by the L3 filter as configured in the mobility measurement configuration. The measurements are based on the time domain measurement resource restriction, if configured. Blacklisted cells are not required to be reported.
  - 3> if detailed location information is available, set the content of the *locationInfo* as follows:
    - 4> include the *locationCoordinates*;
    - 4> include the *horizontalVelocity*, if available;
  - 3> set the *failedPCellId* to the global cell identity, if available, and otherwise to the physical cell identity and carrier frequency of the target PCell of the failed handover;
  - 3> include *previousPCellId* and set it to the global cell identity of the PCell where the last *RRCConnectionReconfiguration* message including *mobilityControlInfo* was received;
  - 3> set the *timeConnFailure* to the elapsed time since reception of the last *RRCConnectionReconfiguration* message including the *mobilityControlInfo*;
  - 3> set the *connectionFailureType* to '*hof*;
  - 3> set the *c*-*RNTI* to the C-RNTI used in the source PCell;
  - 2> initiate the connection re-establishment procedure as specified in 5.3.7, upon which the RRC connection reconfiguration procedure ends;

The UE may discard the handover failure information, i.e. release the UE variable *VarRLF-Report*, 48 hours after the failure is detected, upon power off or upon detach.

- NOTE 3: E-UTRAN may retrieve the handover failure information using the UE information procedure with *rlf-ReportReq* set to *true*, as specified in 5.6.5.3.
- 5.3.5.7 Void

#### 5.3.5.8 Radio Configuration involving full configuration option

#### The UE shall:

- 1> release/ clear all current dedicated radio configurations except the C-RNTI, the security configuration and the PDCP, RLC, logical channel configurations for the RBs and the logged measurement configuration;
- NOTE 1: Radio configuration is not just the resource configuration but includes other configurations like *MeasConfig* and *OtherConfig*.
- 1> if the *RRCConnectionReconfiguration* message includes the *mobilityControlInfo*:
  - 2> release/ clear all current common radio configurations;
  - 2> use the default values specified in 9.2.5 for timer T310, T311 and constant N310, N311;

1> else:

2> use values for timers T301, T310, T311 and constants N310, N311, as included in *ue-TimersAndConstants* received in *SystemInformationBlockType2*;

- 1> apply the default physical channel configuration as specified in 9.2.4;
- 1> apply the default semi-persistent scheduling configuration as specified in 9.2.3;
- 1> apply the default MAC main configuration as specified in 9.2.2;
- 1> for each *srb-Identity* value included in the *srb-ToAddModList* (SRB reconfiguration):
  - 2> apply the specified configuration defined in 9.1.2 for the corresponding SRB;
  - 2> apply the corresponding default RLC configuration for the SRB specified in 9.2.1.1 for SRB1 or in 9.2.1.2 for SRB2;
  - 2> apply the corresponding default logical channel configuration for the SRB as specified in 9.2.1.1 for SRB1 or in 9.2.1.2 for SRB2;
- NOTE 2: This is to get the SRBs (SRB1 and SRB2 for handover and SRB2 for reconfiguration after reestablishment) to a known state from which the reconfiguration message can do further configuration.
- 1> for each *eps-BearerIdentity* value included in the *drb-ToAddModList* that is part of the current UE configuration:
  - 2> release the PDCP entity;
  - 2> release the RLC entity or entities;
  - 2> release the DTCH logical channel;
  - 2> release the *drb-identity*;
- NOTE 3: This will retain the *eps-bearerIdentity* but remove the DRBs including *drb-identity* of these bearers from the current UE configuration and trigger the setup of the DRBs within the AS in Section 5.3.10.3 using the new configuration. The *eps-bearerIdentity* acts as the anchor for associating the released and re-setup DRB.
- 1> for each *eps-BearerIdentity* value that is part of the current UE configuration but not part of the *drb-ToAddModList*:

2> perform DRB release as specified in 5.3.10.2;

## 5.3.6 Counter check

5.3.6.1 General

| UE |         |        |                   | EUTRAN   |  |
|----|---------|--------|-------------------|----------|--|
| •  | Counter | rCheck | <br>CounterCheckF | Response |  |

#### Figure 5.3.6.1-1: Counter check procedure

The counter check procedure is used by E-UTRAN to request the UE to verify the amount of data sent/ received on each DRB. More specifically, the UE is requested to check if, for each DRB, the most significant bits of the COUNT match with the values indicated by E-UTRAN.

NOTE: The procedure enables E-UTRAN to detect packet insertion by an intruder (a 'man in the middle').

#### 5.3.6.2 Initiation

E-UTRAN initiates the procedure by sending a *CounterCheck* message.

NOTE: E-UTRAN may initiate the procedure when any of the COUNT values reaches a specific value.

### 5.3.6.3 Reception of the *CounterCheck* message by the UE

Upon receiving the *CounterCheck* message, the UE shall:

- 1> for each DRB that is established:
  - 2> if no COUNT exists for a given direction (uplink or downlink) because it is a uni-directional bearer configured only for the other direction:

3> assume the COUNT value to be 0 for the unused direction;

- 2> if the *drb-Identity* is not included in the *drb-CountMSB-InfoList*:
  - 3> include the DRB in the *drb-CountInfoList* in the *CounterCheckResponse* message by including the *drb-Identity*, the *count-Uplink* and the *count-Downlink* set to the value of the corresponding COUNT;
- 2> else if, for at least one direction, the most significant bits of the COUNT are different from the value indicated in the *drb-CountMSB-InfoList*:
  - 3> include the DRB in the *drb-CountInfoList* in the *CounterCheckResponse* message by including the *drb-Identity*, the *count-Uplink* and the *count-Downlink* set to the value of the corresponding COUNT;
- 1> for each DRB that is included in the *drb-CountMSB-InfoList* in the *CounterCheck* message that is not established:
  - 2> include the DRB in the *drb-CountInfoList* in the *CounterCheckResponse* message by including the *drb-Identity*, the *count-Uplink* and the *count-Downlink* with the most significant bits set identical to the corresponding values in the *drb-CountMSB-InfoList* and the least significant bits set to zero;

1> submit the *CounterCheckResponse* message to lower layers for transmission upon which the procedure ends;

# 5.3.7 RRC connection re-establishment

## 5.3.7.1 General

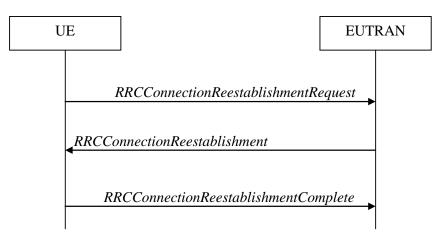

Figure 5.3.7.1-1: RRC connection re-establishment, successful

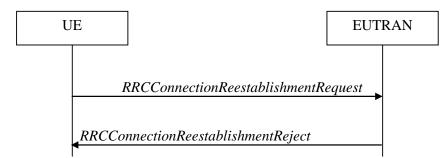

Figure 5.3.7.1-2: RRC connection re-establishment, failure

The purpose of this procedure is to re-establish the RRC connection, which involves the resumption of SRB1 operation, the re-activation of security and the configuration of only the PCell.

A UE in RRC\_CONNECTED, for which security has been activated, may initiate the procedure in order to continue the RRC connection. The connection re-establishment succeeds only if the concerned cell is prepared i.e. has a valid UE context. In case E-UTRAN accepts the re-establishment, SRB1 operation resumes while the operation of other radio bearers remains suspended. If AS security has not been activated, the UE does not initiate the procedure but instead moves to RRC\_IDLE directly.

E-UTRAN applies the procedure as follows:

- to reconfigure SRB1 and to resume data transfer only for this RB;
- to re-activate AS security without changing algorithms.

### 5.3.7.2 Initiation

The UE shall only initiate the procedure when AS security has been activated. The UE initiates the procedure when one of the following conditions is met:

- 1> upon detecting radio link failure, in accordance with 5.3.11; or
- 1> upon handover failure, in accordance with 5.3.5.6; or
- 1> upon mobility from E-UTRA failure, in accordance with 5.4.3.5; or
- 1> upon integrity check failure indication from lower layers; or
- 1> upon an RRC connection reconfiguration failure, in accordance with 5.3.5.5;

Upon initiation of the procedure, the UE shall:

- 1> stop timer T310, if running;
- 1> start timer T311;
- 1> suspend all RBs except SRB0;
- 1> reset MAC;
- 1> release the SCell(s), if configured, in accordance with 5.3.10.3a;
- 1> apply the default physical channel configuration as specified in 9.2.4;
- 1> apply the default semi-persistent scheduling configuration as specified in 9.2.3;
- 1> apply the default MAC main configuration as specified in 9.2.2;
- 1> release *powerPrefIndicationConfig*, if configured and stop timer T340, if running;
- 1> release *reportProximityConfig* and clear any associated proximity status reporting timer;
- 1> release *obtainLocationConfig*, if configured;

- 1> release *idc-Config*, if configured;
- 1> release *measSubframePatternPCell*, if configured;
- 1> if connected as an RN and configured with an RN subframe configuration:
  - 2> release the RN subframe configuration;
- 1> perform cell selection in accordance with the cell selection process as specified in TS 36.304 [4];

#### 5.3.7.3 Actions following cell selection while T311 is running

Upon selecting a suitable E-UTRA cell, the UE shall:

- 1> stop timer T311;
- 1> start timer T301;
- 1> apply the *timeAlignmentTimerCommon* included in *SystemInformationBlockType2*;
- 1> initiate transmission of the RRCConnectionReestablishmentRequest message in accordance with 5.3.7.4;
- NOTE: This procedure applies also if the UE returns to the source PCell.

Upon selecting an inter-RAT cell, the UE shall:

- 1> if the selected cell is a UTRA cell, and if the UE supports Radio Link Failure Report for Inter-RAT MRO, include *selectedUTRA-CellId* in the *VarRLF-Report* and set it to the physical cell identity and carrier frequency of the selected UTRA cell;
- 1> perform the actions upon leaving RRC\_CONNECTED as specified in 5.3.12, with release cause 'RRC connection failure';

# 5.3.7.4 Actions related to transmission of *RRCConnectionReestablishmentRequest* message

If the procedure was initiated due to radio link failure or handover failure, the UE shall:

1> set the *reestablishmentCellId* in the *VarRLF-Report* to the global cell identity of the selected cell;

The UE shall set the contents of *RRCConnectionReestablishmentRequest* message as follows:

- 1> set the *ue-Identity* as follows:
  - 2> set the *c*-*RNTI* to the C-RNTI used in the source PCell (handover and mobility from E-UTRA failure) or used in the PCell in which the trigger for the re-establishment occurred (other cases);
  - 2> set the *physCellId* to the physical cell identity of the source PCell (handover and mobility from E-UTRA failure) or of the PCell in which the trigger for the re-establishment occurred (other cases);
  - 2> set the *shortMAC-I* to the 16 least significant bits of the MAC-I calculated:
    - 3> over the ASN.1 encoded as per section 8 (i.e., a multiple of 8 bits) VarShortMAC-Input;
    - 3> with the K<sub>RRCint</sub> key and integrity protection algorithm that was used in the source PCell (handover and mobility from E-UTRA failure) or of the PCell in which the trigger for the re-establishment occurred (other cases); and
    - 3> with all input bits for COUNT, BEARER and DIRECTION set to binary ones;
- 1> set the *reestablishmentCause* as follows:
  - 2> if the re-establishment procedure was initiated due to reconfiguration failure as specified in 5.3.5.5 (the UE is unable to comply with the reconfiguration):

3> set the *reestablishmentCause* to the value *reconfigurationFailure*;

2> else if the re-establishment procedure was initiated due to handover failure as specified in 5.3.5.6 (intra-LTE handover failure) or 5.4.3.5 (inter-RAT mobility from EUTRA failure):

3> set the *reestablishmentCause* to the value *handoverFailure*;

2> else:

3> set the *reestablishmentCause* to the value *otherFailure*;

The UE shall submit the RRCConnectionReestablishmentRequest message to lower layers for transmission.

#### 5.3.7.5 Reception of the *RRCConnectionReestablishment* by the UE

NOTE 1: Prior to this, lower layer signalling is used to allocate a C-RNTI. For further details see TS 36.321 [6];

#### The UE shall:

- 1> stop timer T301;
- 1> consider the current cell to be the PCell;
- 1> re-establish PDCP for SRB1;
- 1> re-establish RLC for SRB1;
- 1> perform the radio resource configuration procedure in accordance with the received radioResourceConfigDedicated and as specified in 5.3.10;
- 1> resume SRB1;
- NOTE 2: E-UTRAN should not transmit any message on SRB1 prior to receiving the *RRCConnectionReestablishmentComplete* message.
- 1> update the K<sub>eNB</sub> key based on the K<sub>ASME</sub> key to which the current K<sub>eNB</sub> is associated, using the *nextHopChainingCount* value indicated in the *RRCConnectionReestablishment* message, as specified in TS 33.401 [32];
- 1> store the *nextHopChainingCount* value;
- l> derive the K<sub>RRCint</sub> key associated with the previously configured integrity algorithm, as specified in TS 33.401 [32];
- 1> derive the K<sub>RRCenc</sub> key and the K<sub>UPenc</sub> key associated with the previously configured ciphering algorithm, as specified in TS 33.401 [32];
- 1> if connected as an RN:
  - 2> derive the K<sub>UPint</sub> key associated with the previously configured integrity algorithm, as specified in TS 33.401 [32];
- 1> configure lower layers to activate integrity protection using the previously configured algorithm and the K<sub>RRCint</sub> key immediately, i.e., integrity protection shall be applied to all subsequent messages received and sent by the UE, including the message used to indicate the successful completion of the procedure;
- 1> if connected as an RN:
  - 2> configure lower layers to apply integrity protection using the previously configured algorithm and the K<sub>UPint</sub> key, for subsequently resumed or subsequently established DRBs that are configured to apply integrity protection, if any;
- 1> configure lower layers to apply ciphering using the previously configured algorithm, the K<sub>RRCenc</sub> key and the K<sub>UPenc</sub> key immediately, i.e., ciphering shall be applied to all subsequent messages received and sent by the UE, including the message used to indicate the successful completion of the procedure;
- 1> set the content of *RRCConnectionReestablishmentComplete* message as follows:

- 2> if the UE has radio link failure or handover failure information available in *VarRLF-Report* and if the RPLMN is included in *plmn-IdentityList* stored in *VarRLF-Report*:
  - 3> include the *rlf-InfoAvailable*;
- 2> if the UE has logged measurements available for E-UTRA and if the RPLMN is included in *plmn-IdentityList* stored in *VarLogMeasReport*:

3> include the *logMeasAvailable*;

2> if the UE has connection establishment failure information available in *VarConnEstFailReport* and if the RPLMN is equal to *plmn-Identity* stored in *VarConnEstFailReport*:

3> include the *connEstFailInfoAvailable*;

- 1> perform the measurement related actions as specified in 5.5.6.1;
- 1> perform the measurement identity autonomous removal as specified in 5.5.2.2a;
- 1> submit the RRCConnectionReestablishmentComplete message to lower layers for transmission, upon which the procedure ends;

#### 5.3.7.6 T311 expiry

Upon T311 expiry, the UE shall:

1> perform the actions upon leaving RRC\_CONNECTED as specified in 5.3.12, with release cause 'RRC connection failure';

#### 5.3.7.7 T301 expiry or selected cell no longer suitable

The UE shall:

- 1> if timer T301 expires; or
- 1> if the selected cell becomes no longer suitable according to the cell selection criteria as specified in TS 36.304 [4]:
  - 2> perform the actions upon leaving RRC\_CONNECTED as specified in 5.3.12, with release cause 'RRC connection failure';

#### 5.3.7.8 Reception of *RRCConnectionReestablishmentReject* by the UE

Upon receiving the RRCConnectionReestablishmentReject message, the UE shall:

1> perform the actions upon leaving RRC\_CONNECTED as specified in 5.3.12, with release cause 'RRC connection failure';

# 5.3.8 RRC connection release

#### 5.3.8.1 General

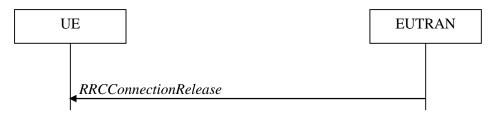

Figure 5.3.8.1-1: RRC connection release, successful

The purpose of this procedure is to release the RRC connection, which includes the release of the established radio bearers as well as all radio resources.

#### 5.3.8.2 Initiation

E-UTRAN initiates the RRC connection release procedure to a UE in RRC\_CONNECTED.

#### 5.3.8.3 Reception of the *RRCConnectionRelease* by the UE

The UE shall:

- 1> delay the following actions defined in this sub-clause 60 ms from the moment the *RRCConnectionRelease* message was received or optionally when lower layers indicate that the receipt of the *RRCConnectionRelease* message has been successfully acknowledged, whichever is earlier;
- 1> if the RRCConnectionRelease message includes the idleModeMobilityControlInfo:
  - 2> store the cell reselection priority information provided by the *idleModeMobilityControlInfo*;
  - 2> if the *t320* is included:
    - 3> start timer T320, with the timer value set according to the value of t320;

1> else:

2> apply the cell reselection priority information broadcast in the system information;

- 1> if the *releaseCause* received in the *RRCConnectionRelease* message indicates *loadBalancingTAURequired*:
  - 2> perform the actions upon leaving RRC\_CONNECTED as specified in 5.3.12, with release cause 'load balancing TAU required';
- 1> else if the release Cause received in the RRCConnectionRelease message indicates cs-FallbackHighPriority:
  - 2> perform the actions upon leaving RRC\_CONNECTED as specified in 5.3.12, with release cause 'CS Fallback High Priority';
- 1> else:
  - 2> if the *extendedWaitTime* is present and the UE supports delay tolerant access:
    - 3> forward the extendedWaitTime to upper layers;
  - 2> perform the actions upon leaving RRC\_CONNECTED as specified in 5.3.12, with release cause 'other';

### 5.3.8.4 T320 expiry

The UE shall:

- 1> if T320 expires:
  - 2> if stored, discard the cell reselection priority information provided by the *idleModeMobilityControlInfo* or inherited from another RAT;
  - 2> apply the cell reselection priority information broadcast in the system information;

## 5.3.9 RRC connection release requested by upper layers

#### 5.3.9.1 General

The purpose of this procedure is to release the RRC connection. Access to the current PCell may be barred as a result of this procedure.

NOTE: Upper layers invoke the procedure, e.g. upon determining that the network has failed an authentication check, see TS 24.301 [35].

#### 5.3.9.2 Initiation

The UE initiates the procedure when upper layers request the release of the RRC connection. The UE shall not initiate the procedure for power saving purposes.

The UE shall:

1> if the upper layers indicate barring of the PCell:

2> treat the PCell used prior to entering RRC\_IDLE as barred according to TS 36.304 [4];

1> perform the actions upon leaving RRC\_CONNECTED as specified in 5.3.12, with release cause 'other';

# 5.3.10 Radio resource configuration

#### 5.3.10.0 General

The UE shall:

1> if the received *radioResourceConfigDedicated* includes the *srb-ToAddModList*:

2> perform the SRB addition or reconfiguration as specified in 5.3.10.1;

1> if the received *radioResourceConfigDedicated* includes the *drb-ToReleaseList*:

2> perform DRB release as specified in 5.3.10.2;

1> if the received *radioResourceConfigDedicated* includes the *drb-ToAddModList*:

2> perform DRB addition or reconfiguration as specified in 5.3.10.3;

- 1> if the received *radioResourceConfigDedicated* includes the *mac-MainConfig*:
  - 2> perform MAC main reconfiguration as specified in 5.3.10.4;
- 1> if the received *radioResourceConfigDedicated* includes *sps-Config*:

2> perform SPS reconfiguration according to 5.3.10.5;

1> if the received *radioResourceConfigDedicated* includes the *physicalConfigDedicated*:

2> reconfigure the physical channel configuration as specified in 5.3.10. 6.

1> if the received *radioResourceConfigDedicated* includes the *rlf-TimersAndConstants*:

2> reconfigure the values of timers and constants as specified in 5.3.10.7;

- 1> if the received *radioResourceConfigDedicated* includes the *measSubframePatternPCell*:
  - 2> reconfigure the time domain measurement resource restriction for the serving cell as specified in 5.3.10.8;

### 5.3.10.1 SRB addition/ modification

The UE shall:

- 1> for each *srb-Identity* value included in the *srb-ToAddModList* that is not part of the current UE configuration (SRB establishment):
  - 2> apply the specified configuration defined in 9.1.2 for the corresponding SRB;
  - 2> establish a PDCP entity and configure it with the current security configuration, if applicable;

- 2> establish an RLC entity in accordance with the received *rlc-Config*;
- 2> establish a DCCH logical channel in accordance with the received *logicalChannelConfig* and with the logical channel identity set in accordance with 9.1.2;
- 1> for each *srb-Identity* value included in the *srb-ToAddModList* that is part of the current UE configuration (SRB reconfiguration):
  - 2> reconfigure the RLC entity in accordance with the received *rlc-Config*;
  - 2> reconfigure the DCCH logical channel in accordance with the received *logicalChannelConfig*;

#### 5.3.10.2 DRB release

The UE shall:

- 1> for each *drb-Identity* value included in the *drb-ToReleaseList* that is part of the current UE configuration (DRB release); or
- 1> for each *drb-identity* value that is to be released as the result of full configuration option according to 5.3.5.8:
  - 2> release the PDCP entity;
  - 2> release the RLC entity or entities;
  - 2> release the DTCH logical channel;
- 1> if the procedure was triggered due to handover:
  - 2> indicate the release of the DRB(s) and the *eps-BearerIdentity* of the released DRB(s) to upper layers after successful handover;

1> else:

- 2> indicate the release of the DRB(s) and the *eps-BearerIdentity* of the released DRB(s) to upper layers immediately.
- NOTE: The UE does not consider the message as erroneous if the *drb-ToReleaseList* includes any *drb-Identity* value that is not part of the current UE configuration.

#### 5.3.10.3 DRB addition/ modification

The UE shall:

- 1> for each *drb-Identity* value included in the *drb-ToAddModList* that is not part of the current UE configuration (DRB establishment including the case when full configuration option is used):
  - 2> establish a PDCP entity and configure it with the current security configuration and in accordance with the received *pdcp-Config*;
  - 2> establish an RLC entity or entities in accordance with the received *rlc-Config*;
  - 2> establish a DTCH logical channel in accordance with the received *logicalChannelIdentity* and the received *logicalChannelConfig*;
- 1> if the RRCConnectionReconfiguration message includes the fullConfig IE:

2> associate the established DRB with corresponding included *eps-BearerIdentity*;

1> else:

- 2> indicate the establishment of the DRB(s) and the *eps-BearerIdentity* of the established DRB(s) to upper layers;
- 1> for each *drb-Identity* value included in the *drb-ToAddModList* that is part of the current UE configuration (DRB reconfiguration):

2> if the *pdcp-Config* is included:

- 3> reconfigure the PDCP entity in accordance with the received *pdcp-Config*;
- 2> if the *rlc-Config* is included:
  - 3> reconfigure the RLC entity or entities in accordance with the received *rlc-Config*;
- 2> if the *logicalChannelConfig* is included:
  - 3> reconfigure the DTCH logical channel in accordance with the received *logicalChannelConfig*;

NOTE: Removal and addition of the same *drb-Identity* in single *radioResourceConfiguration* is not supported.

#### 5.3.10.3a SCell release

#### The UE shall:

- 1> if the release is triggered by reception of the *sCellToReleaseList*:
  - 2> for each *sCellIndex* value included in the *sCellToReleaseList*:
    - 3> if the current UE configuration includes an SCell with value *sCellIndex*:
      - 4> release the SCell;
- 1> if the release is triggered by RRC connection re-establishment:

2> release all SCells that are part of the current UE configuration;

#### 5.3.10.3b SCell addition/ modification

#### The UE shall:

- 1> for each sCellIndex value included in the sCellToAddModList that is not part of the current UE configuration (SCell addition):
  - 2> add the SCell, corresponding to the *cellIdentification*, in accordance with the received *radioResourceConfigCommonSCell* and *radioResourceConfigDedicatedSCell*;
  - 2> configure lower layers to consider the SCell to be in deactivated state;
- 1> for each *sCellIndex* value included in the *sCellToAddModList* that is part of the current UE configuration (SCell modification):
  - 2> modify the SCell configuration in accordance with the received *radioResourceConfigDedicatedSCell*;

### 5.3.10.4 MAC main reconfiguration

#### The UE shall:

- 1> reconfigure the MAC main configuration in accordance with the received *mac-MainConfig* other than *stag-ToReleaseList* and *stag-ToAddModList*;
- 1> if the received *mac-MainConfig* includes the *stag-ToReleaseList*:
  - 2> for each STAG-Id value included in the stag-ToReleaseList that is part of the current UE configuration:
    - 3> release the STAG indicated by *STAG-Id*;
- 1> if the received *mac-MainConfig* includes the *stag-ToAddModList*:
  - 2> for each *stag-Id* value included in *stag-ToAddModList* that is not part of the current UE configuration (STAG addition):
    - 3> add the STAG, corresponding to the *stag-Id*, in accordance with the received *timeAlignmentTimerSTAG*;

- 2> for each stag-Id value included in stag-ToAddModList that is part of the current UE configuration (STAG modification):
  - 3> reconfigure the STAG, corresponding to the *stag-Id*, in accordance with the received *timeAlignmentTimerSTAG*;

#### 5.3.10.5 Semi-persistent scheduling reconfiguration

The UE shall:

1> reconfigure the semi-persistent scheduling in accordance with the received *sps-Config*;

#### 5.3.10.6 Physical channel reconfiguration

The UE shall:

- 1> if the *antennaInfo-r10* is included in the received *physicalConfigDedicated* and the previous version of this field that was received by the UE was *antennaInfo* (without suffix i.e. the version defined in REL-8):
  - 2> apply the default antenna configuration as specified in section 9.2.4;
- 1> if the *cqi-ReportConfig-r10* is included in the received *physicalConfigDedicated* and the previous version of this field that was received by the UE was *cqi-ReportConfig* (without suffix i.e. the version defined in REL-8):

2> apply the default CQI reporting configuration as specified in 9.2.4;

NOTE: Application of the default configuration involves release of all extensions introduced in REL-9 and later.

- 1> reconfigure the physical channel configuration in accordance with the received *physicalConfigDedicated*;
- 1> if the *antennaInfo* is included and set to *explicitValue*:
  - 2> if the configured *transmissionMode* is *tm1*, *tm2*, *tm5*, *tm6* or *tm7*; or
  - 2> if the configured *transmissionMode* is *tm8* and *pmi-RI-Report* is not present; or
  - 2> if the configured *transmissionMode* is *tm9* and *pmi-RI-Report* is not present; or
  - 2> if the configured *transmissionMode* is *tm9* and *pmi-RI-Report* is present and *antennaPortsCount* within *csi-RS* is set to *an1*:
    - 3> release *ri-ConfigIndex* in *cqi-ReportPeriodic*, if previously configured;

1> else if the *antennaInfo* is included and set to *defaultValue*:

2> release *ri-ConfigIndex* in *cqi-ReportPeriodic*, if previously configured;

#### 5.3.10.7 Radio Link Failure Timers and Constants reconfiguration

#### The UE shall:

1> if the received *rlf-TimersAndConstants* is set to release:

2> use values for timers T301, T310, T311 and constants N310, N311, as included in *ue-TimersAndConstants* received in *SystemInformationBlockType2*;

1> else:

2> reconfigure the value of timers and constants in accordance with received *rlf-TimersAndConstants*;

#### 5.3.10.8 Time domain measurement resource restriction for serving cell

The UE shall:

1> if the received *measSubframePatternPCell* is set to *release*:

2> release the time domain measurement resource restriction for the PCell, if previously configured

1> else:

2> apply the time domain measurement resource restriction for the PCell in accordance with the received measSubframePatternPCell;

#### 5.3.10.9 Other configuration

The UE shall:

- 1> if the received *otherConfig* includes the *reportProximityConfig*:
  - 2> if proximityIndicationEUTRA is set to enabled:
    - 3> consider itself to be configured to provide proximity indications for E-UTRA frequencies in accordance with 5.3.14;

2> else:

- 3> consider itself not to be configured to provide proximity indications for E-UTRA frequencies;
- 2> if *proximityIndicationUTRA* is set to *enabled*:
  - 3> consider itself to be configured to provide proximity indications for UTRA frequencies in accordance with 5.3.14;

2> else:

3> consider itself not to be configured to provide proximity indications for UTRA frequencies;

1> if the received *otherConfig* includes the *obtainLocation*:

2> attempt to have detailed location information available for any subsequent measurement report;

- NOTE: The UE is requested to attempt to have valid detailed location information available whenever sending a measurement report for which it is configured to include available detailed location information. The UE may not succeed e.g. because the user manually disabled the GPS hardware, due to no/poor satellite coverage. Further details, e.g. regarding when to activate GNSS, are up to UE implementation.
- 1> if the received *otherConfig* includes the *idc-Config*:
  - 2> if *idc-Indication* is included (i.e. set to *setup*):

3> consider itself to be configured to provide IDC indications in accordance with 5.6.9;

2> else:

3> consider itself not to be configured to provide IDC indications;

- 2> if autonomousDenialParameters is included:
  - 3> consider itself to be allowed to deny any transmission in a particular UL subframe if during the number of subframes indicated by *autonomousDenialValidity*, preceeding and including this particular subframe, it autonomously denied fewer UL subframes than indicated by *autonomousDenialSubframes*;

2> else:

3> consider itself not to be allowed to deny any UL transmission;

- 1> if the received *otherConfig* includes the *powerPrefIndicationConfig*:
  - 2> if *powerPrefIndicationConfig* is set to *setup*:

3> consider itself to be configured to provide power preference indications in accordance with 5.6.10;

2> else:

3> consider itself not to be configured to provide power preference indications;

# 5.3.11 Radio link failure related actions

#### 5.3.11.1 Detection of physical layer problems in RRC\_CONNECTED

The UE shall:

1> upon receiving N310 consecutive "out-of-sync" indications for the PCell from lower layers while neither T300, T301, T304 nor T311 is running:

2> start timer T310;

NOTE: Physical layer monitoring and related autonomous actions do not apply to SCells.

## 5.3.11.2 Recovery of physical layer problems

Upon receiving N311 consecutive "in-sync" indications for the PCell from lower layers while T310 is running, the UE shall:

1> stop timer T310;

- NOTE 1: In this case, the UE maintains the RRC connection without explicit signalling, i.e. the UE maintains the entire radio resource configuration.
- NOTE 2: Periods in time where neither "in-sync" nor "out-of-sync" is reported by layer 1 do not affect the evaluation of the number of consecutive "in-sync" or "out-of-sync" indications.

#### 5.3.11.3 Detection of radio link failure

The UE shall:

- 1> upon T310 expiry; or
- 1> upon random access problem indication from MAC while neither T300, T301, T304 nor T311 is running; or
- 1> upon indication from RLC that the maximum number of retransmissions has been reached:
  - 2> consider radio link failure to be detected;
  - 2> store the following radio link failure information in the VarRLF-Report by setting its fields as follows:
    - 3> clear the information included in *VarRLF-Report*, if any;
    - 3> set the *plmn-IdentityList* to include the list of EPLMNs stored by the UE (i.e. includes the RPLMN);
    - 3> set the *measResultLastServCell* to include the RSRP and RSRQ, if available, of the PCell based on measurements collected up to the moment the UE detected radio link failure;
    - 3> set the *measResultNeighCells* to include the best measured cells, other than the PCell, ordered such that the best cell is listed first, and based on measurements collected up to the moment the UE detected radio link failure, and set its fields as follows;
      - 4> if the UE was configured to perform measurements for one or more EUTRA frequencies, include the measResultListEUTRA;
      - 4> if the UE was configured to perform measurement reporting for one or more neighbouring UTRA frequencies, include the *measResultListUTRA*;
      - 4> if the UE was configured to perform measurement reporting for one or more neighbouring GERAN frequencies, include the *measResultListGERAN*;
      - 4> if the UE was configured to perform measurement reporting for one or more neighbouring CDMA2000 frequencies, include the *measResultsCDMA2000*;

4> for each neighbour cell included, include the optional fields that are available;

- NOTE: The measured quantities are filtered by the L3 filter as configured in the mobility measurement configuration. The measurements are based on the time domain measurement resource restriction, if configured. Blacklisted cells are not required to be reported.
  - 3> if detailed location information is available, set the content of the *locationInfo* as follows:
    - 4> include the *locationCoordinates*;
    - 4> include the *horizontalVelocity*, if available;
  - 3> set the *failedPCellId* to the global cell identity, if available, and otherwise to the physical cell identity and carrier frequency of the PCell where radio link failure is detected;
  - 3> if an *RRCConnectionReconfiguration* message including the *mobilityControlInfo* was received before the connection failure:
    - 4> if the last RRCConnectionReconfiguration message including the mobilityControlInfo concerned an intra E-UTRA handover:
      - 5> include the *previousPCellId* and set it to the global cell identity of the PCell where the last *RRCConnectionReconfiguration* message including *mobilityControlInfo* was received;
      - 5> set the *timeConnFailure* to the elapsed time since reception of the last *RRCConnectionReconfiguration* message including the *mobilityControlInfo*;
    - 4> if the last *RRCConnectionReconfiguration* message including the *mobilityControlInfo* concerned a handover to E-UTRA from UTRA and if the UE supports Radio Link Failure Report for Inter-RAT MRO:
      - 5> include the *previousUTRA-CellId* and set it to the physical cell identity, the carrier frequency and the global cell identity, if available, of the UTRA Cell in which the last *RRCConnectionReconfiguration* message including *mobilityControlInfo* was received;
      - 5> set the *timeConnFailure* to the elapsed time since reception of the last *RRCConnectionReconfiguration* message including the *mobilityControlInfo*;
  - 3> set the *connectionFailureType* to *rlf*;
  - 3> set the *c*-*RNTI* to the C-RNTI used in the PCell;
  - 3> set the *rlf-Cause* to the trigger for detecting radio link failure;
  - 2> if AS security has not been activated:

3> perform the actions upon leaving RRC\_CONNECTED as specified in 5.3.12, with release cause 'other';

2> else:

3> initiate the connection re-establishment procedure as specified in 5.3.7;

The UE may discard the radio link failure information, i.e. release the UE variable *VarRLF-Report*, 48 hours after the radio link failure is detected, upon power off or upon detach.

# 5.3.12 UE actions upon leaving RRC\_CONNECTED

Upon leaving RRC\_CONNECTED, the UE shall:

- 1> reset MAC;
- 1> stop all timers that are running except T320, T325 and T330;
- 1> release all radio resources, including release of the RLC entity, the MAC configuration and the associated PDCP entity for all established RBs;

- 1> indicate the release of the RRC connection to upper layers together with the release cause;
- 1> if leaving RRC\_CONNECTED was triggered neither by reception of the *MobilityFromEUTRACommand* message nor by selecting an inter-RAT cell while T311 was running:
  - 2> enter RRC\_IDLE and perform procedures as specified in TS 36.304 [4, 5.2.7];

## 5.3.13 UE actions upon PUCCH/ SRS release request

Upon receiving a PUCCH/ SRS release request from lower layers, the UE shall:

- 1> apply the default physical channel configuration for *cqi-ReportConfig* as specified in 9.2.4 and release *cqi-ReportConfigSCell*, for each SCell that is configured, if any;
- 1> apply the default physical channel configuration for *soundingRS-UL-ConfigDedicated* as specified in 9.2.4, for all serving cells;
- 1> apply the default physical channel configuration for schedulingRequestConfig as specified in 9.2.4;

Upon receiving an SRS release request from lower layers, the UE shall:

- 1> apply the default physical channel configuration for *soundingRS-UL-ConfigDedicated*, as specified in 9.2.4, for the cells of the concerned TAG;
- NOTE: Upon PUCCH/ SRS release request, the UE does not modify the *soundingRS-UL*-*ConfigDedicatedAperiodic* i.e. it does not apply the default for this field (release).

## 5.3.14 Proximity indication

5.3.14.1 General

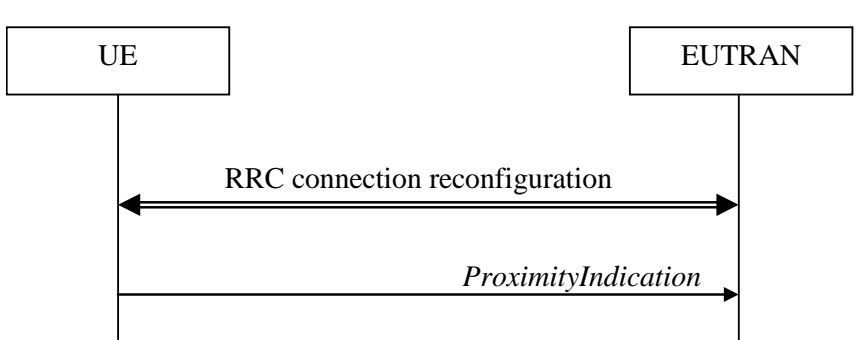

#### Figure 5.3.14.1-1: Proximity indication

The purpose of this procedure is to indicate that the UE is entering or leaving the proximity of one or more CSG member cells. The detection of proximity is based on an autonomous search function as defined in TS 36.304 [4].

#### 5.3.14.2 Initiation

A UE in RRC\_CONNECTED shall:

- 1> if the UE enters the proximity of one or more CSG member cell(s) on an E-UTRA frequency while proximity indication is enabled for such E-UTRA cells; or
- 1> if the UE enters the proximity of one or more CSG member cell(s) on an UTRA frequency while proximity indication is enabled for such UTRA cells; or
- 1> if the UE leaves the proximity of all CSG member cell(s) on an E-UTRA frequency while proximity indication is enabled for such E-UTRA cells; or
- 1> if the UE leaves the proximity of all CSG member cell(s) on an UTRA frequency while proximity indication is enabled for such UTRA cells:

- 2> if the UE has previously not transmitted a *ProximityIndication* for the RAT and frequency during the current RRC connection, or if more than 5 s has elapsed since the UE has last transmitted a *ProximityIndication* (either entering or leaving) for the RAT and frequency:
  - 3> initiate transmission of the *ProximityIndication* message in accordance with 5.3.14.3;
- NOTE: In the conditions above, "if the UE enters the proximity of one or more CSG member cell(s)" includes the case of already being in the proximity of such cell(s) at the time proximity indication for the corresponding RAT is enabled.

#### 5.3.14.3 Actions related to transmission of *ProximityIndication* message

The UE shall set the contents of *ProximityIndication* message as follows:

1> if the UE applies the procedure to report entering the proximity of CSG member cell(s):

2> set *type* to *entering*;

1> else if the UE applies the procedure to report leaving the proximity of CSG member cell(s):

2> set *type* to *leaving*;

- 1> if the proximity indication was triggered for one or more CSG member cell(s) on an E-UTRA frequency:
  - 2> set the *carrierFreq* to *eutra* with the value set to the E-ARFCN value of the E-UTRA cell(s) for which proximity indication was triggered;
- 1> else if the proximity indication was triggered for one or more CSG member cell(s) on a UTRA frequency:
  - 2> set the *carrierFreq* to *utra* with the value set to the ARFCN value of the UTRA cell(s) for which proximity indication was triggered;

The UE shall submit the *ProximityIndication* message to lower layers for transmission.

# 5.3.15 Void

# 5.4 Inter-RAT mobility

# 5.4.1 Introduction

The general principles of connected mode mobility are described in 5.3.1.3. The general principles of the security handling upon connected mode mobility are described in 5.3.1.2.

For the (network controlled) inter RAT mobility from E-UTRA for a UE in RRC\_CONNECTED, a single procedure is defined that supports both handover, cell change order with optional network assistance (NACC) and enhanced CS fallback to CDMA2000 1xRTT. In case of mobility to CDMA2000, the eNB decides when to move to the other RAT while the target RAT determines to which cell the UE shall move.

# 5.4.2 Handover to E-UTRA

5.4.2.1 General

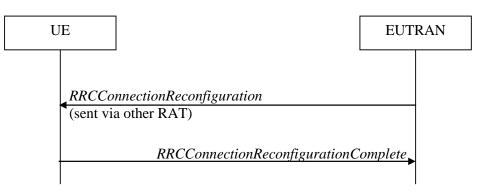

Figure 5.4.2.1-1: Handover to E-UTRA, successful

The purpose of this procedure is to, under the control of the network, transfer a connection between the UE and another Radio Access Network (e.g. GERAN or UTRAN) to E-UTRAN.

The handover to E-UTRA procedure applies when SRBs, possibly in combination with DRBs, are established in another RAT. Handover from UTRAN to E-UTRAN applies only after integrity has been activated in UTRAN.

## 5.4.2.2 Initiation

The RAN using another RAT initiates the Handover to E-UTRA procedure, in accordance with the specifications applicable for the other RAT, by sending the *RRCConnectionReconfiguration* message via the radio access technology from which the inter-RAT handover is performed.

E-UTRAN applies the procedure as follows:

- to activate ciphering, possibly using NULL algorithm, if not yet activated in the other RAT;
- to establish SRB1, SRB2 and one or more DRBs, i.e. at least the DRB associated with the default EPS bearer is established;

# 5.4.2.3 Reception of the *RRCConnectionReconfiguration* by the UE

If the UE is able to comply with the configuration included in the *RRCConnectionReconfiguration* message, the UE shall:

- 1> apply the default physical channel configuration as specified in 9.2.4;
- 1> apply the default semi-persistent scheduling configuration as specified in 9.2.3;
- 1> apply the default MAC main configuration as specified in 9.2.2;
- 1> start timer T304 with the timer value set to *t304*, as included in the *mobilityControlInfo*;
- 1> consider the target PCell to be one on the frequency indicated by the *carrierFreq* with a physical cell identity indicated by the *targetPhysCellId*;
- 1> start synchronising to the DL of the target PCell;
- 1> set the C-RNTI to the value of the *newUE-Identity*;
- 1> for the target PCell, apply the downlink bandwidth indicated by the *dl-Bandwidth*;
- 1> for the target PCell, apply the uplink bandwidth indicated by (the absence or presence of) the *ul-Bandwidth*;
- 1> configure lower layers in accordance with the received *radioResourceConfigCommon*;

- 1> configure lower layers in accordance with any additional fields, not covered in the previous, if included in the received *mobilityControlInfo*;
- 1> perform the radio resource configuration procedure as specified in 5.3.10;
- 1> forward the *nas-SecurityParamToEUTRA* to the upper layers;
- 1> derive the K<sub>eNB</sub> key, as specified in TS 33.401 [32];
- 1> derive the K<sub>RRCint</sub> key associated with the *integrityProtAlgorithm*, as specified in TS 33.401 [32];
- 1> derive the K<sub>RRCenc</sub> key and the K<sub>UPenc</sub> key associated with the *cipheringAlgorithm*, as specified in TS 33.401 [32];
- 1> configure lower layers to apply the indicated integrity protection algorithm and the K<sub>RRCint</sub> key immediately, i.e. the indicated integrity protection configuration shall be applied to all subsequent messages received and sent by the UE, including the message used to indicate the successful completion of the procedure;
- 1> configure lower layers to apply the indicated ciphering algorithm, the K<sub>RRCenc</sub> key and the K<sub>UPenc</sub> key immediately, i.e. the indicated ciphering configuration shall be applied to all subsequent messages received and sent by the UE, including the message used to indicate the successful completion of the procedure;
- 1> if the received RRCConnectionReconfiguration includes the sCellToAddModList:

2> perform SCell addition as specified in 5.3.10.3b;

1> if the *RRCConnectionReconfiguration* message includes the *measConfig*:

2> perform the measurement configuration procedure as specified in 5.5.2;

- 1> perform the measurement identity autonomous removal as specified in 5.5.2.2a;
- 1> if the *RRCConnectionReconfiguration* message includes the *otherConfig*:
  - 2> perform the other configuration procedure as specified in 5.3.10.9;
- 1> set the content of *RRCConnectionReconfigurationComplete* message as follows:
  - 2> if the UE has radio link failure or handover failure information available in VarRLF-Report and if the RPLMN is included in *plmn-IdentityList* stored in VarRLF-Report:
    - 3> include *rlf-InfoAvailable*;
  - 2> if the UE has logged measurements available for E-UTRA and if the RPLMN is included in *plmn-IdentityList* stored in *VarLogMeasReport*:
    - 3> include the *logMeasAvailable*;
  - 2> if the UE has connection establishment failure information available in *VarConnEstFailReport* and if the RPLMN is equal to *plmn-Identity* stored in *VarConnEstFailReport*:
    - 3> include connEstFailInfoAvailable;
- 1> submit the *RRCConnectionReconfigurationComplete* message to lower layers for transmission using the new configuration;
- 1> if the *RRCConnectionReconfiguration* message does not include *rlf-TimersAndConstants* set to *setup*:

2> use the default values specified in 9.2.5 for timer T310, T311 and constant N310, N311;

- 1> if MAC successfully completes the random access procedure:
  - 2> stop timer T304;
  - 2> apply the parts of the CQI reporting configuration, the scheduling request configuration and the sounding RS configuration that do not require the UE to know the SFN of the target PCell, if any;

- 2> apply the parts of the measurement and the radio resource configuration that require the UE to know the SFN of the target PCell (e.g. measurement gaps, periodic CQI reporting, scheduling request configuration, sounding RS configuration), if any, upon acquiring the SFN of the target PCell;
- NOTE 1: Whenever the UE shall setup or reconfigure a configuration in accordance with a field that is received it applies the new configuration, except for the cases addressed by the above statements.
  - 2> enter E-UTRA RRC\_CONNECTED, upon which the procedure ends;
- NOTE 2: The UE is not required to determine the SFN of the target PCell by acquiring system information from that cell before performing RACH access in the target PCell.

#### 5.4.2.4 Reconfiguration failure

The UE shall:

- 1> if the UE is unable to comply with (part of) the configuration included in the RRCConnectionReconfiguration message:
  - 2> perform the actions defined for this failure case as defined in the specifications applicable for the other RAT;
- NOTE 1: The UE may apply above failure handling also in case the *RRCConnectionReconfiguration* message causes a protocol error for which the generic error handling as defined in 5.7 specifies that the UE shall ignore the message.
- NOTE 2: If the UE is unable to comply with part of the configuration, it does not apply any part of the configuration, i.e. there is no partial success/ failure.

## 5.4.2.5 T304 expiry (handover to E-UTRA failure)

The UE shall:

1> upon T304 expiry (handover to E-UTRA failure):

2> reset MAC;

2> perform the actions defined for this failure case as defined in the specifications applicable for the other RAT;

# 5.4.3 Mobility from E-UTRA

5.4.3.1 General

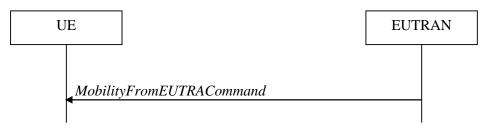

#### Figure 5.4.3.1-1: Mobility from E-UTRA, successful

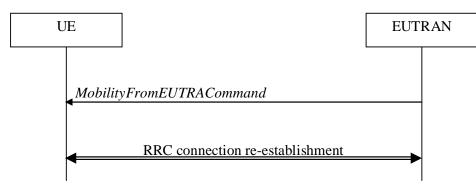

75

Figure 5.4.3.1-2: Mobility from E-UTRA, failure

The purpose of this procedure is to move a UE in RRC\_CONNECTED to a cell using another Radio Access Technology (RAT), e.g. GERAN, UTRA or CDMA2000 systems. The mobility from E-UTRA procedure covers the following type of mobility:

- handover, i.e. the *MobilityFromEUTRACommand* message includes radio resources that have been allocated for the UE in the target cell;
- cell change order, i.e. the *MobilityFromEUTRACommand* message may include information facilitating access
  of and/ or connection establishment in the target cell, e.g. system information. Cell change order is applicable
  only to GERAN; and
- enhanced CS fallback to CDMA2000 1xRTT, i.e. the *MobilityFromEUTRACommand* message includes radio resources that have been allocated for the UE in the target cell. The enhanced CS fallback to CDMA2000 1xRTT may be combined with concurrent handover or redirection to CDMA2000 HRPD.
- NOTE: For the case of dual receiver/transmitter enhanced CS fallback to CDMA2000 1xRTT, the *DLInformationTransfer* message is used instead of the *MobilityFromEUTRACommand* message (see TS 36.300 [9]).

#### 5.4.3.2 Initiation

E-UTRAN initiates the mobility from E-UTRA procedure to a UE in RRC\_CONNECTED, possibly in response to a *MeasurementReport* message or in response to reception of CS fallback indication for the UE from MME, by sending a *MobilityFromEUTRACommand* message. E-UTRAN applies the procedure as follows:

- the procedure is initiated only when AS-security has been activated, and SRB2 with at least one DRB are setup and not suspended;

## 5.4.3.3 Reception of the *MobilityFromEUTRACommand* by the UE

The UE shall be able to receive a *MobilityFromEUTRACommand* message and perform a cell change order to GERAN, even if no prior UE measurements have been performed on the target cell.

- 1> stop timer T310, if running;
- 1> if the *MobilityFromEUTRACommand* message includes the *purpose* set to *handover*:
  - 2> if the *targetRAT-Type* is set to *utra* or *geran*:
    - 3> consider inter-RAT mobility as initiated towards the RAT indicated by the *targetRAT-Type* included in the *MobilityFromEUTRACommand* message;
    - 3> forward the *nas-SecurityParamFromEUTRA* to the upper layers;
    - 3> access the target cell indicated in the inter-RAT message in accordance with the specifications of the target RAT;
    - 3> if the *targetRAT-Type* is set to *geran*:

- 4> use the contents of *systemInformation*, if provided for PS Handover, as the system information to begin access on the target GERAN cell;
- NOTE 1: If there are DRBs for which no radio bearers are established in the target RAT as indicated in the *targetRAT-MessageContainer* in the message, the E-UTRA RRC part of the UE does not indicate the release of the concerned DRBs to the upper layers. Upper layers may derive which bearers are not established from information received from the AS of the target RAT.
- NOTE 2: In case of SR-VCC, the DRB to be replaced is specified in [61].
  - 2> else if the *targetRAT-Type* is set to *cdma2000-1XRTT* or *cdma2000-HRPD*:
    - 3> forward the targetRAT-Type and the targetRAT-MessageContainer to the CDMA2000 upper layers for the UE to access the cell(s) indicated in the inter-RAT message in accordance with the specifications of the CDMA2000 target-RAT;
- 1> else if the *MobilityFromEUTRACommand* message includes the *purpose* set to *cellChangeOrder*:
  - 2> start timer T304 with the timer value set to t304, as included in the MobilityFromEUTRACommand message;
  - 2> if the *targetRAT-Type* is set to *geran*:
    - 3> if networkControlOrder is included in the MobilityFromEUTRACommand message:
      - 4> apply the value as specified in TS 44.060 [36];
    - 3> else:
      - 4> acquire networkControlOrder and apply the value as specified in TS 44.060 [36];
    - 3> use the contents of *systemInformation*, if provided, as the system information to begin access on the target GERAN cell;
  - 2> establish the connection to the target cell indicated in the *CellChangeOrder*;
- NOTE 3: The criteria for success or failure of the cell change order to GERAN are specified in TS 44.060[36].
- 1> if the *MobilityFromEUTRACommand* message includes the *purpose* set to *e-CSFB*:
  - 2> if *messageContCDMA2000-1XRTT* is present:
    - 3> forward the *messageContCDMA2000-1XRTT* to the CDMA2000 upper layers for the UE to access the cell(s) indicated in the inter-RAT message in accordance with the specification of the target RAT;
  - 2> if *mobilityCDMA2000-HRPD* is present and is set to *handover*:
    - 3> forward the *messageContCDMA2000-HRPD* to the CDMA2000 upper layers for the UE to access the cell(s) indicated in the inter-RAT message in accordance with the specification of the target RAT;
  - 2> if *mobilityCDMA2000-HRPD* is present and is set to *redirection*:
    - 3> forward the *redirectCarrierCDMA2000-HRPD* to the CDMA2000 upper layers;
- NOTE 4: When the CDMA2000 upper layers in the UE receive both the *messageContCDMA2000-1XRTT* and *messageContCDMA2000-HRPD* the UE performs concurrent access to both CDMA2000 1xRTT and CDMA2000 HRPD RAT.
- NOTE 5: The UE should perform the handover, the cell change order or enhanced 1xRTT CS fallback as soon as possible following the reception of the RRC message *MobilityFromEUTRACommand*, which could be before confirming successful reception (HARQ and ARQ) of this message.

#### 5.4.3.4 Successful completion of the mobility from E-UTRA

Upon successfully completing the handover, the cell change order or enhanced 1xRTT CS fallback, the UE shall:

1> perform the actions upon leaving RRC\_CONNECTED as specified in 5.3.12, with release cause 'other';

NOTE: If the UE performs enhanced 1xRTT CS fallback along with concurrent mobility to CDMA2000 HRPD and the connection to either CDMA2000 1xRTT or CDMA2000 HRPD succeeds, then the mobility from E-UTRA is considered successful.

#### 5.4.3.5 Mobility from E-UTRA failure

The UE shall:

- 1> if T304 expires (mobility from E-UTRA failure); or
- 1> if the UE does not succeed in establishing the connection to the target radio access technology; or
- 1> if the UE is unable to comply with (part of) the configuration included in the *MobilityFromEUTRACommand* message; or
- 1> if there is a protocol error in the inter RAT information included in the *MobilityFromEUTRACommand* message, causing the UE to fail the procedure according to the specifications applicable for the target RAT:
  - 2> stop T304, if running;
  - 2> if the cs-FallbackIndicator in the MobilityFromEUTRACommand message was set to TRUE or e-CSFB was present:
    - 3> indicate to upper layers that the CS Fallback procedure has failed;
  - 2> revert back to the configuration used in the source PCell, excluding the configuration configured by the physicalConfigDedicated, mac-MainConfig and sps-Config;
  - 2> initiate the connection re-establishment procedure as specified in 5.3.7;
- NOTE: For enhanced CS fallback to CDMA2000 1xRTT, the above UE behavior applies only when the UE is attempting the enhanced 1xRTT CS fallback and connection to the target radio access technology fails or if the UE is attempting enhanced 1xRTT CS fallback along with concurrent mobility to CDMA2000 HRPD and connection to both the target radio access technologies fails.

# 5.4.4 Handover from E-UTRA preparation request (CDMA2000)

#### 5.4.4.1 General

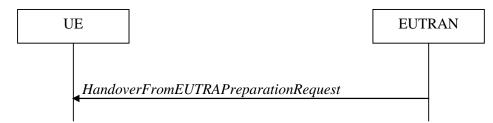

#### Figure 5.4.4.1-1: Handover from E-UTRA preparation request

The purpose of this procedure is to trigger the UE to prepare for handover or enhanced 1xRTT CS fallback to CDMA2000 by requesting a connection with this network. The UE may use this procedure to concurrently prepare for handover to CDMA2000 HRPD along with preparation for enhanced CS fallback to CDMA2000 1xRTT. This procedure applies to CDMA2000 capable UEs only.

This procedure is also used to trigger the UE which supports dual Rx/Tx enhanced 1xCSFB to redirect its second radio to CDMA2000 1xRTT.

The handover from E-UTRA preparation request procedure applies when signalling radio bearers are established.

### 5.4.4.2 Initiation

E-UTRAN initiates the handover from E-UTRA preparation request procedure to a UE in RRC\_CONNECTED, possibly in response to a *MeasurementReport* message or CS fallback indication for the UE, by sending a *HandoverFromEUTRAPreparationRequest* message. E-UTRA initiates the procedure only when AS security has been activated.

## 5.4.4.3 Reception of the HandoverFromEUTRAPreparationRequest by the UE

Upon reception of the HandoverFromEUTRAPreparationRequest message, the UE shall:

- 1> if *dualRxTxRedirectIndicator* is present in the received message:
  - 2> forward *dualRxTxRedirectIndicator* to the CDMA2000 upper layers;
  - 2> forward redirectCarrierCDMA2000-1XRTT to the CDMA2000 upper layers, if included;

1> else:

- 2> indicate the request to prepare handover or enhanced 1xRTT CS fallback and forward the *cdma2000-Type* to the CDMA2000 upper layers;
- 2> if *cdma2000-Type* is set to *type1XRTT*:
  - 3> forward the *rand* and the *mobilityParameters* to the CDMA2000 upper layers;
- 2> if *concurrPrepCDMA2000-HRPD* is present in the received message:

3> forward concurrPrepCDMA2000-HRPD to the CDMA2000 upper layers;

2> else:

3> forward concurrPrepCDMA2000-HRPD, with its value set to FALSE, to the CDMA2000 upper layers;

# 5.4.5 UL handover preparation transfer (CDMA2000)

#### 5.4.5.1 General

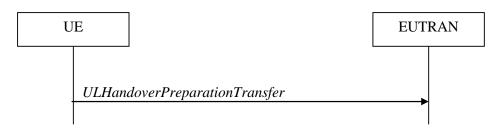

#### Figure 5.4.5.1-1: UL handover preparation transfer

The purpose of this procedure is to tunnel the handover related CDMA2000 dedicated information or enhanced 1xRTT CS fallback related CDMA2000 dedicated information from UE to E-UTRAN when requested by the higher layers. The procedure is triggered by the higher layers on receipt of *HandoverFromEUTRAPreparationRequest* message. If preparing for enhanced CS fallback to CDMA2000 1xRTT and handover to CDMA2000 HRPD, the UE sends two consecutive *ULHandoverPreparationTransfer* messages to E-UTRAN, one per addressed CDMA2000 RAT Type. This procedure applies to CDMA2000 capable UEs only.

# 5.4.5.2 Initiation

A UE in RRC\_CONNECTED initiates the UL Handover Preparation Transfer procedure whenever there is a need to transfer handover or enhanced 1xRTT CS fallback related non-3GPP dedicated information. The UE initiates the UL handover preparation transfer procedure by sending the *ULHandoverPreparationTransfer* message.

#### Release 11

# 5.4.5.3 Actions related to transmission of the *ULHandoverPreparationTransfer* message

The UE shall set the contents of the ULHandoverPreparationTransfer message as follows:

- 1> include the *cdma2000-Type* and the *dedicatedInfo*;
- 1> if the *cdma2000-Type* is set to *type1XRTT*:

2> include the *meid* and set it to the value received from the CDMA2000 upper layers;

1> submit the *ULHandoverPreparationTransfer* message to lower layers for transmission, upon which the procedure ends;

## 5.4.5.4 Failure to deliver the ULHandoverPreparationTransfer message

The UE shall:

- 1> if the UE is unable to guarantee successful delivery of ULHandoverPreparationTransfer messages:
  - 2> inform upper layers about the possible failure to deliver the information contained in the concerned *ULHandoverPreparationTransfer* message;

# 5.4.6 Inter-RAT cell change order to E-UTRAN

# 5.4.6.1 General

The purpose of the inter-RAT cell change order to E-UTRAN procedure is to transfer, under the control of the source radio access technology, a connection between the UE and another radio access technology (e.g. GSM/ GPRS) to E-UTRAN.

## 5.4.6.2 Initiation

The procedure is initiated when a radio access technology other than E-UTRAN, e.g. GSM/GPRS, using procedures specific for that RAT, orders the UE to change to an E-UTRAN cell. In response, upper layers request the establishment of an RRC connection as specified in subclause 5.3.3.

NOTE: Within the message used to order the UE to change to an E-UTRAN cell, the source RAT should specify the identity of the target E-UTRAN cell as specified in the specifications for that RAT.

#### The UE shall:

1> upon receiving an *RRCConnectionSetup* message:

2> consider the inter-RAT cell change order procedure to have completed successfully;

## 5.4.6.3 UE fails to complete an inter-RAT cell change order

If the inter-RAT cell change order fails the UE shall return to the other radio access technology and proceed as specified in the appropriate specifications for that RAT.

#### The UE shall:

1> upon failure to establish the RRC connection as specified in subclause 5.3.3:

- 2> consider the inter-RAT cell change order procedure to have failed;
- NOTE: The cell change was network ordered. Therefore, failure to change to the target PCell should not cause the UE to move to UE-controlled cell selection.

# 5.5 Measurements

# 5.5.1 Introduction

The UE reports measurement information in accordance with the measurement configuration as provided by E-UTRAN. E-UTRAN provides the measurement configuration applicable for a UE in RRC\_CONNECTED by means of dedicated signalling, i.e. using the *RRCConnectionReconfiguration* message.

The UE can be requested to perform the following types of measurements:

- Intra-frequency measurements: measurements at the downlink carrier frequency(ies) of the serving cell(s).
- Inter-frequency measurements: measurements at frequencies that differ from any of the downlink carrier frequency(ies) of the serving cell(s).
- Inter-RAT measurements of UTRA frequencies.
- Inter-RAT measurements of GERAN frequencies.
- Inter-RAT measurements of CDMA2000 HRPD or CDMA2000 1xRTT frequencies.

The measurement configuration includes the following parameters:

- 1. Measurement objects: The objects on which the UE shall perform the measurements.
  - For intra-frequency and inter-frequency measurements a measurement object is a single E-UTRA carrier frequency. Associated with this carrier frequency, E-UTRAN can configure a list of cell specific offsets and a list of 'blacklisted' cells. Blacklisted cells are not considered in event evaluation or measurement reporting.
  - For inter-RAT UTRA measurements a measurement object is a set of cells on a single UTRA carrier frequency.
  - For inter-RAT GERAN measurements a measurement object is a set of GERAN carrier frequencies.
  - For inter-RAT CDMA2000 measurements a measurement object is a set of cells on a single (HRPD or 1xRTT) carrier frequency.
- NOTE 1: Some measurements using the above mentioned measurement objects, only concern a single cell, e.g. measurements used to report neighbouring cell system information, PCell UE Rx-Tx time difference.
- 2. **Reporting configurations**: A list of reporting configurations where each reporting configuration consists of the following:
  - Reporting criterion: The criterion that triggers the UE to send a measurement report. This can either be periodical or a single event description.
  - Reporting format: The quantities that the UE includes in the measurement report and associated information (e.g. number of cells to report).
- 3. **Measurement identities**: A list of measurement identities where each measurement identity links one measurement object with one reporting configuration. By configuring multiple measurement identities it is possible to link more than one measurement object to the same reporting configuration, as well as to link more than one reporting configuration to the same measurement object. The measurement identity is used as a reference number in the measurement report.
- 4. **Quantity configurations:** One quantity configuration is configured per RAT type. The quantity configuration defines the measurement quantities and associated filtering used for all event evaluation and related reporting of that measurement type. One filter can be configured per measurement quantity.
- 5. **Measurement gaps:** Periods that the UE may use to perform measurements, i.e. no (UL, DL) transmissions are scheduled.

E-UTRAN only configures a single measurement object for a given frequency, i.e. it is not possible to configure two or more measurement objects for the same frequency with different associated parameters, e.g. different offsets and/ or

blacklists. E-UTRAN may configure multiple instances of the same event e.g. by configuring two reporting configurations with different thresholds.

The UE maintains a single measurement object list, a single reporting configuration list, and a single measurement identities list. The measurement object list includes measurement objects, that are specified per RAT type, possibly including intra-frequency object(s) (i.e. the object(s) corresponding to the serving frequency(ies)), inter-frequency object(s) and inter-RAT objects. Similarly, the reporting configuration list includes E-UTRA and inter-RAT reporting configurations. Any measurement object can be linked to any reporting configuration of the same RAT type. Some reporting configurations may not be linked to a measurement object. Likewise, some measurement objects may not be linked to a reporting configuration.

The measurement procedures distinguish the following types of cells:

- 1. The serving cell(s)- these are the PCell and one or more SCells, if configured for a UE supporting CA.
- 2. Listed cells these are cells listed within the measurement object(s).
- 3. Detected cells these are cells that are not listed within the measurement object(s) but are detected by the UE on the carrier frequency(ies) indicated by the measurement object(s).

For E-UTRA, the UE measures and reports on the serving cell(s), listed cells and detected cells. For inter-RAT UTRA, the UE measures and reports on listed cells and optionally on cells that are within a range for which reporting is allowed by E-UTRAN. For inter-RAT GERAN, the UE measures and reports on detected cells. For inter-RAT CDMA2000, the UE measures and reports on listed cells.

- NOTE 2: For inter-RAT UTRA and CDMA2000, the UE measures and reports also on detected cells for the purpose of SON.
- NOTE 3: This specification is based on the assumption that typically CSG cells of home deployment type are not indicated within the neighbour list. Furthermore, the assumption is that for non-home deployments, the physical cell identity is unique within the area of a large macro cell (i.e. as for UTRAN).

Whenever the procedural specification, other than contained in sub-clause 5.5.2, refers to a field it concerns a field included in the *VarMeasConfig* unless explicitly stated otherwise i.e. only the measurement configuration procedure covers the direct UE action related to the received *measConfig*.

# 5.5.2 Measurement configuration

#### 5.5.2.1 General

E-UTRAN applies the procedure as follows:

- to ensure that, whenever the UE has a *measConfig*, it includes a *measObject* for each serving frequency;
- to configure at most one measurement identity using a reporting configuration with the *purpose* set to *reportCGI*;

The UE shall:

1> if the received *measConfig* includes the *measObjectToRemoveList*:

2> perform the measurement object removal procedure as specified in 5.5.2.4;

1> if the received *measConfig* includes the *measObjectToAddModList*:

2> perform the measurement object addition/ modification procedure as specified in 5.5.2.5;

1> if the received *measConfig* includes the *reportConfigToRemoveList*:

2> perform the reporting configuration removal procedure as specified in 5.5.2.6;

1> if the received *measConfig* includes the *reportConfigToAddModList*:

2> perform the reporting configuration addition/ modification procedure as specified in 5.5.2.7;

1> if the received *measConfig* includes the *quantityConfig*:

2> perform the quantity configuration procedure as specified in 5.5.2.8;

1> if the received *measConfig* includes the *measIdToRemoveList*:

2> perform the measurement identity removal procedure as specified in 5.5.2.2;

1> if the received *measConfig* includes the *measIdToAddModList*:

2> perform the measurement identity addition/ modification procedure as specified in 5.5.2.3;

1> if the received *measConfig* includes the *measGapConfig*:

2> perform the measurement gap configuration procedure as specified in 5.5.2.9;

- 1> if the received *measConfig* includes the *s-Measure*:
  - 2> set the parameter *s*-Measure within VarMeasConfig to the lowest value of the RSRP ranges indicated by the received value of *s*-Measure;
- 1> if the received *measConfig* includes the *preRegistrationInfoHRPD*:

2> forward the *preRegistrationInfoHRPD* to CDMA2000 upper layers;

1> if the received *measConfig* includes the *speedStatePars*:

2> set the parameter *speedStatePars* within *VarMeasConfig* to the received value of *speedStatePars*;

#### 5.5.2.2 Measurement identity removal

The UE shall:

- 1> for each *measId* included in the received *measIdToRemoveList* that is part of the current UE configuration in *VarMeasConfig*:
  - 2> remove the entry with the matching *measId* from the *measIdList* within the *VarMeasConfig*;
  - 2> remove the measurement reporting entry for this *measId* from the *VarMeasReportList*, if included;
  - 2> stop the periodical reporting timer or timer T321, whichever one is running, and reset the associated information (e.g. *timeToTrigger*) for this *measId*;
- NOTE: The UE does not consider the message as erroneous if the *measIdToRemoveList* includes any *measId* value that is not part of the current UE configuration.

#### 5.5.2.2a Measurement identity autonomous removal

- 1> for each *measId* included in the *measIdList* within *VarMeasConfig*:
  - 2> if the associated *reportConfig* concerns an event involving a serving cell while the concerned serving cell is not configured:
    - 3> remove the *measId* from the *measIdList* within the *VarMeasConfig*;
    - 3> remove the measurement reporting entry for this *measId* from the *VarMeasReportList*, if included;
    - 3> stop the periodical reporting timer if running, and reset the associated information (e.g. *timeToTrigger*) for this *measId*;
- NOTE 1: The above UE autonomous removal of measId's applies only for measurement events A1, A2 and A6.
- NOTE 2: When performed during re-establishment, the UE is only configured with a primary frequency (i.e. the SCell(s) are released, if configured).

#### 5.5.2.3 Measurement identity addition/ modification

E-UTRAN applies the procedure as follows:

- configure a *measId* only if the corresponding measurement object, the corresponding reporting configuration and the corresponding quantity configuration, are configured;

#### The UE shall:

- 1> for each measId included in the received measIdToAddModList:
  - 2> if an entry with the matching *measId* exists in the *measIdList* within the *VarMeasConfig*:
    - 3> replace the entry with the value received for this *measId*;

2> else:

- 3> add a new entry for this *measId* within the *VarMeasConfig*;
- 2> remove the measurement reporting entry for this *measId* from the *VarMeasReportList*, if included;
- 2> stop the periodical reporting timer or timer T321, whichever one is running, and reset the associated information (e.g. *timeToTrigger*) for this *measId*;
- 2> if the triggerType is set to periodical and the purpose is set to reportCGI in the reportConfig associated with this measId:
  - 3> if the *measObject* associated with this *measId* concerns E-UTRA:
    - 4> if the *si-RequestForHO* is included in the *reportConfig* associated with this *measId*:

5> start timer T321 with the timer value set to 150 ms for this *measId*;

- 4> else:
  - 5> start timer T321 with the timer value set to 1 second for this *measId*;
- 3> else if the *measObject* associated with this *measId* concerns UTRA:
  - 4> if the *si-RequestForHO* is included in the *reportConfig* associated with this *measId*:
    - 5> for UTRA FDD, start timer T321 with the timer value set to 2 seconds for this *measId*;
    - 5> for UTRA TDD, start timer T321 with the timer value set to [1 second] for this measId;
  - 4> else:
    - 5> start timer T321 with the timer value set to 8 seconds for this *measId*;
- 3> else:
  - 4> start timer T321 with the timer value set to 8 seconds for this measId;

## 5.5.2.4 Measurement object removal

- 1> for each measObjectId included in the received measObjectToRemoveList that is part of the current UE configuration in VarMeasConfig:
  - 2> remove the entry with the matching measObjectId from the measObjectList within the VarMeasConfig;
  - 2> remove all measId associated with this measObjectId from the measIdList within the VarMeasConfig, if any;
  - 2> if a *measId* is removed from the *measIdList*:
    - 3> remove the measurement reporting entry for this *measId* from the *VarMeasReportList*, if included;

- 3> stop the periodical reporting timer or timer T321, whichever one is running, and reset the associated information (e.g. *timeToTrigger*) for this *measId*;
- NOTE: The UE does not consider the message as erroneous if the *measObjectToRemoveList* includes any *measObjectId* value that is not part of the current UE configuration.

#### 5.5.2.5 Measurement object addition/ modification

The UE shall:

- 1> for each *measObjectId* included in the received *measObjectToAddModList*:
  - 2> if an entry with the matching measObjectId exists in the measObjectList within the VarMeasConfig, for this entry:
    - 3> replace the entry with the value received for this measObject, except for the fields cellsToAddModList, blackCellsToAddModList, cellsToRemoveList, blackCellsToRemoveList and measSubframePatternConfigNeigh;
    - 3> if the received *measObject* includes the *cellsToRemoveList*:
      - 4> for each *cellIndex* included in the *cellsToRemoveList*:

5> remove the entry with the matching *cellIndex* from the *cellsToAddModList*;

- 3> if the received *measObject* includes the *cellsToAddModList*:
  - 4> for each *cellIndex* value included in the *cellsToAddModList*:
    - 5> if an entry with the matching *cellIndex* exists in the *cellsToAddModList*:

6> replace the entry with the value received for this *cellIndex*;

5> else:

6> add a new entry for the received *cellIndex* to the *cellsToAddModList*;

- 3> if the received *measObject* includes the *blackCellsToRemoveList*:
  - 4> for each *cellIndex* included in the *blackCellsToRemoveList*:
    - 5> remove the entry with the matching *cellIndex* from the *blackCellsToAddModList*;
- 3> if the received *measObject* includes the *blackCellsToAddModList*:
  - 4> for each *cellIndex* included in the *blackCellsToAddModList*:
    - 5> if an entry with the matching *cellIndex* is included in the *blackCellsToAddModList*:
      - 6> replace the entry with the value received for this *cellIndex*;

5> else:

- 6> add a new entry for the received *cellIndex* to the *blackCellsToAddModList*;
- 3> if the received *measObject* includes *measSubframePatternConfigNeigh*:
  - 4> set measSubframePatternConfigNeigh within the VarMeasConfig to the value of the received field
- 3> for each measId associated with this measObjectId in the measIdList within the VarMeasConfig, if any:
  - 4> remove the measurement reporting entry for this measId from the VarMeasReportList, if included;
  - 4> stop the periodical reporting timer or timer T321, whichever one is running, and reset the associated information (e.g. *timeToTrigger*) for this *measId*;

2> else:

3> add a new entry for the received *measObject* to the *measObjectList* within *VarMeasConfig*;

## 5.5.2.6 Reporting configuration removal

The UE shall:

- 1> for each *reportConfigId* included in the received *reportConfigToRemoveList* that is part of the current UE configuration in *VarMeasConfig*:
  - 2> remove the entry with the matching reportConfigId from the reportConfigList within the VarMeasConfig;
  - 2> remove all *measId* associated with the *reportConfigId* from the *measIdList* within the *VarMeasConfig*, if any;
  - 2> if a *measId* is removed from the *measIdList*:
    - 3> remove the measurement reporting entry for this *measId* from the *VarMeasReportList*, if included;
    - 3> stop the periodical reporting timer or timer T321, whichever one is running, and reset the associated information (e.g. *timeToTrigger*) for this *measId*;
- NOTE: The UE does not consider the message as erroneous if the *reportConfigToRemoveList* includes any *reportConfigId* value that is not part of the current UE configuration.

### 5.5.2.7 Reporting configuration addition/ modification

The UE shall:

- 1> for each *reportConfigId* included in the received *reportConfigToAddModList*:
  - 2> if an entry with the matching *reportConfigId* exists in the *reportConfigList* within the *VarMeasConfig*, for this entry:
    - 3> replace the entry with the value received for this *reportConfig*;
    - 3> for each *measId* associated with this *reportConfigId* included in the *measIdList* within the *VarMeasConfig*, if any:
      - 4> remove the measurement reporting entry for this *measId* from in *VarMeasReportList*, if included;
      - 4> stop the periodical reporting timer or timer T321, whichever one is running, and reset the associated information (e.g. *timeToTrigger*) for this *measId*;

2> else:

3> add a new entry for the received *reportConfig* to the *reportConfigList* within the *VarMeasConfig*;

## 5.5.2.8 Quantity configuration

#### The UE shall:

- 1> for each RAT for which the received *quantityConfig* includes parameter(s):
  - 2> set the corresponding parameter(s) in *quantityConfig* within *VarMeasConfig* to the value of the received *quantityConfig* parameter(s);
- 1> for each *measId* included in the *measIdList* within *VarMeasConfig*:
  - 2> remove the measurement reporting entry for this *measId* from the *VarMeasReportList*, if included;
  - 2> stop the periodical reporting timer or timer T321, whichever one is running, and reset the associated information (e.g. *timeToTrigger*) for this *measId*;

#### 5.5.2.9 Measurement gap configuration

- 1> if *measGapConfig* is set to *setup*:
  - 2> if a measurement gap configuration is already setup, release the measurement gap configuration;
  - 2> setup the measurement gap configuration indicated by the *measGapConfig* in accordance with the received gapOffset, i.e., each gap starts at an SFN and subframe meeting the following condition:

SFN mod *T* = FLOOR(*gapOffset*/10);

subframe = *gapOffset* mod 10;

with *T* = MGRP/10 as defined in TS 36.133 [16];

1> else:

2> release the measurement gap configuration;

# 5.5.3 Performing measurements

#### 5.5.3.1 General

For all measurements the UE applies the layer 3 filtering as specified in 5.5.3.2, before using the measured results for evaluation of reporting criteria or for measurement reporting.

- 1> whenever the UE has a *measConfig*, perform RSRP and RSRQ measurements for each serving cell, applying for the PCell the time domain measurement resource restriction in accordance with *measSubframePatternPCell*, if configured;
- 1> for each *measId* included in the *measIdList* within *VarMeasConfig*:
  - 2> if the *purpose* for the associated *reportConfig* is set to *reportCGI*:
    - 3> if *si-RequestForHO* is configured for the associated *reportConfig*:
      - 4> perform the corresponding measurements on the frequency and RAT indicated in the associated measObject using autonomous gaps as necessary;
    - 3> else:
      - 4> perform the corresponding measurements on the frequency and RAT indicated in the associated measObject using available idle periods or using autonomous gaps as necessary;
- NOTE 1: If autonomous gaps are used to perform measurements, the UE is allowed to temporarily abort communication with all serving cell(s), i.e. create autonomous gaps to perform the corresponding measurements within the limits specified in TS 36.133 [16]. Otherwise, the UE only supports the measurements with the purpose set to *reportCGI* only if E-UTRAN has provided sufficient idle periods.
  - 3> try to acquire the global cell identity of the cell indicated by the *cellForWhichToReportCGI* in the associated *measObject* by acquiring the relevant system information from the concerned cell;
  - 3> if the cell indicated by the *cellForWhichToReportCGI* included in the associated *measObject* is an E-UTRAN cell:
    - 4> try to acquire the CSG identity, if the CSG identity is broadcast in the concerned cell;
    - 4> try to acquire the *trackingAreaCode* in the concerned cell;
    - 4> try to acquire the list of additional PLMN Identities, as included in the *plmn-IdentityList*, if multiple PLMN identities are broadcast in the concerned cell;
- NOTE 2: The 'primary' PLMN is part of the global cell identity.
  - 3> if the cell indicated by the *cellForWhichToReportCGI* included in the associated *measObject* is a UTRAN cell:

- 4> try to acquire the LAC, the RAC and the list of additional PLMN Identities, if multiple PLMN identities are broadcast in the concerned cell;
- 4> try to acquire the CSG identity, if the CSG identity is broadcast in the concerned cell;
- 3> if the cell indicated by the *cellForWhichToReportCGI* included in the associated *measObject* is a GERAN cell:
  - 4> try to acquire the RAC in the concerned cell;
- 3> if the cell indicated by the *cellForWhichToReportCGI* included in the associated *measObject* is a CDMA2000 cell and the *cdma2000-Type* included in the *measObject* is *typeHRPD*:
  - 4> try to acquire the Sector ID in the concerned cell;
- 3> if the cell indicated by the *cellForWhichToReportCGI* included in the associated *measObject* is a CDMA2000 cell and the *cdma2000-Type* included in the *measObject* is *type1XRTT*:
  - 4> try to acquire the BASE ID, SID and NID in the concerned cell;

#### 2> else:

- 3> if a measurement gap configuration is setup; or
- 3> if the UE does not require measurement gaps to perform the concerned measurements:
  - 4> if *s*-Measure is not configured; or
  - 4> if s-Measure is configured and the PCell RSRP, after layer 3 filtering, is lower than this value:
    - 5> perform the corresponding measurements of neighbouring cells on the frequencies and RATs indicated in the concerned *measObject*, applying for neighbouring cells on the primary frequency the time domain measurement resource restriction in accordance with *measSubframePatternConfigNeigh*, if configured in the concerned *measObject*;
  - 4> if the *ue-RxTxTimeDiffPeriodical* is configured in the associated *reportConfig*:
    - 5> perform the UE Rx-Tx time difference measurements on the PCell;
- 2> perform the evaluation of reporting criteria as specified in 5.5.4;
- NOTE 3: The *s-Measure* defines when the UE is required to perform measurements. The UE is however allowed to perform measurements also when the PCell RSRP exceeds *s-Measure*, e.g., to measure cells broadcasting a CSG identity following use of the autonomous search function as defined in TS 36.304 [4].

#### 5.5.3.2 Layer 3 filtering

The UE shall:

1> for each measurement quantity that the UE performs measurements according to 5.5.3.1:

- NOTE 1: This does not include quantities configured solely for UE Rx-Tx time difference measurements i.e. for those type of measurements the UE ignores the *triggerQuantity* and *reportQuantity*.
  - 2> filter the measured result, before using for evaluation of reporting criteria or for measurement reporting, by the following formula:

$$F_n = (1-a) \cdot F_{n-1} + a \cdot M_n$$

where

 $M_n$  is the latest received measurement result from the physical layer;

 $F_n$  is the updated filtered measurement result, that is used for evaluation of reporting criteria or for measurement reporting;

 $F_{n-1}$  is the old filtered measurement result, where  $F_0$  is set to  $M_1$  when the first measurement result from the physical layer is received; and

 $a = 1/2^{(k/4)}$ , where k is the *filterCoefficent* for the corresponding measurement quantity received by the *quantityConfig*;

- 2> adapt the filter such that the time characteristics of the filter are preserved at different input rates, observing that the *filterCoefficent k* assumes a sample rate equal to 200 ms;
- NOTE 2: If *k* is set to 0, no layer 3 filtering is applicable.
- NOTE 3: The filtering is performed in the same domain as used for evaluation of reporting criteria or for measurement reporting, i.e., logarithmic filtering for logarithmic measurements.
- NOTE 4: The filter input rate is implementation dependent, to fulfil the performance requirements set in [16]. For further details about the physical layer measurements, see TS 36.133 [16].

# 5.5.4 Measurement report triggering

#### 5.5.4.1 General

#### The UE shall:

- 1> for each *measId* included in the *measIdList* within *VarMeasConfig*:
  - 2> if the corresponding *reportConfig* includes a purpose set to *reportStrongestCellsForSON*:
    - 3> consider any neighbouring cell detected on the associated frequency to be applicable;
  - 2> else if the corresponding *reportConfig* includes a purpose set to *reportCGI*:
    - 3> consider any neighbouring cell detected on the associated frequency/ set of frequencies (GERAN) which has a physical cell identity matching the value of the *cellForWhichToReportCGI* included in the corresponding *measObject* within the *VarMeasConfig* to be applicable;

#### 2> else:

- 3> if the corresponding *measObject* concerns E-UTRA:
  - 4> if the *ue-RxTxTimeDiffPeriodical* is configured in the corresponding *reportConfig*:
    - 5> consider only the PCell to be applicable;
  - 4> else if the *eventA1* or *eventA2* is configured in the corresponding *reportConfig*:

5> consider only the serving cell to be applicable;

- 4> else:
  - 5> consider any neighbouring cell detected on the associated frequency to be applicable when the concerned cell is not included in the *blackCellsToAddModList* defined within the *VarMeasConfig* for this *measId*;
  - 5> for events involving a serving cell on one frequency and neighbours on another frequency, consider the serving cell on the other frequency as a neighbouring cell;
- 3> else if the corresponding *measObject* concerns UTRA or CDMA2000:
  - 4> consider a neighbouring cell on the associated frequency to be applicable when the concerned cell is included in the *cellsToAddModList* defined within the *VarMeasConfig* for this *measId* (i.e. the cell is included in the white-list);

- NOTE 0: The UE may also consider a neighbouring cell on the associated UTRA frequency to be applicable when the concerned cell is included in the *csg-allowedReportingCells* within the *VarMeasConfig* for this *measId*, if configured in the corresponding *measObjectUTRA* (i.e. the cell is included in the range of physical cell identities for which reporting is allowed).
  - 3> else if the corresponding *measObject* concerns GERAN:
    - 4> consider a neighbouring cell on the associated set of frequencies to be applicable when the concerned cell matches the *ncc-Permitted* defined within the *VarMeasConfig* for this *measId*;
  - 2> if the triggerType is set to event and if the entry condition applicable for this event, i.e. the event corresponding with the eventId of the corresponding reportConfig within VarMeasConfig, is fulfilled for one or more applicable cells for all measurements after layer 3 filtering taken during timeToTrigger defined for this event within the VarMeasConfig, while the VarMeasReportList does not include an measurement reporting entry for this measId (a first cell triggers the event):
    - 3> include a measurement reporting entry within the *VarMeasReportList* for this *measId*;
    - 3> set the numberOfReportsSent defined within the VarMeasReportList for this measId to 0;
    - 3> include the concerned cell(s) in the *cellsTriggeredList* defined within the *VarMeasReportList* for this *measId*;
    - 3> initiate the measurement reporting procedure, as specified in 5.5.5;
  - 2> if the *triggerType* is set to *event* and if the entry condition applicable for this event, i.e. the event corresponding with the *eventId* of the corresponding *reportConfig* within *VarMeasConfig*, is fulfilled for one or more applicable cells not included in the *cellsTriggeredList* for all measurements after layer 3 filtering taken during *timeToTrigger* defined for this event within the *VarMeasConfig* (a subsequent cell triggers the event):
    - 3> set the *numberOfReportsSent* defined within the *VarMeasReportList* for this *measId* to 0;
    - 3> include the concerned cell(s) in the *cellsTriggeredList* defined within the *VarMeasReportList* for this *measId*;
    - 3> initiate the measurement reporting procedure, as specified in 5.5.5;
  - 2> if the *triggerType* is set to *event* and if the leaving condition applicable for this event is fulfilled for one or more of the cells included in the *cellsTriggeredList* defined within the *VarMeasReportList* for this *measId* for all measurements after layer 3 filtering taken during *timeToTrigger* defined within the *VarMeasConfig* for this event:
    - 3> remove the concerned cell(s) in the *cellsTriggeredList* defined within the *VarMeasReportList* for this *measId*;
    - 3> if *reportOnLeave* is set to *TRUE* for the corresponding reporting configuration or if *a6-ReportOnLeave* is set to *TRUE* for the corresponding reporting configuration:
      - 4> initiate the measurement reporting procedure, as specified in 5.5.5;
    - 3> if the *cellsTriggeredList* defined within the *VarMeasReportList* for this *measId* is empty:
      - 4> remove the measurement reporting entry within the VarMeasReportList for this measId;
      - 4> stop the periodical reporting timer for this *measId*, if running;
  - 2> if the *purpose* is included and set to *reportStrongestCells* or to *reportStrongestCellsForSON* and if a (first) measurement result is available:
    - 3> include a measurement reporting entry within the *VarMeasReportList* for this *measId*;
    - 3> set the *numberOfReportsSent* defined within the *VarMeasReportList* for this *measId* to 0;
    - 3> initiate the measurement reporting procedure, as specified in 5.5.5;

- NOTE 1: If the *purpose* is set to *reportStrongestCells* and *reportAmount* > 1, the UE initiates a first measurement report immediately after the quantity to be reported becomes available for the PCell. If the *purpose* is set to *reportStrongestCells* and *reportAmount* = 1, the UE initiates a first measurement report immediately after the quantity to be reported becomes available for the PCell and for the strongest cell among the applicable cells. If the purpose is set to *reportStrongestCellsForSON*, the UE initiates a first measurement report when it has determined the strongest cells on the associated frequency.
  - 2> upon expiry of the periodical reporting timer for this *measId*:
    - 3> initiate the measurement reporting procedure, as specified in 5.5.5;
  - 2> if the *purpose is* included and set to *reportCGI* and if the UE acquired the information needed to set all fields of *cgi-Info* for the requested cell:
    - 3> include a measurement reporting entry within the VarMeasReportList for this measId;
    - 3> set the *numberOfReportsSent* defined within the *VarMeasReportList* for this *measId* to 0;
    - 3> stop timer T321;
    - 3> initiate the measurement reporting procedure, as specified in 5.5.5;
  - 2> upon expiry of the T321 for this *measId*:
    - 3> include a measurement reporting entry within the VarMeasReportList for this measId;
    - 3> set the numberOfReportsSent defined within the VarMeasReportList for this measId to 0;
    - 3> initiate the measurement reporting procedure, as specified in 5.5.5;
- NOTE 2: The UE does not stop the periodical reporting with *triggerType* set to *event* or to *periodical* while the corresponding measurement is not performed due to the PCell RSRP being equal to or better than *s*-*Measure* or due to the measurement gap not being setup.
- NOTE 3: If the UE is configured with DRX, the UE may delay the measurement reporting for event triggered and periodical triggered measurements until the Active Time, which is defined in TS 36.321 [6].

#### 5.5.4.2 Event A1 (Serving becomes better than threshold)

The UE shall:

- 1> consider the entering condition for this event to be satisfied when condition A1-1, as specified below, is fulfilled;
- 1> consider the leaving condition for this event to be satisfied when condition A1-2, as specified below, is fulfilled;
- 1> for this measurement, consider the primary or secondary cell that is configured on the frequency indicated in the associated *measObjectEUTRA* to be the serving cell;

Inequality A1-1 (Entering condition)

Ms - Hys > Thresh

Inequality A1-2 (Leaving condition)

Ms + Hys < Thresh

The variables in the formula are defined as follows:

Ms is the measurement result of the serving cell, not taking into account any offsets.

Hys is the hysteresis parameter for this event (i.e. hysteresis as defined within reportConfigEUTRA for this event).

*Thresh* is the threshold parameter for this event (i.e. *a1-Threshold* as defined within *reportConfigEUTRA* for this event).

*Ms* is expressed in dBm in case of RSRP, or in dB in case of RSRQ.

Hys is expressed in dB.

*Thresh* is expressed in the same unit as *Ms*.

#### 5.5.4.3 Event A2 (Serving becomes worse than threshold)

The UE shall:

- 1> consider the entering condition for this event to be satisfied when condition A2-1, as specified below, is fulfilled;
- 1> consider the leaving condition for this event to be satisfied when condition A2-2, as specified below, is fulfilled;
- 1> for this measurement, consider the primary or secondary cell that is configured on the frequency indicated in the associated *measObjectEUTRA* to be the serving cell;

Inequality A2-1 (Entering condition)

Ms + Hys < Thresh

Inequality A2-2 (Leaving condition)

Ms - Hys > Thresh

The variables in the formula are defined as follows:

Ms is the measurement result of the serving cell, not taking into account any offsets.

Hys is the hysteresis parameter for this event (i.e. hysteresis as defined within reportConfigEUTRA for this event).

*Thresh* is the threshold parameter for this event (i.e. *a2-Threshold* as defined within *reportConfigEUTRA* for this event).

Ms is expressed in dBm in case of RSRP, or in dB in case of RSRQ.

Hys is expressed in dB.

Thresh is expressed in the same unit as Ms.

#### 5.5.4.4 Event A3 (Neighbour becomes offset better than PCell)

The UE shall:

- 1> consider the entering condition for this event to be satisfied when condition A3-1, as specified below, is fulfilled;
- 1> consider the leaving condition for this event to be satisfied when condition A3-2, as specified below, is fulfilled;
- NOTE The cell(s) that triggers the event is on the frequency indicated in the associated *measObject* which may be different from the (primary) frequency used by the PCell.

Inequality A3-1 (Entering condition)

Mn + Ofn + Ocn - Hys > Mp + Ofp + Ocp + Off

Inequality A3-2 (Leaving condition)

Mn + Ofn + Ocn + Hys < Mp + Ofp + Ocp + Off

The variables in the formula are defined as follows:

*Mn* is the measurement result of the neighbouring cell, not taking into account any offsets.

- *Ofn* is the frequency specific offset of the frequency of the neighbour cell (i.e. *offsetFreq* as defined within *measObjectEUTRA* corresponding to the frequency of the neighbour cell).
- **Ocn** is the cell specific offset of the neighbour cell (i.e. *cellIndividualOffset* as defined within *measObjectEUTRA* corresponding to the frequency of the neighbour cell), and set to zero if not configured for the neighbour cell.

Mp is the measurement result of the PCell, not taking into account any offsets.

- *Ofp* is the frequency specific offset of the primary frequency (i.e. *offsetFreq* as defined within *measObjectEUTRA* corresponding to the primary frequency).
- *Ocp* is the cell specific offset of the PCell (i.e. *cellIndividualOffset* as defined within *measObjectEUTRA* corresponding to the primary frequency), and is set to zero if not configured for the PCell.

Hys is the hysteresis parameter for this event (i.e. hysteresis as defined within reportConfigEUTRA for this event).

Off is the offset parameter for this event (i.e. a3-Offset as defined within reportConfigEUTRA for this event).

Mn, Mp are expressed in dBm in case of RSRP, or in dB in case of RSRQ.

Ofn, Ocn, Ofp, Ocp, Hys, Off are expressed in dB.

#### 5.5.4.5 Event A4 (Neighbour becomes better than threshold)

The UE shall:

1> consider the entering condition for this event to be satisfied when condition A4-1, as specified below, is fulfilled;

1> consider the leaving condition for this event to be satisfied when condition A4-2, as specified below, is fulfilled;

Inequality A4-1 (Entering condition)

Mn + Ofn + Ocn - Hys > Thresh

Inequality A4-2 (Leaving condition)

Mn + Ofn + Ocn + Hys < Thresh

The variables in the formula are defined as follows:

*Mn* is the measurement result of the neighbouring cell, not taking into account any offsets.

- *Ofn* is the frequency specific offset of the frequency of the neighbour cell (i.e. *offsetFreq* as defined within *measObjectEUTRA* corresponding to the frequency of the neighbour cell).
- *Ocn* is the cell specific offset of the neighbour cell (i.e. *cellIndividualOffset* as defined within *measObjectEUTRA* corresponding to the frequency of the neighbour cell), and set to zero if not configured for the neighbour cell.

Hys is the hysteresis parameter for this event (i.e. hysteresis as defined within reportConfigEUTRA for this event).

*Thresh* is the threshold parameter for this event (i.e. *a4-Threshold* as defined within *reportConfigEUTRA* for this event).

*Mn* is expressed in dBm in case of RSRP, or in dB in case of RSRQ.

Ofn, Ocn, Hys are expressed in dB.

*Thresh* is expressed in the same unit as *Mn*.

# 5.5.4.6 Event A5 (PCell becomes worse than threshold1 and neighbour becomes better than threshold2)

- 1> consider the entering condition for this event to be satisfied when both condition A5-1 and condition A5-2, as specified below, are fulfilled;
- 1> consider the leaving condition for this event to be satisfied when condition A5-3 or condition A5-4, i.e. at least one of the two, as specified below, is fulfilled;
- NOTE: The cell(s) that triggers the event is on the frequency indicated in the associated *measObject* which may be different from the (primary) frequency used by the PCell.

Inequality A5-1 (Entering condition 1)

Mp + Hys < Thresh1

Inequality A5-2 (Entering condition 2)

Mn + Ofn + Ocn - Hys > Thresh2

Inequality A5-3 (Leaving condition 1)

Mp - Hys > Thresh1

Inequality A5-4 (Leaving condition 2)

Mn + Ofn + Ocn + Hys < Thresh2

The variables in the formula are defined as follows:

*Mp* is the measurement result of the PCell, not taking into account any offsets.

*Mn* is the measurement result of the neighbouring cell, not taking into account any offsets.

- *Ofn* is the frequency specific offset of the frequency of the neighbour cell (i.e. *offsetFreq* as defined within *measObjectEUTRA* corresponding to the frequency of the neighbour cell).
- **Ocn** is the cell specific offset of the neighbour cell (i.e. *cellIndividualOffset* as defined within *measObjectEUTRA* corresponding to the frequency of the neighbour cell), and set to zero if not configured for the neighbour cell.

93

Hys is the hysteresis parameter for this event (i.e. hysteresis as defined within reportConfigEUTRA for this event).

- *Thresh1* is the threshold parameter for this event (i.e. *a5-Threshold1* as defined within *reportConfigEUTRA* for this event).
- *Thresh2* is the threshold parameter for this event (i.e. *a5-Threshold2* as defined within *reportConfigEUTRA* for this event).

Mn, Mp are expressed in dBm in case of RSRP, or in dB in case of RSRQ.

Ofn, Ocn, Hys are expressed in dB.

*Thresh1* is expressed in the same unit as *Mp*.

*Thresh2* is expressed in the same unit as *Mn*.

#### 5.5.4.6a Event A6 (Neighbour becomes offset better than SCell)

The UE shall:

- 1> consider the entering condition for this event to be satisfied when condition A6-1, as specified below, is fulfilled;
- 1> consider the leaving condition for this event to be satisfied when condition A6-2, as specified below, is fulfilled;
- 1> for this measurement, consider the (secondary) cell that is configured on the frequency indicated in the associated *measObjectEUTRA* to be the serving cell;
- NOTE: The neighbour(s) is on the same frequency as the SCell i.e. both are on the frequency indicated in the associated *measObject*.

Inequality A6-1 (Entering condition)

Mn + Ocn - Hys > Ms + Ocs + Off

Inequality A6-2 (Leaving condition)

Mn + Ocn + Hys < Ms + Ocs + Off

The variables in the formula are defined as follows:

Mn is the measurement result of the neighbouring cell, not taking into account any offsets.

- *Ocn* is the cell specific offset of the neighbour cell (i.e. *cellIndividualOffset* as defined within *measObjectEUTRA* corresponding to the frequency of the neighbour cell), and set to zero if not configured for the neighbour cell.
- Ms is the measurement result of the serving cell, not taking into account any offsets.
- **Ocs** is the cell specific offset of the serving cell (i.e. *cellIndividualOffset* as defined within *measObjectEUTRA* corresponding to the serving frequency), and is set to zero if not configured for the serving cell.

Hys is the hysteresis parameter for this event (i.e. hysteresis as defined within reportConfigEUTRA for this event).

Off is the offset parameter for this event (i.e. a6-Offset as defined within reportConfigEUTRA for this event).

Mn, Ms are expressed in dBm in case of RSRP, or in dB in case of RSRQ.

Ocn, Ocs, Hys, Off are expressed in dB.

#### 5.5.4.7 Event B1 (Inter RAT neighbour becomes better than threshold)

The UE shall:

- 1> for UTRA and CDMA2000, only trigger the event for cells included in the corresponding measurement object;
- 1> consider the entering condition for this event to be satisfied when condition B1-1, as specified below, is fulfilled;
- 1> consider the leaving condition for this event to be satisfied when condition B1-2, as specified below, is fulfilled;

Inequality B1-1 (Entering condition)

Mn + Ofn - Hys > Thresh

Inequality B1-2 (Leaving condition)

Mn + Ofn + Hys < Thresh

The variables in the formula are defined as follows:

- *Mn* is the measurement result of the inter-RAT neighbour cell, not taking into account any offsets. For CDMA 2000 measurement result, *pilotStrength* is divided by -2.
- *Ofn* is the frequency specific offset of the frequency of the inter-RAT neighbour cell (i.e. *offsetFreq* as defined within the *measObject* corresponding to the frequency of the neighbour inter-RAT cell).
- Hys is the hysteresis parameter for this event (i.e. hysteresis as defined within reportConfigInterRAT for this event).
- *Thresh* is the threshold parameter for this event (i.e. *b1-Threshold* as defined within *reportConfigInterRAT* for this event). For CDMA2000, *b1-Threshold* is divided by -2.

Mn is expressed in dBm or in dB, depending on the measurement quantity of the inter-RAT neighbour cell.

Ofn, Hys are expressed in dB.

*Thresh* is expressed in the same unit as *Mn*.

# 5.5.4.8 Event B2 (PCell becomes worse than threshold1 and inter RAT neighbour becomes better than threshold2)

- 1> for UTRA and CDMA2000, only trigger the event for cells included in the corresponding measurement object;
- 1> consider the entering condition for this event to be satisfied when both condition B2-1 and condition B2-2, as specified below, are fulfilled;

1> consider the leaving condition for this event to be satisfied when condition B2-3 or condition B2-4, i.e. at least one of the two, as specified below, is fulfilled;

Inequality B2-1 (Entering condition 1)

Mp + Hys < Thresh1

Inequality B2-2 (Entering condition 2)

Mn + Ofn - Hys > Thresh2

Inequality B2-3 (Leaving condition 1)

Mp - Hys > Thresh1

Inequality B2-4 (Leaving condition 2)

Mn + Ofn + Hys < Thresh2

The variables in the formula are defined as follows:

- *Mp* is the measurement result of the PCell, not taking into account any offsets.
- *Mn* is the measurement result of the inter-RAT neighbour cell, not taking into account any offsets. For CDMA2000 measurement result, *pilotStrength* is divided by -2.
- *Ofn* is the frequency specific offset of the frequency of the inter-RAT neighbour cell (i.e. *offsetFreq* as defined within the *measObject* corresponding to the frequency of the inter-RAT neighbour cell).

Hys is the hysteresis parameter for this event (i.e. hysteresis as defined within reportConfigInterRAT for this event).

- *Thresh1* is the threshold parameter for this event (i.e. b2-*Threshold1* as defined within *reportConfigInterRAT* for this event).
- *Thresh2* is the threshold parameter for this event (i.e. *b2-Threshold2* as defined within *reportConfigInterRAT* for this event). For CDMA2000, *b2-Threshold2* is divided by -2.
- *Mp* is expressed in dBm in case of RSRP, or in dB in case of RSRQ.

Mn is expressed in dBm or dB, depending on the measurement quantity of the inter-RAT neighbour cell.

Ofn, Hys are expressed in dB.

*Thresh1* is expressed in the same unit as *Mp*.

*Thresh2* is expressed in the same unit as *Mn*.

# 5.5.5 Measurement reporting

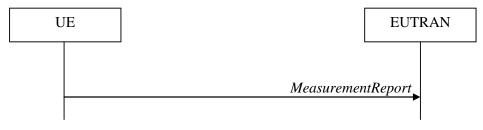

#### Figure 5.5.5-1: Measurement reporting

The purpose of this procedure is to transfer measurement results from the UE to E-UTRAN.

For the *measId* for which the measurement reporting procedure was triggered, the UE shall set the *measResults* within the *MeasurementReport* message as follows:

1> set the *measId* to the measurement identity that triggered the measurement reporting;

- 1> set the *measResultPCell* to include the quantities of the PCell;
- 1> set the *measResultServFreqList* to include for each SCell that is configured, if any, within *measResultSCell* the quantities of the concerned SCell, if available according to performance requirements in [16];
- 1> if the *reportConfig* associated with the *measId* that triggered the measurement reporting includes *reportAddNeighMeas*:
  - 2> for each serving frequency for which *measObjectId* is referenced in the *measIdList*, other than the frequency corresponding with the *measId* that triggered the measurement reporting:
    - 3> set the measResultServFreqList to include within measResultBestNeighCell the physCellId and the quantities of the best non-serving cell, based on RSRP, on the concerned serving frequency;
- 1> if there is at least one applicable neighbouring cell to report:
  - 2> set the measResultNeighCells to include the best neighbouring cells up to maxReportCells in accordance with the following:
    - 3> if the *triggerType* is set to *event*:
      - 4> include the cells included in the *cellsTriggeredList* as defined within the *VarMeasReportList* for this *measId*;
    - 3> else:
      - 4> include the applicable cells for which the new measurement results became available since the last periodical reporting or since the measurement was initiated or reset;
- NOTE: The reliability of the report (i.e. the certainty it contains the strongest cells on the concerned frequency) depends on the measurement configuration i.e. the *reportInterval*. The related performance requirements are specified in TS 36.133 [16].
  - 3> for each cell that is included in the *measResultNeighCells*, include the *physCellId*;
  - 3> if the triggerType is set to event; or the purpose is set to reportStrongestCells or to reportStrongestCellsForSON:
    - 4> for each included cell, include the layer 3 filtered measured results in accordance with the *reportConfig* for this *measId*, ordered as follows:
      - 5> if the *measObject* associated with this *measId* concerns E-UTRA:
        - 6> set the *measResult* to include the quantity(ies) indicated in the *reportQuantity* within the concerned *reportConfig* in order of decreasing *triggerQuantity*, i.e. the best cell is included first;
      - 5> if the *measObject* associated with this *measId* concerns UTRA FDD and if *ReportConfigInterRAT* includes the *reportQuantityUTRA-FDD*:
        - 6> set the *measResult* to include the quantities indicated by the *reportQuantityUTRA-FDD* in order of decreasing *measQuantityUTRA-FDD* within the *quantityConfig*, i.e. the best cell is included first;
      - 5> if the *measObject* associated with this *measId* concerns UTRA FDD and if *ReportConfigInterRAT* does not include the *reportQuantityUTRA-FDD*; or
      - 5> if the measObject associated with this measId concerns UTRA TDD, GERAN or CDMA2000:
        - 6> set the *measResult* to the quantity as configured for the concerned RAT within the *quantityConfig* in order of either decreasing quantity for UTRA and GERAN or increasing quantity for CDMA2000 *pilotStrength*, i.e. the best cell is included first;
  - 3> else if the *purpose* is set to *reportCGI*:
    - 4> if the mandatory present fields of the *cgi-Info* for the cell indicated by the *cellForWhichToReportCGI* in the associated *measObject* have been obtained:

5> if the cell broadcasts a CSG identity:

6> include the *csg-Identity*;

6> include the *csg-MemberStatus* and set it to *member* if the cell is a CSG member cell;

- 5> if the si-RequestForHO is configured within the reportConfig associated with this measId:
  - 6> include the *cgi-Info* containing all the fields that have been successfully acquired, except for the *plmn-IdentityList*;

5> else:

6> include the *cgi-Info* containing all the fields that have been successfully acquired;

1> if the *ue-RxTxTimeDiffPeriodical* is configured within the corresponding *reportConfig* for this *measId*;

2> set the *ue-RxTxTimeDiffResult* to the measurement result provided by lower layers;

2> set the *currentSFN*;

1> if the *includeLocationInfo* is configured in the corresponding *reportConfig* for this *measId* and detailed location information that has not been reported is available, set the content of the *locationInfo* as follows:

2> include the *locationCoordinates*;

2> if available, include the gnss-TOD-msec;

1> increment the *numberOfReportsSent* as defined within the *VarMeasReportList* for this *measId* by 1;

1> stop the periodical reporting timer, if running;

1> if the *numberOfReportsSent* as defined within the *VarMeasReportList* for this *measId* is less than the *reportAmount* as defined within the corresponding *reportConfig* for this *measId*:

2> start the periodical reporting timer with the value of *reportInterval* as defined within the corresponding *reportConfig* for this *measId*;

1> else:

2> if the *triggerType* is set to *periodical*:

3> remove the entry within the VarMeasReportList for this measId;

3> remove this measId from the measIdList within VarMeasConfig;

1> if the measured results are for CDMA2000 HRPD:

2> set the preRegistrationStatusHRPD to the UE's CDMA2000 upper layer's HRPD preRegistrationStatus;

1> if the measured results are for CDMA2000 1xRTT:

2> set the *preRegistrationStatusHRPD* to *FALSE*;

1> submit the *MeasurementReport* message to lower layers for transmission, upon which the procedure ends;

# 5.5.6 Measurement related actions

#### 5.5.6.1 Actions upon handover and re-establishment

E-UTRAN applies the handover procedure as follows:

- when performing the handover procedure, as specified in 5.3.5.4, ensure that a *measObjectId* corresponding to each handover target serving frequency is configured as a result of the procedures described in this sub-clause and in 5.3.5.4;

E-UTRAN applies the re-establishment procedure as follows:

- when performing the connection re-establishment procedure, as specified in 5.3.7, ensure that a *measObjectId* corresponding each target serving frequency is configured as a result of the procedure described in this subclause and the subsequent connection reconfiguration procedure immediately following the re-establishment procedure;

#### The UE shall:

- 1> for each *measId* included in the *measIdList* within *VarMeasConfig*:
  - 2> if the *triggerType* is set to *periodical*:
    - 3> remove this *measId* from the *measIdList* within *VarMeasConfig*:
- 1> if the procedure was triggered due to a handover or successful re-establishment and the procedure involves a change of primary frequency, update the *measId* values in the *measIdList* within *VarMeasConfig* as follows:
  - 2> if a *measObjectId* value corresponding to the target primary frequency exists in the *measObjectList* within *VarMeasConfig*:
    - 3> for each *measId* value in the *measIdList*:
      - 4> if the *measId* value is linked to the *measObjectId* value corresponding to the source primary frequency:
        - 5> link this *measId* value to the *measObjectId* value corresponding to the target primary frequency;
      - 4> else if the *measId* value is linked to the *measObjectId* value corresponding to the target primary frequency:
        - 5> link this *measId* value to the *measObjectId* value corresponding to the source primary frequency;

2> else:

- 3> remove all *measId* values that are linked to the *measObjectId* value corresponding to the source primary frequency;
- 1> remove all measurement reporting entries within VarMeasReportList;
- 1> stop the periodical reporting timer or timer T321, whichever one is running, as well as associated information (e.g. *timeToTrigger*) for all *measId*;
- 1> release the measurement gaps, if activated;
- NOTE: If the UE requires measurement gaps to perform inter-frequency or inter-RAT measurements, the UE resumes the inter-frequency and inter-RAT measurements after the E-UTRAN has setup the measurement gaps.

#### 5.5.6.2 Speed dependant scaling of measurement related parameters

The UE shall adjust the value of the following parameter configured by the E-UTRAN depending on the UE speed: *timeToTrigger*. The UE shall apply 3 different levels, which are selected as follows:

- 1> perform mobility state detection using the mobility state detection as specified in TS 36.304 [4] with the following modifications:
  - 2> counting handovers instead of cell reselections;
  - 2> applying the parameter applicable for RRC\_CONNECTED as included in *speedStatePars* within *VarMeasConfig*;
- 1> if high mobility state is detected:
  - 2> use the *timeToTrigger* value multiplied by *sf-High* within *VarMeasConfig*;
- 1> else if medium mobility state is detected:

2> use the *timeToTrigger* value multiplied by *sf-Medium* within *VarMeasConfig*;

1> else:

2> no scaling is applied;

# 5.5.7 Inter-frequency RSTD measurement indication

## 5.5.7.1 General

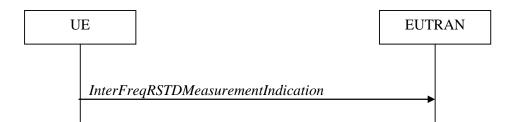

#### Figure 5.5.7.1-1: Inter-frequency RSTD measurement indication

The purpose of this procedure is to indicate to the network that the UE is going to start/stop OTDOA inter-frequency RSTD measurements which require measurement gaps as specified in [16, 8.1.2.6].

NOTE: It is a network decision to configure the measurement gap.

#### 5.5.7.2 Initiation

The UE shall:

1> if and only if upper layers indicate to start performing inter-frequency RSTD measurements and the UE requires measurement gaps for these measurements while measurement gaps are either not configured or not sufficient:

2> initiate the procedure to indicate start;

- NOTE 1: The UE verifies the measurement gap situation only upon receiving the indication from upper layers. If at this point in time sufficient gaps are available, the UE does not initiate the procedure. Also if at a later point in time the measurement gaps become insufficient, the UE does not initiate the procedure unless it receives a new indication from upper layers.
- 1> if and only if upper layers indicate to stop performing inter-frequency RSTD measurements:
  - 2> initiate the procedure to indicate stop;
- NOTE 2: The UE may initiate the procedure to indicate stop even if it did not previously initiate the procedure to indicate start.

# 5.5.7.3 Actions related to transmission of *InterFreqRSTDMeasurementIndication* message

The UE shall set the contents of InterFreqRSTDMeasurementIndication message as follows:

- 1> set the *rstd-InterFreqIndication* as follows:
  - 2> if the procedure is initiated to indicate start of inter-frequency RSTD measurements:

3> set the *rstd-InterFreqInfoList* according to the information received from upper layers;

2> else if the procedure is initiated to indicate stop of inter-frequency RSTD measurements:

3> set the *rstd-InterFreqIndication* to the value *stop*;

1> submit the *InterFreqRSTDMeasurementIndication* message to lower layers for transmission, upon which the procedure ends;

# 5.6 Other

# 5.6.1 DL information transfer

## 5.6.1.1 General

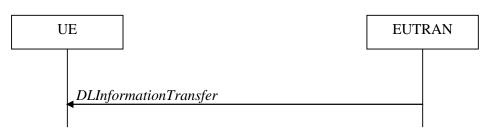

#### Figure 5.6.1.1-1: DL information transfer

The purpose of this procedure is to transfer NAS or (tunnelled) non-3GPP dedicated information from E-UTRAN to a UE in RRC\_CONNECTED.

#### 5.6.1.2 Initiation

E-UTRAN initiates the DL information transfer procedure whenever there is a need to transfer NAS or non-3GPP dedicated information. E-UTRAN initiates the DL information transfer procedure by sending the *DLInformationTransfer* message.

## 5.6.1.3 Reception of the *DLInformationTransfer* by the UE

Upon receiving DLInformationTransfer message, the UE shall:

- 1> if the *dedicatedInfoType* is set to *dedicatedInfoNAS*:
  - 2> forward the *dedicatedInfoNAS* to the NAS upper layers.
- 1> if the *dedicatedInfoType* is set to *dedicatedInfoCDMA2000-1XRTT* or to *dedicatedInfoCDMA2000-HRPD*:

2> forward the *dedicatedInfoCDMA2000* to the CDMA2000 upper layers;

# 5.6.2 UL information transfer

# 5.6.2.1 General

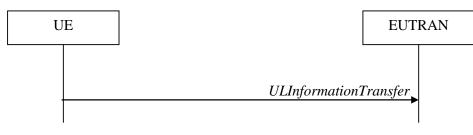

Figure 5.6.2.1-1: UL information transfer

The purpose of this procedure is to transfer NAS or (tunnelled) non-3GPP dedicated information from the UE to E-UTRAN.

## 5.6.2.2 Initiation

A UE in RRC\_CONNECTED initiates the UL information transfer procedure whenever there is a need to transfer NAS or non-3GPP dedicated information, except at RRC connection establishment in which case the NAS information is piggybacked to the *RRCConnectionSetupComplete* message. The UE initiates the UL information transfer procedure by sending the *ULInformationTransfer* message. When CDMA2000 information has to be transferred, the UE shall initiate the procedure only if SRB2 is established.

## 5.6.2.3 Actions related to transmission of ULInformationTransfer message

The UE shall set the contents of the ULInformationTransfer message as follows:

- 1> if there is a need to transfer NAS information:
  - 2> set the *dedicatedInfoType* to include the *dedicatedInfoNAS*;
- 1> if there is a need to transfer CDMA2000 1XRTT information:
  - 2> set the *dedicatedInfoType* to include the *dedicatedInfoCDMA2000-1XRTT*;
- 1> if there is a need to transfer CDMA2000 HRPD information:

2> set the *dedicatedInfoType* to include the *dedicatedInfoCDMA2000-HRPD*;

1> submit the ULInformationTransfer message to lower layers for transmission, upon which the procedure ends;

## 5.6.2.4 Failure to deliver ULInformationTransfer message

The UE shall:

- 1> if mobility (i.e. handover, RRC connection re-establishment) occurs before the successful delivery of *ULInformationTransfer* messages has been confirmed by lower layers:
  - 2> inform upper layers about the possible failure to deliver the information contained in the concerned *ULInformationTransfer* messages;

# 5.6.3 UE capability transfer

#### 5.6.3.1 General

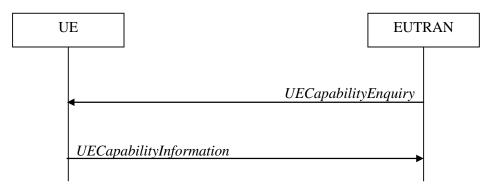

#### Figure 5.6.3.1-1: UE capability transfer

The purpose of this procedure is to transfer UE radio access capability information from the UE to E-UTRAN.

If the UE has changed its E-UTRAN radio access capabilities, the UE shall request higher layers to initiate the necessary NAS procedures (see TS 23.401 [41]) that would result in the update of UE radio access capabilities using a new RRC connection.

NOTE: Change of the UE's GERAN UE radio capabilities in RRC\_IDLE is supported by use of Tracking Area Update.

## 5.6.3.2 Initiation

E-UTRAN initiates the procedure to a UE in RRC\_CONNECTED when it needs (additional) UE radio access capability information.

# 5.6.3.3 Reception of the UECapabilityEnquiry by the UE

- 1> set the contents of UECapabilityInformation message as follows:
  - 2> if the *ue-CapabilityRequest* includes *eutra*:
    - 3> include the UE-EUTRA-Capability within a ue-CapabilityRAT-Container and with the rat-Type set to eutra;
    - 3> if the UE supports FDD and TDD:
      - 4> set all fields of UECapabilityInformation, except field fdd-Add-UE-EUTRA-Capabilities and tdd-Add-UE-EUTRA-Capabilities (including their sub-fields), to include the values applicable for both FDD and TDD (i.e. functionality supported by both modes);
      - 4> if (some of) the UE capability fields have a different value for FDD and TDD:
        - 5> if for FDD, the UE supports additional functionality compared to what is indicated by the previous fields of *UECapabilityInformation*:
          - 6> include field *fdd-Add-UE-EUTRA-Capabilities* and set it to include fields reflecting the additional functionality applicable for FDD;
        - 5> if for TDD, the UE supports additional functionality compared to what is indicated by the previous fields of *UECapabilityInformation*:
          - 6> include field *tdd-Add-UE-EUTRA-Capabilities* and set it to include fields reflecting the additional functionality applicable for TDD;
- NOTE: The UE includes fields of XDD-Add-UE-EUTRA-Capabilities in accordance with the following:
  - The field is included only if one or more of its sub-fields has a value that is different compared to the value signalled elsewhere within *UE-EUTRA-Capability*;
    - (this value signalled elsewhere is also referred to as the *Common value*, that is supported for both XDD modes)
  - For the fields that are included in XDD-Add-UE-EUTRA-Capabilities, the UE sets:
    - the sub-fields that are not allowed to be different the same as the Common value;
    - the sub-fields that are allowed to be different to a value indicating at least the same functionality as indicated by the *Common value*;
  - 3> else (UE supports single xDD mode):
    - 4> set all fields of UECapabilityInformation, except field fdd-Add-UE-EUTRA-Capabilities and tdd-Add-UE-EUTRA-Capabilities (including their sub-fields), to include the values applicable for the xDD mode supported by the UE;
  - 2> if the ue-CapabilityRequest includes geran-cs and if the UE supports GERAN CS domain:
    - 3> include the UE radio access capabilities for GERAN CS within a *ue-CapabilityRAT-Container* and with the *rat-Type* set to *geran-cs*;
  - 2> if the ue-CapabilityRequest includes geran-ps and if the UE supports GERAN PS domain:
    - 3> include the UE radio access capabilities for GERAN PS within a *ue-CapabilityRAT-Container* and with the *rat-Type* set to *geran-ps*;
  - 2> if the *ue-CapabilityRequest* includes *utra* and if the UE supports UTRA:

- 3> include the UE radio access capabilities for UTRA within a *ue-CapabilityRAT-Container* and with the *rat-Type* set to *utra*;
- 2> if the ue-CapabilityRequest includes cdma2000-1XRTT and if the UE supports CDMA2000 1xRTT:
  - 3> include the UE radio access capabilities for CDMA2000 within a *ue-CapabilityRAT-Container* and with the *rat-Type* set to *cdma2000-1XRTT*;

1> submit the UECapabilityInformation message to lower layers for transmission, upon which the procedure ends;

# 5.6.4 CSFB to 1x Parameter transfer

# 5.6.4.1 General

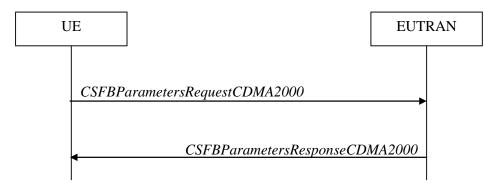

Figure 5.6.4.1-1: CSFB to 1x Parameter transfer

The purpose of this procedure is to transfer the CDMA2000 1xRTT parameters required to register the UE in the CDMA2000 1xRTT network for CSFB support.

## 5.6.4.2 Initiation

A UE in RRC\_CONNECTED initiates the CSFB to 1x Parameter transfer procedure upon request from the CDMA2000 upper layers. The UE initiates the CSFB to 1x Parameter transfer procedure by sending the *CSFBParametersRequestCDMA2000* message.

## 5.6.4.3 Actions related to transmission of CSFBParametersRequestCDMA2000 message

The UE shall:

1> submit the *CSFBParametersRequestCDMA2000* message to lower layers for transmission using the current configuration;

#### 5.6.4.4 Reception of the CSFBParametersResponseCDMA2000 message

Upon reception of the CSFBParametersResponseCDMA2000 message, the UE shall:

1> forward the *rand* and the *mobilityParameters* to the CDMA2000 1xRTT upper layers;

# 5.6.5 UE Information

5.6.5.1 General

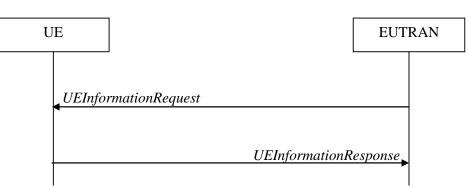

### Figure 5.6.5.1-1: UE information procedure

The UE information procedure is used by E-UTRAN to request the UE to report information.

## 5.6.5.2 Initiation

E-UTRAN initiates the procedure by sending the UEInformationRequest message.

## 5.6.5.3 Reception of the UEInformationRequest message

Upon receiving the UEInformationRequest message, the UE shall:

- 1> if *rach-ReportReq* is set to *true*, set the contents of the *rach-Report* in the *UEInformationResponse* message as follows:
  - 2> set the *numberOfPreamblesSent* to indicate the number of preambles sent by MAC for the last successfully completed random access procedure;
  - 2> if contention resolution was not successful as specified in TS 36.321 [6] for at least one of the transmitted preambles for the last successfully completed random access procedure:

3> set the *contentionDetected* to *true*;

2> else:

3> set the *contentionDetected* to *false*;

- 1> if *rlf-ReportReq* is set to *true* and the UE has radio link failure information or handover failure information available in *VarRLF-Report* and if the RPLMN is included in *plmn-IdentityList* stored in *VarRLF-Report*:
  - 2> set *timeSinceFailure* in *VarRLF-Report* to the time that elapsed since the last radio link or handover failure in E-UTRA;
  - 2> set the *rlf-Report* in the UEInformationResponse message to the value of *rlf-Report* in VarRLF-Report;
  - 2> discard the *rlf-Report* from *VarRLF-Report* upon successful delivery of the *UEInformationResponse* message confirmed by lower layers;
- 1> if *connEstFailReportReq* is set to *true* and the UE has connection establishment failure information in *VarConnEstFailReport* and if the RPLMN is equal to *plmn-Identity* stored in *VarConnEstFailReport*:
  - 2> set *timeSinceFailure* in *VarConnEstFailReport* to the time that elapsed since the last connection establishment failure in E-UTRA;
  - 2> set the connEstFailReport in the UEInformationResponse message to the value of connEstFailReport in VarConnEstFailReport;

- 2> discard the connEstFailReport from VarConnEstFailReport upon successful delivery of the UEInformationResponse message confirmed by lower layers;
- 1> if the logMeasReportReq is present and if the RPLMN is included in plmn-IdentityList stored in VarLogMeasReport:
  - 2> if *VarLogMeasReport* includes one or more logged measurement entries, set the contents of the *logMeasReport* in the *UEInformationResponse* message as follows:
    - 3> include the *absoluteTimeStamp* and set it to the value of *absoluteTimeInfo* in the *VarLogMeasReport*;
    - 3> include the *traceReference* and set it to the value of *traceReference* in the *VarLogMeasReport*;
    - 3> include the traceRecordingSessionRef and set it to the value of traceRecordingSessionRef in the VarLogMeasReport;
    - 3> include the *tce-Id* and set it to the value of *tce-Id* in the *VarLogMeasReport*;
    - 3> include the *logMeasInfoList* and set it to include one or more entries from *VarLogMeasReport* starting from the entries logged first;
    - 3> if the *VarLogMeasReport* includes one or more additional logged measurement entries that are not included in the *logMeasInfoList* within the *UEInformationResponse* message:
      - 4> include the *logMeasAvailable*;
- 1> if the *logMeasReport* is included in the *UEInformationResponse*:
  - 2> submit the UEInformationResponse message to lower layers for transmission via SRB2;
  - 2> discard the logged measurement entries included in the *logMeasInfoList* from *VarLogMeasReport* upon successful delivery of the *UEInformationResponse* message confirmed by lower layers;
- 1> else:

2> submit the UEInformationResponse message to lower layers for transmission via SRB1;

# 5.6.6 Logged Measurement Configuration

## 5.6.6.1 General

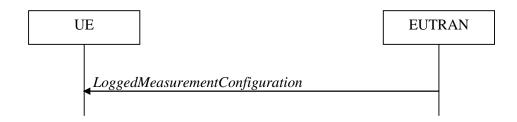

#### Figure 5.6.6.1-1: Logged measurement configuration

The purpose of this procedure is to configure the UE to perform logging of measurement results while in RRC\_IDLE. The procedure applies to logged measurements capable UEs that are in RRC\_CONNECTED.

NOTE E-UTRAN may retrieve stored logged measurement information by means of the UE Information procedure.

#### 5.6.6.2 Initiation

E-UTRAN initiates the logged measurement configuration procedure to UE in RRC\_CONNECTED by sending the *LoggedMeasurementConfiguration* message.

#### 5.6.6.3 Reception of the *LoggedMeasurementConfiguration* by the UE

Upon receiving the LoggedMeasurementConfiguration message the UE shall:

- l> discard the logged measurement configuration as well as the logged measurement information as specified in 5.6.7;
- 1> store the received loggingDuration, loggingInterval and areaConfiguration, if included, in VarLogMeasConfig;
- 1> if the LoggedMeasurementConfiguration message includes plmn-IdentityList:
  - 2> set plmn-IdentityList in VarLogMeasReport to include the RPLMN as well as the PLMNs included in plmn-IdentityList;

1> else:

- 2> set *plmn-IdentityList* in *VarLogMeasReport* to include the RPLMN;
- 1> store the received absoluteTimeInfo, traceReference, traceRecordingSessionRef and tce-Id in VarLogMeasReport;
- 1> start timer T330 with the timer value set to the *loggingDuration*;

#### 5.6.6.4 T330 expiry

Upon expiry of T330 the UE shall:

1> release VarLogMeasConfig;

The UE is allowed to discard stored logged measurements, i.e. to release *VarLogMeasReport*, 48 hours after T330 expiry.

# 5.6.7 Release of Logged Measurement Configuration

#### 5.6.7.1 General

The purpose of this procedure is to release the logged measurement configuration as well as the logged measurement information.

### 5.6.7.2 Initiation

The UE shall initiate the procedure upon receiving a logged measurement configuration in another RAT. The UE shall also initiate the procedure upon power off or detach.

The UE shall:

- 1> stop timer T330, if running;
- 1> if stored, discard the logged measurement configuration as well as the logged measurement information, i.e. release the UE variables VarLogMeasConfig and VarLogMeasReport;

# 5.6.8 Measurements logging

## 5.6.8.1 General

This procedure specifies the logging of available measurements by a UE in RRC\_IDLE that has a logged measurement configuration.

## 5.6.8.2 Initiation

While T330 is running, the UE shall:

- 1> perform the logging in accordance with the following:
  - 2> if the UE is camping normally on an E-UTRA cell and if the RPLMN is included in *plmn-IdentityList* stored in *VarLogMeasReport* and, if the cell is part of the area indicated by *areaConfiguration* if configured in *VarLogMeasConfig*:
    - 3> perform the logging at regular time intervals, as defined by the loggingInterval in VarLogMeasConfig;
  - 2> when adding a logged measurement entry in *VarLogMeasReport*, include the fields in accordance with the following:
    - 3> set the *relativeTimeStamp* to indicate the elapsed time since the moment at which the logged measurement configuration was received;
    - 3> if detailed location information became available during the last logging interval, set the content of the *locationInfo* as follows:

4> include the *locationCoordinates*;

- 3> set the servCellIdentity to indicate global cell identity of the cell the UE is camping on;
- 3> set the measResultServCell to include the quantities of the cell the UE is camping on;
- 3> if available, set the *measResultNeighCells*, in order of decreasing ranking-criterion as used for cell reselection, to include neighbouring cell measurements that became available during the last logging interval for at most the following number of neighbouring cells: 6 intra-frequency and 3 inter-frequency neighbours per frequency as well as 3 inter-RAT neighbours, per frequency/ set of frequencies (GERAN) per RAT and according to the following:

4> for each neighbour cell included, include the optional fields that are available;

- NOTE: The UE includes the latest results of the available measurements as used for cell reselection evaluation, which are performed in accordance with the performance requirements as specified in TS 36.133 [16].
  - 2> when the memory reserved for the logged measurement information becomes full, stop timer T330 and perform the same actions as performed upon expiry of T330, as specified in 5.6.6.4;

# 5.6.9 In-device coexistence indication

5.6.9.1 General

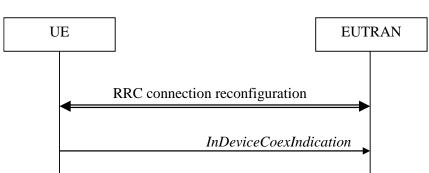

Figure 5.6.9.1-1: In-device coexistence indication

The purpose of this procedure is to inform E-UTRAN about (a change of) the In-Device Coexistence (IDC) problems experienced by the UE in RRC\_CONNECTED, as described in TS 36.300 [9], and to provide the E-UTRAN with information in order to resolve them.

# 5.6.9.2 Initiation

A UE capable of providing IDC indications may initiate the procedure when it is configured to provide IDC indications and upon change of IDC problem information.

Upon initiating the procedure, the UE shall:

- 1> if configured to provide IDC indications:
  - 2> if the UE did not transmit an *InDeviceCoexIndication* message since it was configured to provide IDC indications:
    - 3> if on one or more frequencies for which a *measObjectEUTRA* is configured, the UE is experiencing IDC problems that it cannot solve by itself:
      - 4> initiate transmission of the InDeviceCoexIndication message in accordance with 5.6.9.3;

2> else:

- 3> if the set of frequencies, for which a *measObjectEUTRA* is configured and on which the UE is experiencing IDC problems that it cannot solve by itself, is different from the set indicated in the last transmitted *InDeviceCoexIndication* message; or
- 3> if for one or more of the frequencies in the previously reported set of frequencies, the *interferenceDirection* is different from the value indicated in the last transmitted *InDeviceCoexIndication* message; or
- 3> if the TDM assistance information is different from the assistance information included in the last transmitted *InDeviceCoexIndication* message:

4> initiate transmission of the InDeviceCoexIndication message in accordance with 5.6.9.3;

# 5.6.9.3 Actions related to transmission of *InDeviceCoexIndication* message

The UE shall set the contents of the InDeviceCoexIndication message as follows:

1> if there is at least one E-UTRA carrier frequency, for which a measurement object is configured, that is affected by IDC problems:

- 2> include the IE affectedCarrierFreqList with an entry for each affected E-UTRA carrier frequency for which a measurement object is configured;
- 2> for each E-UTRA carrier frequency included in the IE affectedCarrierFreqList, include interferenceDirection and set it accordingly;
- 2> include Time Domain Multiplexing (TDM) based assistance information:
  - 3> if the UE has DRX related assistance information that could be used to resolve the IDC problems:
    - 4> include *drx-CycleLength*, *drx-Offset* and *drx-ActiveTime*;
  - 3> else (the UE has desired subframe reservation patterns related assistance information that could be used to resolve the IDC problems):

4> include *idc-SubframePatternList*;

NOTE 1: When sending an *InDeviceCoexIndication* message to inform E-UTRAN the IDC problems, the UE includes all assistance information (rather than providing e.g. the changed part(s) of the assistance information).

The UE shall submit the InDeviceCoexIndication message to lower layers for transmission.

# 5.6.10 UE Assistance Information

5.6.10.1 General

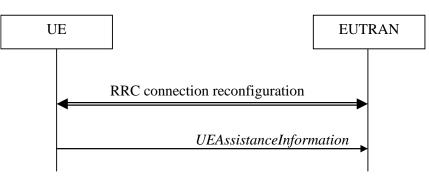

Figure 5.6.10.1-1: UE Assistance Information

The purpose of this procedure is to inform E-UTRAN of the UE's power saving preference. Upon configuring the UE to provide power preference indications E-UTRAN may consider that the UE does not prefer a configuration primarily optimised for power saving until the UE explicitly indicates otherwise.

# 5.6.10.2 Initiation

A UE capable of providing power preference indications in RRC\_CONNECTED may initiate the procedure in several cases including upon being configured to provide power preference indications and upon change of power preference.

Upon initiating the procedure, the UE shall:

- 1> if configured to provide power preference indications:
  - 2> if the UE did not transmit a *UEAssistanceInformation* message since it was configured to provide power preference indications; or
  - 2> if the current power preference is different from the one indicated in the last transmission of the *UEAssistanceInformation* message and timer T340 is not running:

3> initiate transmission of the UEAssistanceInformation message in accordance with 5.6.10.3;

# 5.6.10.3 Actions related to transmission of *UEAssistanceInformation* message

The UE shall set the contents of the UEAssistanceInformation message:

1> if the UE prefers a configuration primarily optimised for power saving:

2> set *powerPrefIndication* to *lowPowerConsumption*;

1> else:

2> start or restart timer T340 with the timer value set to the *powerPrefIndicationTimer*;

2> set *powerPrefIndication* to *normal*;

The UE shall submit the UEAssistanceInformation message to lower layers for transmission.

# 5.7 Generic error handling

# 5.7.1 General

The generic error handling defined in the subsequent sub-clauses applies unless explicitly specified otherwise e.g. within the procedure specific error handling.

The UE shall consider a value as not comprehended when it is set:

- to an extended value that is not defined in the version of the transfer syntax supported by the UE.
- to a spare or reserved value unless the specification defines specific behaviour that the UE shall apply upon receiving the concerned spare/ reserved value.

The UE shall consider a field as not comprehended when it is defined:

- as spare or reserved unless the specification defines specific behaviour that the UE shall apply upon receiving the concerned spare/ reserved field.

# 5.7.2 ASN.1 violation or encoding error

The UE shall:

1> when receiving an RRC message on the BCCH, PCCH, CCCH, or MCCH for which the abstract syntax is invalid [13]:

2> ignore the message;

NOTE This section applies in case one or more fields is set to a value, other than a spare, reserved or extended value, not defined in this version of the transfer syntax. E.g. in the case the UE receives value 12 for a field defined as INTEGER (1..11). In cases like this, it may not be possible to reliably detect which field is in the error hence the error handling is at the message level.

# 5.7.3 Field set to a not comprehended value

The UE shall, when receiving an RRC message on any logical channel:

1> if the message includes a field that has a value that the UE does not comprehend:

2> if a default value is defined for this field:

- 3> treat the message while using the default value defined for this field;
- 2> else if the concerned field is optional:
  - 3> treat the message as if the field were absent and in accordance with the need code for absence of the concerned field;

2> else:

3> treat the message as if the field were absent and in accordance with sub-clause 5.7.4;

# 5.7.4 Mandatory field missing

#### The UE shall:

- 1> if the message includes a field that is mandatory to include in the message (e.g. because conditions for mandatory presence are fulfilled) and that field is absent or treated as absent:
  - 2> if the RRC message was received on DCCH or CCCH:
    - 3> ignore the message;

2> else:

3> if the field concerns a (sub-field of) an entry of a list (i.e. a SEQUENCE OF):

4> treat the list as if the entry including the missing or not comprehended field was not present;

3> else if the field concerns a sub-field of another field, referred to as the 'parent' field i.e. the field that is one nesting level up compared to the erroneous field:

- 4> consider the 'parent' field to be set to a not comprehended value;
- 4> apply the generic error handling to the subsequent 'parent' field(s), until reaching the top nesting level i.e. the message level;
- 3> else (field at message level):

4> ignore the message;

- NOTE 1: The error handling defined in these sub-clauses implies that the UE ignores a message with the message type or version set to a not comprehended value.
- NOTE 2: The nested error handling for messages received on logical channels other than DCCH and CCCH applies for errors in extensions also, even for errors that can be regarded as invalid E-UTRAN operation e.g. E-UTRAN not observing conditional presence.

The following ASN.1 further clarifies the levels applicable in case of nested error handling for errors in extension fields.

```
-- /example/ ASN1START
-- Example with extension addition group
                                  SEQUENCE (SIZE (1..max)) OF ItemInfo
ItemInfoList ::=
ItemInfo ::=
                                  SEQUENCE {
                                    INTEGER (1..max),
   itemIdentity
                                       Field1,
    field1
    field2
                                      Field2
                                                              OPTIONAL,
                                                                                  -- Need ON
                                                           OPTIONAL,
OPTIONAL
                                                             OPTIONAL,
    [[
       field3-r9
                                    Field3-r9
                                                                                  -- Cond Cond1
                                     Field4-r9
       field4-r9
                                                                                  -- Need ON
    ]]
}
-- Example with traditional non-critical extension (empty sequence)
BroadcastInfoBlock1 ::=
:+emIdentity
                                 SEQUENCE {
                                       INTEGER (1..max),
    field1
                                      Field1,
                                                           OPTIONAL,
    field2
                                                                                  -- Need ON
                                       Field2
   nonCriticalExtension
                                       BroadcastInfoBlock1-v940-IES OPTIONAL
}
BroadcastInfoBlock1-v940-IEs::= SEQUENCE {
                                                           OPTIONAL,
OPTIONAL,
                             Field3-r9
                                                                                  -- Cond Cond1
    field3-r9
                                                                                 -- Need ON
    field4-r9
                                      Field4-r9
   nonCriticalExtension
                                      SEQUENCE { }
                                                                                  -- Need OP
                                                             OPTIONAL
}
-- ASN1STOP
```

The UE shall, apply the following principles regarding the levels applicable in case of nested error handling:

- an extension additon group is not regarded as a level on its own. E.g. in the ASN.1 extract in the previous, a error regarding the conditionality of *field3* would result in the entire itemInfo entry to be ignored (rather than just the extension addition group containing *field3* and *field4*)
- a traditional *nonCriticalExtension* is not regarded as a level on its own. E.g. in the ASN.1 extract in the previous, a error regarding the conditionality of *field3* would result in the entire *BroadcastInfoBlock1* to be ignored (rather than just the non critical extension containing *field3* and *field4*).

# 5.7.5 Not comprehended field

The UE shall, when receiving an RRC message on any logical channel:

1> if the message includes a field that the UE does not comprehend:

2> treat the rest of the message as if the field was absent;

#### Release 11

NOTE: This section does not apply to the case of an extension to the value range of a field. Such cases are addressed instead by the requirements in section 5.7.3.

# 5.8 MBMS

# 5.8.1 Introduction

# 5.8.1.1 General

In general the control information relevant only for UEs supporting MBMS is separated as much as possible from unicast control information. Most of the MBMS control information is provided on a logical channel specific for MBMS common control information: the MCCH. E-UTRA employs one MCCH logical channel per MBSFN area. In case the network configures multiple MBSFN areas, the UE acquires the MBMS control information from the MCCHs that are configured to identify if services it is interested to receive are ongoing. The action applicable when the UE is unable to simultaneously receive MBMS and unicast services is up to UE implementation. In this release of the specification, an MBMS capable UE is only required to support reception of a single MBMS service at a time, and reception of more than one MBMS service (also possibly on more than one MBSFN area) in parallel is left for UE implementation. The MCCH carries the *MBSFNAreaConfiguration* message, which indicates the MBMS sessions that are ongoing as well as the (corresponding) radio resource configuration. The MCCH may also carry the *MBMSCountingRequest* message, when E-UTRAN wishes to count the number of UEs in RRC\_CONNECTED that are receiving or interested to receive one or more specific MBMS services.

A limited amount of MBMS control information is provided on the BCCH. This primarily concerns the information needed to acquire the MCCH(s). This information is carried by means of a single MBMS specific *SystemInformationBlock: SystemInformationBlockType13*. An MBSFN area is identified solely by the *mbsfn-AreaId* in *SystemInformationBlockType13*. At mobility, the UE considers that the MBSFN area is continuous when the source cell and the target cell broadcast the same value in the *mbsfn-AreaId*.

# 5.8.1.2 Scheduling

The MCCH information is transmitted periodically, using a configurable repetition period. Scheduling information is not provided for MCCH i.e. both the time domain scheduling as well as the lower layer configuration are semi-statically configured, as defined within *SystemInformationBlockType13*.

For MBMS user data, which is carried by the MTCH logical channel, E-UTRAN periodically provides MCH scheduling information (MSI) at lower layers (MAC). This MCH information only concerns the time domain scheduling i.e. the frequency domain scheduling and the lower layer configuration are semi-statically configured. The periodicity of the MSI is configurable and defined by the MCH scheduling period.

# 5.8.1.3 MCCH information validity and notification of changes

Change of MCCH information only occurs at specific radio frames, i.e. the concept of a modification period is used. Within a modification period, the same MCCH information may be transmitted a number of times, as defined by its scheduling (which is based on a repetition period). The modification period boundaries are defined by SFN values for which SFN mod m=0, where m is the number of radio frames comprising the modification period. The modification period is configured by means of *SystemInformationBlockType13*.

When the network changes (some of) the MCCH information, it notifies the UEs about the change during a first modification period. In the next modification period, the network transmits the updated MCCH information. These general principles are illustrated in figure 5.8.1.3-1, in which different colours indicate different MCCH information. Upon receiving a change notification, a UE interested to receive MBMS services acquires the new MCCH information immediately from the start of the next modification period. The UE applies the previously acquired MCCH information until the UE acquires the new MCCH information.

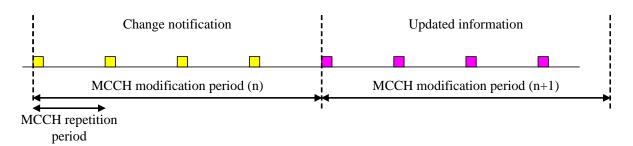

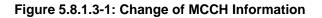

Indication of an MBMS specific RNTI, the M-RNTI (see TS 36.321 [6]), on PDCCH is used to inform UEs in RRC\_IDLE and UEs in RRC\_CONNECTED about an MCCH information change. When receiving an MCCH information change notification, the UE knows that the MCCH information will change at the next modification period boundary. The notification on PDCCH indicates which of the MCCHs will change, which is done by means of an 8-bit bitmap. Within this bitmap, the bit at the position indicated by the field *notificationIndicator* is used to indicate changes for that MBSFN area: if the bit is set to "1", the corresponding MCCH will change. No further details are provided e.g. regarding which MCCH information will change. The MCCH information change notification is used to inform the UE about a change of MCCH information upon session start or about the start of MBMS counting.

The MCCH information change notifications on PDCCH are transmitted periodically and are carried on MBSFN subframes only. These MCCH information change notification occasions are common for all MCCHs that are configured, and configurable by parameters included in *SystemInformationBlockType13*: a repetition coefficient, a radio frame offset and a subframe index. These common notification occasions are based on the MCCH with the shortest modification period.

NOTE 1: E-UTRAN may modify the MBMS configuration information provided on MCCH at the same time as updating the MBMS configuration information carried on BCCH i.e. at a coinciding BCCH and MCCH modification period. Upon detecting that a new MCCH is configured on BCCH, a UE interested to receive one or more MBMS services should acquire the MCCH, unless it knows that the services it is interested in are not provided by the corresponding MBSFN area.

A UE that is receiving an MBMS service shall acquire the MCCH information from the start of each modification period. A UE that is not receiving an MBMS service, as well as UEs that are receiving an MBMS service but potentially interested to receive other services not started yet in another MBSFN area, shall verify that the stored MCCH information remains valid by attempting to find the MCCH information change notification at least *notificationRepetitionCoeff* times during the modification period of the applicable MCCH(s), if no MCCH information change notification is received.

NOTE 2: In case the UE is aware which MCCH(s) E-UTRAN uses for the service(s) it is interested to receive, the UE may only need to monitor change notifications for a subset of the MCCHs that are configured, referred to as the 'applicable MCCH(s)' in the above.

# 5.8.2 MCCH information acquisition

# 5.8.2.1 General

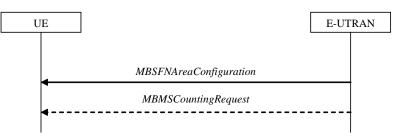

Figure 5.8.2.1-1: MCCH information acquisition

The UE applies the MCCH information acquisition procedure to acquire the MBMS control information that is broadcasted by the E-UTRAN. The procedure applies to MBMS capable UEs that are in RRC\_IDLE or in RRC\_CONNECTED.

# 5.8.2.2 Initiation

A UE interested to receive MBMS services shall apply the MCCH information acquisition procedure upon entering the corresponding MBSFN area (e.g. upon power on, following UE mobility) and upon receiving a notification that the MCCH information has changed. A UE that is receiving an MBMS service shall apply the MCCH information acquisition procedure to acquire the MCCH, that corresponds with the service that is being received, at the start of each modification period.

Unless explicitly stated otherwise in the procedural specification, the MCCH information acquisition procedure overwrites any stored MCCH information, i.e. delta configuration is not applicable for MCCH information and the UE discontinues using a field if it is absent in MCCH information unless explicitly specified otherwise.

# 5.8.2.3 MCCH information acquisition by the UE

An MBMS capable UE shall:

- 1> if the procedure is triggered by an MCCH information change notification:
  - 2> start acquiring the *MBSFNAreaConfiguration* message and the *MBMSCountingRequest* message if present, from the beginning of the modification period following the one in which the change notification was received;
- NOTE 1: The UE continues using the previously received MCCH information until the new MCCH information has been acquired.
- 1> if the UE enters an MBSFN area:
  - 2> acquire the MBSFNAreaConfiguration message and the MBMSCountingRequest message if present, at the next repetition period;
- 1> if the UE is receiving an MBMS service:
  - 2> start acquiring the MBSFNAreaConfiguration message and the MBMSCountingRequest message if present, that both concern the MBSFN area of the service that is being received, from the beginning of each modification period;

# 5.8.2.4 Actions upon reception of the *MBSFNAreaConfiguration* message

No UE requirements related to the contents of this *MBSFNAreaConfiguration* apply other than those specified elsewhere e.g. within procedures using the concerned system information, the corresponding field descriptions.

# 5.8.2.5 Actions upon reception of the MBMSCountingRequest message

Upon receiving *MBMSCountingRequest* message, the UE shall perform the MBMS Counting procedure as specified in section 5.8.4.

# 5.8.3 MBMS PTM radio bearer configuration

# 5.8.3.1 General

The MBMS PTM radio bearer configuration procedure is used by the UE to configure RLC, MAC and the physical layer upon starting and/or stopping to receive an MRB. The procedure applies to UEs interested to receive one or more MBMS services.

NOTE: In case the UE is unable to receive an MBMS service due to capability limitations, upper layers may take appropriate action e.g. terminate a lower priority unicast service.

# 5.8.3.2 Initiation

The UE applies the MRB establishment procedure to start receiving a session of a service it has an interest in. The procedure may be initiated e.g. upon start of the MBMS session, upon (re-)entry of the corresponding MBSFN service

area, upon becoming interested in the MBMS service, upon removal of UE capability limitations inhibiting reception of the concerned service.

The UE applies the MRB release procedure to stop receiving a session. The procedure may be initiated e.g. upon stop of the MBMS session, upon leaving the corresponding MBSFN service area, upon losing interest in the MBMS service, when capability limitations start inhibiting reception of the concerned service.

# 5.8.3.3 MRB establishment

Upon MRB establishment, the UE shall:

- 1> establish an RLC entity in accordance with the configuration specified in 9.1.1.4;
- 1> configure an MTCH logical channel in accordance with the received *locgicalChannelIdentity*, applicable for the MRB, as included in the *MBSFNAreaConfiguration* message;
- 1> configure the physical layer in accordance with the *pmch-Config*, applicable for the MRB, as included in the *MBSFNAreaConfiguration* message;
- 1> inform upper layers about the establishment of the MRB by indicating the corresponding *tmgi* and *sessionId*;

# 5.8.3.4 MRB release

Upon MRB release, the UE shall:

- 1> release the RLC entity as well as the related MAC and physical layer configuration;
- 1> inform upper layers about the release of the MRB by indicating the corresponding *tmgi* and *sessionId*;

# 5.8.4 MBMS Counting Procedure

# 5.8.4.1 General

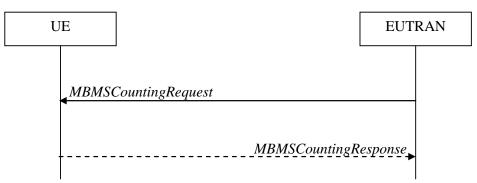

Figure 5.8.4.1-1: MBMS Counting procedure

The MBMS Counting procedure is used by the E-UTRAN to count the number of RRC\_CONNECTED mode UEs which are receiving via an MRB or interested to receive via an MRB the specified MBMS services.

The UE determines interest in an MBMS service, that is identified by the TMGI, by interaction with upper layers.

## 5.8.4.2 Initiation

E-UTRAN initiates the procedure by sending an MBMSCountingRequest message.

# 5.8.4.3 Reception of the MBMSCountingRequest message by the UE

Upon receiving the *MBMSCountingRequest* message, the UE in RRC\_CONNECTED mode shall:

- 1> if the SystemInformationBlockType1, that provided the scheduling information for the systemInformationBlockType13 that included the configuration of the MCCH via which the MBMSCountingRequest message was received, contained the identity of the Registered PLMN; and
- 1> if the UE is receiving via an MRB or interested to receive via an MRB at least one of the services in the received *countingRequestList:* 
  - 2> if more than one entry is included in the *mbsfn-AreaInfoList* received in the *SystemInformationBlockType13* that included the configuration of the MCCH via which the *MBMSCountingRequest* message was received:
    - 3> include the *mbsfn-AreaIndex* in the *MBMSCountingResponse* message and set it to the index of the entry in the *mbsfn-AreaInfoList* within the received *SystemInformationBlockType13* that corresponds with the MBSFN area used to transfer the received *MBMSCountingRequest* message;
  - 2> for each MBMS service included in the received *countingRequestList*:
    - 3> if the UE is receiving via an MRB or interested to receive via an MRB this MBMS service:
      - 4> include an entry in the *countingResponseList* within the *MBMSCountingResponse* message with *countingResponseService* set it to the index of the entry in the *countingRequestList* within the received *MBMSCountingRequest* that corresponds with the MBMS service the UE is receiving or interested to receive;
  - 2> submit the *MBMSCountingResponse* message to lower layers for transmission upon which the procedure ends;
- NOTE 1: UEs that are receiving an MBMS User Service [56] by means of a Unicast Bearer Service [57] (i.e. via a DRB), but are interested to receive the concerned MBMS User Service [56] via an MBMS Bearer Service (i.e. via an MRB), respond to the counting request.
- NOTE 2: If ciphering is used at upper layers, the UE does not respond to the counting request if it can not decipher the MBMS service for which counting is performed (see TS 22.146 [62, 5.3]).
- NOTE 3: The UE treats the *MBMSCountingRequest* messages received in each modification period independently. In the unlikely case E-UTRAN would repeat an *MBMSCountingRequest* (i.e. including the same services) in a subsequent modification period, the UE responds again.

# 5.8.5 MBMS interest indication

## 5.8.5.1 General

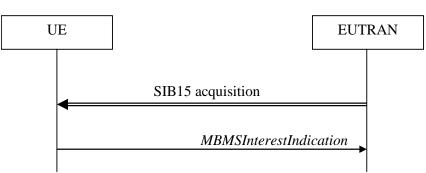

#### Figure 5.8.5.1-1: MBMS interest indication

The purpose of this procedure is to inform E-UTRAN that the UE is receiving or is interested to receive MBMS via an MRB, and if so, to inform E-UTRAN about the priority of MBMS versus unicast reception.

# 5.8.5.2 Initiation

An MBMS capable UE in RRC\_CONNECTED may initiate the procedure in several cases including upon successful connection establishment, upon entering or leaving the service area, upon session start or stop, upon change of interest,

upon change of priority between MBMS reception and unicast reception, upon handover completion, upon successful re-restablishment or upon change to a PCell broadcasting *SystemInformationBlockType15*.

Upon initiating the procedure, the UE shall:

- 1> if SystemInformationBlockType15 is broadcast by the PCell and has been acquired by the UE:
  - 2> if the UE did not transmit an *MBMSInterestIndication* message since last entering RRC\_CONNECTED state; or
  - 2> if since the last time the UE transmitted an *MBMSInterestIndication* message, the UE connected to a PCell not broadcasting *SystemInformationBlockType15*:
    - 3> if the set of MBMS frequencies of interest, determined in accordance with 5.8.5.3, is not empty:
      - 4> initiate transmission of the *MBMSInterestIndication* message in accordance with 5.8.5.4;
  - 2> else if less than 1 second after the last transmission of an *MBMSInterestIndication* message, an *RRCConnectionReconfiguration* message including *mobilityControlInfo* is received or radio link failure is detected:
    - 3> determine the set of MBMS frequencies of interest in accordance with 5.8.5.3 and initiate transmittion of the *MBMSInterestIndication* message in accordance with 5.8.5.4 upon handover completion or successful re-establishment;

2> else:

- 3> if the set of MBMS frequencies of interest, determined in accordance with 5.8.5.3, has changed since the last transmission of the *MBMSInterestIndication* message; or
- 3> if the prioritisation of reception of all indicated MBMS frequencies compared to reception of any of the established unicast bearers has changed since the last transmission of the *MBMSInterestIndication* message:

4> initiate transmission of the *MBMSInterestIndication* message in accordance with 5.8.5.4;

NOTE: The UE may send an *MBMSInterestIndication* even when it is able to receive the MBMS services it is interested in i.e. to avoid that the network allocates a configuration inhibiting MBMS reception.

# 5.8.5.3 Determine MBMS frequencies of interest

#### The UE shall:

- 1> consider a frequency to be part of the MBMS frequencies of interest if the following conditions are met:
  - 2> at least one MBMS session the UE is receiving or interested to receive via an MRB is ongoing or about to start; and
- NOTE 1: The UE may determine whether the session is ongoing from the start and stop time indicated in the User Service Description (USD), see 3GPP TS 36.300 [9] or 3GPP TS 26.346 [57].
  - 2> for at least one of these MBMS sessions *SystemInformationBlockType15* acquired from the PCell includes for the concerned frequency one or more MBMS SAIs as indicated in the USD for this session; and
- NOTE 2: The UE considers a frequency to be part of the MBMS frequencies of interest even though E-UTRAN may (temporarily) not employ an MRB for the concerned session. I.e. the UE does not verify if the session is indicated on MCCH.
  - 2> the UE is capable of simultaneously receiving the set of MBMS frequencies of interest, regardless of whether a serving cell is configured on each of these frequencies or not; and
  - 2> the supportedBandCombination the UE included in UE-EUTRA-Capability contains at least one band combination including the set of MBMS frequencies of interest;

- NOTE 3: Indicating a frequency implies that the UE supports *SystemInformationBlockType13* acquisition for the concerned frequency i.e. the indication should be independent of whether a serving cell is configured on that frequency.
- NOTE 4: When evaluating which frequencies it can receive simultaneously, the UE does not take into account the serving frequencies that are currently configured i.e. it only considers MBMS frequencies it is interested to receive.

## 5.8.5.4 Actions related to transmission of *MBMSInterestIndication* message

The UE shall set the contents of the MBMSInterestIndication message as follows:

- 1> if the set of MBMS frequencies of interest, determined in accordance with 5.8.5.3, is not empty:
  - 2> include *mbms-FreqList* and set it to include the MBMS frequencies of interest;
  - 2> include *mbms-Priority* if the UE prioritises reception of all indicated MBMS frequencies above reception of any of the unicast bearers;
- NOTE: If the UE prioritises MBMS reception and unicast data cannot be supported because of congestion on the MBMS carrier(s), E-UTRAN may initiate release of unicast bearers. It is up to E-UTRAN implementation whether all bearers or only GBR bearers are released. E-UTRAN does not initiate re-establishment of the released unicast bearers upon alleviation of the congestion.

The UE shall submit the MBMSInterestIndication message to lower layers for transmission.

# 5.9 RN procedures

# 5.9.1 RN reconfiguration

# 5.9.1.1 General

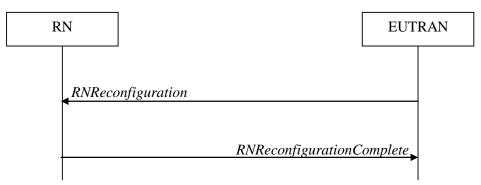

Figure 5.9.1.1-1: RN reconfiguration

The purpose of this procedure is to configure/reconfigure the RN subframe configuration and/or to update the system information relevant for the RN in RRC\_CONNECTED.

# 5.9.1.2 Initiation

E-UTRAN may initiate the RN reconfiguration procedure to an RN in RRC\_CONNECTED when AS security has been activated.

## 5.9.1.3 Reception of the RNReconfiguration by the RN

# The RN shall:

1> if the *rn-SystemInfo* is included:

- 2> if the *systemInformationBlockType1* is included:
  - 3> act upon the received *SystemInformationBlockType1* as specified in 5.2.2.7;
- 2> if the *SystemInformationBlockType2* is included:
  - 3> act upon the received *SystemInformationBlockType2* as specified in 5.2.2.9;
- 1> if the *rn-SubframeConfig* is included:
  - 2> reconfigure lower layers in accordance with the received *subframeConfigPatternFDD* or *subframeConfigPatternTDD*;
  - 2> if the *rpdcch-Config* is included:
    - 3> reconfigure lower layers in accordance with the received *rpdcch-Config*;
- 1> submit the *RNReconfigurationComplete* message to lower layers for transmission, upon which the procedure ends;

# 6 Protocol data units, formats and parameters (tabular & ASN.1)

# 6.1 General

The contents of each RRC message is specified in sub-clause 6.2 using ASN.1 to specify the message syntax and using tables when needed to provide further detailed information about the information elements specified in the message syntax. The syntax of the information elements that are defined as stand-alone abstract types is further specified in a similar manner in sub-clause 6.3.

The need for information elements to be present in a message or an abstract type, i.e., the ASN.1 fields that are specified as OPTIONAL in the abstract notation (ASN.1), is specified by means of comment text tags attached to the OPTIONAL statement in the abstract syntax. All comment text tags are available for use in the downlink direction only. The meaning of each tag is specified in table 6.1-1.

| Abbreviation            | Meaning                                                                                                    |
|-------------------------|----------------------------------------------------------------------------------------------------|
| Cond conditionTag       | Conditionally present                                                                                                    |
| (Used in downlink only) | An information element for which the need is specified by means of conditions. For each <i>conditionTag</i> , the need is specified in a tabular form following the ASN.1 segment. In case, according to the conditions, a field is not present, the UE takes no action and where applicable shall continue to use the existing value (and/ or the associated functionality) unless explicitly stated otherwise in the description of the field itself. |
| Need OP                 | Optionally present                                                                                                    |
| (Used in downlink only) | An information element that is optional to signal. For downlink messages, the UE is not required to take any special action on absence of the IE beyond what is specified in the procedural text or the field description table following the ASN.1 segment. The UE behaviour on absence should be captured either in the procedural text or in the field description.                                                                                  |
| Need ON                 | Optionally present, No action                                                                                                    |
| (Used in downlink only) | An information element that is optional to signal. If the message is received by the UE, and in case the information element is absent, the UE takes no action and where applicable shall continue to use the existing value (and/ or the associated functionality).                                                                                                    |
| Need OR                 | Optionally present, Release                                                                                                    |
| (Used in downlink only) | An information element that is optional to signal. If the message is received by the UE, and in case the information element is absent, the UE shall discontinue/ stop using/ delete any existing value (and/ or the associated functionality).                                                                                                    |

# Table 6.1-1: Meaning of abbreviations used to specify the need for information elements to be present

Any IE with Need ON in system information shall be interpreted as Need OR.

Need codes may not be specified for a group, used in downlink, which includes one or more extensions. Upon absence of such a field, the UE shall:

- For each individual extension, including extensions that are mandatory to include in the optional group, act in accordance with the need code that is defined for the extension;
- Apply this behaviour not only for extensions included directly within the optional field, but also for extensions defined at further nesting levels;
- NOTE: The above applies for groups of non critical extensions using double brackets, as well as non-critical extensions at the end of a message or at the end of a structure contained in a BIT STRING or OCTET STRING.

# 6.2 RRC messages

NOTE: The messages included in this section reflect the current status of the discussions. Additional messages may be included at a later stage.

# 6.2.1 General message structure

## - EUTRA-RRC-Definitions

This ASN.1 segment is the start of the E-UTRA RRC PDU definitions.

-- ASN1START

```
EUTRA-RRC-Definitions DEFINITIONS AUTOMATIC TAGS ::=
```

BEGIN

-- ASN1STOP

# BCCH-BCH-Message

The *BCCH-BCH-Message* class is the set of RRC messages that may be sent from the E-UTRAN to the UE via BCH on the BCCH logical channel.

```
-- ASN1START

BCCH-BCH-Message ::= SEQUENCE {

message BCCH-BCH-MessageType

}

BCCH-BCH-MessageType ::= MasterInformationBlock

-- ASN1STOP
```

# BCCH-DL-SCH-Message

The *BCCH-DL-SCH-Message* class is the set of RRC messages that may be sent from the E-UTRAN to the UE via DL-SCH on the BCCH logical channel.

```
-- ASN1START

BCCH-DL-SCH-Message ::= SEQUENCE {

    message BCCH-DL-SCH-MessageType

}

BCCH-DL-SCH-MessageType ::= CHOICE {

    c1 CHOICE {

    systemInformation SystemInformation,

    systemInformationBlockType1 SystemInformationBlockType1
```

121

```
},
messageClassExtension SEQUENCE {}
}
-- ASN1STOP
```

# MCCH-Message

The *MCCH-Message* class is the set of RRC messages that may be sent from the E-UTRAN to the UE on the MCCH logical channel.

```
-- ASN1START
                       SEQUENCE {
MCCH-Message ::=
    message
                           MCCH-MessageType
}
MCCH-MessageType ::= CHOICE {
                               CHOICE {
   c1
       mbsfnAreaConfiguration-r9
                                       MBSFNAreaConfiguration-r9
    },
                               CHOICE {
    later
                                       CHOICE {
       c2
           mbmsCountingRequest-r10
                                           MBMSCountingRequest-r10
       },
       messageClassExtension SEQUENCE { }
    }
}
-- ASN1STOP
```

# PCCH-Message

The *PCCH-Message* class is the set of RRC messages that may be sent from the E-UTRAN to the UE on the PCCH logical channel.

```
-- ASN1START
PCCH-Message ::= SEQUENCE {
   message PCCH-MessageType
}
PCCH-MessageType ::= CHOICE {
    cl CHOICE {
      paging Paging
    },
   messageClassExtension SEQUENCE {}
}
-- ASN1STOP
```

# DL-CCCH-Message

The *DL-CCCH-Message* class is the set of RRC messages that may be sent from the E-UTRAN to the UE on the downlink CCCH logical channel.

```
-- ASN1START
DL-CCCH-Message ::= SEQUENCE {
                   DL-CCCH-MessageType
   message
}
DL-CCCH-MessageType ::= CHOICE {
                          CHOICE {
   c1
       rrcConnectionReestablishment
                                              RRCConnectionReestablishment,
       rrcConnectionReestablishmentReject
                                              RRCConnectionReestablishmentReject,
       rrcConnectionReject
                                              RRCConnectionReject,
       rrcConnectionSetup
                                              RRCConnectionSetup
   },
```

122

```
messageClassExtension SEQUENCE {}
}
```

-- ASN1STOP

-- ASN1STOP

DL-DCCH-Message

The *DL-DCCH-Message* class is the set of RRC messages that may be sent from the E-UTRAN to the UE or from the E-UTRAN to the RN on the downlink DCCH logical channel.

```
-- ASN1START
DL-DCCH-Message ::= SEQUENCE {
                                  DL-DCCH-MessageType
    message
}
DL-DCCH-MessageType ::= CHOICE {
                              CHOICE {
   c1
         csfbParametersResponseCDMA2000 CSFBParametersResponseCDMA2000,
dlInformationTransfer DLInformationTransfer,
handoverFromEUTRAPreparationRequest HandoverFromEUTRAPreparationRequest,
mobilityFromEUTRACommand MobilityFromEUTRACommand.
         mobilityFromEUTRACommand
                                                           MobilityFromEUTRACommand.
         rrcConnectionReconfiguration
                                                            RRCConnectionReconfiguration,
         rrcConnectionRelease
                                                          RRCConnectionRelease,
          securityModeCommand
                                                            SecurityModeCommand,
         ueCapabilityEnquiry
                                                           UECapabilityEnquiry,
                                                           CounterCheck,
          counterCheck
          ueInformationRequest-r9
                                                            UEInformationRequest-r9,
         UeinformationRequest-r9 UEinformationRequest-r9,
loggedMeasurementConfiguration-r10 LoggedMeasurementConfiguration-r10,
          rnReconfiguration-r10
                                                            RNReconfiguration-r10,
         spare4 NULL,
          spare3 NULL, spare2 NULL, spare1 NULL
     },
    messageClassExtension SEQUENCE { }
}
```

# UL-CCCH-Message

The *UL-CCCH-Message* class is the set of RRC messages that may be sent from the UE to the E-UTRAN on the uplink CCCH logical channel.

```
-- ASN1START
UL-CCCH-Message ::= SEQUENCE {
   message
                           UL-CCCH-MessageType
}
UL-CCCH-MessageType ::= CHOICE {
   c1
                           CHOICE {
       rrcConnectionReestablishmentRequest
                                              RRCConnectionReestablishmentRequest,
       rrcConnectionRequest
                                               RRCConnectionRequest
    }.
   messageClassExtension SEQUENCE { }
}
-- ASN1STOP
```

# UL-DCCH-Message

The *UL-DCCH-Message* class is the set of RRC messages that may be sent from the UE to the E-UTRAN or from the RN to the E-UTRAN on the uplink DCCH logical channel.

```
-- ASN1START
UL-DCCH-Message ::= SEQUENCE {
    message UL-DCCH-MessageType
}
```

| UL-DCCH-MessageType ::= CHOICE {          |                                                |
|-------------------------------------------|------------------------------------------------|
| cl CHOICE {                               |                                                |
| csfbParametersRequestCDMA2000             | CSFBParametersRequestCDMA2000,                 |
| measurementReport                         | MeasurementReport,                             |
| rrcConnectionReconfigurationComplete      | ${\tt RRCConnectionReconfigurationComplete}$ , |
| rrcConnectionReestablishmentComplete      | RRCConnectionReestablishmentComplete,          |
| rrcConnectionSetupComplete                | RRCConnectionSetupComplete,                    |
| securityModeComplete                      | SecurityModeComplete,                          |
| securityModeFailure                       | SecurityModeFailure,                           |
| ueCapabilityInformation                   | UECapabilityInformation,                       |
| ulHandoverPreparationTransfer             | ULHandoverPreparationTransfer,                 |
| ulInformationTransfer                     | ULInformationTransfer,                         |
| counterCheckResponse                      | CounterCheckResponse,                          |
| ueInformationResponse-r9                  | UEInformationResponse-r9,                      |
| proximityIndication-r9                    | ProximityIndication-r9,                        |
| rnReconfigurationComplete-r10             | RNReconfigurationComplete-r10,                 |
| mbmsCountingResponse-r10                  | MBMSCountingResponse-r10,                      |
| interFreqRSTDMeasurementIndication-r10    | InterFreqRSTDMeasurementIndication-r10         |
| },                                        |                                                |
| <pre>messageClassExtension CHOICE {</pre> |                                                |
| c2 CHOICE {                               |                                                |
| ueAssistanceInformation-r11               | UEAssistanceInformation-r11,                   |
| inDeviceCoexIndication-r11                | InDeviceCoexIndication-r11,                    |
| mbmsInterestIndication-r11                | MBMSInterestIndication-r11,                    |
| spare13 NULL,                             |                                                |
| spare12 NULL, spare11 NULL, spare10       | NULL,                                          |
| spare9 NULL, spare8 NULL, spare7 NU       | LL,                                            |
| spare6 NULL, spare5 NULL, spare4 NU       | LL,                                            |
| spare3 NULL, spare2 NULL, spare1 NU       | LL                                             |
| },                                        |                                                |
| messageClassExtensionFuture-r11 SEQUENC   | E { }                                          |
| }                                         |                                                |
| }                                         |                                                |
|                                           |                                                |
| ASN1STOP                                  |                                                |

# 6.2.2 Message definitions

#### CounterCheck

The *CounterCheck* message is used by the E-UTRAN to indicate the current COUNT MSB values associated to each DRB and to request the UE to compare these to its COUNT MSB values and to report the comparison results to E-UTRAN.

Signalling radio bearer: SRB1

RLC-SAP: AM

-- ASN1START

}

Logical channel: DCCH

Direction: E-UTRAN to UE

#### CounterCheck message

```
SEQUENCE {
CounterCheck ::=
   nterCheck ::= RRC-Transacti
rrc-TransactionIdentifier RRC-Transacti
criticalExtensions CHOICE {
cl CHOICE {
CHOICE {
                                              RRC-TransactionIdentifier,
                                                        CounterCheck-r8-IEs,
              spare3 NULL, spare2 NULL, spare1 NULL
         },
         criticalExtensionsFuture
                                                    SEQUENCE { }
    }
}
CounterCheck-r8-IEs ::= SEQUENCE {
    drb-CountMSB-InfoList
                                               DRB-CountMSB-InfoList,
    nonCriticalExtension
                                               CounterCheck-v8a0-IEs
                                                                                          OPTIONAL
                                                                                                        -- Need OP
```

| <pre>CounterCheck-v8a0-IEs ::= SEQUENCE {     lateNonCriticalExtension     nonCriticalExtension }</pre> | OCTET STRING<br>SEQUENCE {}                                | OPTIONAL,<br>OPTIONAL | Need OP<br>Need OP |
|----------------------------------------------------------------------------------------------------|------------------------------------------------------------|-----------------------|--------------------|
| DRB-CountMSB-InfoList ::= SEQU                                                                          | ENCE (SIZE (1maxDRB)) OF DRB-CountMS                       | 3-Info                |                    |
| countMSB-Uplink                                                                                         | DRB-Identity,<br>INTEGER(033554431),<br>INTEGER(033554431) |                       |                    |
| ASN1STOP                                                                                                |                                                            |                       |                    |

# CounterCheck field descriptions

 count-MSB-Downlink

 Indicates the value of 25 MSBs from downlink COUNT associated to this DRB.

 count-MSB-Uplink

 Indicates the value of 25 MSBs from uplink COUNT associated to this DRB.

 drb-CountMSB-InfoList

 Indicates the MSBs of the COUNT values of the DRBs.

## CounterCheckResponse

The CounterCheckResponse message is used by the UE to respond to a CounterCheck message.

Signalling radio bearer: SRB1

RLC-SAP: AM

-- ASN1START

Logical channel: DCCH

Direction: UE to E-UTRAN

#### CounterCheckResponse message

```
SEQUENCE {
CounterCheckResponse ::=
   nterCheckResponse ::= SEQUENCE {

rrc-TransactionIdentifier RRC-TransactionIdentifier,

criticalExtensions CHOICE {

counterCheckResponse-r8 CounterCheckResponse-r

withicalExtensionsEnture SEOUENCE {}
                                              CounterCheckResponse-r8-IEs,
                                                  SEQUENCE { }
         criticalExtensionsFuture
    }
}
CounterCheckResponse-r8-IEs ::= SEQUENCE {
   drb-CountInfoList DRB-CountInfoList,
                                             CounterCheckResponse-v8a0-IES OPTIONAL
    nonCriticalExtension
                                                                                                      -- Need OP
}
CounterCheckResponse-v8a0-IEs ::= SEQUENCE {
    lateNonCriticalExtensionOCTET STRINGnonCriticalExtensionSEQUENCE {}
                                                                                        OPTIONAL,
                                                                                                      -- Need OP
                                                                                        OPTIONAL
                                                                                                      -- Need OP
}
DRB-CountInfoList ::=
                                   SEQUENCE (SIZE (0..maxDRB)) OF DRB-CountInfo
DRB-CountInfo ::= SEQUENCE {
    drb-Identity
                                         DRB-Identity,
                                         INTEGER(0..4294967295),
    count-Uplink
                                         INTEGER(0..4294967295)
    count-Downlink
}
-- ASN1STOP
```

| CounterCheckResponse field descriptions                       |  |  |
|---------------------------------------------------------------|--|--|
| <i>count-Downlink</i>                                         |  |  |
| Indicates the value of downlink COUNT associated to this DRB. |  |  |
| count-Uplink                                                  |  |  |
| Indicates the value of uplink COUNT associated to this DRB.   |  |  |
| drb-CountInfoList                                             |  |  |
| Indicates the COUNT values of the DRBs.                       |  |  |

# CSFBParametersRequestCDMA2000

The *CSFBParametersRequestCDMA2000* message is used by the UE to obtain the CDMA2000 1xRTT Parameters from the network. The UE needs these parameters to generate the CDMA2000 1xRTT Registration message used to register with the CDMA2000 1xRTT Network which is required to support CSFB to CDMA2000 1xRTT.

Signalling radio bearer: SRB1

RLC-SAP: AM

-- AGNIGTART

Logical channel: DCCH

Direction: UE to E-UTRAN

#### CSFBParametersRequestCDMA2000 message

| ASNISIARI                                                                                                    |                                                     |                                       |
|----------------------------------------------------------------------------------------------------|-----------------------------------------------------|---------------------------------------|
| CSFBParametersRequestCDMA2000 ::= SEQUE<br>criticalExtensions<br>csfbParametersRequestCDMA2000-r<br>criticalExtensionsFuture<br>}<br>} | CHOICE {                                            | 8-IEs,                                |
| CSFBParametersRequestCDMA2000-r8-IEs ::<br>nonCriticalExtension<br>OP<br>}                                                             | = SEQUENCE {<br>CSFBParametersRequestCDMA2000-v8a0- | IEs OPTIONAL Need                     |
| CSFBParametersRequestCDMA2000-v8a0-IEs<br>lateNonCriticalExtension<br>nonCriticalExtension<br>}                                        | ::= SEQUENCE {<br>OCTET STRING<br>SEQUENCE {}       | OPTIONAL, Need OP<br>OPTIONAL Need OP |
| ASN1STOP                                                                                                    |                                                     |                                       |

# CSFBParametersResponseCDMA2000

The *CSFBParametersResponseCDMA2000* message is used to provide the CDMA2000 1xRTT Parameters to the UE so the UE can register with the CDMA2000 1xRTT Network to support CSFB to CDMA2000 1xRTT.

Signalling radio bearer: SRB1

RLC-SAP: AM

-- ASN1START

Logical channel: DCCH

Direction: E-UTRAN to UE

#### CSFBParametersResponseCDMA2000 message

| CSFBParametersResponseCDMA2000 ::= SEQUENCE | {                                      |
|---------------------------------------------|----------------------------------------|
| rrc-TransactionIdentifier RRC-              | -TransactionIdentifier,                |
| criticalExtensions                          | CHOICE {                               |
| csfbParametersResponseCDMA2000-r8           | CSFBParametersResponseCDMA2000-r8-IEs, |
| criticalExtensionsFuture                    | SEQUENCE { }                           |
| }                                           |                                        |

```
}
CSFBParametersResponseCDMA2000-r8-IEs ::= SEQUENCE {
   mobilityParameters
                                     RAND-CDMA2000,
                                      MobilityParametersCDMA2000,
   nonCriticalExtension
                                     CSFBParametersResponseCDMA2000-v8a0-IEs OPTIONAL
                                                                                        -- Need
OP
}
CSFBParametersResponseCDMA2000-v8a0-IEs ::= SEQUENCE {
   lateNonCriticalExtension OCTET STRING
                                                                        OPTIONAL,
                                                                                    -- Need OP
   nonCriticalExtension
                                      SEQUENCE { }
                                                                        OPTIONAL
                                                                                    -- Need OP
}
-- ASN1STOP
```

- DLInformationTransfer

The DLInformationTransfer message is used for the downlink transfer of NAS or non-3GPP dedicated information.

Signalling radio bearer: SRB2 or SRB1 (only if SRB2 not established yet. If SRB2 is suspended, E-UTRAN does not send this message until SRB2 is resumed.)

RLC-SAP: AM

Logical channel: DCCH

Direction: E-UTRAN to UE

DLInformationTransfer message

```
-- ASN1START
DLInformationTransfer ::=
                                  SEQUENCE {
                                  RRC-TransactionIdentifier,
   rrc-TransactionIdentifier
   criticalExtensions
                                     CHOICE {
           dlInformationTransfer-r8 CHOICE {
       c1
                                             DLInformationTransfer-r8-IEs,
           spare3 NULL, spare2 NULL, spare1 NULL
       }.
       criticalExtensionsFuture
                                          SEQUENCE { }
   }
}
DLInformationTransfer-r8-IEs ::=
                                  SEQUENCE {
                         CHOICE {
   dedicatedInfoType
       dedicatedInfoNAS
                                          DedicatedInfoNAS.
       dedicatedInfoCDMA2000-1XRTT
                                          DedicatedInfoCDMA2000,
       dedicatedInfoCDMA2000-HRPD
                                          DedicatedInfoCDMA2000
   },
   nonCriticalExtension
                                     DLInformationTransfer-v8a0-IEs
                                                                         OPTIONAL
                                                                                     -- Need OP
}
DLInformationTransfer-v8a0-IEs ::= SEQUENCE {
   lateNonCriticalExtension OCTET STRING
                                                                         OPTIONAL,
                                                                                     -- Need OP
                                      SEQUENCE { }
                                                                                     -- Need OP
   nonCriticalExtension
                                                                         OPTIONAL
}
```

```
-- ASN1STOP
```

# HandoverFromEUTRAPreparationRequest (CDMA2000)

The *HandoverFromEUTRAPreparationRequest* message is used to trigger the handover preparation procedure with a CDMA2000 RAT. This message is also used to trigger a tunneled preparation procedure with a CDMA2000 1xRTT RAT to obtain traffic channel resources for the enhanced CS fallback to CDMA2000 1xRTT, which may also involve a concurrent preparation for handover to CDMA2000 HRPD. Also, this message is used to trigger the dual Rx/Tx redirection procedure with a CDMA2000 1xRTT RAT.

Signalling radio bearer: SRB1

RLC-SAP: AM

Logical channel: DCCH

Direction: E-UTRAN to UE

#### HandoverFromEUTRAPreparationRequest message

```
-- ASN1START
HandoverFromEUTRAPreparationRequest ::= SEQUENCE {
   rrc-TransactionIdentifier RRC-TransactionIdentifier,
   criticalExtensions
                                       CHOICE {
                                           CHOICE {
       c1
           handover {\tt From {\tt EUTRAP} reparation {\tt Request-r8}}
                                              HandoverFromEUTRAPreparationRequest-r8-IEs,
           spare3 NULL, spare2 NULL, spare1 NULL
        }.
       criticalExtensionsFuture
                                          SEQUENCE { }
   }
}
HandoverFromEUTRAPreparationRequest-r8-IEs ::= SEQUENCE {
                    CDMA2000-Type,
   cdma2000-Type
   rand
                                  RAND-CDMA2000
                                                              OPTIONAL,
                                                                          -- Cond cdma2000-Type
                                  MobilityParametersCDMA2000 OPTIONAL,
                                                                          -- Cond cdma2000-Type
   mobilityParameters
   nonCriticalExtension
                                 HandoverFromEUTRAPreparationRequest-v890-IEs
                                                                                OPTIONAL
Need OP
}
HandoverFromEUTRAPreparationRequest-v890-IEs ::= SEQUENCE {
   lateNonCriticalExtension OCTET STRING
                                                              OPTIONAL, -- Need OP
                                  HandoverFromEUTRAPreparationRequest-v920-IEs OPTIONAL
   nonCriticalExtension
Need OP
}
HandoverFromEUTRAPreparationRequest-v920-IEs ::= SEQUENCE {
   concurrPrepCDMA2000-HRPD-r9 BOOLEAN
                                                          OPTIONAL,
                                                                     -- Cond cdma2000-Type
                                  HandoverFromEUTRAPreparationRequest-v1020-IEs OPTIONAL
   nonCriticalExtension
Need OP
}
HandoverFromEUTRAPreparationRequest-v1020-IEs ::= SEQUENCE {
   dualRxTxRedirectIndicator-r10 ENUMERATED {true}
                                                              OPTIONAL,
                                                                          -- Cond cdma2000-1XRTT
                                                              OPTIONAL,
   redirectCarrierCDMA2000-1XRTT-r10 CarrierFreqCDMA2000
                                                                          -- Cond dualRxTxRedirect
   nonCriticalExtension
                                       SEQUENCE {}
                                                              OPTIONAL
                                                                          -- Need OP
}
-- ASN1STOP
```

HandoverFromEUTRAPreparationRequest field descriptions

*concurrPrepCDMA2000-HRPD* Value TRUE indicates that upper layers should initiate concurrent preparation for handover to CDMA2000 HRPD in addition to preparation for enhanced CS fallback to CDMA2000 1xRTT. *dualRxTxRedirectIndicator* Value TRUE indicates that the second radio of the dual Rx/Tx UE is being redirected to CDMA2000 1xRTT [51].

#### redirectCarrierCDMA2000-1XRTT

Used to indicate the CDMA2000 1xRTT carrier frequency where the UE is being redirected to.

| Conditional presence | Explanation                                                                                             |
|----------------------|----------------------------------------------------------------------------------------------------|
| cdma2000-1XRTT       | The field is optionally present, need ON, if the <i>cdma2000-Type</i> = <i>type1XRTT</i> ; otherwise it |
|                      | is not present.                                                                                         |
| cdma2000-Type        | The field is mandatory present if the <i>cdma2000-Type</i> = <i>type1XRTT</i> ; otherwise it is not     |
|                      | present.                                                                                                |
| dualRxTxRedirect     | The field is optionally present, need ON, if <i>dualRxTxRedirectIndicator</i> is present;               |
|                      | otherwise it is not present.                                                                            |

# InDeviceCoexIndication

The *InDeviceCoexIndication* message is used to inform E-UTRAN about IDC problems which can not be solved by the UE itself, as well as to provide information that may assist E-UTRAN when resolving these problems.

Signalling radio bearer: SRB1

```
RLC-SAP: AM
```

Logical channel: DCCH

Direction: UE to E-UTRAN

#### InDeviceCoexIndication message

```
-- ASN1START
                                   SEQUENCE {
InDeviceCoexIndication-r11 ::=
                                       CHOICE {
    criticalExtensions
                                           CHOICE {
       c1
           inDeviceCoexIndication-r11
                                                   InDeviceCoexIndication-r11-IEs,
           spare3 NULL, spare2 NULL, spare1 NULL
        },
        criticalExtensionsFuture
                                           SEQUENCE { }
   }
}
InDeviceCoexIndication-r11-IEs ::= SEQUENCE {
   affectedCarrierFreqList-r11
                                       AffectedCarrierFreqList-r11
                                                                                   OPTIONAL,
    tdm-AssistanceInfo-r11
                                       TDM-AssistanceInfo-r11
                                                                                   OPTIONAL,
    lateNonCriticalExtension
                                                                                   OPTIONAL,
                                       OCTET STRING
    nonCriticalExtension
                                       SEQUENCE { }
                                                                                   OPTIONAL
}
AffectedCarrierFreqList-rll ::= SEQUENCE (SIZE (1..maxFreqIDC-rll)) OF AffectedCarrierFreq-rll
AffectedCarrierFreq-r11 ::= SEQUENCE {
   carrierFreq-r11
                               MeasObjectId,
    interferenceDirection-r11 ENUMERATED {eutra, other, both, spare}
}
TDM-AssistanceInfo-r11 ::= CHOICE {
                                       SEQUENCE {
   drx-AssistanceInfo-r11
                                           ENUMERATED {sf40, sf64, sf80, sf128, sf160,
       drx-CycleLength-r11
                                               sf256, spare2, spare1},
        drx-Offset-r11
                                           INTEGER (0..255)
                                                               OPTIONAL,
                                           ENUMERATED {sf20, sf30, sf40, sf60, sf80,
        drx-ActiveTime-r11
                                                sf100, spare2, spare1}
    idc-SubframePatternList-r11 IDC-SubframePatternList-r11,
    . . .
}
IDC-SubframePatternList-rll ::= SEQUENCE (SIZE (1..maxSubframePatternIDC-rll)) OF IDC-
SubframePattern-r11
IDC-SubframePattern-r11 ::= CHOICE {
    subframePatternFDD-r11
                                       BIT STRING (SIZE (4)),
    subframePatternTDD-r11
                                       CHOICE {
       subframeConfig0-r11
                                           BIT STRING (SIZE (70)),
       subframeConfig1-5-r11
                                           BIT STRING (SIZE (10)),
                                           BIT STRING (SIZE (60))
       subframeConfig6-r11
    },
    . . .
}
-- ASN1STOP
```

#### InDeviceCoexIndication field descriptions

## affectedCarrierFreqList

List of E-UTRA carrier frequencies affected by IDC problems.

#### drx-ActiveTime

Indicates the desired active time that the E-UTRAN is recommended to configure. Value in number of subframes. Value sf20 corresponds to 20 subframes, sf30 corresponds to 30 subframes and so on.

#### drx-CycleLength

Indicates the desired DRX cycle length that the E-UTRAN is recommended to configure. Value in number of subframes. Value sf40 corresponds to 40 subframes, sf64 corresponds to 64 subframes and so on.

#### drx-Offset

Indicates the desired DRX starting offset that the E-UTRAN is recommended to configure. The UE shall set the value of drx-Offset smaller than the value of drx-CycleLength. The starting frame and subframe satisfy the relation: [(SFN \* 10) + subframe number] modulo (drx-CycleLength) = drx-Offset.

#### idc-SubframePatternList

A list of one or more subframe patterns indicating which HARQ process E-UTRAN is requested to abstain from using. Value 0 indicates that E-UTRAN is requested to abstain from using the subframe. For FDD, the radio frame in which the pattern starts (i.e. the radio frame in which the first/leftmost bit of the *subframePatternFDD* corresponds to subframe #0) occurs when SFN mod 2 = 0. For TDD, the first/leftmost bit corresponds to the subframe #0 of the radio frame satisfying SFN mod x = 0, where x is the size of the bit string divided by 10. The UE shall indicate a subframe pattern that follows HARQ time line, as specified in TS 36.213 [23], i.e., if a subframe is set to 1 in the subframe pattern, also the corresponding subframes carrying the potential UL grant [23, 8.0], the UL HARQ retransmission [23, 8.0] and the DL/UL HARQ feedback [23, 7.3, 8.3 and 9.1.2] shall be set to 1.

#### interferenceDirection

Indicates the direction of IDC interference. Value *eutra* indicates that only E-UTRA is victim of IDC interference, value *other* indicates that only another radio is victim of IDC interference and value *both* indicates that both E-UTRA and another radio are victims of IDC interference. The other radio refers to either the ISM radio or GNSS (see 3GPP TR 36.816 [63]).

#### \_

## InterFregRSTDMeasurementIndication

The *InterFreqRSTDMeasurementIndication* message is used to indicate that the UE is going to either start or stop OTDOA inter-frequency RSTD measurement which requires measurement gaps as specified in TS 36.133 [16, 8.1.2.6].

Signalling radio bearer: SRB1

RLC-SAP: AM

Logical channel: DCCH

Direction: UE to E-UTRAN

#### InterFreqRSTDMeasurementIndication message

| ASN1START                                                                                                    |       |  |  |
|----------------------------------------------------------------------------------------------------|-------|--|--|
| <pre>InterFreqRSTDMeasurementIndication-r10 ::= SEQUENCE {     criticalExtensions CHOICE {         c1 CHOICE {             interFreqRSTDMeasurementIndication-r10 InterFreqRSTDMeasurementIndication-r10-         spare3 NULL, spare2 NULL, spare1 NULL         },         criticalExtensionsFuture SEQUENCE {}</pre> | -IEs, |  |  |
| }                                                                                                    |       |  |  |
| <pre>InterFreqRSTDMeasurementIndication-r10-IEs ::= SEQUENCE {     rstd-InterFreqIndication-r10 CHOICE {     start SEQUENCE {         rstd-InterFreqInfoList-r10 RSTD-InterFreqInfoList-r10     },</pre>                                                                                                    |       |  |  |
| stop NULL                                                                                                    |       |  |  |
| <pre>}, lateNonCriticalExtension OCTET STRING OPTIONAL, nonCriticalExtension SEQUENCE {} </pre>                                                                                                    |       |  |  |
| RSTD-InterFreqInfoList-r10 ::= SEQUENCE (SIZE(1maxRSTD-Freq-r10)) OF RSTD-InterFreqInfo-                                                                                                    | -r10  |  |  |
| RSTD-InterFreqInfo-r10 ::= SEQUENCE {                                                                                                    |       |  |  |

130

```
carrierFreq-r10 ARFCN-ValueEUTRA,
measPRS-Offset-r10 INTEGER (0..39),
...,
[[ carrierFreq-v1090 ARFCN-ValueEUTRA-v9e0 OPTIONAL
]]
}
-- ASN1STOP
```

#### InterFreqRSTDMeasurementIndication field descriptions

#### carrierFreq

The EARFCN value of the carrier received from upper layers for which the UE needs to perform the inter-frequency RSTD measurements. If the UE includes *carrierFreq-v1090*, it shall set *carrierFreq-r10* to *maxEARFCN*. *measPRS-Offset* Indicates the smallest offset of the PRS positioning occasions in the carrier frequency *carrierFreq* for which the UE needs to perform the inter-frequency RSTD measurements. The PRS positioning occasion information is received

needs to perform the inter-frequency RSTD measurements. The PRS positioning occasion information is received from upper layers. The value of *measPRS-Offset* is obtained by mapping the starting subframe of the PRS positioning occasion in the measured cell to the corresponding subframe in the serving cell and is calculated as the serving cell's subframe number mod 40ms.

#### rstd-InterFreqIndication

Indicates the inter-frequency RSTD measurement action, i.e. the UE is going to start or stop inter-frequency RSTD measurement.

# LoggedMeasurementConfiguration

The *LoggedMeasurementConfiguration* message is used by E-UTRAN to configure the UE to perform logging of measurement results while in RRC\_IDLE. It is used to transfer the logged measurement configuration for network performance optimisation, see TS 37.320 [60].

Signalling radio bearer: SRB1

RLC-SAP: AM

Logical channel: DCCH

Direction: E-UTRAN to UE

#### LoggedMeasurementConfiguration message

```
-- ASN1START
LoggedMeasurementConfiguration-r10 ::= SEQUENCE {
    criticalExtensions
                                             CHOICE {
                                                  CHOICE {
         c1
             loggedMeasurementConfiguration-r10
                                                           LoggedMeasurementConfiguration-r10-IEs,
             spare3 NULL, spare2 NULL, spare1 NULL
         },
                                                      SEQUENCE { }
         criticalExtensionsFuture
    }
}
LoggedMeasurementConfiguration-r10-IEs ::= SEQUENCE {
    traceReference-r10TraceReference-r10,traceRecordingSessionRef-r10OCTET STRING (SIZE (2)),tce-Id-r10OCTET STRING (SIZE (1)),absoluteTimeInfo-r10Particular String (SIZE (1)),
                                        AbsoluteTimeInfo-r10,
    absoluteTimeInfo-r10
    areaConfiguration-r10
                                        AreaConfiguration-r10
                                                                         OPTIONAL,
                                                                                      -- Need OR
    loggingDuration-r10
                                        LoggingDuration-r10,
    loggingInterval-r10
                                         LoggingInterval-r10,
    nonCriticalExtension
                                        LoggedMeasurementConfiguration-v1080-IEs
                                                                                           OPTIONAL
                                                                                                         -- Need
ΟP
LoggedMeasurementConfiguration-v1080-IEs ::= SEQUENCE {
    lateNonCriticalExtension-r10 OCTET STRING
                                                                                                -- Need OP
                                                                                  OPTIONAL,
    nonCriticalExtension
                                         LoggedMeasurementConfiguration-v1130-IEs
                                                                                           OPTIONAL
                                                                                                         -- Need
OP
}
```

```
LoggedMeasurementConfiguration-v1130-IEs ::= SEQUENCE {
    plmn-IdentityList-r11 PLMN-IdentityList3-r11 OPTIONAL, -- Need OR
    areaConfiguration-v1130 AreaConfiguration-v1130 OPTIONAL, -- Need OR
    nonCriticalExtension SEQUENCE {} OPTIONAL -- Need OP
}
```

```
-- ASN1STOP
```

| absoluteTimeInfo                                                                                                    |
|----------------------------------------------------------------------------------------------------|
| Indicates the absolute time in the current cell.                                                                                                    |
| areaConfiguration                                                                                                    |
| Used to restrict the area in which the UE performs measurement logging to cells broadcasting either one of the                                                                                                    |
| included cell identities or one of the included tracking area codes/ identities.                                                                                                    |
| plmn-IdentityList                                                                                                    |
| Indicates a set of PLMNs defining when the UE performs measurement logging as well as the associated status indication and information retrieval i.e. the UE performs these actions when the RPLMN is part of this set of PLMNs. |
| tce-Id                                                                                                    |
| Parameter Trace Collection Entity Id: See TS 32.422 [58].                                                                                                    |
| traceRecordingSessionRef                                                                                                    |
| Parameter Trace Recording Session Reference: See TS 32.422 [58]                                                                                                    |

MasterInformationBlock

The *MasterInformationBlock* includes the system information transmitted on BCH.

Signalling radio bearer: N/A

RLC-SAP: TM

Logical channel: BCCH

Direction: E-UTRAN to UE

#### **MasterInformationBlock**

-- ASN1STOP

-- ASN1START

#### MasterInformationBlock field descriptions

#### dl-Bandwidth

Parameter: transmission bandwidth configuration,  $N_{RB}$  in downlink, see TS 36.101 [42, table 5.6-1]. n6 corresponds to 6 resource blocks, n15 to 15 resource blocks and so on.

#### systemFrameNumber

Defines the 8 most significant bits of the SFN. As indicated in TS 36.211 [21, 6.6.1], the 2 least significant bits of the SFN are acquired implicitly in the P-BCH decoding, i.e. timing of 40ms P-BCH TTI indicates 2 least significant bits (within 40ms P-BCH TTI, the first radio frame: 00, the second radio frame: 01, the third radio frame: 10, the last radio frame: 11). One value applies for all serving cells (the associated functionality is common i.e. not performed independently for each cell).

# – MBMSCountingRequest

The *MBMSCountingRequest* message is used by E-UTRAN to count the UEs that are receiving or interested to receive specific MBMS services.

Signalling radio bearer: N/A

RLC-SAP: UM

Logical channel: MCCH

Direction: E-UTRAN to UE

#### MBMSCountingRequest message

```
-- ASN1START
MBMSCountingRequest-r10 ::=
                               SEQUENCE {
    countingRequestList-r10
                                   CountingRequestList-r10,
   lateNonCriticalExtension
                                   OCTET STRING
                                                                       OPTIONAL,
                                                                                   -- Need OP
                                   SEQUENCE { }
                                                                       OPTIONAL
   nonCriticalExtension
                                                                                   -- Need OP
}
CountingRequestList-r10 ::= SEQUENCE (SIZE (1..maxServiceCount)) OF CountingRequestInfo-r10
CountingRequestInfo-r10 ::=
                               SEOUENCE {
   tmgi-r10
                                       TMGI-r9,
    . . .
}
-- ASN1STOP
```

# - MBMSCountingResponse

The MBMSCountingResponse message is used by the UE to respond to an MBMSCountingRequest message.

Signalling radio bearer: SRB1

RLC-SAP: AM

Logical channel: DCCH

Direction: UE to E-UTRAN

#### MBMSCountingResponse message

```
-- ASN1START
MBMSCountingResponse-r10 ::=
                                           SEQUENCE {
    criticalExtensions
                                           CHOICE {
        c1
                                               CHOICE {
            countingResponse-r10
                                                   MBMSCountingResponse-r10-IEs,
            spare3 NULL, spare2 NULL, spare1 NULL
        },
        criticalExtensionsFuture
                                               SEQUENCE { }
    }
}
MBMSCountingResponse-r10-IEs ::= SEQUENCE {
    mbsfn-AreaIndex-r10
countingResponseList-r10
lateNonCriticalExtension
                                      INTEGER (0..maxMBSFN-Area-1)
                                                                                              OPTIONAL,
                                      CountingResponseList-r10
                                                                             OPTIONAL,
                                     OCTET STRING
                                                                             OPTIONAL,
    nonCriticalExtension
                                      SEQUENCE { }
                                                                             OPTIONAL
}
CountingResponseList-r10 ::=
                                      SEQUENCE (SIZE (1..maxServiceCount)) OF CountingResponseInfo-r10
CountingResponseInfo-r10 ::=
                                      SEQUENCE {
    countingResponseService-r10 INTEGER (0..maxServiceCount-1),
    . . .
}
-- ASN1STOP
```

#### MBMSCountingResponse field descriptions

#### countingResponseList

List of MBMS services which the UE is receiving or interested to receive. Value 0 for field *countingResponseService* corresponds to the first entry in *countingRequestList* within *MBMSCountingRequest*, value 1 corresponds to the second entry in this list and so on.

#### mbsfn-AreaIndex

Index of the entry in field *mbsfn-AreaInfoList* within *SystemInformationBlockType13*. Value 0 corresponds to the first entry in *mbsfn-AreaInfoList* within *SystemInformationBlockType13*, value 1 corresponds to the second entry in this list and so on.

#### MBMSInterestIndication

The *MBMSInterestIndication* message is used to inform E-UTRAN that the UE is receiving/ interested to receive or no longer receiving/ interested to receive MBMS via an MRB.

Signalling radio bearer: SRB1

RLC-SAP: AM

Logical channel: DCCH

Direction: UE to E-UTRAN

#### MBMSInterestIndication message

```
-- ASN1START
```

```
MBMSInterestIndication-r11 ::=
                                 SEQUENCE {
                                  CHOICE {
   criticalExtensions
                                   CHOICE {
       c1
           interestIndication-r11
                                            MBMSInterestIndication-r11-IEs,
           spare3 NULL, spare2 NULL, spare1 NULL
       },
       criticalExtensionsFuture
                                        SEQUENCE { }
   }
}
MBMSInterestIndication-r11-IEs ::= SEQUENCE {
   mbms-FreqList-r11 CarrierFreqListMBMS-r11
                                                                 OPTIONAL,
                                    ENUMERATED {true}
                                                                  OPTIONAL,
   mbms-Priority-r11
   lateNonCriticalExtension
                                     OCTET STRING
                                                                   OPTIONAL,
   nonCriticalExtension
                                     SEQUENCE { }
                                                                   OPTIONAL
}
```

-- ASN1STOP

#### MBMSInterestIndication field descriptions

*mbms-FreqList* List of MBMS frequencies on which the UE is receiving or interested to receive MBMS via an MRB. *mbms-Priority* 

Indicates whether the UE prioritises MBMS reception above unicast reception. The field is present (i.e. value *true*), if the UE prioritises reception of all listed MBMS frequencies above reception of any of the unicast bearers. Otherwise the field is absent.

# MBSFNAreaConfiguration

The *MBSFNAreaConfiguration* message contains the MBMS control information applicable for an MBSFN area. E-UTRAN configures an MCCH for each MBSFN area i.e. the MCCH identifies the MBSFN area.

Signalling radio bearer: N/A

#### RLC-SAP: UM

Logical channel: MCCH

Direction: E-UTRAN to UE

#### MBSFNAreaConfiguration message

```
-- ASN1START
```

MBSFNAreaConfiguration-r9 ::= SEQUENCE { commonSF-Alloc-r9 CommonSF-AllocPatternList-r9, ENUMERATED { commonSF-AllocPeriod-r9 rf4, rf8, rf16, rf32, rf64, rf128, rf256}, pmch-InfoList-r9 PMCH-InfoList-r9, nonCriticalExtension MBSFNAreaConfiguration-v930-IEs OPTIONAL -- Need OP } MBSFNAreaConfiguration-v930-IEs ::= SEQUENCE { lateNonCriticalExtension OCTET STRING OPTIONAL, -- Need OP SEQUENCE { } nonCriticalExtension OPTIONAL -- Need OP } CommonSF-AllocPatternList-r9 ::= SEQUENCE (SIZE (1..maxMBSFN-Allocations)) OF MBSFN-SubframeConfig -- ASN1STOP

#### MBSFNAreaConfiguration field descriptions

*commonSF-Alloc* Indicates the subframes allocated to the MBSFN area *commonSF-AllocPeriod* Indicates the period during which resources corresponding with field *commonSF-Alloc* are divided between the (P)MCH that are configured for this MBSFN area. The subframe allocation patterns, as defined by *commonSF-Alloc*, repeat continously during this period. Value rf4 corresponds to 4 radio frames, rf8 corresponds to 8 radio frames and so on. The *commonSF-AllocPeriod* starts in the radio frames for which: SFN mod *commonSF-AllocPeriod* = 0.

## MeasurementReport

The MeasurementReport message is used for the indication of measurement results.

Signalling radio bearer: SRB1

RLC-SAP: AM

Logical channel: DCCH

Direction: UE to E-UTRAN

#### MeasurementReport message

```
-- ASN1START
MeasurementReport ::=
                                    SEQUENCE {
   criticalExtensions
                                       CHOICE {
                                            CHOICE {
       c1
            measurementReport-r8
                                                MeasurementReport-r8-IEs,
            spare7 NULL,
            spare6 NULL, spare5 NULL, spare4 NULL,
            spare3 NULL, spare2 NULL, spare1 NULL
        },
        criticalExtensionsFuture
                                           SEQUENCE { }
    }
}
MeasurementReport-r8-IEs ::=
                                   SEQUENCE {
   measResults
                                       MeasResults,
   nonCriticalExtension
                                        MeasurementReport-v8a0-IEs
                                                                                            OPTIONAL
}
MeasurementReport-v8a0-IEs ::= SEQUENCE {
    lateNonCriticalExtension
                                        OCTET STRING
                                                                            OPTIONAL,
    nonCriticalExtension
                                        SEQUENCE { }
                                                                            OPTIONAL
}
-- ASN1STOP
```

# MobilityFromEUTRACommand

The *MobilityFromEUTRACommand* message is used to command handover or a cell change from E-UTRA to another RAT (3GPP or non-3GPP), or enhanced CS fallback to CDMA2000 1xRTT.

Signalling radio bearer: SRB1

RLC-SAP: AM

Logical channel: DCCH

Direction: E-UTRAN to UE

#### MobilityFromEUTRACommand message

```
-- ASN1START
                                                                              SEQUENCE {
MobilityFromEUTRACommand ::=
        rrc-TransactionIdentifier
                                                                                     RRC-TransactionIdentifier,
                         CHOICE {

CHOICE {

mobilityFromEUTRACommand-r8 MobilityFromEUTRACommand-r8-IEs,

mobilityFromEUTRACommand-r9 MobilityFromEUTRACommand-r9-IEs,

spare2 NULL, spare1 NULL
        criticalExtensions
                 c1
                 },
                 criticalExtensionsFuture
                                                                                              SEQUENCE { }
        }
}
MobilityFromEUTRACommand-r8-IEs ::= SEQUENCE {
        cs-FallbackIndicator
                                                                                      BOOLEAN.
        purpose
                                                                                       CHOICE {
                 handover
                                                                                               Handover,
                 cellChangeOrder
                                                                                               CellChangeOrder
        }.
        nonCriticalExtension
                                                                                      MobilityFromEUTRACommand-v8a0-IEs OPTIONAL
                                                                                                                                                                                               -- Need OP
}
MobilityFromEUTRACommand-v8a0-IEs ::= SEQUENCE {
        lateNonCriticalExtension
                                                                                     OCTET STRING
                                                                                                                                                                     OPTIONAL,
                                                                                                                                                                                               -- Need OP
        nonCriticalExtension
                                                                                      MobilityFromEUTRACommand-v8d0-IEs OPTIONAL
                                                                                                                                                                                               -- Need OP
}
MobilityFromEUTRACommand-v8d0-IEs ::= SEQUENCE {
                                                                                     BandIndicatorGERAN
                                                                                                                                               OPTIONAL, -- Cond GERAN
       bandIndicator
        nonCriticalExtension
                                                                                                                                                  OPTIONAL
                                                                                                                                                                             -- Need OP
                                                                                      SEQUENCE { }
}
MobilityFromEUTRACommand-r9-IEs ::= SEQUENCE {
        cs-FallbackIndicator
                                                                                       BOOLEAN,
        purpose
                                                                                       CHOICE {
                 handover
                                                                                               Handover,
                                                                                                CellChangeOrder,
                 cellChangeOrder
                 e-CSFB-r9
                                                                                               E-CSFB-r9,
                 . . .
        },
        nonCriticalExtension
                                                                                     MobilityFromEUTRACommand-v930-IEs OPTIONAL
                                                                                                                                                                                              -- Need OP
}
MobilityFromEUTRACommand-v930-IEs ::= SEQUENCE {
        lateNonCriticalExtension
                                                                                     OCTET STRING
                                                                                                                                                                     OPTIONAL.
                                                                                                                                                                                               -- Need OP
                                                                                      MobilityFromEUTRACommand-v960-IEs OPTIONAL
        nonCriticalExtension
                                                                                                                                                                                               -- Need OP
}
MobilityFromEUTRACommand-v960-IEs ::= SEQUENCE {
        bandIndicator
                                                                                     BandIndicatorGERAN OPTIONAL, -- Cond GERAN
        nonCriticalExtension
                                                                                      SEQUENCE { }
                                                                                                                                                  OPTIONAL
                                                                                                                                                                             -- Need OP
}
                                                                              SEQUENCE {
Handover ::=
                                                                                      ENUMERATED {
        targetRAT-Type
                                                                                             utra, geran, cdma2000-1XRTT, cdma2000-HRPD,
                                                                              Spare4, Spare4, Spare4
                                                                                               spare4, spare3, spare2, spare1, ... },
        targetRAT-MessageContainer
                                                                                                                                                  OPTIONAL, -- Cond UTRA
OPTIONAL -- Cond PSHO
                                                                                      OCTET STRING (SIZE (1))
        nas-SecurityParamFromEUTRA
                                                                                                                                                                              -- Cond UTRAGERAN
        systemInformation
                                                                                      SI-OrPSI-GERAN
```

#### Release 11

}

```
CellChangeOrder ::=
                                   SEQUENCE {
    t304
                                            ENUMERATED {
                                                ms100, ms200, ms500, ms1000,
                                                ms2000, ms4000, ms8000, spare1},
    targetRAT-Type
                                            CHOICE {
                                              SEQUENCE {
            geran
                 physCellId
                                                 PhysCellIdGERAN,
                 carrierFreq
                                                     CarrierFreqGERAN,
                                                   CarrierFreqGERAN,BIT STRING (SIZE (2))OPTIONAL, -- Need OPSI-OrPSI-GERANOPTIONAL -- Need OP
                 networkControlOrder
                 systemInformation
             },
             . . .
    }
}
SI-OrPSI-GERAN ::=
                                       CHOICE {
   si
                                           SystemInfoListGERAN,
                                            SystemInfoListGERAN
    psi
}
E-CSFB-r9 ::=
                                        SEQUENCE {
                                       OCTET STRING OPTIONAL, -- Need ON
   messageContCDMA2000-1XRTT-r9
   mobilityCDMA2000-HRPD-r9
                                           ENUMERATED {
handover, redirection
                                         }
   messageContCDMA2000-HRPD-r9 OCTET STRING OPTIONAL, -- Need OP
redirectCarrierCDMA2000-HRPD-r9 CarrierFreqCDMA2000 OPTIONAL -- Cond concRedir
}
-- ASN1STOP
```

#### MobilitvFromEUTRACommand field descriptions bandIndicator Indicates how to interpret the ARFCN of the BCCH carrier. carrierFreq contains the carrier frequency of the target GERAN cell. cs-FallbackIndicator Value true indicates that the CS Fallback procedure to UTRAN or GERAN is triggered. messageContCDMA2000-1XRTT This field contains a message specified in CDMA2000 1xRTT standard that either tells the UE to move to specific 1xRTT target cell(s) or indicates a failure to allocate resources for the enhanced CS fallback to CDMA2000 1xRTT. messageContCDMA2000-HRPD This field contains a message specified in CDMA2000 HRPD standard that either tells the UE to move to specific HRPD target cell(s) or indicates a failure to allocate resources for the handover to CDMA2000 HRPD. mobilityCDMA2000-HRPD This field indicates whether or not mobility to CDMA2000 HRPD is to be performed by the UE and it also indicates the type of mobility to CDMA2000 HRPD that is to be performed; If this field is not present the UE shall perform only the enhanced CS fallback to CDMA2000 1xRTT. nas-SecurityParamFromEUTRA Used to deliver the key synchronisation and Key freshness for the E-UTRAN to UTRAN handovers as specified in TS 33.401. The content of the parameter is defined in TS24.301. networkControlOrder Parameter NETWORK\_CONTROL\_ORDER in TS 44.060 [36]. purpose Indicates which type of mobility procedure the UE is requested to perform. EUTRAN always applies value e-CSFB in case of enhanced CS fallback to CDMA2000 (e.g. also when that procedure results in handover to CDMA2000 1XRTT only, in handover to CDMA2000 HRPD only or in redirection to CDMA2000 HRPD only), redirectCarrierCDMA2000-HRPD The redirectCarrierCDMA2000-HRPD indicates a CDMA2000 carrier frequency and is used to redirect the UE to a HRPD carrier frequency. SvstemInfoListGERAN If purpose = CellChangeOrder and if the field is not present, the UE has to acquire SI/PSI from the GERAN cell. t304 Timer T304 as described in section 7.3. Value ms100 corresponds with 100 ms, ms200 corresponds with 200 ms and so on. targetRAT-Type Indicates the target RAT type. targetRAT-MessageContainer The field contains a message specified in another standard, as indicated by the targetRAT-Type, and carries information about the target cell identifier(s) and radio parameters relevant for the target radio access technology. NOTE 1.

A complete message is included, as specified in the other standard.

| Conditional presence | Explanation                                                                                                    |  |
|----------------------|----------------------------------------------------------------------------------------------------|--|
| concHO               | The field is mandatory present if the mobilityCDMA2000-HRPD is set to "handover";                                    |  |
|                      | otherwise the field is optional present, need ON.                                                                    |  |
| concRedir            | The field is mandatory present if the mobilityCDMA2000-HRPD is set to "redirection";                                 |  |
|                      | otherwise the field is not present.                                                                                  |  |
| GERAN                | The field should be present if the <i>purpose</i> is set to "handover" and the targetRAT-Type is                     |  |
|                      | set to "geran"; otherwise the field is not present                                                                   |  |
| PSHO                 | The field is mandatory present in case of PS handover toward GERAN; otherwise the                                    |  |
|                      | field is optionally present, but not used by the UE                                                                  |  |
| UTRAGERAN            | The field is mandatory present if the <i>targetRAT-Type</i> is set to " <i>utra</i> " or " <i>geran</i> "; otherwise |  |
|                      | the field is not present                                                                                             |  |

NOTE 1: The correspondence between the value of the *targetRAT-Type*, the standard to apply and the message contained within the *targetRAT-MessageContainer* is shown in the table below:

| targetRAT-Type | Standard to apply                                                       | targetRAT-MessageContainer |
|----------------|-------------------------------------------------------------------------|----------------------------|
| cdma2000-1XRTT | C.S0001 or later, C.S0007 or later, C.S0008 or later                    |                            |
| cdma2000-HRPD  | C.S0024 or later                                                        |                            |
| geran          | GSM TS 04.18, version 8.5.0 or later, or 3GPP TS 44.018 (clause 9.1.15) | HANDOVER COMMAND           |
|                | 3GPP TS 44.060, version 6.13.0 or later (clause 11.2.43)                | PS HANDOVER COMMAND        |
|                | 3GPP TS 44.060, version 7.6.0 or later (clause 11.2.46)                 | DTM HANDOVER COMMAND       |
| utra           | 3GPP TS 25.331 (clause 10.2.16a)                                        | HANDOVER TO UTRAN COMMAND  |

# Paging

The Paging message is used for the notification of one or more UEs.

Signalling radio bearer: N/A

RLC-SAP: TM

—

Logical channel: PCCH

Direction: E-UTRAN to UE

# Paging message

-- ASN1START

| <pre>Paging ::= SEQUENC<br/>pagingRecordList<br/>systemInfoModification<br/>etws-Indication<br/>nonCriticalExtension<br/>}</pre> | PagingRecordList<br>ENUMERATED {true}<br>ENUMERATED {true} | OPTIONAL, Need ON<br>OPTIONAL, Need ON<br>OPTIONAL, Need ON<br>OPTIONAL Need OP |
|----------------------------------------------------------------------------------------------------|------------------------------------------------------------|---------------------------------------------------------------------------------|
| Paging-v890-IEs ::= SEQUENC<br>lateNonCriticalExtension<br>nonCriticalExtension<br>}                                             | OCTET STRING                                               | OPTIONAL, Need OP<br>OPTIONAL Need OP                                           |
| Paging-v920-IEs ::= SEQUENC<br>cmas-Indication-r9<br>nonCriticalExtension<br>}                                                   |                                                            | OPTIONAL, Need ON<br>OPTIONAL Need OP                                           |
| Paging-v1130-IEs ::= SEQ<br>eab-ParamModification-r11<br>nonCriticalExtension<br>}                                               |                                                            | OPTIONAL, Need ON<br>OPTIONAL Need OP                                           |
| PagingRecordList ::=                                                                                                    | SEQUENCE (SIZE (1maxPageRec)) OF                           | PagingRecord                                                                    |
| PagingRecord ::=<br>ue-Identity<br>cn-Domain<br><br>}                                                                            | SEQUENCE {<br>PagingUE-Identity,<br>ENUMERATED {ps, cs},   |                                                                                 |
| PagingUE-Identity ::=<br>s-TMSI<br>imsi<br><br>}                                                                                 | CHOICE {<br>S-TMSI,<br>IMSI,                               |                                                                                 |
| IMSI ::=                                                                                                    | SEQUENCE (SIZE (621)) OF IMSI-Dig                          | rit                                                                             |
| IMSI-Digit ::=                                                                                                    | INTEGER (09)                                               |                                                                                 |
| ASN1STOP                                                                                                    |                                                            |                                                                                 |

#### Paging field descriptions cmas-Indication If present: indication of a CMAS notification. cn-Domain Indicates the origin of paging. eab-ParamModification If present: indication of an EAB parameters (SIB14) modification. etws-Indication If present: indication of an ETWS primary notification and/ or ETWS secondary notification. imsi The International Mobile Subscriber Identity, a globally unique permanent subscriber identity, see TS 23.003 [27]. The first element contains the first IMSI digit, the second element contains the second IMSI digit and so on. systemInfoModification If present: indication of a BCCH modification other than SIB10, SIB11, SIB12 and SIB14. ue-Identity Provides the NAS identity of the UE that is being paged.

# ProximityIndication

The *ProximityIndication* message is used to indicate that the UE is entering or leaving the proximity of one or more CSG member cell(s).

Signalling radio bearer: SRB1

RLC-SAP: AM

Logical channel: DCCH

Direction: UE to E-UTRAN

#### ProximityIndication message

```
-- ASN1START
ProximityIndication-r9 ::= SEQUENCE {
                                        CHOICE {
    criticalExtensions
            proximityIndication-r9 CHOICE {
        c1
                                                ProximityIndication-r9-IEs,
            spare3 NULL, spare2 NULL, spare1 NULL
            },
        criticalExtensionsFuture
                                            SEQUENCE { }
    }
}
ProximityIndication-r9-IEs ::= SEQUENCE {
    type-r9
                                         ENUMERATED {entering, leaving},
    carrierFreq-r9
                                        CHOICE {
        eutra-r9
                                             ARFCN-ValueEUTRA.
        utra-r9
                                             ARFCN-ValueUTRA.
        . . . ,
        eutra2-v9e0
                                             ARFCN-ValueEUTRA-v9e0
    },
    nonCriticalExtension
                                        ProximityIndication-v930-IEs
    OPTIONAL
}
ProximityIndication-v930-IEs ::= SEQUENCE {
    lateNonCriticalExtension
                                        OCTET STRING
                                                                             OPTIONAL.
    nonCriticalExtension
                                        SEQUENCE { }
                                                                             OPTIONAL
}
-- ASN1STOP
```

| ProximityIndication field descriptions                                                                 |  |  |
|----------------------------------------------------------------------------------------------------|--|--|
| carrierFreq                                                                                            |  |  |
| Indicates the RAT and frequency of the CSG member cell(s), for which the proximity indication is sent. |  |  |
| type                                                                                                   |  |  |
| Used to indicate whether the UE is entering or leaving the proximity of CSG member cell(s).            |  |  |
|                                                                                                    |  |  |

#### RNReconfiguration

The *RNReconfiguration* is a command to modify the RN subframe configuration and/or to convey changed system information.

Signalling radio bearer: SRB1

RLC-SAP: AM

Logical channel: DCCH

Direction: E-UTRAN to RN

#### RNReconfiguration message

```
-- ASN1START
```

```
RNReconfiguration-r10 ::= SEQUENCE {
                            ifier RRC-TransactionIdentifier,
CHOICE {
    rrc-TransactionIdentifier
    criticalExtensions
             CHOICE {
rnReconfiguration-r10 RNReconfiguration-r10-IEs,
         c1
             spare3 NULL, spare2 NULL, spare1 NULL
         }.
         criticalExtensionsFuture SEQUENCE {}
    }
}
RNReconfiguration-r10-IEs ::= SEQUENCE {
rn-SystemInfo-r10 RN-Syst
rn-SubframeConfig-r10 RN-Subf
lateNonCriticalExtension OCTET S
nonCriticalExtension SEQUENC
                                       RN-SystemInfo-r10
RN-SubframeConfig-r10
OCTET STRING
                                                                             OPTIONAL, -- Need ON
                                                                             OPTIONAL, -- Need ON
                                                                                  OPTIONAL,
                                                                                                -- Need OP
    nonCriticalExtension
                                           SEQUENCE { }
                                                                                 OPTIONAL
                                                                                                -- Need OP
}
RN-SystemInfo-r10 ::=
                                    SEQUENCE {
    systemInformationBlockTypel-r10 OCTET STRING (CONTAINING SystemInformationBlockTypel)
    OPTIONAL, -- Need ON
    systemInformationBlockType2-r10 SystemInformationBlockType2 OPTIONAL,
                                                                                                -- Need ON
}
```

-- ASN1STOP

## RNReconfigurationComplete

The RNReconfigurationComplete message is used to confirm the successful completion of an RN reconfiguration.

Signalling radio bearer: SRB1

RLC-SAP: AM

Logical channel: DCCH

Direction: RN to E-UTRAN

#### RNReconfigurationComplete message

```
-- ASN1START
RNReconfigurationComplete-r10 ::=
                                       SEQUENCE {
    rrc-TransactionIdentifier
                                           RRC-TransactionIdentifier,
    criticalExtensions
                                           CHOICE {
           rnReconfigurationComplete-r10 RNP
       c1
                                                   RNReconfigurationComplete-r10-IEs,
           spare3 NULL, spare2 NULL, spare1 NULL
        },
       criticalExtensionsFuture
                                               SEQUENCE { }
   }
}
```

-- ASN1STOP

141

```
RNReconfigurationComplete-r10-IEs ::= SEQUENCE {
    lateNonCriticalExtension OCTET STRING OPTIONAL,
    nonCriticalExtension SEQUENCE {} OPTIONAL
}
```

## RRCConnectionReconfiguration

The *RRCConnectionReconfiguration* message is the command to modify an RRC connection. It may convey information for measurement configuration, mobility control, radio resource configuration (including RBs, MAC main configuration and physical channel configuration) including any associated dedicated NAS information and security configuration.

Signalling radio bearer: SRB1

RLC-SAP: AM

Logical channel: DCCH

Direction: E-UTRAN to UE

#### RRCConnectionReconfiguration message

-- ASN1START RRCConnectionReconfiguration ::= SEOUENCE { rrc-TransactionIdentifier RRC-TransactionIdentifier, criticalExtensions CHOICE { c1 CHOICE { rrcConnectionReconfiguration-r8 RRCConnectionReconfiguration-r8-IEs, spare7 NULL, spare6 NULL, spare5 NULL, spare4 NULL, spare3 NULL, spare2 NULL, spare1 NULL }, criticalExtensionsFuture SEOUENCE {} } } RRCConnectionReconfiguration-r8-IEs ::= SEQUENCE { measConfig MeasConfig OPTIONAL, -- Need ON mobilityControlInfo MobilityControlInfo OPTIONAL, -- Cond HO SEQUENCE (SIZE(1..maxDRB)) OF dedicatedInfoNASList DedicatedInfoNAS OPTIONAL. -- Cond nonHO radioResourceConfigDedicated RadioResourceConfigDedicated OPTIONAL, -- Cond HO-toEUTRA OPTIONAL, -- Cond HO securityConfigHO SecurityConfigHO nonCriticalExtension RRCConnectionReconfiguration-v890-IEs OPTIONAL -- Need OP } RRCConnectionReconfiguration-v890-IEs ::= SEQUENCE { lateNonCriticalExtension OCTET STRING OPTIONAL, -- Need OP OPTIONAL nonCriticalExtension RRCConnectionReconfiguration-v920-IEs -- Need OP } RRCConnectionReconfiguration-v920-IEs ::= SEQUENCE { OtherConfig-r9 otherConfig-r9 OPTIONAL, -- Need ON fullConfig-r9 ENUMERATED {true} OPTIONAL, -- Cond HO-Reestab RRCConnectionReconfiguration-v1020-IEs OPTIONAL nonCriticalExtension -- Need OP } RRCConnectionReconfiguration-v1020-IEs ::= SEQUENCE { SCellToReleaseList-r10 OPTIONAL, sCellToReleaseList-r10 -- Need ON -- Need ON sCellToAddModList-r10 SCellToAddModList-r10 OPTIONAL, nonCriticalExtension RRCConnectionReconfiguration-v1130-IEs OPTIONAL -- Need OP } RRCConnectionReconfiguration-v1130-IEs ::= SEQUENCE {

142

| systemInfomationBlockTypelDedicated-r1                                                                                                    | 1 OCTET STRING (CONTAINING SystemInformationBlockType1)<br>OPTIONAL, Need ON                                                                                                    |
|----------------------------------------------------------------------------------------------------|----------------------------------------------------------------------------------------------------|
| <pre>nonCriticalExtension SE }</pre>                                                                                                    | QUENCE {} OPTIONAL, Need OP                                                                                                    |
| SCellToAddModList-r10 ::= SEQUENCE (                                                                                                    | SIZE (1maxSCell-r10)) OF SCellToAddMod-r10                                                                                                    |
|                                                                                                    | ellIndex-r10,<br>QUENCE {<br>PhysCellId,<br>ARFCN-ValueEUTRA<br>OPTIONAL, Cond SCellAdd<br>RadioResourceConfigCommonSCell-r10 OPTIONAL,<br>RadioResourceConfigDedicatedSCell-r10 OPTIONAL, |
| [[ dl-CarrierFreq-v1090<br>]]<br>}                                                                                                    | ARFCN-ValueEUTRA-v9e0 OPTIONAL Cond EARFCN-max                                                                                                    |
| SCellToReleaseList-r10 ::= SEQUEN                                                                                                    | CE (SIZE (1maxSCell-r10)) OF SCellIndex-r10                                                                                                    |
| <pre>intraLTE<br/>securityAlgorithmConfig<br/>fullConfig<br/>keyChangeIndicator<br/>nextHopChainingCount<br/>},<br/>interRAT<br/>securityAlgorithmConfig<br/>nas-SecurityParamToEUTRA<br/>}<br/>},<br/><br/>}</pre> | CE {<br>OICE {<br>SEQUENCE {<br>BOOLEAN,<br>NextHopChainingCount<br>SEQUENCE {<br>SecurityAlgorithmConfig,<br>OCTET STRING (SIZE(6))                                                       |
| ASN1STOP                                                                                                    |                                                                                                    |

#### RRCConnectionReconfiguration field descriptions

*dedicatedInfoNASList* This field is used to transfer UE specific NAS layer information between the network and the UE. The RRC layer is transparent for each PDU in the list.

## fullConfig

Indicates the full configuration option is applicable for the RRC Connection Reconfiguration message.

#### keyChangeIndicator

true is used only in an intra-cell handover when a  $K_{eNB}$  key is derived from a native  $K_{ASME}$  key taken into use through the successful NAS SMC, as described in TS 33.401 [32] for  $K_{eNB}$  re-keying. false is used in an intra-LTE handover when the new  $K_{eNB}$  key is obtained from the current  $K_{eNB}$  key or from the NH as described in TS 33.401 [32]. *nas-securityParamToEUTRA* 

This field is used to transfer UE specific NAS layer information between the network and the UE. The RRC layer is transparent for this field, although it affects activation of AS- security after inter-RAT handover to E-UTRA. The content is defined in TS 24.301.

#### nextHopChainingCount

Parameter NCC: See TS 33.401 [32]

| Conditional presence | Explanation                                                                                           |
|----------------------|----------------------------------------------------------------------------------------------------|
| EARFCN-max           | The field is mandatory present if <i>dl-CarrierFreq-r10</i> is included and set to <i>maxEARFCN</i> . |
|                      | Otherwise the field is not present.                                                                   |
| fullConfig           | This field is mandatory present for handover within E-UTRA when the fullConfig is                     |
|                      | included; otherwise it is optionally present, Need OP.                                                |
| НО                   | The field is mandatory present in case of handover within E-UTRA or to E-UTRA;                        |
|                      | otherwise the field is not present.                                                                   |
| HO-Reestab           | This field is optionally present, need ON, in case of handover within E-UTRA or upon the              |
|                      | first reconfiguration after RRC connection re-establishment; otherwise the field is not               |
|                      | present.                                                                                              |
| HO-toEUTRA           | The field is mandatory present in case of handover to E-UTRA or for reconfigurations                  |
|                      | when <i>fullConfig</i> is included; otherwise the field is optionally present, need ON.               |
| nonHO                | The field is not present in case of handover within E-UTRA or to E-UTRA; otherwise it is              |
|                      | optional present, need ON.                                                                            |
| SCellAdd             | The field is mandatory present upon SCell addition; otherwise it is not present.                      |
| SCellAdd2            | The field is mandatory present upon SCell addition; otherwise it is optionally present,               |
|                      | need ON.                                                                                              |

# RRCConnectionReconfigurationComplete

The *RRCConnectionReconfigurationComplete* message is used to confirm the successful completion of an RRC connection reconfiguration.

Signalling radio bearer: SRB1

#### RLC-SAP: AM

Logical channel: DCCH

Direction: UE to E-UTRAN

#### RRCConnectionReconfigurationComplete message

```
-- ASN1START
RRCConnectionReconfigurationComplete ::= SEQUENCE {
    rrc-TransactionIdentifier RRC-TransactionIdentifier,
criticalExtensions CHOICE {
        rrcConnectionReconfigurationComplete-r8
                                               RRCConnectionReconfigurationComplete-r8-IEs,
        criticalExtensionsFuture
                                                SEQUENCE { }
    }
}
RRCConnectionReconfigurationComplete-r8-IEs ::= SEQUENCE {
                                           RRCConnectionReconfigurationComplete-v8a0-IEs OPTIONAL
    nonCriticalExtension
}
RRCConnectionReconfigurationComplete-v8a0-IEs ::= SEQUENCE {
    lateNonCriticalExtension OCTET STRING
                                                                                   OPTIONAL.
    nonCriticalExtension
                                           RRCConnectionReconfigurationComplete-v1020-IEs OPTIONAL
}
RRCConnectionReconfigurationComplete-v1020-IEs ::= SEQUENCE {
    rlf-InfoAvailable-r10 ENUMERATED {true}
logMeasAvailable-r10 ENUMERATED {true}
nonCriticalExtension BBCConnectionBeconfiguration
                                                                              OPTIONAL,
                                                                              OPTIONAL,
    nonCriticalExtension
                                           RRCConnectionReconfigurationComplete-v1130-IEs OPTIONAL
}
RRCConnectionReconfigurationComplete-v1130-IEs ::= SEQUENCE {
    connestFailInfoAvailable-rl1ENUMERATED {true}nonCriticalExtensionSEQUENCE {}
                                                                              OPTIONAL,
                                                                              OPTIONAL
}
-- ASN1STOP
```

### RRCConnectionReestablishment

The RRCConnectionReestablishment message is used to re-establish SRB1.

Signalling radio bearer: SRB0

RLC-SAP: TM

Logical channel: CCCH

Direction: E-UTRAN to UE

### RRCConnectionReestablishment message

```
-- ASN1START
```

```
RRCConnectionReestablishment ::=
                                       SEQUENCE {
    rrc-TransactionIdentifier
                                           RRC-TransactionIdentifier,
    criticalExtensions
                                           CHOICE {
        с1
                                                CHOICE {
             rrcConnectionReestablishment-r8
                                                    RRCConnectionReestablishment-r8-IEs,
             spare7 NULL,
             spare6 NULL, spare5 NULL, spare4
                                                    NULL,
             spare3 NULL, spare2 NULL, spare1
                                                    NULL
        }.
        criticalExtensionsFuture
                                              SEQUENCE { }
    }
}
RRCConnectionReestablishment-r8-IEs ::= SEQUENCE {
    radioResourceConfigDedicated RadioResourceConfigDedicated,
nextHopChainingCount NextHopChainingCount,
nonCriticalExtension RRCConnectionReestablishment-
                                           RRCConnectionReestablishment-v8a0-IEs OPTIONAL
                                                                                                     -- Need
OP
}
RRCConnectionReestablishment-v8a0-IEs ::= SEQUENCE {
    lateNonCriticalExtension OCTET STRING
                                                                                   OPTIONAL,
                                                                                                 -- Need OP
                                                                                                -- Need OP
    nonCriticalExtension
                                           SEQUENCE { }
                                                                                   OPTIONAL
}
```

```
-- ASN1STOP
```

### RRCConnectionReestablishmentComplete

The *RRCConnectionReestablishmentComplete* message is used to confirm the successful completion of an RRC connection reestablishment.

Signalling radio bearer: SRB1

RLC-SAP: AM

Logical channel: DCCH

Direction: UE to E-UTRAN

#### RRCConnectionReestablishmentComplete message

}

| RRCConnectionReestablishmentComplete-v<br>rlf-InfoAvailable-r9<br>nonCriticalExtension<br>}                        | 920-IEs ::= SEQUENCE {<br>ENUMERATED {true}<br>RRCConnectionReestablishmentCom  | OPTIONAL,<br>mplete-v8a0-IEs  | OPTIONAL |
|----------------------------------------------------------------------------------------------------|---------------------------------------------------------------------------------|-------------------------------|----------|
| <pre>RRCConnectionReestablishmentComplete-value<br/>lateNonCriticalExtension<br/>nonCriticalExtension<br/>}</pre>  | 8a0-IES ::= SEQUENCE {<br>OCTET STRING<br>RRCConnectionReestablishmentCom       | OPTIONAL,<br>aplete-v1020-IEs | OPTIONAL |
| <pre>RRCConnectionReestablishmentComplete-v:<br/>logMeasAvailable-r10<br/>nonCriticalExtension<br/>}</pre>         | 1020-IES ::= SEQUENCE {<br>ENUMERATED {true}<br>RRCConnectionReestablishmentCom | OPTIONAL,<br>aplete-v1130-IEs | OPTIONAL |
| <pre>RRCConnectionReestablishmentComplete-vi<br/>connEstFailInfoAvailable-r11<br/>nonCriticalExtension<br/>}</pre> | - (                                                                             | OPTIONAL,<br>OPTIONAL         |          |
| ASN1STOP                                                                                                    |                                                                                 |                               |          |

#### rlf-InfoAvailable

This field is used to indicate the availability of radio link failure or handover failure related measurements

RRCConnectionReestablishmentComplete field descriptions

### RRCConnectionReestablishmentReject

The *RRCConnectionReestablishmentReject* message is used to indicate the rejection of an RRC connection reestablishment request.

Signalling radio bearer: SRB0

RLC-SAP: TM

Logical channel: CCCH

Direction: E-UTRAN to UE

#### RRCConnectionReestablishmentReject message

```
-- ASN1START
RRCConnectionReestablishmentReject ::= SEQUENCE {
   criticalExtensions
                                      CHOICE {
       rrcConnectionReestablishmentReject-r8
                                           RRCConnectionReestablishmentReject-r8-IEs,
       criticalExtensionsFuture
                                           SEQUENCE { }
    }
}
RRCConnectionReestablishmentReject-r8-IEs ::= SEQUENCE {
   nonCriticalExtension
                                      RRCConnectionReestablishmentReject-v8a0-IEs OPTIONAL
Need OP
}
RRCConnectionReestablishmentReject-v8a0-IEs ::= SEQUENCE {
    lateNonCriticalExtension OCTET STRING
                                                                           OPTIONAL,
                                                                                      -- Need OP
                                                                                       -- Need OP
   nonCriticalExtension
                                       SEQUENCE { }
                                                                           OPTTONAL
}
```

#### -- ASN1STOP

### RRCConnectionReestablishmentRequest

The RRCConnectionReestablishmentRequest message is used to request the reestablishment of an RRC connection.

Signalling radio bearer: SRB0

RLC-SAP: TM

Logical channel: CCCH

Direction: UE to E-UTRAN

#### RRCConnectionReestablishmentRequest message

```
-- ASN1START
RRCConnectionReestablishmentRequest ::= SEQUENCE {
              criticalExtensions
                                                                                                                                                                         CHOICE {
                                 rrcConnectionReestablishmentRequest-r8
                                                                                                                                                                                            RRCConnectionReestablishmentRequest-r8-IEs,
                                 criticalExtensionsFuture
                                                                                                                                                                                             SEQUENCE { }
                }
}
RRCConnectionReestablishmentRequest-r8-IEs ::= SEQUENCE {
               reestablishmentCause Provide Automatic Provide Provide
                                                                                                                                                                        ReestablishmentCause,
                spare
                                                                                                                                                                         BIT STRING (SIZE (2))
}
ReestabUE-Identity ::=
                                                                                                                                                    SEQUENCE {
               c-RNTI
                                                                                                                                                                       C-RNTI,
                physCellId
                                                                                                                                                                          PhysCellId,
                 shortMAC-I
                                                                                                                                                                           ShortMAC-I
}
ReestablishmentCause ::=
                                                                                                                                                           ENUMERATED {
                                                                                                                                                                         reconfigurationFailure, handoverFailure,
                                                                                                                                                                            otherFailure, spare1}
-- ASN1STOP
```

#### RRCConnectionReestablishmentRequest field descriptions

 physCellId

 The Physical Cell Identity of the PCell the UE was connected to prior to the failure.

 reestablishmentCause

 Indicates the failure cause that triggered the re-establishment procedure.

 ue-Identity

 UE identity included to retrieve UE context and to facilitate contention resolution by lower layers.

#### RRCConnectionReject

The RRCConnectionReject message is used to reject the RRC connection establishment.

Signalling radio bearer: SRB0

RLC-SAP: TM

Logical channel: CCCH

Direction: E-UTRAN to UE

#### RRCConnectionReject message

```
-- ASN1START

RRCConnectionReject ::= SEQUENCE {
    criticalExtensions CHOICE {
        cl CHOICE {
            rrcConnectionReject-r8 RRCConnectionReject-r8-IEs,
            spare3 NULL, spare2 NULL, spare1 NULL
        },
        criticalExtensionsFuture SEQUENCE {}
}
```

#### **Release 11**

}

| J                                                                                                    |                                                                                                    |                                 |                    |
|----------------------------------------------------------------------------------------------------|----------------------------------------------------------------------------------------------------|---------------------------------|--------------------|
| <pre>RRCConnectionReject-r8-IEs ::= SE(     waitTime     nonCriticalExtension }</pre>                                                                                | QUENCE {<br>INTEGER (116),<br>RRCConnectionReject-v8a0-IEs                                                  | OPTIONAL                        | Need OP            |
| <pre>RRCConnectionReject-v8a0-IEs ::= SEQUED     lateNonCriticalExtension     nonCriticalExtension }</pre>                                                           | NCE {<br>OCTET STRING<br>RRCConnectionReject-v1020-IEs                                                      | OPTIONAL,<br>OPTIONAL           | Need OP<br>Need OP |
| <pre>RRCConnectionReject-v1020-IEs ::= SEG<br/>extendedWaitTime-r10<br/>nonCriticalExtension<br/>}</pre>                                                             | QUENCE {<br>INTEGER (11800)<br>RRCConnectionReject-v1130-IEs                                                | OPTIONAL,<br>OPTIONAL           | Need ON<br>Need OP |
| <pre>RRCConnectionReject-v1130-IEs ::= SE(     deprioritisationReg-r11     deprioritisationType-r11     deprioritisationTimer-r11   }   nonCriticalExtension }</pre> | QUENCE {<br>SEQUENCE {<br>ENUMERATED {frequency, e-utra},<br>ENUMERATED {min5, min10, min15,<br>SEQUENCE {} | min30}<br>OPTIONAL,<br>OPTIONAL | Need ON<br>Need OP |
| ASN1STOP                                                                                                    |                                                                                                    |                                 |                    |
|                                                                                                    |                                                                                                    |                                 |                    |

 RRCConnectionReject field descriptions

 deprioritisationReq

 Indicates whether the current frequency or RAT is to be de-prioritised. The UE shall be able to store a depriotisation request for up to 8 frequencies (applicable when receiving another frequency specific deprioritisation request before T325 expiry).

 deprioritisationTimer

 Indicates the period for which either the current carrier frequency or E-UTRA is deprioritised. Value minN corresponds to N minutes.

 extendedWaitTime

 Value in seconds for the wait time for Delay Tolerant access requests.

 waitTime

 Wait time value in seconds.

### RRCConnectionRelease

The RRCConnectionRelease message is used to command the release of an RRC connection.

Signalling radio bearer: SRB1

RLC-SAP: AM

Logical channel: DCCH

Direction: E-UTRAN to UE

#### RRCConnectionRelease message

```
-- ASN1START
   ConnectionRelease ::=
rrc-TransactionIdentifier
RRCConnectionRelease ::=
                                   SEQUENCE {
                                  RRC-TransactionIdentifier,
                                      CHOICE {
                                     CHOICE {
       c1
           rrcConnectionRelease-r8
                                              RRCConnectionRelease-r8-IEs,
           spare3 NULL, spare2 NULL, spare1 NULL
        },
        criticalExtensionsFuture
                                           SEQUENCE { }
    }
}
RRCConnectionRelease-r8-IEs ::=
                                   SEQUENCE {
   releaseCause
                                   ReleaseCause,
    redirectedCarrierInfo
                                       RedirectedCarrierInfo
                                                                           OPTIONAL,
                                                                                       -- Need ON
   idleModeMobilityControlInfo
                                   IdleModeMobilityControlInfo
                                                                           OPTIONAL, -- Need OP
```

```
nonCriticalExtension
                                       RRCConnectionRelease-v890-IEs
                                                                          OPTIONAL -- Need OP
}
RRCConnectionRelease-v890-IEs ::= SEQUENCE {
    lateNonCriticalExtension
                                      OCTET STRING (CONTAINING RRCConnectionRelease-v9e0-IEs)
    OPTIONAL,
               -- Need OP
   nonCriticalExtension
                                       RRCConnectionRelease-v920-IEs
                                                                         OPTIONAL
                                                                                      -- Need OP
}
 - Late non critical extensions
RRCConnectionRelease-v9e0-IEs ::= SEQUENCE {
                                      RedirectedCarrierInfo-v9e0
    redirectedCarrierInfo-v9e0
                                                                          OPTIONAL.
                                                                                      -- Cond
NoRedirect-r8
   idleModeMobilityControlInfo-v9e0 IdleModeMobilityControlInfo-v9e0
                                                                          OPTIONAL,
                                                                                      -- Cond
IdleInfoEUTRA
                                       SEQUENCE { }
   nonCriticalExtension
                                                                          OPTIONAL
                                                                                      -- Need OP
}
-- Regular non critical extensions
RRCConnectionRelease-v920-IEs ::= SEQUENCE {
   cellInfoList-r9
                                       CHOICE {
       geran-r9
                                           CellInfoListGERAN-r9,
        utra-FDD-r9
                                           CellInfoListUTRA-FDD-r9,
       utra-TDD-r9
                                           CellInfoListUTRA-TDD-r9,
        . . . ,
       utra-TDD-r10
                                           CellInfoListUTRA-TDD-r10
                                                                  OPTIONAL, -- Cond Redirection
    nonCriticalExtension
                                       RRCConnectionRelease-v1020-IEs
                                                                       OPTIONAL -- Need OP
}
RRCConnectionRelease-v1020-IEs ::= SEQUENCE {
                                       INTEGER (1..1800)
    extendedWaitTime-r10
                                                             OPTIONAL, -- Need ON
    nonCriticalExtension
                                       SEQUENCE { }
                                                               OPTIONAL
                                                                          -- Need OP
}
ReleaseCause ::=
                              ENUMERATED {loadBalancingTAUrequired,
                                           other, cs-FallbackHighPriority-v1020, spare1}
RedirectedCarrierInfo ::=
                                   CHOICE {
   eutra
                                      ARFCN-ValueEUTRA,
   geran
                                       CarrierFreqsGERAN,
   utra-FDD
                                       ARFCN-ValueUTRA,
                                       ARFCN-ValueUTRA,
   utra-TDD
    cdma2000-HRPD
                                       CarrierFreqCDMA2000,
   cdma2000-1xRTT
                                       CarrierFreqCDMA2000,
    . . . ,
   utra-TDD-r10
                                       CarrierFreqListUTRA-TDD-r10
}
RedirectedCarrierInfo-v9e0 ::=
                                       SEQUENCE {
    eutra-v9e0
                                           ARFCN-ValueEUTRA-v9e0
}
CarrierFreqListUTRA-TDD-r10 ::=
                                      SEQUENCE (SIZE (1..maxFreqUTRA-TDD-r10)) OF ARFCN-ValueUTRA
IdleModeMobilityControlInfo ::=
                                  SEQUENCE {
                                                                      OPTIONAL,
    freqPriorityListEUTRA
                                       FreqPriorityListEUTRA
                                                                                      -- Need ON
    freqPriorityListGERAN
                                       FreqsPriorityListGERAN
                                                                      OPTIONAL,
                                                                                      -- Need ON
                                                                                      -- Need ON
    freqPriorityListUTRA-FDD
                                       FreqPriorityListUTRA-FDD
                                                                      OPTIONAL,
                                      FreqPriorityListUTRA-TDD
    fregPrioritvListUTRA-TDD
                                                                      OPTIONAL,
                                                                                      -- Need ON
                                                                      OPTIONAL,
   bandClassPriorityListHRPD
                                      BandClassPriorityListHRPD
                                                                                      -- Need ON
   bandClassPriorityList1XRTT
                                       BandClassPriorityList1XRTT
                                                                      OPTIONAL,
                                                                                      -- Need ON
    t320
                                       ENUMERATED {
                                           min5, min10, min20, min30, min60, min120, min180,
                                           spare1}
                                                                      OPTIONAL,
                                                                                      -- Need OR
    . . .
}
                                     SEQUENCE {
IdleModeMobilityControlInfo-v9e0 ::=
    freqPriorityListEUTRA-v9e0
                                       SEQUENCE (SIZE (1..maxFreq)) OF FreqPriorityEUTRA-v9e0
}
FreqPriorityListEUTRA ::=
                                  SEQUENCE (SIZE (1..maxFreq)) OF FreqPriorityEUTRA
FreqPriorityEUTRA ::=
                                   SEQUENCE {
                                      ARFCN-ValueEUTRA,
   carrierFreq
    cellReselectionPriority
                                       CellReselectionPriority
```

```
FreqPriorityEUTRA-v9e0 ::=
                                    SEOUENCE {
                                       ARFCN-ValueEUTRA-v9e0
                                                                    OPTIONAL -- Cond EARFCN-max
   carrierFreq-v9e0
}
FreqsPriorityListGERAN ::=
                                    SEQUENCE (SIZE (1..maxGNFG)) OF FreqsPriorityGERAN
FreqsPriorityGERAN ::=
                                    SEQUENCE {
   carrierFreqs
                                        CarrierFreqsGERAN,
    cellReselectionPriority
                                        CellReselectionPriority
}
                                   SEQUENCE (SIZE (1..maxUTRA-FDD-Carrier)) OF FreqPriorityUTRA-FDD
FreqPriorityListUTRA-FDD ::=
FreqPriorityUTRA-FDD ::=
                                    SEQUENCE {
   carrierFreq
                                       ARFCN-ValueUTRA,
   cellReselectionPriority
                                        CellReselectionPriority
}
FreqPriorityListUTRA-TDD ::=
                                   SEQUENCE (SIZE (1..maxUTRA-TDD-Carrier)) OF FreqPriorityUTRA-TDD
FreqPriorityUTRA-TDD ::=
                                    SEQUENCE {
   carrierFreq
                                        ARFCN-ValueUTRA,
   cellReselectionPriority
                                        CellReselectionPriority
}
BandClassPriorityListHRPD ::=
                                   SEQUENCE (SIZE (1..maxCDMA-BandClass)) OF BandClassPriorityHRPD
BandClassPriorityHRPD ::=
                                    SEQUENCE {
                                        BandclassCDMA2000.
   bandClass.
    cellReselectionPriority
                                        CellReselectionPriority
}
BandClassPriorityListlXRTT ::= SEQUENCE (SIZE (1..maxCDMA-BandClass)) OF BandClassPrioritylXRTT
BandClassPriority1XRTT ::=
                                    SEQUENCE {
   bandClass
                                        BandclassCDMA2000,
    cellReselectionPriority
                                        CellReselectionPriority
}
CellInfoListGERAN-r9 ::=
                               SEQUENCE (SIZE (1..maxCellInfoGERAN-r9)) OF CellInfoGERAN-r9
                                    SEQUENCE {
CellInfoGERAN-r9 ::=
                                        PhysCellIdGERAN,
   physCellId-r9
    carrierFreq-r9
                                        CarrierFreqGERAN,
    systemInformation-r9
                                        SystemInfoListGERAN
}
CellInfoListUTRA-FDD-r9 ::=
                                    SEQUENCE (SIZE (1..maxCellInfoUTRA-r9)) OF CellInfoUTRA-FDD-r9
CellInfoUTRA-FDD-r9 ::=
                                    SEOUENCE {
                                       PhysCellIdUTRA-FDD,
   physCellId-r9
    utra-BCCH-Container-r9
                                        OCTET STRING
}
CellInfoListUTRA-TDD-r9 ::=
                                   SEQUENCE (SIZE (1..maxCellInfoUTRA-r9)) OF CellInfoUTRA-TDD-r9
CellInfoUTRA-TDD-r9 ::=
                                    SEQUENCE {
                                        PhysCellIdUTRA-TDD,
   physCellId-r9
                                        OCTET STRING
    utra-BCCH-Container-r9
}
CellInfoListUTRA-TDD-r10 ::=
                                    SEQUENCE (SIZE (1..maxCellInfoUTRA-r9)) OF CellInfoUTRA-TDD-r10
                                    SEQUENCE {
CellInfoUTRA-TDD-r10 ::=
   physCellId-r10
                                       PhysCellIdUTRA-TDD,
                                        ARFCN-ValueUTRA,
    carrierFreq-r10
   utra-BCCH-Container-r10
                                        OCTET STRING
}
```

-- ASN1STOP

| RRCConnectionRelease field description                                                                                                    | IS                                              |
|----------------------------------------------------------------------------------------------------|-------------------------------------------------|
| carrierFreq or bandClass                                                                                                    |                                                 |
| The carrier frequency (UTRA and E-UTRA) and band class (HRPD and 1xRTT) f                                                                                                    | for which the associated                        |
| cellReselectionPriority is applied.                                                                                                    |                                                 |
| carrierFreqs                                                                                                    |                                                 |
| The list of GERAN carrier frequencies organised into one group of GERAN carrie                                                                                                    | er frequencies.                                 |
| cellInfoList                                                                                                    |                                                 |
| Used to provide system information of one or more cells on the redirected inter-R information can be used if, upon redirection, the UE selects an inter-RAT cell ind <i>carrierFreq</i> (GERAN and UTRA TDD) or by the <i>physCellId</i> (other RATs). The characterized carrierInfo. | icated by the physCellId and                    |
| extendedWaitTime                                                                                                    |                                                 |
| Value in seconds for the wait time for Delay Tolerant access requests.                                                                                                    |                                                 |
| freqPriorityListX                                                                                                    |                                                 |
| Provides a cell reselection priority for each frequency, by means of separate lists<br>The UE shall be able to store at least 3 occurrences of <i>FreqsPriorityGERAN</i> . If E<br><i>freqPriorityListEUTRA-v9e0</i> it includes the same number of entries, and listed in            | -UTRAN includes                                 |
| freqPriorityListEUTRA (i.e. without suffix).                                                                                                    | ,, ,, ,, ,, ,, ,, ,, ,, ,, ,, ,, ,, ,, ,, ,, ,, |
| idleModeMobilityControlInfo                                                                                                    |                                                 |
| Provides dedicated cell reselection priorities. Used for cell reselection as specifie                                                                                                    | ed in TS 36.304 [4].                            |
| redirectedCarrierInfo                                                                                                    |                                                 |
| The redirectedCarrierInfo indicates a carrier frequency (downlink for FDD) and is E-UTRA or an inter-RAT carrier frequency, by means of the cell selection upon le specified in TS 36.304 [4]. E-UTRAN only applies value <i>utra-TDD-r10</i> for <i>redirec utra-TDD-r10</i> .       | eaving RRC_CONNECTED as                         |
| releaseCause                                                                                                    |                                                 |
| The <i>releaseCause</i> is used to indicate the reason for releasing the RRC Connecti<br><i>FallbackHighPriority</i> is only applicable when <i>redirectedCarrierInfo</i> is present with<br><i>TDD</i> .                                                                             |                                                 |
| E-UTRAN should not set the releaseCause to loadBalancingTAURequired or to extendedWaitTime is present.                                                                                                    | cs-FallbackHighPriority if the                  |
| systemInformation                                                                                                    |                                                 |
| Container for system information of the GERAN cell i.e. one or more System Info<br>TS 44.018 [45, table 9.1.1].                                                                                                    | ormation (SI) messages as defined in            |
| t320                                                                                                    |                                                 |
| Timer T320 as described in section 7.3. Value minN corresponds to N minutes.                                                                                                    |                                                 |
| utra-BCCH-Container                                                                                                    |                                                 |
| Contains System Information Container message as defined in TS 25.331 [19].                                                                                                    |                                                 |

| Conditional presence | Explanation                                                                                                    |
|----------------------|----------------------------------------------------------------------------------------------------|
| EARFCN-max           | The field is mandatory present if the corresponding <i>carrierFreq</i> (i.e. without suffix) is set to <i>maxEARFCN</i> . Otherwise the field is not present.                                                      |
| IdleInfoEUTRA        | The field is optionally present, need OP, if the <i>IdleModeMobilityControlInfo</i> (i.e. without suffix) is included and includes <i>freqPriorityListEUTRA</i> ; otherwise the field is not present.              |
| NoRedirect-r8        | The field is optionally present, need OP, if the <i>redirectedCarrierInfo</i> (i.e. without suffix) is not included; otherwise the field is not present.                                                           |
| Redirection          | The field is optionally present, need ON, if the <i>redirectedCarrierInfo</i> is included and set to <i>geran</i> , <i>utra-FDD</i> , <i>utra-TDD</i> or <i>utra-TDD-r10</i> ; otherwise the field is not present. |

# RRCConnectionRequest

The RRCConnectionRequest message is used to request the establishment of an RRC connection.

Signalling radio bearer: SRB0

RLC-SAP: TM

\_

Logical channel: CCCH

Direction: UE to E-UTRAN

### RRCConnectionRequest message

-- ASN1START

#### **Release 11**

151

| <pre>RRCConnectionRequest ::=     criticalExtensions         rrcConnectionRequest-r8         criticalExtensionsFuture     } }</pre> | SEQUENCE {<br>CHOICE {<br>RRCConnectionRequest-r8-IEs,<br>SEQUENCE {}                                                             |
|----------------------------------------------------------------------------------------------------|----------------------------------------------------------------------------------------------------|
| <pre>RRCConnectionRequest-r8-IEs ::=     ue-Identity     establishmentCause     spare }</pre>                                       | SEQUENCE {<br>InitialUE-Identity,<br>EstablishmentCause,<br>BIT STRING (SIZE (1))                                                 |
| InitialUE-Identity ::=<br>s-TMSI<br>randomValue<br>}                                                                                | CHOICE {<br>S-TMSI,<br>BIT STRING (SIZE (40))                                                                                     |
| EstablishmentCause ::=                                                                                                    | ENUMERATED {     emergency, highPriorityAccess, mt-Access, mo-Signalling,     mo-Data, delayTolerantAccess-v1020, spare2, spare1} |
|                                                                                                    |                                                                                                    |

#### RRCConnectionRequest field descriptions

establishmentCause Provides the establishment cause for the RRC connection request as provided by the upper layers. W.r.t. the cause value names: highPriorityAccess concerns AC11..AC15, 'mt' stands for 'Mobile Terminating' and 'mo' for 'Mobile Originating. randomValue Integer value in the range 0 to 2<sup>40</sup> – 1. ue-Identity

UE identity included to facilitate contention resolution by lower layers.

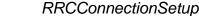

The RRCConnectionSetup message is used to establish SRB1.

Signalling radio bearer: SRB0

RLC-SAP: TM

Logical channel: CCCH

Direction: E-UTRAN to UE

#### RRCConnectionSetup message

-- ASN1START

```
RRCConnectionSetup ::=
   ConnectionSetup ...
rrc-TransactionIdentifier
                                   SEQUENCE {
                                  RRC-TransactionIdentifier,
                                      CHOICE {
                                      CHOICE {
       c1
           rrcConnectionSetup-r8
                                              RRCConnectionSetup-r8-IEs,
           spare7 NULL,
           spare6 NULL, spare5 NULL, spare4 NULL,
           spare3 NULL, spare2 NULL, spare1 NULL
       }.
       criticalExtensionsFuture
                                          SEQUENCE { }
   }
}
RRCConnectionSetup-r8-IEs ::= SEQUENCE {
   radioResourceConfigDedicated RadioResourceConfigDedicated,
                                                                          OPTIONAL
   nonCriticalExtension
                                      RRCConnectionSetup-v8a0-IEs
}
RRCConnectionSetup-v8a0-IEs ::= SEQUENCE {
   lateNonCriticalExtension OCTET STRING
                                                                          OPTIONAL,
                                                                                     -- Need OP
   nonCriticalExtension
                                      SEQUENCE { }
                                                                          OPTIONAL
                                                                                     -- Need OP
```

}
-- ASN1STOP

### **RRCConnectionSetupComplete**

The *RRCConnectionSetupComplete* message is used to confirm the successful completion of an RRC connection establishment.

Signalling radio bearer: SRB1

RLC-SAP: AM

Logical channel: DCCH

Direction: UE to E-UTRAN

### RRCConnectionSetupComplete message

```
-- ASN1START
RRCConnectionSetupComplete ::=
                                        SEQUENCE {
    rrc-TransactionIdentifier
                                          RRC-TransactionIdentifier,
    criticalExtensions
                                            CHOICE {
                                                CHOICE {
        c1
             rrcConnectionSetupComplete-r8
                                                     RRCConnectionSetupComplete-r8-IEs,
             spare3 NULL, spare2 NULL, spare1 NULL
         },
        criticalExtensionsFuture
                                                 SEQUENCE { }
    }
}
RRCConnectionSetupComplete-r8-IEs ::= SEQUENCE {
    selectedPLMN-Identity
                                            INTEGER (1..maxPLMN-r11),
                                            RegisteredMME
                                                                                     OPTIONAL,
    registeredMME
    dedicatedInfoNAS
                                            DedicatedInfoNAS,
                                            RRCConnectionSetupComplete-v8a0-IEs OPTIONAL
    nonCriticalExtension
}
RRCConnectionSetupComplete-v8a0-IEs ::= SEQUENCE {
    lateNonCriticalExtension OCTET STRING
                                                                                     OPTIONAL,
                                            RRCConnectionSetupComplete-v1020-IEs
    nonCriticalExtension
                                                                                       OPTIONAL
}
RRCConnectionSetupComplete-v1020-IEs ::= SEQUENCE {
                              ENUMERATED {native, mapped}
   gummei-Type-r10
                                                                                    OPTIONAL,
    gummei-Type-rio
rlf-InfoAvailable-r10
                                           ENUMERATED {true}
                                                                                     OPTIONAL.

    rll-infoAvailable-r10
    ENUMERATED {true}
    OPTIONAL,

    logMeasAvailable-r10
    ENUMERATED {true}
    OPTIONAL,

    rn-SubframeConfigReq-r10
    ENUMERATED {required, notRequired} OPTIONAL,

    nonCriticalExtansion
    DPTIONAL,

    nonCriticalExtension
                                            RRCConnectionSetupComplete-v1130-IEs
                                                                                         OPTIONAL
}
RRCConnectionSetupComplete-v1130-IEs ::= SEQUENCE {
    connEstFailInfoAvailable-r11 ENUMERATED {true}
                                                                                OPTIONAL,
    nonCriticalExtension
                                            SEQUENCE { }
                                                                                OPTIONAL
}
RegisteredMME ::=
                                        SEQUENCE {
    plmn-Identity
                                            PLMN-Identity
                                                                                     OPTIONAL,
    mmegi
                                            BIT STRING (SIZE (16)),
    mmec
                                            MMEC
}
-- ASN1STOP
```

| RRCConnectionSetupComplete field descriptions                                                                                                    |
|----------------------------------------------------------------------------------------------------|
| <i>gummei-Type</i><br>This field is used to indicate whether the GUMMEI included is native (assigned by EPC) or mapped (from 2G/3G identifiers). |
| mmegi                                                                                                    |
| Provides the Group Identity of the registered MME within the PLMN, as provided by upper layers, see TS 23.003 [27].                              |
| registeredMME                                                                                                    |
| This field is used to transfer the GUMMEI of the MME where the UE is registered, as provided by upper layers.                                    |
| rn-SubframeConfigReq                                                                                                    |
| If present, this field indicates that the connection establishment is for an RN and whether a subframe configuration is                          |
| requested or not.                                                                                                    |
| selectedPLMN-Identity                                                                                                    |
| Index of the PLMN selected by the UE from the <i>plmn-IdentityList</i> included in SIB1. 1 if the 1st PLMN is selected from                      |
| the <i>plmn-IdentityList</i> included in SIB1, 2 if the 2nd PLMN is selected from the <i>plmn-IdentityList</i> included in SIB1 and so           |
| on.                                                                                                    |

# SecurityModeCommand

The SecurityModeCommand message is used to command the activation of AS security.

Signalling radio bearer: SRB1

RLC-SAP: AM

Logical channel: DCCH

Direction: E-UTRAN to UE

### SecurityModeCommand message

| - | ASN1START                                                                                                    |                                                                                                    |                       |                    |
|---|----------------------------------------------------------------------------------------------------|----------------------------------------------------------------------------------------------------|-----------------------|--------------------|
| S | <pre>SecurityModeCommand ::= SEQU<br/>rrc-TransactionIdentifier<br/>criticalExtensions<br/>cl<br/>securityModeCommand-r8<br/>spare3 NULL, spare2 NULL, sp<br/>},<br/>criticalExtensionsFuture<br/>}</pre> | UENCE {<br>RRC-TransactionIdentifier,<br>CHOICE {<br>CHOICE{<br>SecurityModeCommand-r8-IEs,<br>parel NULL<br>SEQUENCE {} |                       |                    |
| } |                                                                                                    |                                                                                                    |                       |                    |
| 5 | SecurityModeCommand-r8-IEs ::= SEQ<br>securityConfigSMC<br>nonCriticalExtension                                                                                                    | UENCE {<br>SecurityConfigSMC,<br>SecurityModeCommand-v8a0-IEs                                                            | OPTIONAL              | Need OP            |
| S | SecurityModeCommand-v8a0-IEs ::= SEQUEN                                                                                                    | CE {                                                                                                    |                       |                    |
| } | lateNonCriticalExtension<br>nonCriticalExtension                                                                                                    | OCTET STRING<br>SEQUENCE {}                                                                                              | OPTIONAL,<br>OPTIONAL | Need OP<br>Need OP |
| 5 | SecurityConfigSMC ::=<br>securityAlgorithmConfig<br>                                                                                                    | <pre>SEQUENCE {    SecurityAlgorithmConfig,</pre>                                                                        |                       |                    |
| , |                                                                                                    |                                                                                                    |                       |                    |
| - | ASN1STOP                                                                                                    |                                                                                                    |                       |                    |
|   |                                                                                                    |                                                                                                    |                       |                    |

# SecurityModeComplete

The SecurityModeComplete message is used to confirm the successful completion of a security mode command.

Signalling radio bearer: SRB1

RLC-SAP: AM

Logical channel: DCCH

Direction: UE to E-UTRAN

### SecurityModeComplete message

| ASN1START                                                                                                    |                                                                                                    |                       |
|----------------------------------------------------------------------------------------------------|----------------------------------------------------------------------------------------------------|-----------------------|
| <pre>SecurityModeComplete ::=     rrc-TransactionIdentifier     criticalExtensions         securityModeComplete-r8         criticalExtensionsFuture     } }</pre> | <pre>SEQUENCE {     RRC-TransactionIdentifier,     CHOICE {         SecurityModeComplete-r8-IEs,         SEQUENCE {}</pre> |                       |
| SecurityModeComplete-r8-IEs ::=<br>nonCriticalExtension<br>OPTIONAL<br>}                                                                                          | SEQUENCE {<br>SecurityModeComplete-v8a0-IEs                                                                                |                       |
| <pre>SecurityModeComplete-v8a0-IEs ::= S     lateNonCriticalExtension     nonCriticalExtension }</pre>                                                            | EQUENCE {<br>OCTET STRING<br>SEQUENCE {}                                                                                   | OPTIONAL,<br>OPTIONAL |
| ASN1STOP                                                                                                    |                                                                                                    |                       |

## SecurityModeFailure

The SecurityModeFailure message is used to indicate an unsuccessful completion of a security mode command.

Signalling radio bearer: SRB1

RLC-SAP: AM

Logical channel: DCCH

Direction: UE to E-UTRAN

### SecurityModeFailure message

| ASN1START                                                                                                    |                                                                                                    |                       |
|----------------------------------------------------------------------------------------------------|----------------------------------------------------------------------------------------------------|-----------------------|
| <pre>SecurityModeFailure ::=     rrc-TransactionIdentifier     criticalExtensions         securityModeFailure-r8         criticalExtensionsFuture     }</pre> | <pre>SEQUENCE {     RRC-TransactionIdentifier,     CHOICE {         SecurityModeFailure-r8-IEs,         SEQUENCE {}</pre> |                       |
| }                                                                                                    |                                                                                                    |                       |
| SecurityModeFailure-r8-IEs ::=<br>nonCriticalExtension<br>OPTIONAL                                                                                            | SEQUENCE {<br>SecurityModeFailure-v8a0-IEs                                                                                |                       |
| }                                                                                                    |                                                                                                    |                       |
| SecurityModeFailure-v8a0-IEs ::= SI                                                                                                    | ~ (                                                                                                    |                       |
| lateNonCriticalExtension<br>nonCriticalExtension                                                                                                    | OCTET STRING<br>SEQUENCE {}                                                                                               | OPTIONAL,<br>OPTIONAL |
| }                                                                                                    |                                                                                                    |                       |
| ASN1STOP                                                                                                    |                                                                                                    |                       |

### SystemInformation

The SystemInformation message is used to convey one or more System Information Blocks. All the SIBs included are transmitted with the same periodicity.

Signalling radio bearer: N/A

RLC-SAP: TM

Logical channel: BCCH

Direction: E-UTRAN to UE

### SystemInformation message

```
-- ASN1START
```

| Greek om Trafformaki og st                  |                                |           |         |
|---------------------------------------------|--------------------------------|-----------|---------|
| SystemInformation ::=<br>criticalExtensions | SEQUENCE {<br>CHOICE {         |           |         |
| systemInformation-r8                        | SystemInformation-r8-IEs,      |           |         |
| criticalExtensionsFuture                    | SEQUENCE {}                    |           |         |
| l                                           | SEQUENCE ()                    |           |         |
|                                             |                                |           |         |
| SystemInformation-r8-IEs ::=                | SEQUENCE {                     |           |         |
| sib-TypeAndInfo                             | SEQUENCE (SIZE (1maxSIB)) OF C | HOTCE {   |         |
| sib2                                        | SystemInformationBlockType2,   |           |         |
| sib3                                        | SystemInformationBlockType3,   |           |         |
| sib4                                        | SystemInformationBlockType4,   |           |         |
| sib5                                        | SystemInformationBlockType5,   |           |         |
| sib6                                        | SystemInformationBlockType6,   |           |         |
| sib7                                        | SystemInformationBlockType7,   |           |         |
| sib8                                        | SystemInformationBlockType8,   |           |         |
| sib9                                        | SystemInformationBlockType9,   |           |         |
| sib10                                       | SystemInformationBlockTypel    |           |         |
| sib11                                       | SystemInformationBlockType11   |           |         |
| · · · · ,                                   |                                |           |         |
| sib12-v920                                  | SystemInformationBlockType12   | -r9,      |         |
| sib13-v920                                  | SystemInformationBlockType13   | -r9,      |         |
| sib14-v1130                                 | SystemInformationBlockType14   | -r11,     |         |
| sib15-v1130                                 | SystemInformationBlockType15   | -r11,     |         |
| sib16-v1130                                 | SystemInformationBlockType16   | -r11      |         |
| },                                          |                                |           |         |
| nonCriticalExtension                        | SystemInformation-v8a0-IEs     | OPTIONAL  | Need OP |
| }                                           |                                |           |         |
|                                             |                                |           |         |
| SystemInformation-v8a0-IEs ::= SEQU         | L L                            |           | _       |
| lateNonCriticalExtension                    | OCTET STRING                   | OPTIONAL, | Need OP |
| nonCriticalExtension                        | SEQUENCE { }                   | OPTIONAL  | Need OP |
| }                                           |                                |           |         |
|                                             |                                |           |         |
| ASN1STOP                                    |                                |           |         |

# SystemInformationBlockType1

SystemInformationBlockType1 contains information relevant when evaluating if a UE is allowed to access a cell and defines the scheduling of other system information.

Signalling radio bearer: N/A

RLC-SAP: TM

Logical channel: BCCH

Direction: E-UTRAN to UE

### SystemInformationBlockType1 message

```
-- ASN1START
```

SystemInformationBlockType1 ::= SEQUENCE { cellAccessRelatedInfo

SEQUENCE {

plmn-IdentityList PLMN-IdentityList, trackingAreaCode TrackingAreaCode, cellIdentity CellIdentity, ENUMERATED {barred, notBarred}, ENUMERATED {allowed, notAllowed}, cellBarred intraFreqReselection csg-Indication BOOLEAN, csg-Identity CSG-Identity OPTIONAL -- Need OR }, cellSelectionInfo SEQUENCE { g-RxLevMin Q-RxLevMin, q-RxLevMinOffset INTEGER (1..8) OPTIONAL -- Need OP }, p-Max P-Max OPTIONAL, -- Need OP FreqBandIndicator, fregBandIndicator schedulingInfoList SchedulingInfoList, TDD-Config OPTIONAL, -- Cond TDD tdd-Config si-WindowLength ENUMERATED { ms1, ms2, ms5, ms10, ms15, ms20, ms40}, INTEGER (0..31), systemInfoValueTag nonCriticalExtension SystemInformationBlockType1-v890-IEs OPTIONAL -- Need OP } SystemInformationBlockType1-v890-IEs::= SEQUENCE { lateNonCriticalExtension OCTET STRING (CONTAINING SystemInformationBlockType1-v8h0-IEs) OPTIONAL, -- Need OP nonCriticalExtension SystemInformationBlockType1-v920-IEs OPTIONAL -- Need OP } -- Late non critical extensions SystemInformationBlockType1-v8h0-IEs ::= SEQUENCE { MultiBandInfoList OPTIONAL, -- Need OR multiBandInfoList -- Need nonCriticalExtension SystemInformationBlockType1-v9e0-IEs OPTIONAL OP } SystemInformationBlockType1-v9e0-IEs ::= SEQUENCE { 
 freqBandIndicator-v9e0
 FreqBandIndicator-v9e0
 OPTIONAL, -- Cond FBI-max

 multiBandInfoList-v9e0
 MultiBandInfoList-v9e0
 OPTIONAL, -- Cond mFBI-max

 nonCriticalExtension
 SEQUENCE {}
 OPTIONAL, -- Need OP
 OPTIONAL, -- Cond mFH OPTIONAL -- Need OP -- Cond mFBI-max SEQUENCE { } nonCriticalExtension } -- Regular non critical extensions SystemInformationBlockType1-v920-IEs ::= SEQUENCE { ims-EmergencySupport-r9ENUMERATED {true}OPTIONAL, -- Need ORcellSelectionInfo-v920CellSelectionInfo-v920OPTIONAL, -- Cond RSRQnonCriticalExtensionSystemInformationBlockTypel-v1130-IESOPTIONAL -- Need OP } SystemInformationBlockType1-v1130-IEs ::= SEQUENCE { TDD-Config-v1130 CellSelectionInfo-v1130 tdd-Config-v1130 OPTIONAL, -- Cond TDD-OR OPTIONAL, -- Cond WB-RSRQ cellSelectionInfo-v1130 SEQUENCE {} OPTIONAL -- Need OP nonCriticalExtension } PLMN-IdentityList ::= SEQUENCE (SIZE (1..maxPLMN-r11)) OF PLMN-IdentityInfo plmn-Identity cellReservedForOperatorUse PLMN-IdentityInfo ::= SEQUENCE { PLMN-Identity, ENUMERATED {reserved, notReserved} } SchedulingInfoList ::= SEQUENCE (SIZE (1..maxSI-Message)) OF SchedulingInfo SchedulingInfo ::= SEQUENCE { ENUMERATED { si-Periodicity rf8, rf16, rf32, rf64, rf128, rf256, rf512}, sib-MappingInfo SIB-MappingInfo } SIB-MappingInfo ::= SEQUENCE (SIZE (0..maxSIB-1)) OF SIB-Type SIB-Type ::= ENUMERATED { sibType3, sibType4, sibType5, sibType6, sibType7, sibType8, sibType9, sibType10,

#### Release 11

157

|                                                                       | sibTypel1, sibTypel2-v920, sibType<br>sibTypel4-vl130, sibTypel5-vl130,<br>sibTypel6-vl130, spare2, spare1, . |          |         |
|-----------------------------------------------------------------------|----------------------------------------------------------------------------------------------------|----------|---------|
| CellSelectionInfo-v920 ::=<br>q-QualMin-r9<br>q-QualMinOffset-r9<br>} | SEQUENCE {<br>Q-QualMin-r9,<br>INTEGER (18)                                                                   | OPTIONAL | Need OP |
| CellSelectionInfo-v1130 ::=<br>q-QualMinWB-r11<br>}                   | SEQUENCE {<br>Q-QualMin-r9                                                                                    |          |         |
| ASN1STOP                                                              |                                                                                                    |          |         |

# SystemInformationBlockType1 field descriptions

| SystemInformationBlockType1 field descrip                                                                                       | otions                                  |
|----------------------------------------------------------------------------------------------------|-----------------------------------------|
| cellBarred                                                                                                    |                                         |
| barred means the cell is barred, as defined in TS 36.304 [4].                                                                   |                                         |
| cellReservedForOperatorUse                                                                                                    |                                         |
| As defined in TS 36.304 [4].                                                                                                    |                                         |
| csg-Identity                                                                                                    |                                         |
| Identity of the Closed Subscriber Group the cell belongs to.                                                                    |                                         |
| csg-Indication                                                                                                    |                                         |
| If set to TRUE the UE is only allowed to access the cell if it is a CSG member of                                               | ell, if selected during manual CSG      |
| selection or to obtain limited service, see TS 36.304 [4].                                                                      |                                         |
| ims-EmergencySupport                                                                                                    |                                         |
| Indicates whether the cell supports IMS emergency bearer services for UEs in li                                                 | mited service mode. If absent, IMS      |
| emergency call is not supported by the network in the cell for UEs in limited service                                           |                                         |
| intraFreqReselection                                                                                                    |                                         |
| Used to control cell reselection to intra-frequency cells when the highest ranked                                               | cell is barred or treated as barred by  |
| the UE, as specified in TS 36.304 [4].                                                                                          | control barroa, or troated ao barroa by |
| multiBandInfoList                                                                                                    |                                         |
| A list of additional frequency band indicators, as defined in TS 36.101 [42, table                                              | 5 5-11 that the cell belongs to lf the  |
| UE supports the frequency band in the <i>freqBandIndicator</i> IE it shall apply that fr                                        |                                         |
| shall apply the first listed band which it supports in the <i>multiBandInfoList</i> IE. If E                                    |                                         |
| v9e0 it includes the same number of entries, and listed in the same order, as in                                                |                                         |
| plmn-IdentityList                                                                                                    |                                         |
| List of PLMN identities. The first listed <i>PLMN-Identity</i> is the primary PLMN.                                             |                                         |
| p-Max                                                                                                    |                                         |
| Value applicable for the cell. If absent the UE applies the maximum power acco                                                  | rding to the LIE canability             |
| <b>q-QualMin</b>                                                                                                    | rung to the OE capability.              |
| Parameter "Q <sub>qualmin</sub> " in TS 36.304 [4]. If <i>cellSelectionInfo-v920</i> is not present, the                        | LIE applies the (default) value of      |
| negative infinity for Q <sub>qualmin</sub> .                                                                                    |                                         |
| <i>q-QualMinOffset</i>                                                                                                    |                                         |
| Parameter "Q <sub>qualminoffset</sub> " in TS 36.304 [4]. Actual value Q <sub>qualminoffset</sub> = IE value [dB                | 1. If collSoloctionInfo v020 is not     |
| present or the field is not present, the UE applies the (default) value of 0 dB for                                             |                                         |
| required quality level in the cell.                                                                                             | Qqualminoffset. Allecis the minimum     |
| q-QualMinWB                                                                                                    |                                         |
| If this field is present, the UE shall, when performing RSRQ measurements, use                                                  | a wider bendwidth in gegerdenes with    |
|                                                                                                    |                                         |
| TS 36.133 [16] and apply the value of this field for the parameter "Q <sub>qualmin</sub> " in TS the value of a Qualmin instead | 30.304 [4]. Otherwise, the OE applies   |
| the value of <i>q</i> -Qualmin instead.                                                                                         |                                         |
| <b>q-RxLevMinOffset</b>                                                                                                    | dD1. If charact, the LIC applies the    |
| Parameter Q <sub>rxlevminoffset</sub> in TS 36.304 [4]. Actual value Q <sub>rxlevminoffset</sub> = IE value * 2 [               |                                         |
| (default) value of 0 dB for Q <sub>rxlevminoffset</sub> . Affects the minimum required Rx level in                              |                                         |
| sib-MappingInfo                                                                                                    | a information of CIDO, it is always     |
| List of the SIBs mapped to this SystemInformation message. There is no mappir                                                   |                                         |
| present in the first SystemInformation message listed in the schedulingInfoList li                                              | ISI.                                    |
| si-Periodicity                                                                                                    |                                         |
| Periodicity of the SI-message in radio frames, such that rf8 denotes 8 radio fram                                               | ies, it to denotes to radio frames, and |
| so on.                                                                                                    |                                         |
| si-WindowLength                                                                                                    |                                         |
| Common SI scheduling window for all SIs. Unit in milliseconds, where ms1 deno                                                   | otes 1 millisecond, ms2 denotes 2       |
| milliseconds and so on.                                                                                                    |                                         |
| systemInfoValueTag                                                                                                    |                                         |
| Common for all SIBs other than MIB, SIB1, SIB10, SIB11, SIB12 and SIB14. Ch                                                     | hange of MIB and SIB1 is detected by    |
| acquisition of the corresponding message.                                                                                       |                                         |
| trackingAreaCode                                                                                                    |                                         |
| A trackingAreaCode that is common for all the PLMNs listed.                                                                     |                                         |

| Conditional presence | Explanation                                                                                        |  |
|----------------------|----------------------------------------------------------------------------------------------------|--|
| FBI-max              | The field is mandatory present if <i>freqBandIndicator</i> (i.e. without suffix) is set to maxFBI. |  |
|                      | Otherwise the field is not present.                                                                |  |
| mFBI-max             | The field is mandatory present if one or more entries in <i>multiBandInfoList</i> (i.e. without    |  |
|                      | suffix, introduced in -v8h0) is set to maxFBI. Otherwise the field is not present.                 |  |
| RSRQ                 | The field is mandatory present if SIB3 is being broadcast and threshServingLowQ is                 |  |
|                      | present in SIB3; otherwise optionally present, Need OP.                                            |  |
| TDD                  | This field is mandatory present for TDD; it is not present for FDD and the UE shall delete         |  |
|                      | any existing value for this field.                                                                 |  |
| TDD-OR               | The field is optional present for TDD, need OR; it is not present for FDD.                         |  |
| WB-RSRQ              | The field is optionally present, need OR if the measurement bandwidth indicated by                 |  |
|                      | allowedMeasBandwidth in systemInformationBlockType3 is 50 resource blocks or larger;               |  |
|                      | otherwise it is not present.                                                                       |  |

### UEAssistanceInformation

The UEAssistanceInformation message is used for the indication of UE assistance information to the eNB.

Signalling radio bearer: SRB1

RLC-SAP: AM

Logical channel: DCCH

Direction: UE to E-UTRAN

### **UEAssistanceInformation message**

```
-- ASN1START
                                           SEQUENCE {
UEAssistanceInformation-r11 ::=
                                        CHOICE {
    criticalExtensions
                                            CHOICE {
       c1
            ueAssistanceInformation-r11
                                               UEAssistanceInformation-r11-IEs,
            spare3 NULL, spare2 NULL, spare1 NULL
        },
        criticalExtensionsFuture
                                            SEQUENCE { }
    }
}
UEAssistanceInformation-r11-IEs ::= SEQUENCE {
                                       ENUMERATED
                                                   {normal, lowPowerConsumption}
   powerPrefIndication-r11
                                                                                   OPTIONAL,
    lateNonCriticalExtension
                                        OCTET STRING
                                                                           OPTIONAL,
   nonCriticalExtension
                                                                           OPTIONAL
                                       SEQUENCE { }
}
-- ASN1STOP
```

UEAssistanceInformation field descriptions

**powerPrefIndication** Value *lowPowerConsumption* indicates the UE prefers a configuration that is primarily optimised for power saving. Otherwise the value is set to *normal*.

# – UECapabilityEnquiry

The *UECapabilityEnquiry* message is used to request the transfer of UE radio access capabilities for E-UTRA as well as for other RATs.

Signalling radio bearer: SRB1

RLC-SAP: AM

Logical channel: DCCH

Direction: E-UTRAN to UE

### UECapabilityEnquiry message

```
-- ASN1START
UECapabilityEnquiry ::=
                                  SEQUENCE {
                                 RRC-TransactionIdentifier,
CHOICE {
   rrc-TransactionIdentifier
   criticalExtensions
           ueCapabilityEnquiry-r8
                                         CHOICE {
       c1
                                              UECapabilityEnquiry-r8-IEs,
           spare3 NULL, spare2 NULL, spare1 NULL
       },
                                          SEQUENCE { }
       criticalExtensionsFuture
   }
}
UECapabilityEnquiry-r8-IEs ::= SEQUENCE {
   ue-CapabilityRequest
                                      UE-CapabilityRequest,
   nonCriticalExtension
                                      UECapabilityEnquiry-v8a0-IEs
                                                                       OPTIONAL
                                                                                     -- Need OP
}
UECapabilityEnquiry-v8a0-IEs ::= SEQUENCE {
   lateNonCriticalExtension
                                      OCTET STRING
                                                                         OPTIONAL,
                                                                                     -- Need OP
   nonCriticalExtension
                                                                                    -- Need OP
                                      SEQUENCE { }
                                                                         OPTIONAL
}
UE-CapabilityRequest ::=
                             SEQUENCE (SIZE (1..maxRAT-Capabilities)) OF RAT-Type
-- ASN1STOP
```

#### UECapabilityEnquiry field descriptions

List of the RATs for which the UE is requested to transfer the UE radio access capabilities i.e. E-UTRA, UTRA, GERAN-CS, GERAN-PS, CDMA2000.

### UECapabilityInformation

The UECapabilityInformation message is used to transfer of UE radio access capabilities requested by the E-UTRAN.

Signalling radio bearer: SRB1

RLC-SAP: AM

ue-CapabilityRequest

Logical channel: DCCH

Direction: UE to E-UTRAN

#### UECapabilityInformation message

```
-- ASN1START
```

```
UECapabilityInformation ::=
                                    SEQUENCE {
   rrc-TransactionIdentifier
                                    RRC-TransactionIdentifier,
    criticalExtensions
                                        CHOICE {
                                            CHOICE {
        с1
            ueCapabilityInformation-r8
                                                UECapabilityInformation-r8-IEs,
            spare7 NULL,
            spare6 NULL, spare5 NULL, spare4 NULL,
            spare3 NULL, spare2 NULL, spare1 NULL
        }.
        criticalExtensionsFuture
                                            SEQUENCE { }
    }
}
```

```
UECapabilityInformation-r8-IEs ::= SEQUENCE {
   ue-CapabilityRAT-ContainerList UE-CapabilityRAT-ContainerList,
   nonCriticalExtension UECapabilityInformation-v8a0-IEs OPTIONAL
}
UECapabilityInformation-v8a0-IEs ::= SEQUENCE {
   lateNonCriticalExtension OCTET STRING OPTIONAL,
   nonCriticalExtension SEQUENCE {}
   OPTIONAL
}
-- ASN1STOP
```

UEInformationRequest

The UEInformationRequest is the command used by E-UTRAN to retrieve information from the UE.

Signalling radio bearer: SRB1

RLC-SAP: AM

Logical channel: DCCH

Direction: E-UTRAN to UE

#### UEInformationRequest message

```
-- ASN1START
```

rach-ReportReg

```
UEInformationRequest-r9 ::= SEQUENCE {
rrc-TransactionIdentifier RRC-TransactionIdentifier,
criticalExtensions CHOICE {
CHOICE {
            ueInformationRequest-r9
                                                 UEInformationRequest-r9-IEs,
            spare3 NULL, spare2 NULL, spare1 NULL
        }
        criticalExtensionsFuture
                                             SEQUENCE { }
    }
}
UEInformationRequest-r9-IEs ::= SEQUENCE {
   rach-ReportReq-r9
                                      BOOLEAN,
                                         BOOLEAN.
    rlf-ReportReq-r9
    nonCriticalExtension
                                         UEInformationRequest-v930-IEs
                                                                              OPTIONAL
                                                                                           -- Need OP
}
UEInformationRequest-v930-IEs ::= SEQUENCE {
    lateNonCriticalExtension OCTET STRING
                                                                              OPTIONAL,
                                                                                          -- Need OP
    nonCriticalExtension
                                         UEInformationRequest-v1020-IEs
                                                                              OPTIONAL
                                                                                           -- Need OP
}
UEInformationRequest-v1020-IEs ::= SEQUENCE {
    logMeasReportReq-r10 ENUMERATED {true}
                                                                              OPTIONAL,
                                                                                          -- Need ON
    nonCriticalExtension
                                         UEInformationRequest-v1130-IEs
                                                                                           -- Need OP
                                                                              OPTIONAL
}
UEInformationRequest-v1130-IEs ::= SEQUENCE {
   connEstFailReportReq-r11 ENUMERATED {true}
nonCriticalExtension SEQUENCE {}
                                                                              OPTIONAL,
                                                                                          -- Need ON
    nonCriticalExtension
                                         SEQUENCE { }
                                                                              OPTIONAL
                                                                                           -- Need OP
}
-- ASN1STOP
```

#### UEInformationRequest field descriptions

This field is used to indicate whether the UE shall report information about the random access procedure.

### **UEInformationResponse**

The UEInformationResponse message is used by the UE to transfer the information requested by the E-UTRAN.

Signalling radio bearer: SRB1 or SRB2 (when logged measurement information is included)

RLC-SAP: AM

Logical channel: DCCH

Direction: UE to E-UTRAN

#### UEInformationResponse message

```
-- ASN1START
```

```
UEInformationResponse-r9 ::=
                                          SEQUENCE {
    rrc-TransactionIdentifier
                                          RRC-TransactionIdentifier,
    criticalExtensions
                                          CHOICE {
        c1
                                          CHOICE {
            ueInformationResponse-r9
                                                       UEInformationResponse-r9-IEs,
            spare3 NULL, spare2 NULL, spare1 NULL
        criticalExtensionsFuture
                                                   SEQUENCE { }
    }
}
UEInformationResponse-r9-IEs ::= SEQUENCE {
       numberOfPreamblesSent-r9 NumberO
contentionDetected-r9 BOOLEAN
   rach-Report-r9
                                                   NumberOfPreamblesSent-r11,
                                                   BOOLEAN
                                                                        OPTIONAL,
                                              RLF-Report-r9
                                                                       OPTIONAL,
    rlf-Report-r9
    nonCriticalExtension
                                              UEInformationResponse-v930-IEs
                                                                                             OPTIONAL
}
-- Late non critical extensions
UEInformationResponse-v9e0-IEs ::= SEQUENCE {
                              RLF-Report-v9e0
   rlf-Report-v9e0
                                                                           OPTIONAL,
    nonCriticalExtension
                                          SEQUENCE {}
                                                                            OPTIONAL
}
-- Regular non critical extensions
UEInformationResponse-v930-IEs ::= SEQUENCE {
lateNonCriticalExtension OCTET STRING (CONTAINING UEInformationResponse-v9e0-IEs)
OPTIONAL,
   nonCriticalExtension
                                         UEInformationResponse-v1020-IEs
                                                                                OPTIONAL
}
UEInformationResponse-v1020-IEs ::= SEQUENCE {
    logMeasReport-r10
                                         LogMeasReport-r10
                                                                           OPTIONAL,
    nonCriticalExtension
                                          UEInformationResponse-v1130-IEs
                                                                               OPTIONAL
}
UEInformationResponse-v1130-IEs ::= SEQUENCE {
    connEstFailReport-r11
                                          ConnEstFailReport-r11
                                                                            OPTIONAL,
    nonCriticalExtension
                                          SEQUENCE { }
                                                                            OPTTONAL.
}
RLF-Report-r9 ::=
                                     SEQUENCE {
    measResultLastServCell-r9
                                              SEQUENCE {
        rsrpResult-r9
                                                  RSRP-Range,
        rsrqResult-r9
                                                   RSRQ-Range
                                                                       OPTIONAL
    },
    measResultNeighCells-r9
                                        SEQUENCE {
        sResultNeighCells-r9
measResultListEUTRA-r9
measResultListUTRA-r9
measResultListGERAN-r9
measResultListGERAN-r9
                                          MeasResultList2EUTRA-r9 OPTIONAL,
MeasResultList2UTRA-r9 OPTIONAL,
MeasResultListCERAN OPTIONAL,
                                              MeasResultListGERAN
                                                                               OPTIONAL,
                                              MeasResultList2CDMA2000-r9 OPTIONAL
    }
        OPTIONAL,
    [[ locationInfo-r10
                                          LocationInfo-r10
                                                                   OPTIONAL,
        failedPCellId-r10
                                          CHOICE {
            cellGlobalId-r10
                                                      CellGlobalIdEUTRA,
            pci-arfcn-r10
                                                       SEQUENCE {
                                                           PhysCellId,
                physCellId-r10
```

```
carrierFreq-r10
                                                                 ARFCN-ValueEUTRA
              }
         }
                                                                                      OPTIONAL,
         ,CellGlobalIdEUTRAreestablishmentCellId-r10CellGlobalIdEUTRAtimeConnFailure-r10INTEGER (0..1023)connectionFailureType-r10ENUMERATED {rlf, hof}previousPCellId-r10CellGlobalIdEUTRA
                                                                                      OPTIONAL,
                                                                                       OPTIONAL,
                                                                                      OPTIONAL,
                                                                                       OPTIONAL
    11,
             carrierFreq-v1090 SEQUENCE {
     [[ failedPCellId-v1090
                                                ARFCN-ValueEUTRA-v9e0
         }
                                                                                       OPTIONAL
    ]],
[[ basicFields-r11
                                              SEQUENCE {
             c-RNTI-r11
                                                    C-RNTI,
              rlf-Cause-rll
                                                     ENUMERATED {
                                                         t310-Expiry, randomAccessProblem,
                                                          rlc-MaxNumRetx, spare1},
                                                TimeSinceFailure-r11
              timeSinceFailure-r11
         }
                                                                                       OPTIONAL,
         previousUTRA-CellId-rl1 SEQUENCE {
    carrierFreq-rl1 ARFCN-ValueUTRA,
    physCellId-rl1 CHOICE {
    fdd rl1 PhysCellIdUTT
                   fdd-r11
                                                          PhysCellIdUTRA-FDD,
                  tdd-r11
                                                         PhysCellIdUTRA-TDD
              }.
              cellGlobalId-r11
                                                   CellGlobalIdUTRA
                                                                                       OPTIONAL
         }
                                                                                      OPTIONAL,
         ,
selectedUTRA-CellId-rll SEQUENCE {
carrierFreq-rll ARFCN-V
physCellId-rll CHOICE
fdd-rll Phys
                                               ARFCN-ValueUTRA,
                                                     CHOICE {
                                                         PhysCellIdUTRA-FDD,
                   tdd-r11
                                                         PhysCellIdUTRA-TDD
              }
         }
                                                                                      OPTIONAL
    ]]
}
    measResultListEUTRA-v9e0 MeccDa
RLF-Report-v9e0 ::=
                                              MeasResultList2EUTRA-v9e0
}
MeasResultList2EUTRA-r9 ::=
                                              SEQUENCE (SIZE (1..maxFreq)) OF MeasResult2EUTRA-r9
MeasResultList2EUTRA-v9e0 ::=
                                              SEQUENCE (SIZE (1..maxFreq)) OF MeasResult2EUTRA-v9e0
                                         SEQUENCE {
MeasResult2EUTRA-r9 ::=
                                               ARFCN-ValueEUTRA,
   carrierFreq-r9
    measResultList-r9
                                                MeasResultListEUTRA
}
MeasResult2EUTRA-v9e0 ::=
                                               SEQUENCE {
                                                    ARFCN-ValueEUTRA-v9e0
                                                                                     OPTTONAL
    carrierFreq-v9e0
}
MeasResultList2UTRA-r9 ::=
                                          SEQUENCE (SIZE (1..maxFreq)) OF MeasResult2UTRA-r9
MeasResult2UTRA-r9 ::=
                                           SEQUENCE {
   carrierFreq-r9
                                             ARFCN-ValueUTRA,
    measResultList-r9
                                                MeasResultListUTRA
}
MeasResultList2CDMA2000-r9 ::=
                                           SEQUENCE (SIZE (1..maxFreq)) OF MeasResult2CDMA2000-r9
MeasResult2CDMA2000-r9 ::=
                                           SEQUENCE {
                                                CarrierFreqCDMA2000,
   carrierFreq-r9
    measResultList-r9
                                                MeasResultsCDMA2000
}
    MeasReport-r10 ::=SEQUENCE {absoluteTimeStamp-r10AbsoluteTimeInfo-r10,traceReference-r10TraceReference-r10,traceRecordingSessionRef-r10OCTET STRING (SIZE (2)),tce-Id-r10OCTET STRING (SIZE (1)),logMeasInfoList-r10LogMeasInfoList-r10,logMeasAvailable-r10ENUMERATED {true}
LogMeasReport-r10 ::=
                                                                                       OPTIONAL,
    . . .
}
```

```
SEQUENCE (SIZE (1..maxLogMeasReport-r10)) OF LogMeasInfo-r10
LogMeasInfoList-r10 ::=
LogMeasInfo-r10 ::=
                          SEQUENCE {
   locationInfo-r10
                                        LocationInfo-r10
                                                               OPTIONAL,
    relativeTimeStamp-r10
                                        INTEGER (0..7200),
    servCellIdentity-r10
                                        CellGlobalIdEUTRA,
   measResultServCell-r10
                                        SEQUENCE {
                                            RSRP-Range,
       rsrpResult-r10
       rsrqResult-r10
                                            RSRQ-Range
    },
                                       SEQUENCE {
   measResultNeighCells-r10
                                       MeasResultList2EUTRA-r9 OPTIONAL,
MeasResultList2UTRA-r9 OPTIONAL,
MeasResultList2GERAN-r10 OPTIONAL,
       measResultListEUTRA-r10
        measResultListUTRA-r10
        measResultListGERAN-r10
       measResultListCDMA2000-r10
OPTIONAL
                                           MeasResultList2CDMA2000-r9 OPTIONAL
    }
       OPTIONAL,
    [[ measResultListEUTRA-v1090 MeasResultList2EUTRA-v9e0 OPTIONAL
    ]]
}
MeasResultList2GERAN-r10 ::=
                                      SEQUENCE (SIZE (1..maxCellListGERAN)) OF MeasResultListGERAN
ConnEstFailReport-r11 ::=
                                      SEQUENCE {
                                        CellGlobalIdEUTRA,
    failedCellId-r11
    locationInfo-r11
                                        LocationInfo-r10
                                                                       OPTIONAL,
   measResultFailedCell-r11
                                            SEQUENCE {
       rsrpResult-r11
                                                RSRP-Range,
                                                RSRQ-Range
       rsrqResult-r11
                                                                      OPTIONAL
    },
    measResultNeighCells-r11
                                           SEQUENCE {
       measResultListEUTRA-r11
                                           MeasResultList2EUTRA-r9
                                                                           OPTIONAL,
                                           MeasResultList2UTRA-r9
        measResultListUTRA-r11
                                                                           OPTIONAL,
       measResultListGERAN-r11
                                           MeasResultListGERAN
                                                                           OPTIONAL,
                                           MeasResultList2CDMA2000-r9
        measResultsCDMA2000-r11
                                                                           OPTIONAL
    }
       OPTIONAL,
   numberOfPreamblesSent-r11
                                     NumberOfPreamblesSent-r11,
    contentionDetected-r11
                                      BOOLEAN,
BOOLEAN,
   maxTxPowerReached-r11
    timeSinceFailure-r11
                                       TimeSinceFailure-r11,
   measResultListEUTRA-v1130
                                       MeasResultList2EUTRA-v9e0
                                                                        OPTIONAL,
    . . .
}
NumberOfPreamblesSent-r11::=
                                       INTEGER (1..200)
TimeSinceFailure-r11 ::=
                                       INTEGER (0..172800)
-- ASN1STOP
```

\_

|                             | UEInformationResponse field descriptions                                                               |
|-----------------------------|----------------------------------------------------------------------------------------------------|
| absoluteTimeStamp           |                                                                                                    |
|                             | ne when the logged measurement configuration logging is provided, as indicated by E-                   |
| UTRAN within absolute7      | FimeInfo.                                                                                              |
| carrierFreq                 |                                                                                                    |
| In case the UE includes     | <i>carrierFreq-v9e0</i> and/ or <i>carrierFreq-v1090</i> , the UE shall set the corresponding entry of |
| carrierFreq-r9 and/ or ca   | rrierFreq-r10 respectively to maxEARFCN.                                                               |
| connectionFailureType       |                                                                                                    |
|                             | ate whether the connection failure is due to radio link failure or handover failure.                   |
| contentionDetected          |                                                                                                    |
| This field is used to indic | ate that contention was detected for at least one of the transmitted preambles, see TS 36.32           |
| [6].                        |                                                                                                    |
| c-RNTI                      |                                                                                                    |
|                             | -RNTI used in the PCell upon detecting radio link failure or the C-RNTI used in the source             |
| PCell upon handover fai     |                                                                                                    |
|                             |                                                                                                    |
| failedCellId                |                                                                                                    |
|                             | ate the cell in which connection establishment failed.                                                 |
| failedPCellId               |                                                                                                    |
|                             | ate the PCell in which RLF is detected or the target PCell of the failed handover.                     |
| maxTxPowerReached           |                                                                                                    |
|                             | ate whether or not the maximum power level was used for the last transmitted preamble, see             |
| TS 36.321 [6].              |                                                                                                    |
| measResultFailedCell        |                                                                                                    |
| This field refers to the la | st measurement results taken in the cell, where connection establishment failure happened.             |
| measResultLastServCo        | ell                                                                                                    |
| This field refers to the la | st measurement results taken in the PCell, where radio link failure happened.                          |
| measResultListEUTRA         |                                                                                                    |
|                             | A-v9e0, measResultListEUTRA-v1090 or measResultListEUTRA-v1130 is included, the UE                     |
|                             | umber of entries, and listed in the same order, as in measResultListEUTRA-r9,                          |
|                             | r10 and/ or measResultListEUTRA-r11 respectively.                                                      |
| numberOfPreamblesSe         |                                                                                                    |
|                             | ate the number of RACH preambles that were transmitted. Corresponds to parameter                       |
| PREAMBLE TRANSMI            | SSION_COUNTER in TS 36.321 [6].                                                                        |
| previousPCellId             |                                                                                                    |
|                             | ate the source PCell of the last handover (source PCell when the last RRC-Connection-                  |
|                             |                                                                                                    |
|                             | e including mobilityControlInfowas received).                                                          |
| previousUTRA-CellId         |                                                                                                    |
|                             | ate the source UTRA cell of the last successful handover to E-UTRAN, when RLF occurred a               |
| the target PCell.           |                                                                                                    |
| reestablishmentCellId       |                                                                                                    |
| This field is used to indic | ate the cell in which the re-establishment attempt was made after connection failure.                  |
| relativeTimeStamp           |                                                                                                    |
| Indicates the time of loge  | ging measurement results, measured relative to the <i>absoluteTimeStamp</i> . Value in seconds.        |
| rlf-Cause                   |                                                                                                    |
| This field is used to indic | ate the cause of the last radio link failure that was detected.                                        |
| selectedUTRA-CellId         |                                                                                                    |
|                             | ate the UTRA cell that the UE selects after RLF is detected, while T311 is running.                    |
| tce-ld                      |                                                                                                    |
|                             | ion Entity Id: See TS 32.422 [58].                                                                     |
| timeConnFailure             |                                                                                                    |
|                             | ate the time planead since the last UO initialization until connection failure. Actual value           |
|                             | ate the time elapsed since the last HO initialization until connection failure. Actual value = IE      |
|                             | imum value 1023 means 102.3s or longer.                                                                |
| timeSinceFailure            | and the first that always defines the state of the COURT STATE STATE STATE STATE STATE                 |
|                             | ate the time that elapsed since the connection (establishment) failure. Value in seconds.              |
| traceRecordingSession       |                                                                                                    |
|                             | ling Session Reference: See TS 32.422 [58].                                                            |

# ULHandoverPreparationTransfer (CDMA2000)

The *ULHandoverPreparationTransfer* message is used for the uplink transfer of handover related CDMA2000 information when requested by the higher layers.

Signalling radio bearer: SRB1

RLC-SAP: AM

Logical channel: DCCH

Direction: UE to E-UTRAN

#### ULHandoverPreparationTransfer message

```
-- ASN1START
ULHandoverPreparationTransfer ::=
                                 SEQUENCE {
                                 CHOICE {
   criticalExtensions
                                       CHOICE {
       c1
           ulHandoverPreparationTransfer-r8
                                                  ULHandoverPreparationTransfer-r8-IEs,
           spare3 NULL, spare2 NULL, spare1 NULL
       },
                                              SEQUENCE { }
       criticalExtensionsFuture
   }
}
ULHandoverPreparationTransfer-r8-IEs ::= SEQUENCE {
                    CDMA2000-Type,
BIT STRING (SI
   cdma2000-Type
   meid
                                      BIT STRING (SIZE (56)) OPTIONAL,
   dedicatedInfo
                                      DedicatedInfoCDMA2000,
   nonCriticalExtension
                                      ULHandoverPreparationTransfer-v8a0-IEs OPTIONAL
}
ULHandoverPreparationTransfer-v8a0-IEs ::= SEQUENCE {
   lateNonCriticalExtension OCTET STRING
                                                                          OPTIONAL,
   nonCriticalExtension
                                      SEQUENCE { }
                                                                          OPTIONAL
}
-- ASN1STOP
```

#### ULHandoverPreparationTransfer field descriptions

*meid* The 56 bit mobile identification number provided by the CDMA2000 Upper layers.

### ULInformationTransfer

The ULInformationTransfer message is used for the uplink transfer of NAS or non-3GPP dedicated information.

Signalling radio bearer: SRB2 or SRB1(only if SRB2 not established yet). If SRB2 is suspended, the UE does not send this message until SRB2 is resumed

RLC-SAP: AM

Logical channel: DCCH

Direction: UE to E-UTRAN

#### ULInformationTransfer message

```
-- ASN1START
ULInformationTransfer ::=
                                  SEQUENCE {
                                CHOICE {
   criticalExtensions
           cHOICE {
spare3 NULL creation CHOICE {

       c1
                                             ULInformationTransfer-r8-IEs,
           spare3 NULL, spare2 NULL, spare1 NULL
       }.
       criticalExtensionsFuture
                                         SEQUENCE { }
   }
}
ULInformationTransfer-r8-IEs ::= SEQUENCE {
   dedicatedInfoType CHOICE {
       dedicatedInfoNAS
                                         DedicatedInfoNAS,
```

-- ASN1START SystemInforma 167

```
dedicatedInfoCDMA2000-1XRTT
                                           DedicatedInfoCDMA2000,
       dedicatedInfoCDMA2000-HRPD
                                           DedicatedInfoCDMA2000
    },
    nonCriticalExtension
                                       ULInformationTransfer-v8a0-IEs
    OPTIONAL
}
ULInformationTransfer-v8a0-IEs ::= SEQUENCE {
    lateNonCriticalExtension
                                      OCTET STRING
                                                                           OPTIONAL,
    nonCriticalExtension
                                       SEQUENCE { }
                                                                           OPTIONAL
}
-- ASN1STOP
```

#### **RRC** information elements 6.3

#### System information blocks 6.3.1

### SystemInformationBlockType2

The IE SystemInformationBlockType2 contains radio resource configuration information that is common for all UEs.

UE timers and constants related to functionality for which parameters are provided in another SIB are NOTE: included in the corresponding SIB.

| ASN1START                     |                  |           |
|-------------------------------|------------------|-----------|
| stemInformationBlockType2 ::= | SEQUENCE {       |           |
| ac-BarringInfo                | SEQUENCE {       |           |
| ac-BarringForEmergency        | BOOLEAN,         |           |
| ac-BarringForMO-Signalling    | AC-BarringConfig | OPTIONAL, |
| ac-BarringForMO-Data          | AC-BarringConfig | OPTTONAL. |

### SystemInformationBlockType2 information element

| ac-barringinio                           | PROPRICE (                          |                               |
|------------------------------------------|-------------------------------------|-------------------------------|
| ac-BarringForEmergency                   | BOOLEAN,                            |                               |
| ac-BarringForMO-Signalling               | AC-BarringConfig                    | OPTIONAL, Need OP             |
| ac-BarringForMO-Data                     | AC-BarringConfig                    | OPTIONAL Need OP              |
| }                                        |                                     | OPTIONAL, Need OP             |
| radioResourceConfigCommon                | RadioResourceConfigCommonSIB,       |                               |
| ue-TimersAndConstants                    | UE-TimersAndConstants,              |                               |
| fregInfo                                 | SEQUENCE {                          |                               |
| ul-CarrierFreq                           | ARFCN-ValueEUTRA                    | OPTIONAL, Need OP             |
| ul-Bandwidth                             | ENUMERATED {n6, n15, n25, n         | ,                             |
| ui-Balldwidell                           | ENGMERATED (110, 1115, 1125, 11     | OPTIONAL, Need OP             |
| additionalSpectrumEmission               | AdditionalSpectrumEmission          | OPTIONAL, Need OP             |
| <pre>additionalspectrumentssion },</pre> | AdditionalSpectrumentssion          |                               |
| mbsfn-SubframeConfigList                 | MBSFN-SubframeConfigList            | OPTIONAL, Need OR             |
| timeAlignmentTimerCommon                 | TimeAlignmentTimer,                 |                               |
| • • • • ,                                |                                     |                               |
| lateNonCriticalExtension                 | OCTET STRING (CONTAINING SystemInfo | rmationBlockType2-v8h0-IEs)   |
| OPTIONAL,                                | Need OP                             |                               |
| [[ ssac-BarringForMMTEL-Voice            | -r9 AC-BarringConfig                | OPTIONAL, Need OP             |
| ssac-BarringForMMTEL-Video               | -r9 AC-BarringConfig                | OPTIONAL Need OP              |
| ]],                                      |                                     |                               |
| [[ ac-BarringForCSFB-r10                 | AC-BarringConfig                    | OPTIONAL Need OP              |
| ]]                                       |                                     |                               |
| }                                        |                                     |                               |
| ·                                        |                                     |                               |
| SystemInformationBlockType2-v8h0-I       | Es ::= SEQUENCE {                   |                               |
| multiBandInfoList                        | SEQUENCE (SIZE (1maxMultiBands))    | OF AdditionalSpectrumEmission |
| OPTIONAL, Need OR                        | ~ · · ·                             | -                             |
| nonCriticalExtension                     | SystemInformationBlockType2-v9e0-IE | s OPTIONAL Need OP            |
| }                                        |                                     |                               |
| ,                                        |                                     |                               |
| SystemInformationBlockType2-v9e0-I       | ES ::= SEOUENCE {                   |                               |
| ul-CarrierFreq-v9e0                      | ·- · ·                              | 'IONAL, Cond ul-FregMax       |
| nonCriticalExtension                     |                                     | IONAL Need OP                 |
| l                                        |                                     |                               |
| J                                        |                                     |                               |
| AC-BarringConfig ::=                     | SEQUENCE {                          |                               |
| ac-BarringFactor                         | ENUMERATED {                        |                               |
| ac-BarringFactor                         | C C                                 | <b>F</b> = 20 = 40            |
|                                          | p00, p05, p10, p15, p20, p2         |                               |
|                                          | p50, p60, p70, p75, p80, p8         |                               |
| ac-BarringTime                           | ENUMERATED $\{s4, s8, s16, s32, s$  | 04, SI28, S256, S512},        |
|                                          |                                     |                               |

}

168

| ac-BarringForSpecialAC |
|------------------------|
|------------------------|

BIT STRING (SIZE(5))

MBSFN-SubframeConfigList ::= SubframeConfig

SEQUENCE (SIZE (1..maxMBSFN-Allocations)) OF MBSFN-

-- ASN1STOP

| S | stemInformationBlock/ | vpe2 field | descriptions |
|---|-----------------------|------------|--------------|
|   |                       |            |              |

|               | SysteminformationBlock i ype2 field descriptions                                                             |
|---------------|----------------------------------------------------------------------------------------------------|
| ac-Barring    | yFactor                                                                                                    |
| If the rando  | om number drawn by the UE is lower than this value, access is allowed. Otherwise the access is barred.       |
|               | are interpreted in the range [0,1): p00 = 0, p05 = 0.05, p10 = 0.10,, p95 = 0.95. Values other than p00      |
| can only be   | e set if all bits of the corresponding ac-BarringForSpecialAC are set to 0.                                  |
| ac-Barring    | yForCSFB                                                                                                    |
| Access cla    | ss barring for mobile originating CS fallback.                                                               |
| ac-Barring    | JForEmergency                                                                                                |
| Access cla    | ss barring for AC 10.                                                                                        |
| ac-Barring    | yForMO-Data                                                                                                  |
| Access clas   | ss barring for mobile originating calls.                                                                     |
| ac-Barring    | ForMO-Signalling                                                                                             |
|               | ss barring for mobile originating signalling.                                                                |
| ac-Barring    | ForSpecialAC                                                                                                 |
|               | ss barring for AC 11-15. The first/ leftmost bit is for AC 11, the second bit is for AC 12, and so on.       |
| ac-Barring    | Time                                                                                                    |
| Mean acce     | ss barring time value in seconds.                                                                            |
|               | SpectrumEmission                                                                                             |
| The UE red    | uirements related to IE AdditionalSpectrumEmission are defined in TS 36.101 [42, table 6.2.4.1].             |
|               | bframeConfigList                                                                                             |
| Defines the   | e subframes that are reserved for MBSFN in downlink.                                                         |
| multiBand     | IInfoList                                                                                                    |
| A list of add | ditionalSpectrumEmission i.e. one for each additional frequency band included in multiBandInfoList in        |
| SystemInfo    | ormationBlockType1, listed in the same order.                                                                |
| ssac-Barri    | ingForMMTEL-Video                                                                                            |
| Service spe   | ecific access class barring for MMTEL video originating calls.                                               |
| ssac-Barri    | ingForMMTEL-Voice                                                                                            |
| Service spe   | ecific access class barring for MMTEL voice originating calls.                                               |
| ul-Bandwi     |                                                                                                    |
| Parameter:    | transmission bandwidth configuration, N <sub>RB</sub> , in uplink, see TS 36.101 [42, table 5.6-1]. Value n6 |
| correspond    | ls to 6 resource blocks, n15 to 15 resource blocks and so on. If for FDD this parameter is absent, the uplin |
| bandwidth     | is equal to the downlink bandwidth. For TDD this parameter is absent and it is equal to the downlink         |
| bandwidth.    |                                                                                                    |
| ul-Carrier    | Freq                                                                                                    |
| For FDD: If   | absent, the (default) value determined from the default TX-RX frequency separation defined in TS 36.101      |
|               | 5.7.3-1] applies.                                                                                            |
|               | his parameter is absent and it is equal to the downlink frequency.                                           |

| Conditional presence | Explanation                                                                                         |  |
|----------------------|----------------------------------------------------------------------------------------------------|--|
| ul-FreqMax           | The field is mandatory present if <i>ul-CarrierFreq</i> (i.e. without suffix) is present and set to |  |
|                      | maxEARFCN. Otherwise the field is not present.                                                      |  |

### SystemInformationBlockType3

The IE *SystemInformationBlockType3* contains cell re-selection information common for intra-frequency, interfrequency and/ or inter-RAT cell re-selection (i.e. applicable for more than one type of cell re-selection but not necessarily all) as well as intra-frequency cell re-selection information other than neighbouring cell related.

### SystemInformationBlockType3 information element

| <br>ASN1START |
|---------------|
|               |

SystemInformationBlockType3 ::=
 cellReselectionInfoCommon
 q-Hyst

SEQUENCE {
 SEQUENCE {
 ENUMERATED {
 dB0, dB1, dB2, dB3, dB4, dB5, dB6, dB8, dB10,
 dB12, dB14, dB16, dB18, dB20, dB22, dB24},

|              | speedStateReselectionPars<br>mobilityStateParameters | SEQUENCE {<br>MobilityStateParameter | ѕ,          |              |
|--------------|------------------------------------------------------|--------------------------------------|-------------|--------------|
|              | q-HystSF                                             | SEQUENCE {                           |             |              |
|              | sf-Medium                                            | ENUMERATED {                         |             |              |
|              |                                                      | dB-6, dB-4, dB                       | -2, dB0},   |              |
|              | sf-High                                              | ENUMERATED {                         |             |              |
|              | ,                                                    | dB-6, dB-4, dB                       | -2, dB0}    |              |
|              | }                                                    |                                      |             |              |
| ,            | }                                                    |                                      | OPTIONAL    | Need OP      |
| },           |                                                      |                                      |             |              |
| cel          | lReselectionServingFreqInfo                          | SEQUENCE {                           | ODELONIAL   | No. 1 OD     |
|              | s-NonIntraSearch                                     | ReselectionThreshold                 | OPTIONAL,   | Need OP      |
|              | threshServingLow                                     | ReselectionThreshold,                |             |              |
| ì            | cellReselectionPriority                              | CellReselectionPriority              |             |              |
| },           | raFreqCellReselectionInfo                            | SEQUENCE {                           |             |              |
| IIIC         | q-RxLevMin                                           | O-RxLevMin,                          |             |              |
|              | p-Max                                                | P-Max                                | OPTIONAL,   | Need OP      |
|              | s-IntraSearch                                        | ReselectionThreshold                 | OPTIONAL,   | Need OP      |
|              | allowedMeasBandwidth                                 | AllowedMeasBandwidth                 | OPTIONAL,   | Need OP      |
|              | presenceAntennaPort1                                 | PresenceAntennaPort1,                | OF ITOMAL,  | Need OF      |
|              | neighCellConfig                                      | NeighCellConfig,                     |             |              |
|              | t-ReselectionEUTRA                                   | T-Reselection,                       |             |              |
|              | t-ReselectionEUTRA-SF                                | SpeedStateScaleFactors               | OPTIONAL    | Need OP      |
| },           |                                                      | Specascacescateraccers               | 011101010   | nood or      |
| , ,<br>, , , |                                                      |                                      |             |              |
| lat          | eNonCriticalExtension                                | OCTET STRING OP                      | TIONAL, Nee | d OP         |
| ]]           | s-IntraSearch-v920                                   | SEQUENCE {                           |             |              |
|              | s-IntraSearchP-r9                                    | ReselectionThreshold,                |             |              |
|              | s-IntraSearchQ-r9                                    | ReselectionThresholdQ-               | r9          |              |
|              | }                                                    |                                      | OPTIONAL,   | Need OP      |
|              | s-NonIntraSearch-v920                                | SEQUENCE {                           |             |              |
|              | s-NonIntraSearchP-r9                                 | ReselectionThreshold,                |             |              |
|              | s-NonIntraSearchQ-r9                                 | ReselectionThresholdQ-               | r9          |              |
|              | }                                                    |                                      | OPTIONAL,   | Need OP      |
|              | q-QualMin-r9                                         | Q-QualMin-r9                         | OPTIONAL,   | Need OP      |
|              | threshServingLowQ-r9                                 | ReselectionThresholdQ-r9             | OPTIONAL    | Need OP      |
| ]],          |                                                      |                                      |             |              |
| ]]           | q-QualMinWB-r11                                      | Q-QualMin-r9                         | OPTIONAL    | Cond WB-RSRQ |
| ]]           |                                                      |                                      |             |              |
| }            |                                                      |                                      |             |              |

-- ASN1STOP

}

|                                                      | temInformationBlockType3 field descriptions                                                        |
|------------------------------------------------------|----------------------------------------------------------------------------------------------------|
| allowedMeasBandwidth                                 |                                                                                                    |
| If absent, the value corresponding to                | the downlink bandwidth indicated by the <i>dl-Bandwidth</i> included in                            |
| MasterInformationBlock applies.                      |                                                                                                    |
| cellReselectionInfoCommon                            |                                                                                                    |
| Cell re-selection information common                 | n for cells.                                                                                       |
| cellReselectionServingFreqInfo                       |                                                                                                    |
|                                                      | tion to inter-frequency and inter-RAT cells.                                                       |
| intraFreqcellReselectionInfo                         |                                                                                                    |
| Cell re-selection information common                 | o for intra-frequency cells.                                                                       |
| p-Max                                                |                                                                                                    |
|                                                      | cy neighbouring E-UTRA cells. If absent the UE applies the maximum power                           |
| according to the UE capability.                      |                                                                                                    |
| q-Hyst                                               |                                                                                                    |
|                                                      | n dB. Value dB1 corresponds to 1 dB, dB2 corresponds to 2 dB and so on.                            |
|                                                      |                                                                                                    |
| q-HystSF                                             | Fractor for Q                                                                                      |
|                                                      | gFactor for $Q_{hyst}$ in TS 36.304 [4]. The sf-Medium and sf-High concern the                     |
|                                                      | Medium and High Mobility state respectively, to $Q_{hyst}$ as defined in TS 36.304                 |
|                                                      | -6dB, dB-4 corresponds to -4dB and so on.                                                          |
| q-QualMin                                            |                                                                                                    |
|                                                      | applicable for intra-frequency neighrbour cells. If the field is not present, the UE               |
| applies the (default) value of negative              | e infinity for Q <sub>qualmin</sub> .                                                              |
| q-QualMinWB                                          |                                                                                                    |
|                                                      | hen performing RSRQ measurements, use a wider bandwidth in accordance wit                          |
| TS 36.133 [16] and apply the value of                | f this field for the parameter "Q <sub>qualmin</sub> " in TS 36.304 [4]. Otherwise, the UE applies |
| the value of <i>q-Qualmin</i> instead.               |                                                                                                    |
| g-RxLevMin                                           |                                                                                                    |
|                                                      | , applicable for intra-frequency neighbour cells.                                                  |
| s-IntraSearch                                        | ,,,,,,,,,,,,,,,,,,,,,,,,,,,,,,,,,,,,,,,                                                            |
|                                                      | [4]. If the field s-IntraSearchP is present, the UE applies the value of s-                        |
| Intra Search Pinstead Otherwise if ne                | either s-IntraSearch nor s-IntraSearchP is present, the UE applies the (default)                   |
| value of infinity for S <sub>IntraSearchP</sub> .    |                                                                                                    |
| s-IntraSearchP                                       |                                                                                                    |
|                                                      | [4]. See descriptions under s-IntraSearch.                                                         |
|                                                      |                                                                                                    |
| s-IntraSearchQ                                       | [4] If the field is not account, the LIE english the (defend) value of 0 dD for                    |
| _                                                    | [4]. If the field is not present, the UE applies the (default) value of 0 dB for                   |
| SIntraSearchQ.                                       |                                                                                                    |
| s-NonIntraSearch                                     |                                                                                                    |
|                                                      | 04 [4]. If the field s-NonIntraSearchP is present, the UE applies the value of s-                  |
|                                                      | if neither s-NonIntraSearch nor s-NonIntraSearchP is present, the UE applies the                   |
| (default) value of infinity for SnonIntraSea         | archP•                                                                                             |
| s-NonIntraSearchP                                    |                                                                                                    |
| Parameter "SnonIntraSearchP" in TS 36.30             | 04 [4]. See descriptions under s-NonIntraSearch.                                                   |
| s-NonIntraSearchQ                                    |                                                                                                    |
| Parameter "SponlatraSearcho" in TS 36.30             | 04 [4]. If the field is not present, the UE applies the (default) value of 0 dB for                |
| SnonIntraSearchQ.                                    |                                                                                                    |
| speedStateReselectionPars                            |                                                                                                    |
|                                                      | eters, see TS 36.304 [4]. If this field is absent, i.e, mobilityStateParameters is als             |
| not present, UE behaviour is specifie                |                                                                                                    |
|                                                      |                                                                                                    |
| threshServingLow                                     | 0.004 [4]                                                                                          |
| Parameter "Thresh <sub>Serving, LowP</sub> " in TS 3 | ib.304 [4].                                                                                        |
| threshServingLowQ                                    |                                                                                                    |
| Parameter "Thresh <sub>Serving, LowQ</sub> " in TS 3 | 36.304 [4].                                                                                        |
| t-ReselectionEUTRA                                   |                                                                                                    |
| Parameter "TreselectionEUTRA" in TS                  | 36.304 [4].                                                                                        |
| t-ReselectionEUTRA-SF                                |                                                                                                    |
|                                                      | gFactor for Treselection <sub>EUTRA</sub> " in TS 36.304 [4]. If the field is not present, the UE  |
|                                                      |                                                                                                    |

| Conditional presence | Explanation                                                                        |  |
|----------------------|------------------------------------------------------------------------------------|--|
| WB-RSRQ              | The field is optionally present, need OR if the measurement bandwidth indicated by |  |
|                      | allowedMeasBandwidth is 50 resource blocks or larger; otherwise it is not present. |  |

\_

### SystemInformationBlockType4

The IE *SystemInformationBlockType4* contains neighbouring cell related information relevant only for intra-frequency cell re-selection. The IE includes cells with specific re-selection parameters as well as blacklisted cells.

#### SystemInformationBlockType4 information element

|    | ASN1START                                                                                                |                                             |                                               |         |
|----|----------------------------------------------------------------------------------------------------|---------------------------------------------|-----------------------------------------------|---------|
| Sy | stemInformationBlockType4 ::=<br>intraFreqNeighCellList<br>intraFreqBlackCellList<br>csg-PhysCellIdRange | IntraFreqBlackCellList                      | OPTIONAL, Need<br>OPTIONAL,<br>OPTIONAL, Cond | Need OR |
| }  | ,<br>lateNonCriticalExtension                                                                            | OCTET STRING                                | OPTIONAL                                      | Need OP |
| In | traFreqNeighCellList ::=                                                                                 | SEQUENCE (SIZE (1maxCellIntra)) OF          | 'IntraFreqNeighCellI                          | Info    |
| In | traFreqNeighCellInfo ::=<br>physCellId<br>q-OffsetCell<br>                                               | SEQUENCE {<br>PhysCellId,<br>Q-OffsetRange, |                                               |         |
| }  |                                                                                                    |                                             |                                               |         |
| In | traFreqBlackCellList ::=                                                                                 | SEQUENCE (SIZE (1maxCellBlack)) OF          | PhysCellIdRange                               |         |
|    | ASN1STOP                                                                                                 |                                             |                                               |         |

#### SystemInformationBlockType4 field descriptions

 csg-PhysCellIdRange

 Set of physical cell identities reserved for CSG cells on the frequency on which this field was received. The received

 csg-PhysCellIdRange applies if less than 24 hours has elapsed since it was received and the UE is camped on a cell

 of the same primary PLMN where this field was received. The 3 hour validity restriction (section 5.2.1.3) does not

 apply to this field. The UE shall not apply any stored csg-PhysCellIdRange when it is in any cell selection state defined

 in TS 36.304 [4].

 intraFreqBlackCellList

 List of blacklisted intra-frequency neighbouring cells.

 intraFreqNeighbCellList

 List of intra-frequency neighbouring cells with specific cell re-selection parameters.

 q-OffsetCell

 Parameter "Qoffsets<sub>s,n</sub>" in TS 36.304 [4].

| Conditional presence | Explanation                                                                      |  |
|----------------------|----------------------------------------------------------------------------------|--|
| CSG                  | This field is optional, need OP, for non-CSG cells, and mandatory for CSG cells. |  |

### SystemInformationBlockType5

The IE *SystemInformationBlockType5* contains information relevant only for inter-frequency cell re-selection i.e. information about other E-UTRA frequencies and inter-frequency neighbouring cells relevant for cell re-selection. The IE includes cell re-selection parameters common for a frequency as well as cell specific re-selection parameters.

#### SystemInformationBlockType5 information element

```
-- ASN1START
SystemInformationBlockType5 ::=
                                   SEQUENCE {
    interFreqCarrierFreqList
                                      InterFreqCarrierFreqList,
    lateNonCriticalExtension
                                           OCTET STRING (CONTAINING SystemInformationBlockType5-
v8h0-IEs)
                       OPTIONAL
                                   -- Need OP
}
SystemInformationBlockType5-v8h0-IEs ::=
                                           SEOUENCE {
    interFreqCarrierFreqList-v8h0 SEQUENCE (SIZE (1..maxFreq)) OF InterFreqCarrierFreqInfo-v8h0
        OPTIONAL, -- Need OP
   nonCriticalExtension
                                   SystemInformationBlockType5-v9e0-IEs
                                                                           OPTIONAL
                                                                                       -- Need OP
}
```

| SystemInformationBlockType5-v9e0-IE                                                  | s ::= sequence {                  |                             |  |
|--------------------------------------------------------------------------------------|-----------------------------------|-----------------------------|--|
| interFreqCarrierFreqList-v9e0<br>OPTIONAL, Need OR                                   | SEQUENCE (SIZE (1maxFreq)) OF Int | terFreqCarrierFreqInfo-v9e0 |  |
| nonCriticalExtension                                                                 | SEQUENCE { }                      | OPTIONAL Need OP            |  |
| }                                                                                    | онбонист ()                       | of Honal Need of            |  |
| ,                                                                                    |                                   |                             |  |
| <pre>InterFreqCarrierFreqList ::=</pre>                                              | SEQUENCE (SIZE (1maxFreq)) OF Int | terFreqCarrierFreqInfo      |  |
|                                                                                      |                                   |                             |  |
|                                                                                      | UENCE {                           |                             |  |
| dl-CarrierFreq<br>q-RxLevMin                                                         | ARFCN-ValueEUTRA,                 |                             |  |
| q-KXLEVMIN<br>p-Max                                                                  | Q-RxLevMin,<br>P-Max              | OPTIONAL, Need OP           |  |
| t-ReselectionEUTRA                                                                   | T-Reselection,                    | OFIIONAL, Need OF           |  |
| t-ReselectionEUTRA-SF                                                                | SpeedStateScaleFactors            | OPTIONAL, Need OP           |  |
| threshX-High                                                                         | ReselectionThreshold,             |                             |  |
| threshX-Low                                                                          | ReselectionThreshold,             |                             |  |
| allowedMeasBandwidth                                                                 | AllowedMeasBandwidth,             |                             |  |
| presenceAntennaPort1                                                                 | PresenceAntennaPort1,             |                             |  |
| cellReselectionPriority                                                              | CellReselectionPriority           | OPTIONAL, Need OP           |  |
| neighCellConfig                                                                      | NeighCellConfig,                  |                             |  |
| q-OffsetFreq                                                                         | Q-OffsetRange                     | DEFAULT dB0,                |  |
| interFreqNeighCellList                                                               | InterFreqNeighCellList            | OPTIONAL, Need OR           |  |
| interFreqBlackCellList                                                               | InterFreqBlackCellList            | OPTIONAL, Need OR           |  |
|                                                                                      |                                   |                             |  |
| [[ q-QualMin-r9<br>threshX-Q-r9                                                      | Q-QualMin-r9<br>SEQUENCE {        | OPTIONAL, Need OP           |  |
| threshX-HighQ-r9                                                                     | ReselectionThresholdQ-r9,         |                             |  |
| threshX-LowO-r9                                                                      | ReselectionThresholdO-r9          |                             |  |
| }                                                                                    |                                   | OPTIONAL Cond RSRO          |  |
| ]],                                                                                  |                                   |                             |  |
| [[ q-QualMinWB-r11                                                                   | Q-QualMin-r9                      | OPTIONAL Cond WB-RSRQ       |  |
| 11                                                                                   |                                   |                             |  |
| }                                                                                    |                                   |                             |  |
|                                                                                      |                                   |                             |  |
| <pre>InterFreqCarrierFreqInfo-v8h0 ::=     multiBandInfoList</pre>                   | SEQUENCE {<br>MultiBandInfoList   | ODTIONAL Nord OD            |  |
| <pre>multIBandInfoList }</pre>                                                       | MULLIBANGINIOLISU                 | OPTIONAL Need OR            |  |
| \$                                                                                   |                                   |                             |  |
| InterFreqCarrierFreqInfo-v9e0 ::=                                                    | SEQUENCE {                        |                             |  |
| dl-CarrierFreq-v9e0                                                                  | ARFCN-ValueEUTRA-v9e0 OPTION      | AL, Cond dl-FreqMax         |  |
| multiBandInfoList-v9e0                                                               | MultiBandInfoList-v9e0 OPTION     | AL Need OR                  |  |
| }                                                                                    |                                   |                             |  |
|                                                                                      |                                   |                             |  |
| InterFreqNeighCellList ::= SEQUENCE (SIZE (1maxCellInter)) OF InterFreqNeighCellInfo |                                   |                             |  |
| InterFreqNeighCellInfo ::=                                                           | SEQUENCE {                        |                             |  |
| physCellId                                                                           | PhysCellId,                       |                             |  |
| q-OffsetCell                                                                         | Q-OffsetRange                     |                             |  |
| }                                                                                    |                                   |                             |  |
|                                                                                      |                                   |                             |  |
| <pre>InterFreqBlackCellList ::=</pre>                                                | SEQUENCE (SIZE (1maxCellBlack)) ( | OF PhysCellIdRange          |  |
|                                                                                      |                                   |                             |  |
| ASN1STOP                                                                             |                                   |                             |  |

| SystemInformationBlockType5 field descr                                                         | iptions                                     |
|-------------------------------------------------------------------------------------------------|---------------------------------------------|
| interFreqBlackCellList                                                                          |                                             |
| List of blacklisted inter-frequency neighbouring cells.                                         |                                             |
| interFreqCarrierFreqList                                                                        |                                             |
| List of neighbouring inter-frequencies. E-UTRAN does not configure more than                    | one entry for the same physical             |
| frequency regardless of the E-ARFCN used to indicate this. If E-UTRAN incluc                    | es interFreqCarrierFreqList-v8h0 and/       |
| or interFreqCarrierFreqList-v9e0 it includes the same number of entries, and li                 | sted in the same order, as in               |
| interFreqCarrierFreqList (i.e. without suffix).                                                 |                                             |
| interFreqNeighCellList                                                                          |                                             |
| List of inter-frequency neighbouring cells with specific cell re-selection parame               | ters.                                       |
| multiBandInfoList                                                                               |                                             |
| Indicates the list of frequency bands in addition to the band represented by dl-                | CarrierFreq for which cell reselection      |
| parameters are common. E-UTRAN indicates at most maxMultiBands frequen                          | cy bands (i.e. the total number of entrie   |
| across both <i>multiBandInfoList</i> and <i>multiBandInfoList-v9e0</i> is below this limit).    |                                             |
| p-Max                                                                                           |                                             |
| Value applicable for the neighbouring E-UTRA cells on this carrier frequency. I                 | f absent the UE applies the maximum         |
| power according to the UE capability.                                                           |                                             |
| q-OffsetCell                                                                                    |                                             |
| Parameter "Qoffsets,n" in TS 36.304 [4].                                                        |                                             |
| q-OffsetFreq                                                                                    |                                             |
| Parameter "Qoffset <sub>frequency</sub> " in TS 36.304 [4].                                     |                                             |
| q-QualMin                                                                                       |                                             |
| Parameter "Q <sub>qualmin</sub> " in TS 36.304 [4]. If the field is not present, the UE applies | the (default) value of negative infinity fo |
| Q <sub>qualmin</sub> .                                                                          |                                             |
| q-QualMinWB                                                                                     |                                             |
| If this field is present, the UE shall, when performing RSRQ measurements, us                   |                                             |
| TS 36.133 [16] and apply the value of this field for the parameter "Q <sub>qualmin</sub> " in T | S 36.304 [4]. Otherwise, the UE applies     |
| the value of <i>q</i> -Qualmin instead.                                                         |                                             |
| threshX-High                                                                                    |                                             |
| Parameter "Thresh <sub>X, HighP</sub> " in TS 36.304 [4].                                       |                                             |
| threshX-HighQ                                                                                   |                                             |
| Parameter "Thresh <sub>X, High</sub> Q" in TS 36.304 [4].                                       |                                             |
| threshX-Low                                                                                     |                                             |
| Parameter "Thresh <sub>X, LowP</sub> " in TS 36.304 [4].                                        |                                             |
| threshX-LowQ                                                                                    |                                             |
| Parameter "Thresh <sub>X, LowQ</sub> " in TS 36.304 [4].                                        |                                             |
| t-ReselectionEUTRA                                                                              |                                             |
| Parameter "Treselection <sub>EUTRA</sub> " in TS 36.304 [4].                                    |                                             |
| t-ReselectionEUTRA-SF                                                                           |                                             |
| Parameter "Speed dependent ScalingFactor for Treselection <sub>EUTRA</sub> " in TS 36.30        | 4 [4]. If the field is not present, the UE  |
| behaviour is specified in TS 36.304 [4].                                                        |                                             |

| Conditional presence | Explanation                                                                                                    |  |
|----------------------|----------------------------------------------------------------------------------------------------|--|
| dl-FreqMax           | The field is mandatory present if, for the corresponding entry in <i>InterFreqCarrierFreqList</i> (i.e. without suffix), <i>dl-CarrierFreq</i> (i.e. without suffix) is set to <i>maxEARFCN</i> . Otherwise the field is not present. |  |
| RSRQ                 | The field is mandatory present if <i>threshServingLowQ</i> is present in<br>systemInformationBlockType3; otherwise it is not present.                                                                                                 |  |
| WB-RSRQ              | The field is optionally present, need OR if the measurement bandwidth indicated by<br>allowedMeasBandwidth is 50 resource blocks or larger; otherwise it is not present.                                                              |  |

# SystemInformationBlockType6

The IE *SystemInformationBlockType6* contains information relevant only for inter-RAT cell re-selection i.e. information about UTRA frequencies and UTRA neighbouring cells relevant for cell re-selection. The IE includes cell re-selection parameters common for a frequency.

### SystemInformationBlockType6 information element

3GPP TS 36.331 V11.3.0 (2013-03)

```
t-ReselectionUTRA-SF
                                    SpeedStateScaleFactors
                                                                    OPTIONAL,
                                                                                     -- Need OP
   lateNonCriticalExtension
                                     OCTET STRING
                                                      (CONTAINING SystemInformationBlockType6-
v8h0-IEs)
                          OPTIONAL -- Need OP
}
SystemInformationBlockType6-v8h0-IEs ::= SEQUENCE {
   carrierFreqListUTRA-FDD-v8h0 SEQUENCE (SIZE (1..maxUTRA-FDD-Carrier)) OF CarrierFreqInfoUTRA-
FDD-v8h0 OPTIONAL, -- Need OR
   nonCriticalExtension
                                  SEQUENCE { }
                                                                      OPTIONAL
                                                                                -- Need OP
}
CarrierFreqListUTRA-FDD ::= SEQUENCE (SIZE (1..maxUTRA-FDD-Carrier)) OF CarrierFreqUTRA-FDD
CarrierFreqUTRA-FDD ::=
                                  SEQUENCE {
                                    ARFCN-ValueUTRA,
   carrierFreq
   cellReselectionPriority
                                                                    OPTIONAL,
                                      CellReselectionPriority
                                                                                     -- Need OP
   threshX-High
                                      ReselectionThreshold,
   threshX-Low
                                      ReselectionThreshold,
   q-RxLevMin
                                      INTEGER (-60..-13),
                                      INTEGER (-50..33),
   p-MaxUTRA
                                      INTEGER (-24..0),
   q-QualMin
                                     SEQUENCE {
   [[ threshX-Q-r9
           esnx-Q-r9
threshX-HighQ-r9
threshX-LowO-r9
                                          ReselectionThresholdQ-r9,
           threshX-LowQ-r9
                                          ReselectionThresholdQ-r9
       }
                                                                      OPTIONAL
                                                                                     -- Cond RSRQ
   ]]
}
CarrierFreqInfoUTRA-FDD-v8h0 ::=
                                          SEQUENCE {
   multiBandInfoList
                                      SEQUENCE (SIZE (1..maxMultiBands)) OF FreqBandIndicator-
UTRA-FDD
                       OPTIONAL -- Need OR
}
CarrierFreqListUTRA-TDD ::=
                             SEQUENCE (SIZE (1..maxUTRA-TDD-Carrier)) OF CarrierFreqUTRA-TDD
CarrierFreqUTRA-TDD ::=
                                  SEQUENCE {
                                      ARFCN-ValueUTRA,
   carrierFreq
                                      CellReselectionPriority
   cellReselectionPriority
                                                                    OPTIONAL,
                                                                                    -- Need OP
   threshX-High
                                      ReselectionThreshold,
   threshX-Low
                                      ReselectionThreshold,
                                      INTEGER (-60..-13),
INTEGER (-50..33),
   q-RxLevMin
   p-MaxUTRA
   . . .
}
FreqBandIndicator-UTRA-FDD ::=
                                         INTEGER (1..86)
-- ASN1STOP
```

\_\_\_\_

| SystemInformationBlockType6 field descriptions                                                                                    |  |  |  |
|----------------------------------------------------------------------------------------------------|--|--|--|
| carrierFreqListUTRA-FDD                                                                                                    |  |  |  |
| List of carrier frequencies of UTRA FDD. E-UTRAN does not configure more than one entry for the same physical                     |  |  |  |
| frequency regardless of the ARFCN used to indicate this.                                                                          |  |  |  |
| carrierFreqListUTRA-FDD-v8h0                                                                                                    |  |  |  |
| One entry corresponding to each supported UTRA FDD carrier frequency listed in the same order as in                               |  |  |  |
| carrierFreqListUTRA-FDD.                                                                                                    |  |  |  |
| carrierFreqListUTRA-TDD                                                                                                    |  |  |  |
| List of carrier frequencies of UTRA TDD. E-UTRAN does not configure more than one entry for the same physical                     |  |  |  |
| frequency regardless of the ARFCN used to indicate this.                                                                          |  |  |  |
| multiBandInfoList                                                                                                    |  |  |  |
| Indicates the list of frequency bands in addition to the band represented by carrierFreq in the CarrierFreqUTRA-FDD               |  |  |  |
| for which UTRA cell reselection parameters are common.                                                                            |  |  |  |
| p-MaxUTRA                                                                                                    |  |  |  |
| The maximum allowed transmission power on the (uplink) carrier frequency, see TS 25.304 [40]. In dBm                              |  |  |  |
| q-QualMin                                                                                                    |  |  |  |
| Parameter "Q <sub>qualmin</sub> " in TS 25.304 [40]. Actual value = IE value [dB].                                                |  |  |  |
| q-RxLevMin                                                                                                    |  |  |  |
| Parameter "Q <sub>rxlevmin</sub> " in TS 25.304 [40]. Actual value = IE value * 2+1 [dBm].                                        |  |  |  |
| t-ReselectionUTRA                                                                                                    |  |  |  |
| Parameter "Treselection <sub>UTRAN</sub> " in TS 36.304 [4].                                                                      |  |  |  |
| t-ReselectionUTRA-SF                                                                                                    |  |  |  |
| Parameter "Speed dependent ScalingFactor for Treselection <sub>UTRA</sub> " in TS 36.304 [4]. If the field is not present, the UE |  |  |  |
| behaviour is specified in TS 36.304 [4].                                                                                          |  |  |  |
| threshX-High                                                                                                    |  |  |  |
| Parameter "Thresh <sub>X, High</sub> " in TS 36.304 [4].                                                                          |  |  |  |
| threshX-HighQ                                                                                                    |  |  |  |
| Parameter "Thresh <sub>X, HighQ</sub> " in TS 36.304 [4].                                                                         |  |  |  |
| threshX-Low                                                                                                    |  |  |  |
| Parameter "Thresh <sub>X, LowP</sub> " in TS 36.304 [4].                                                                          |  |  |  |
| threshX-LowQ                                                                                                    |  |  |  |
| Parameter "Thresh <sub>X, Low</sub> Q" in TS 36.304 [4].                                                                          |  |  |  |

| Conditional presence | Explanation                                                                     |  |
|----------------------|---------------------------------------------------------------------------------|--|
| RSRQ                 | RQ The field is mandatory present if the <i>threshServingLowQ</i> is present in |  |
|                      | systemInformationBlockType3; otherwise it is not present.                       |  |

# SystemInformationBlockType7

The IE *SystemInformationBlockType7* contains information relevant only for inter-RAT cell re-selection i.e. information about GERAN frequencies relevant for cell re-selection. The IE includes cell re-selection parameters for each frequency.

### SystemInformationBlockType7 information element

| ASN1START                                                                                              |                                                                                                    |                        |                    |
|----------------------------------------------------------------------------------------------------|----------------------------------------------------------------------------------------------------|------------------------|--------------------|
| SystemInformationBlockType7 ::=<br>t-ReselectionGERAN<br>t-ReselectionGERAN-SF<br>carrierFreqsInfoList | SEQUENCE {<br>T-Reselection,<br>SpeedStateScaleFactors<br>CarrierFreqsInfoListGERAN                 | OPTIONAL,<br>OPTIONAL, | Need OR<br>Need OR |
| <pre>, lateNonCriticalExtension }</pre>                                                                | OCTET STRING                                                                                        | OPTIONAL               | Need OP            |
| CarrierFreqsInfoListGERAN ::=                                                                          | SEQUENCE (SIZE (1maxGNFG)) C                                                                        | )F CarrierFreqsInf     | Eogeran            |
| CarrierFreqsInfoGERAN ::=<br>carrierFreqs<br>commonInfo<br>cellReselectionPriority<br>ncc-Permitted    | SEQUENCE {<br>CarrierFreqsGERAN,<br>SEQUENCE {<br>CellReselectionPriority<br>BIT STRING (SIZE (8)), | OPTIONAL,              | Need OP            |
| q-RxLevMin<br>p-MaxGERAN<br>threshX-High<br>threshX-Low<br>},                                          | INTEGER (045),<br>INTEGER (039)<br>ReselectionThreshold,<br>ReselectionThreshold                    | OPTIONAL,              | Need OP            |

•••

-- ASN1STOP

### SystemInformationBlockType7 field descriptions

### carrierFreqs

The list of GERAN carrier frequencies organised into one group of GERAN carrier frequencies.

### carrierFreqsInfoList

Provides a list of neighbouring GERAN carrier frequencies, which may be monitored for neighbouring GERAN cells. The GERAN carrier frequencies are organised in groups and the cell reselection parameters are provided per group of GERAN carrier frequencies.

#### commonInfo

Defines the set of cell reselection parameters for the group of GERAN carrier frequencies.

#### ncc-Permitted

Field encoded as a bit map, where bit N is set to "0" if a BCCH carrier with NCC = N-1 is not permitted for monitoring and set to "1" if the BCCH carrier with NCC = N-1 is permitted for monitoring; N = 1 to 8; bit 1 of the bitmap is the leading bit of the bit string.

### p-MaxGERAN

Maximum allowed transmission power for GERAN on an uplink carrier frequency, see TS 45.008 [28]. Value in dBm. Applicable for the neighbouring GERAN cells on this carrier frequency. If *pmaxGERAN* is absent, the maximum power according to the UE capability is used.

#### q-RxLevMin

Parameter " $Q_{rxlevmin}$ " in TS 36.304 [1], minimum required RX level in the GSM cell. The actual value of  $Q_{rxlevmin}$  in dBm = (IE value \* 2) – 115.

#### threshX-High

Parameter "Thresh<sub>X, High</sub>P" in TS 36.304 [4].

## threshX-Low

Parameter "Thresh<sub>X, LowP</sub>" in TS 36.304 [4].

### t-ReselectionGERAN

Parameter "Treselection<sub>GERAN</sub>" in TS 36.304 [4].

### t-ReselectionGERAN-SF

Parameter "Speed dependent ScalingFactor for Treselection<sub>GERAN</sub>" in TS 36.304 [4]. If the field is not present, the UE behaviour is specified in TS 36.304 [4].

### SystemInformationBlockType8

The IE *SystemInformationBlockType8* contains information relevant only for inter-RAT cell re-selection i.e. information about CDMA2000 frequencies and CDMA2000 neighbouring cells relevant for cell re-selection. The IE includes cell re-selection parameters common for a frequency as well as cell specific re-selection parameters.

### SystemInformationBlockType8 information element

| ASN1START                            |                                                       |  |  |  |
|--------------------------------------|-------------------------------------------------------|--|--|--|
| SystemInformationBlockType8 ::= SEQU | JENCE {                                               |  |  |  |
| systemTimeInfo                       | SystemTimeInfoCDMA2000 OPTIONAL, Need OR              |  |  |  |
| searchWindowSize                     | INTEGER (015) OPTIONAL, Need OR                       |  |  |  |
| parametersHRPD                       | SEQUENCE {                                            |  |  |  |
| - preRegistrationInfoHRPD            | PreRegistrationInfoHRPD,                              |  |  |  |
| cellReselectionParametersHRPD        | CellReselectionParametersCDMA2000 OPTIONAL Need OR    |  |  |  |
| }                                    | OPTIONAL, Need OR                                     |  |  |  |
| parameters1XRTT                      | SEQUENCE {                                            |  |  |  |
| csfb-RegistrationParam1XRTT          | CSFB-RegistrationParam1XRTT OPTIONAL, Need OP         |  |  |  |
| longCodeState1XRTT                   | BIT STRING (SIZE (42)) OPTIONAL, Need OR              |  |  |  |
| cellReselectionParameters1XRTT       | CellReselectionParametersCDMA2000 OPTIONAL Need OR    |  |  |  |
| }                                    | OPTIONAL, Need OR                                     |  |  |  |
| • • • • /                            |                                                       |  |  |  |
| lateNonCriticalExtension             | OCTET STRING OPTIONAL, Need OP                        |  |  |  |
| [[ csfb-SupportForDualRxUEs-r9       | BOOLEAN OPTIONAL, Need OR                             |  |  |  |
| cellReselectionParametersHRPD-v9     | 920 CellReselectionParametersCDMA2000-v920 OPTIONAL,  |  |  |  |
| Cond NCL-HRPD                        |                                                       |  |  |  |
| cellReselectionParameters1XRTT-v     | 7920 CellReselectionParametersCDMA2000-v920 OPTIONAL, |  |  |  |
| Cond NCL-1XRTT                       |                                                       |  |  |  |
| csfb-RegistrationParam1XRTT-v920     | ) CSFB-RegistrationParam1XRTT-v920 OPTIONAL,          |  |  |  |
| Cond REG-1XRTT                       |                                                       |  |  |  |
| ac-BarringConfig1XRTT-r9             | AC-BarringConfig1XRTT-r9 OPTIONAL Cond REG-           |  |  |  |
| 1XRTT                                |                                                       |  |  |  |

```
]],
       csfb-DualRxTxSupport-r10
                                            ENUMERATED {true}
    [[
                                                                       OPTIONAL
                                                                                     -- Cond REG-
1XRTT
   ]],
    ]]]
       sib8-PerPLMN-List-r11
                                            SIB8-PerPLMN-List-r11
                                                                       OPTIONAL
                                                                                     -- Need OR
    11
}
CellReselectionParametersCDMA2000 ::= SEQUENCE {
   bandClassList
                                       BandClassListCDMA2000,
   neighCellList
   t-ReselectionCDMA2000 T-Reselection,
t-ReselectionCDMA2000-SF SpeedState
                                       NeighCellListCDMA2000,
                                       SpeedStateScaleFactors
                                                                           OPTIONAL
                                                                                       -- Need OP
}
CellReselectionParametersCDMA2000-r11 ::= SEQUENCE {
                                        BandClassListCDMA2000,
   bandClassList
   neighCellList-r11
                                        SEQUENCE (SIZE (1..16)) OF NeighCellCDMA2000-r11,
    t-ReselectionCDMA2000
                                        T-Reselection,
   t-ReselectionCDMA2000-SF
                                       SpeedStateScaleFactors
                                                                            OPTIONAL -- Need OP
}
CellReselectionParametersCDMA2000-v920 ::= SEQUENCE {
   neighCellList-v920
                                            NeighCellListCDMA2000-v920
}
NeighCellListCDMA2000 ::=
                                   SEQUENCE (SIZE (1..16)) OF NeighCellCDMA2000
NeighCellCDMA2000 ::= SEQUENCE {
   bandClass
                                        BandclassCDMA2000,
    neighCellsPerFreqList
                                        NeighCellsPerBandclassListCDMA2000
}
NeighCellCDMA2000-r11 ::= SEQUENCE {
   bandClass
                                        BandclassCDMA2000,
    neighFreqInfoList-r11
                                        SEQUENCE (SIZE (1..16)) OF NeighCellsPerBandclassCDMA2000-
r11
}
NeighCellsPerBandclassListCDMA2000 ::= SEQUENCE (SIZE (1..16)) OF NeighCellsPerBandclassCDMA2000
NeighCellsPerBandclassCDMA2000 ::= SEQUENCE {
   arfcn
                                        ARFCN-ValueCDMA2000,
   physCellIdList
                                        PhysCellIdListCDMA2000
}
NeighCellsPerBandclassCDMA2000-r11 ::= SEQUENCE {
   arfcn
                                        ARFCN-ValueCDMA2000,
   physCellIdList-r11
                                        SEQUENCE (SIZE (1..40)) OF PhysCellIdCDMA2000
}
NeighCellListCDMA2000-v920 ::=
                                   SEQUENCE (SIZE (1..16)) OF NeighCellCDMA2000-v920
   ghCellCDMA2000-v920 ::= SEQUENCE {
neighCellsPerFreqList-v920 NeighCellsPerBandclassListCDMA2000-v920
NeighCellCDMA2000-v920 ::=
}
NeighCellsPerBandclassListCDMA2000-v920 ::= SEQUENCE (SIZE (1..16)) OF
NeighCellsPerBandclassCDMA2000-v920
NeighCellsPerBandclassCDMA2000-v920 ::= SEQUENCE {
   physCellIdList-v920
                                        PhysCellIdListCDMA2000-v920
}
PhysCellIdListCDMA2000 ::=
                                   SEQUENCE (SIZE (1..16)) OF PhysCellIdCDMA2000
PhysCellIdListCDMA2000-v920 ::=
                                   SEQUENCE (SIZE (0..24)) OF PhysCellIdCDMA2000
BandClassListCDMA2000 ::=
                                    SEQUENCE (SIZE (1..maxCDMA-BandClass)) OF BandClassInfoCDMA2000
BandClassInfoCDMA2000 ::= SEQUENCE {
   bandClass
                                        BandclassCDMA2000,
    cellReselectionPriority
                                        CellReselectionPriority
                                                                           OPTIONAL, -- Need OP
    threshX-High
                                        INTEGER (0..63),
    threshX-Low
                                        INTEGER (0..63),
    . . .
}
```

```
AC-BarringConfig1XRTT-r9 ::= SEQUENCE {
                                        INTEGER (0..63),
    ac-Barring0to9-r9
   ac-Barring10-r9
                                        INTEGER (0..7),
                                        INTEGER (0..7),
   ac-Barring11-r9
    ac-Barring12-r9
                                        INTEGER (0..7),
   ac-Barring13-r9
                                        INTEGER (0..7),
   ac-Barring14-r9
                                        INTEGER (0..7),
                                        INTEGER (0..7),
   ac-Barring15-r9
   ac-BarringMsg-r9
                                        INTEGER (0..7),
    ac-BarringReg-r9
                                        INTEGER (0..7),
   ac-BarringEmg-r9
                                        INTEGER (0..7)
}
SIB8-PerPLMN-List-r11 ::=
                                    SEQUENCE (SIZE (1..maxPLMN-r11)) OF SIB8-PerPLMN-r11
SIB8-PerPLMN-r11 ::=
                                    SEOUENCE {
    plmn-Identity-r11
                                        INTEGER (1..maxPLMN-r11),
   parametersCDMA2000-r11
explicitVoluce
                                        CHOICE {
                                            ParametersCDMA2000-r11,
       defaultValue
                                            NULL
    }
}
ParametersCDMA2000-r11 ::= SEQUENCE {
    systemTimeInfo-r11 CHOICE
    explicitValue Sy
                                        CHOTCE {
                                            SystemTimeInfoCDMA2000,
       defaultValue
                                            NULL
                                                                     OPTIONAL, -- Need OR
    searchWindowSize-r11
                                        INTEGER (0..15),
       ametersHRPD-r11 SEQUENCE {
preRegistrationInfoHRPD-r11 PreRegistrationInfoHRPD,
    parametersHRPD-r11
        cellReselectionParametersHRPD-r11 CellReselectionParametersCDMA2000-r11 OPTIONAL -- Need
OR
                        -- Need OR
           OPTIONAL,
    parameters1XRTT-r11
                                       SEQUENCE {
       csfb-RegistrationParam1XRTT-r11 CSFB-RegistrationParam1XRTT
                                                                                 OPTIONAL, -- Need OP
       csfb-RegistrationParamlXRTT-Ext-r11 CSFB-RegistrationParamlXRTT-v920 OPTIONAL, -- Cond
REG-1XRTT-PerPLMN
       longCodeState1XRTT-r11
                                            BIT STRING (SIZE (42)) OPTIONAL, -- Cond PerPLMN-LC
        cellReselectionParameters1XRTT-r11 CellReselectionParametersCDMA2000-r11
                                                                                    OPTIONAL, --
Need OR
                                            AC-BarringConfig1XRTT-r9
                                                                                 OPTIONAL, -- Cond
       ac-BarringConfig1XRTT-r11
REG-1XRTT-PerPLMN
       csfb-SupportForDualRxUEs-r11
                                            BOOLEAN
                                                                                 OPTIONAL, -- Need OR
                                            ENUMERATED {true} OPTIONAL -- Cond REG-1XRTT-
        csfb-DualRxTxSupport-r11
PerPLMN
            OPTIONAL. -- Need OR
   }
    . . .
}
```

-- ASN1STOP

#### SystemInformationBlockType8 field descriptions

# ac-BarringConfig1XRTT

Contains the access class barring parameters the UE uses to calculate the access class barring factor, see C.S0097 [53].

### ac-Barring0to9

Parameter used for calculating the access class barring factor for access overload classes 0 through 9. It is the parameter "PSIST" in C.S0004-A [34] for access overload classes 0 through 9.

#### ac-BarringEmg

Parameter used for calculating the access class barring factor for emergency calls and emergency message transmissions for access overload classes 0 through 9. It is the parameter "PSIST\_EMG" in C.S0004-A [34].

#### ac-BarringMsg

Parameter used for modifying the access class barring factor for message transmissions. It is the parameter "MSG\_PSIST" in C.S0004-A [34].

#### ac-BarringN

Parameter used for calculating the access class barring factor for access overload class N (N = 10 to 15). It is the parameter "PSIST" in C.S0004-A [34] for access overload class N.

#### ac-BarringReg

Parameter used for modifying the access class barring factor for autonomous registrations. It is the parameter "REG\_PSIST" in C.S0004-A [34].

#### bandClass

Identifies the Frequency Band in which the Carrier can be found. Details can be found in C.S0057-E [24, Table 1.5].

#### SystemInformationBlockType8 field descriptions

#### bandClassList

List of CDMA2000 frequency bands.

#### cellReselectionParameters1XRTT

Cell reselection parameters applicable only to CDMA2000 1xRTT system.

#### cellReselectionParameters1XRTT-Ext

Cell reselection parameters applicable for cell reselection to CDMA2000 1XRTT system.

#### cellReselectionParameters1XRTT-v920

Cell reselection parameters applicable for cell reselection to CDMA2000 1XRTT system. The field is not present if *cellReselectionParameters1XRTT* is not present; otherwise it is optionally present.

#### cellReselectionParametersHRPD

Cell reselection parameters applicable for cell reselection to CDMA2000 HRPD system

#### cellReselectionParametersHRPD-Ext

Cell reselection parameters applicable for cell reselection to CDMA2000 HRPD system.

#### cellReselectionParametersHRPD-v920

Cell reselection parameters applicable for cell reselection to CDMA2000 HRPD system. The field is not present if *cellReselectionParametersHRPD* is not present; otherwise it is optionally present.

#### csfb-DualRxTxSupport

Value TRUE indicates that the network supports dual Rx/Tx enhanced 1xCSFB, which enables UEs capable of dual Rx/Tx enhanced 1xCSFB to switch off their 1xRTT receiver/transmitter while camped in E-UTRAN [51].

#### csfb-RegistrationParam1XRTT

Contains the parameters the UE will use to determine if it should perform a CDMA2000 1xRTT Registration/Re-Registration. This field is included if either CSFB or enhanced CS fallback to CDMA2000 1xRTT is supported.

#### csfb-SupportForDualRxUEs

Value TRUE indicates that the network supports dual Rx CSFB [51].

#### longCodeState1XRTT

The state of long code generation registers in CDMA2000 1XRTT system as defined in C.S0002-A [12, Section 1.3] at

 $|t/10| \times 10 + 320$  ms, where t equals to the *cdma-SystemTime*. This field is required for SRVCC handover and

enhanced CS fallback to CDMA2000 1xRTT operation. Otherwise this IE is not needed. This field is excluded when estimating changes in system information, i.e. changes of *longCodeState1XRTT* should neither result in system information change notifications nor in a modification of *systemInfoValueTag* in SIB1.

#### neighCellList

List of CDMA2000 neighbouring cells. The total number of neighbouring cells in neighCellList for each RAT (1XRTT or HRPD) is limited to 32.

#### neighCellList-v920

Extended List of CDMA2000 neighbouring cells. The combined total number of CDMA2000 neighbouring cells in both *neighCellList* and *neighCellList-v920* is limited to 32 for HRPD and 40 for 1xRTT.

#### neighCellsPerFreqList

List of carrier frequencies and neighbour cell ids in each frequency within a CDMA2000 Band, see C.S0002-A [12] or C.S0024-A [26].

### neighCellsPerFreqList-v920

Extended list of neighbour cell ids, in the same CDMA2000 Frequency Band as the corresponding instance in "NeighCellListCDMA2000".

#### parameters1XRTT

Parameters applicable for interworking with CDMA2000 1XRTT system.

### parametersCDMA2000

Provides the corresponding SIB8 parameters for the CDMA2000 network associated with the PLMN indicated in *plmn-ldentity*. A choice is used to indicate whether for this PLMN the parameters are signalled explicitly or set to the (default) values common for all PLMNs i.e. the values not included in *sib8-PerPLMN-List*.

#### parametersHRPD

Parameters applicable only for interworking with CDMA2000 HRPD systems.

#### physCellIdList

Identifies the list of CDMA2000 cell ids, see C.S0002-A [12] or C.S0024-A [26].

physCellIdList-v920

Extended list of CDMA2000 cell ids, in the same CDMA2000 ARFCN as the corresponding instance in "NeighCellsPerBandclassCDMA2000".

### SystemInformationBlockType8 field descriptions

### plmn-Identity

Indicates the PLMN associated with this CDMA2000 network. Value 1 indicates the PLMN listed 1st in *plmn-ldentityList* included in SIB1, value 2 indicates the PLMN listed 2nd in *plmn-ldentityList* included in SIB1 and so on. A PLMN which identity is not indicated in the *sib8-PerPLMN-List*, does not support inter-working with CDMA2000.

### preRegistrationInfoHRPD

The CDMA2000 HRPD Pre-Registration Information tells the UE if it should pre-register with the CDMA2000 HRPD network and identifies the Pre-registration zone to the UE.

### searchWindowSize

The search window size is a CDMA2000 parameter to be used to assist in searching for the neighbouring pilots. For values see C.S0005-A [25, Table 2.6.6.2.1-1] and C.S0024-A [26, Table 8.7.6.2-4]. This field is required for a UE with *rx-ConfigHRPD= single* and/ or *rx-Config1XRTT= single* to perform handover, cell re-selection, UE measurement based redirection and enhanced 1xRTT CS fallback from E-UTRAN to CDMA2000 according to this specification and TS 36.304 [4].

### sib8-PerPLMN-List

This field provides the values for the interworking CDMA2000 networks corresponding, if any, to the UE's RPLMN. *systemTimeInfo* 

Information on CDMA2000 system time. This field is required for a UE with *rx-ConfigHRPD= single* and/ or *rx-Config1XRTT= single* to perform handover, cell re-selection, UE measurement based redirection and enhanced 1xRTT CS fallback from E-UTRAN to CDMA2000 according to this specification and TS 36.304 [4]. This field is excluded when estimating changes in system information, i.e. changes of *systemTimeInfo* should neither result in system information change notifications nor in a modification of *systemInfoValueTag* in SIB1.

For the field included in *ParametersCDMA2000*, a choice is used to indicate whether for this PLMN the parameters are signalled explicitly or set to the (default) value common for all PLMNs i.e. the value not included in *sib8-PerPLMN-List*.

### threshX-High

Parameter "Thresh<sub>X, High</sub>P" in TS 36.304 [4]. This specifies the high threshold used in reselection towards this CDMA2000 band class expressed as an unsigned binary number equal to FLOOR (-2 x 10 x  $\log_{10} E_o/I_o$ ) in units of 0.5 dB, as defined in C.S0005-A [25].

### threshX-Low

Parameter "Thresh<sub>X, LowP</sub>" in TS 36.304 [4]. This specifies the low threshold used in reselection towards this CDMA2000 band class expressed as an unsigned binary number equal to FLOOR (-2 x 10 x  $\log_{10} E_c/I_o$ ) in units of 0.5 dB, as defined in C.S0005-A [25].

### t-ReselectionCDMA2000

Parameter "Treselection<sub>CDMA\_HRPD</sub>" or "Treselection<sub>CDMA\_1xRTT</sub>" in TS 36.304 [4].

### t-ReselectionCDMA2000-SF

Parameter "Speed dependent ScalingFactor for Treselection<sub>CDMA-HRPD</sub>" or Treselection<sub>CDMA-1xRTT</sub>" in TS 36.304 [4]. If the field is not present, the UE behaviour is specified in TS 36.304 [4].

| Conditional presence | Explanation                                                                                                    |
|----------------------|----------------------------------------------------------------------------------------------------|
| NCL-1XRTT            | The field is optional present, need OR, if <i>cellReselectionParameters1xRTT</i> is present; otherwise it is not present.                                               |
| NCL-HRPD             | The field is optional present, need OR, if <i>cellReselectionParametersHRPD</i> is present; otherwise it is not present.                                                |
|                      |                                                                                                    |
| PerPLMN-LC           | The field is optional present, need OR, when <i>systemTimeInfo</i> is included in <i>SIB8PerPLMN</i> for this CDMA2000 network; otherwise it is not present.            |
| REG-1XRTT            | The field is optional present, need OR, if <i>csfb-RegistrationParam1XRTT</i> is present; otherwise it is not present.                                                  |
| REG-1XRTT-PerPLMN    | The field is optional present, need OR, if <i>csfb-RegistrationParam1XRTT</i> is included in <i>SIB8PerPLMN</i> for this CDMA2000 network; otherwise it is not present. |

### SystemInformationBlockType9

The IE SystemInformationBlockType9 contains a home eNB name (HNB Name).

### SystemInformationBlockType9 information element

| ASN1START                                   |                                        |                   |
|---------------------------------------------|----------------------------------------|-------------------|
| SystemInformationBlockType9 ::=<br>hnb-Name | SEQUENCE {<br>OCTET STRING (SIZE(148)) | OPTIONAL, Need OR |
| • • • • /                                   |                                        |                   |

### Release 11

181

|   | lateNonCriticalExtension | OCTET | STRING | OPTIONAL | <br>Need OP |
|---|--------------------------|-------|--------|----------|-------------|
| } |                          |       |        |          |             |
| 1 |                          |       |        |          |             |
| i | ASN1STOP                 |       |        |          |             |
|   |                          |       |        |          |             |

### SystemInformationBlockType9 field descriptions

hnb-Name

Carries the name of the home eNB, coded in UTF-8 with variable number of bytes per character, see TS 22.011 [10].

### SystemInformationBlockType10

The IE SystemInformationBlockType10 contains an ETWS primary notification.

### SystemInformationBlockType10 information element

| ASN1START                        |                          |           |          |
|----------------------------------|--------------------------|-----------|----------|
|                                  |                          |           |          |
| SystemInformationBlockType10 ::= | SEOUENCE {               |           |          |
|                                  | ~ (                      |           |          |
| messageIdentifier                | BIT STRING (SIZE (16)),  |           |          |
| serialNumber                     | BIT STRING (SIZE (16)),  |           |          |
|                                  |                          |           |          |
| warningType                      | OCTET STRING (SIZE (2)), |           |          |
| dummy                            | OCTET STRING (SIZE (50)) | OPTIONAL, | Need OP  |
| adminy                           | OCIEI SIRING (SIZE (SO)) | OFIIONAL, | ineed of |
| ••••                             |                          |           |          |
| lateNonCriticalExtension         | OCTET STRING             | OPTIONAL  | Need OP  |
| ,                                | OCIET DIRING             | OLITOWAR  | NCCG OI  |
| }                                |                          |           |          |
|                                  |                          |           |          |
|                                  |                          |           |          |

### -- ASN1STOP

### SystemInformationBlockType10 field descriptions

### messageldentifier

Identifies the source and type of ETWS notification. The leading bit (which is equivalent to the leading bit of the equivalent IE defined in TS 36.413 [39, 9.2.1.44]) contains bit 7 of the first octet of the equivalent IE, defined in and encoded according to TS 23.041 [37, 9.4.1.2.2], while the trailing bit contains bit 0 of the second octet of the same equivalent IE.

### serialNumber

Identifies variations of an ETWS notification. The leading bit (which is equivalent to the leading bit of the equivalent IE defined in TS 36.413 [39, 9.2.1.45]) contains bit 7 of the first octet of the equivalent IE, defined in and encoded according to TS 23.041 [37, 9.4.1.2.1], while the trailing bit contains bit 0 of the second octet of the same equivalent IE.

### dummy

This field is not used in the specification. If received it shall be ignored by the UE.

### warningType

Identifies the warning type of the ETWS primary notification and provides information on emergency user alert and UE popup. The first octet (which is equivalent to the first octet of the equivalent IE defined in TS 36.413 [39, 9.2.1.50]) contains the first octet of the equivalent IE defined in and encoded according to TS 23.041 [37, 9.3.24], and so on.

### SystemInformationBlockType11

The IE SystemInformationBlockType11 contains an ETWS secondary notification.

### SystemInformationBlockType11 information element

| ASNISTART                                                                                                    |                                                                                                    |               |               |
|----------------------------------------------------------------------------------------------------|----------------------------------------------------------------------------------------------------|---------------|---------------|
| <pre>SystemInformationBlockTypel1 ::=     messageIdentifier     serialNumber     warningMessageSegmentType     warningMessageSegmentNumber     warningMessageSegment</pre> | <pre>SEQUENCE {   BIT STRING (SIZE (16)),   BIT STRING (SIZE (16)),   ENUMERATED {notLastSegment,   INTEGER (063),   OCTET STRING,</pre> | lastSegment}, |               |
| dataCodingScheme                                                                                                    | OCTET STRING (SIZE (1))                                                                                                    | OPTIONAL,     | Cond Segment1 |
| <pre>, lateNonCriticalExtension }</pre>                                                                                                    | OCTET STRING                                                                                                    | OPTIONAL      | Need OP       |

### SystemInformationBlockType11 field descriptions

182

### dataCodingScheme

Identifies the alphabet/coding and the language applied variations of an ETWS notification. The octet (which is equivalent to the octet of the equivalent IE defined in TS 36.413 [39, 9.2.1.52]) contains the octet of the equivalent IE defined in TS 23.041 [37, 9.4.2.2.4] and encoded according to TS 23.038 [38].

### messageldentifier

Identifies the source and type of ETWS notification. The leading bit (which is equivalent to the leading bit of the equivalent IE defined in TS 36.413 [39, 9.2.1.44]) contains bit 7 of the first octet of the equivalent IE, defined in and encoded according to TS 23.041 [37, 9.4.1.2.2], while the trailing bit contains bit 0 of second octet of the same equivalent IE.

### serialNumber

Identifies variations of an ETWS notification. The leading bit (which is equivalent to the leading bit of the equivalent IE defined in TS 36.413 [39, 9.2.1.45]) contains bit 7 of the first octet of the equivalent IE, defined in and encoded according to TS 23.041 [37, 9.4.1.2.1], while the trailing bit contains bit 0 of second octet of the same equivalent IE.

### warningMessageSegment

Carries a segment of the *Warning Message Contents* IE defined in TS 36.413 [39, 9.2.1.53]. The first octet of the *Warning Message Contents* IE is equivalent to the first octet of the *CB data* IE defined in and encoded according to TS 23.041 [37, 9.4.2.2.5] and so on.

### warningMessageSegmentNumber

Segment number of the ETWS warning message segment contained in the SIB. A segment number of zero corresponds to the first segment, one corresponds to the second segment, and so on.

### warningMessageSegmentType

Indicates whether the included ETWS warning message segment is the last segment or not.

| Conditional presence | Explanation                                                                                |
|----------------------|--------------------------------------------------------------------------------------------|
| Segment1             | The field is mandatory present in the first segment of SIB11, otherwise it is not present. |

### – SystemInformationBlockType12

The IE SystemInformationBlockType12 contains a CMAS notification.

### SystemInformationBlockType12 information element

| ASN1START                               |                                       |               |               |
|-----------------------------------------|---------------------------------------|---------------|---------------|
| SystemInformationBlockType12-r9 ::= SEQ | C C C C C C C C C C C C C C C C C C C |               |               |
| messageIdentifier-r9                    | BIT STRING (SIZE (16)),               |               |               |
| serialNumber-r9                         | BIT STRING (SIZE (16)),               |               |               |
| warningMessageSegmentType-r9            | ENUMERATED {notLastSegment,           | lastSegment}, |               |
| warningMessageSegmentNumber-r9          | INTEGER (063),                        |               |               |
| warningMessageSegment-r9                | OCTET STRING,                         |               |               |
| dataCodingScheme-r9                     | OCTET STRING (SIZE (1))               | OPTIONAL,     | Cond Segment1 |
| lateNonCriticalExtension                | OCTET STRING                          | OPTIONAL,     | Need OP       |
|                                         |                                       |               |               |
| 1                                       |                                       |               |               |

```
-- ASN1STOP
```

### SystemInformationBlockType12 field descriptions

### dataCodingScheme

Identifies the alphabet/coding and the language applied variations of a CMAS notification. The octet (which is equivalent to the octet of the equivalent IE defined in TS 36.413 [39, 9.2.1.52]) contains the octet of the equivalent IE defined in TS 23.041 [37, 9.4.2.2.4] and encoded according to TS 23.038 [38].

### messageldentifier

Identifies the source and type of CMAS notification. The leading bit (which is equivalent to the leading bit of the equivalent IE defined in TS 36.413 [39, 9.2.1.44]) contains bit 7 of the first octet of the equivalent IE, defined in and encoded according to TS 23.041 [37, 9.4.1.2.2], while the trailing bit contains bit 0 of second octet of the same equivalent IE.

### SystemInformationBlockType12 field descriptions

## serialNumber Identifies variations of a CMAS notification. The leading bit (which is equivalent to the leading bit of the equivalent IE defined in TS 36.413 [39, 9.2.1.45]) contains bit 7 of the first octet of the equivalent IE, defined in and encoded according to TS 23.041 [37, 9.4.1.2.1], while the trailing bit contains bit 0 of second octet of the same equivalent IE. warningMessageSegment Carries a segment of the Warning Message Contents IE defined in TS 36.413 [39]. The first octet of the Warning Message Contents IE is equivalent to the first octet of the CB data IE defined in and encoded according to TS 23.041 [37, 9.4.2.2.5] and so on. warningMessageSegmentNumber Segment number of the CMAS warning message segment contained in the SIB. A segment number of zero corresponds to the first segment, one corresponds to the second segment, and so on.

### warningMessageSegmentType

Indicates whether the included CMAS warning message segment is the last segment or not.

| Conditional presence | Explanation                                                                                |
|----------------------|--------------------------------------------------------------------------------------------|
| Segment1             | The field is mandatory present in the first segment of SIB12, otherwise it is not present. |

### SystemInformationBlockType13

The IE SystemInformationBlockType13 contains the information required to acquire the MBMS control information associated with one or more MBSFN areas.

### SystemInformationBlockType13 information element

```
-- ASN1START
SystemInformationBlockType13-r9 ::= SEQUENCE {
    mbsfn-AreaInfoList-r9 MBSFN-AreaInfoList-r9,
    notificationConfig-r9 MBMS-NotificationConfig-r9,
    lateNonCriticalExtension OCTET STRING OPTIONAL, -- Need OP
    ...
}
```

-- ASN1STOP

### SystemInformationBlockType14

The IE SystemInformationBlockType14 contains the EAB parameters.

### SystemInformationBlockType14 information element

```
-- ASN1START
SystemInformationBlockType14-r11 ::=
                                    SEQUENCE {
    eab-Param-r11
                                          CHOICE {
                                             EAB-Config-r11,
       eab-Common-r11
       eab-PerPLMN-List-r11
                                              SEQUENCE (SIZE (1..maxPLMN-r11)) OF EAB-ConfigPLMN-
r11
                                                         OPTIONAL, -- Need OR
    lateNonCriticalExtension
                                          OCTET STRING
                                                                  OPTIONAL, -- Need OP
    . . .
}
EAB-ConfigPLMN-r11 ::=
                                  SEQUENCE {
                                      EAB-Config-r11
    eab-Config-r11
                                                                OPTIONAL -- Need OR
}
EAB-Config-r11 ::=
                                  SEQUENCE {
                                      ENUMERATED {a, b, c},
    eab-Category-r11
    eab-BarringBitmap-r11
                                      BIT STRING (SIZE (10))
}
-- ASN1STOP
```

### SystemInformationBlockType14 field descriptions

### eab-BarringBitmap

Extended access class barring for AC 0-9. The first/ leftmost bit is for AC 0, the second bit is for AC 1, and so on. *eab-Category* 

Indicates the category of UEs for which EAB applies. Value *a* corresponds to all UEs, value *b* corresponds to the UEs that are neither in their HPLMN nor in a PLMN that is equivalent to it, and value *c* corresponds to the UEs that are neither in the PLMN listed as most preferred PLMN of the country where the UEs are roaming in the operator-defined PLMN selector list on the USIM, nor in their HPLMN nor in a PLMN that is equivalent to their HPLMN, see TS 22.011 [10].

### eab-Common

-- ASN1START

The EAB parameters applicable for all PLMN(s).

### eab-PerPLMN-List

The EAB parameters per PLMN, listed in the same order as the PLMN(s) occur in *plmn-IdentityList* in *SystemInformationBlockType1*.

### SystemInformationBlockType15

The IE SystemInformationBlockType15 contains the MBMS Service Area Identities (SAI) of the current and/ or neighbouring carrier frequencies.

### SystemInformationBlockType15 information element

| <pre>SystemInformationBlockType15-r11 ::=     mbms-SAI-IntraFreq-r11     mbms-SAI-InterFreqList-r11     lateNonCriticalExtension  }</pre> | SEQUENCE {<br>MBMS-SAI-List-rll<br>MBMS-SAI-InterFreqList-rll<br>OCTET STRING | OPTIONAL,<br>OPTIONAL,<br>OPTIONAL, |          |
|----------------------------------------------------------------------------------------------------|-------------------------------------------------------------------------------|-------------------------------------|----------|
| MBMS-SAI-List-rll ::=                                                                                                    | SEQUENCE (SIZE (1maxSAI-MBMS-r11)                                             | ) OF MBMS-SA                        | I-r11    |
| MBMS-SAI-r11 ::=                                                                                                    | INTEGER (065535)                                                              |                                     |          |
| MBMS-SAI-InterFreqList-rll ::=                                                                                                    | SEQUENCE (SIZE (1maxFreq)) OF MBM                                             | S-SAI-InterF                        | 'req-r11 |
| <pre>MBMS-SAI-InterFreq-rll ::=     dl-CarrierFreq-rll     mbms-SAI-List-rll }</pre>                                                      | SEQUENCE {<br>ARFCN-ValueEUTRA-r9,<br>MBMS-SAI-List-r11                       |                                     |          |
| ASN1STOP                                                                                                    |                                                                               |                                     |          |

### SystemInformationBlockType15 field descriptions

| mbms-SAI-InterFreqList                                                                                 |
|----------------------------------------------------------------------------------------------------|
| Contains a list of neighboring frequencies that provide MBMS services and the corresponding MBMS SAIs. |
| mbms-SAI-IntraFreq                                                                                     |
| Contains the list of MBMS SAIs for the current frequency.                                              |
| mbms-SAI-List                                                                                          |
| Contains a list of MBMS SAIs for a specific frequency.                                                 |

### SystemInformationBlockType16

The IE *SystemInformationBlockType16* contains information related to GPS time and Coordinated Universal Time (UTC). The UE may use the parameters provided in this system information block to obtain the UTC, the GPS and the local time.

NOTE: The UE may use the time information for numerous purposes, possibly involving upper layers e.g. to assist GPS initialisation, to synchronise the UE clock (a.o. to determine MBMS session start/ stop).

### SystemInformationBlockType16 information element

```
-- ASN1START
SystemInformationBlockType16-r11 ::=
```

SEQUENCE {

185

|   | timeInfo-r11             | SEQUENCE {            |                   |
|---|--------------------------|-----------------------|-------------------|
|   | timeInfoUTC-r11          | INTEGER (054975581388 | 37),              |
|   | dayLightSavingTime-r11   | BIT STRING (SIZE (2)) | OPTIONAL, Need OR |
|   | leapSeconds-r11          | INTEGER (-127128)     | OPTIONAL, Need OR |
|   | localTimeOffset-r11      | INTEGER (-6364)       | OPTIONAL Need OR  |
|   | }                        |                       | OPTIONAL, Need OR |
|   | lateNonCriticalExtension | OCTET STRING          | OPTIONAL, Need OP |
|   |                          |                       |                   |
| } |                          |                       |                   |

-- ASN1STOP

### SystemInformationBlockType16 field descriptions

### dayLightSavingTime

It indicates if and how daylight saving time (DST) is applied to obtain the local time. The semantics is the same as the semantics of the *Daylight Saving Time* IE in TS 24.301 [35] and TS 24.008 [49]. The first/leftmost bit of the bit string contains the b2 of octet 3, i.e. the value part of the *Daylight Saving Time* IE, and the second bit of the bit string contains b1 of octet 3.

### leapSeconds

Number of leap seconds offset between GPS Time and UTC. UTC and GPS time are related i.e. GPS time - *leapSeconds* = UTC time.

### *localTimeOffset*

Offset between UTC and local time in units of 15 minutes. Actual value = IE value \* 15 minutes. Local time of the day is calculated as UTC time + *localTimeOffset*.

### timeInfoUTC

Coordinated Universal Time corresponding to the SFN boundary at or immediately after the ending boundary of the SI-window in which SystemInformationBlockType16 is transmitted. The field indicates the integer count of 10 ms units since 00:00:00 on 1 January, 1900. This field is excluded when estimating changes in system information, i.e. changes of *timeInfoUTC* should neither result in system information change notifications nor in a modification of *systemInfoValueTag* in SIB1.

### 6.3.2 Radio resource control information elements

### Antennalnfo

The IE AntennaInfoCommon and the AntennaInfoDedicated are used to specify the common and the UE specific antenna configuration respectively.

### Antennalnfo information elements

```
-- ASN1START
AntennaInfoCommon ::=
                                    SEOUENCE {
    antennaPortsCount
                                        ENUMERATED {an1, an2, an4, spare1}
}
AntennaInfoDedicated ::=
                                    SEOUENCE {
    transmissionMode
                                       ENUMERATED {
                                            tm1, tm2, tm3, tm4, tm5, tm6,
                                            tm7, tm8-v920},
                                        CHOICE {
    codebookSubsetRestriction
                                            BIT STRING (SIZE (2)),
        n2TxAntenna-tm3
        n4TxAntenna-tm3
                                            BIT STRING (SIZE (4)),
        n2TxAntenna-tm4
                                            BIT STRING (SIZE (6)),
                                            BIT STRING (SIZE (64)),
       n4TxAntenna-tm4
        n2TxAntenna-tm5
                                            BIT STRING (SIZE (4)),
        n4TxAntenna-tm5
                                            BIT STRING (SIZE (16)),
       n2TxAntenna-tm6
                                            BIT STRING (SIZE (4)),
       n4TxAntenna-tm6
                                            BIT STRING (SIZE (16))
    }
           OPTIONAL,
                                                                                 -- Cond TM
    ue-TransmitAntennaSelection
                                       CHOICE {
           release
                                            NULL
                                            ENUMERATED {closedLoop, openLoop}
            setup
    }
}
AntennaInfoDedicated-v920 ::=
                                    SEQUENCE {
```

186

| codebookSubsetRestriction-v920 | CHOICE {                                   |       |
|--------------------------------|--------------------------------------------|-------|
| n2TxAntenna-tm8-r9             | BIT STRING (SIZE (6)),                     |       |
| n4TxAntenna-tm8-r9             | BIT STRING (SIZE (32))                     |       |
| } OPTIONAL                     | Cond                                       | d TM8 |
| }                              |                                            |       |
|                                |                                            |       |
| AntennaInfoDedicated-r10 ::=   | SEQUENCE {                                 |       |
| transmissionMode-r10           | ENUMERATED {                               |       |
|                                | tm1, tm2, tm3, tm4, tm5, tm6, tm7, tm8-v92 | Ο,    |
|                                | tm9-v1020, tm10-v1130, spare6, spare5, spa | re4,  |
|                                | spare3, spare2, spare1},                   |       |
| codebookSubsetRestriction-r10  | BIT STRING OPTIONAL, Cond                  | d TMX |
| ue-TransmitAntennaSelection    | CHOICE {                                   |       |
| release                        | NULL,                                      |       |
| setup                          | ENUMERATED {closedLoop, openLoop}          |       |
| )                              | ENGMERATED (CIOSedDOOP, OpenDOOP)          |       |
| ۶<br>۱                         |                                            |       |
| 3                              |                                            |       |
| ASN1STOP                       |                                            |       |

### Antennalnfo field descriptions

*antennaPortsCount* Parameter represents the number of cell specific antenna ports where an1 corresponds to 1, an2 to 2 antenna ports etc. see TS 36.211 [21, 6.2.1].

### codebookSubsetRestriction

Parameter: *codebookSubsetRestriction*, see TS 36.213 [23, 7.2] and TS 36.211 [21, 6.3.4.2.3]. The number of bits in the *codebookSubsetRestriction* for applicable transmission modes is defined in TS 36.213 [23, Table 7.2-1b]. If the UE is configured with *transmissionMode* tm8, E-UTRAN only configures the field *codebookSubsetRestriction* if PMI/RI reporting is configured. If the UE is configured with *transmissionMode* tm9, E-UTRAN only configures the field *codebookSubsetRestriction* if PMI/RI reporting is configured and if the number of CSI-RS ports is greater than 1.

### transmissionMode

Points to one of Transmission modes defined in TS 36.213 [23, 7.1] where tm1 refers to transmission mode 1, tm2 to transmission mode 2 etc.

### ue-TransmitAntennaSelection

For value *setup* the field indicates whether UE transmit antenna selection control is closed-loop or open-loop as described in TS 36.213 [23, 8.7]. EUTRAN configures the same value for all serving cells.

| Conditional presence | Explanation                                                                                   |
|----------------------|-----------------------------------------------------------------------------------------------|
| ТМ                   | The field is mandatory present if the <i>transmissionMode</i> is set to tm3, tm4, tm5 or tm6. |
|                      | Otherwise the field is not present and the UE shall delete any existing value for this field. |
| TM8                  | The field is optional present, need OR, if AntennalnfoDedicated is included and               |
|                      | transmissionMode is set to tm8. If AntennaInfoDedicated is included and                       |
|                      | transmissionMode is set to a value other than tm8, the field is not present and the UE        |
|                      | shall delete any existing value for this field. Otherwise the field is not present and the UE |
|                      | takes no action i.e. continues to use the existing value, if previously configured.           |
| TMX                  | The field is mandatory present if the transmissionMode-r10 is set to tm3, tm4, tm5, tm6,      |
|                      | tm8 or tm9. Otherwise the field is not present and the UE shall delete any existing value     |
|                      | for this field.                                                                               |

### AntennaInfoUL

The IE AntennaInfoUL is used to specify the UL antenna configuration.

### AntennalnfoUL information elements

| ASNISIARI                        |                             |                              |           |
|----------------------------------|-----------------------------|------------------------------|-----------|
| AntennaInfoUL-r10 ::= SEQUENCE { |                             |                              |           |
| transmissionModeUL-r10           | ENUMERATED {tm1, tm2, spare |                              |           |
|                                  | <pre>spare4, spare3,</pre>  | <pre>spare2, spare1} (</pre> | OPTIONAL, |
| Need OR                          |                             |                              |           |
| fourAntennaPortActivated-r10     | ENUMERATED {setup}          | OPTIONAL                     | Need OR   |
| }                                |                             |                              |           |
|                                  |                             |                              |           |
| ASN1STOP                         |                             |                              |           |

-- ASN1START

### AntennalnfoUL field descriptions fourAntennaPortActivated Parameter indicates if four antenna ports are used. See TS 36.213 [23, 8.2]. E-UTRAN optionally configures fourAntennaPortActivated only if transmissionModeUL is set to tm2. transmissionModeUL Points to one of UL Transmission modes defined in TS 36.213 [23, 8.0] where tm1 refers to transmission mode 1, tm2 to transmission mode 2 etc.

### CQI-ReportConfig

The IE CQI-ReportConfig is used to specify the CQI reporting configuration.

### CQI-ReportConfig information elements

CQI-ReportConfig ::= SEQUENCE { cqi-ReportModeAperiodic CQI-ReportModeAperiodic OPTIONAL, -- Need OR INTEGER (-1..6), nomPDSCH-RS-EPRE-Offset cqi-ReportPeriodic CQI-ReportPeriodic OPTIONAL -- Need ON } CQI-ReportConfig-v920 ::= SEQUENCE { cqi-Mask-r9 ENUMERATED {setup} OPTIONAL, -- Cond cqi-Setup pmi-RI-Report-r9 ENUMERATED {setup} OPTIONAL -- Cond PMIRI } CQI-ReportConfig-r10 ::= SEQUENCE { cqi-ReportAperiodic-r10 CQI-ReportAperiodic-r10 OPTIONAL, -- Need ON nomPDSCH-RS-EPRE-Offset INTEGER (-1..6), CQI-ReportPeriodic-r10 cqi-ReportPeriodic-r10 OPTIONAL, -- Need ON -- Cond pmi-RI-Report-r9 ENUMERATED {setup} OPTIONAL, PMIRIPCell csi-SubframePatternConfig-r10 CHOICE { release NULL, SEQUENCE { setup csi-MeasSubframeSet1-r10 MeasSubframePattern-r10, csi-MeasSubframeSet2-r10 MeasSubframePattern-r10 } } OPTIONAL -- Need ON } CQI-ReportConfig-v1130 ::= SEQUENCE { cqi-ReportPeriodic-v1130 COI-ReportPeriodic-v1130, cqi-ReportBoth-r11 CQI-ReportBoth-r11 } CQI-ReportConfigSCell-r10 ::= SEQUENCE { cqi-ReportModeAperiodic-r10 CQI-ReportModeAperiodic OPTIONAL, -- Need OR nomPDSCH-RS-EPRE-Offset-r10 INTEGER (-1..6), cqi-ReportPeriodicSCell-r10 CQI-ReportPeriodic-r10 OPTIONAL, -- Need ON pmi-RI-Report-r10 ENUMERATED {setup} OPTIONAL -- Cond PMIRISCell } CQI-ReportPeriodic ::= CHOICE { NULL, release SEOUENCE { setup cqi-PUCCH-ResourceIndex INTEGER (0..1185), cqi-pmi-ConfigIndex INTEGER (0..1023), cqi-FormatIndicatorPeriodic CHOICE { widebandCQI NULL. SEQUENCE { subbandCQI INTEGER (1..4) k } } ri-ConfigIndex INTEGER (0..1023) OPTIONAL, -- Need OR simultaneousAckNackAndCQI BOOLEAN } } CHOICE { CQI-ReportPeriodic-r10 ::= release NULL, SEQUENCE { setup

### Release 11

```
cqi-PUCCH-ResourceIndex-r10
                                           INTEGER (0..1184),
                                           INTEGER (0..1184)
                                                                           OPTIONAL,
        cqi-PUCCH-ResourceIndexP1-r10
                                                                                        -- Need OR
        cqi-pmi-ConfigIndex
                                       INTEGER (0..1023),
        cqi-FormatIndicatorPeriodic-r10 CHOICE {
            widebandCQI-r10
                                               SEQUENCE {
               csi-ReportMode-r10
                                     ENUMERATED {submode1, submode2}
                                                                           OPTIONAL
                                                                                       -- Need OR
            }.
            subbandCQI-r10
                                               SEQUENCE {
               k
                                               INTEGER (1..4),
               periodicityFactor-r10
                                                   ENUMERATED {n2, n4}
            }
        },
        ri-ConfigIndex
                                       INTEGER (0..1023)
                                                               OPTIONAL,
                                                                                       -- Need OR
        simultaneousAckNackAndCQI
                                       BOOLEAN,
        cqi-Mask-r9
                                        ENUMERATED {setup}
                                                               OPTIONAL,
                                                                                       -- Need OR
        csi-ConfigIndex-r10
                                       CHOICE {
                                           NULL,
            release
                                           SEQUENCE {
            setup
                                           INTEGER (0..1023),
               cqi-pmi-ConfigIndex2-r10
               ri-ConfigIndex2-r10
                                               INTEGER (0..1023)
                                                                      OPTIONAL
                                                                                       -- Need OR
            }
        }
                OPTIONAL
                                                                                       -- Need ON
    }
}
                               SEQUENCE {
CQI-ReportPeriodic-v1130 ::=
    simultaneousAckNackAndCQI-Format3-r11
                                               ENUMERATED {setup}
                                                                       OPTIONAL,
                                                                                   -- Need OR
    cqi-ReportPeriodicProcExtToReleaseList-rll CQI-ReportPeriodicProcExtToReleaseList-rll
    OPTIONAL, -- Need ON
    cqi-ReportPeriodicProcExtToAddModList-r11 CQI-ReportPeriodicProcExtToAddModList-r11 OPTIONAL
    -- Need ON
}
CQI-ReportPeriodicProcExtToAddModList-r11 ::=
                                                   SEQUENCE (SIZE (1..maxCQI-ProcExt-r11)) OF CQI-
ReportPeriodicProcExt-r11
CQI-ReportPeriodicProcExtToReleaseList-r11 ::= SEQUENCE (SIZE (1..maxCQI-ProcExt-r11)) OF CQI-
ReportPeriodicProcExtId-r11
CQI-ReportPeriodicProcExt-r11 ::=
                                     SEQUENCE {
    cqi-ReportPeriodicProcExtId-r11 CQI-ReportPeriodicProcExtId-r11,
                                  INTEGER (0..1023),
    cgi-pmi-ConfigIndex-r11
    cqi-FormatIndicatorPeriodic-r11 CHOICE {
        widebandCQI-r11
                                SEQUENCE {
           csi-ReportMode-r11
                                       ENUMERATED {submode1, submode2} OPTIONAL -- Need OR
        },
        subbandCQI-r11
                                   SEQUENCE {
           k
                                       INTEGER (1..4),
           periodicityFactor-r11
                                       ENUMERATED {n2, n4}
        }
    ri-ConfigIndex-r11
                                   INTEGER (0..1023)
                                                                      OPTIONAL,
                                                                                   -- Need OR
    csi-ConfigIndex-r11
                                   CHOICE {
        release
                                       NULL.
                                       SEQUENCE {
        setup
            cqi-pmi-ConfigIndex2-r11
                                           INTEGER (0..1023),
            ri-ConfigIndex2-r11
                                           INTEGER (0..1023)
                                                                   OPTIONAL
                                                                                    -- Need OR
        }
    }
                                                                   OPTIONAL,
                                                                                    -- Need ON
}
CQI-ReportAperiodic-r10 ::=
                               CHOICE {
    release
                                        NULL,
                                        SEQUENCE {
    setup
       cqi-ReportModeAperiodic-r10
                                           CQI-ReportModeAperiodic,
        aperiodicCSI-Trigger-r10
                                           SEQUENCE {
           trigger1-r10
                                           BIT STRING (SIZE (8)),
                                           BIT STRING (SIZE (8))
            trigger2-r10
        }
                                                                            OPTIONAL
                                                                                      -- Need OR
    }
}
CQI-ReportAperiodicProc-r11 ::=
                                    SEQUENCE {
    cqi-ReportModeAperiodic-r11
                                       CQI-ReportModeAperiodic,
    trigger01-r11
                                       BOOLEAN,
    trigger10-r11
                                       BOOLEAN,
    trigger11-r11
                                       BOOLEAN
```

}

```
CQI-ReportModeAperiodic ::=
                                                ENUMERATED {
                                                     rm12, rm20, rm22, rm30, rm31,
                                                     spare3, spare2, spare1
}
CQI-ReportBoth-r11 ::=
                                    SEQUENCE {
    csi-IM-ConfigToReleaseList-r11 CSI-IM-ConfigToReleaseList-r11 OPTIONAL, -- Need ON
csi-IM-ConfigToAddModList-r11 CSI-IM-ConfigToAddModList-r11 OPTIONAL, -- Need ON
csi-ProcessToReleaseList-r11 CSI-ProcessToReleaseList-r11 OPTIONAL, -- Need ON
csi-ProcessToAddModList-r11 CSI-ProcessToAddModList-r11 OPTIONAL -- Need ON
}
CSI-IM-ConfigToAddModList-rll ::=
                                              SEQUENCE (SIZE (1..maxCSI-IM-r11)) OF CSI-IM-Config-r11
CSI-IM-ConfigToReleaseList-r11 ::=
                                              SEQUENCE (SIZE (1..maxCSI-IM-r11)) OF CSI-IM-ConfigId-r11
CSI-ProcessToAddModList-r11 ::=
                                          SEQUENCE (SIZE (1..maxCSI-Proc-r11)) OF CSI-Process-r11
                                           SEQUENCE (SIZE (1..maxCSI-Proc-r11)) OF CSI-ProcessId-r11
CSI-ProcessToReleaseList-r11 ::=
    ri-Ref-CSI-ProcessId-r11 CSI-Pro
CQI-ReportBothProc-r11 ::=
                                                                                     OPTIONAL,
                                               CSI-ProcessId-r11
                                               ENUMERATED {setup}
                                                                                                          -- Need OR
                                                                                     OPTIONAL
                                                                                                          -- Need OR
    pmi-RI-Report-r11
}
```

-- ASN1STOP

### CQI-ReportConfig field descriptions

### aperiodicCSI-Trigger Indicates for which serving cell(s) the aperiodic CSI report is triggered when one or more SCells are configured. trigger1 corresponds to the CSI request field 10 and trigger2 corresponds to the CSI request field 11, see TS 36.213 [23, table 7.2.1-1A]. The leftmost bit, bit 0 in the bit string corresponds to the cell with ServCellIndex=0 and bit 1 in the bit string corresponds to the cell with ServCellIndex=1 etc. Each bit has either value 0 (means no aperiodic CSI report is triggered) or value 1 (means the aperiodic CSI report is triggered). At most 5 bits can be set to value 1 in the bit string. E-UTRAN configures value 1 only for cells configured with transmissionMode set in range tm1 to tm9. One value applies for all serving cells configured with transmissionMode set in range tm1 to tm9 (the associated functionality is common i.e. not performed independently for each cell). cqi-Mask Limits CQI/PMI/PTI/RI reports to the on-duration period of the DRX cycle, see TS 36.321 [6]. One value applies for all CSI processes and all serving cells (the associated functionality is common i.e. not performed independently for each cell). cgi-FormatIndicatorPeriodic Parameter: PUCCH CQI Feedback Type, see TS 36.213 [23, table 7.2.2-1]. Depending on transmissionMode, reporting mode is implicitly given from the table. cqi-pmi-ConfigIndex Parameter: CQI/PMI Periodicity and Offset Configuration Index ICQI/PMI, see TS 36.213 [23, tables 7.2.2-1A and 7.2.2-1C]. If subframe patterns for CSI (CQI/PMI/PTI/RI) reporting are configured (i.e. csi-SubframePatternConfig is configured), the parameter applies to the subframe pattern corresponding to csi-MeasSubframeSet1. cqi-pmi-ConfigIndex2 Parameter: CQI/PMI Periodicity and Offset Configuration Index ICQI/PMI, see TS 36.213 [23, tables 7.2.2-1A and 7.2.2-1C]. The parameter applies to the subframe pattern corresponding to csi-MeasSubframeSet2. cqi-PUCCH-ResourceIndex, cqi-PUCCH-ResourceIndexP1 Parameter $n_{PUCCH}^{(2,p)}$ for antenna port P0 and for antenna port P1 respectively, see TS 36.213 [23, 7.2]. E-UTRAN does not apply value 1185. One value applies for all CSI processes. cqi-ReportAperiodic E-UTRAN does not configure CQI-ReportAperiodic when transmission mode 10 is configured for all serving cells. cqi-ReportModeAperiodic Parameter: reporting mode. Value rm12 corresponds to Mode 1-2, rm20 corresponds to Mode 2-0, rm22 corresponds to Mode 2-2 etc. PUSCH reporting modes are described in TS 36.213 [23, 7.2.1]. The UE shall ignore cgi-ReportModeAperiodic-r10 when transmission mode 10 is configured for the serving cell on this carrier frequency. CQI-ReportPeriodicProcExt A set of periodic CQI related parameters for which E-UTRAN may configure different values for each CSI process. For a serving frequency E-UTRAN configures one or more CQI-ReportPeriodicProcExt only when transmission mode 10 is configured for the serving cell on this carrier frequency. csi-ConfigIndex E-UTRAN configures csi-ConfigIndex only for PCell and only if csi-SubframePatternConfig is configured. The UE shall release csi-ConfigIndex if csi-SubframePatternConfig is released. csi-IM-ConfigToAddModList For a serving frequency E-UTRAN configures one or more CSI-IM-Config only when transmission mode 10 is configured for the serving cell on this carrier frequency. csi-ProcessToAddModList For a serving frequency E-UTRAN configures one or more CSI-Process only when transmission mode 10 is configured for the serving cell on this carrier frequency. csi-ReportMode Parameter: PUCCH\_format1-1\_CSI\_reporting\_mode, see TS 36.213 [23, 7.2.2]. Κ Parameter: K, see TS 36.213 [23, 7.2.2]. nomPDSCH-RS-EPRE-Offset Parameter: $\Delta_{offset}$ see TS 36.213 [23, 7.2.3]. Actual value = IE value \* 2 [dB]. periodicityFactor Parameter: H', see TS 36.213 [23, 7.2.2]. pmi-RI-Report See TS 36.213 [23, 7.2]. The presence of this field means PMI/RI reporting is configured; otherwise the PMI/RI reporting is not configured. EUTRAN configures this field only when transmissionMode is set to tm8, tm9 or tm10. The UE shall ignore pmi-RI-Report-r9/ pmi-RI-Report-r10 when transmission mode 10 is configured for the serving cell on this carrier frequency. ri-ConfigIndex Parameter: RI Config Index IRI, see TS 36.213 [23, 7.2.2-1B]. If subframe patterns for CSI (CQI/PMI/PTI/RI) reporting are configured (i.e. csi-SubframePatternConfig is configured), the parameter applies to the subframe pattern corresponding to\_csi-MeasSubframeSet1. ri-ConfigIndex2 Parameter: RI Config Index IRI, see TS 36.213 [23, 7.2.2-1B]. The parameter applies to the subframe pattern corresponding to\_csi-MeasSubframeSet2. E-UTRAN configures ri-ConfigIndex2 only if ri-ConfigIndex is configured.

### CQI-ReportConfig field descriptions

### ri-Ref-CSI-ProcessId

CSI process whose RI value the UE inherits when reporting RI, in the same subframe, for CSI reporting. See TS 36.213 [23, 7.2.1, 7.2.2]. E-UTRAN ensures that the CSI process that inherits the RI value is configured with the same feedback mode, number of CSI-RS ports and set of restricted RIs with codebook subset restriction as the reference CSI process (i.e. from which it inherits the RI value).

### simultaneousAckNackAndCQI

Parameter: Simultaneous-AN-and-CQI. see TS 36.213 [23, 10.1] TRUE indicates that simultaneous transmission of ACK/NACK and CQI is allowed. One value applies for all CSI processes. For SCells this field is not applicable and the UE shall ignore the value.

### simultaneousAckNackAndCQI-Format3

Indicates that the UE shall perform simultaneous transmission of HARQ A/N and periodic CQI report multiplexing on PUCCH format 3, see TS 36.213 [23, 7.2, 10.1.1]. E-UTRAN configures this information only when pucch-Format is set to format3. One value applies for all CSI processes. For SCells this field is not applicable and the UE shall ignore the value.

### trigger01

Indicates whether or not reporting for this CSI-process is triggered by CSI request field set to 01, for a CSI request applicable for the serving cell on the same frequency as the CSI process, see TS 36.213 [23, table 7.2.1-1B]. trigger10, trigger11

Indicates whether or not reporting for this CSI-process is triggered by CSI request field set to 10 or 11, see TS 36.213 [23, table 7.2.1-1B]. EUTRAN configures at most 5 CSI processes, across all serving frequencies, to be triggered by a CSI request field set to value 10. The same restriction applies for value 11.

| Conditional presence | Explanation                                                                                                    |
|----------------------|----------------------------------------------------------------------------------------------------|
| cqi-Setup            | This field is not present for an Scell, while it is conditionally present for the Pcell according to the following. The field is optional present, need OR, if the <i>cqi-ReportPeriodic</i> in the <i>cqi-ReportConfig</i> is set to <i>setup</i> . If the field <i>cqi-ReportPeriodic</i> is present and set to <i>release</i> , the field is not present and the UE shall delete any existing value for this field. Otherwise the field is not present and the UE takes no action i.e. continues to use the existing value, if previously configured.                                                                                                    |
| PMIRI                | The field is optional present, need OR, if <i>cqi-ReportPeriodic</i> is included and set to <i>setup</i> , or <i>cqi-ReportModeAperiodic</i> is included. If the field <i>cqi-ReportPeriodic</i> is present and set to <i>release</i> and <i>cqi-ReportModeAperiodic</i> is absent, the field is not present and the UE shall delete any existing value for this field. Otherwise the field is not present and the UE takes no action i.e. continues to use the existing value, if previously configured.                                                                                                    |
| PMIRIPCell           | The field is optional present, need OR, if <i>cqi-ReportPeriodic</i> is included in the <i>CQI-ReportConfig-r10</i> and set to <i>setup</i> , or <i>cqi-ReportAperiodic</i> is included in the <i>CQI-ReportConfig-r10</i> and set to <i>setup</i> . If the field <i>cqi-ReportPeriodic</i> is present in the <i>CQI-ReportConfig-r10</i> and set to <i>release</i> and <i>cqi-ReportAperiodic</i> is included in the <i>CQI-ReportConfig-r10</i> and set to <i>release</i> and <i>cqi-ReportAperiodic</i> is included in the <i>CQI-ReportConfig-r10</i> and set to <i>release</i> , the field is not present and the UE shall delete any existing value for this field. Otherwise the field is not present and the UE takes no action i.e. continues to use the existing value, if previously configured. |
| PMIRISCell           | The field is optional present, need OR, if <i>cqi-ReportPeriodicSCell</i> is included and set to <i>setup</i> , or <i>cqi-ReportModeAperiodic-r10</i> is included in the <i>CQI-ReportConfigSCell</i> . If the field <i>cqi-ReportPeriodicSCell</i> is present and set to <i>release</i> and <i>cqi-ReportModeAperiodic-r10</i> is absent in the <i>CQI-ReportConfigSCell</i> , the field is not present and the UE shall delete any existing value for this field. Otherwise the field is not present and the UE takes no action i.e. continues to use the existing value, if previously configured.                                                                                                    |

### CQI-ReportPeriodicProcExtId

The IE CQI-ReportPeriodicProcExtId is used to identify a periodic CQI reporting configuration that E-UTRAN may configure in addition to the configuration specified by the IE CQI-ReportPeriodic-r10. These additional configurations are specified by the IE COI-ReportPeriodicProcExt-r11. The identity is unique within the scope of a carrier frequency.

### CQI-ReportPeriodicProcExtId information elements

-- ASN1START

COI-ReportPeriodicProcExtId-r11 ::=

INTEGER (1..maxCQI-ProcExt-r11)

-- ASN1STOP

### CrossCarrierSchedulingConfig

The IE *CrossCarrierSchedulingConfig* is used to specify the configuration when the cross carrier scheduling is used in a cell.

### CrossCarrierSchedulingConfig information elements

```
-- ASN1START
CrossCarrierSchedulingConfig-r10 ::=
                                            SEQUENCE {
                                        CHOICE {
    schedulingCellInfo-r10
        own-r10
                                            SEQUENCE {
                                                                        -- No cross carrier
scheduling
            cif-Presence-r10
                                                    BOOLEAN
        },
                                                SEQUENCE {
       other-r10
                                                                            -- Cross carrier
scheduling
            schedulingCellId-r10
                                                ServCellIndex-r10,
            pdsch-Start-r10
                                                INTEGER (1..4)
        }
    }
}
```

-- ASN1STOP

### CrossCarrierSchedulingConfig field descriptions

cif-Presence

The field is used to indicate whether carrier indicator field is present (value TRUE) or not (value FALSE) in PDCCH/ EPDCCH DCI formats, see TS 36.212 [22, 5.3.3.1].

### pdsch-Start

The starting OFDM symbol of PDSCH for the concerned SCell, see TS 36.213 [23. 7.1.6.4]. Values 1, 2, 3 are applicable when *dl-Bandwidth* for the concerned SCell is greater than 10 resource blocks, values 2, 3, 4 are applicable when *dl-Bandwidth* for the concerned SCell is less than or equal to 10 resource blocks, see TS 36.211 [21, Table 6,7-1].

### schedulingCellId

Indicates which cell signals the downlink allocations and uplink grants, if applicable, for the concerned SCell.

### CSI-IM-Config

The IE *CSI-IM-Config* is the CSI Interference Measurement (IM) configuration that E-UTRAN may configure on a serving frequency, see TS 36.213 [23, 7.2.6].

### CSI-IM-Config information elements

```
-- ASN1START
CSI-IM-Config-r11 ::= SEQUENCE {
    csi-IM-ConfigId-r11 CSI-IM-ConfigId-r11,
    resourceConfig-r11 INTEGER (0..31),
    subframeConfig-r11 INTEGER (0..154),
    ...
}
-- ASN1STOP
```

### CSI-IM-Config field descriptions

 resourceConfig

 Parameter: CSI reference signal configuration, see TS 36.213 [23, 7.2.6] and TS 36.211 [21, table 6.10.5.2-1 and 6.10.5.2-2] for 4 REs.

 subframeConfig

 Parameter: I<sub>CSI-RS</sub>, see TS 36.213 [23, 7.2.6] and TS 36.211 [21, table 6.10.5.3-1].

CSI-IM-ConfigId

The IE *CSI-IM-ConfigId* is used to identify a CSI-IM configuration that is configured by the IE *CSI-IM-Config*. The identity is unique within the scope of a carrier frequency.

### CSI-IM-ConfigId information elements

| ASN1START               |                          |
|-------------------------|--------------------------|
| CSI-IM-ConfigId-rll ::= | INTEGER (1maxCSI-IM-r11) |
| ASN1STOP                |                          |

- CSI-Process

The IE CSI-Process is the CSI process configuration that E-UTRAN may configure on a serving frequency.

### **CSI-Process** information elements

```
CSI-Process-rll ::= SEQUENCE {
   csi-ProcessId-rll CSI-ProcessId-rll,
   csi-RS-ConfigNZPId-rll CSI-RS-ConfigNZPId-rll,
   csi-IM-ConfigId-rll CSI-RS-ConfigId-rll,
   p-C-AndCBSRList-rll SEQUENCE (SIZE (1..2)) OF P-C-AndCBSR-rll,
   cqi-ReportBothProc-rll CQI-ReportBothProc-rll OPTIONAL, -- Need OR
   cqi-ReportPeriodicProcId-rll INTEGER (0..maxCQI-ProcExt-rll) OPTIONAL, -- Need OR
   cqi-ReportAperiodicProc-rll CQI-ReportAperiodicProc-rll OPTIONAL, -- Need OR
   cqi-ReportAperiodicProc-rll CQI-ReportAperiodicProc-rll OPTIONAL, -- Need OR
   cqi-ReportAperiodicProc-rll CQI-ReportAperiodicProc-rll OPTIONAL, -- Need OR
   cqi-ReportAperiodicProc-rll CQI-ReportAperiodicProc-rll OPTIONAL, -- Need OR
   ...
}
P-C-AndCBSR-rll ::= SEQUENCE {
   p-C-rll INTEGER (-8..15),
   codebookSubsetRestriction-rll BIT STRING
}
```

-- ASN1STOP

-- ASN1START

### **CSI-Process field descriptions**

cqi-ReportBothProc

Includes CQI configuration parameters applicable for both aperiodic and periodic CSI reporting, for which CSI process specific values may be configured. E-UTRAN configures the field if and only if *cqi-ReportPeriodicId* is included and/ or if *cqi-ReportAperiodicProc* is included.

### cqi-ReportPeriodicId

Refers to a periodic CQI reporting configuration that is configured for the same frequency as the CSI process. Value 0 refers to the set of parameters defined by the REL-10 CQI reporting configuration fields, while the other values refer to the additional configurations E-UTRAN assigns by *CQI-ReportPeriodicProcExt-r11* (and as covered by *CQI-ReportPeriodicProcExtId*).

### csi-IM-ConfigId

Refers to a CSI-IM configuration that is configured for the same frequency as the CSI process.

### csi-RS-ConfigNZPId

Refers to a CSI RS configuration using non-zero power transmission that is configured for the same frequency as the CSI process.

p-C

Parameter:  $P_c$ , see TS 36.213 [23, 7.2.5].

### p-C-AndAntennaInfoDedList

A *p*-*C*-*AndAntennalnfoDedList* including 2 entries indicates that the subframe patterns configured for CSI (CQI/PMI/PTI/RI) reporting (i.e. as defined by field *csi-MeasSubframeSet1* and *csi-MeasSubframeSet2*) are to be used for this CSI process, while a single entry indicates that the subframe patterns are not to be used for this CSI process. E-UTRAN does not include 2 entries in *p*-*C*-*AndAntennalnfoDedList* for CSI processes concerning a secondary frequency. E-UTRAN includes 2 entries in *p*-*C*-*AndAntennalnfoDedList* when configuring both *cqi-pmi-ConfigIndex* and *cgi-pmi-ConfigIndex2*.

### - CSI-ProcessId

The IE *CSI-ProcessId* is used to identify a CSI process that is configured by the IE *CSI-Process*. The identity is unique within the scope of a carrier frequency.

### CSI-ProcessId information elements

| ASN1START             |                            |
|-----------------------|----------------------------|
| CSI-ProcessId-r11 ::= | INTEGER (1maxCSI-Proc-rll) |
| ASN1STOP              |                            |

CSI-RS-Config

The IE CSI-RS-Config is used to specify the CSI (Channel-State Information) reference signal configuration.

### CSI-RS-Config information elements

| ASN1START                                                                                                    |                  |
|----------------------------------------------------------------------------------------------------|------------------|
| CSI-RS-Config-r10 ::= SEQUENCE {<br>csi-RS-r10 CHOICE {<br>release NULL,<br>setup SEQUENCE {<br>antennaPortsCount-r10 ENUMERATED {an1, an2, an4,<br>resourceConfig-r10 INTEGER (031),<br>subframeConfig-r10 INTEGER (0154), | an8},            |
| <pre>p-C-r10 INTEGER (-815) } zeroTxPowerCSI-RS-r10 CHOICE {   release NULL,   setup SEQUENCE {     zeroTxPowerResourceConfigList-r10 BIT STRING (SIZE (16))     zeroTxPowerSubframeConfig-r10 INTEGER (0154) }</pre>       | PTIONAL, Need ON |
| }<br>}                                                                                                    | TIONAL Need ON   |

-- ASN1STOP

### CSI-RS-Config field descriptions

| antennaPortsCount                                                                                               |
|----------------------------------------------------------------------------------------------------|
| Parameter represents the number of antenna ports used for transmission of CSI reference signals where value an1 |
| corresponds to 1 antenna port, an2 to 2 antenna ports and so on, see TS 36.211 [21, 6.10.5].                    |
| p-C                                                                                                    |
| Parameter: P <sub>c</sub> , see TS 36.213 [23, 7.2.5].                                                          |
| resourceConfig                                                                                                  |
| Parameter: CSI reference signal configuration, see TS 36.211 [21, table 6.10.5.2-1 and 6.10.5.2-2].             |
| subframeConfig                                                                                                  |
| Parameter: I <sub>CSI-RS</sub> , see TS 36.211 [21, table 6.10.5.3-1].                                          |
| zeroTxPowerResourceConfigList                                                                                   |
| Parameter: ZeroPowerCSI-RS, see TS 36.213 [23, 7.2.7].                                                          |
| zeroTxPowerSubframeConfig                                                                                       |
| Parameter: <i>I</i> <sub>CSI-RS</sub> , see TS 36.211 [21, table 6.10.5.3-1].                                   |

### CSI-RS-ConfigNZP

The IE *CSI-RS-ConfigNZP* is the CSI-RS resource configuration using non-zero power transmission that E-UTRAN may configure on a serving frequency.

-- ASN1START

### CSI-RS-ConfigNZP information elements

|   | ASNISIARI                     |                                  |
|---|-------------------------------|----------------------------------|
| C | CSI-RS-ConfigNZP-r11 ::= SEQU | UENCE {                          |
|   | csi-RS-ConfigNZPId-r11        | CSI-RS-ConfigNZPId-r11,          |
|   | antennaPortsCount-r11         | ENUMERATED {an1, an2, an4, an8}, |
|   | resourceConfig-r11            | INTEGER (031),                   |
|   | subframeConfig-r11            | INTEGER (0154),                  |
|   | scramblingIdentity-r11        | INTEGER (0503),                  |
|   | qcl-CRS-Info-r11              | SEQUENCE {                       |
|   | qcl-ScramblingIdentity-r11    | INTEGER (0503),                  |
|   | crs-PortsCount-r11            | ENUMERATED {n1, n2, n4, spare1}, |
|   | mbsfn-SubframeConfigList-r1   | 1 CHOICE {                       |
|   | release                       | NULL,                            |
|   | setup                         | SEQUENCE {                       |
|   | subframeConfigL:              | ist MBSFN-SubframeConfigList     |
|   | }                             |                                  |
|   | }                             | OPTIONAL Need ON                 |
|   | }                             | OPTIONAL, Need OR                |
|   |                               |                                  |
| ] | }                             |                                  |
| ] | }<br><br>}                    | OPTIONAL, NEEd OR                |

-- ASN1STOP

### CSI-RS-ConfigNZP field descriptions

| antennaPortsCount                                                                                                |
|----------------------------------------------------------------------------------------------------|
| Parameter represents the number of antenna ports used for transmission of CSI reference signals where an1        |
| corresponds to 1, an2 to 2 antenna ports etc. see TS 36.211 [21, 6.10.5].                                        |
| qcI-CRS-Info                                                                                                    |
| Indicates CRS antenna ports that is quasi co-located with the CSI-RS antenna ports, see TS 36.213 [23, 7.2.5].   |
| EUTRAN configures this field if and only if the UE is configured with <i>qcl-Operation</i> set to <i>typeB</i> . |
| resourceConfig                                                                                                   |
| Parameter: CSI reference signal configuration, see TS 36.211 [21, table 6.10.5.2-1 and 6.10.5.2-2].              |
| subframeConfig                                                                                                   |
| Parameter: I <sub>CSI-RS</sub> , see TS 36.211 [21, table 6.10.5.3-1].                                           |
| scramblingIdentity                                                                                               |
| Parameter: Pseudo-random sequence generator parameter, $n_{\rm ID}$ , see TS 36.213 [23, 7.2.5].                 |

### – CSI-RS-ConfigNZPId

The IE *CSI-RS-ConfigNZPId* is used to identify a CSI-RS resource configuration using non-zero transmission power, as configured by the IE *CSI-RS-ConfigNZP*. The identity is unique within the scope of a carrier frequency.

### CSI-RS-ConfigNZPId information elements

```
-- ASN1START
```

CSI-RS-ConfigNZPId-r11 ::=

INTEGER (1..maxCSI-RS-NZP-r11)

-- ASN1STOP

### – CSI-RS-ConfigZP

The IE *CSI-RS-ConfigZP* is the CSI-RS resource configuration, for which UE assumes zero transmission power, that E-UTRAN may configure on a serving frequency.

### CSI-RS-ConfigZP information elements

```
-- ASN1START

CSI-RS-ConfigZP-r11 ::= SEQUENCE {

csi-RS-ConfigZPId-r11 CSI-RS-ConfigZPId-r11,

resourceConfigList-r11 BIT STRING (SIZE (16)),

subframeConfig-r11 INTEGER (0..154),

...
```

}

-- ASN1STOP

| CSI-RS-ConfigZP field descriptions                              |  |
|-----------------------------------------------------------------|--|
| resourceConfigList                                              |  |
| Parameter: ZeroPowerCSI-RS, see TS 36.213 [23, 7.2.7].          |  |
| subframeConfig                                                  |  |
| Parameter: $I_{CSI-RS}$ , see TS 36.211 [21, table 6.10.5.3-1]. |  |

### CSI-RS-ConfigZPId

The IE *CSI-RS-ConfigZPId* is used to identify a CSI-RS resource configuration for which UE assumes zero transmission power, as configured by the IE *CSI-RS-ConfigZP*. The identity is unique within the scope of a carrier frequency.

### CSI-RS-ConfigZPId information elements

| ASN1START                     |                          |
|-------------------------------|--------------------------|
| CSI-RS-ConfigZPId-r11 ::= INT | EGER (1maxCSI-RS-ZP-r11) |
| ASN1STOP                      |                          |

### – DMRS-Config

The IE DMRS-Config is the DMRS configuration that E-UTRAN may configure on a serving frequency.

### DMRS-Config information elements

```
-- ASN1START

DMRS-Config-rl1 ::= CHOICE {

   release NULL,

   setup SEQUENCE {

       scramblingIdentity-rl1 INTEGER (0..503),

       scramblingIdentity2-rl1 INTEGER (0..503)

   }

}
```

-- ASN1STOP

| DMRS-Config field descriptions                                       |         |
|----------------------------------------------------------------------|---------|
| scramblingIdentity, scramblingIdentity2                              |         |
| DMRS,i                                                               |         |
| Parameter: <sup><i>n</i><sub>ID</sub></sup> , see TS 36.211 [21, 6.1 | 0.3.1]. |

### – DRB-Identity

The IE DRB-Identity is used to identify a DRB used by a UE.

### **DRB-Identity** information elements

| <br>ASN1START |  |
|---------------|--|
|               |  |

DRB-Identity ::= INTEGER (1..32)

-- ASN1STOP

-- ASN1START

### EPDCCH-Config

The IE EPDCCH-Config specifies the subframes and resource blocks for EPDCCH monitoring that E-UTRAN may configure for a serving cell.

### **EPDCCH-Config information element**

```
EPDCCH-Config-r11 ::= SEQUENCE{
    config-r11 CHOICE {
       release
                                   NULL,
           setup
                                       SEQUENCE {
           subframePatternConfig-r11
                                      CHOICE {
               release
                                           NULL
                                           SEQUENCE {
                setup
                   subframePattern-r11
                                               MeasSubframePattern-r10
                }
                                                                               OPTIONAL, -- Need ON
           }
                                                                               OPTIONAL, -- Need OP
                                      INTEGER (1..4)
           startSymbol-r11
           setConfigToReleaseList-r11 EPDCCH-SetConfigToReleaseList-r11 OPTIONAL, -- Need ON
setConfigToAddModList-r11 EPDCCH-SetConfigToAddModList-r11 OPTIONAL -- Need ON
        }
   }
}
EPDCCH-SetConfigToAddModList-r11 ::=
                                       SEQUENCE (SIZE(1..maxEPDCCH-Set-r11)) OF EPDCCH-SetConfig-
r11
EPDCCH-SetConfigToReleaseList-r11 ::= SEQUENCE (SIZE(1..maxEPDCCH-Set-r11)) OF EPDCCH-SetConfigId-
r11
EPDCCH-SetConfig-r11 ::=
                               SEQUENCE {
   transmissionType-rll EPDCCH-SetConfigId-rll,
                                   ENUMERATED {localised, distributed},
   resourceBlockAssignment-rll SEQUENCE{
                                       ENUMERATED {n2, n4, n8},
       numberPRB-Pairs-r11
       resourceBlockAssignment-r11
                                       BIT STRING (SIZE(4..38))
    }.
   re-MappingQCL-ConfigListId-r11 PDSCH-RE-MappingQCL-ConfigId-r11 OPTIONAL, -- Need OR
    . . .
}
EPDCCH-SetConfigId-r11 ::= INTEGER (0..1)
-- ASN1STOP
```

| EPDCCH-Config field descriptions                                                                                                    |             |
|----------------------------------------------------------------------------------------------------|-------------|
| nrs-ScramblingSequenceInt                                                                                                    |             |
| e DMRS scrambling sequence initialization parameter $n_{\text{ID},i}^{\text{EPDCCH}}$ defined in TS 36.211[21, 6.10.3A.1].                                                                                                    |             |
| PDCCH-SetConfig<br>ovides EPDCCH configuration set. See TS 36.213 [23, 9.1.4]. E-UTRAN configures at least one EPDCCH-<br>etConfig when EPDCCH-Config is configured.                                                                                                    |             |
| <b>ImberPRB-Pairs</b><br>dicates the number of physical resource-block pairs used for the EPDCCH set. Value n2 corresponds to 2 phys<br>source-block pairs; n4 corresponds to 4 physical resource-block pairs and so on. Value n8 is not supported if <i>d</i><br>andwidth is set to 6 resource blocks.                                                                                                    |             |
| ICCH-ResourceStartOffset<br>JCCH format 1a and 1b resource starting offset for the EPDCCH set. See TS 36.213 [23, 10.1.1.2].                                                                                                    |             |
| -MappingQCL-ConfigListId<br>dicates the starting OFDM symbol, the related rate matching parameters and quasi co-location assumption for<br>PDCCH when the UE is configured with tm10. This field provides the identity of a configured PDSCH-RE-<br>appingQCL-Config. E-UTRAN configures this field only when tm10 is configured.                                                                                                    |             |
| sourceBlockAssignment<br>dicates the index to a specific combination of physical resource-block pair for EPDCCH set. See TS 36.213 [23<br>1.4.4]. The size of <i>resourceBlockAssignment</i> is specified in TS 36.213 [23, 9.1.4.4] and based on <i>numberPRB</i> -<br>d the signalled value of <i>dl-Bandwidth</i> .                                                                                                    |             |
| t <b>ConfigId</b><br>dicates the identity of the EPDCCH configuration set.                                                                                                    |             |
| artSymbol<br>dicates the OFDM starting symbol for any EPDCCH and PDSCH scheduled by EPDCCH on the same cell, see<br>.213 [23, 9.1.4.1]. If not present, the UE shall release the configuration and shall derive the starting OFDM sym<br>EPDCCH and PDSCH scheduled by EPDCCH from PCFICH. Values 1, 2, and 3 are applicable for <i>dl-Bandwide</i><br>eater than 10 resource blocks. Values 2, 3, and 4 are applicable otherwise. E-UTRAN does not configure the file<br>UEs configured with tm10. | ibol<br>Ith |
| <b>IbframePatternConfig</b><br>onfigures the subframes which the UE shall monitor the UE-specific search space on EPDCCH, except for pre-<br>fined rules in TS 36.213 [23, 9.1.4]. If the field is not configured when EPDCCH is configured, the UE shall mon<br>e UE-specific search space on EPDCCH in all subframes except for pre-defined rules in TS 36.213 [23, 9.1.4].                                                                                                    | nitor       |

transmissionType

Indicates whether distributed or localized EPDCCH transmission mode is used as defined in TS 36.211 [21, 6.8A.1].

### LogicalChannelConfig

The IE LogicalChannelConfig is used to configure the logical channel parameters.

### LogicalChannelConfig information element

| ASN1START                   |                                                   |
|-----------------------------|---------------------------------------------------|
|                             |                                                   |
| LogicalChannelConfig ::=    | SEQUENCE {                                        |
| ul-SpecificParameters       | SEQUENCE {                                        |
| priority                    | INTEGER (116),                                    |
| prioritisedBitRate          | ENUMERATED {                                      |
|                             | kBps0, kBps8, kBps16, kBps32, kBps64, kBps128,    |
|                             | kBps256, infinity, kBps512-v1020, kBps1024-v1020, |
|                             | kBps2048-v1020, spare5, spare4, spare3, spare2,   |
|                             | <pre>spare1},</pre>                               |
| bucketSizeDuration          | ENUMERATED {                                      |
|                             | ms50, ms100, ms150, ms300, ms500, ms1000, spare2, |
|                             | spare1},                                          |
| logicalChannelGroup         | INTEGER (03) OPTIONAL Need OR                     |
| } OPTIONAL,                 | Cond UL                                           |
| • • • 1                     |                                                   |
| [[ logicalChannelSR-Mask-r9 | ENUMERATED {setup} OPTIONAL Cond SRmask           |
| ]]                          |                                                   |
| }                           |                                                   |
|                             |                                                   |

```
-- ASN1STOP
```

# LogicalChannelConfig field descriptions bucketSizeDuration Bucket Size Duration for logical channel prioritization in TS 36.321 [6]. Value in milliseconds. Value ms50 corresponds to 50 ms, ms100 corresponds to 100 ms and so on. *logicalChannelGroup* Mapping of logical channel to logical channel group for BSR reporting in TS 36.321 [6]. *logicalChannelSR-Mask* Controlling SR triggering on a logical channel basis when an uplink grant is configured. See TS 36.321 [6]. *prioritisedBitRate* Prioritized Bit Rate for logical channel prioritization in TS 36.321 [6]. Value in kilobytes/second. Value kBps0 corresponds to 0 kB/second, kBps8 corresponds to 8 kB/second, kBps16 corresponds to 16 kB/second and so on. Infinity is the only applicable value for SRB1 and SRB2 priority Logical channel priority in TS 36.321 [6]. Value is an integer.

| Conditional presence | Explanation                                                                                   |  |  |  |
|----------------------|-----------------------------------------------------------------------------------------------|--|--|--|
| SRmask               | The field is optionally present if ul-SpecificParameters is present, need OR; otherwise it is |  |  |  |
|                      | not present.                                                                                  |  |  |  |
| UL                   | The field is mandatory present for UL logical channels; otherwise it is not present.          |  |  |  |

### MAC-MainConfig

The IE MAC-MainConfig is used to specify the MAC main configuration for signalling and data radio bearers.

### MAC-MainConfig information element

| ASN1START                   |                                                |
|-----------------------------|------------------------------------------------|
| MAC-MainConfig ::=          | SEQUENCE {                                     |
| ul-SCH-Config               | SEQUENCE {                                     |
| maxHARO-Tx                  | ENUMERATED {                                   |
| IIIAXHARQ-IX                | l l                                            |
|                             | n1, n2, n3, n4, n5, n6, n7, n8,                |
|                             | n10, n12, n16, n20, n24, n28,                  |
|                             | <pre>spare2, spare1 } OPTIONAL, Need ON</pre>  |
| periodicBSR-Timer           | ENUMERATED {                                   |
|                             | sf5, sf10, sf16, sf20, sf32, sf40, sf64, sf80, |
|                             | sf128, sf160, sf320, sf640, sf1280, sf2560,    |
|                             | infinity, sparel} OPTIONAL, Need ON            |
| retxBSR-Timer               | ENUMERATED {                                   |
|                             | sf320, sf640, sf1280, sf2560, sf5120,          |
|                             | sf10240, spare2, spare1},                      |
| ttiBundling                 | BOOLEAN                                        |
| }                           | OPTIONAL, Need ON                              |
| drx-Config                  | DRX-Config OPTIONAL, Need ON                   |
| timeAlignmentTimerDedicated | TimeAlignmentTimer,                            |
|                             |                                                |
| phr-Config                  | CHOICE {                                       |
| release                     | NULL,                                          |
| setup                       | SEQUENCE {                                     |
| periodicPHR-Timer           | ENUMERATED {sf10, sf20, sf50, sf100, sf200,    |
|                             | sf500, sf1000, infinity},                      |
| prohibitPHR-Timer           | ENUMERATED {sf0, sf10, sf20, sf50, sf100,      |
|                             | sf200, sf500, sf1000},                         |
| dl-PathlossChange           | ENUMERATED {dB1, dB3, dB6, infinity}           |
| }                           |                                                |
| }                           | OPTIONAL, Need ON                              |
| • • • • /                   |                                                |
| [[ sr-ProhibitTimer-r9      | INTEGER (07) OPTIONAL Need ON                  |
| 11,                         |                                                |
| [[ mac-MainConfig-v1020     | SEQUENCE {                                     |
| sCellDeactivationTimer-     |                                                |
| 00011000001700101111.001    | rf2, rf4, rf8, rf16, rf32, rf64, rf128,        |
|                             | spare} OPTIONAL, Need OP                       |
| extendedBSR-Sizes-r10       | ENUMERATED {setup} OPTIONAL, Need OP           |
|                             |                                                |
| extendedPHR-r10             | ENUMERATED {setup} OPTIONAL Need OR            |
| }                           | OPTIONAL Need ON                               |
| ]],                         |                                                |
| [[ stag-ToReleaseList-r11   | STAG-ToReleaseList-rll OPTIONAL, Need ON       |
| stag-ToAddModList-r11       | STAG-ToAddModList-r11 OPTIONAL, Need ON        |
| drx-Config-v1130            | DRX-Config-v1130 OPTIONAL Cond DRX             |
| ]]                          |                                                |
| }                           |                                                |
|                             |                                                |

MAC-MainConfigSCell-r11 ::= SEQUENCE { stag-Id-r11 STAG-Id-r11 OPTIONAL, -- Need OP . . . } DRX-Config ::= CHOICE { NULL, release setup SEQUENCE { onDurationTimer ENUMERATED { psfl, psf2, psf3, psf4, psf5, psf6, psf8, psf10, psf20, psf30, psf40, psf50, psf60, psf80, psf100, psf200}, drx-InactivityTimer ENUMERATED { psf1, psf2, psf3, psf4, psf5, psf6, psf8, psf10, psf20, psf30, psf40, psf50, psf60, psf80, psf100, psf200, psf300, psf500, psf750, psf1280, psf1920, psf2560, psf0-v1020, spare9, spare8, spare7, spare6, spare5, spare4, spare3, spare2, spare1}, ENUMERATED { drx-RetransmissionTimer psfl, psf2, psf4, psf6, psf8, psf16, psf24, psf33}, longDRX-CycleStartOffset CHOICE { sf10 INTEGER(0..9), sf20 INTEGER(0..19), INTEGER(0..31), sf32 sf40 INTEGER(0..39), sf64 INTEGER(0..63), sf80 INTEGER(0..79), INTEGER(0..127), sf128 sf160 INTEGER(0..159), sf256 INTEGER(0..255), INTEGER(0..319), sf320 INTEGER(0..511), sf512 sf640 INTEGER(0..639), sf1024 INTEGER(0..1023), sf1280 INTEGER(0..1279), INTEGER(0..2047), sf2048 sf2560 INTEGER(0..2559) }, shortDRX SEQUENCE { shortDRX-Cycle ENUMERATED { sf2, sf5, sf8, sf10, sf16, sf20, sf32, sf40, sf64, sf80, sf128, sf160, sf256, sf320, sf512, sf640}, drxShortCycleTimer INTEGER (1..16) } OPTIONAL -- Need OR } } DRX-Config-v1130 ::= Config-v1130 ::= SH drx-RetransmissionTimer-v1130 longDRX-CycleStartOffset-v1130 SEQUENCE { ENUMERATED {psf0-v1130} OPTIONAL, --Need OR CHOICE { sf60-v1130 INTEGER(0..59), sf70-v1130 INTEGER(0..69) OPTIONAL, --Need OR ENUMERATED {sf4-v1130} OPTIONAL shortDRX-Cycle-v1130 --Need OR } STAG-ToReleaseList-r11 ::= SEQUENCE (SIZE (1..maxSTAG-r11)) OF STAG-Id-r11 STAG-ToAddModList-r11 ::= SEQUENCE (SIZE (1..maxSTAG-r11)) OF STAG-ToAddMod-r11 STAG-ToAddMod-r11 ::= SEQUENCE { stag-Id-r11 STAG-Id-r11, timeAlignmentTimerSTAG-rll TimeAlignmentTimer, . . . } STAG-Id-r11::= INTEGER (1..maxSTAG-r11) -- ASN1STOP

### MAC-MainConfig field descriptions

### dl-PathlossChange

DL Pathloss Change and the change of the required power backoff due to power management (as allowed by P-MPRc [42]) for PHR reporting in TS 36.321 [6]. Value in dB. Value dB1 corresponds to 1 dB, dB3 corresponds to 3 dB and so on. The same value applies for each serving cell (although the associated functionality is performed independently for each cell).

### drx-Config

Used to configure DRX as specified in TS 36.321 [6]. E-UTRAN configures the values in *DRX-Config-v1130* only if the UE indicates support for IDC indication.

### drx-InactivityTimer

Timer for DRX in TS 36.321 [6]. Value in number of PDCCH sub-frames. Value psf1 corresponds to 1 PDCCH sub-frame, psf2 corresponds to 2 PDCCH sub-frames and so on.

### drx-RetransmissionTimer

Timer for DRX in TS 36.321 [6]. Value in number of PDCCH sub-frames. Value psf1 corresponds to 1 PDCCH sub-frame, psf2 corresponds to 2 PDCCH sub-frames and so on. In case *drx-RetransmissionTimer-v1130* is signalled, the UE shall ignore *drx-RetransmissionTimer* (i.e. without suffix).

### drxShortCycleTimer

Timer for DRX in TS 36.321 [6]. Value in multiples of shortDRX-Cycle. A value of 1 corresponds to shortDRX-Cycle, a value of 2 corresponds to 2 \* shortDRX-Cycle and so on.

### extendedBSR-Sizes

If value setup is configured, the BSR index indicates extended BSR size levels as defined in TS 36.321 [6, Table 6.1.3.1-2].

### extendedPHR

Indicates if power headroom shall be reported using the Extended Power Headroom Report MAC control element defined in TS 36.321 [6] (value *setup*). Otherwise the power headroom shall be reported using the Power Headroom Report MAC control element defined in TS 36.321 [6]. E-UTRAN always configures the value *setup* if more than one Serving Cell with uplink is configured.

### longDRX-CycleStartOffset

*longDRX-Cycle* and *drxStartOffset* in TS 36.321 [6]. The value of *longDRX-Cycle* is in number of sub-frames. Value sf10 corresponds to 10 sub-frames, sf20 corresponds to 20 sub-frames and so on. If *shortDRX-Cycle* is configured, the value of *longDRX-Cycle* shall be a multiple of the *shortDRX-Cycle* value. The value of *drxStartOffset* value is in number of sub-frames. In case *longDRX-CycleStartOffset-v1130* is signalled, the UE shall ignore *longDRX-CycleStartOffset* (i.e. without suffix).

### maxHARQ-Tx

Maximum number of transmissions for UL HARQ in TS 36.321 [6].

### onDurationTimer

Timer for DRX in TS 36.321 [6]. Value in number of PDCCH sub-frames. Value psf1 corresponds to 1 PDCCH sub-frame, psf2 corresponds to 2 PDCCH sub-frames and so on.

### periodicBSR-Timer

Timer for BSR reporting in TS 36.321 [6]. Value in number of sub-frames. Value sf10 corresponds to 10 sub-frames, sf20 corresponds to 20 sub-frames and so on.

### periodicPHR-Timer

Timer for PHR reporting in TS 36.321 [6]. Value in number of sub-frames. Value sf10 corresponds to 10 subframes, sf20 corresponds to 20 subframes and so on.

### prohibitPHR-Timer

Timer for PHR reporting in TS 36.321 [6]. Value in number of sub-frames. Value sf0 corresponds to 0 subframes, sf100 corresponds to 100 subframes and so on.

### retxBSR-Timer

Timer for BSR reporting in TS 36.321 [6]. Value in number of sub-frames. Value sf640 corresponds to 640 sub-frames, sf1280 corresponds to 1280 sub-frames and so on.

### sCellDeactivationTimer

SCell deactivation timer in TS 36.321 [6]. Value in number of radio frames. Value rf4 corresponds to 4 radio frames, value rf8 corresponds to 8 radio frames and so on. E-UTRAN only configures the field if the UE is configured with one or more SCells. If the field is absent, the UE shall delete any existing value for this field and assume the value to be set to *infinity*. The same value applies for each SCell (although the associated functionality is performed independently for each SCell).

### shortDRX-Cycle

Short DRX cycle in TS 36.321 [6]. Value in number of sub-frames. Value sf2 corresponds to 2 sub-frames, sf5 corresponds to 5 subframes and so on. In case *shortDRX-Cycle-v1130* is signalled, the UE shall ignore *shortDRX-Cycle* (i.e. without suffix).

### sr-ProhibitTimer

Timer for SR transmission on PUCCH in TS 36.321 [6]. Value in number of SR period(s). Value 0 means no timer for SR transmission on PUCCH is configured. Value 1 corresponds to one SR period, Value 2 corresponds to 2\*SR periods and so on. SR period is defined in TS 36.213 [23, table 10.1.5-1].

### stag-ld

Indicates the TAG of an SCell, see TS 36.321 [6]. If the field is not configured for an SCell (e.g. absent in *MAC-MainConfigSCell*), the SCell is part of the PTAG.

### MAC-MainConfig field descriptions

### stag-ToAddModList, stag-ToReleaseList

Used to configure one or more STAGs. E-UTRAN ensures that a STAG contains at least one SCell with configured uplink. If, due to SCell release a reconfiguration would result in an 'empty' TAG, E-UTRAN includes release of the concerned TAG.

### timeAlignmentTimerSTAG

Indicates the value of the time alignment timer for an STAG, see TS 36.321 [6].

### ttiBundling

TRUE indicates that TTI bundling TS 36.321 [6] is enabled while FALSE indicates that TTI bundling is disabled. TTI bundling can be enabled for FDD and for TDD only for configurations 0, 1 and 6. For TDD, E-UTRAN does not simultaneously enable TTI bundling and semi-persistent scheduling in this release of specification. Furthermore, E-UTRAN does not simultaneously configure TTI bundling and SCells with configured uplink.

| Conditional presence | Explanation                                                                                                    |
|----------------------|----------------------------------------------------------------------------------------------------|
| DRX                  | The field is optionally present, need ON, if <i>drx-Config</i> is present. Otherwise the field is not present and the UE takes no action i.e. continues to use the existing value, if previously configured. |

### PDCP-Config

The IE PDCP-Config is used to set the configurable PDCP parameters for data radio bearers.

### PDCP-Config information element

-- ASN1START

| PDCP-Config ::=<br>discardTimer              | SEQUENCE { ENUMERATED {                        |
|----------------------------------------------|------------------------------------------------|
|                                              | ms50, ms100, ms150, ms300, ms500,              |
| 、<br>、                                       | ms750, ms1500, infinity                        |
| }                                            | OPTIONAL, Cond Setup                           |
| rlc-AM                                       | SEQUENCE {                                     |
| statusReportRequired                         | BOOLEAN                                        |
| }<br>rlc-UM                                  | OPTIONAL, Cond Rlc-AM                          |
| pdcp-SN-Size                                 | SEQUENCE {<br>ENUMERATED {len7bits, len12bits} |
| }                                            | OPTIONAL, Cond Rlc-UM                          |
| )<br>headerCompression                       | CHOICE {                                       |
| notUsed                                      | NULL,                                          |
| rohc                                         | SEQUENCE {                                     |
| maxCID                                       | INTEGER (116383) DEFAULT 15,                   |
| profiles                                     | SEQUENCE {                                     |
| profile0x0001                                | BOOLEAN,                                       |
| profile0x0002                                | BOOLEAN,                                       |
| profile0x0003                                | BOOLEAN,                                       |
| profile0x0004                                | BOOLEAN,                                       |
| profile0x0006                                | BOOLEAN,                                       |
| profile0x0101                                | BOOLEAN,                                       |
| profile0x0102                                | BOOLEAN,                                       |
| profile0x0103                                | BOOLEAN,                                       |
| profile0x0104                                | BOOLEAN                                        |
| },                                           |                                                |
|                                              |                                                |
| },                                           |                                                |
| , , , , , , , , , , , , , , , , , , ,        |                                                |
| <pre>[[ rn-IntegrityProtection-r10 ]],</pre> | ENUMERATED {enabled} OPTIONAL Cond RN          |
| [[ pdcp-SN-Size-v1130                        | ENUMERATED {len15bits} OPTIONAL Cond Rlc-AM2   |
|                                              |                                                |
| }                                            |                                                |
| ·                                            |                                                |
| ASN1STOP                                     |                                                |

### PDCP-Config field descriptions

### discardTimer

Indicates the discard timer value specified in TS 36.323 [8]. Value in milliseconds. Value ms50 means 50 ms, ms100 means 100 ms and so on.

### maxCID

Indicates the value of the MAX\_CID parameter as specified in TS 36.323 [8].

### pdcp-SN-Size

Indicates the PDCP Sequence Number length in bits. For RLC UM: value *len7bits* means that the 7-bit PDCP SN format is used and *len12bits* means that the 12-bit PDCP SN format is used. For RLC AM: value *len15bits* means that the 15-bit PDCP SN format is used, otherwise if the field is not included upon setup of the PCDP entity 12-bit PDCP SN format is used, as specified in TS 36.323 [8].

### profiles

The profiles used by both compressor and decompressor in both UE and E-UTRAN. The field indicates which of the ROHC profiles specified in TS 36.323 [8] are supported, i.e. value *true* indicates that the profile is supported. Profile 0x0000 shall always be supported when the use of ROHC is configured. If support of two ROHC profile identifiers with the same 8 LSB's is signalled, only the profile corresponding to the highest value shall be applied.

### rn-IntegrityProtection

Indicates that integrity protection or verification shall be applied for all subsequent packets received and sent by the RN on the DRB.

### statusReportRequired

Indicates whether or not the UE shall send a PDCP Status Report upon re-establishment of the PDCP entity as specified in TS 36.323 [8].

| Conditional presence | Explanation                                                                                                    |  |  |  |  |
|----------------------|----------------------------------------------------------------------------------------------------|--|--|--|--|
| Ric-AM               | The field is mandatory present upon setup of a PDCP entity for a radio bearer configured with RLC AM. The field is optional, need ON, in case of reconfiguration of a PDCP entity at handover for a radio bearer configured with RLC AM. Otherwise the field is not present. |  |  |  |  |
| RIc-AM2              | The field is optionally present, need OP, upon setup of a PDCP entity for a radio bearer configured with RLC AM. Otherwise the field is not present.                                                                                                    |  |  |  |  |
| Ric-UM               | The field is mandatory present upon setup of a PDCP entity for a radio bearer configured with RLC UM. Otherwise the field is not present.                                                                                                    |  |  |  |  |
| RN                   | The field is optionally present when signalled to the RN, need OR. Otherwise the field is not present.                                                                                                    |  |  |  |  |
| Setup                | The field is mandatory present in case of radio bearer setup. Otherwise the field is optionally present, need ON.                                                                                                    |  |  |  |  |

### – PDSCH-Config

The IE *PDSCH-ConfigCommon* and the IE *PDSCH-ConfigDedicated* are used to specify the common and the UE specific PDSCH configuration respectively.

### PDSCH-Config information element

| ASNISIARI                                                                     |                                                  |
|-------------------------------------------------------------------------------|--------------------------------------------------|
| <pre>PDSCH-ConfigCommon ::= SEQUENCE {    referenceSignalPower    p-b }</pre> | INTEGER (-6050),<br>INTEGER (03)                 |
| PDSCH-ConfigDedicated::= SEQUENC                                              | 'E {                                             |
| p-a                                                                           | ENUMERATED {                                     |
| Pa                                                                            | dB-6, $dB-4dot77$ , $dB-3$ , $dB-1dot77$ ,       |
|                                                                               | $dB_0, dB_1, dB_2, dB_3$                         |
| 1                                                                             | abu, abi, abz, ab3}                              |
| }                                                                             |                                                  |
| PDSCH-ConfigDedicated-v1130 ::= SEC                                           | UENCE {                                          |
| dmrs-ConfigPDSCH-r11                                                          | DMRS-Config-r11 OPTIONAL, Need ON                |
| gcl-Operation                                                                 | ENUMERATED {typeA, typeB} OPTIONAL, Need OR      |
| re-MappingOCLConfigToReleaseList-r1                                           | · · ·                                            |
| 11 3~ 3                                                                       | 1 RE-MappingQCLConfigToReleaseList-r11 OPTIONAL, |
| Need ON                                                                       |                                                  |

re-MappingQCLConfigToAddModList-r11 RE-MappingQCLConfigToAddModList-r11 OPTIONAL Need ON } RE-MappingQCLConfigToAddModList-r11 ::= SEQUENCE (SIZE (1..maxRE-MapQCL-r11)) OF PDSCH-RE-MappingQCL-Config-r11 RE-MappingQCLConfigToReleaseList-r11 ::= SEQUENCE (SIZE (1..maxRE-MapQCL-r11)) OF PDSCH-RE-MappingQCL-ConfigId-r11 SEQUENCE { PDSCH-RE-M PDSCH-RE-MappingQCL-Config-r11 ::= pdsch-RE-MappingQCL-ConfigId-r11 PDSCH-RE-MappingQCL-ConfigId-r11, optionalSetOfFields-r11 SEOUENCE { crs-PortsCount-r11 ENUMERATED {n1, n2, n4, spare1}, crs-FreqShift-r11 INTEGER (0..5), mbsfn-SubframeConfigList-r11 CHOICE { NULT ... release setup SEQUENCE { subframeConfigList MBSFN-SubframeConfigList } } OPTIONAL, -- Need ON ENUMERATED {reserved, n1, n2, n3, n4, assigned} pdsch-Start-r11 OPTIONAL, -- Need OP qcl-CSI-RS-ConfigNZPId-r11 csi-RS-ConfigZPId-r11 CSI-RS-ConfigZPId-r11, CSI-RS-ConfigNZPId-r11 OPTIONAL. -- Need OR }

-- ASN1STOP

### PDSCH-Config field descriptions

### optionalSetOfFields

If absent, the UE releases the configuration provided previously, if any, and applies the values from the serving cell configured on the same frequency.

### р-а

Parameter:  $P_A$ , see TS 36.213 [23, 5.2]. Value dB-6 corresponds to -6 dB, dB-4dot77 corresponds to -4.77 dB etc.

### p-b

Parameter: P<sub>R</sub>, see TS 36.213 [23, Table 5.2-1].

### pdsch-Start

The starting OFDM symbol of PDSCH for the concerned serving cell, see TS 36.213 [23. 7.1.6.4]. Values 1, 2, 3 are applicable when *dl-Bandwidth* for the concerned serving cell is greater than 10 resource blocks, values 4 is applicable when *dl-Bandwidth* for the concerned serving cell is less than or equal to 10 resource blocks, see TS 36.211 [21, Table 6,7-1]. Value *n1* corresponds to 1, value *n2* corresponds to 2 and so on. In case of cross carrier scheduling, value *assigned* indicates that the UE shall apply the value of *pdsch-Start* in *CrossCarrierSchedulingConfig* configured for the concerned serving cell. Otherwise, value *assigned* indicates that the UE shall apply the value *assigned* indicates that the UE shall apply the value *assigned* indicates that the UE shall apply the value *assigned* indicates that the UE shall apply the value *assigned* indicates that the UE shall apply the value *assigned* indicates that the UE shall apply the value *assigned* indicates that the UE shall apply the value *assigned* indicates that the UE shall apply the value *assigned* indicates that the UE shall apply the value *assigned* indicates that the UE shall apply the value indicated by PCFICH of serving cell.

### qcI-CSI-RS-ConfigNZPId

Indicates the CSI-RS resource that is quasi co-located with the PDSCH antenna ports, see TS 36.213 [23, 7.1.9]. E-UTRAN configures this field if and only if the UE is configured with *qcl-Operation* set to *typeB*.

### qcl-Operation

Indicates the quasi co-location behaviour to be used by the UE, type A and type B, as described in TS 36.213 [23, 7.1.10].

### referenceSignalPower

Parameter: *Reference-signal power*, which provides the downlink reference-signal EPRE, see TS 36.213 [23, 5.2]. The actual value in dBm.

re-MappingQCLConfigToAddModList, re-MappingQCLConfigToReleaseList

For a serving frequency E-UTRAN configures at least one *PDSCH-RE-MappingQCL-Config* when transmission mode 10 is configured for the serving cell on this carrier frequency. Otherwise it does not configure this IE.

### PDSCH-RE-MappingQCL-ConfigId

The IE *PDSCH-RE-MappingQCL-ConfigId* is used to identify a set of PDSCH parameters related to resource element mapping and quasi co-location, as configured by the IE *PDSCH-RE-MappingQCL-Config*. The identity is unique within the scope of a carrier frequency.

### PDSCH-RE-MappingQCL-ConfigId information elements

-- ASN1START

205

```
PDSCH-RE-MappingQCL-ConfigId-r11 ::= INTEGER (1..maxRE-MapQCL-r11)
```

-- ASN1STOP

### PHICH-Config

The IE PHICH-Config is used to specify the PHICH configuration.

### PHICH-Config information element

```
-- ASN1START
PHICH-Config ::= SEQUENCE {
    phich-Duration ENUMERATED {normal, extended},
    phich-Resource ENUMERATED {oneSixth, half, one, two}
}
```

-- ASN1STOP

| PHICH-Config field descriptions                                                                               |  |
|----------------------------------------------------------------------------------------------------|--|
| phich-Duration                                                                                                |  |
| Parameter: PHICH-Duration, see TS 36.211 [21, Table 6.9.3-1].                                                 |  |
| phich-Resource                                                                                                |  |
| Parameter: Ng, see TS 36.211 [21, 6.9]. Value oneSixth corresponds to 1/6, half corresponds to 1/2 and so on. |  |

### PhysicalConfigDedicated

The IE *PhysicalConfigDedicated* is used to specify the UE specific physical channel configuration.

### PhysicalConfigDedicated information element

```
-- ASN1START
PhysicalConfigDedicated ::=
                                   SEQUENCE {
    pdsch-ConfigDedicated
                                           PDSCH-ConfigDedicated
                                                                               OPTIONAL,
                                                                                                 -- Need ON

    PDSCH-configDedicated
    OPTIONAL,

    PUCCH-ConfigDedicated
    OPTIONAL,

    PUSCH-ConfigDedicated
    OPTIONAL,

    UplinkPowerControlDedicated
    OPTIONAL,

                                                                                                 -- Need ON
    pucch-ConfigDedicated
    pusch-ConfigDedicated
                                           PUSCH-ConfigDedicated
                                                                                                 -- Need ON
    uplinkPowerControlDedicated
                                                                                                 -- Need ON
                                                                                                 -- Need ON
    tpc-PDCCH-ConfigPUCCH
                                           TPC-PDCCH-Config
                                                                               OPTIONAL,
    tpc-PDCCH-ConfigPUSCH
                                            TPC-PDCCH-Config
                                                                                                  -- Need ON
    cqi-ReportConfig
                                            CQI-ReportConfig
                                                                               OPTIONAL,
                                                                                                  -- Cond CQI-
r8
    soundingRS-UL-ConfigDedicated
                                            SoundingRS-UL-ConfigDedicated OPTIONAL,
                                                                                                  -- Need ON
                                            CHOICE {
    antennaInfo
        explicitValue
                                                AntennaInfoDedicated,
        defaultValue
                                                NULL
             OPTIONAL,
                                                                                             -- Cond AI-r8
    schedulingRequestConfig
                                           SchedulingRequestConfig
                                                                          OPTIONAL,
                                                                                                 -- Need ON
    [[ cqi-ReportConfig-v920
                                                CQI-ReportConfig-v920
                                                                               OPTIONAL,
                                                                                                 -- Cond CQI-
r8
        antennaInfo-v920
                                                AntennaInfoDedicated-v920 OPTIONAL
                                                                                                 -- Cond AI-
r8
    1],
                                            CHOICE {
       antennaInfo-r10
    ]]]
             explicitValue-r10
                                                AntennaInfoDedicated-r10,
             defaultValue
                                                NULL
         }
                 OPTIONAL,
                                                                                             -- Cond AI-r10
         antennaInfoUL-r10
                                          AntennaInfoUL-r10
                                                                            OPTIONAL,
                                                                                                 -- Need ON
                                                                               OPTIONAL,
         cif-Presence-r10
                                          BOOLEAN
                                                                                             -- Need ON
        cqi-ReportConfig-r10
                                           CQI-ReportConfig-r10
                                                                               OPTIONAL,
                                                                                                 -- Cond CQI-
r10
         csi-RS-Config-r10
                                           CSI-RS-Config-r10
                                                                               OPTIONAL,
                                                                                                  -- Need ON
                                           PUCCH-ConfigDedicated-v1020
        pucch-ConfigDedicated-v1020PUCCH-ConfigDedicated-v1020pusch-ConfigDedicated-v1020PUSCH-ConfigDedicated-v1020
         pucch-ConfigDedicated-v1020
                                                                               OPTIONAL,
                                                                                                  -- Need ON
                                                                               OPTIONAL,
                                                                                                  -- Need ON
         schedulingRequestConfig-v1020
                                           SchedulingRequestConfig-v1020
                                                                                                  -- Need ON
                                                                               OPTIONAL,
         soundingRS-UL-ConfigDedicated-v1020
                                   SoundingRS-UL-ConfigDedicated-v1020
                                                                                OPTIONAL,
                                                                                                  -- Need ON
         soundingRS-UL-ConfigDedicatedAperiodic-r10
```

**Release 11** 

206

SoundingRS-UL-ConfigDedicatedAperiodic-r10 OPTIONAL, -- Need ON UplinkPowerControlDedicated-v1020 OPTIONAL uplinkPowerControlDedicated-v1020 -- Need ON ]], ]]] additionalSpectrumEmissionCA-r10 CHOICE { release NULL, SEQUENCE { setup additionalSpectrumEmissionPCell-r10 AdditionalSpectrumEmission } } OPTIONAL -- Need ON ]], -- DL configuration as well as configuration applicable for DL and UL  $% \left( {{{\boldsymbol{\omega}}_{{\rm{s}}}}} \right)$ ]] OPTIONAL, csi-RS-ConfigNZPToReleaseList-r11 CSI-RS-ConfigNZPToReleaseList-r11 -- Need ON csi-RS-ConfigNZPToAddModList-r11 CSI-RS-ConfigNZPToAddModList-r11 OPTIONAL, -- Need ON csi-RS-ConfigZPToReleaseList-r11 CSI-RS-ConfigZPToReleaseList-r11 OPTIONAL, -- Need ON CSI-RS-ConfigZPToAddModList-r11 OPTIONAL, csi-RS-ConfigZPToAddModList-r11 -- Need ON epdcch-Config-r11 EPDCCH-Config-r11 OPTIONAL, -- Need ON -- Need ON pdsch-ConfigDedicated-v1130 PDSCH-ConfigDedicated-v1130 OPTIONAL, -- UL configuration cqi-ReportConfig-v1130 CQI-ReportConfig-v1130 OPTIONAL, -- Need ON OPTIONAL, -- Need ON pucch-ConfigDedicated-v1130 PUCCH-ConfigDedicated-v1130 pusch-ConfigDedicated-v1130 PUSCH-ConfigDedicated-v1130 OPTIONAL. -- Need ON uplinkPowerControlDedicated-v1130 UplinkPowerControlDedicated-v1130 OPTIONAL -- Cond ULPC ]] } PhysicalConfigDedicatedSCell-r10 ::= SEQUENCE { -- DL configuration as well as configuration applicable for DL and UL SEQUENCE { nonUL-Configuration-r10 OPTIONAL, -- Need ON antennaInfo-r10 AntennaInfoDedicated-r10 crossCarrierSchedulingConfig-r10 CrossCarrierSchedulingConfig-r10 OPTIONAL, Need ON csi-RS-Config-r10 CSI-RS-Config-r10 OPTIONAL, -- Need ON pdsch-ConfigDedicated-r10 PDSCH-ConfigDedicated -- Need ON OPTIONAL OPTIONAL, } -- Cond SCellAdd - UL configuration ul-Configuration-r10 SEQUENCE { -- Need ON antennaInfoUL-r10 AntennaInfoUL-r10 OPTIONAL. OPTIONAL, pusch-ConfigDedicatedSCell-r10 PUSCH-ConfigDedicatedSCell-r10 Need ON uplinkPowerControlDedicatedSCell-r10 UplinkPowerControlDedicatedSCell-r10 OPTIONAL, --Need ON CQI-ReportConfigSCell-r10 OPTIONAL, cgi-ReportConfigSCell-r10 -- Need ON soundingRS-UL-ConfigDedicated-r10 SoundingRS-UL-ConfigDedicated OPTIONAL, -- Need ON soundingRS-UL-ConfigDedicated-v1020 SoundingRS-UL-ConfigDedicated-v1020 OPTIONAL, -- Need ON soundingRS-UL-ConfigDedicatedAperiodic-r10 SoundingRS-UL-ConfigDedicatedAperiodic-r10 OPTIONAL -- Need ON } OPTIONAL, -- Cond CommonUL csi-RS-ConfigNZPToReleaseList-rll CSI-RS-ConfigNZPToReleaseList-rll OPTIONAL, -- Need ON csi-RS-ConfigNZPToAddModList-r11 CSI-RS-ConfigNZPToAddModList-r11 OPTIONAL, -- Need ON csi-RS-ConfigZPToReleaseList-r11 CSI-RS-ConfigZPToReleaseList-r11 OPTIONAL, -- Need ON csi-RS-ConfigZPToAddModList-r11 CSI-RS-ConfigZPToAddModList-r11 OPTIONAL, -- Need ON EPDCCH-Config-r11 epdcch-Config-r11 OPTIONAL, -- Need ON pdsch-ConfigDedicated-v1130 PDSCH-ConfigDedicated-v1130 OPTIONAL, -- Need ON -- UL configuration cqi-ReportConfig-v1130 CQI-ReportConfig-v1130 OPTIONAL, -- Need ON pusch-ConfigDedicated-v1130 PUSCH-ConfigDedicated-v1130 OPTIONAL, -- Need ON uplinkPowerControlDedicatedSCell-v1130 UplinkPowerControlDedicated-v1130 OPTIONAL Cond ULPC 11 } CSI-RS-ConfigNZPToAddModList-r11 ::= SEQUENCE (SIZE (1..maxCSI-RS-NZP-r11)) OF CSI-RS-ConfigNZPr11 CSI-RS-ConfigNZPToReleaseList-r11 ::= SEQUENCE (SIZE (1..maxCSI-RS-NZP-r11)) OF CSI-RS-ConfigNZPId-r11

CSI-RS-ConfigZPToAddModList-rll ::= SEQUENCE (SIZE (1..maxCSI-RS-ZP-rll)) OF CSI-RS-ConfigZP-rll CSI-RS-ConfigZPToReleaseList-r11 ::= SEQUENCE (SIZE (1..maxCSI-RS-ZP-r11)) OF CSI-RS-ConfigZPIdr11

-- ASN1STOP

### PhysicalConfigDedicated field descriptions

### additionalSpectrumEmissionPCell

The UE requirements related to IE AdditionalSpectrumEmissionPCell are defined in TS 36.101 [42]. EUTRAN does not configure AdditionalSpectrumEmissionPCell if there are no other serving cells configured. E-UTRAN does not configure the field in case of contiguous intra-band carrier aggregation.

### antennalnfo

A choice is used to indicate whether the antennalnfo is signalled explicitly or set to the default antenna configuration as specified in section 9.2.4.

### csi-RS-Config

For a serving frequency E-UTRAN does not configure csi-RS-Config (includes zeroTxPowerCSI-RS) when transmission mode 10 is configured for the serving cell on this carrier frequency.

### csi-RS-ConfigNZPToAddModList

For a serving frequency E-UTRAN configures one or more CSI-RS-ConfigNZP only when transmission mode 10 is configured for the serving cell on this carrier frequency.

csi-RS-ConfigZPToAddModList For a serving frequency E-UTRAN configures one or more CSI-RS-ConfigZP only when transmission mode 10 is configured for the serving cell on this carrier frequency.

### epdcch-Config

indicates the EPDCCH-Config for the cell. E-UTRAN does not configure EPDCCH-Config for an SCell that is configured with value other for schedulingCellInfo in CrossCarrierSchedulingConfig.

### pdsch-ConfigDedicated-v1130

For a serving frequency E-UTRAN configures pdsch-ConfigDedicated-v1130 only when transmission mode 10 is configured for the serving cell on this carrier frequency.

### tpc-PDCCH-ConfigPUCCH

PDCCH configuration for power control of PUCCH using format 3/3A, see TS 36.212 [22].

### tpc-PDCCH-ConfigPUSCH

PDCCH configuration for power control of PUSCH using format 3/3A, see TS 36.212 [22].

| Conditional presence | Explanation                                                                                                    |
|----------------------|----------------------------------------------------------------------------------------------------|
| AI-r8                | The field is optionally present, need ON, if <i>antennalnfoDedicated-r10</i> is absent. Otherwise                                                                                                    |
|                      | the field is not present                                                                                                    |
| AI-r10               | The field is optionally present, need ON, if <i>antennalnfoDedicated</i> is absent. Otherwise the field is not present                                                                                                    |
| CommonUL             | The field is mandatory present if <i>ul-Configuration</i> of <i>RadioResourceConfigCommonSCell-</i><br><i>r10</i> is present; otherwise it is optional, need ON.                                                                                                    |
| CQI-r8               | The field is optionally present, need ON, if <i>cqi-ReportConfig-r10</i> is absent. Otherwise the field is not present                                                                                                    |
| CQI-r10              | The field is optionally present, need ON, if <i>cqi-ReportConfig</i> is absent. Otherwise the field is not present                                                                                                    |
| SCellAdd             | The field is mandatory present if <i>cellIdentification</i> is present; otherwise it is optional, need ON.                                                                                                    |
| ULPC                 | The field is optionally present, need ON, if <i>uplinkPowerControlDedicated</i> ( <i>SCell</i> ) is present for this serving cell. Otherwise the field is not present and the UE takes no action i.e. continues to use the existing value, if previously configured. |

- NOTE 1: During handover, the UE performs a MAC reset, which involves reverting to the default CQI/ SRS/ SR configuration in accordance with subclause 5.3.13 and TS 36.321 [6, 5.9 & 5.2]. Hence, for these parts of the dedicated radio resource configuration, the default configuration (rather than the configuration used in the source PCell) is used as the basis for the delta signalling that is included in the message used to perform handover.
- NOTE 2: Since delta signalling is not supported for the common SCell configuration, E-UTRAN can only add or release the uplink of an SCell by releasing and adding the concerned SCell.

### P-Max

The IE *P-Max* is used to limit the UE's uplink transmission power on a carrier frequency and is used to calculate the parameter *Pcompensation* defined in TS 36.304 [4]. Corresponds to parameter  $P_{EMAX}$  or  $P_{EMAX,c}$  in TS 36.101 [42]. The UE transmit power on one serving cell shall not exceed the configured maximum UE output power of the serving cell determined by this value as specified in TS 36.101 [42, 6.2.5 or 6.2.5A].

### **P-Max** information element

| P-Max | ::= |  | INTEGER | (-30. | .33) |
|-------|-----|--|---------|-------|------|

-- ASN1STOP

-- ASN1START

### – PRACH-Config

The IE *PRACH-ConfigSIB* and IE *PRACH-Config* are used to specify the PRACH configuration in the system information and in the mobility control information, respectively.

### **PRACH-Config** information elements

| ASN1START                                                                                                    |                                                                             |                  |
|----------------------------------------------------------------------------------------------------|-----------------------------------------------------------------------------|------------------|
| <pre>PRACH-ConfigSIB ::=     rootSequenceIndex     prach-ConfigInfo }</pre>                                                  | SEQUENCE {<br>INTEGER (0837),<br>PRACH-ConfigInfo                           |                  |
| <pre>PRACH-Config ::=     rootSequenceIndex     prach-ConfigInfo }</pre>                                                     | SEQUENCE {<br>INTEGER (0837),<br>PRACH-ConfigInfo                           | OPTIONAL Need ON |
| <pre>PRACH-ConfigSCell-r10 ::=     prach-ConfigIndex-r10 }</pre>                                                             | SEQUENCE {<br>INTEGER (063)                                                 |                  |
| <pre>PRACH-ConfigInfo ::=     prach-ConfigIndex     highSpeedFlag     zeroCorrelationZoneConfig     prach-FreqOffset }</pre> | SEQUENCE {<br>INTEGER (063),<br>BOOLEAN,<br>INTEGER (015),<br>INTEGER (094) |                  |
| ASN1STOP                                                                                                    |                                                                             |                  |

| PRACH-Config field descriptions                                                                                                |  |  |
|----------------------------------------------------------------------------------------------------|--|--|
| highSpeedFlag                                                                                                    |  |  |
| Parameter: High-speed-flag, see TS 36.211, [21, 5.7.2].TRUE corresponds to Restricted set and FALSE to                         |  |  |
| Unrestricted set.                                                                                                    |  |  |
| prach-ConfigIndex                                                                                                    |  |  |
| Parameter: prach-ConfigurationIndex, see TS 36.211 [21, 5.7.1].                                                                |  |  |
| prach-FreqOffset                                                                                                    |  |  |
| Parameter: prach-FrequencyOffset, see TS 36.211, [21, 5.7.1]. For TDD the value range is dependent on the value of             |  |  |
| prach-ConfigIndex.                                                                                                    |  |  |
| rootSequenceIndex                                                                                                    |  |  |
| Parameter: <i>RACH_ROOT_SEQUENCE</i> , see TS 36.211 [21, 5.7.1].                                                              |  |  |
| zeroCorrelationZoneConfig                                                                                                    |  |  |
| Parameter: N <sub>CS</sub> configuration, see TS 36.211, [21, 5.7.2: table 5.7.2-2] for preamble format 03 and TS 36.211, [21, |  |  |
| 5.7.2: table 5.7.2-3] for preamble format 4.                                                                                   |  |  |

### – PresenceAntennaPort1

The IE *PresenceAntennaPort1* is used to indicate whether all the neighbouring cells use Antenna Port 1. When set to *TRUE*, the UE may assume that at least two cell-specific antenna ports are used in all neighbouring cells.

-- ASN1START

209

PresenceAntennaPort1 information element

```
-- ASN1START
PresenceAntennaPort1 ::= BOOLEAN
-- ASN1STOP
```

PUCCH-Config

The IE *PUCCH-ConfigCommon* and IE *PUCCH-ConfigDedicated* are used to specify the common and the UE specific PUCCH configuration respectively.

### **PUCCH-Config** information elements

```
SEQUENCE {
PUCCH-ConfigCommon ::=
    deltaPUCCH-Shift
                                        ENUMERATED {ds1, ds2, ds3},
   nRB-COI
                                        INTEGER (0..98),
    nCS-AN
                                        INTEGER (0..7),
    n1PUCCH-AN
                                        INTEGER (0..2047)
}
PUCCH-ConfigDedicated ::=
                                    SEQUENCE {
   ackNackRepetition
                                        CHOICE {
       release
                                            NULL,
       setup
                                            SEQUENCE {
                                                ENUMERATED {n2, n4, n6, sparel},
            repetitionFactor
            n1PUCCH-AN-Rep
                                                INTEGER (0..2047)
        }
    },
                                       ENUMERATED {bundling, multiplexing} OPTIONAL
    tdd-AckNackFeedbackMode
                                                                                        -- Cond TDD
}
PUCCH-ConfigDedicated-v1020 ::=
                                    SEQUENCE {
                                        CHOICE {
   pucch-Format-r10
                                                SEQUENCE {
        format3-r10
            n3PUCCH-AN-List-r10 SEQUENCE (SIZE (1..4)) OF INTEGER (0..549) OPTIONAL,
                                                                                        -- Need ON
            twoAntennaPortActivatedPUCCH-Format3-r10
                                                            CHOICE {
                release
                                                                 NULL .
                                                                 SEQUENCE {
                setup
                    n3PUCCH-AN-ListP1-r10 SEQUENCE (SIZE (1..4)) OF INTEGER (0..549)
                }
            }
                                                                             OPTIONAL
                                                                                         -- Need ON
        },
        channelSelection-r10
                                            SEQUENCE {
            nlPUCCH-AN-CS-r10
                                                CHOICE {
               release
                                                   NULL,
                setup
                                                    SEQUENCE {
                                                        SEQUENCE (SIZE (1..2)) OF N1PUCCH-AN-CS-r10
                    n1PUCCH-AN-CS-List-r10
                                                                             OPTIONAL
            }
                                                                                         -- Need ON
        }
                                                                             OPTIONAL,
                                                                                         -- Need OR
    twoAntennaPortActivatedPUCCH-Format1a1b-r10
                                                    ENUMERATED {true}
                                                                             OPTIONAL,
                                                                                         -- Need OR
    simultaneousPUCCH-PUSCH-r10
                                                                                         -- Need OR
                                                    ENUMERATED {true}
                                                                             OPTIONAL,
    n1PUCCH-AN-RepP1-r10
                                                    INTEGER (0..2047)
                                                                            OPTIONAL
                                                                                         -- Need OR
}
PUCCH-ConfigDedicated-v1130 ::=
                                    SEQUENCE {
   n1PUCCH-AN-CS-v1130
                                     CHOICE {
        release
                                            NULL.
        setup
                                            SEOUENCE {
           n1PUCCH-AN-CS-ListP1-r11
                                                SEQUENCE (SIZE (2..4)) OF INTEGER (0..2047)
        }
    }
                                                                             OPTIONAL, -- Need ON
                                        CHOICE {
    nPUCCH-Param-r11
       release
                                            NULL
                                            SEQUENCE {
        setup
            nPUCCH-Identity-r11
                                                INTEGER (0..503),
            n1PUCCH-AN-r11
                                                INTEGER (0..2047)
        }
    }
                                                                             OPTIONAL
                                                                                         -- Need ON
```

N1PUCCH-AN-CS-r10 := SEQUENCE (SIZE (1..4)) OF INTEGER (0..2047)

### -- ASN1STOP

| PUCCH-Config field descriptions                                                                                                    |
|----------------------------------------------------------------------------------------------------|
| ackNackRepetition                                                                                                    |
| Parameter indicates whether ACK/NACK repetition is configured, see TS 36.213 [23, 10.1].                                                                                                    |
| deltaPUCCH-Shift                                                                                                    |
| Parameter: $\Delta_{\text{shift}}^{\text{PUCCH}}$ , see 36.211 [21, 5.4.1], where ds1 corresponds to value 1 ds2 to 2 etc.                                                                       |
| n1PUCCH-AN                                                                                                    |
| Parameter: $N_{PUCCH}^{(1)}$ , see TS 36.213 [23, 10.1].                                                                                                    |
| 10001                                                                                                    |
| n1PUCCH-AN-r11 indicates UE-specific PUCCH AN resource offset, see TS 36.213 [23, 10.1].<br>n1PUCCH-AN-CS-List                                                                                   |
|                                                                                                    |
| Parameter: $n_{ m PUCCH, \it j}^{(1)}$ for antenna port $p_0^{}$ for PUCCH format 1b with channel selection, see TS 36.213 [23,                                                                  |
| 10.1.2.2.1, 10.1.3.2.1].                                                                                                    |
| n1PUCCH-AN-CS-ListP1                                                                                                    |
| Parameter: $n_{\text{PUCCH}, j}^{(1, \tilde{p}_1)}$ for antenna port $p_1$ for PUCCH format 1b with channel selection, see TS 36.213 [23, 10.1]. E-                                              |
| UTRAN configures this field only when <i>pucch-Format</i> is set to <i>channelSelection</i> .                                                                                                    |
| n1PUCCH-AN-Rep, n1PUCCH-AN-RepP1                                                                                                    |
| Parameter: $n_{\text{PUCCH, ANRep}}^{(1,p)}$ for antenna port P0 and for antenna port P1 respectively, see TS 36.213 [23, 10.1].                                                                 |
| n3PUCCH-AN-List, n3PUCCH-AN-ListP1                                                                                                    |
|                                                                                                    |
| Parameter: $n_{\text{PUCCH}}^{(3,p)}$ for antenna port P0 and for antenna port P1 respectively, see TS 36.213 [23, 10.1].                                                                        |
| nCS-An                                                                                                    |
| Parameter: $N_{cs}^{(1)}$ see TS 36.211 [21, 5.4].                                                                                                    |
| nPUCCH-Identity                                                                                                    |
| Parameter: $n_{ m ID}^{ m PUCCH}$ , see TS 36.211 [21, 5.5.1.5].                                                                                                    |
| nRB-CQI                                                                                                    |
| Parameter: $N_{\rm RB}^{(2)}$ , see TS 36.211 [21, 5.4].                                                                                                    |
| pucch-Format                                                                                                    |
| Parameter indicates one of the PUCCH formats for transmission of HARQ-ACK, see TS 36.213 [23, 10.1]. For TDD, it                                                                                 |
| the UE is configured with PCell only, the <i>channelSelection</i> indicates the transmission of HARQ-ACK multiplexing as                                                                         |
| defined in Tables 10.1.3-5, 10.1.3-6, and 10.1.3-7 in TS 36.213 [23].                                                                                                    |
| repetitionFactor                                                                                                    |
| Parameter $N_{_{ m ANRep}}$ see TS 36.213 [23, 10.1] where n2 corresponds to repetition factor 2, n4 to 4.                                                                                       |
| simultaneousPUCCH-PUSCH                                                                                                    |
| Parameter indicates whether simultaneous PUCCH and PUSCH transmissions is configured, see TS 36.213 [23, 10.1                                                                                    |
| and 5.1.1]. E-UTRAN configures this field, only when the nonContiguousUL-RA-WithinCC-Info is set to supported in                                                                                 |
| the band on which PCell is configured.                                                                                                    |
| <i>tdd-AckNackFeedbackMode</i><br>Parameter indicates one of the TDD ACK/NACK feedback modes used, see TS 36.213 [23, 7.3 and 10.1.3]. The value                                                 |
| bundling corresponds to use of ACK/NACK bundling whereas, the value multiplexing corresponds to ACK/NACK                                                                                         |
| multiplexing as defined in Tables 10.1.3-2, 10.1.3-3, and 10.1.3-4 in TS 36.213 [23]. The same value applies to both                                                                             |
| ACK/NACK feedback modes on PUCCH as well as on PUSCH.                                                                                                    |
| twoAntennaPortActivatedPUCCH-Format1a1b                                                                                                    |
| Indicates whether two antenna ports are configured for PUCCH format 1a/1b for HARQ-ACK, see TS 36.213 [23, 10.1]. The field also applies for PUCCH format 1a/1b for HARQ-ACK, see TS 36.213 [23, |
| 10.1]. The field also applies for PUCCH format 1a/1b transmission when <i>format3</i> is configured, see TS 36.213 [23, 10.1.2.2.2, 10.1.3.2.2].                                                 |
| twoAntennaPortActivatedPUCCH-Format3                                                                                                    |
| Indicates whether two antenna ports are configured for PUCCH format 3 for HARQ-ACK, see TS 36.213 [23, 10.1].                                                                                    |
|                                                                                                    |
|                                                                                                    |
|                                                                                                    |

| Conditional presence | Explanation                                                                                             |  |
|----------------------|----------------------------------------------------------------------------------------------------|--|
| TDD                  | The field is mandatory present for TDD if the <i>pucch-Format</i> is not present. If the <i>pucch</i> - |  |
|                      | Format is present, the field is not present. It is not present for FDD and the UE shall                 |  |
|                      | delete any existing value for this field.                                                               |  |

PUSCH-Config

The IE *PUSCH-ConfigCommon* is used to specify the common PUSCH configuration and the reference signal configuration for PUSCH and PUCCH. The IE *PUSCH-ConfigDedicated* is used to specify the UE specific PUSCH configuration.

### **PUSCH-Config** information element

```
-- ASN1START
PUSCH-ConfigCommon ::=
                                   SEQUENCE {
   pusch-ConfigBasic
                                       SEQUENCE {
       n-SB
                                           INTEGER (1..4),
                                           ENUMERATED {interSubFrame, intraAndInterSubFrame},
       hoppingMode
       pusch-HoppingOffset
                                           INTEGER (0..98),
       enable640AM
                                           BOOLEAN
   ul-ReferenceSignalsPUSCH
                                      UL-ReferenceSignalsPUSCH
}
PUSCH-ConfigDedicated ::=
                                SEQUENCE {
   betaOffset-ACK-Index
                                      INTEGER (0..15),
   betaOffset-RI-Index
                                       INTEGER (0..15),
   betaOffset-CQI-Index
                                       INTEGER (0..15)
}
PUSCH-ConfigDedicated-v1020 ::= SEQUENCE {
   betaOffsetMC-r10
                                      SEQUENCE {
                                       INTEGER (0..15),
       betaOffset-ACK-Index-MC-r10
       betaOffset-RI-Index-MC-r10
                                          INTEGER (0..15),
                                      INTEGER (0..15)
       betaOffset-CQI-Index-MC-r10
   }
                                                                         OPTIONAL,
                                                                                      -- Need OR
                                                                          OPTIONAL,
   groupHoppingDisabled-r10
                                       ENUMERATED {true}
                                                                                     -- Need OR
                                                                                      -- Need OR
   dmrs-WithOCC-Activated-r10
                                       ENUMERATED {true}
                                                                          OPTIONAL
}
PUSCH-ConfigDedicated-v1130 ::= SEQUENCE {
   pusch-DMRS-r11
                                      CHOICE {
                                       NULL,
       release
                                          SEQUENCE {
       setup
           nPUSCH-Identity-r11
                                              INTEGER (0..509),
           nDMRS-CSH-Identity-r11
                                              INTEGER (0..509)
       }
   }
}
PUSCH-ConfigDedicatedSCell-r10 ::=
                                    SEQUENCE {
   groupHoppingDisabled-r10
   groupHoppingDisabled-r10
dmrs-WithOCC-Activated-r10
                                          ENUMERATED {true}
                                                                          OPTIONAL,
                                                                                    -- Need OR
                                           ENUMERATED {true}
                                                                          OPTIONAL
                                                                                      -- Need OR
}
UL-ReferenceSignalsPUSCH ::= SEQUENCE {
   groupHoppingEnabled
                                  BOOLEAN,
   groupAssignmentPUSCH
                                       INTEGER (0..29),
   sequenceHoppingEnabled
                                      BOOLEAN.
   cyclicShift
                                      INTEGER (0..7)
}
-- ASN1STOP
```

\_

| PUSCH-Config field descriptions                                                                                                    |  |
|----------------------------------------------------------------------------------------------------|--|
| betaOffset-ACK-Index, betaOffset-ACK-Index-MC                                                                                         |  |
| Parameter: I HARQ-ACK, for single- and multiple-codeword respectively, see TS 36.213 [23, Table 8.6.3-1]. One value                   |  |
| applies for all serving cells with an uplink (the associated functionality is common i.e. not performed independently for             |  |
| each cell).                                                                                                    |  |
| betaOffset-CQI-Index, betaOffset-CQI-Index-MC                                                                                         |  |
| Parameter: $I_{offset}^{CQI}$ , for single- and multiple-codeword respectively, see TS 36.213 [23, Table 8.6.3-3]. One value          |  |
| applies for all serving cells with an uplink (the associated functionality is common i.e. not performed independently for each cell). |  |
| betaOffset-RI-Index, betaOffset-RI-Index-MC                                                                                           |  |
| Parameter: I <sup>RI</sup> offised, for single- and multiple-codeword respectively, see TS 36.213 [23, Table 8.6.3-2]. One value      |  |
| applies for all serving cells with an uplink (the associated functionality is common i.e. not performed independently for each cell). |  |
| cyclicShift                                                                                                    |  |
| Parameters: cyclicShift, see TS 36.211 [21, Table 5.5.2.1.1-2].                                                                       |  |
| dmrs-WithOCC-Activated                                                                                                    |  |
| Parameter: Activate-DMRS-with OCC, see TS 36.211 [21, 5.5.2.1].                                                                       |  |
| enable64QAM<br>See TS 36.213 [23, 8.6.1]. TRUE indicates that 64QAM is allowed while FALSE indicates that 64QAM is not allowed.       |  |
| groupAssignmentPUSCH                                                                                                    |  |
| Parameter: $\Delta$ SS See TS 36.211 [21, 5.5.1.3].                                                                                   |  |
| groupHoppingDisabled                                                                                                    |  |
| Parameter: Disable-sequence-group-hopping, see TS 36.211 [21, 5.5.1.3].                                                               |  |
| groupHoppingEnabled                                                                                                    |  |
| Parameter: Group-hopping-enabled, see TS 36.211 [21, 5.5.1.3].                                                                        |  |
| hoppingMode                                                                                                    |  |
| Parameter: Hopping-mode, see TS 36.211 [21, 5.3.4].                                                                                   |  |
| nDMRS-CSH-Identity                                                                                                    |  |
| Parameter: $N_{\rm ID}^{\rm csh_DMRS}$ , see TS 36.211 [21, 5.5.2.1.1].                                                               |  |
| nPUSCH-Identity                                                                                                    |  |
| Parameter: $n_{\rm ID}^{\rm PUSCH}$ , see TS 36.211 [21, 5.5.1.5].                                                                    |  |
| n-SB                                                                                                    |  |
| Parameter: N <sub>sb</sub> see TS 36.211 [21, 5.3.4].                                                                                 |  |
| pusch-hoppingOffset                                                                                                    |  |
| Parameter: $N_{\rm RB}^{\rm HO}$ , see TS 36.211 [21, 5.3.4].                                                                         |  |
| sequenceHoppingEnabled                                                                                                    |  |
| Parameter: Sequence-hopping-enabled, see TS 36.211 [21, 5.5.1.4].                                                                     |  |
| ul- ReferenceSignalsPUSCH                                                                                                    |  |
| Used to specify parameters needed for the transmission on PUSCH (or PUCCH).                                                           |  |

### RACH-ConfigCommon

The IE RACH-ConfigCommon is used to specify the generic random access parameters.

### RACH-ConfigCommon information element

| ASN1START                                     |                                           |
|-----------------------------------------------|-------------------------------------------|
| RACH-ConfigCommon ::= SEQUENCE { preambleInfo | SEQUENCE {                                |
| numberOfRA-Preambles                          | ENUMERATED {                              |
|                                               | n4, n8, n12, n16 ,n20, n24, n28,          |
|                                               | n32, n36, n40, n44, n48, n52, n56,        |
|                                               | n60, n64},                                |
| preamblesGroupAConfig                         | SEQUENCE {                                |
| sizeOfRA-PreamblesGroupA                      | ENUMERATED {                              |
|                                               | n4, n8, n12, n16 ,n20, n24, n28,          |
|                                               | n32, n36, n40, n44, n48, n52, n56,        |
|                                               | n60},                                     |
| messageSizeGroupA                             | ENUMERATED {b56, b144, b208, b256},       |
| messagePowerOffsetGroupB                      | ENUMERATED {                              |
| <u>j</u>                                      | minusinfinity, dB0, dB5, dB8, dB10, dB12, |
|                                               | dB15, dB18}.                              |

```
. . .
          }
                       OPTIONAL
                                                                                                       -- Need OP
     PowerRampingParameters,
                                                  SEQUENCE {
                                                    PreambleTransMax,
                                                        Preambietter
ENUMERATED {
   sf2, sf3, sf4, sf5, sf6, sf7,
   sf10}
          ra-ResponseWindowSize
          mac-ContentionResolutionTimer
                                                        ENUMERATED {
                                                             sf8, sf16, sf24, sf32, sf40, sf48,
sf56, sf64}
     },
     maxHARQ-Msg3Tx
                                                   INTEGER (1..8),
     . . .
}
RACH-ConfigCommonSCell-r11 ::= SEQUENCE {
powerRampingParameters-r11 PowerRampingParameters,
ra-SupervisionInfo-r11 SEQUENCE {
preambleTransMax-r11 PreambleTransMax
         preambleTransMax-r11
                                                           PreambleTransMax
     },
     . . .
}
PowerRampingParameters ::= SEQUENCE {
    powerRampingStep
    FNIMFP2

    powerRampingStep
                                                ENUMERATED {dB0, dB2,dB4, dB6},
     preambleInitialReceivedTargetPower ENUMERATED {
                                                        dBm-120, dBm-118, dBm-116, dBm-114, dBm-112,
dBm-110, dBm-108, dBm-106, dBm-104, dBm-102,
dBm-100, dBm-98, dBm-96, dBm-94,
                                                        dBm-92, dBm-90}
}
                                              ENUMERATED {
PreambleTransMax ::=
                                                        n3, n4, n5, n6, n7, n8, n10, n20, n50,
                                                        n100, n200}
-- ASN1STOP
```

| RACH-ConfigCommon field descriptions                                                                                                    |  |  |
|----------------------------------------------------------------------------------------------------|--|--|
| mac-ContentionResolutionTimer                                                                                                    |  |  |
| Timer for contention resolution in TS 36.321 [6]. Value in subframes. Value sf8 corresponds to 8 subframes, sf16                             |  |  |
| corresponds to 16 subframes and so on.                                                                                                    |  |  |
| maxHARQ-Msg3Tx                                                                                                    |  |  |
| Maximum number of Msg3 HARQ transmissions in TS 36.321 [6], used for contention based random access. Value is                                |  |  |
| an integer.                                                                                                    |  |  |
| messagePowerOffsetGroupB                                                                                                    |  |  |
| Threshold for preamble selection in TS 36.321 [6]. Value in dB. Value minusinfinity corresponds to –infinity. Value dB0                      |  |  |
| corresponds to 0 dB, dB5 corresponds to 5 dB and so on.                                                                                      |  |  |
| messageSizeGroupA                                                                                                    |  |  |
| Threshold for preamble selection in TS 36.321 [6]. Value in bits. Value b56 corresponds to 56 bits, b144 corresponds                         |  |  |
| to 144 bits and so on.                                                                                                    |  |  |
| numberOfRA-Preambles                                                                                                    |  |  |
| Number of non-dedicated random access preambles in TS 36.321 [6]. Value is an integer. Value n4 corresponds to 4,                            |  |  |
| n8 corresponds to 8 and so on.                                                                                                    |  |  |
| <i>powerRampingStep</i><br>Power ramping factor in TS 36.321 [6]. Value in dB. Value dB0 corresponds to 0 dB, dB2 corresponds to 2 dB and so |  |  |
| on.                                                                                                    |  |  |
| preambleInitialReceivedTargetPower                                                                                                    |  |  |
| Initial preamble power in TS 36.321 [6]. Value in dBm. Value dBm-120 corresponds to -120 dBm, dBm-118                                        |  |  |
| corresponds to -118 dBm and so on.                                                                                                    |  |  |
| preamblesGroupAConfig                                                                                                    |  |  |
| Provides the configuration for preamble grouping in TS 36.321 [6]. If the field is not signalled, the size of the random                     |  |  |
| access preambles group A [6] is equal to numberOfRA-Preambles.                                                                               |  |  |
| preambleTransMax                                                                                                    |  |  |
| Maximum number of preamble transmission in TS 36.321 [6]. Value is an integer. Value n3 corresponds to 3, n4                                 |  |  |
| corresponds to 4 and so on.                                                                                                    |  |  |
| ra-ResponseWindowSize                                                                                                    |  |  |
| Duration of the RA response window in TS 36.321 [6]. Value in subframes. Value sf2 corresponds to 2 subframes, sf3                           |  |  |
| corresponds to 3 subframes and so on. The same value applies for each serving cell (although the associated                                  |  |  |
| functionality is performed independently for each cell).                                                                                     |  |  |
| sizeOfRA-PreamblesGroupA                                                                                                    |  |  |
| Size of the random access preambles group A in TS 36.321 [6]. Value is an integer. Value n4 corresponds to 4, n8                             |  |  |
| corresponds to 8 and so on.                                                                                                    |  |  |

### – RACH-ConfigDedicated

The IE RACH-ConfigDedicated is used to specify the dedicated random access parameters.

### RACH-ConfigDedicated information element

| ASN1START                |                |
|--------------------------|----------------|
| RACH-ConfigDedicated ::= | SEQUENCE {     |
| ra-PreambleIndex         | INTEGER (063), |
| ra-PRACH-MaskIndex       | INTEGER (015)  |
| }                        |                |

```
-- ASN1STOP
```

### RACH-ConfigDedicated field descriptions

*ra-PRACH-MaskIndex* Explicitly signalled PRACH Mask Index for RA Resource selection in TS 36.321 [6]. *ra-PreambleIndex* Explicitly signalled Random Access Preamble for RA Resource selection in TS 36.321 [6].

### RadioResourceConfigCommon

The IE *RadioResourceConfigCommonSIB* and IE *RadioResourceConfigCommon* are used to specify common radio resource configurations in the system information and in the mobility control information, respectively, e.g., the random access parameters and the static physical layer parameters.

### RadioResourceConfigCommon information element

|                                                                                                    | <b>U</b>                                                                                                    |                        |                    |
|----------------------------------------------------------------------------------------------------|----------------------------------------------------------------------------------------------------|------------------------|--------------------|
| ASN1START                                                                                                    |                                                                                                    |                        |                    |
| <pre>rach-ConfigCommon<br/>bcch-Config<br/>pcch-Config<br/>pdsch-ConfigCommon<br/>pusch-ConfigCommon<br/>pusch-ConfigCommon<br/>soundingRS-UL-ConfigCommon<br/>uplinkPowerControlCommon<br/>ul-CyclicPrefixLength<br/>,</pre>                                                                                                    | JENCE {<br>RACH-ConfigCommon,<br>BCCH-Config,<br>PCCH-ConfigSIB,<br>PDSCH-ConfigCommon,<br>PUSCH-ConfigCommon,<br>PUCCH-ConfigCommon,<br>SoundingRS-UL-ConfigCommon,<br>UplinkPowerControlCommon,<br>UL-CyclicPrefixLength, |                        |                    |
| <pre>[[ uplinkPowerControlCommon-v1020 ]] }</pre>                                                                                                    | UplinkPowerControlCommon-v10                                                                                                    | 20 OPTIONAL            | Need OR            |
| RadioResourceConfigCommon ::= SEQ                                                                                                    | JENCE {                                                                                                    |                        |                    |
| rach-ConfigCommon                                                                                                    | RACH-ConfigCommon                                                                                                    | OPTIONAL,              | Need ON            |
| prach-Config<br>pdsch-ConfigCommon<br>pusch-ConfigCommon                                                                                                    | PRACH-Config,<br>PDSCH-ConfigCommon<br>PUSCH-ConfigCommon,                                                                                                    | OPTIONAL,              | Need ON            |
| phich-Config                                                                                                    | PHICH-Config                                                                                                    | OPTIONAL,              | Need ON            |
| pucch-ConfigCommon<br>soundingRS-UL-ConfigCommon                                                                                                    | PUCCH-ConfigCommon<br>SoundingRS-UL-ConfigCommon                                                                                                    | OPTIONAL,<br>OPTIONAL, | Need ON<br>Need ON |
| uplinkPowerControlCommon                                                                                                    | UplinkPowerControlCommon                                                                                                    | OPTIONAL,              |                    |
| antennaInfoCommon                                                                                                    | -                                                                                                    | OPTIONAL, Need         | ON                 |
| p-Max                                                                                                    | P-Max                                                                                                    | OPTIONAL,              |                    |
| tdd-Config<br>ul-CyclicPrefixLength                                                                                                    | TDD-Config<br>UL-CyclicPrefixLength,                                                                                                    | OPTIONAL,              | Cond TDD           |
| ,<br>[[ uplinkPowerControlCommon-v1020<br>]],                                                                                                    | UplinkPowerControlCommon-v10                                                                                                    | 20 OPTIONAL            | Need ON            |
| [[ tdd-Config-v1130<br>]]                                                                                                    | TDD-Config-v1130                                                                                                    | OPTIONAL               | Cond TDD3          |
| }                                                                                                    |                                                                                                    |                        |                    |
| <pre>RadioResourceConfigCommonSCell-r10 ::=     DL configuration as well as confi<br/>nonUL-Configuration-r10     1: Cell characteristics     dl-Bandwidth-r10     2: Physical configuration, ge<br/>antennaInfoCommon-r10     mbsfn-SubframeConfigList-r10     3: Physical configuration, ce<br/>phich-Config-r10     4: Physical configuration, pl<br/>pdsch-ConfigCommon-r10</pre> | iguration applicable for DL a<br>SEQUENCE {<br>ENUMERATED {n6, n15,<br>eneral<br>AntennaInfoCommon,<br>MBSFN-SubframeConfig<br>phICH-Config,                                                                                | n25, n50, n75, n10     | 0},<br>Need OR     |
| tdd-Config-r10<br>TDDSCell                                                                                                    | TDD-Config                                                                                                    | OPTIONAL               | Cond               |
| },                                                                                                    |                                                                                                    |                        |                    |
| UL configuration<br>ul-Configuration-r10<br>ul-FreqInfo-r10                                                                                                    | SEQUENCE {<br>SEQUENCE {                                                                                                    |                        |                    |
| ul-CarrierFreq-r10<br>ul-Bandwidth-r10                                                                                                    | ARFCN-ValueEUTRA<br>ENUMERATED {n6, n15,                                                                                                    | OPTIONAL,              | Need OP            |
| additionalSpectrumEmissionS(                                                                                                    | n25, n50, n75, n                                                                                                    | 100} OPTIONAL,         | Need OP            |
| },                                                                                                    |                                                                                                    |                        |                    |
| p-Max-r10<br>uplinkPowerControlCommonSCell-r:<br>A special version of IE Uplin<br>3: Physical configuration, co                                                                                                    | nkPowerControlCommon may be i                                                                                                    | mmonSCell-r10,         | Need OP            |
| soundingRS-UL-ConfigCommon-r10<br>ul-CyclicPrefixLength-r10<br>4: Physical configuration, pl<br>prach-ConfigSCell-r10                                                                                                    | SoundingRS-UL-ConfigComm<br>UL-CyclicPrefixLength,                                                                                                    |                        | Cond TDD-          |
| OR-NoR11                                                                                                    |                                                                                                    |                        |                    |
| pusch-ConfigCommon-r10                                                                                                    | PUSCH-ConfigCommon                                                                                                    |                        |                    |
| <pre>pusch-ConfigCommon-r10 }</pre>                                                                                                    | PUSCH-ConfigCommon                                                                                                    | OPTIONAL,              | Need OR            |
| -                                                                                                    | PUSCH-ConfigCommon<br>ARFCN-ValueEUTRA-v9e0                                                                                                    | OPTIONAL,<br>OPTIONAL  | Need OR<br>Need OP |

| prach-ConfigSCell-r11       | PRACH-Config                     | OPTIONAL, Cond UL                       |
|-----------------------------|----------------------------------|-----------------------------------------|
| tdd-Config-v1130            | TDD-Config-v1130                 | OPTIONAL, Cond TDD2                     |
| uplinkPowerControlCommonSCe | 11-v1130                         |                                         |
| [aU                         | inkPowerControlCommonSCell-v1130 | OPTIONAL Cond UL                        |
| 11                          |                                  |                                         |
| 1                           |                                  |                                         |
| }                           |                                  |                                         |
| DOUL Configuration          |                                  |                                         |
| BCCH-Config ::=             | SEQUENCE {                       |                                         |
| modificationPeriodCoeff     | ENUMERATED {n2, n4, n8, n16]     | }                                       |
| }                           |                                  |                                         |
|                             |                                  |                                         |
| PCCH-Config ::=             | SEQUENCE {                       |                                         |
| defaultPagingCycle          | ENUMERATED {                     |                                         |
|                             | rf32, rf64, rf128, rf256         | 51                                      |
| nB                          | ENUMERATED {                     | , s , s , s , s , s , s , s , s , s , s |
| пв                          | - (                              | , _, _, _                               |
|                             | fourT, twoT, oneT, half          |                                         |
|                             | oneSixteenthT, oneThirty         | /SecondT}                               |
| }                           |                                  |                                         |
|                             |                                  |                                         |
| UL-CyclicPrefixLength ::=   | ENUMERATED {len1, len2}          |                                         |
|                             | - ( / )                          |                                         |
| ASN1STOP                    |                                  |                                         |
| ADITUTOT                    |                                  |                                         |

RadioResourceConfigCommon field descriptions

#### additionalSpectrumEmissionSCell

The UE requirements related to IE AdditionalSpectrumEmissionSCell are defined in TS 36.101 [42].

#### defaultPagingCycle

Default paging cycle, used to derive 'T' in TS 36.304 [4]. Value rf32 corresponds to 32 radio frames, rf64 corresponds to 64 radio frames and so on.

### modificationPeriodCoeff

Actual modification period, expressed in number of radio frames= *modificationPeriodCoeff* \* *defaultPagingCycle*. n2 corresponds to value 2, n4 corresponds to value 4, n8 corresponds to value 8 and n16 corresponds to value 16.

Parameter: nB is used as one of parameters to derive the Paging Frame and Paging Occasion according to TS 36.304 [4]. Value in multiples of 'T' as defined in TS 36.304 [4]. A value of fourT corresponds to 4 \* T, a value of twoT corresponds to 2 \* T and so on.

# p-Max

Pmax to be used in the target cell. If absent the UE applies the maximum power according to the UE capability. *ul-Bandwidth* 

Parameter: transmission bandwidth configuration,  $N_{RB}$ , in uplink, see TS 36.101 [42, table 5.6-1]. Value n6 corresponds to 6 resource blocks, n15 to 15 resource blocks and so on. If for FDD this parameter is absent, the uplink bandwidth is equal to the downlink bandwidth. For TDD this parameter is absent and it is equal to the downlink bandwidth.

#### ul-CarrierFreq

For FDD: If absent, the (default) value determined from the default TX-RX frequency separation defined in TS 36.101 [42, table 5.7.3-1] applies.

For TDD: This parameter is absent and it is equal to the downlink frequency.

#### UL-CyclicPrefixLength

Parameter: Uplink cyclic prefix length see 36.211 [21, 5.2.1] where len1 corresponds to normal cyclic prefix and len2 corresponds to extended cyclic prefix.

| Conditional presence | Explanation                                                                                         |
|----------------------|----------------------------------------------------------------------------------------------------|
| TDD                  | The field is optional for TDD, Need ON; it is not present for FDD and the UE shall delete           |
|                      | any existing value for this field.                                                                  |
| TDD2                 | If tdd-Config or tdd-Config-r10 is present, the field is optional, Need OR. Otherwise the           |
|                      | field is not present and the UE shall delete any existing value for this field.                     |
| TDD3                 | If tdd-Config or tdd-Config-r10 is present, the field is optional, Need OR. Otherwise the           |
|                      | field is not present and the UE takes no action i.e. continues to use the existing value, if        |
|                      | previously configured                                                                               |
| TDD-OR-NoR11         | If <i>prach-ConfigSCell-r11</i> is absent, the field is optional for TDD, Need OR. Otherwise the    |
|                      | field is not present and the UE shall delete any existing value for this field.                     |
| TDDSCell             | This field is mandatory present for TDD; it is not present for FDD and the UE shall delete          |
|                      | any existing value for this field.                                                                  |
| UL                   | If the SCell is part of the STAG and if <i>ul-Configuration</i> is included, the field is optional, |
|                      | Need OR. Otherwise the field is not present and the UE shall delete any existing value for          |
|                      | this field.                                                                                         |

-- ASN1START

\_

# RadioResourceConfigDedicated

The IE *RadioResourceConfigDedicated* is used to setup/modify/release RBs, to modify the MAC main configuration, to modify the SPS configuration and to modify dedicated physical configuration.

#### RadioResourceConfigDedicated information element

```
RadioResourceConfigDedicated ::=
                                       SEQUENCE {
    srb-ToAddModList
                                                                   OPTIONAL,
                                       SRB-ToAddModList
                                                                                   -- Cond HO-Conn
                                                                                   -- Cond HO-
    drb-ToAddModList
                                       DRB-ToAddModList
                                                                   OPTIONAL,
toEUTRA
   drb-ToReleaseList
                                       DRB-ToReleaseList
                                                                   OPTIONAL,
                                                                                   -- Need ON
    mac-MainConfig
                                       CHOICE {
                                           MAC-MainConfig,
           explicitValue
           defaultValue
                                           NULL
    }
           OPTIONAL,
                                                                                   -- Cond HO-
toEUTRA2
    sps-Config
                                       SPS-Config
                                                                   OPTIONAL,
                                                                                   -- Need ON
    physicalConfigDedicated
                                       PhysicalConfigDedicated OPTIONAL,
                                                                                   -- Need ON
    [[ rlf-TimersAndConstants-r9
                                                                          OPTIONAL
                                      RLF-TimersAndConstants-r9
                                                                                       -- Need ON
    ]],
    [[ measSubframePatternPCell-r10 MeasSubframePatternPCell-r10
                                                                          OPTIONAL
                                                                                       -- Need ON
    ]],
    [[ neighCellsCRS-Info-r11
                                       NeighCellsCRS-Info-r11
                                                                          OPTIONAL
                                                                                       -- Need ON
    11
}
RadioResourceConfigDedicatedSCell-r10 ::= SEQUENCE {
    -- UE specific configuration extensions applicable for an SCell
                                           PhysicalConfigDedicatedSCell-r10 OPTIONAL, -- Need
    physicalConfigDedicatedSCell-r10
ON
    [[ mac-MainConfigSCell-r11 MAC-MainConfigSCell-r11
                                                                     OPTIONAL -- Cond SCellAdd
    11
}
SRB-ToAddModList ::=
                                   SEQUENCE (SIZE (1..2)) OF SRB-ToAddMod
                 SEQUENCE {
SRB-ToAddMod ::=
    srb-Identity
                                        INTEGER (1..2),
    rlc-Config
                                       CHOICE {
       explicitValue
                                           RLC-Config,
       defaultValue
                                           NULL
           OPTIONAL,
                                                                                   -- Cond Setup
    logicalChannelConfig
                                       CHOICE {
       explicitValue
                                          LogicalChannelConfig,
       defaultValue
                                           NULL
    }
           OPTIONAL,
                                                                                   -- Cond Setup
    . . .
}
DRB-ToAddModList ::=
                                   SEQUENCE (SIZE (1..maxDRB)) OF DRB-ToAddMod
DRB-ToAddMod ::= SEQUENCE {
    eps-BearerIdentity
                                       INTEGER (0..15)
                                                              OPTIONAL,
                                                                               -- Cond DRB-Setup
                                      DRB-Identity,

PDCP-Config OPTIONAL, -- Cond PDCP

RLC-Config OPTIONAL, -- Cond Setup

INTEGER (3..10) OPTIONAL, -- Cond DRB-S
    drb-Identity
   pdcp-Config
                                                                               -- Cond Setup
    rlc-Config
   logicalChannelIdentity
                                                                               -- Cond DRB-Setup
                                       LogicalChannelConfig OPTIONAL,
    logicalChannelConfig
                                                                              -- Cond Setup
}
                                   SEQUENCE (SIZE (1..maxDRB)) OF DRB-Identity
DRB-ToReleaseList ::=
MeasSubframePatternPCell-r10 ::=
                                       CHOICE {
   release
                                       NULL,
                                   MeasSubframePattern-r10
    setup
}
NeighCellsCRS-Info-r11 ::=
                               CHOICE {
   release
                                   NULL,
    setup
                                   CRS-AssistanceInfoList-r11
}
```

#### RadioResourceConfigDedicated field descriptions

### logicalChannelConfig

For SRBs a choice is used to indicate whether the logical channel configuration is signalled explicitly or set to the default logical channel configuration for SRB1 as specified in 9.2.1.1 or for SRB2 as specified in 9.2.1.2. logicalChannelldentitv The logical channel identity for both UL and DL. mac-MainConfig Although the ASN.1 includes a choice that is used to indicate whether the mac-MainConfig is signalled explicitly or set to the default MAC main configuration as specified in 9.2.2, EUTRAN does not apply "defaultValue". measSubframePatternPCell Time domain measurement resource restriction pattern for the PCell measurements (RSRP, RSRQ and the radio link monitoring). neighCellsCRS-Info This field contains assistance information, concerning the primary frequency, used by the UE to mitigate interference from CRS while performing RRM/RLM/CSI measurement or data demodulation. When the received CRS assistance information is for a cell with CRS colliding with that of the CRS of the cell to measure, the UE may use the CRS assistance information to mitigate CRS interference (as specified in TS 36.101 [42]) on the subframes indicated by measSubframePatternPCell, measSubframePatternConfigNeigh and csi-MeasSubframeSet1.Furthermore, the UE may use CRS assistance information to mitigate CRS interference from the cells in the IE for the demodulation purpose as specified in TS 36.101 [42]. physicalConfigDedicated The default dedicated physical configuration is specified in 9.2.4.

rlc-Config

For SRBs a choice is used to indicate whether the RLC configuration is signalled explicitly or set to the values defined in the default RLC configuration for SRB1 in 9.2.1.1 or for SRB2 in 9.2.1.2. RLC AM is the only applicable RLC mode for SRB1 and SRB2. E-UTRAN does not reconfigure the RLC mode of DRBs except when a full configuration option is used, and may reconfigure the UM RLC SN field size only upon handover within E-UTRA or upon the first reconfiguration after RRC connection re-establishment.

sps-Config

The default SPS configuration is specified in 9.2.3. Except for handover or releasing SPS, E-UTRAN does not reconfigure *sps-Config* when there is a configured downlink assignment or a configured uplink grant (see 36.321 [6]). *srb-Identity* 

Value 1 is applicable for SRB1 only. Value 2 is applicable for SRB2 only.

| Conditional presence | Explanation                                                                                                    |
|----------------------|----------------------------------------------------------------------------------------------------|
| DRB-Setup            | The field is mandatory present if the corresponding DRB is being set up; otherwise it is not present.                                                                                                    |
| HO-Conn              | The field is mandatory present in case of handover to E-UTRA or when the <i>fullConfig</i> is included in the <i>RRCConnectionReconfiguration</i> message or in case of RRC connection establishment; otherwise the field is optionally present, need ON. Upon connection establishment/ re-establishment only SRB1 is applicable.             |
| HO-toEUTRA           | The field is mandatory present in case of handover to E-UTRA or when the <i>fullConfig</i> is included in the <i>RRCConnectionReconfiguration</i> message; In case of RRC connection establishment and RRC connection re-establishment the field is not present; otherwise the field is optionally present, need ON.                           |
| HO-toEUTRA2          | The field is mandatory present in case of handover to E-UTRA or when the <i>fullConfig</i> is included in the <i>RRCConnectionReconfiguration</i> message; otherwise the field is optionally present, need ON.                                                                                                    |
| PDCP                 | The field is mandatory present if the corresponding DRB is being setup; the field is optionally present, need ON, upon handover within E-UTRA and upon the first reconfiguration after re-establishment but in both these cases only when fullConfig is not included in the RRCConnectionReconfiguration message; otherwise it is not present. |
| SCellAdd             | The field is optionally present, need ON, upon SCell addition; otherwise it is not present.                                                                                                    |
| Setup                | The field is mandatory present if the corresponding SRB/DRB is being setup; otherwise the field is optionally present, need ON.                                                                                                    |

# RLC-Config

The IE RLC-Config is used to specify the RLC configuration of SRBs and DRBs.

# RLC-Config information element

| ASNISTART<br>RLC-Config ::= CHOICE {<br>am SEQUENCE {<br>ul-AM-RLC UL-AM-RLC,<br>dl-AM-RLC DL-AM-RLC,<br>},<br>um-Bi-Directional SEQUENCE {<br>ul-UM-RLC UL-UM-RLC,<br>dl-UM-RLC DL-UM-RLC }<br>,<br>um-Uni-Directional-UL SEQUENCE {<br>ul-UM-RLC UL-UM-RLC }<br>,<br>um-Uni-Directional-DL SEQUENCE {<br>dl-UM-RLC DL-UM-RLC }<br>}<br>UL-AM-RLC ::= SEQUENCE {<br>t-PollRetransmit T-PollRetransmit,<br>pollPDU PollPU,<br>pollEyte PollEyte,<br>maxRetxThreshold EXEQUENCE {<br>t-Reordering T-Reordering,<br>t-StatusProhibit T-StatusProhibit }<br>UL-UM-RLC ::= SEQUENCE {<br>sn-FieldLength SEQUENCE {<br>UL-UM-RLC ::= SEQUENCE {<br>t-M-RLC ::= SEQUENCE {<br>t-StatusProhibit T-StatusProhibit }<br>DL-UM-RLC ::= SEQUENCE {<br>sn-FieldLength SEQUENCE {<br>L-UM-RLC ::= SEQUENCE {<br>sn-FieldLength SEQUENCE {<br>SEQUENCE {<br>SEQUENC |                                         |                                                                                                    |
|----------------------------------------------------------------------------------------------------|-----------------------------------------|----------------------------------------------------------------------------------------------------|
| <pre>am SEQUENCE {     ul-AM-RLC</pre>                                                                                                    | ASN1START                               |                                                                                                    |
| <pre>} UL-AM-RLC ::= SEQUENCE {     t-PollRetransmit T-PollRetransmit,     pollPDU PollPDU,     pollByte PollByte,     maxRetxThreshold ENUMERATED {         t1, t2, t3, t4, t6, t8, t16, t32} } DL-AM-RLC ::= SEQUENCE {     t-Reordering T-Reordering,     t-StatusProhibit T-StatusProhibit } UL-UM-RLC ::= SEQUENCE {     sn-FieldLength SN-FieldLength }</pre>                                                                                                    | <pre>am</pre>                           | SEQUENCE {<br>UL-AM-RLC,<br>DL-AM-RLC<br>SEQUENCE {<br>UL-UM-RLC,<br>DL-UM-RLC<br>SEQUENCE {<br>UL-UM-RLC<br>SEQUENCE { |
| <pre>t-PollRetransmit<br/>pollPDU<br/>pollByte<br/>maxRetxThreshold<br/>DL-AM-RLC ::= SEQUENCE {<br/>t-Reordering T-Reordering,<br/>t-StatusProhibit<br/>}<br/>UL-UM-RLC ::= SEQUENCE {<br/>sn-FieldLength<br/>}</pre>                                                                                                    | }                                       |                                                                                                    |
| t-Reordering T-Reordering,<br>t-StatusProhibit T-StatusProhibit<br>}<br>UL-UM-RLC ::= SEQUENCE {<br>sn-FieldLength SN-FieldLength<br>}                                                                                                    | t-PollRetransmit<br>pollPDU<br>pollByte | T-PollRetransmit,<br>PollPDU,<br>PollByte,<br>ENUMERATED {                                                              |
| sn-FieldLength SN-FieldLength }                                                                                                    | t-Reordering<br>t-StatusProhibit        | T-Reordering,                                                                                                    |
| DL-UM-RLC ::= SEQUENCE {                                                                                                    | sn-FieldLength                          |                                                                                                    |
| <pre>sn-FieldLength SN-FieldLength,<br/>t-Reordering T-Reordering }</pre>                                                                                                    | sn-FieldLength<br>t-Reordering          | SN-FieldLength,                                                                                                    |
| SN-FieldLength ::= ENUMERATED {size5, size10}                                                                                                    | SN-FieldLength ::=                      | ENUMERATED {size5, size10}                                                                                              |

| T-PollRetransmit ::= | <pre>ENUMERATED {     ms5, ms10, ms15, ms20, ms25, ms30, ms35,     ms40, ms45, ms50, ms55, ms60, ms65, ms70,     ms75, ms80, ms85, ms90, ms95, ms100, ms105,     ms110, ms115, ms120, ms125, ms130, ms135,     ms140, ms145, ms150, ms155, ms160, ms165,     ms170, ms175, ms180, ms185, ms190, ms195,     ms200, ms205, ms210, ms215, ms220, ms225,     ms230, ms235, ms240, ms245, ms250, ms300,     ms350, ms400, ms450, ms500, spare9, spare8,     spare7, spare6, spare5, spare4, spare3,     spare2, spare1}</pre> |
|----------------------|----------------------------------------------------------------------------------------------------|
| PollPDU ::=          | ENUMERATED {<br>p4, p8, p16, p32, p64, p128, p256, pInfinity}                                                                                                    |
| PollByte ::=         | ENUMERATED {<br>kB25, kB50, kB75, kB100, kB125, kB250, kB375,<br>kB500, kB750, kB1000, kB1250, kB1500, kB2000,<br>kB3000, kBinfinity, spare1}                                                                                                    |
| T-Reordering ::=     | <pre>ENUMERATED {     ms0, ms5, ms10, ms15, ms20, ms25, ms30, ms35,     ms40, ms45, ms50, ms55, ms60, ms65, ms70,     ms75, ms80, ms85, ms90, ms95, ms100, ms110,     ms120, ms130, ms140, ms150, ms160, ms170,     ms180, ms190, ms200, spare1}</pre>                                                                                                    |
| T-StatusProhibit ::= | <pre>ENUMERATED {     ms0, ms5, ms10, ms15, ms20, ms25, ms30, ms35,     ms40, ms45, ms50, ms55, ms60, ms65, ms70,     ms75, ms80, ms85, ms90, ms95, ms100, ms105,     ms110, ms115, ms120, ms125, ms130, ms135,     ms140, ms145, ms150, ms155, ms160, ms165,     ms170, ms175, ms180, ms185, ms190, ms195,     ms200, ms205, ms210, ms215, ms220, ms225,     ms230, ms235, ms240, ms245, ms250, ms300,     ms350, ms400, ms450, ms500, spare8, spare7,     spare6, spare5, spare4, spare3, spare2,     spare1}</pre>    |

-- ASN1STOP

#### **RLC-Config** field descriptions

maxRetxThreshold Parameter for RLC AM in TS 36.322 [7]. Value t1 corresponds to 1 retransmission, t2 to 2 retransmissions and so on. pollByte

Parameter for RLC AM in TS 36.322 [7]. Value kB25 corresponds to 25 kBytes, kB50 to 50 kBytes and so on. kBInfinity corresponds to an infinite amount of kBytes.

#### polIPDU

Parameter for RLC AM in TS 36.322 [7]. Value p4 corresponds to 4 PDUs, p8 to 8 PDUs and so on. pInfinity corresponds to an infinite number of PDUs.

sn-FieldLength

Indicates the UM RLC SN field size, see TS 36.322 [7], in bits. Value size5 means 5 bits, size10 means 10 bits. *t-PollRetransmit* 

Timer for RLC AM in TS 36.322 [7], in milliseconds. Value ms5 means 5ms, ms10 means 10ms and so on. *t-Reordering* 

Timer for reordering in TS 36.322 [7], in milliseconds. Value ms0 means 0ms, ms5 means 5ms and so on.

t-StatusProhibit

Timer for status reporting in TS 36.322 [7], in milliseconds. Value ms0 means 0ms, ms5 means 5ms and so on.

# RLF-TimersAndConstants

The IE *RLF-TimersAndConstants* contains UE specific timers and constants applicable for UEs in RRC\_CONNECTED.

# RLF-TimersAndConstants information element

-- ASN1START

| RLF-TimersAndConstants-r9 :: | = CHOICE {                                         |
|------------------------------|----------------------------------------------------|
| release                      | NULL,                                              |
| setup                        | SEQUENCE {                                         |
| t301-r9                      | ENUMERATED {                                       |
|                              | ms100, ms200, ms300, ms400, ms600, ms1000, ms1500, |
|                              | ms2000},                                           |
| t310-r9                      | ENUMERATED {                                       |
|                              | ms0, ms50, ms100, ms200, ms500, ms1000, ms2000},   |
| n310-r9                      | ENUMERATED {                                       |
|                              | n1, n2, n3, n4, n6, n8, n10, n20},                 |
| t311-r9                      | ENUMERATED {                                       |
|                              | ms1000, ms3000, ms5000, ms10000, ms15000,          |
|                              | ms20000, ms30000},                                 |
| n311-r9                      | ENUMERATED {                                       |
|                              | n1, n2, n3, n4, n5, n6, n8, n10},                  |
|                              |                                                    |
| }                            |                                                    |
| }                            |                                                    |
|                              |                                                    |
| ASN1STOP                     |                                                    |

| RLF-TimersAndConstants field descriptions                                                                    |
|----------------------------------------------------------------------------------------------------|
| n3xy                                                                                                    |
| Constants are described in section 7.4. n1 corresponds with 1, n2 corresponds with 2 and so on.              |
| t3xy                                                                                                    |
| Timers are described in section 7.3. Value ms0 corresponds with 0 ms, ms50 corresponds with 50 ms and so on. |

# RN-SubframeConfig

The IE RN-SubframeConfig is used to specify the subframe configuration for an RN.

```
RN-SubframeConfig information element
```

```
-- ASN1START
    SubframeConfig-r10 ::=SEQUENCE {subframeConfigPattern-r10CHOICE {
RN-SubframeConfig-r10 ::=
        subframeConfigPatternFDD-r10
                                          BIT STRING (SIZE(8)),
        subframeConfigPatternTDD-r10 BIT SIXING (SIZE
SubframeConfigPatternTDD-r10 INTEGER (0..31)
    }
                                                                            OPTIONAL. -- Need ON
    rpdcch-Config-r10
                                     SEQUENCE {
        resourceAllocationType-r10 ENUMERATED {type0, type1, type2Localized, type2Distributed,
                                                       spare4, spare3, spare2, spare1},
                                              CHOICE {
        resourceBlockAssignment-r10
            type01-r10
                                                   CHOICE {
                nrb6-r10
                                                      BIT STRING (SIZE(6)),
                nrb15-r10
                                                      BIT STRING (SIZE(8)),
                nrb25-r10
                                                       BIT STRING (SIZE(13)),
                nrb50-r10
                                                      BIT STRING (SIZE(17)),
                nrb75-r10
                                                       BIT STRING (SIZE(19)),
                                                       BIT STRING (SIZE(25))
                nrb100-r10
            },
            type2-r10
                                                   CHOICE {
                nrb6-r10
                                                      BIT STRING (SIZE(5)),
                nrb15-r10
                                                       BIT STRING (SIZE(7)),
                nrb25-r10
                                                       BIT STRING (SIZE(9)),
                nrb50-r10
                                                      BIT STRING (SIZE(11)),
                nrb75-r10
                                                       BIT STRING (SIZE(12)),
                 nrb100-r10
                                                       BIT STRING (SIZE(13))
            },
             . . .
        },
            DaulationRS-r10CHOICE {interleaving-r10ENUMInoInterleaving-r10ENUMI
        demodulationRS-r10
                                              ENUMERATED {crs},
                                              ENUMERATED {crs, dmrs}
        },
        pdsch-Start-r10
                                          INTEGER (1..3),
        pucch-Config-r10
                                        CHOICE {
            tdd
                                             CHOICE {
                 channelSelectionMultiplexingBundling
                                                          SEQUENCE {
                     n1PUCCH-AN-List-r10
                                               SEQUENCE (SIZE (1..4)) OF INTEGER (0..2047)
                 },
                 fallbackForFormat3
                                            SEQUENCE {
```

|   |   |        | ,              | nlPUCCH-AN-P0-r10<br>nlPUCCH-AN-P1-r10<br>} |                                          | (02047),<br>(02047) | OPTIONAL              | Need OR            |
|---|---|--------|----------------|---------------------------------------------|------------------------------------------|---------------------|-----------------------|--------------------|
|   | } | },<br> | },<br>fdd<br>} | n1PUCCH-AN-P0-r10<br>n1PUCCH-AN-P1-r10      | SEQUENCE {<br>INTEGER (0.<br>INTEGER (0. | .2047)              | OPTIONAL<br>OPTIONAL, | Need OR<br>Need ON |
| } |   |        |                |                                             |                                          |                     |                       |                    |

-- ASN1STOP

#### RN-SubframeConfig field descriptions

| RN-SubframeConfig field descriptions                                                                                                 |       |
|----------------------------------------------------------------------------------------------------|-------|
| demodulationRS                                                                                                    |       |
| Indicates which reference signals are used for R-PDCCH demodulation according to TS 36.216 [55, 7.4.1]. Value                        |       |
| interleaving corresponds to cross-interleaving and value noInterleaving corresponds to no cross-interleaving acco                    | rding |
| to TS 36.216 [55, 7.4.2 and 7.4.3].                                                                                                  |       |
| n1PUCCH-AN-List                                                                                                    |       |
| Parameter: $n_{\text{PUCCH},t}^{(1)}$ , see TS 36.216, [55, 7.5.1]. This parameter is only applicable for TDD. Configures PUCCH      |       |
| Parameter: PUCCH, see TS 36.216, [55, 7.5.1]. This parameter is only applicable for TDD. Configures PUCCH                            |       |
| HARQ-ACK resources if the RN is configured to use HARQ-ACK channel selection, HARQ-ACK multiplexing or                               |       |
| HARQ-ACK bundling.                                                                                                    |       |
| n1PUCCH-AN-P0, n1PUCCH-AN-P1                                                                                                    |       |
| Parameter: $n_{\text{PUCCH}}^{(1,p)}$ , for antenna port P0 and for antenna port P1 respectively, see TS 36.216, [55, 7.5.1] for FDE | )     |
| and [55, 7.5.2] for TDD.                                                                                                    |       |
| pdsch-Start                                                                                                    |       |
| Parameter: DL-StartSymbol, see TS 36.216 [55, Table 5.4-1].                                                                          |       |
| resourceAllocationType                                                                                                    |       |
| Represents the resource allocation used: type 0, type 1 or type 2 according to TS 36.213 [23, 7.1.6]. Value type0                    |       |
| corresponds to type 0, value type1 corresponds to type 1, value type2Localized corresponds to type 2 with localized                  | ed    |
| virtual resource blocks and type2Distributed corresponds to type 2 with distributed virtual resource blocks.                         |       |
| resourceBlockAssignment                                                                                                    |       |
| Indicates the resource block assignment bits according to TS 36.213 [23, 7.1.6]. Value type01 corresponds to type                    |       |
| and type 1, and the value type2 corresponds to type 2. Value nrb6 corresponds to a downlink system bandw                             |       |
| of 6 resource blocks, value nrb15 corresponds to a downlink system bandwidth of 15 resource blocks,                                  | and   |
| so on.                                                                                                    |       |
| subframeConfigPatternFDD                                                                                                    |       |
| Parameter: SubframeConfigurationFDD, see TS 36.216 [55, Table 5.2-1]. Defines the DL subframe configuration                          |       |
| eNB-to-RN transmission, i.e. those subframes in which the eNB may indicate downlink assignments for the RN. T                        | he    |
| radio frame in which the pattern starts (i.e. the radio frame in which the first bit of the subframeConfigPatternFDD                 |       |
| corresponds to subframe #0) occurs when SFN mod $4 = 0$ .                                                                            |       |
| subframeConfigPatternTDD                                                                                                    |       |
| Parameter: SubframeConfigurationTDD, see TS 36.216 [55, Table 5.2-2]. Defines the DL and UL subframe                                 |       |
| configuration for eNB-RN transmission.                                                                                               |       |

# SchedulingRequestConfig

The IE SchedulingRequestConfig is used to specify the Scheduling Request related parameters

# SchedulingRequestConfig information element

```
-- ASN1START

SchedulingRequestConfig ::= CHOICE {

release NULL,

setup SEQUENCE {

sr-PUCCH-ResourceIndex INTEGER (0..2047),

sr-ConfigIndex INTEGER (0..157),

dsr-TransMax ENUMERATED {

n4, n8, n16, n32, n64, spare3, spare2, spare1}

}
```

| SchedulingRequestConfig-v1020 ::=       | SEQUENCE {      |          |         |
|-----------------------------------------|-----------------|----------|---------|
| <pre>sr-PUCCH-ResourceIndexP1-r10</pre> | INTEGER (02047) | OPTIONAL | Need OR |
| 1                                       |                 |          |         |

```
.
```

-- ASN1STOP

#### SchedulingRequestConfig field descriptions

Parameter for SR transmission in TS 36.321 [6, 5.4.4]. The value n4 corresponds to 4 transmissions, n8 corresponds to 8 transmissions and so on.

#### sr-ConfigIndex

dsr-TransMax

Parameter  $I_{SR}$ . See TS 36.213 [23,10.1]. The values 156 and 157 are not applicable for Release 8.

#### sr-PUCCH-ResourceIndex, sr-PUCCH-ResourceIndexP1

Parameter:  $n_{PUCCH,SRI}^{(1,p)}$  for antenna port P0 and for antenna port P1 respectively, see TS 36.213 [23, 10.1]. E-UTRAN configures *sr-PUCCH-ResourceIndexP1* only if *sr-PUCCHResourceIndex* is configured.

# – SoundingRS-UL-Config

The IE SoundingRS-UL-Config is used to specify the uplink Sounding RS configuration for periodic and aperiodic sounding.

#### SoundingRS-UL-Config information element

-- ASN1START

```
SoundingRS-UL-ConfigCommon ::=
                                    CHOICE {
                                        NULL,
   release
                                        SEQUENCE {
    setup
        srs-BandwidthConfig
                                            ENUMERATED {bw0, bw1, bw2, bw3, bw4, bw5, bw6, bw7},
        srs-SubframeConfig
                                            ENUMERATED ·
                                                 sc0, sc1, sc2, sc3, sc4, sc5, sc6, sc7,
                                                 sc8, sc9, sc10, sc11, sc12, sc13, sc14, sc15},
        ackNackSRS-SimultaneousTransmission BOOLEAN,
                                                                         OPTIONAL
        srs-MaxUpPts
                                            ENUMERATED {true}
                                                                                     -- Cond TDD
    }
}
SoundingRS-UL-ConfigDedicated ::= CHOICE{
    release
                                        NULL .
                                        SEQUENCE {
    setup
        srs-Bandwidth
                                             ENUMERATED {bw0, bw1, bw2, bw3},
                                             ENUMERATED {hbw0, hbw1, hbw2, hbw3},
        srs-HoppingBandwidth
        freqDomainPosition
                                            INTEGER (0..23),
        duration
                                            BOOLEAN,
        srs-ConfigIndex
                                            INTEGER (0..1023),
                                            INTEGER (0..1),
ENUMERATED {cs0, cs1, cs2, cs3, cs4, cs5, cs6, cs7}
        transmissionComb
        cyclicShift
    }
}
SoundingRS-UL-ConfigDedicated-v1020 ::= SEQUENCE {
    srs-AntennaPort-r10
                                        SRS-AntennaPort
}
SoundingRS-UL-ConfigDedicatedAperiodic-r10 ::= CHOICE{
                              NULL,
    release
                                        SEQUENCE {
    setup
                                            INTEGER (0..31),
        srs-ConfigIndexAp-r10
        srs-ConfigApDCI-Format4-r10
                                            SEQUENCE (SIZE (1..3)) OF SRS-ConfigAp-r10 OPTIONAL, --
Need ON
        srs-ActivateAp-r10
                                            CHOICE {
                release
                                                 NULL,
                                                 SEQUENCE {
                setup
                    srs-ConfigApDCI-Format0-r10
                                                       SRS-ConfigAp-r10,
                    srs-ConfigApDCI-Format1a2b2c-r10
                                                             SRS-ConfigAp-r10,
                    . . .
                }
        }
                                                                             OPTIONAL
                                                                                          -- Need ON
    }
```

| <pre>SRS-ConfigAp-r10 ::= SEQUENCE {     srs-AntennaPortAp-r10     srs-BandwidthAp-r10     freqDomainPositionAp-r10     transmissionCombAp-r10     cyclicShiftAp-r10 }</pre> | <pre>SRS-AntennaPort,<br/>ENUMERATED {bw0, bw1, bw2, bw3},<br/>INTEGER (023),<br/>INTEGER (01),<br/>ENUMERATED {cs0, cs1, cs2, cs3, cs4, cs5, cs6, cs7}</pre> |
|----------------------------------------------------------------------------------------------------|----------------------------------------------------------------------------------------------------|
| SRS-AntennaPort ::=                                                                                                    | ENUMERATED {an1, an2, an4, spare1}                                                                                                    |

-- ASN1STOP

#### SoundingRS-UL-Config field descriptions

ackNackSRS-SimultaneousTransmission

Parameter: *Simultaneous-AN-and-SRS*, see TS 36.213 [23, 8.2]. For SCells this field is not applicable and the UE shall ignore the value. *cyclicShift, cyclicShiftAp* 

Parameter: n\_SRS for periodic and aperiodic sounding reference signal transmission respectively. See TS 36.211 [21, 5.5.3.1], where cs0 corresponds to 0 etc.

#### duration

Parameter: Duration for periodic sounding reference signal transmission. See TS 36.213 [21, 8.2]. FALSE corresponds to "single" and value TRUE to "indefinite".

freqDomainPosition, freqDomainPositionAp

Parameter:  $n_{\rm RRC}$  for periodic and aperiodic sounding reference signal transmission respectively, see TS 36.211 [21, 5.5.3.2].

srs-AntennaPort, srs-AntennaPortAp

Indicates the number of antenna ports used for periodic and aperiodic sounding reference signal transmission respectively, see TS 36.211 [21, 5.5.3]. UE shall release *srs-AntennaPort* if *SoundingRS-UL-ConfigDedicated* is released.

srs-Bandwidth, srs-BandwidthAp

Parameter:  $B_{\text{SRS}}$  for periodic and aperiodic sounding reference signal transmission respectively, see TS 36.211 [21, tables 5.5.3.2-1, 5.5.3.2-2, 5.5.3.2-3 and 5.5.3.2-4].

srs-BandwidthConfig

Parameter: SRS Bandwidth Configuration. See TS 36.211, [21, table 5.5.3.2-1, 5.5.3.2-2, 5.5.3.2-3 and 5.5.3.2-4]. Actual configuration depends on UL bandwidth. bw0 corresponds to value 0, bw1 to value 1 and so on.

srs-ConfigApDCI-Format0 / srs-ConfigApDCI-Format1a2b2c / srs-ConfigApDCI-Format4

Parameters indicate the resource configurations for aperiodic sounding reference signal transmissions triggered by DCI formats 0, 1A, 2B, 2C, 4. See TS 36.213 [23, 8.2].

srs-ConfigIndex, srs-ConfigIndexAp

Parameter: I<sub>SRS</sub> for periodic and aperiodic sounding reference signal transmission respectively. See TS 36.213 [23, table 8.2-1 and table 8.2-2] for periodic and TS 36.213 [23, table 8.2-4 and table 8.2-5] for aperiodic SRS transmission.

srs-HoppingBandwidth

Parameter: SRS hopping bandwidth  $b_{hop} \in \{0,1,2,3\}$  for periodic sounding reference signal transmission, see TS

36.211 [21, 5.5.3.2] where hbw0 corresponds to value 0, hbw1 to value 1 and so on.

#### srs-MaxUpPts

Parameter: srsMaxUpPts, see TS 36.211 [21, 5.5.3.2]. If this field is present, reconfiguration of  $m_{\text{SRS},0}^{\text{max}}$  applies for

UpPts, otherwise reconfiguration does not apply.

#### srs-SubframeConfig

Parameter: SRS SubframeConfiguration. See TS 36.211, [21, table 5.5.3.3-1] applies for FDD whereas TS 36.211, [21, table 5.5.3.3-2] applies for TDD. sc0 corresponds to value 0, sc1 to value 1 and so on.

# $transmission {\it Comb}, \ transmission {\it Comb} Ap$

Parameter:  $k_{\text{TC}} \in \{0,1\}$  for periodic and aperiodic sounding reference signal transmission respectively, see TS 36.211 [21, 5.5.3.2].

| Conditional presence | Explanation                                                                                 |
|----------------------|---------------------------------------------------------------------------------------------|
| TDD                  | This field is optional present for TDD, need OR; it is not present for FDD and the UE shall |
|                      | delete any existing value for this field.                                                   |

# - SPS-Config

The IE SPS-Config is used to specify the semi-persistent scheduling configuration.

#### SPS-Config information element

```
-- ASN1START
```

```
SPS-Config ::= SEQUENCE {
    semiPersistSchedC-RNTI
                                    C-RNTI
                                                            OPTIONAL,
                                                                                 -- Need OR
                                                                                 -- Need ON
    sps-ConfigDL
                                    SPS-ConfigDL
                                                            OPTIONAL,
    sps-ConfigUL
                                    SPS-ConfigUL
                                                            OPTIONAL
                                                                                 -- Need ON
}
SPS-ConfigDL ::=
                  CHOICE {
    release
                                    NULL,
                                    SEQUENCE {
    setup
                                             ENUMERATED {
        semiPersistSchedIntervalDL
                                                sf10, sf20, sf32, sf40, sf64, sf80,
                                                sf128, sf160, sf320, sf640, spare6,
                                                spare5, spare4, spare3, spare2,
                                                spare1},
        numberOfConfSPS-Processes
                                             INTEGER (1..8),
        n1PUCCH-AN-PersistentList
                                            N1PUCCH-AN-PersistentList,
        ]]
           twoAntennaPortActivated-r10
                                            CHOICE {
                release
                                                NULL,
                setup
                                                SEQUENCE {
                    n1PUCCH-AN-PersistentListP1-r10 N1PUCCH-AN-PersistentList
                }
                                                                             OPTIONAL
                                                                                         -- Need ON
            }
        11
    }
}
SPS-ConfigUL ::=
                    CHOICE {
                                    NULL,
    release
                                    SEQUENCE {
    setup
        semiPersistSchedIntervalUL
                                             ENUMERATED {
                                                sf10, sf20, sf32, sf40, sf64, sf80,
                                                sf128, sf160, sf320, sf640, spare6,
                                                spare5, spare4, spare3, spare2,
                                                spare1},
        implicitReleaseAfter
                                             ENUMERATED {e2, e3, e4, e8},
        p0-Persistent
                                             SEQUENCE {
            p0-NominalPUSCH-Persistent
                                                INTEGER (-126..24),
            p0-UE-PUSCH-Persistent
                                                INTEGER (-8..7)
        }
               OPTIONAL,
                                                                         -- Need OP
                                            ENUMERATED {true}
                                                                         OPTIONAL,
        twoIntervalsConfig
                                                                                      -- Cond TDD
        . . .
    }
}
N1PUCCH-AN-PersistentList ::=
                                    SEQUENCE (SIZE (1..4)) OF INTEGER (0..2047)
```

-- ASN1STOP

| SPS-Config field descriptions                                                                                                    |
|----------------------------------------------------------------------------------------------------|
| implicitReleaseAfter                                                                                                    |
| Number of empty transmissions before implicit release, see TS 36.321 [6, 5.10.2]. Value e2 corresponds to 2                                                                              |
| transmissions, e3 corresponds to 3 transmissions and so on.                                                                                                    |
| n1PUCCH-AN-PersistentList , n1PUCCH-AN-PersistentListP1                                                                                                    |
| List of parameter: $n_{PUCCH}^{(1,p)}$ for antenna port P0 and for antenna port P1 respectively, see TS 36.213 [23, 10.1]. Field                                                         |
| n1-PUCCH-AN-PersistentListP1 is applicable only if the twoAntennaPortActivatedPUCCH-Format1a1b in PUCCH-<br>ConfigDedicated-v1020 is set to true. Otherwise the field is not configured. |
| numberOfConfSPS-Processes                                                                                                    |
| The number of configured HARQ processes for Semi-Persistent Scheduling, see TS 36.321 [6].                                                                                               |
| p0-NominalPUSCH-Persistent                                                                                                    |
| Parameter: $P_{O_NOMINAL_PUSCH}(0)$ . See TS 36.213 [23, 5.1.1.1], unit dBm step 1. This field is applicable for persistent                                                              |
| scheduling, only. If choice setup is used and <i>p0-Persistent</i> is absent, apply the value of <i>p0-NominalPUSCH</i> for <i>p0-NominalPUSCH</i> for <i>p0-NominalPUSCH</i> .          |
| p0-UE-PUSCH-Persistent                                                                                                    |
| Parameter: $P_{O_{UE}PUSCH}(0)$ . See TS 36.213 [23, 5.1.1.1], unit dB. This field is applicable for persistent scheduling,                                                              |
| only. If choice setup is used and p0-Persistent is absent, apply the value of p0-UE-PUSCH for p0-UE-PUSCH-                                                                               |
| Persistent.                                                                                                    |
| semiPersistSchedC-RNTI                                                                                                    |
| Semi-persistent Scheduling C-RNTI, see TS 36.321 [6].                                                                                                    |
| semiPersistSchedIntervalDL                                                                                                    |
| Semi-persistent scheduling interval in downlink, see TS 36.321 [6]. Value in number of sub-frames. Value sf10                                                                            |
| corresponds to 10 sub-frames, sf20 corresponds to 20 sub-frames and so on. For TDD, the UE shall round this                                                                              |
| parameter down to the nearest integer (of 10 sub-frames), e.g. sf10 corresponds to 10 sub-frames, sf32 corresponds                                                                       |
| to 30 sub-frames, sf128 corresponds to 120 sub-frames.                                                                                                    |
| semiPersistSchedIntervalUL                                                                                                    |
| Semi-persistent scheduling interval in uplink, see TS 36.321 [6]. Value in number of sub-frames. Value sf10                                                                              |
| corresponds to 10 sub-frames, sf20 corresponds to 20 sub-frames and so on. For TDD, the UE shall round this                                                                              |
| parameter down to the nearest integer (of 10 sub-frames), e.g. sf10 corresponds to 10 sub-frames, sf32 corresponds                                                                       |
| to 30 sub-frames, sf128 corresponds to 120 sub-frames.                                                                                                    |
| twoIntervalsConfig                                                                                                    |
| Trigger of two-intervals-Semi-Persistent Scheduling in uplink. See TS 36.321 [6, 5.10]. If this field is present, two-                                                                   |
| intervals-SPS is enabled for uplink. Otherwise, two-intervals-SPS is disabled.                                                                                                    |

| Conditional presence | Explanation                                                                                 |  |
|----------------------|---------------------------------------------------------------------------------------------|--|
| TDD                  | This field is optional present for TDD, need OR; it is not present for FDD and the UE shall |  |
|                      | delete any existing value for this field.                                                   |  |

# TDD-Config

—

The IE TDD-Config is used to specify the TDD specific physical channel configuration.

# TDD-Config information element

| ASN1START                     |                                                           |
|-------------------------------|-----------------------------------------------------------|
| TDD-Config ::=                | SEQUENCE {                                                |
| subframeAssignment            | ENUMERATED {                                              |
|                               | <pre>sa0, sa1, sa2, sa3, sa4, sa5, sa6},</pre>            |
| specialSubframePatterns       | ENUMERATED {                                              |
|                               | <pre>ssp0, ssp1, ssp2, ssp3, ssp4,ssp5, ssp6, ssp7,</pre> |
|                               | ssp8}                                                     |
| }                             |                                                           |
| TDD Config village            | CECTENCE (                                                |
| TDD-Config-v1130 ::=          | SEQUENCE {                                                |
| specialSubframePatterns-v1130 | ENUMERATED {ssp7,ssp9}                                    |
| }                             |                                                           |
| ASN1STOP                      |                                                           |
|                               |                                                           |

#### TDD-Config field descriptions

#### specialSubframePatterns

Indicates Configuration as in TS 36.211 [21, table 4.2-1] where ssp0 points to Configuration 0, ssp1 to Configuration 1 etc. Value ssp7 points to Configuration 7 for extended cyclic prefix and value ssp9 points to Configuration 9 for normal cyclic prefix. E-UTRAN signals ssp7 only when setting specialSubframePatterns (without suffix i.e. the version defined in REL-8) to ssp4. E-UTRAN signals value ssp9 only when setting specialSubframePatterns (without suffix) to ssp5. If specialSubframePatterns-v1130 is present, the UE shall ignore specialSubframePatterns (without suffix).

### subframeAssignment

Indicates DL/UL subframe configuration where sa0 point to Configuration 0, sa1 to Configuration 1 etc. as specified in TS 36.211 [21, table 4.2-2]. E-UTRAN configures the same value for serving cells residing on same frequency band.

# TimeAlignmentTimer

The IE TimeAlignmentTimer is used to control how long the UE considers the serving cells belonging to the associated TAG to be uplink time aligned. Corresponds to the Timer for time alignment in TS 36.321 [6]. Value in number of subframes. Value sf500 corresponds to 500 sub-frames, sf750 corresponds to 750 sub-frames and so on.

#### TimeAlignmentTimer information element

```
-- ASN1START
TimeAlignmentTimer ::=
                                         ENUMERATED {
                                                 sf500, sf750, sf1280, sf1920, sf2560, sf5120,
                                                 sf10240, infinity}
-- ASN1STOP
```

# TPC-PDCCH-Config

The IE TPC-PDCCH-Config is used to specify the RNTIs and indexes for PUCCH and PUSCH power control according to TS 36.212 [22]. The power control function can either be setup or released with the IE.

#### **TPC-PDCCH-Config** information element

```
-- ASN1START
TPC-PDCCH-Config ::=
                                          CHOICE {
   release
                                          NULL,
                                          SEQUENCE {
    setup
        tpc-RNTI
                                              BIT STRING (SIZE (16)),
        tpc-Index
                                              TPC-Index
    }
}
TPC-Index ::=
                                          CHOICE {
                                              INTEGER (1..15),
    indexOfFormat3
    indexOfFormat3A
                                              INTEGER (1..31)
-- ASN1STOP
```

| TPC-PDCCH-Config field descriptions                                                                                  |  |  |
|----------------------------------------------------------------------------------------------------|--|--|
| indexOfFormat3                                                                                                    |  |  |
| Index of N when DCI format 3 is used. See TS 36.212 [22, 5.3.3.1.6].                                                 |  |  |
| IndexOfFormat3A                                                                                                    |  |  |
| Index of M when DCI format 3A is used. See TS 36.212 [22, 5.3.3.1.7].                                                |  |  |
| tpc-Index                                                                                                    |  |  |
| Index of N or M, see TS 36.212 [22, 5.3.3.1.6 and 5.3.3.1.7], where N or M is dependent on the used DCI format (i.e. |  |  |
| format 3 or 3a).                                                                                                    |  |  |
| tpc-RNTI                                                                                                    |  |  |
| RNTI for power control using DCI format 3/3A, see TS 36.212 [22].                                                    |  |  |

-- ASN1START

#### UplinkPowerControl

The IE *UplinkPowerControlCommon* and IE *UplinkPowerControlDedicated* are used to specify parameters for uplink power control in the system information and in the dedicated signalling, respectively.

#### UplinkPowerControl information elements

```
UplinkPowerControlCommon ::=
                                          SEQUENCE {
                                               INTEGER (-126..24),
    p0-NominalPUSCH
                                               ENUMERATED {al0, al04, al05, al06, al07, al08, al09, al1},
    alpha
    p0-NominalPUCCH
                                               INTEGER (-127..-96),
    deltaFList-PUCCH
                                               DeltaFList-PUCCH,
    deltaPreambleMsg3
                                              INTEGER (-1..6)
}
UplinkPowerControlCommon-v1020 ::= SEQUENCE {
    deltaF-PUCCH-Format3-r10
                                                   ENUMERATED {deltaF-1, deltaF0, deltaF1, deltaF2,
                                                                  deltaF3, deltaF4, deltaF5, deltaF6},
    deltaF-PUCCH-Format1bCS-r10
                                                   ENUMERATED {deltaF1, deltaF2, spare2, spare1}
}
UplinkPowerControlCommonSCell-r10 ::= SEQUENCE {
    p0-NominalPUSCH-r10
                                               INTEGER (-126..24),
                                              ENUMERATED {al0, al04, al05, al06, al07, al08, al09, al1}
    alpha-r10
}
UplinkPowerControlCommonSCell-v1130 ::= SEQUENCE {
    deltaPreambleMsg3-r11
                                               INTEGER (-1..6)
}
UplinkPowerControlDedicated ::= SEQUENCE {
    deltaMCS-Enabled
                                         INTEGER (-8..7),
    p0-UE-PUSCH
                                               ENUMERATED {en0, en1},
    accumulationEnabled
                                              BOOLEAN,
    p0-UE-PUCCH
                                               INTEGER (-8..7),
    pSRS-Offset
                                               INTEGER (0..15),
    filterCoefficient
                                              FilterCoefficient
                                                                                        DEFAULT fc4
}
UplinkPowerControlDedicated-v1020 ::= SEQUENCE {
    deltaTxD-OffsetListPUCCH-r10 DeltaTxD-OffsetListPUCCH-r10 OPTIONAL,
                                                                                                        -- Need OR
    pSRS-OffsetAp-r10
                                                                                                        -- Need OR
                                              INTEGER (0..15)
                                                                                    OPTIONAL
}
UplinkPowerControlDedicated-v1130 ::= SEQUENCE {
    pSRS-Offset-v1130 INTEGER (1
    DSRS-OffsetPo-v1130 INTEGER (1)

                                                   INTEGER (16..31) OPTIONAL,
INTEGER (16..31) OPTIONAL,
                                                                                                       -- Need OR
                                                                                                       -- Need OR
    pSRS-OffsetAp-v1130
    deltaTxD-OffsetListPUCCH-v1130 INTEGER (16..31) OPTIONAL,
DeltaTxD-OffsetListPUCCH-v1130 OPTIONAL
                                                                                                       -- Need OR
}
UplinkPowerControlDedicatedSCell-r10 ::=
                                                        SEQUENCE {
   p0-UE-PUSCH-r10 INTEGER (-8..7),
deltaMCS-Enabled-r10 ENUMERATED {
                                                   ENUMERATED {en0, en1},
    accumulationEnabled-r10 BOOLEAN,
pSRS-Offset-r10 INTEGER (0..15),
    pSRS-Offset-r10
    pSRS-Offset-r10INTEGER (0..15),pSRS-OffsetAp-r10INTEGER (0..15)filterCoefficient-r10FilterCoefficientpathlossReferenceLinking-r10ENUMERATED {pCell, sCell}
                                                                                         OPTIONAL,
                                                                                                       -- Need OR
                                                                                        DEFAULT fc4,
}
DeltaFList-PUCCH ::=
                                        SEQUENCE {
    deltaF-PUCCH ::=
    ueitaF-PUCCH-Format1
deltaF-PUCCH-Format1b
deltaF-PUCCH-Format2
deltaF-PUCCH-Format2a
deltaF-PUCCH-Format21
                                        ENUMERATED {deltaF-2, deltaF0, deltaF2},
                                              ENUMERATED {deltaF1, deltaF3, deltaF5},
                                           ENUMERATED {deltaF-2, deltaF0, deltaF1, deltaF2}, ENUMERATED {deltaF-2, deltaF0, deltaF2},
                                              ENUMERATED {deltaF-2, deltaF0, deltaF2}
}
DeltaTxD-OffsetListPUCCH-r10 ::= SEQUENCE {
    deltaTxD-OffsetPUCCH-Format1-r10ENUMERATED {dB0, dB-2},deltaTxD-OffsetPUCCH-Format1alb-r10ENUMERATED {dB0, dB-2},
    deltaTxD-OffsetPUCCH-FormatIa1D-110ENUMERATED {dB0, dB-2},deltaTxD-OffsetPUCCH-Format22a2b-r10ENUMERATED {dB0, dB-2},ENUMERATED {dB0, dB-2},ENUMERATED {dB0, dB-2},
```

```
}
DeltaTxD-OffsetListPUCCH-v1130 ::= SEQUENCE {
    deltaTxD-OffsetPUCCH-Format1bCS-r11 ENUMERATED {dB0, dB-1}
}
```

-- ASN1STOP

#### UplinkPowerControl field descriptions

# *accumulationEnabled* Parameter: Accumulation-enabled, see TS 36.213 [23, 5.1.1.1]. TRUE corresponds to "enabled" whereas FALSE corresponds to "disabled".

#### alpha

Parameter:  $\alpha$  See TS 36.213 [23, 5.1.1.1] where all corresponds to 0, all corresponds to value 0.4, all to 0.5, all to 0.6, all to 0.7, all to 0.8, all to 0.9 and all corresponds to 1.

# deltaF-PUCCH-FormatX

Parameter:  $\Delta_{\text{F PUCCH}}(F)$  for the PUCCH formats 1, 1b, 2, 2a, 2b, 3 and 1b with channel selection. See TS 36.213

[23, 5.1.2] where deltaF-2 corresponds to -2 dB, deltaF0 corresponds to 0 dB and so on.

#### deltaMCS-Enabled

Parameter: Ks See TS 36.213 [23, 5.1.1.1]. en0 corresponds to value 0 corresponding to state "disabled". en1 corresponds to value 1.25 corresponding to "enabled".

# deltaPreambleMsg3

Parameter:  $\Delta_{PREAMBLE}$  Msg3 see TS 36.213 [23, 5.1.1.1]. Actual value = IE value \* 2 [dB].

### deltaTxD-OffsetPUCCH-FormatX

Parameter:  $\Delta_{TxD}(F')$  for the PUCCH formats 1, 1a/1b, 1b with channel selection, 2/2a/2b and 3 when two antenna ports are configured for PUCCH transmission. See TS 36.213 [23, 5.1.2.1] where dB0 corresponds to 0 dB, dB-1 corresponds to -1 dB, dB-2 corresponds to -2 dB.

#### filterCoefficient

Specifies the filtering coefficient for RSRP measurements used to calculate path loss, as specified in TS 36.213 [23, 5.1.1.1]. The same filtering mechanism applies as for *quantityConfig* described in 5.5.3.2.

# p0-NominalPUCCH

Parameter:  $P_{O_NOMINAL_PUCCH}$  See TS 36.213, 5.1.2.1, unit dBm.

# p0-NominalPUSCH

Parameter:  $P_{O_NOMINAL_PUSCH}(1)$  See TS 36.213, 5.1.1.1, unit dBm. This field is applicable for non-persistent scheduling, only.

### p0-UE-PUCCH

Parameter: P<sub>O UE PUCCH</sub> See TS 36.213 [23, 5.1.2.1]. Unit dB

# p0-UE-PUSCH

Parameter:  $P_{O_{UE}PUSCH}(1)$  See TS 36.213 [23, 5.1.1.1], unit dB. This field is applicable for non-persistent

#### scheduling, only.

# pathlossReferenceLinking

Indicates whether the UE shall apply as pathloss reference either the downlink of the PCell or of the SCell that corresponds with this uplink (i.e. according to the *cellIdentification* within the field *sCellToAddMod*). For SCells part of an STAG E-UTRAN sets the value to sCell.

### pSRS-Offset, pSRS-OffsetAp

Parameter:  $P_{SRS_OFFSET}$  for periodic and aperiodic sounding reference signal transmission repectively. See TS 36.213 [23, 5.1.3.1]. For Ks=1.25, the actual parameter value is pSRS-Offset value – 3. For Ks=0, the actual parameter value is -10.5 + 1.5\*pSRS-Offset value.

If *pSRS-Offset-v1130* is included, the UE ignores *pSRS-Offset* (i.e., without suffix). Likewise, if *pSRS-OffsetAp-v1130* is included, the UE ignores *pSRS-OffsetAp-r10*. For Ks=0, E-UTRAN does not set values larger than 26.

# 6.3.3 Security control information elements

# – NextHopChainingCount

The IE *NextHopChainingCount* is used to update the K<sub>eNB</sub> key and corresponds to parameter NCC: See TS 33.401 [32, 7.2.8.4].

#### NextHopChainingCount information element

```
-- ASN1START
NextHopChainingCount ::= INTEGER (0..7)
-- ASN1STOP
```

# SecurityAlgorithmConfig

The IE *SecurityAlgorithmConfig* is used to configure AS integrity protection algorithm (SRBs) and AS ciphering algorithm (SRBs and DRBs). For RNs, the IE *SecurityAlgorithmConfig* is also used to configure AS integrity protection algorithm for DRBs between the RN and the E-UTRAN.

#### SecurityAlgorithmConfig information element

| ASN1START                                         |                                                                                                    |
|---------------------------------------------------|----------------------------------------------------------------------------------------------------|
| SecurityAlgorithmConfig ::=<br>cipheringAlgorithm | <pre>SEQUENCE {    ENUMERATED {      eea0, eea1, eea2, eea3-v1130, spare4, spare3,      spare2, spare1,},</pre>           |
| integrityProtAlgorithm                            | <pre>sparez, spare1,},<br/>ENUMERATED {<br/>eia0-v920, eia1, eia2, eia3-v1130, spare4, spare3,<br/>spare2, spare1,}</pre> |
| }                                                 |                                                                                                    |

-- ASN1STOP

#### SecurityAlgorithmConfig field descriptions

cipheringAlgorithm

Indicates the ciphering algorithm to be used for SRBs and DRBs, as specified in TS 33.401 [32, 5.1.3.2].

#### integrityProtAlgorithm

Indicates the integrity protection algorithm to be used for SRBs, as specified in TS 33.401 [32, 5.1.4.2]. For RNs, also indicates the integrity protection algorithm to be used for integrity protection-enabled DRB(s).

# ShortMAC-I

The IE *ShortMAC-I* is used to identify and verify the UE at RRC connection re-establishment. The 16 least significant bits of the MAC-I calculated using the security configuration of the source PCell, as specified in 5.3.7.4.

#### ShortMAC-I information element

| ASN1START      |                        |
|----------------|------------------------|
| ShortMAC-I ::= | BIT STRING (SIZE (16)) |
| ASN1STOP       |                        |
|                |                        |

# 6.3.4 Mobility control information elements

# AdditionalSpectrumEmission

#### AdditionalSpectrumEmission information element

```
-- ASN1START
AdditionalSpectrumEmission ::= INTEGER (1..32)
-- ASN1STOP
```

# ARFCN-ValueCDMA2000

The IE ARFCN-ValueCDMA2000 used to indicate the CDMA2000 carrier frequency within a CDMA2000 band, see C.S0002-A [12].

#### ARFCN-ValueCDMA2000 information element

| ASNISTART           |     |         |         |
|---------------------|-----|---------|---------|
| ARFCN-ValueCDMA2000 | ::= | INTEGER | (02047) |
| ASN1STOP            |     |         |         |

# ARFCN-ValueEUTRA

The IE ARFCN-ValueEUTRA is used to indicate the ARFCN applicable for a downlink, uplink or bi-directional (TDD) E-UTRA carrier frequency, as defined in TS 36.101 [42]. If an extension is signalled using the extended value range (as defined by IE ARFCN-ValueEUTRA-v9e0), the UE shall only consider this extension (and hence ignore the corresponding original field, using the value range as defined by IE ARFCN-ValueEUTRA i.e. without suffix, if signalled).

### ARFCN-ValueEUTRA information element

| ASN1START                 |                                     |
|---------------------------|-------------------------------------|
| ARFCN-ValueEUTRA ::=      | INTEGER (0maxEARFCN)                |
| ARFCN-ValueEUTRA-v9e0 ::= | INTEGER (maxEARFCN-Plus1maxEARFCN2) |
| ARFCN-ValueEUTRA-r9 ::=   | INTEGER (0maxEARFCN2)               |
| ASN1STOP                  |                                     |

NOTE: For fields using the original value range, as defined by IE ARFCN-ValueEUTRA i.e. without suffix, value maxEARFCN indicates that the E-UTRA carrier frequency is indicated by means of an extension. In such a case, UEs not supporting the extension consider the field to be set to a not supported value.

# ARFCN-ValueGERAN

The IE ARFCN-ValueGERAN is used to specify the ARFCN value applicable for a GERAN BCCH carrier frequency, see TS 45.005 [20].

#### ARFCN-ValueGERAN information element

| ASN1START            |                 |
|----------------------|-----------------|
| ARFCN-ValueGERAN ::= | INTEGER (01023) |
| ASN1STOP             |                 |

# ARFCN-ValueUTRA

The IE ARFCN-ValueUTRA is used to indicate the ARFCN applicable for a downlink (Nd, FDD) or bi-directional (Nt, TDD) UTRA carrier frequency, as defined in TS 25.331 [19].

# **ARFCN-ValueUTRA** information element

| ASN1START       |     |
|-----------------|-----|
| ARFCN-ValueUTRA | ::= |
| ASN1STOP        |     |

INTEGER (0..16383)

# – BandclassCDMA2000

The IE *BandclassCDMA2000* is used to define the CDMA2000 band in which the CDMA2000 carrier frequency can be found, as defined in C.S0057-E [24, table 1.5-1].

#### BandclassCDMA2000 information element

```
-- ASN1START
BandclassCDMA2000 ::= ENUMERATED {
    bc0, bc1, bc2, bc3, bc4, bc5, bc6, bc7, bc8,
    bc9, bc10, bc11, bc12, bc13, bc14, bc15, bc16,
    bc17, bc18-v9a0, bc19-v9a0, bc20-v9a0, bc21-v9a0,
    spare10, spare9, spare8, spare7, spare6, spare5, spare4,
    spare3, spare2, spare1, ...}
-- ASN1STOP
```

# – BandIndicatorGERAN

The IE *BandIndicatorGERAN* indicates how to interpret an associated GERAN carrier ARFCN, see TS 45.005 [20]. More specifically, the IE indicates the GERAN frequency band in case the ARFCN value can concern either a DCS 1800 or a PCS 1900 carrier frequency. For ARFCN values not associated with one of these bands, the indicator has no meaning.

### BandIndicatorGERAN information element

```
-- ASN1START
BandIndicatorGERAN ::= ENUMERATED {dcs1800, pcs1900}
-- ASN1STOP
```

# - CarrierFreqCDMA2000

The IE CarrierFreqCDMA2000 used to provide the CDMA2000 carrier information.

### CarrierFreqCDMA2000 information element

```
-- ASN1START
CarrierFreqCDMA2000 ::= SEQUENCE {
bandClass BandclassCDMA2000,
arfcn ARFCN-ValueCDMA2000
}
```

-- ASN1STOP

# CarrierFreqGERAN

The IE CarrierFreqGERAN is used to provide an unambiguous carrier frequency description of a GERAN cell.

#### CarrierFreqGERAN information element

```
-- ASN1START
```

```
CarrierFreqGERAN ::=
arfcn
bandIndicator
}
```

SEQUENCE { ARFCN-ValueGERAN, BandIndicatorGERAN

-- ASN1STOP

| CarrierFreqGERAN field descriptions                       |  |
|-----------------------------------------------------------|--|
| arfcn                                                     |  |
| GERAN ARFCN of BCCH carrier.                              |  |
| bandIndicator                                             |  |
| Indicates how to interpret the ARFCN of the BCCH carrier. |  |

# CarrierFreqsGERAN

The IE *CarrierFreqListGERAN* is used to provide one or more GERAN ARFCN values, as defined in TS 44.005 [43], which represents a list of GERAN BCCH carrier frequencies.

### CarrierFreqsGERAN information element

| ASN1START                  |                                           |
|----------------------------|-------------------------------------------|
| CarrierFreqsGERAN ::= SEQU | JENCE {                                   |
| startingARFCN              | ARFCN-ValueGERAN,                         |
| bandIndicator              | BandIndicatorGERAN,                       |
| followingARFCNs            | CHOICE {                                  |
| explicitListOfARFCNs       | ExplicitListOfARFCNs,                     |
| equallySpacedARFCNs        | SEQUENCE {                                |
| arfcn-Spacing              | INTEGER (18),                             |
| numberOfFollowingARFCNs    | INTEGER (031)                             |
| },                         |                                           |
| variableBitMapOfARFCNs     | OCTET STRING (SIZE (116))                 |
| }                          |                                           |
| }                          |                                           |
| ,                          |                                           |
| ExplicitListOfARFCNs ::=   | SEQUENCE (SIZE (031)) OF ARFCN-ValueGERAN |
|                            |                                           |
| ASN1STOP                   |                                           |
|                            |                                           |

| CarrierFreqsGERAN field descriptions                                                                                     |  |  |  |
|----------------------------------------------------------------------------------------------------|--|--|--|
| arfcn-Spacing                                                                                                    |  |  |  |
| Space, d, between a set of equally spaced ARFCN values.                                                                  |  |  |  |
| bandIndicator                                                                                                    |  |  |  |
| Indicates how to interpret the ARFCN of the BCCH carrier.                                                                |  |  |  |
| explicitListOfARFCNs                                                                                                    |  |  |  |
| The remaining ARFCN values in the set are explicitly listed one by one.                                                  |  |  |  |
| followingARFCNs                                                                                                    |  |  |  |
| Field containing a representation of the remaining ARFCN values in the set.                                              |  |  |  |
| numberOfFollowingARFCNs                                                                                                  |  |  |  |
| The number, n, of the remaining equally spaced ARFCN values in the set. The complete set of (n+1) ARFCN values is        |  |  |  |
| defined as: {s, ((s + d) mod 1024), ((s + 2*d) mod 1024) ((s + n*d) mod 1024)}.                                          |  |  |  |
| startingARFCN                                                                                                    |  |  |  |
| The first ARFCN value, s, in the set.                                                                                    |  |  |  |
| variableBitMapOfARFCNs                                                                                                   |  |  |  |
| Bitmap field representing the remaining ARFCN values in the set. The leading bit of the first octet in the bitmap        |  |  |  |
| corresponds to the ARFCN = $((s + 1) \mod 1024)$ , the next bit to the ARFCN = $((s + 2) \mod 1024)$ , and so on. If the |  |  |  |
| bitmap consist of N octets, the trailing bit of octet N corresponds to ARFCN = ((s + 8*N) mod 1024). The complete set    |  |  |  |
| of ARFCN values consists of ARFCN = s and the ARFCN values, where the corresponding bit in the bitmap is set to          |  |  |  |
| "1". · · · · · · · · · · · · · · · · · · ·                                                                               |  |  |  |

# CarrierFreqListMBMS

The IE *CarrierFreqListMBMS* is used to indicate the E-UTRA ARFCN values of the one or more MBMS frequencies the UE is interested to receive.

#### CarrierFreqListMBMS information element

| ASN1START                   |            |       |                     |    |                     |
|-----------------------------|------------|-------|---------------------|----|---------------------|
| CarrierFreqListMBMS-r11 ::= | SEQUENCE ( | (SIZE | (1maxFreqMBMS-r11)) | OF | ARFCN-ValueEUTRA-r9 |
| ASN1STOP                    |            |       |                     |    |                     |

# - CDMA2000-Type

The IE CDMA2000-Type is used to describe the type of CDMA2000 network.

### CDMA2000-Type information element

| ASN1START         |                                  |
|-------------------|----------------------------------|
| CDMA2000-Type ::= | ENUMERATED {typelXRTT, typeHRPD} |
| ASN1STOP          |                                  |

# CellIdentity

The IE CellIdentity is used to unambiguously identify a cell within a PLMN.

# CellIdentity information element

| CellIdentity | ::= |
|--------------|-----|
| -            |     |

BIT STRING (SIZE (28))

-- ASN1STOP

-- ASN1START

# CellIndexList

The IE CellIndexList concerns a list of cell indices, which may be used for different purposes.

#### CellIndexList information element

| ASN1START         |                                             |
|-------------------|---------------------------------------------|
| CellIndexList ::= | SEQUENCE (SIZE (1maxCellMeas)) OF CellIndex |
| CellIndex ::=     | INTEGER (1maxCellMeas)                      |
| ASN1STOP          |                                             |

# CellReselectionPriority

The IE *CellReselectionPriority* concerns the absolute priority of the concerned carrier frequency/ set of frequencies (GERAN)/ bandclass (CDMA2000), as used by the cell reselection procedure. Corresponds with parameter "priority" in TS 36.304 [4]. Value 0 means: lowest priority. The UE behaviour for the case the field is absent, if applicable, is specified in TS 36.304 [4].

#### CellReselectionPriority information element

| ASN1START                   |              |
|-----------------------------|--------------|
| CellReselectionPriority ::= | INTEGER (07) |
| ASN1STOP                    |              |

# CSFB-RegistrationParam1XRTT

The IE *CSFB-RegistrationParam1XRTT* is used to indicate whether or not the UE shall perform a CDMA2000 1xRTT pre-registration if the UE does not have a valid / current pre-registration.

-- ASN1START

#### Release 11

235

| CSFB-RegistrationParam1XRTT ::=     | SEQUENCE {              |
|-------------------------------------|-------------------------|
| sid                                 | BIT STRING (SIZE (15)), |
| nid                                 | BIT STRING (SIZE (16)), |
| multipleSID                         | BOOLEAN,                |
| multipleNID                         | BOOLEAN,                |
| homeReg                             | BOOLEAN,                |
| foreignSIDReg                       | BOOLEAN,                |
| foreignNIDReg                       | BOOLEAN,                |
| parameterReg                        | BOOLEAN,                |
| powerUpReg                          | BOOLEAN,                |
| registrationPeriod                  | BIT STRING (SIZE (7)),  |
| registrationZone                    | BIT STRING (SIZE (12)), |
| totalZone                           | BIT STRING (SIZE (3)),  |
| zoneTimer                           | BIT STRING (SIZE (3))   |
| }                                   |                         |
| CSFB-RegistrationParam1XRTT-v920 :: | = SEQUENCE {            |
| powerDownReq-r9                     | ENUMERATED {true}       |
| }                                   | ENGRENATED (CINE)       |
| J                                   |                         |

<sup>--</sup> ASN1STOP

|                              | CSFB-RegistrationParam1XRTT field descriptions                                                 |
|------------------------------|------------------------------------------------------------------------------------------------|
| foreignNIDReg                |                                                                                                |
| The CDMA2000 1>              | RTT NID roamer registration indicator.                                                         |
| foreignSIDReg                |                                                                                                |
| The CDMA2000 1>              | RTT SID roamer registration indicator.                                                         |
| homeReg                      |                                                                                                |
|                              | RTT Home registration indicator.                                                               |
| multipleNID                  |                                                                                                |
|                              | RTT Multiple NID storage indicator.                                                            |
| multipleSID                  |                                                                                                |
|                              | RTT Multiple SID storage indicator.                                                            |
| nid                          |                                                                                                |
| Used along with the network. | e sid as a pair to control when the UE should Register or Re-Register with the CDMA2000 1xRTT  |
| parameterReg                 |                                                                                                |
| The CDMA2000 1>              | RTT Parameter-change registration indicator.                                                   |
| powerDownReg                 |                                                                                                |
|                              | RTT Power-down registration indicator. If set to TRUE, the UE that has a valid / current       |
|                              | pre-registration will perform a CDMA2000 1xRTT power down registration when it is switched off |
| powerUpReg                   |                                                                                                |
|                              | RTT Power-up registration indicator.                                                           |
| registrationPerio            |                                                                                                |
|                              | RTT Registration period.                                                                       |
| registrationZone             |                                                                                                |
|                              | RTT Registration zone.                                                                         |
| <b>sid</b>                   | a nidea a pair to control when the LIE should Paginter or Pa Paginter with the CDMA2000 4vPTT  |
| Used along with the network. | e nid as a pair to control when the UE should Register or Re-Register with the CDMA2000 1xRTT  |
| totalZone                    |                                                                                                |
|                              | RTT Number of registration zones to be retained.                                               |
| zoneTimer                    |                                                                                                |
|                              | RTT Zone timer length.                                                                         |
|                              |                                                                                                |

# CellGlobalIdEUTRA

The IE *CellGlobalIdEUTRA* specifies the Evolved Cell Global Identifier (ECGI), the globally unique identity of a cell in E-UTRA.

# CellGloballdEUTRA information element

-- ASN1START

\_

CellGlobalIdEUTRA ::= plmn-Identity SEQUENCE { PLMN-Identity,

}

236

cellIdentity

CellIdentity

-- ASN1STOP

#### CellGlobalIdEUTRA field descriptions

 cellIdentity

 Identity of the cell within the context of the PLMN.

 pImn-Identity

 Identifies the PLMN of the cell as given by the first PLMN entry in the pImn-IdentityList in

 SystemInformationBlockType1.

# CellGloballdUTRA

The IE CellGlobalIdUTRA specifies the global UTRAN Cell Identifier, the globally unique identity of a cell in UTRA.

# CellGloballdUTRA information element

PLMN-Identity,

BIT STRING (SIZE (28))

SEQUENCE {

-- ASN1START

```
CellGlobalIdUTRA ::=
plmn-Identity
cellIdentity
}
```

-- ASN1STOP

#### CellGloballdUTRA field descriptions

*cellIdentity* UTRA Cell Identifier which is unique within the context of the identified PLMN as defined in TS 25.331 [19]. *pImn-Identity* Identifies the PLMN of the cell as given by the common PLMN broadcast in the MIB, as defined in TS 25.331 [19].

# CellGlobalIdGERAN

The IE *CellGlobalIdGERAN* specifies the Cell Global Identification (CGI), the globally unique identity of a cell in GERAN.

### CellGloballdGERAN information element

```
-- ASN1START
CellGlobalIdGERAN ::=
    plmn-Identity
    locationAreaCode
    cellIdentity
}
-- ASN1STOP
```

```
SEQUENCE {

PLMN-Identity,

BIT STRING (SIZE (16)),

BIT STRING (SIZE (16))
```

| CellGloballdGERAN field descriptions                                                                        |  |  |
|----------------------------------------------------------------------------------------------------|--|--|
| cellIdentity                                                                                                |  |  |
| Cell Identifier which is unique within the context of the GERAN location area as defined in TS 23.003 [27]. |  |  |
| locationAreaCode                                                                                            |  |  |
| A fixed length code identifying the location area within a PLMN as defined in TS 23.003 [27].               |  |  |
| plmn-ldentity                                                                                               |  |  |
| Identifies the PLMN of the cell, as defined in TS 23.003 [27]                                               |  |  |

-- ASN1START

# - CellGloballdCDMA2000

The IE *CellGlobalIdCDMA2000* specifies the Cell Global Identification (CGI), the globally unique identity of a cell in CDMA2000.

#### CellGloballdCDMA2000 information element

| CellGlobalIdCDMA2000 ::= | CHOICE {                |
|--------------------------|-------------------------|
| cellGlobalId1XRTT        | BIT STRING (SIZE (47)), |
| cellGlobalIdHRPD         | BIT STRING (SIZE (128)) |
| }                        |                         |
| ASN1STOP                 |                         |

CellGloballdCDMA2000 field descriptions

*cellGloballd1XRTT* Unique identifier for a CDMA2000 1xRTT cell, corresponds to BASEID, SID and NID parameters (in that order) defined in C.S0005-A [25]. *cellGloballdHPD* 

Unique identifier for a CDMA2000 HRPD cell, corresponds to SECTOR ID parameter defined in C.S0024-A [26, 14.9].

—

# CSG-Identity

The IE CSG-Identity is used to identify a Closed Subscriber Group.

#### CSG-Identity information element

-- ASN1START

CSG-Identity ::= BIT STRING (SIZE (27))

-- ASN1STOP

# - FreqBandIndicator

The IE *FreqBandIndicator* indicates the E-UTRA operating band as defined in TS 36.101 [42, table 5.5-1]. If an extension is signalled using the extended value range (as defined by IE *FreqBandIndicator-v9e0*), the UE shall only consider this extension (and hence ignore the corresponding original field, using the value range as defined by IE *FreqBandIndicator* i.e. without suffix, if signalled).

#### FreqBandIndicator information element

| ASN1START                             |                               |
|---------------------------------------|-------------------------------|
| FreqBandIndicator ::=                 | INTEGER (1maxFBI)             |
| <pre>FreqBandIndicator-v9e0 ::=</pre> | INTEGER (maxFBI-Plus1maxFBI2) |
| ASN1STOP                              |                               |
|                                       |                               |

NOTE: For fields using the original value range, as defined by IE *FreqBandIndicator* i.e. without suffix, value *maxFBI* indicates that the frequency band is indicated by means of an extension. In such a case, UEs not supporting the extension consider the field to be set to a not supported value.

# MobilityControlInfo

The IE MobilityControlInfo includes parameters relevant for network controlled mobility to/within E-UTRA.

# MobilityControlInfo information element

| ASN1START                                                                       |                                                                                                    |                    |
|---------------------------------------------------------------------------------|----------------------------------------------------------------------------------------------------|--------------------|
| MobilityControlInfo ::= SEQUENCE targetPhysCellId                               | {<br>PhysCellId,                                                                                                   |                    |
| carrierFreq<br>toEUTRA2                                                         | CarrierFreqEUTRA                                                                                                   | OPTIONAL, Cond HO- |
| carrierBandwidth<br>toEUTRA                                                     | CarrierBandwidthEUTRA                                                                                              | OPTIONAL, Cond HO- |
| additionalSpectrumEmission<br>toEUTRA                                           | AdditionalSpectrumEmission                                                                                         | OPTIONAL, Cond HO- |
| t304                                                                            | ENUMERATED {<br>ms50, ms100, ms150, ms200, ms<br>ms2000, spare1},                                                  | 500, ms1000,       |
| newUE-Identity<br>radioResourceConfigCommon<br>rach-ConfigDedicated             | C-RNTI,<br>RadioResourceConfigCommon,<br>RACH-ConfigDedicated                                                      | OPTIONAL, Need OP  |
| [[ carrierFreq-v9e0                                                             | CarrierFreqEUTRA-v9e0                                                                                              | OPTIONAL Need ON   |
| [[ drb-ContinueROHC-r11                                                         | ENUMERATED {true}                                                                                                  | OPTIONAL Cond HO   |
| }                                                                               |                                                                                                    |                    |
| CarrierBandwidthEUTRA ::= SI<br>dl-Bandwidth                                    | EQUENCE {<br>ENUMERATED {<br>n6, n15, n25, n50, n75, n<br>spare9, spare8, spare7, sj<br>spare4, spare3, spare2, sj | pare6, spare5,     |
| ul-Bandwidth<br>}                                                               | ENUMERATED {<br>n6, n15, n25, n50, n75, n<br>spare9, spare8, spare7, sp                                            | 100, spare10,      |
| dl-CarrierFreq<br>ul-CarrierFreq                                                | EQUENCE {<br>ARFCN-ValueEUTRA,<br>ARFCN-ValueEUTRA 01                                                              | PTIONAL Cond FDD   |
| }                                                                               |                                                                                                    |                    |
| CarrierFreqEUTRA-v9e0 ::= SI<br>dl-CarrierFreq-v9e0<br>ul-CarrierFreq-v9e0<br>} | EQUENCE {<br>ARFCN-ValueEUTRA-r9,<br>ARFCN-ValueEUTRA-r9 OPTIO                                                     | NAL Cond FDD       |

-- ASN1STOP

MobilityControlInfo field descriptions

#### additionalSpectrumEmission

The UE requirements related to IE AdditionalSpectrumEmission are defined in TS 36.101 [42, table 6.2.4.1]. carrierBandwidth

Provides the parameters Downlink bandwidth, and Uplink bandwidth, see TS 36.101 [42].

#### carrierFreq

Provides the EARFCN to be used by the UE in the target cell. E-UTRAN only provides an EARFCN corresponding to an E-UTRA band supported by the UE.

#### dl-Bandwidth

Parameter: Downlink bandwidth, see TS 36.101 [42].

#### drb-ContinueROHC

This field indicates whether to continue or reset, for this handover, the header compression protocol context for the RLC UM bearers configured with the header compression protocol. Presence of the field indicates that the header compression protocol context continues while absence indicates that the header compression protocol context is reset. E-UTRAN includes the field only in case of a handover within the same eNB.

#### rach-ConfigDedicated

The dedicated random access parameters. If absent the UE applies contention based random access as specified in TS 36.321 [6].

#### t304

Timer T304 as described in section 7.3. ms50 corresponds with 50 ms, ms100 corresponds with 100 ms and so on. *ul-Bandwidth* 

Parameter: *Uplink bandwidth*, see TS 36.101 [42, table 5.6-1]. For TDD, the parameter is absent and it is equal to downlink bandwidth. If absent for FDD, apply the same value as applies for the downlink bandwidth.

| Conditional presence | Explanation                                                                                     |
|----------------------|-------------------------------------------------------------------------------------------------|
| FDD                  | The field is mandatory with default value (the default duplex distance defined for the          |
|                      | concerned band, as specified in TS 36.101 [42]) in case of "FDD"; otherwise the field is        |
|                      | not present.                                                                                    |
| HO                   | This field is optionally present, need OP, in case of handover within E-UTRA when the           |
|                      | fullConfig is not included; otherwise the field is not present.                                 |
| HO-toEUTRA           | The field is mandatory present in case of inter-RAT handover to E-UTRA; otherwise the           |
|                      | field is optionally present, need ON.                                                           |
| HO-toEUTRA2          | The field is absent if <i>carrierFreq-v9e0</i> is present. Otherwise it is mandatory present in |
|                      | case of inter-RAT handover to E-UTRA and optionally present, need ON, in all other              |
|                      | Cases.                                                                                          |

# MobilityParametersCDMA2000 (1xRTT)

The *MobilityParametersCDMA2000* contains the parameters provided to the UE for handover and (enhanced) CSFB to 1xRTT support, as defined in C.S0097 [53].

#### MobilityParametersCDMA2000 information element

```
-- ASN1START
MobilityParametersCDMA2000 ::= OCTET STRING
-- ASN1STOP
```

# MobilityStateParameters

The IE MobilityStateParameters contains parameters to determine UE mobility state.

#### MobilityStateParameters information element

```
-- ASN1START
MobilityStateParameters ::= SEQUENCE {
    t-Evaluation ENUMERATED {
        s30, s60, s120, s180, s240, spare3, spare2, spare1},
        t-HystNormal ENUMERATED {
            s30, s60, s120, s180, s240, spare3, spare2, spare1},
            n-CellChangeMedium INTEGER (1..16),
            INTEGER (1..16)
}
```

-- ASN1STOP

| MobilityStateParameters field descriptions                                                                                              |  |  |
|----------------------------------------------------------------------------------------------------|--|--|
| n-CellChangeHigh                                                                                                    |  |  |
| The number of cell changes to enter high mobility state. Corresponds to N <sub>CR_H</sub> in TS 36.304 [4].                             |  |  |
| n-CellChangeMedium                                                                                                    |  |  |
| The number of cell changes to enter medium mobility state. Corresponds to N <sub>CR M</sub> in TS 36.304 [4].                           |  |  |
| t-Evaluation                                                                                                    |  |  |
| The duration for evaluating criteria to enter mobility states. Corresponds to T <sub>CRmax</sub> in TS 36.304 [4]. Value in seconds,    |  |  |
| s30 corresponds to 30 s and so on.                                                                                                    |  |  |
| t-HystNormal                                                                                                    |  |  |
| The additional duration for evaluating criteria to enter normal mobility state. Corresponds to T <sub>CRmaxHvst</sub> in TS 36.304 [4]. |  |  |
| Value in seconds, s30 corresponds to 30 s and so on.                                                                                    |  |  |

\_

MultiBandInfoList

#### MultiBandInfoList information element

-- ASN1START

MultiBandInfoList ::= SEQUENCE (SIZE (1..maxMultiBands)) OF FreqBandIndicator

MultiBandInfoList-v9e0 ::= SEQUENCE (SIZE (1..maxMultiBands)) OF MultiBandInfo-v9e0
MultiBandInfo-v9e0 ::= SEQUENCE {
 freqBandIndicator-v9e0 OPTIONAL -- Need OP
}
-- ASN1STOP

PhysCellId

The IE PhysCellId is used to indicate the physical layer identity of the cell, as defined in TS 36.211 [21].

#### PhysCellId information element

|     | ASN1STAF | RΤ  |
|-----|----------|-----|
| Phy | ysCellId | ::= |
|     |          |     |

INTEGER (0..503)

-- ASN1STOP

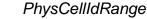

The IE *PhysCellIdRange* is used to encode either a single or a range of physical cell identities. The range is encoded by using a *start* value and by indicating the number of consecutive physical cell identities (including *start*) in the range.

### PhysCellIdRange information element

| ASN1START                             |                                                                                                    |
|---------------------------------------|----------------------------------------------------------------------------------------------------|
| PhysCellIdRange ::=<br>start<br>range | SEQUENCE {<br>PhysCellId,<br>ENUMERATED {<br>n4, n8, n12, n16, n24, n32, n48, n64, n84,<br>n96, n128, n168, n252, n504, spare2, |
| }                                     | sparel} OPTIONAL Need OP                                                                                                    |

-- ASN1STOP

#### PhysCellIdRange field descriptions

*range* Indicates the number of physical cell identities in the range (including *start*). Value n4 corresponds with 4, n8 corresponds with 8 and so on. The UE shall apply value 1 in case the field is absent, in which case only the physical cell identity value indicated by *start* applies.

Indicates the lowest physical cell identity in the range.

# PhysCellIdRangeUTRA-FDDList

The IE *PhysCellIdRangeUTRA-FDDList* is used to encode one or more of *PhysCellIdRangeUTRA-FDD*. While the IE *PhysCellIdRangeUTRA-FDD* is used to encode either a single physical layer identity or a range of physical layer identities, i.e. primary scrambling codes. Each range is encoded by using a *start* value and by indicating the number of consecutive physical cell identities (including *start*) in the range.

### PhysCellIdRangeUTRA-FDDList information element

| range-r9                                                        | INTEGER (2512)                   | OPTIONAL     | Need OP |
|-----------------------------------------------------------------|----------------------------------|--------------|---------|
| start-r9                                                        | PhysCellIdUTRA-FDD,              |              |         |
| PhysCellIdRangeUTRA-FDD-r9 ::=                                  | SEQUENCE {                       |              |         |
| PhysCellIdRangeUTRA-FDDList-r9::=<br>PhysCellIdRangeUTRA-FDD-r9 | SEQUENCE (SIZE (1maxPhysCellIdRa | ange-r9)) OF |         |
| ASN1START                                                       |                                  |              |         |

}

-- ASN1STOP

#### PhysCellIdRangeUTRA-FDDList field descriptions

*range* Indicates the number of primary scrambling codes in the range (including *start*). The UE shall apply value 1 in case the field is absent, in which case only the primary scrambling code value indicated by *start* applies. *start* 

Indicates the lowest primary scrambling code in the range.

# PhysCellIdCDMA2000

The IE PhysCellIdCDMA2000 identifies the PNOffset that represents the "Physical cell identity" in CDMA2000.

#### PhysCellIdCDMA2000 information element

| ASN1START          |     |         |                |
|--------------------|-----|---------|----------------|
| PhysCellIdCDMA2000 | ::= | INTEGER | (0maxPNOffset) |

-- ASN1STOP

# – PhysCellIdGERAN

The IE PhysCellIdGERAN contains the Base Station Identity Code (BSIC).

#### PhysCellIdGERAN information element

| ASNISTART             |                    |       |
|-----------------------|--------------------|-------|
| PhysCellIdGERAN ::=   | SEQUENCE {         |       |
| networkColourCode     | BIT STRING (SIZE ( | (3)), |
| baseStationColourCode | BIT STRING (SIZE ( | (3))  |
| }                     |                    |       |
|                       |                    |       |

-- ASN1STOP

| PhysCellIdGERAN field descriptions                     |  |
|--------------------------------------------------------|--|
| baseStationColourCode                                  |  |
| Base station Colour Code as defined in TS 23.003 [27]. |  |
| networkColourCode                                      |  |
| Network Colour Code as defined in TS 23.003 [27].      |  |

# PhysCellIdUTRA-FDD

The IE *PhysCellIdUTRA-FDD* is used to indicate the physical layer identity of the cell, i.e. the primary scrambling code, as defined in TS 25.331 [19].

# PhysCellIdUTRA-FDD information element

| ASN1START              |                |  |
|------------------------|----------------|--|
| PhysCellIdUTRA-FDD ::= | INTEGER (0511) |  |

-- ASN1STOP

# PhysCellIdUTRA-TDD

The IE *PhysCellIdUTRA-TDD* is used to indicate the physical layer identity of the cell, i.e. the cell parameters ID (TDD), as specified in TS 25.331 [19]. Also corresponds to the Initial Cell Parameter Assignment in TS 25.223 [46].

PhysCellIdUTRA-TDD information element

| ASN1START              |                |
|------------------------|----------------|
| PhysCellIdUTRA-TDD ::= | INTEGER (0127) |
| ASN1STOP               |                |

# – PLMN-Identity

The IE *PLMN-Identity* identifies a Public Land Mobile Network. Further information regarding how to set the IE are specified in TS 23.003 [27].

#### **PLMN-Identity** information element

| ASN1START                            |                                         |           |          |
|--------------------------------------|-----------------------------------------|-----------|----------|
| PLMN-Identity ::=<br>mcc<br>mnc<br>} | SEQUENCE {<br>MCC<br>MNC                | OPTIONAL, | Cond MCC |
| MCC ::=                              | SEQUENCE (SIZE (3)) OF<br>MCC-MNC-Digit |           |          |
| MNC ::=                              | SEQUENCE (SIZE (23))<br>MCC-MNC-Digit   | OF        |          |
| MCC-MNC-Digit ::=                    | INTEGER (09)                            |           |          |
| ASN1STOP                             |                                         |           |          |

#### PLMN-Identity field descriptions

*mcc* The first element contains the first MCC digit, the second element the second MCC digit and so on. If the field is absent, it takes the same value as the mcc of the immediately preceding IE PLMN-Identity. See TS 23.003 [27]. *mnc* The first element contains the first MNC digit, the second element the second MNC digit and so on. See TS 23.003 [27].

| Conditional presence | Explanation                                                                                               |
|----------------------|----------------------------------------------------------------------------------------------------|
| MCC                  | This IE is mandatory when PLMN-Identity is included in CellGlobalIdEUTRA, in                              |
|                      | CellGloballdUTRA, in CellGloballdGERAN or in RegisteredMME. This IE is also                               |
|                      | mandatory in the first occurrence of the IE <i>PLMN-Identity</i> within the IE <i>PLMN-IdentityList</i> . |
|                      | Otherwise it is optional, need OP.                                                                        |

# PLMN-IdentityList3

Includes a list of PLMN identities.

#### PLMN-IdentityList3 information element

| PLMN-IdentityList3-r11 ::= | SEQUENCE | (SIZE | (116)) | OF PLMN-Identity |
|----------------------------|----------|-------|--------|------------------|
| ASN1STOP                   |          |       |        |                  |

# PreRegistrationInfoHRPD

-- ASN1START

-- ASN1START

PreRegistrationInfoHRPD ::= SEQUENCE {

| }    | preRegistrationAllowed<br>preRegistrationZoneId<br>secondaryPreRegistrationZoneIdList | BOOLEAN,<br>PreRegistrationZoneIdHRPD OPTIONAL, cond PreRegAllowed<br>SecondaryPreRegistrationZoneIdListHRPD OPTIONAL Need OR |
|------|---------------------------------------------------------------------------------------|----------------------------------------------------------------------------------------------------|
| Seco | ondaryPreRegistrationZoneIdListHRPD                                                   | ::= SEQUENCE (SIZE (12)) OF PreRegistrationZoneIdHRPD                                                                         |
| Prel | RegistrationZoneIdHRPD ::=                                                            | INTEGER (0255)                                                                                                    |
| ;    | ASN1STOP                                                                              |                                                                                                    |

#### PreRegistrationInfoHRPD field descriptions

# preRegistrationAllowed

TRUE indicates that a UE shall perform a CDMA2000 HRPD pre-registration if the UE does not have a valid / current pre-registration. FALSE indicates that the UE is not allowed to perform CDMA2000 HRPD pre-registration in the current cell.

#### preRegistrationZoneID

ColorCode (see C.S0024-A [26], C.S0087-A [44]) of the CDMA2000 Reference Cell corresponding to the HRPD sector under the HRPD AN that is configured for this LTE cell. It is used to control when the UE should register or reregister.

#### secondaryPreRegistrationZoneldList

List of SecondaryColorCodes (see C.S0024-A [26], C.S0087-A [44]) of the CDMA2000 Reference Cell corresponding to the HRPD sector under the HRPD AN that is configured for this LTE cell. They are used to control when the UE should re-register.

| Conditional presence | Explanation                                                                             |
|----------------------|-----------------------------------------------------------------------------------------|
| PreRegAllowed        | The field is mandatory in case the preRegistrationAllowed is set to true. Otherwise the |
|                      | field is not present and the UE shall delete any existing value for this field.         |

Q-QualMin

The IE *Q*-*QualMin* is used to indicate for cell selection/ re-selection the required minimum received RSRQ level in the (E-UTRA) cell. Corresponds to parameter  $Q_{qualmin}$  in 36.304 [4]. Actual value  $Q_{qualmin} = IE$  value [dB].

#### Q-QualMin information element

..-3)

| ASN1START    |     |         |      |
|--------------|-----|---------|------|
| Q-QualMin-r9 | ::= | INTEGER | (-34 |
|              |     |         |      |

-- ASN1STOP

### Q-RxLevMin

The IE *Q*-*RxLevMin* is used to indicate for cell selection/re-selection the required minimum received RSRP level in the (E-UTRA) cell. Corresponds to parameter  $Q_{\text{rxlevmin}}$  in 36.304 [4]. Actual value  $Q_{\text{rxlevmin}} = \text{IE}$  value \* 2 [dBm].

#### Q-RxLevMin information element

|     | ASN1STAF | łΤ  |
|-----|----------|-----|
| Q-I | RxLevMin | ::= |

INTEGER (-70..-22)

-- ASN1STOP

### Q-OffsetRange

The IE *Q-OffsetRange* is used to indicate a cell or frequency specific offset to be applied when evaluating candidates for cell re-selection or when evaluating triggering conditions for measurement reporting. The value in dB. Value dB-24 corresponds to -24 dB, dB-22 corresponds to -22 dB and so on.

#### Q- OffsetRange information element

| ASN1START         |                                                                                                    |
|-------------------|----------------------------------------------------------------------------------------------------|
| Q-OffsetRange ::= | ENUMERATED {<br>dB-24, dB-22, dB-20, dB-18, dB-16, dB-14,<br>dB-12, dB-10, dB-8, dB-6, dB-5, dB-4, dB-3,<br>dB-2, dB-1, dB0, dB1, dB2, dB3, dB4, dB5,<br>dB6, dB8, dB10, dB12, dB14, dB16, dB18,<br>dB20, dB22, dB24} |
| ASN1STOP          |                                                                                                    |

#### Q-OffsetRangeInterRAT \_\_\_\_

The IE Q-OffsetRangeInterRAT is used to indicate a frequency specific offset to be applied when evaluating triggering conditions for measurement reporting. The value in dB.

#### Q-OffsetRangeInterRAT information element

```
-- ASN1START
Q-OffsetRangeInterRAT ::=
                                             INTEGER (-15..15)
-- ASN1STOP
```

# ReselectionThreshold

The IE *ReselectionThreshold* is used to indicate an Rx level threshold for cell reselection. Actual value of threshold = IE value \* 2 [dB].

#### ReselectionThreshold information element

```
-- ASN1START
ReselectionThreshold ::=
```

INTEGER (0..31)

-- ASN1STOP

# ReselectionThresholdQ

The IE ReselectionThresholdQ is used to indicate a quality level threshold for cell reselection. Actual value of threshold = IE value [dB].

#### ReselectionThresholdQ information element

```
-- ASN1START
ReselectionThresholdQ-r9 ::=
-- ASN1STOP
```

INTEGER (0..31)

# SCellIndex

The IE SCellIndex concerns a short identity, used to identify an SCell.

### SCellIndex information element

| ASN1START          |              |
|--------------------|--------------|
| SCellIndex-r10 ::= | INTEGER (17) |
| ASN1STOP           |              |

ServCellIndex

The IE *ServCellIndex* concerns a short identity, used to identify a serving cell (i.e. the PCell or an SCell). Value 0 applies for the PCell, while the *SCellIndex* that has previously been assigned applies for SCells.

#### ServCellIndex information element

-- ASN1START
ServCellIndex-r10 ::=

INTEGER (0..7)

-- ASN1STOP

-- ASN1START

# SpeedStateScaleFactors

The IE *SpeedStateScaleFactors* concerns factors, to be applied when the UE is in medium or high speed state, used for scaling a mobility control related parameter.

#### SpeedStateScaleFactors information element

| SpeedStateScaleFactors ::= | SEQUENCE { |          |        |         |         |
|----------------------------|------------|----------|--------|---------|---------|
|                            | ENUMERATED | {oDot25, | oDot5, | oDot75, | lDot0}, |
| sf-High                    | ENUMERATED | {oDot25, | oDot5, | oDot75, | lDot0}  |
| }                          |            |          |        |         |         |
| ASN1STOP                   |            |          |        |         |         |

SpeedStateScaleFactors field descriptions

sf-High The concerned mobility control related parameter is multiplied with this factor if the UE is in High Mobility state as defined in TS 36.304 [4]. Value oDot25 corresponds to 0.25, oDot5 corresponds to 0.5, oDot75 corresponds to 0.75 and so on.

sf-Medium

The concerned mobility control related parameter is multiplied with this factor if the UE is in Medium Mobility state as defined in TS 36.304 [4]. Value oDot25 corresponds to 0.25, oDot5 corresponds to 0.5, oDot75 corresponds to 0.75 and so on.

```
– SystemInfoListGERAN
```

The IE SystemInfoListGERAN contains system information of a GERAN cell.

# SystemInfoListGERAN information element

| ASN1START             |    |                                      |        |
|-----------------------|----|--------------------------------------|--------|
| SystemInfoListGERAN : | := | SEQUENCE (SIZE (1.<br>OCTET STRING ( | <br>OF |
| ASN1STOP              |    |                                      |        |

#### SystemInfoListGERAN field descriptions

**SystemInfoListGERAN** Each OCTET STRING contains one System Information (SI) message as defined in TS 44.018 [45, table 9.1.1] excluding the L2 Pseudo Length, the RR management Protocol Discriminator and the Skip Indicator or a complete Packet System Information (PSI) message as defined in TS 44.060 [36, table 11.2.1].

# SystemTimeInfoCDMA2000

The IE *SystemTimeInfoCDMA2000* informs the UE about the absolute time in the current cell. The UE uses this absolute time knowledge to derive the CDMA2000 Physical cell identity, expressed as PNOffset, of neighbour CDMA2000 cells.

NOTE: The UE needs the CDMA2000 system time with a certain level of accuracy for performing measurements as well as for communicating with the CDMA2000 network (HRPD or 1xRTT).

#### SystemTimeInfoCDMA2000 information element

| ASNISTART                                                                   |                                                   |
|-----------------------------------------------------------------------------|---------------------------------------------------|
| SystemTimeInfoCDMA2000 ::=<br>cdma-EUTRA-Synchronisation<br>cdma-SystemTime | SEQUENCE {<br>BOOLEAN,<br>CHOICE {                |
| synchronousSystemTime<br>asynchronousSystemTime<br>}                        | BIT STRING (SIZE (39)),<br>BIT STRING (SIZE (49)) |
| }                                                                           |                                                   |

-- ASN1STOP

#### SystemTimeInfoCDMA2000 field descriptions

#### asynchronousSystemTime

The CDMA2000 system time corresponding to the SFN boundary at or after the ending boundary of the SI-Window in which *SystemInformationBlockType8* is transmitted. If not synchronized then the size is 49 bits and the unit is [8 CDMA2000 chips based on 1.2288 Mcps]. *cdma-EUTRA-Synchronisation*TRUE indicates that the networks are synchronised i.e. there is no drift in the timing between E-UTRA and

CDMA2000. FALSE indicates that the networks are synchronised i.e. there is no drift in the timing between E-UTRA and CDMA2000 can drift.

#### synchronousSystemTime

CDMA2000 system time corresponding to the SFN boundary at or after the ending boundary of the SI-window in which *SystemInformationBlockType8* is transmitted. If synchronized to CDMA2000 system time then the size is 39 bits and the unit is 10 ms based on a 1.2288 Mcps chip rate.

# TrackingAreaCode

The IE TrackingAreaCode is used to identify a tracking area within the scope of a PLMN, see TS 24.301 [35].

#### TrackingAreaCode information element

| ASN1START        |     |     |
|------------------|-----|-----|
| TrackingAreaCode | ::= | BIT |

BIT STRING (SIZE (16))

-- ASN1STOP

# T-Reselection

The IE *T*-*Reselection* concerns the cell reselection timer Treselection<sub>RAT</sub> for E-UTRA, UTRA, GERAN or CDMA2000. Value in seconds.

### T-Reselection information element

| ASN1START         |              |
|-------------------|--------------|
| C-Reselection ::= | INTEGER (07) |
| ASN1STOP          |              |

# 6.3.5 Measurement information elements

# - AllowedMeasBandwidth

The IE *AllowedMeasBandwidth* is used to indicate the maximum allowed measurement bandwidth on a carrier frequency as defined by the parameter Transmission Bandwidth Configuration " $N_{RB}$ " TS 36.104 [47]. The values mbw6, mbw15, mbw25, mbw50, mbw75, mbw100 indicate 6, 15, 25, 50, 75 and 100 resource blocks respectively.

#### AllowedMeasBandwidth information element

| ASN1START                |            |        |        |        |        |        |         |
|--------------------------|------------|--------|--------|--------|--------|--------|---------|
| AllowedMeasBandwidth ::= | ENUMERATED | {mbw6, | mbw15, | mbw25, | mbw50, | mbw75, | mbw100} |
| ASN1STOP                 |            |        |        |        |        |        |         |
|                          |            |        |        |        |        |        |         |

- Hysteresis

The IE *Hysteresis* is a parameter used within the entry and leave condition of an event triggered reporting condition. The actual value is IE value \* 0.5 dB.

# Hysteresis information element

| ASN1START      |               |
|----------------|---------------|
| Hysteresis ::= | INTEGER (030) |
| ASN1STOP       |               |

– LocationInfo

The IE *LocationInfo* is used to transfer detailed location information available at the UE to correlate measurements and UE position information.

### LocationInfo information element

```
-- ASN1START
```

| LocationInfo-r10 ::= SEQUENCE {<br>locationCoordinates-r10<br>ellipsoid-Point-r10<br>ellipsoidPointWithAltitude-r10                                          | CHOICE {<br>OCTET STRING,<br>OCTET STRING, |                         |                                                    |
|----------------------------------------------------------------------------------------------------|--------------------------------------------|-------------------------|----------------------------------------------------|
| <pre>,<br/>ellipsoidPointWithUncertaintyC:<br/>ellipsoidPointWithUncertaintyE<br/>ellipsoidPointWithAltitudeAndUn<br/>ellipsoidArc-r11<br/>polygon-r11</pre> | llipse-r11                                 | OCTET<br>OCTET<br>OCTET | STRING,<br>STRING,<br>STRING,<br>STRING,<br>STRING |
| <pre>}, horizontalVelocity-r10 gnss-TOD-msec-r10 }</pre>                                                                                                    | OCTET STRING<br>OCTET STRING               |                         | OPTIONAL,<br>OPTIONAL,                             |

-- ASN1STOP

| Loca                                                                    | tionInfo field descriptions                                                    |
|-------------------------------------------------------------------------|--------------------------------------------------------------------------------|
| ellipsoidArc                                                            |                                                                                |
| Parameter EllipsoidArc defined in TS36.355 [54]                         | . The first/leftmost bit of the first octet contains the most significant bit. |
| ellipsoid-Point                                                         |                                                                                |
| Parameter <i>Ellipsoid-Point</i> defined in TS36.355 [5 bit.            | 54]. The first/leftmost bit of the first octet contains the most significant   |
| ellipsoidPointWithAltitude                                              |                                                                                |
| Parameter <i>EllipsoidPointWithAltitude</i> defined in significant bit. | TS36.355 [54]. The first/leftmost bit of the first octet contains the most     |
| ellipsoidPointWithAltitudeAndUncertaintyElli                            | ipsoid                                                                         |
| Parameter EllipsoidPointWithAltitudeAndUncerta                          | aintyEllipsoid defined in TS36.355 [54]. The first/leftmost bit of the first   |
| octet contains the most significant bit.                                |                                                                                |
| ellipsoidPointWithUncertaintyCircle                                     |                                                                                |
|                                                                         | defined in TS36.355 [54]. The first/leftmost bit of the first octet            |
| contains the most significant bit.                                      |                                                                                |
| ellipsoidPointWithUncertaintyEllipse                                    |                                                                                |
|                                                                         | defined in TS36.355 [54]. The first/leftmost bit of the first octet            |
| contains the most significant bit.                                      |                                                                                |
| gnss-TOD-msec                                                           |                                                                                |
|                                                                         | 5 [54]. The first/leftmost bit of the first octet contains the most            |
| significant bit.                                                        |                                                                                |
| horizontalVelocity                                                      |                                                                                |
|                                                                         | 55 [54]. The first/leftmost bit of the first octet contains the most           |
| significant bit.                                                        |                                                                                |
| polygon                                                                 |                                                                                |
| Parameter Polygon defined in TS36.355 [54]. Th                          | ne first/leftmost bit of the first octet contains the most significant bit.    |

-- ASN1START

# MeasConfig

The IE MeasConfig specifies measurements to be performed by the UE, and covers intra-frequency, inter-frequency and inter-RAT mobility as well as configuration of measurement gaps.

# MeasConfig information element

| MeasConfig ::=                  | SEQUENCE {                           |              |         |
|---------------------------------|--------------------------------------|--------------|---------|
| Measurement objects             | ~ (                                  |              |         |
| measObjectToRemoveList          | MeasObjectToRemoveList               | OPTIONAL,    | Need ON |
| measObjectToAddModList          | MeasObjectToAddModList               | OPTIONAL,    | Need ON |
| Reporting configurations        |                                      |              |         |
| reportConfigToRemoveList        | ReportConfigToRemoveList             | OPTIONAL,    | Need ON |
| reportConfigToAddModList        | ReportConfigToAddModList             | OPTIONAL,    | Need ON |
| Measurement identities          |                                      |              |         |
| measIdToRemoveList              | MeasIdToRemoveList                   | OPTIONAL,    | Need ON |
| measIdToAddModList              | MeasIdToAddModList                   | OPTIONAL,    | Need ON |
| Other parameters                |                                      |              |         |
| quantityConfig                  | QuantityConfig                       | OPTIONAL,    | Need ON |
| measGapConfig                   | MeasGapConfig                        | OPTIONAL,    | Need ON |
| s-Measure                       | RSRP-Range                           | OPTIONAL,    | Need ON |
| preRegistrationInfoHRPD         | PreRegistrationInfoHRPD              | OPTIONAL,    | Need OP |
| speedStatePars CHOICE           | ·                                    |              |         |
| release                         | NULL,                                |              |         |
| setup                           | SEQUENCE {                           |              |         |
| mobilityStateParameters         |                                      |              |         |
| timeToTrigger-SF                | SpeedStateScaleFactors               |              |         |
| }                               |                                      |              | Need ON |
| }                               |                                      | OPTIONAL,    | Need ON |
| [ [ measObjectToAddModList-v9e0 | MeasObjectToAddModList-v9e0          | OPTIONAL     | Need ON |
|                                 | MeasobjectioAddModlist=v9e0          | OPIIONAL     | Need ON |
| }                               |                                      |              |         |
| J                               |                                      |              |         |
| MeasIdToRemoveList ::=          | SEQUENCE (SIZE (1maxMeasId)) OF Meas | Td           |         |
|                                 |                                      |              |         |
| MeasObjectToRemoveList ::=      | SEQUENCE (SIZE (1maxObjectId)) OF Me | asObjectId   |         |
|                                 |                                      | abob jeee 1a |         |
| ReportConfigToRemoveList ::=    | SEQUENCE (SIZE (1maxReportConfigId)) | OF ReportCon | nfiqId  |
|                                 | 2                                    | -            | 5       |
| ASN1STOP                        |                                      |              |         |
|                                 |                                      |              |         |

| MeasConfig field descriptions                                                                                         |
|----------------------------------------------------------------------------------------------------|
| measGapConfig                                                                                                    |
| Used to setup and release measurement gaps.                                                                           |
| measObjectToAddModList                                                                                                |
| If E-UTRAN includes <i>measObjectToAddModList-v9e0</i> it includes the same number of entries, and listed in the same |
| order, as in <i>measObjectToAddModList</i> (i.e. without suffix).                                                     |
| measIdToRemoveList                                                                                                    |
| List of measurement identities to remove.                                                                             |
| measObjectToRemoveList                                                                                                |
| List of measurement objects to remove.                                                                                |
| PreRegistrationInfoHRPD                                                                                               |
| The CDMA2000 HRPD Pre-Registration Information tells the UE if it should pre-register with the CDMA2000 HRPD          |
| network and identifies the Pre-registration zone to the UE.                                                           |
| reportConfigToRemoveList                                                                                              |
| List of measurement reporting configurations to remove.                                                               |
| s-Measure                                                                                                    |
| PCell quality threshold controlling whether or not the UE is required to perform measurements of intra-frequency,     |
| inter-frequency and inter-RAT neighbouring cells. Value "0" indicates to disable <i>s-Measure</i> .                   |
| timeToTrigger-SF                                                                                                    |
| The timeToTrigger in ReportConfigEUTRA and in ReportConfigInterRAT are multiplied with the scaling factor             |
| applicable for the UE's speed state.                                                                                  |

# MeasGapConfig

The IE MeasGapConfig specifies the measurement gap configuration and controls setup/ release of measurement gaps.

# MeasGapConfig information element

| ASN1START                                                        |                                                                                 |
|------------------------------------------------------------------|---------------------------------------------------------------------------------|
| MeasGapConfig ::=<br>release<br>gapOffset<br>gp0<br>gp1<br><br>} | CHOICE {<br>NULL,<br>SEQUENCE {<br>CHOICE {<br>INTEGER (039),<br>INTEGER (079), |
| }                                                                |                                                                                 |
| ASN1STOP                                                         |                                                                                 |

### MeasGapConfig field descriptions

**gapOffset** Value gapOffset of gp0 corresponds to gap offset of Gap Pattern Id "0" with MGRP = 40ms, gapOffset of gp1 corresponds to gap offset of Gap Pattern Id "1" with MGRP = 80ms. Also used to specify the measurement gap pattern to be applied, as defined in TS 36.133 [16].

#### \_

### MeasId

The IE *MeasId* is used to identify a measurement configuration, i.e., linking of a measurement object and a reporting configuration.

# MeasId information element

-- ASN1START MeasId ::=

INTEGER (1..maxMeasId)

-- ASN1STOP

# MeasIdToAddModList

The IE *MeasIdToAddModList* concerns a list of measurement identities to add or modify, with for each entry the *measId*, the associated *measObjectId* and the associated *reportConfigId*.

#### MeasIdToAddModList information element

# MeasObjectCDMA2000

The IE MeasObjectCDMA2000 specifies information applicable for inter-RAT CDMA2000 neighbouring cells.

### MeasObjectCDMA2000 information element

| ASN1START                                                                                                    |                                                                                                    |                                                                                                |
|----------------------------------------------------------------------------------------------------|----------------------------------------------------------------------------------------------------|------------------------------------------------------------------------------------------------|
| <pre>MeasObjectCDMA2000 ::=     cdma2000-Type     carrierFreq     searchWindowSize     offsetFreq     cellsToRemoveList     cellsToAddModList     cellForWhichToReportCGI    </pre> | <pre>SEQUENCE {     CDMA2000-Type,     CarrierFreqCDMA2000,     INTEGER (015)     Q-OffsetRangeInterRAT     CellIndexList     CellsToAddModListCDMA2000     PhysCellIdCDMA2000</pre> | OPTIONAL, Need ON<br>DEFAULT 0,<br>OPTIONAL, Need ON<br>OPTIONAL, Need ON<br>OPTIONAL, Need ON |
| }                                                                                                    |                                                                                                    |                                                                                                |
| CellsToAddModListCDMA2000 ::=                                                                                                    | SEQUENCE (SIZE (1maxCellMeas)) OF                                                                                                    | CellsToAddModCDMA2000                                                                          |
| CellsToAddModCDMA2000 ::= SEQUENC<br>cellIndex<br>physCellId<br>}                                                                                                    | CE {<br>INTEGER (1maxCellMeas),<br>PhysCellIdCDMA2000                                                                                                    |                                                                                                |
| ASN1STOP                                                                                                    |                                                                                                    |                                                                                                |

|                  | MeasObjectCDMA2000 field descriptions                                                   |
|------------------|-----------------------------------------------------------------------------------------|
| carrierInfo      |                                                                                         |
| Identifies CD    | MA2000 carrier frequency for which this configuration is valid.                         |
| cdma2000-T       | уре                                                                                     |
| The type of C    | DMA2000 network: CDMA2000 1xRTT or CDMA2000 HRPD.                                       |
| cellIndex        |                                                                                         |
| Entry index ir   | n the neighbouring cell list.                                                           |
| cellsToAddl      | NodList                                                                                 |
| List of cells to | add/ modify in the neighbouring cell list.                                              |
| cellsToRem       | oveList                                                                                 |
| List of cells to | premove from the neighbouring cell list.                                                |
| physCellId       |                                                                                         |
| CDMA2000 F       | Physical cell identity of a cell in neighbouring cell list expressed as PNOffset.       |
| searchWind       | owSize                                                                                  |
| Provides the     | search window size to be used by the UE for the neighbouring pilot, see C.S0005-A [25]. |

# MeasObjectEUTRA

The IE MeasObjectEUTRA specifies information applicable for intra-frequency or inter-frequency E-UTRA cells.

#### MeasObjectEUTRA information element

| <br>ASN1START |  |
|---------------|--|

MeasObjectEUTRA ::= SEQUENCE { ARFCN-ValueEUTRA, carrierFreq allowedMeasBandwidth AllowedMeasBandwidth, PresenceAntennaPort1, presenceAntennaPort1 neighCellConfig NeighCellConfig, offsetFreq Q-OffsetRange DEFAULT dB0, -- Cell list cellsToRemoveList CellIndexList OPTIONAL, -- Need ON CellsToAddModList cellsToAddModList OPTIONAL, -- Need ON -- Black list blackCellsToRemoveList CellIndexList blackCellsToAddModList BlackCellsToAdd cellForWhichToReportCGI DbwcCellId OPTIONAL, -- Need ON CellIndexLıst BlackCellsToAddModList OPTIONAL, -- Need ON cellForWhichToReportCGI -- Need ON PhysCellId OPTIONAL, MeasCycleSCell-r10 OPTIONAL, [[measCycleSCell-r10 -- Need ON measSubframePatternConfigNeigh-r10 MeasSubframePatternConfigNeigh-r10 OPTIONAL -- Need ON 11. [[widebandRSRQ-Meas-r11 BOOLEAN OPTIONAL -- Cond WB-RSRQ ]] } MeasObjectEUTRA-v9e0 ::= SEQUENCE { carrierFreq-v9e0 ARFCN-ValueEUTRA-v9e0 } CellsToAddModList ::= SEQUENCE (SIZE (1..maxCellMeas)) OF CellsToAddMod CellsToAddMod ::= SEQUENCE { INTEGER (1..maxCellMeas), cellIndex physCellId PhysCellId, cellIndividualOffset Q-OffsetRange } BlackCellsToAddModList ::= SEQUENCE (SIZE (1..maxCellMeas)) OF BlackCellsToAddMod BlackCellsToAddMod ::= SEQUENCE { cellIndex INTEGER (1..maxCellMeas), physCellIdRange PhysCellIdRange } ENUMERATED {sf160, sf256, sf320, sf512, MeasCycleSCell-r10 ::= sf640, sf1024, sf1280, spare1} MeasSubframePatternConfigNeigh-r10 ::= CHOICE { release NULL SEQUENCE { setup measSubframePatternNeigh-r10 MeasSubframePattern-r10, OPTIONAL measSubframeCellList-r10 MeasSubframeCellList-r10 -- Cond measSubframe } } MeasSubframeCellList-r10 ::= SEQUENCE (SIZE (1..maxCellMeas)) OF PhysCellIdRange -- ASN1STOP

-- Need ON

| MeasObjectEUTRA field descriptions                                                                                     |       |
|----------------------------------------------------------------------------------------------------|-------|
| olackCellsToAddModList                                                                                                 |       |
| ist of cells to add/ modify in the black list of cells.                                                                |       |
| blackCellsToRemoveList                                                                                                 |       |
| ist of cells to remove from the black list of cells.                                                                   |       |
| carrierFreq                                                                                                    |       |
| dentifies E-UTRA carrier frequency for which this configuration is valid. E-UTRAN does not configure more than         | i one |
| neasurement object for the same physical frequency regardless of the E-ARFCN used to indicate this.                    |       |
| cellindex                                                                                                    |       |
| Entry index in the cell list. An entry may concern a range of cells, in which case this value applies to the entire ra | ange. |
| ellIndividualOffset                                                                                                    |       |
| Cell individual offset applicable to a specific cell. Value dB-24 corresponds to -24 dB, dB-22 corresponds to -22 d    | dB    |
| ind so on.                                                                                                    |       |
| ellsToAddModList                                                                                                    |       |
| ist of cells to add/ modify in the cell list.                                                                          |       |
| cellsToRemoveList                                                                                                    |       |
| ist of cells to remove from the cell list.                                                                             |       |
| neasCycleSCell                                                                                                    |       |
| he parameter is used only when an SCell is configured on the frequency indicated by the measObject and is in           | I     |
| leactivated state, see TS 36.133 [16, 8.3.3], but the field may also be signalled when an SCell is not configured.     |       |
| /alue <i>sf160</i> corresponds to 160 sub-frames, <i>sf256</i> corresponds to 256 sub-frames and so on.                |       |
| neasSubframeCellList                                                                                                   |       |
| ist of cells for which measSubframePatternNeigh is applied.                                                            |       |
| neasSubframePatternNeigh                                                                                               |       |
| ime domain measurement resource restriction pattern applicable to neighbour cell RSRP and RSRQ measuren                |       |
| on the carrier frequency indicated by carrierFreq. For cells in measSubframeCellList the UE shall assume that th       | ıe    |
| ubframes indicated by measSubframePatternNeigh are non-MBSFN subframes.                                                |       |
| offsetFreq                                                                                                    |       |
| Offset value applicable to the carrier frequency. Value dB-24 corresponds to -24 dB, dB-22 corresponds to -22 d        | IB an |
| o on.                                                                                                    |       |
| bhysCellid                                                                                                    |       |
| Physical cell identity of a cell in the cell list.                                                                     |       |
| ohysCellidRange                                                                                                    |       |
| Physical cell identity or a range of physical cell identities of cells in the black list.                              |       |
| videbandRSRQ-Meas                                                                                                    |       |

widebandRSRQ-Meas

If this field is set to TRUE, the UE shall, when performing RSRQ measurements, use a wider bandwidth in accordance with TS 36.133 [16].

| Conditional presence | Explanation                                                                                                    |  |
|----------------------|----------------------------------------------------------------------------------------------------|--|
| measSubframe         | The field is mandatory present if measSubframePatternNeigh is configured.                                                                                                    |  |
| WB-RSRQ              | The field is optionally present, need ON, if the measurement bandwidth indicated by<br><i>allowedMeasBandwidth</i> is 50 resource blocks or larger; otherwise it is not present. |  |

## MeasObjectGERAN

The IE MeasObjectGERAN specifies information applicable for inter-RAT GERAN neighbouring frequencies.

## MeasObjectGERAN information element

| ASN1START               |                       |                      |
|-------------------------|-----------------------|----------------------|
| MeasObjectGERAN ::=     | SEQUENCE {            |                      |
| carrierFreqs            | CarrierFreqsGERAN,    |                      |
| offsetFreq              | Q-OffsetRangeInterRAT | DEFAULT 0,           |
| ncc-Permitted           | BIT STRING(SIZE (8))  | DEFAULT '11111111'B, |
| cellForWhichToReportCGI | PhysCellIdGERAN       | OPTIONAL, Need       |
| ····                    |                       |                      |
| }                       |                       |                      |

-- ASN1STOP

253

#### MeasObjectGERAN field descriptions

| ncc-Permitted                                                                                                    |
|----------------------------------------------------------------------------------------------------|
| Field encoded as a bit map, where bit N is set to "0" if a BCCH carrier with NCC = N-1 is not permitted for monitoring |
| and set to "1" if a BCCH carrier with NCC = N-1 is permitted for monitoring; N = 1 to 8; bit 1 of the bitmap is the    |
| leading bit of the bit string.                                                                                         |
| carrierFreqs                                                                                                    |

If E-UTRAN includes cellForWhichToReportCGI, it includes only one GERAN ARFCN value in carrierFreqs.

## – MeasObjectId

The IE MeasObjectId used to identify a measurement object configuration.

## MeasObjectId information element

| ASN1START |  |
|-----------|--|
|-----------|--|

MeasObjectId ::=

INTEGER (1..maxObjectId)

-- ASN1STOP

## MeasObjectToAddModList

The IE MeasObjectToAddModList concerns a list of measurement objects to add or modify

## MeasObjectToAddModList information element

```
-- ASN1START
MeasObjectToAddModList ::=
                                    SEQUENCE (SIZE (1..maxObjectId)) OF MeasObjectToAddMod
MeasObjectToAddModList-v9e0 ::=
                                    SEQUENCE (SIZE (1..maxObjectId)) OF MeasObjectToAddMod-v9e0
MeasObjectToAddMod ::= SEQUENCE {
    measObjectId
                                         MeasObjectId,
    measObject
                                         CHOICE {
        measObjectEUTRA
                                            MeasObjectEUTRA,
        measObjectUTRA
                                            MeasObjectUTRA,
        measObjectGERAN
                                            MeasObjectGERAN,
        measObjectCDMA2000
                                            MeasObjectCDMA2000,
        . . .
    }
}
MeasObjectToAddMod-v9e0 ::= SEQUENCE {
    measObjectEUTRA-v9e0
                                         MeasObjectEUTRA-v9e0
                                                                     OPTIONAL
                                                                                  -- Cond eutra
}
-- ASN1STOP
```

| Conditional presence | Explanation                                                                                                    |  |
|----------------------|----------------------------------------------------------------------------------------------------|--|
| eutra                | The field is optional present, need OR, if for the corresponding entry in                                                                                                    |  |
|                      | <i>MeasObjectToAddModList</i> field <i>measObject</i> is set to <i>measObjectEUTRA</i> and its sub-field <i>carrierFreq</i> is set to <i>maxEARFCN</i> . Otherwise the field is not present. |  |

## MeasObjectUTRA

-- ASN1START

The IE MeasObjectUTRA specifies information applicable for inter-RAT UTRA neighbouring cells.

#### MeasObjectUTRA information element

| MeasObjectUTRA ::= | SEQUENCE {            |            |  |
|--------------------|-----------------------|------------|--|
| carrierFreq        | ARFCN-ValueUTRA,      |            |  |
| offsetFreq         | Q-OffsetRangeInterRAT | DEFAULT 0, |  |
|                    |                       |            |  |

| cellsToRemoveList<br>cellsToAddModList<br>cellsToAddModListUTRA-FDD<br>cellsToAddModListUTRA-TDD | CellIndexList<br>CHOICE {<br>CellsToAddModListUTRA-F<br>CellsToAddModListUTRA-T | ·              | Need OI      | N |
|--------------------------------------------------------------------------------------------------|---------------------------------------------------------------------------------|----------------|--------------|---|
| }<br>cellForWhichToReportCGI<br>utra-FDD<br>utra-TDD                                             | CHOICE {<br>PhysCellIdUTRA-FDD,<br>PhysCellIdUTRA-TDD                           | OPTIONAL,      | Need O       | N |
| }                                                                                                |                                                                                 | OPTIONAL, -    | - Need ON    |   |
| <pre>[[ csg-allowedReportingCells-v930 Need ON ]] }</pre>                                        | CSG-AllowedReportin                                                             | gCells-r9 O    | PTIONAL      | - |
| CellsToAddModListUTRA-FDD ::= SEQ                                                                | UENCE (SIZE (1maxCellMeas)                                                      | ) OF CellsToAd | dModUTRA-FDD |   |
| CellsToAddModUTRA-FDD ::= SEQUENCE {<br>cellIndex<br>physCellId<br>}                             | INTEGER (1maxCellMeas),<br>PhysCellIdUTRA-FDD                                   |                |              |   |
| CellsToAddModListUTRA-TDD ::= SEQ                                                                | UENCE (SIZE (1maxCellMeas)                                                      | ) OF CellsToAd | dModUTRA-TDD |   |
| CellsToAddModUTRA-TDD ::= SEQUENCE {<br>cellIndex<br>physCellId<br>}                             | INTEGER (1maxCellMeas),<br>PhysCellIdUTRA-TDD                                   |                |              |   |
| CSG-AllowedReportingCells-r9 ::=<br>physCellIdRangeUTRA-FDDList-r9<br>}<br>ASN1STOP              | SEQUENCE {<br>PhysCellIdRangeUTRA-FDD                                           | List-r9 OPTIO  | NAL Need OI  | R |
|                                                                                                  |                                                                                 |                |              |   |

#### MeasObjectUTRA field descriptions

#### carrierFreq

Identifies UTRA carrier frequency for which this configuration is valid. E-UTRAN does not configure more than one measurement object for the same physical frequency regardless of the ARFCN used to indicate this. *cellIndex* Entry index in the neighbouring cell list. *cellsToAddModListUTRA-FDD* List of UTRA FDD cells to add/ modify in the neighbouring cell list. *cellsToAddModListUTRA-TDD* List of UTRA TDD cells to add/modify in the neighbouring cell list. *cellsToRemoveList* List of cells to remove from the neighbouring cell list. *csg-allowedReportingCells* 

One or more ranges of physical cell identities for which UTRA-FDD reporting is allowed.

#### MeasResults

The IE MeasResults covers measured results for intra-frequency, inter-frequency and inter- RAT mobility.

#### MeasResults information element

```
-- ASN1START
                                    SEQUENCE {
MeasResults ::=
    measId
                                        MeasId,
                                    SEQUENCE {
    measResultPCell
       rsrpResult
                                            RSRP-Range,
        rsrqResult
                                            RSRQ-Range
    },
    measResultNeighCells
                                         CHOICE {
        measResultListEUTRA
                                            MeasResultListEUTRA,
        measResultListUTRA
                                            MeasResultListUTRA,
        measResultListGERAN
                                            MeasResultListGERAN,
        measResultsCDMA2000
                                            MeasResultsCDMA2000,
        . . .
    }
                                                                              OPTIONAL,
```

```
[[ measResultForECID-r9
                                         MeasResultForECID-r9 OPTIONAL
    ]],
    [[ locationInfo-r10
                                           LocationInfo-r10
                                                                           OPTIONAL,
       measResultServFreqList-r10
                                           MeasResultServFreqList-r10
                                                                           OPTIONAL
    11
}
MeasResultListEUTRA ::=
                                  SEQUENCE (SIZE (1..maxCellReport)) OF MeasResultEUTRA
MeasResultEUTRA ::= SEQUENCE {
   physCellId
                                       PhysCellId,
                                       SEQUENCE {
    cgi-Info
                                           CellGlobalIdEUTRA,
        cellGlobalId
        trackingAreaCode
                                           TrackingAreaCode,
       plmn-IdentityList
                                           PLMN-IdentityList2
                                                                           OPTIONAL
                                                               OPTIONAL,
    }
    measResult
                                       SEQUENCE {
       rsrpResult
                                           RSRP-Range
                                                                           OPTIONAL,
       rsrqResult
                                           RSRQ-Range
                                                                           OPTIONAL,
        [[ additionalSI-Info-r9
                                              AdditionalSI-Info-r9
                                                                                   OPTIONAL
        ]]
    }
}
MeasResultServFreqList-r10 ::= SEQUENCE (SIZE (1..maxServCell-r10)) OF MeasResultServFreq-r10
MeasResultServFreq-r10 ::=
                                   SEQUENCE {
                                       ServCellIndex-r10,
   servFreqId-r10
                                       SEQUENCE {
   measResultSCell-r10
       rsrpResultSCell-r10
                                           RSRP-Range,
       rsrqResultSCell-r10
                                           RSRQ-Range
                                                               OPTIONAL,
    }
    measResultBestNeighCell-r10
                                       SEQUENCE {
                                           PhysCellId,
       physCellId-r10
        rsrpResultNCell-r10
                                           RSRP-Range,
       rsrqResultNCell-r10
                                           RSRQ-Range
    }
                                                               OPTIONAL,
    . . .
}
                                   SEQUENCE (SIZE (1..maxCellReport)) OF MeasResultUTRA
MeasResultListUTRA ::=
MeasResultUTRA ::= SEQUENCE {
   physCellId
                                        CHOICE {
       fdd
                                            PhysCellIdUTRA-FDD,
                                           PhysCellIdUTRA-TDD
       t.dd
    },
    cgi-Info
                                        SEQUENCE {
                                                                  OPTIONAL,
OPTIONA
                                           CellGlobalIdUTRA,
       cellGlobalId
       locationAreaCode
                                           BIT STRING (SIZE (16))
                                           BIT STRING (SIZE (8))
       routingAreaCode
       plmn-IdentityList
                                           PLMN-IdentityList2
                                                               OPTIONAL,
    }
    measResult
                                       SEQUENCE {
       utra-RSCP
                                           INTEGER (-5..91)
                                                                           OPTIONAL.
        utra-EcN0
                                            INTEGER (0..49)
                                                                           OPTIONAL,
        . . . ,
        [[ additionalSI-Info-r9
                                               AdditionalSI-Info-r9
                                                                                   OPTIONAL
        11
   }
}
MeasResultListGERAN ::=
                                  SEQUENCE (SIZE (1..maxCellReport)) OF MeasResultGERAN
MeasResultGERAN ::= SEQUENCE {
                                        CarrierFreqGERAN,
   carrierFreq
   physCellId
                                       PhysCellIdGERAN,
                                       SEQUENCE {
    cgi-Info
        cellGlobalId
                                           CellGlobalIdGERAN,
                                           BIT STRING (SIZE (8))
                                                                           OPTIONAL
       routingAreaCode
    }
                                                                           OPTIONAL,
                                       SEQUENCE {
   measResult
                                           INTEGER (0..63),
       rssi
        . . .
    }
}
```

#### Release 11

256

```
SEQUENCE {
MeasResultsCDMA2000 ::=
    preRegistrationStatusHRPD
                                        BOOLEAN,
    measResultListCDMA2000
                                        MeasResultListCDMA2000
}
MeasResultListCDMA2000 ::=
                                    SEQUENCE (SIZE (1..maxCellReport)) OF MeasResultCDMA2000
MeasResultCDMA2000 ::= SEQUENCE {
                                        PhysCellIdCDMA2000,
   physCellId
    cgi-Info
                                         CellGlobalIdCDMA2000
                                                                             OPTIONAL,
                                        SEQUENCE {
   measResult
                                            INTEGER (0..32767)
INTEGER (0..63),
       pilotPnPhase
                                                                            OPTIONAL,
        pilotStrength
        . . .
   }
}
MeasResultForECID-r9 ::=
                                SEQUENCE {
   ue-RxTxTimeDiffResult-r9
                                             INTEGER (0..4095),
   currentSFN-r9
                                             BIT STRING (SIZE (10))
}
PLMN-IdentityList2 ::=
                                    SEQUENCE (SIZE (1..5)) OF PLMN-Identity
                                    SEQUENCE {
AdditionalSI-Info-r9 ::=
                                    ENUMERATED {member}
   csg-MemberStatus-r9
                                                                     OPTIONAL,
    csg-Identity-r9
                                        CSG-Identity
                                                                             OPTIONAL
}
-- ASN1STOP
```

| MeasResults field descriptions                                                                                 |   |
|----------------------------------------------------------------------------------------------------|---|
| csg-MemberStatus                                                                                               |   |
| Indicates whether or not the UE is a member of the CSG of the neighbour cell.                                  |   |
| currentSFN                                                                                                    |   |
| Indicates the current system frame number when receiving the UE Rx-Tx time difference measurement results from | n |
| lower layer.                                                                                                   |   |
| locationAreaCode                                                                                               |   |
| A fixed length code identifying the location area within a PLMN, as defined in TS 23.003 [27].                 |   |
| measId                                                                                                    |   |
| Identifies the measurement identity for which the reporting is being performed.                                |   |
| measResult                                                                                                    |   |
| Measured result of an E-UTRA cell;                                                                             |   |
| Measured result of a UTRA cell;                                                                                |   |
| Measured result of a GERAN cell or frequency; or                                                               |   |
| Measured result of a CDMA2000 cell.                                                                            |   |
| Measured result of UE Rx–Tx time difference.                                                                   |   |
| measResultListCDMA2000                                                                                         |   |
| List of measured results for the maximum number of reported best cells for a CDMA2000 measurement identity.    |   |
| measResultListEUTRA                                                                                            |   |
| List of measured results for the maximum number of reported best cells for an E-UTRA measurement identity.     |   |
| measResultListGERAN                                                                                            |   |
| List of measured results for the maximum number of reported best cells or frequencies for a GERAN measurement  | t |
| identity.                                                                                                    |   |
| measResultListUTRA                                                                                             |   |
| List of measured results for the maximum number of reported best cells for a UTRA measurement identity.        |   |
| measResultPCell                                                                                                |   |
| Measured result of the PCell.                                                                                  |   |
| measResultsCDMA2000                                                                                            |   |
| Contains the CDMA2000 HRPD pre-registration status and the list of CDMA2000 measurements                       |   |

Contains the CDMA2000 HRPD pre-registration status and the list of CDMA2000 measurements.

| MeasResults field descriptions                                                                                                    |
|----------------------------------------------------------------------------------------------------|
| MeasResultServFreqList                                                                                                    |
| Measured results of the serving frequencies: the measurement result of each SCell, if any, and of the best                                                                                                    |
| neighbouring cell on each serving frequency.                                                                                                    |
| pilotPnPhase                                                                                                    |
| Indicates the arrival time of a CDMA2000 pilot, measured relative to the UE's time reference in units of PN chips, see C.S0005-A [25]. This information is used in either SRVCC handover or enhanced 1xRTT CS fallback procedure to CDMA2000 1xRTT. |
|                                                                                                    |
| <i>pilotStrength</i><br>CDMA2000 Pilot Strength, the ratio of pilot power to total power in the signal bandwidth of a CDMA2000 Forward<br>Channel. See C.S0005-A [25] for CDMA2000 1xRTT and C.S0024-A [26] for CDMA2000 HRPD.                      |
| plmn-IdentityList                                                                                                    |
| The list of PLMN Identity read from broadcast information when the multiple PLMN Identities are broadcast. This field contains the list of identities starting from the second entry of PLMN Identities in the broadcast information.               |
| preRegistrationStatusHRPD                                                                                                    |
| Set to TRUE if the UE is currently pre-registered with CDMA2000 HRPD. Otherwise set to FALSE. This can be                                                                                                    |
| gnored by the eNB for CDMA2000 1xRTT.                                                                                                    |
| routingAreaCode                                                                                                    |
| The RAC identity read from broadcast information, as defined in TS 23.003 [27].                                                                                                    |
| rsrpResult                                                                                                    |
| Measured RSRP result of an E-UTRA cell.                                                                                                    |
| The rsrpResult is only reported if configured by the eNB.                                                                                                    |
| rsraResult                                                                                                    |
| Measured RSRQ result of an E-UTRA cell.                                                                                                    |
| The rsrqResult is only reported if configured by the eNB.                                                                                                    |
| rssi                                                                                                    |
| GERAN Carrier RSSI. RXLEV is mapped to a value between 0 and 63, TS 45.008 [28]. When mapping the RXLEV value to the RSSI bit string, the first/leftmost bit of the bit string contains the most significant bit.                                   |
| ue-RxTxTimeDiffResult                                                                                                    |
| UE Rx-Tx time difference measurement result of the PCell, provided by lower layers. According to UE Rx-Tx time difference report mapping in TS 36.133 [16].                                                                                         |
| utra-EcN0                                                                                                    |
| According to CPICH_Ec/No in TS 25.133 [29] for FDD. Fourteen spare values. The field is not present for TDD.                                                                                                    |
| utra-RSCP                                                                                                    |

According to CPICH\_RSCP in TS 25.133 [29] for FDD and P-CCPCH\_RSCP in TS 25.123 [30] for TDD. Thirty-one spare values.

## – QuantityConfig

The IE *QuantityConfig* specifies the measurement quantities and layer 3 filtering coefficients for E-UTRA and inter-RAT measurements.

## QuantityConfig information element

| ASN1START                                                                                                    |                                                                                                    |                                                  |      |                                      |                |
|----------------------------------------------------------------------------------------------------|----------------------------------------------------------------------------------------------------|--------------------------------------------------|------|--------------------------------------|----------------|
| <pre>QuantityConfig ::=    quantityConfigEUTRA    quantityConfigUTRA    quantityConfigGERAN    quantityConfigCDMA2000   ,    [[ quantityConfigUTRA-v1020   ]]</pre> | SEQUENCE {<br>QuantityConfigEUTRA<br>QuantityConfigUTRA<br>QuantityConfigGERAN<br>QuantityConfigCDMA2000<br>QuantityConfigUTRA-v1020 | OPTIONAL,<br>OPTIONAL,<br>OPTIONAL,<br>OPTIONAL, | <br> | Need<br>Need<br>Need<br>Need<br>Need | ON<br>ON<br>ON |
| }                                                                                                    |                                                                                                    |                                                  |      |                                      |                |
| <pre>QuantityConfigEUTRA ::=    filterCoefficientRSRP    filterCoefficientRSRQ }</pre>                                                                              | SEQUENCE {<br>FilterCoefficient<br>FilterCoefficient                                                                                 | DEFAULT fc4<br>DEFAULT fc4                       | ,    |                                      |                |
| <pre>QuantityConfigUTRA ::=     measQuantityUTRA-FDD     measQuantityUTRA-TDD     filterCoefficient }</pre>                                                         | <pre>SEQUENCE {    ENUMERATED {cpich-RSCP, cpich-EcN0}    ENUMERATED {pccpch-RSCP},    FilterCoefficient</pre>                       | ,<br>DEFAULT fc4                                 |      |                                      |                |
| QuantityConfigUTRA-v1020 ::=                                                                                                    | SEQUENCE {                                                                                                    |                                                  |      |                                      |                |

258

| <pre>filterCoefficient2-: }</pre>                                                | FDD-r10 FilterCoef                     | ficient                   | DEFAULT fc4             |
|----------------------------------------------------------------------------------|----------------------------------------|---------------------------|-------------------------|
| <pre>QuantityConfigGERAN ::=<br/>measQuantityGERAN<br/>filterCoefficient }</pre> | SEQUENCE {<br>ENUMERATEI<br>FilterCoef |                           | DEFAULT fc2             |
| QuantityConfigCDMA2000<br>measQuantityCDMA200<br>}                               | (                                      | D {pilotStrength, pilotPr | nPhaseAndPilotStrength} |

## QuantityConfig field descriptions

| filterCoefficient2-FDD                                                                                           |
|----------------------------------------------------------------------------------------------------|
| Specifies the filtering coefficient used for the UTRAN FDD measurement quantity, which is not included in        |
| measQuantityUTRA-FDD, when reportQuantityUTRA-FDD is present in ReportConfigInterRAT.                            |
| filterCoefficientRSRP                                                                                            |
| Specifies the filtering coefficient used for RSRP.                                                               |
| filterCoefficientRSRQ                                                                                            |
| Specifies the filtering coefficient used for RSRQ.                                                               |
| measQuantityCDMA2000                                                                                             |
| Measurement quantity used for CDMA2000 measurements. <i>pilotPnPhaseAndPilotStrength</i> is only applicable for  |
| MeasObjectCDMA2000 of cdma2000-Type = type1XRTT.                                                                 |
| measQuantityGERAN                                                                                                |
| Measurement quantity used for GERAN measurements.                                                                |
| measQuantityUTRA                                                                                                 |
| Measurement quantity used for UTRA measurements.                                                                 |
| quantityConfigCDMA2000                                                                                           |
| Specifies quantity configurations for CDMA2000 measurements.                                                     |
| quantityConfigEUTRA                                                                                              |
| Specifies filter configurations for E-UTRA measurements.                                                         |
| quantityConfigGERAN                                                                                              |
| Specifies quantity and filter configurations for GERAN measurements.                                             |
| quantityConfigUTRA                                                                                               |
| Specifies quantity and filter configurations for UTRA measurements. Field quantityConfigUTRA-v1020 is applicable |
| only when reportQuantityUTRA-FDD is configured.                                                                  |

## - ReportConfigEUTRA

The IE *ReportConfigEUTRA* specifies criteria for triggering of an E-UTRA measurement reporting event. The E-UTRA measurement reporting events are labelled AN with N equal to 1, 2 and so on.

| Event A1: | Serving becomes better than absolute threshold;                                                             |
|-----------|----------------------------------------------------------------------------------------------------|
| Event A2: | Serving becomes worse than absolute threshold;                                                              |
| Event A3: | Neighbour becomes amount of offset better than PCell;                                                       |
| Event A4: | Neighbour becomes better than absolute threshold;                                                           |
| Event A5: | PCell becomes worse than absolute threshold1 AND Neighbour becomes better than another absolute threshold2. |
| Event A6: | Neighbour becomes amount of offset better than SCell.                                                       |

## ReportConfigEUTRA information element

| ASN1START             |                |
|-----------------------|----------------|
| ReportConfigEUTRA ::= | SEQUENCE {     |
| triggerType           | CHOICE {       |
| event                 | SEQUENCE {     |
| eventId               | CHOICE {       |
| eventAl               | SEQUENCE {     |
| al-Threshold          | ThresholdEUTRA |
| },                    |                |

<sup>--</sup> ASN1STOP

SEQUENCE { eventA2 a2-Threshold ThresholdEUTRA }, eventA3 SEQUENCE { a3-Offset INTEGER (-30..30), reportOnLeave BOOLEAN }, eventA4 SEQUENCE { a4-Threshold ThresholdEUTRA }, SEQUENCE { eventA5 ThresholdEUTRA, a5-Threshold1 a5-Threshold2 ThresholdEUTRA }, . . . , eventA6-r10 SEQUENCE { a6-Offset-r10 INTEGER (-30..30), a6-ReportOnLeave-r10 BOOLEAN } }, hysteresis Hysteresis, timeToTrigger TimeToTrigger }, periodical SEQUENCE { ENUMERATED { purpose reportStrongestCells, reportCGI} } }, ENUMERATED {rsrp, rsrq}, ENUMERATED {sameAsTriggerQuantity, both}, triggerQuantity reportQuantity maxReportCells INTEGER (1..maxCellReport), reportInterval ReportInterval, reportAmount ENUMERATED {r1, r2, r4, r8, r16, r32, r64, infinity}, ENUMERATED {setup} ENUMERATED {setup} OPTIONAL, -- Cond reportCGI [[ si-RequestForHO-r9 ue-RxTxTimeDiffPeriodical-r9 OPTIONAL -- Need OR ]], ENUMERATED {true} ENUMERATED {setup} OPTIONAL, -- Need OR OPTIONAL -- Need OR [[ includeLocationInfo-r10 -- Need OR reportAddNeighMeas-r10 ]] } ThresholdEUTRA ::= CHOICE { RSRP-Range, threshold-RSRP threshold-RSRQ RSRQ-Range

-- ASN1STOP

}

| ReportConfigEUTRA field descriptions                                                                      |                      |
|----------------------------------------------------------------------------------------------------|----------------------|
| a3-Offset/ a6-Offset                                                                                      |                      |
| Offset value to be used in EUTRA measurement report triggering condition for event a3/ a6. The a          | actual value is IE   |
| value * 0.5 dB.                                                                                           |                      |
| aN-ThresholdM                                                                                             |                      |
| Threshold to be used in EUTRA measurement report triggering condition for event number aN. If             | multiple thresholds  |
| are defined for event number aN, the thresholds are differentiated by M.                                  |                      |
| eventid                                                                                                   |                      |
| Choice of E-UTRA event triggered reporting criteria.                                                      |                      |
| maxReportCells                                                                                            |                      |
| Max number of cells, excluding the serving cell, to include in the measurement report.                    |                      |
| reportAmount                                                                                              |                      |
| Number of measurement reports applicable for triggerType event as well as for triggerType period          | dical. In case       |
| purpose is set to reportCGI only value 1 applies.                                                         |                      |
| reportOnLeave/ a6-ReportOnLeave                                                                           |                      |
| Indicates whether or not the UE shall initiate the measurement reporting procedure when the leav          | ing condition is met |
| for a cell in <i>cellsTriggeredList</i> , as specified in 5.5.4.1.                                        |                      |
| reportQuantity                                                                                            |                      |
| The quantities to be included in the measurement report. The value both means that both the rsrp          | and rsrq quantities  |
| are to be included in the measurement report.                                                             |                      |
| si-RequestForHO                                                                                           |                      |
| The field applies to the reportCGI functionality, and when the field is included, the UE is allowed to    |                      |
| gaps in acquiring system information from the neighbour cell, applies a different value for T321, and     | nd includes differen |
| fields in the measurement report.                                                                         |                      |
| ThresholdEUTRA                                                                                            |                      |
| For RSRP: RSRP based threshold for event evaluation. The actual value is IE value – 140 dBm.              |                      |
| For RSRQ: RSRQ based threshold for event evaluation. The actual value is (IE value $-40$ )/2 dB.          |                      |
| EUTRAN configures the same threshold quantity for all the thresholds of an event.                         |                      |
| timeToTrigger                                                                                             |                      |
| Time during which specific criteria for the event needs to be met in order to trigger a measuremen        | t report.            |
| triggerQuantity                                                                                           |                      |
| The quantity used to evaluate the triggering condition for the event. EUTRAN sets the value account       |                      |
| of the ThresholdEUTRA for this event. The values rsrp and rsrq correspond to Reference Signal F           | Received Power       |
| (RSRP) and Reference Signal Received Quality (RSRQ), see TS 36.214 [48].                                  |                      |
| ue-RxTxTimeDiffPeriodical                                                                                 |                      |
| If this field is present, the UE shall perform UE Rx-Tx time difference measurement reporting and         |                      |
| triggerQuantity, reportQuantity and maxReportCells. If the field is present, the only applicable value    | ues for the          |
| corresponding <i>triggerType</i> and <i>purpose</i> are periodical and reportStrongestCells respectively. |                      |

| Conditional presence | Explanation                                                                                      |
|----------------------|--------------------------------------------------------------------------------------------------|
| reportCGI            | The field is optional, need OR, in case <i>purpose</i> is included and set to <i>reportCGI</i> ; |
|                      | otherwise the field is not present.                                                              |

| ReportConfigle | d |
|----------------|---|
|----------------|---|

The IE *ReportConfigId* is used to identify a measurement reporting configuration.

## ReportConfigId information element

| ASN1START |
|-----------|
|-----------|

ReportConfigId ::=

INTEGER (1..maxReportConfigId)

-- ASN1STOP

## ReportConfigInterRAT

The IE *ReportConfigInterRAT* specifies criteria for triggering of an inter-RAT measurement reporting event. The inter-RAT measurement reporting events are labelled BN with N equal to 1, 2 and so on.

}

261

- Event B1: Neighbour becomes better than absolute threshold;
- Event B2: PCell becomes worse than absolute threshold1 AND Neighbour becomes better than another absolute threshold2.

The b1 and b2 event thresholds for CDMA2000 are the CDMA2000 pilot detection thresholds are expressed as an unsigned binary number equal to  $[-2 \times 10 \log 10 E_c/I_o]$  in units of 0.5dB, see C.S0005-A [25] for details.

#### -- ASN1START ReportConfigInterRAT ::= SEQUENCE { CHOICE { triggerType event SEQUENCE { CHOICE { event Id eventB1 SEQUENCE { bl-Threshold CHOICE { b1-ThresholdUTRA ThresholdUTRA, ThresholdGERAN, b1-ThresholdGERAN b1-ThresholdCDMA2000 ThresholdCDMA2000 } }, SEQUENCE { eventB2 ThresholdEUTRA, b2-Threshold1 b2-Threshold2 CHOICE { b2-Threshold2UTRA ThresholdUTRA, b2-Threshold2GERAN ThresholdGERAN, b2-Threshold2CDMA2000 ThresholdCDMA2000 } }, . . . }. hysteresis Hysteresis, timeToTrigger TimeToTrigger }, periodical SEQUENCE { ENUMERATED { purpose reportStrongestCells, reportStrongestCellsForSON, reportCGI } } }, maxReportCells INTEGER (1..maxCellReport), reportInterval ReportInterval, reportAmount ENUMERATED {r1, r2, r4, r8, r16, r32, r64, infinity}, [[ si-RequestForHO-r9 ENUMERATED {setup} OPTIONAL -- Cond reportCGI ]], reportQuantityUTRA-FDD-r10 ENUMERATED {both} -- Need OR ]] OPTIONAL ]], [[ includeLocationInfo-r11 BOOLEAN OPTIONAL -- Need ON ]] } CHOICE { ThresholdUTRA ::= utra-RSCP INTEGER (-5..91),

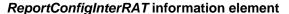

INTEGER (0..49) utra-EcN0 ThresholdGERAN ::= INTEGER (0..63) ThresholdCDMA2000 ::= INTEGER (0..63) -- ASN1STOP

| ReportConfigInterRAT field descriptions                                                                                                    |
|----------------------------------------------------------------------------------------------------|
| bN-ThresholdM                                                                                                    |
| Threshold to be used in inter RAT measurement report triggering condition for event number bN. If multiple thresholds                                                           |
| are defined for event number bN, the thresholds are differentiated by M.                                                                                                    |
| eventId                                                                                                    |
| Choice of inter-RAT event triggered reporting criteria.                                                                                                    |
| maxReportCells                                                                                                    |
| Max number of cells, excluding the serving cell, to include in the measurement report. In case <i>purpose</i> is set to <i>reportStrongestCellsForSON</i> only value 1 applies. |
| Purpose                                                                                                    |
| reportStrongestCellsForSON applies only in case reportConfig is linked to a measObject set to measObjectUTRA or measObjectCDMA2000.                                             |
| reportAmount                                                                                                    |
| Number of measurement reports applicable for triggerType event as well as for triggerType periodical. In case                                                                   |
| purpose is set to reportCGI or reportStrongestCellsForSON only value 1 applies.                                                                                                 |
| reportQuantityUTRA-FDD                                                                                                    |
| The quantities to be included in the UTRA measurement report. The value both means that both the cpich RSCP and                                                                 |
| cpich EcN0 quantities are to be included in the measurement report.                                                                                                    |
| si-RequestForHO                                                                                                    |
| The field applies to the <i>reportCGI</i> functionality, and when the field is included, the UE is allowed to use autonomous                                                    |
| gaps in acquiring system information from the neighbour cell, applies a different value for T321, and includes different fields in the measurement report.                      |
| ThresholdGERAN                                                                                                    |
| The actual value is IE value – 110 dBm.                                                                                                    |
| ThresholdUTRA                                                                                                    |
| utra-RSCP corresponds to CPICH_RSCP in TS 25.133 [29] for FDD and P-CCPCH_RSCP in TS 25.123 [30] for TDD                                                                        |
| <i>utra-EcN0</i> corresponds to CPICH_Ec/No in TS 25.133 [29] for FDD, and is not applicable for TDD.                                                                           |
| For $utra-RSCP$ : The actual value is IE value – 115 dBm.                                                                                                    |
| For <i>utra-EcN0</i> : The actual value is (IE value – 49)/2 dB.                                                                                                    |
| timeToTrigger                                                                                                    |
| Time during which specific criteria for the event needs to be met in order to trigger a measurement report.                                                                     |
|                                                                                                    |

| Conditional presence | Explanation                                                                                      |
|----------------------|--------------------------------------------------------------------------------------------------|
| reportCGI            | The field is optional, need OR, in case <i>purpose</i> is included and set to <i>reportCGI</i> ; |
|                      | otherwise the field is not present.                                                              |

## ReportConfigToAddModList

The IE ReportConfigToAddModList concerns a list of reporting configurations to add or modify

## ReportConfigToAddModList information element

| ASN1START                                                                                                    |                                                                                  |
|----------------------------------------------------------------------------------------------------|----------------------------------------------------------------------------------|
| ReportConfigToAddModList ::=                                                                                                    | SEQUENCE (SIZE (1maxReportConfigId)) OF ReportConfigToAddMod                     |
| <pre>ReportConfigToAddMod ::= SEQUENCE<br/>reportConfigId<br/>reportConfig<br/>reportConfigEUTRA<br/>reportConfigInterRAT<br/>}<br/>}</pre> | : {<br>ReportConfigId,<br>CHOICE {<br>ReportConfigEUTRA,<br>ReportConfigInterRAT |
| ASN1STOP                                                                                                    |                                                                                  |

## ReportInterval

The *ReportInterval* indicates the interval between periodical reports. The *ReportInterval* is applicable if the UE performs periodical reporting (i.e. when *reportAmount* exceeds 1), for *triggerType event* as well as for *triggerType periodical*. Value ms120 corresponds with 120 ms, ms240 corresponds with 240 ms and so on, while value min1 corresponds with 1 min, min6 corresponds with 6 min and so on.

ReportInterval information element

| ASN1START          |                                                                                                    |
|--------------------|----------------------------------------------------------------------------------------------------|
| ReportInterval ::= | ENUMERATED {     ms120, ms240, ms480, ms640, ms1024, ms2048, ms5120, ms10240,     min1, min6, min12, min30, min60, spare3, spare2, spare1} |
| ASN1STOP           |                                                                                                    |

## RSRP-Range

The IE *RSRP-Range* specifies the value range used in RSRP measurements and thresholds. Integer value for RSRP measurements according to mapping table in TS 36.133 [16].

#### **RSRP-Range** information element

| ASN1START      |              |
|----------------|--------------|
| RSRP-Range ::= | INTEGER(097) |
| ASN1STOP       |              |

\_

## RSRQ-Range

The IE *RSRQ-Range* specifies the value range used in RSRQ measurements and thresholds. Integer value for RSRQ measurements according to mapping table in TS 36.133 [16].

#### **RSRQ-Range** information element

-- ASN1START RSRQ-Range ::=

INTEGER(0..34)

-- ASN1STOP

## TimeToTrigger

The IE *TimeToTrigger* specifies the value range used for time to trigger parameter, which concerns the time during which specific criteria for the event needs to be met in order to trigger a measurement report. Value ms0 corresponds to 0 ms, ms40 corresponds to 40 ms, and so on.

## TimeToTrigger information element

| ASN1START         |                                                                                                    |
|-------------------|----------------------------------------------------------------------------------------------------|
| TimeToTrigger ::= | ENUMERATED {<br>ms0, ms40, ms64, ms80, ms100, ms128, ms160, ms256,<br>ms320, ms480, ms512, ms640, ms1024, ms1280, ms2560,<br>ms5120} |
| ASN1STOP          |                                                                                                    |

#### 6.3.6 Other information elements

## AbsoluteTimeInfo

The IE AbsoluteTimeInfo indicates an absolute time in a format YY-MM-DD HH:MM:SS and using BCD encoding. The first/ leftmost bit of the bit string contains the most significant bit of the most significant digit of the year and so on.

## AbsoluteTimeInfo information element

| ASN1START                |                        |
|--------------------------|------------------------|
| AbsoluteTimeInfo-r10 ::= | BIT STRING (SIZE (48)) |
| ASN1STOP                 |                        |
|                          |                        |

AreaConfiguration

The AreaConfiguration indicates area for which UE is requested to perform measurement logging. If not configured, measurement logging is not restricted to specific cells or tracking areas but applies as long as the RPLMN is contained in plmn-IdentityList stored in VarLogMeasReport.

## AreaConfiguration information element

```
-- ASN1START
                            CHOICE {
AreaConfiguration-r10 ::=
   cellGlobalIdList-r10
                                    CellGlobalIdList-r10,
    trackingAreaCodeList-r10
                                    TrackingAreaCodeList-r10
}
AreaConfiguration-v1130 ::=
                               SEQUENCE {
    trackingAreaCodeList-v1130
                                   TrackingAreaCodeList-v1130
}
CellGlobalIdList-r10 ::=
                                        SEQUENCE (SIZE (1..32)) OF CellGlobalIdEUTRA
TrackingAreaCodeList-r10 ::=
                                        SEQUENCE (SIZE (1..8)) OF TrackingAreaCode
TrackingAreaCodeList-v1130 ::= SEQUENCE {
                                            SEQUENCE (SIZE (1..8)) OF PLMN-Identity
    plmn-Identity-perTAC-List-r11
-- ASN1STOP
```

AreaConfiguration field descriptions

plmn-Identity-perTAC-List Includes the PLMN identity for each of the TA codes included in trackingAreaCodeList. The PLMN identity listed first in plmn-Identity-perTAC-List corresponds with the TA code listed first in trackingAreaCodeList and so on.

C-RNTI

The IE C-RNTI identifies a UE having a RRC connection within a cell.

## **C-RNTI** information element

-- ASN1START

C-RNTI ::=

BIT STRING (SIZE (16))

-- ASN1STOP

## DedicatedInfoCDMA2000

The *DedicatedInfoCDMA2000* is used to transfer UE specific CDMA2000 information between the network and the UE. The RRC layer is transparent for this information.

## DedicatedInfoCDMA2000 information element

| ASN1START                 |              |
|---------------------------|--------------|
| DedicatedInfoCDMA2000 ::= | OCTET STRING |
| ASN1STOP                  |              |

## – DedicatedInfoNAS

The IE *DedicatedInfoNAS* is used to transfer UE specific NAS layer information between the network and the UE. The RRC layer is transparent for this information.

## DedicatedInfoNAS information element

| ASN1START            |              |
|----------------------|--------------|
| DedicatedInfoNAS ::= | OCTET STRING |
| ASN1STOP             |              |

## – FilterCoefficient

The IE *FilterCoefficient* specifies the measurement filtering coefficient. Value fc0 corresponds to k = 0, fc1 corresponds to k = 1, and so on.

## FilterCoefficient information element

| FilterCoefficient | ::= | ENUMERATED {                    |
|-------------------|-----|---------------------------------|
|                   |     | fc0, fc1, fc2, fc3, fc4, fc5,   |
|                   |     | fc6, fc7, fc8, fc9, fc11, fc13, |
|                   |     | fc15, fc17, fc19, spare1,}      |
|                   |     |                                 |

-- ASN1STOP

-- ASN1START

## LoggingDuration

The *LoggingDuration* indicates the duration for which UE is requested to perform measurement logging. Value min10 corresponds to 10 minutes, value min20 corresponds to 20 minutes and so on.

## LoggingDuration information element

| ASN1START               |                   |        |        |        |         |         |                    |
|-------------------------|-------------------|--------|--------|--------|---------|---------|--------------------|
| LoggingDuration-r10 ::= | ENUMERATED min10, | min40, | min60, | min90, | min120, | spare2, | <pre>spare1}</pre> |
| ASN1STOP                |                   |        |        |        |         |         |                    |

-- ASN1START

LoggingInterval

The *LoggingInterval* indicates the periodicity for logging measurement results. Value ms1280 corresponds to 1.28s, value ms2560 corresponds to 2.56s and so on.

#### LoggingInterval information element

| ASNISIARI               |                                                                                         |
|-------------------------|-----------------------------------------------------------------------------------------|
| LoggingInterval-r10 ::= | ENUMERATED {<br>ms1280, ms2560, ms5120, ms10240, ms20480,<br>ms30720, ms40960, ms61440} |
| ASNISTOD                |                                                                                         |

## MeasSubframePattern

The IE *MeasSubframePattern* is used to specify a subframe pattern. The first/leftmost bit corresponds to the subframe #0 of the radio frame satisfying SFN mod x = 0, where SFN is that of PCell and x is the size of the bit string divided by 10. "1" denotes that the corresponding subframe is used.

#### MeasSubframePattern information element

```
MeasSubframePattern-r10 ::= CHOICE {
    subframePatternFDD-r10
                                         BIT STRING (SIZE (40)),
                                         CHOICE {
    subframePatternTDD-r10
        subframeConfig1-5-r10
                                                 BIT STRING (SIZE (20)),
        subframeConfig0-r10
                                                 BIT STRING (SIZE (70)),
                                                 BIT STRING (SIZE (60)),
        subframeConfig6-r10
        . . .
    },
    . . .
}
-- ASN1STOP
```

## MMEC

The IE MMEC identifies an MME within the scope of an MME Group within a PLMN, see TS 23.003 [27].

#### **MMEC** information element

|     | AS | SN | 1 | SJ | 'A | R٦ | ſ |
|-----|----|----|---|----|----|----|---|
| ммғ | 'n |    | • | _  |    |    |   |

BIT STRING (SIZE (8))

-- ASN1STOP

## - NeighCellConfig

The IE *NeighCellConfig* is used to provide the information related to MBSFN and TDD UL/DL configuration of neighbour cells.

## NeighCellConfig information element

```
-- ASN1START
NeighCellConfig ::= BIT STRING (SIZE (2))
-- ASN1STOP
```

| NeighCellConfig field descriptions                                                                                                    |
|----------------------------------------------------------------------------------------------------|
| neighCellConfig                                                                                                    |
| Provides information related to MBSFN and TDD UL/DL configuration of neighbour cells of this frequency                                                                                 |
| 00: Not all neighbour cells have the same MBSFN subframe allocation as the serving cell on this frequency, if configured, and as the PCell otherwise                                   |
| 10: The MBSFN subframe allocations of all neighbour cells are identical to or subsets of that in the serving cell on this frequency, if configured, and of that in the PCell otherwise |
| 01: No MBSFN subframes are present in all neighbour cells                                                                                                    |
| 11: Different UL/DL allocation in neighbouring cells for TDD compared to the serving cell on this frequency, if                                                                        |
| configured, and compared to the PCell otherwise                                                                                                    |
| For TDD, 00, 10 and 01 are only used for same UL/DL allocation in neighbouring cells compared to the serving cell on                                                                   |
| this frequency, if configured, and compared to the PCell otherwise.                                                                                                    |

## OtherConfig

The IE OtherConfig contains configuration related to other configuration

#### OtherConfig information element

```
-- ASN1START
OtherConfig-r9 ::= SEQUENCE {
   reportProximityConfig-r9
                                     ReportProximityConfig-r9
                                                                     OPTIONAL,
                                                                                  -- Need ON
    [[ idc-Config-r11
                                      IDC-Config-r11
                                                                     OPTIONAL,
                                                                                  -- Need ON
       powerPrefIndicationConfig-rllpowerPrefIndicationConfig-rllOPTIONAL,obtainLocationConfig-rllObtainLocationConfig-rllOPTIONAL
                                                                                  -- Need ON
                                                                                  -- Need ON
   ]]
}
IDC-Config-r11 ::=
                             SEQUENCE {
                                ENUMERATED {setup}
   idc-Indication-r11
                                                                             -- Need OR
                                                            OPTIONAL,
   autonomousDenialParameters-r11
           autonomousDenialSubframes-r11
                                                  ENUMERATED {n2, n5, n10, n15,
                                                   n20, n30, spare2, spare1},
                                                 ENUMERATED {
           autonomousDenialValidity-r11
                                                      sf200, sf500, sf1000, sf2000,
                                                      spare4, spare3, spare2, spare1}
          OPTIONAL, -- Need OR
   }
    . . .
}
ObtainLocationConfig-r11 ::= SEQUENCE {
                                  ENUMERATED {setup}
   obtainLocation-r11
                                                          OPTIONAL
                                                                                 -- Need OR
}
PowerPrefIndicationConfig-r11 ::= CHOICE{
  release
                          NULL,
   setup
                           SEQUENCE {
                                          ENUMERATED {s0, s0dot5, s1, s2, s5, s10, s20,
       powerPrefIndicationTimer-r11
                                          s30, s60, s90, s120, s300, s600, spare3,
                                           spare2, spare1}
   }
}
ReportProximityConfig-r9 ::= SEQUENCE {
                                                                OPTIONAL,
   proximityIndicationEUTRA-r9 ENUMERATED {enabled}
                                                                                  -- Need OR
                                                                                  -- Need OR
   proximityIndicationUTRA-r9
                                   ENUMERATED {enabled}
                                                                  OPTIONAL
}
-- ASN1STOP
```

#### OtherConfig field descriptions

## autonomousDenialSubframes

Indicates the maximum number of the UL subframes for which the UE is allowed to deny any UL transmission. Value n2 corresponds to 2 subframes, n5 to 5 subframes and so on.

#### autonomousDenialValidity

Indicates the validity period over which the UL autonomous denial subframes shall be counted. Value sf200 corresponds to 200 subframes, sf500 corresponds to 500 subframes and so on.

#### idc-Indication

The field is used to indicate whether the UE is configured to initiate transmission of the *InDeviceCoexIndication* message to the network.

#### obtainLocation

Requests the UE to attempt to have detailed location information available using GNSS. E-UTRAN configures the field only if *includeLocationInfo* is configured for one or more measurements.

## powerPrefIndicationTimer

Prohibit timer for Power Preference Indication reporting. Value in seconds. Value s0 means prohibit timer is set to 0 second or not set, value s0dot5 means prohibit timer is set to 0.5 second, value s1 means prohibit timer is set to 1 second and so on.

#### reportProximityConfig

Indicates, for each of the applicable RATs (EUTRA, UTRA), whether or not proximity indication is enabled for CSG member cell(s) of the concerned RAT. Note.

NOTE: Enabling/ disabling of proximity indication includes enabling/ disabling of the related functionality e.g. autonomous search in connected mode.

## RAND-CDMA2000 (1xRTT)

The RAND-CDMA2000 concerns a random value, generated by the eNB, to be passed to the CDMA2000 upper layers.

## RAND-CDMA2000 information element

)

| ASN1START         |     |        |       |      |
|-------------------|-----|--------|-------|------|
| RAND-CDMA2000 ::= | BIT | STRING | (SIZE | (32) |
| ASN1STOP          |     |        |       |      |

## – RAT-Type

The IE *RAT-Type* is used to indicate the radio access technology (RAT), including E-UTRA, of the requested/ transferred UE capabilities.

#### **RAT-Type** information element

```
-- ASN1START
RAT-Type ::= ENUMERATED {
    eutra, utra, geran-cs, geran-ps, cdma2000-1XRTT,
    spare3, spare2, spare1, ...}
-- ASN1STOP
```

## RRC-TransactionIdentifier

The IE *RRC-TransactionIdentifier* is used, together with the message type, for the identification of an RRC procedure (transaction).

## RRC-TransactionIdentifier information element

-- ASN1START

RRC-TransactionIdentifier ::= INTEGER (0..3)

-- ASN1STOP

## S-TMSI

The IE *S*-*TMSI* contains an S-Temporary Mobile Subscriber Identity, a temporary UE identity provided by the EPC which uniquely identifies the UE within the tracking area, see TS 23.003 [27].

## S-TMSI information element

```
-- ASN1START
S-TMSI ::=
mmec
m-TMSI
}
```

SEQUENCE { MMEC, BIT STRING (SIZE (32))

-- ASN1STOP

S-TMSI field descriptions

*m-TMSI* The first/leftmost bit of the bit string contains the most significant bit of the M-TMSI.

—

TraceReference

The TraceReference contains parameter Trace Reference as defined in TS 32.422 [58].

## TraceReference information element

```
-- ASN1START
TraceReference-r10 ::= SEQUENCE {
    plmn-Identity-r10 PLMN-Identity,
    traceId-r10 OCTET STRING (SIZE (3))
}
-- ASN1STOP
```

## UE-CapabilityRAT-ContainerList

The IE UE-CapabilityRAT-ContainerList contains list of containers, one for each RAT for which UE capabilities are transferred, if any.

#### UE-CapabilityRAT-ContainerList information element

#### UECapabilityRAT-ContainerList field descriptions

#### ueCapabilityRAT-Container

Container for the UE capabilities of the indicated RAT. The encoding is defined in the specification of each RAT: For E-UTRA: the encoding of UE capabilities is defined in IE *UE-EUTRA-Capability*.

For UTRA: the octet string contains the INTER RAT HANDOVER INFO message defined in TS 25.331 [19]. For GERAN CS: the octet string contains the concatenated string of the Mobile Station Classmark 2 and Mobile Station Classmark 3. The first 5 octets correspond to Mobile Station Classmark 2 and the following octets correspond to Mobile Station Classmark 3. The Mobile Station Classmark 2 is formatted as 'TLV' and is coded in the same way as the *Mobile Station Classmark 2* information element in TS 24.008 [49]. The first octet is the *Mobile station classmark 2 IEI* and its value shall be set to 33H. The second octet is the *Length of mobile station classmark 2* and its value shall be set to 3. The octet 3 contains the first octet of the value part of the *Mobile Station Classmark 2* information element, the octet 4 contains the second octet of the value part of the *Mobile Station Classmark 2* information element, the octet 4 contains the second octet of the value part of the *Mobile Station Classmark 2* information element, the octet 4 contains the second octet of the value part of the *Mobile Station Classmark 2* information element and so on. For each of these octets, the first/ leftmost/ most significant bit of the octet contains b8 of the corresponding octet of the Mobile Station Classmark 2. The Mobile Station Classmark 3 is formatted as 'V' and is coded in the same way as the value part in the *Mobile station classmark 3* information element in TS 24.008 [49]. The sixth octet of this octet string contains octet 1 of the value part of *Mobile station classmark 3*, the seventh of octet of this octet string contains octet 2 of the value part of *Mobile station classmark 3* and so on. Note.

For GERAN PS: the encoding of UE capabilities is formatted as 'V' and is coded in the same way as the value part in the *MS Radio Access Capability* information element in TS 24.008 [49].

For CDMA2000-1XRTT: the octet string contains the A21 Mobile Subscription Information and the encoding of this is defined in A.S0008-C [33]. The A21 Mobile Subscription Information contains the supported CDMA2000 1xRTT band class and band sub-class information.

NOTE: The value part is specified by means of CSN.1, which encoding results in a bit string, to which final padding may be appended up to the next octet boundary TS 24.008 [49]. The first/ leftmost bit of the CSN.1 bit string is placed in the first/ leftmost/ most significant bit of the first octet. This continues until the last bit of the CSN.1 bit string, which is placed in the last/ rightmost/ least significant bit of the last octet.

#### \_

3 ON1 OF 3 DF

## UE-EUTRA-Capability

The IE *UE-EUTRA-Capability* is used to convey the E-UTRA UE Radio Access Capability Parameters, see TS 36.306 [5], and the Feature Group Indicators for mandatory features (defined in Annexes B.1 and C.1) to the network. The IE *UE-EUTRA-Capability* is transferred in E-UTRA or in another RAT.

| ASN1                                          | START                                                                                                    |                                                                                                    |                                                                           |
|-----------------------------------------------|----------------------------------------------------------------------------------------------------|----------------------------------------------------------------------------------------------------|---------------------------------------------------------------------------|
| acc<br>ue-<br>pdc<br>phy<br>rf-<br>mea<br>fea | essStratumRelease<br>Category<br>p-Parameters<br>LayerParameters<br>Parameters<br>sParameters<br>tureGroupIndicators                                                  | <pre>JENCE {     AccessStratumRelease,     INTEGER (15),     PDCP-Parameters,     PhyLayerParameters,     RF-Parameters,     MeasParameters,     BIT STRING (SIZE (32))     SEQUENCE {         IRAT-ParametersUTRA-FDD     } } </pre> | OPTIONAL,<br>OPTIONAL,                                                    |
| },                                            | utraTDD128<br>utraTDD384<br>utraTDD768<br>geran<br>cdma2000-HRPD<br>cdma2000-1xRTT                                                                                    | IRAT-ParametersUTRA-TDD<br>IRAT-ParametersUTRA-TDD128<br>IRAT-ParametersUTRA-TDD768<br>IRAT-ParametersGERAN<br>IRAT-ParametersCDMA2000-HRPD<br>IRAT-ParametersCDMA2000-1XRTT                                                          | OPTIONAL,<br>OPTIONAL,<br>OPTIONAL,<br>OPTIONAL,<br>OPTIONAL,<br>OPTIONAL |
|                                               | CriticalExtension                                                                                                    | UE-EUTRA-Capability-v920-IEs                                                                                                    | OPTIONAL                                                                  |
| UE-EUTR<br>fea<br>fdd<br>tdd                  | non critical extensions<br>A-Capability-v9a0-IEs ::=<br>tureGroupIndRel9Add-r9<br>-Add-UE-EUTRA-Capabilities-r9<br>-Add-UE-EUTRA-Capabilities-r9<br>CriticalExtension |                                                                                                    | OPTIONAL,<br>OPTIONAL,<br>OPTIONAL,<br>OPTIONAL                           |
| int                                           | A-Capability-v9c0-IEs ::=<br>erRAT-ParametersUTRA-v9c0<br>CriticalExtension                                                                                           |                                                                                                    | TIONAL,<br>TIONAL                                                         |

## **UE-EUTRA-Capability** information element

UE-EUTRA-Capability-v9d0-IEs ::= SEQUENCE { phyLayerParameters-v9d0 PhyLayerParameters-v9d0 OPTIONAL, nonCriticalExtension UE-EUTRA-Capability-v9e0-IEs OPTIONAL } UE-EUTRA-Capability-v9e0-IEs ::= SEQUENCE { rf-Parameters-v9e0 RF-Parameters-v9e0 OPTIONAL, -- Following field is only to be used for late extensions nonCriticalExtension SEQUENCE { } OPTIONAL } -- Regular non critical extensions SEQUENCE { UE-EUTRA-Capability-v920-IEs ::= PhyLayerParameters-v920, phyLayerParameters-v920 interRAT-ParametersGERAN-v920 IRAT-ParametersGERAN-v920, interRAT-ParametersUTRA-v920 IRAT-ParametersUTRA-v920 OPTIONAL, interRAT-ParametersCDMA2000-v920 IRAT-ParametersCDMA2000-1XRTT-v920 OPTIONAL, deviceType-r9 ENUMERATED {noBenFromBatConsumpOpt} OPTIONAL, csg-ProximityIndicationParameters-r9 CSG-ProximityIndicationParameters-r9, neighCellSI-AcquisitionParameters-r9 NeighCellSI-AcquisitionParameters-r9, son-Parameters-r9 SON-Parameters-r9, nonCriticalExtension UE-EUTRA-Capability-v940-IEs OPTIONAL } UE-EUTRA-Capability-v940-IEs ::= SEQUENCE { OCTET STRING (CONTAINING UE-EUTRA-Capability-v9a0-IEs) lateNonCriticalExtension OPTIONAL, nonCriticalExtension UE-EUTRA-Capability-v1020-IEs OPTIONAL } UE-EUTRA-Capability-v1020-IEs ::= SEQUENCE { INTEGER (6..8) ue-Category-v1020 OPTIONAL, phyLayerParameters-v1020 PhyLayerParameters-v1020 OPTIONAL, rf-Parameters-v1020 RF-Parameters-v1020 OPTIONAL. measParameters-v1020 MeasParameters-v1020 OPTIONAL, featureGroupIndRel10-r10 BIT STRING (SIZE (32)) OPTIONAL, interRAT-ParametersCDMA2000-v1020 IRAT-ParametersCDMA2000-1XRTT-v1020 OPTIONAL, ue-BasedNetwPerfMeasParameters-r10 UE-BasedNetwPerfMeasParameters-r10 interRAT-ParametersUTRA-TDD-v1020 IRAT-ParametersUTRA-TDD-v1020 OPTIONAL, OPTIONAL, nonCriticalExtension UE-EUTRA-Capability-v1060-IEs OPTIONAL } UE-EUTRA-Capability-v1060-IEs ::= SEQUENCE { fdd-Add-UE-EUTRA-Capabilities-v1060 UE-EUTRA-CapabilityAddXDD-Mode-v1060 OPTIONAL, tdd-Add-UE-EUTRA-Capabilities-v1060 UE-EUTRA-CapabilityAddXDD-Mode-v1060 OPTIONAL, rf-Parameters-v1060 RF-Parameters-v1060 OPTIONAL, nonCriticalExtension UE-EUTRA-Capability-v1090-IEs OPTIONAL } UE-EUTRA-Capability-v1090-IEs ::= SEQUENCE { rf-Parameters-v1090 RF-Parameters-v1090 OPTIONAL, nonCriticalExtension UE-EUTRA-Capability-v1130-IEs OPTTONAL. } UE-EUTRA-Capability-v1130-IEs ::= SEQUENCE { PDCP-Parameters-v1130, pdcp-Parameters-v1130 phyLayerParameters-v1130 PhyLayerParameters-v1130 OPTIONAL, rf-Parameters-v1130 RF-Parameters-v1130, measParameters-v1130 MeasParameters-v1130, interRAT-ParametersCDMA2000-v1130 IRAT-ParametersCDMA2000-v1130, otherParameters-r11 Other-Parameters-r11, fdd-Add-UE-EUTRA-Capabilities-v1130 UE-EUTRA-CapabilityAddXDD-Mode-v1130 OPTIONAL, tdd-Add-UE-EUTRA-Capabilities-v1130 UE-EUTRA-CapabilityAddXDD-Mode-v1130 OPTIONAL, SEQUENCE { } OPTIONAL nonCriticalExtension } UE-EUTRA-CapabilityAddXDD-Mode-r9 ::= SEQUENCE { phyLayerParameters-r9 PhyLayerParameters OPTIONAL, featureGroupIndicators-r9 BIT STRING (SIZE (32)) OPTIONAL, featureGroupIndRel9Add-r9 BIT STRING (SIZE (32)) OPTIONAL, interRAT-ParametersGERAN-r9 IRAT-ParametersGERAN OPTIONAL, interRAT-ParametersUTRA-r9 IRAT-ParametersUTRA-v920 OPTIONAL, interRAT-ParametersCDMA2000-r9 IRAT-ParametersCDMA2000-1XRTT-v920 OPTIONAL, neighCellSI-AcquisitionParameters-r9 NeighCellSI-AcquisitionParameters-r9 OPTIONAL, . . . } UE-EUTRA-CapabilityAddXDD-Mode-v1060 ::= SEQUENCE {

```
featureGroupIndRel10-v1060 PhyLayerParameters-v1020

interPAT D-
                                                                                OPTIONAL,
                                                                                OPTIONAL,
    interRAT-ParametersCDMA2000-v1060 IRAT-ParametersCDMA2000-1XRTT-v1020 OPTIONAL,
    interRAT-ParametersUTRA-TDD-v1060 IRAT-ParametersUTRA-TDD-v1020 OPTIONAL,
}
UE-EUTRA-CapabilityAddXDD-Mode-v1130 ::= SEQUENCE {
   phyLayerParameters-v1130 PhyLayerParameters-v1130 MessParameters-v1130
                                                                             OPTIONAL,
    measParameters-v1130
                                         MeasParameters-v1130
                                                                                OPTIONAL,
    otherParameters-r11
                                         Other-Parameters-r11
                                                                               OPTIONAL,
}
AccessStratumRelease ::=
                                     ENUMERATED {
                                        rel8, rel9, rel10, rel11, spare4, spare3,
                                          spare2, spare1, ...}
PDCP-Parameters ::=
                                 SEQUENCE {
    supportedROHC-Profiles
                                 SEQUENCE {
        profile0x0001
                                             BOOLEAN.
        profile0x0002
                                              BOOLEAN,
        profile0x0003
                                              BOOLEAN,
        profile0x0004
                                              BOOLEAN,
        profile0x0006
                                              BOOLEAN.
        profile0x0101
                                              BOOLEAN,
        profile0x0102
                                              BOOLEAN,
        profile0x0103
                                              BOOLEAN,
        profile0x0104
                                              BOOLEAN
    }.
    maxNumberROHC-ContextSessions
                                        ENUMERATED {
                                              cs2, cs4, cs8, cs12, cs16, cs24, cs32,
                                              cs48, cs64, cs128, cs256, cs512, cs1024,
                                                                                        DEFAULT cs16,
                                              cs16384, spare2, spare1}
    . . .
}
PDCP-Parameters-v1130 ::=
                            SEQUENCE {
    pdcp-SN-Extension-r11
                                             ENUMERATED {supported} OPTIONAL,
ENUMERATED {supported} OPTIONAL
    supportRohcContextContinue-r11
}
    ayerParameters ::= SEQUENCE {
ue-TxAntennaSelectionSupported BOOLEAN,
PhyLayerParameters ::=
    ue-SpecificRefSigsSupported
                                     BOOLEAN
}
PhyLayerParameters-v920 ::= SEQUENCE {
enhancedDualLayerFDD-r9 ENUMERATED {supported}
enhancedDualLayerTDD-r9 ENUMERATED {supported}
                                                                      OPTIONAL,
                                                                      OPTIONAL
}
PhyLayerParameters-v9d0 ::=
                                     SEQUENCE {
                                     ENUMERATED {supported}
    tm5-FDD-r9
                                                                       OPTIONAL.
                                     ENUMERATED {supported}
    tm5-TDD-r9
                                                                       OPTIONAL
}
PhyLayerParameters-v1020 ::=
    LayerParameters-v1020 ::=
twoAntennaPortsForPUCCH-r10
                                       SEQUENCE {
                                              ENUMERATED {supported}
                                                                                        OPTIONAL,
                                              ENUMERATED {supported}
    tm9-With-8Tx-FDD-r10
                                                                                        OPTIONAL.
                                             ENUMERATED {supported}
    pmi-Disabling-r10
                                                                                        OPTIONAL,
    crossCarrierScheduling-r10
                                              ENUMERATED {supported}
                                                                                        OPTIONAL,
    simultaneousPUCCH-PUSCH-r10
                                            ENUMERATED {supported}
                                                                                        OPTIONAL,
    multiClusterPUSCH-WithinCC-r10
                                             ENUMERATED {supported}
                                                                                        OPTIONAL,
    nonContiguousUL-RA-WithinCC-List-r10 NonContiguousUL-RA-WithinCC-List-r10
                                                                                        OPTIONAL
}
PhyLayerParameters-v1130 ::=
                                         SEQUENCE {
                                              ENUMERATED {supported}
    crs-InterfHandl-r11
                                                                                        OPTIONAL,
    ePDCCH-r11
                                              ENUMERATED {supported}
                                                                                        OPTIONAL,
   multiACK-CSI-Reporting-r11
                                             ENUMERATED {supported}
                                                                                        OPTIONAL,
    ss-CCH-InterfHandl-r11
                                             ENUMERATED {supported}
                                                                                        OPTIONAL,
    tdd-SpecialSubframe-r11
                                             ENUMERATED {supported}
                                                                                        OPTIONAL,
                                              ENUMERATED {supported}
    txDiv-PUCCH1b-ChSelect-r11
                                                                                        OPTIONAL,
    ul-CoMP-r11
                                              ENUMERATED {supported}
                                                                                        OPTIONAL
}
```

```
NonContiguousUL-RA-WithinCC-List-r10 ::= SEQUENCE (SIZE (1..maxBands)) OF NonContiguousUL-RA-
WithinCC-r10
NonContiguousUL-RA-WithinCC-r10 ::=
                                       SEQUENCE {
    nonContiguousUL-RA-WithinCC-Info-r10 ENUMERATED {supported}
                                                                                   OPTIONAL
}
RF-Parameters ::=
                                   SEOUENCE {
    supportedBandListEUTRA
                                       SupportedBandListEUTRA
}
RF-Parameters-v9e0 ::=
                                       SEQUENCE {
    supportedBandListEUTRA-v9e0
                                           SupportedBandListEUTRA-v9e0
                                                                                  OPTIONAL
}
                                   SEQUENCE {
RF-Parameters-v1020 ::=
    supportedBandCombination-r10
                                           SupportedBandCombination-r10
}
RF-Parameters-v1060 ::=
                                   SEQUENCE {
                                    SupportedBandCombinationExt-r10
    supportedBandCombinationExt-r10
}
RF-Parameters-v1090 ::=
                                       SEQUENCE {
    supportedBandCombination-v1090
                                           SupportedBandCombination-v1090
                                                                                   OPTTONAL
}
RF-Parameters-v1130 ::=
                                   SEQUENCE {
   supportedBandCombination-v1130
                                          SupportedBandCombination-v1130
                                                                                   OPTTONAL.
}
SupportedBandCombination-r10 ::= SEQUENCE (SIZE (1..maxBandComb-r10)) OF BandCombinationParameters-
r10
SupportedBandCombinationExt-r10 ::= SEQUENCE (SIZE (1..maxBandComb-r10)) OF
BandCombinationParametersExt-r10
SupportedBandCombination-v1090 ::= SEQUENCE (SIZE (1..maxBandComb-r10)) OF
BandCombinationParameters-v1090
SupportedBandCombination-v1130 ::= SEQUENCE (SIZE (1..maxBandComb-r10)) OF
BandCombinationParameters-v1130
BandCombinationParameters-r10 ::= SEQUENCE (SIZE (1..maxSimultaneousBands-r10)) OF BandParameters-
r10
BandCombinationParametersExt-r10 ::= SEQUENCE {
    supportedBandwidthCombinationSet-r10
                                           SupportedBandwidthCombinationSet-r10 OPTIONAL
}
BandCombinationParameters-v1090 ::= SEQUENCE (SIZE (1..maxSimultaneousBands-r10)) OF BandParameters-
v1090
BandCombinationParameters-v1130 ::= SEQUENCE {
   multipleTimingAdvance-rll ENUMERATED {supported}
                                                                           OPTIONAL,
   simultaneousRx-Tx-rll
                                   ENUMERATED {supported}
                                                                           OPTIONAL,
    bandParameterList-r11
                                   SEQUENCE (SIZE (1..maxSimultaneousBands-r10)) OF BandParameters-
v1130 OPTIONAL,
    . . .
}
SupportedBandwidthCombinationSet-r10 ::= BIT STRING (SIZE (1..maxBandwidthCombSet-r10))
BandParameters-r10 ::= SEQUENCE {
    bandEUTRA-r10
                                   FreqBandIndicator,
    bandParametersUL-r10
                                   BandParametersUL-r10
                                                                           OPTIONAL,
                                   BandParametersDL-r10
    bandParametersDL-r10
                                                                           OPTIONAL
}
BandParameters-v1090 ::= SEQUENCE {
   bandEUTRA-v1090
                                   FreqBandIndicator-v9e0
                                                                           OPTIONAL,
    . . .
}
BandParameters-v1130 ::= SEQUENCE {
    supportedCSI-Proc-r11
                                   ENUMERATED {n1, n3, n4}
}
```

```
BandParametersUL-r10 ::= SEQUENCE (SIZE (1..maxBandwidthClass-r10)) OF CA-MIMO-ParametersUL-r10
CA-MIMO-ParametersUL-r10 ::= SEQUENCE {
    ca-BandwidthClassUL-r10
                                       CA-BandwidthClass-r10,
    supportedMIMO-CapabilityUL-r10
                                       MIMO-CapabilityUL-r10
                                                                           OPTTONAL.
}
BandParametersDL-r10 ::= SEQUENCE (SIZE (1..maxBandwidthClass-r10)) OF CA-MIMO-ParametersDL-r10
CA-MIMO-ParametersDL-r10 ::= SEQUENCE {
   ca-BandwidthClassDL-r10
                                       CA-BandwidthClass-r10,
                                  CA-Bandwidtheral-
MIMO-CapabilityDL-r10
    supportedMIMO-CapabilityDL-r10
                                                                          OPTIONAL
}
CA-BandwidthClass-r10 ::= ENUMERATED {a, b, c, d, e, f, ...}
MIMO-CapabilityUL-r10 ::= ENUMERATED {twoLayers, fourLayers}
MIMO-CapabilityDL-r10 ::= ENUMERATED {twoLayers, fourLayers, eightLayers}
SupportedBandListEUTRA ::=
                                  SEQUENCE (SIZE (1..maxBands)) OF SupportedBandEUTRA
SupportedBandListEUTRA-v9e0::=
                                     SEQUENCE (SIZE (1..maxBands)) OF SupportedBandEUTRA-v9e0
                                   SEQUENCE {
SupportedBandEUTRA ::=
   bandEUTRA
                                       FreqBandIndicator,
   halfDuplex
                                       BOOLEAN
}
SupportedBandEUTRA-v9e0 ::= SEQUENCE {
    bandEUTRA-v9e0
                                       FreqBandIndicator-v9e0
                                                                  OPTIONAL
}
MeasParameters ::=
                                   SEQUENCE {
                                       BandListEUTRA
   bandListEUTRA
}
MeasParameters-v1020 ::=
                                   SEQUENCE {
   bandCombinationListEUTRA-r10
                                           BandCombinationListEUTRA-r10
}
MeasParameters-v1130 ::=
                                   SEQUENCE {
   rsrqMeasWideband-r11
                                   ENUMERATED {supported}
                                                                          OPTIONAL
}
BandListEUTRA ::=
                                   SEQUENCE (SIZE (1..maxBands)) OF BandInfoEUTRA
BandCombinationListEUTRA-r10 ::=
                                   SEQUENCE (SIZE (1..maxBandComb-r10)) OF BandInfoEUTRA
BandInfoEUTRA ::=
                                   SEQUENCE {
    interFreqBandList
                                       InterFreqBandList,
    interRAT-BandList
                                       InterRAT-BandList
                                                             OPTTONAL
}
InterFreqBandList ::=
                                   SEQUENCE (SIZE (1..maxBands)) OF InterFreqBandInfo
InterFreqBandInfo ::=
                                   SEQUENCE {
   interFreqNeedForGaps
                                       BOOLEAN
                                   SEQUENCE (SIZE (1..maxBands)) OF InterRAT-BandInfo
InterRAT-BandList ::=
InterRAT-BandInfo ::=
                                   SEQUENCE {
    interRAT-NeedForGaps
                                       BOOLEAN
}
IRAT-ParametersUTRA-FDD ::=
                               SEQUENCE {
                                       SupportedBandListUTRA-FDD
   supportedBandListUTRA-FDD
}
IRAT-ParametersUTRA-v920 ::=
                                   SEQUENCE {
   e-RedirectionUTRA-r9
                                       ENUMERATED {supported}
}
IRAT-ParametersUTRA-v9c0 ::=
                                   SEQUENCE {
   voiceOverPS-HS-UTRA-FDD-r9
                                                   ENUMERATED {supported}
                                                                               OPTIONAL,
                                                   ENUMERATED {supported}
    voiceOverPS-HS-UTRA-TDD128-r9
                                                                               OPTIONAL,
                                                   ENUMERATED {supported}
   srvcc-FromUTRA-FDD-ToUTRA-FDD-r9
                                                                               OPTIONAL,
```

| srvcc-FromUTRA-FDD-ToGERAN-r9<br>srvcc-FromUTRA-TDD128-ToUTRA-TD                                            |                                                                                                    |
|----------------------------------------------------------------------------------------------------|----------------------------------------------------------------------------------------------------|
| <pre>srvcc-FromUTRA-TDD128-ToGERAN-r }</pre>                                                                | 9 ENUMERATED {supported} OPTIONAL                                                                                                    |
| SupportedBandListUTRA-FDD ::=                                                                               | SEQUENCE (SIZE (1maxBands)) OF SupportedBandUTRA-FDD                                                                                                    |
| SupportedBandUTRA-FDD ::=                                                                                   | <pre>ENUMERATED {    bandI, bandII, bandIII, bandIV, bandV, bandVI,    bandVII, bandVII, bandIX, bandX, bandXI,    bandXII, bandXIII, bandXIV, bandXV, bandXVI,,    bandXVII-8a0, bandXVIII-8a0, bandXIX-8a0, bandXXI-8a0,    bandXXI-8a0, bandXXII-8a0, bandXXVII-8a0,    bandXXV-8a0, bandXXVI-8a0, bandXXVII-8a0,    bandXXI-8a0, bandXXXI-8a0, bandXXXII-8a0,    bandXXI-8a0, bandXXXI-8a0, bandXXXI-8a0,    bandXXII-8a0, bandXXXI-8a0, bandXXXI-8a0,    bandXXII-8a0, bandXXXI-8a0, bandXXXI-8a0,    bandXXII-8a0, bandXXXI-8a0, bandXXXI-8a0,    bandXXII-8a0, bandXXXI-8a0, bandXXXII-8a0,    bandXXII-8a0, bandXXXI-8a0, bandXXXII-8a0,    bandXXII-8a0, bandXXXI-8a0, bandXXXII-8a0,    bandXXII-8a0, bandXXXI-8a0, bandXXXII-8a0,    bandXXII-8a0, bandXXXII-8a0, bandXXXII-8a0,    bandXXII-8a0, bandXXXII-8a0, bandXXXII-8a0,    bandXXII-8a0, bandXXXII-8a0, bandXXXII-8a0,    bandXXII-8a0, bandXXXII-8a0, bandXXXII-8a0,    bandXXII-8a0, bandXXXII-8a0, bandXXXII-8a0,    bandXXII-8a0, bandXXXII-8a0, bandXXXII-8a0,    bandXXXII-8a0, bandXXXII-8a0, bandXXXII-8a0,    bandXXXII-8a0, bandXXXII-8a0, bandXXXII-8a0,    bandXXII-8a0, bandXXXII-8a0, bandXXXII-8a0,    bandXXII-8a0, bandXXXII-8a0, bandXXXII-8a0,    bandXXII-8a0, bandXXXII-8a0, bandXXXII-8a0,    bandXXXII-8a0, bandXXXII-8a0,    bandXXII-8a0, bandXXXII-8a0,    bandXXII-8a0, bandXXXII-8a0,    bandXXII-8a0, bandXXXII-8a0,    bandXXII-8a0, bandXXXII-8a0,    bandXXII-8a0,    bandXII-8a0,    bandXII-8a0,    bandXII-8a0,    bandXII-8a0,    bandXII-8a0,    bandXII-8a0,    bandXII-8a0,    bandXII-8a0,    bandXII-8a0,    bandXII-8a0,    bandXII-8a0,    bandXII-8a0,    bandXII-8a0,    bandXII-8</pre> |
| <pre>IRAT-ParametersUTRA-TDD128 ::=     supportedBandListUTRA-TDD128 }</pre>                                | SEQUENCE {<br>SupportedBandListUTRA-TDD128                                                                                                    |
| SupportedBandListUTRA-TDD128 ::=                                                                            | SEQUENCE (SIZE (1maxBands)) OF SupportedBandUTRA-TDD128                                                                                                    |
| SupportedBandUTRA-TDD128 ::=                                                                                | ENUMERATED {<br>a, b, c, d, e, f, g, h, i, j, k, l, m, n,<br>o, p,}                                                                                                    |
| <pre>IRAT-ParametersUTRA-TDD384 ::=     supportedBandListUTRA-TDD384 }</pre>                                | SEQUENCE {<br>SupportedBandListUTRA-TDD384                                                                                                    |
| SupportedBandListUTRA-TDD384 ::=                                                                            | SEQUENCE (SIZE (1maxBands)) OF SupportedBandUTRA-TDD384                                                                                                    |
| SupportedBandUTRA-TDD384 ::=                                                                                | ENUMERATED {<br>a, b, c, d, e, f, g, h, i, j, k, l, m, n,<br>o, p,}                                                                                                    |
| <pre>IRAT-ParametersUTRA-TDD768 ::=     supportedBandListUTRA-TDD768 }</pre>                                | SEQUENCE {<br>SupportedBandListUTRA-TDD768                                                                                                    |
| SupportedBandListUTRA-TDD768 ::=                                                                            | SEQUENCE (SIZE (1maxBands)) OF SupportedBandUTRA-TDD768                                                                                                    |
| SupportedBandUTRA-TDD768 ::=                                                                                | ENUMERATED {<br>a, b, c, d, e, f, g, h, i, j, k, l, m, n,<br>o, p,}                                                                                                    |
| <pre>IRAT-ParametersUTRA-TDD-v1020 ::=     e-RedirectionUTRA-TDD-r10 }</pre>                                | SEQUENCE {<br>ENUMERATED {supported}                                                                                                    |
| <pre>IRAT-ParametersGERAN ::=     supportedBandListGERAN     interRAT-PS-HO-ToGERAN }</pre>                 | SEQUENCE {<br>SupportedBandListGERAN,<br>BOOLEAN                                                                                                    |
| <pre>IRAT-ParametersGERAN-v920 ::=     dtm-r9     e-RedirectionGERAN-r9 }</pre>                             | SEQUENCE {<br>ENUMERATED {supported} OPTIONAL,<br>ENUMERATED {supported} OPTIONAL                                                                                                    |
| SupportedBandListGERAN ::=                                                                                  | SEQUENCE (SIZE (1maxBands)) OF SupportedBandGERAN                                                                                                    |
| SupportedBandGERAN ::=                                                                                      | ENUMERATED {<br>gsm450, gsm480, gsm710, gsm750, gsm810, gsm850,<br>gsm900P, gsm900E, gsm900R, gsm1800, gsm1900,<br>spare5, spare4, spare3, spare2, spare1,}                                                                                                    |
| <pre>IRAT-ParametersCDMA2000-HRPD ::=     supportedBandListHRPD     tx-ConfigHRPD     rx-ConfigHRPD }</pre> | SEQUENCE {<br>SupportedBandListHRPD,<br>ENUMERATED {single, dual},<br>ENUMERATED {single, dual}                                                                                                    |
| SupportedBandListHRPD ::=                                                                                   | SEQUENCE (SIZE (1maxCDMA-BandClass)) OF BandclassCDMA2000                                                                                                    |
| IRAT-ParametersCDMA2000-1XRTT ::=<br>supportedBandList1XRTT<br>tx-Config1XRTT                               | SEQUENCE {<br>SupportedBandListlXRTT,<br>ENUMERATED {single, dual},                                                                                                    |
|                                                                                                    |                                                                                                    |

276

```
ENUMERATED {single, dual}
     rx-Config1XRTT
}
\label{eq:intermediate} \texttt{IRAT-ParametersCDMA2000-1XRTT-v920} \mathrel{\hfill := } \texttt{SEQUENCE} \ \{
    e-CSFB-1XRTT-r9
                                                  ENUMERATED {supported},
     e-CSFB-ConcPS-Mob1XRTT-r9
                                                 ENUMERATED {supported}
                                                                                       OPTIONAL
}
IRAT-ParametersCDMA2000-1XRTT-v1020 ::= SEQUENCE {
    e-CSFB-dual-1XRTT-r10
                                                 ENUMERATED {supported}
}
IRAT-ParametersCDMA2000-v1130 ::= SEQUENCE {
   cdma2000-NW-Sharing-r11
                                                    ENUMERATED {supported} OPTIONAL
}
SupportedBandList1XRTT ::= SEQUENCE (SIZE (1..maxCDMA-BandClass)) OF BandclassCDMA2000
CSG-ProximityIndicationParameters-r9 ::=
                                                      SEQUENCE {
    intraFreqProximityIndication-r9 ENUMERATED {supported}
interFreqProximityIndication-r9 ENUMERATED {supported}
utran-ProximityIndication-r9 ENUMERATED {supported}
                                                                                    OPTIONAL,
                                                                                    OPTIONAL.
                                                                                       OPTIONAL
}
                                                     SEQUENCE {
NeighCellSI-AcquisitionParameters-r9 ::=
    intraFreqSI-AcquisitionForHO-r9 ENUMERATED {supported} OPTIONAL,
interFreqSI-AcquisitionForHO-r9 ENUMERATED {supported} OPTIONAL,
utran-SI-AcquisitionForHO-r9 ENUMERATED {supported} OPTIO
                                                                                   OPTIONAL
}
SON-Parameters-r9 ::=
                                            SEQUENCE {
                                                 ENUMERATED {supported} OPTIONAL
   rach-Report-r9
}
UE-BasedNetwPerfMeasParameters-r10 ::= SEQUENCE {
    standaloneGNSS-Location-r10
                                                      ENUMERATED {supported} OPTIONAL
ENUMERATED {supported} OPTIONAL
                                                                                         OPTIONAL,
}
    er-Parameters-rll ::=
inDeviceCoexInd-rll
Other-Parameters-r11 ::=
                                               SEQUENCE {
                                                  ENUMERATED {supported} OPTIONAL,
ENUMERATED {supported} OPTIONAL,
ENUMERATED {supported} OPTIONAL
    powerPrefInd-r11
    ue-Rx-TxTimeDiffMeasurements-r11
}
```

-- ASN1STOP

| UE-EUTRA-Capability field descriptions                                                                                                    | FDD/<br>TDD diff |
|----------------------------------------------------------------------------------------------------|------------------|
| accessStratumRelease<br>Set to rel11 in this version of the specification.                                                                                                    | -                |
| bandCombinationListEUTRA                                                                                                    |                  |
| One entry corresponding to each supported band combination listed in the same order as in                                                                                                    | -                |
| supportedBandCombination.                                                                                                    |                  |
| BandCombinationParameters-v1090                                                                                                    |                  |
| If included, the UE shall include the same number of entries, and listed in the same order, as in                                                                                               |                  |
| BandCombinationParameters-r10.                                                                                                    |                  |
| bandEUTRA                                                                                                    | -                |
| E-UTRA band as defined in TS 36.101 [42]. In case the UE includes bandEUTRA-v9e0 or                                                                                                    |                  |
| bandEUTRA-v1090, the UE shall set the corresponding entry of bandEUTRA (i.e. without                                                                                                    |                  |
| suffix) or bandEUTRA-r10 respectively to maxFBI.                                                                                                    |                  |
| bandListEUTRA                                                                                                    | -                |
| One entry corresponding to each supported E-UTRA band listed in the same order as in                                                                                                    |                  |
| supportedBandListEUTRA.                                                                                                    |                  |
| This field shall include all bands which are indicated in <i>BandCombinationParameters-r10</i> .                                                                                                |                  |
| CA-BandwidthClass                                                                                                    | -                |
| The CA bandwidth class supported by the UE as defined in TS 36.101 [42, Table 5.6A-1].                                                                                                    |                  |
| cdma2000-NW-Sharing                                                                                                    | -                |
| Indicates whether the UE supports network sharing for CDMA2000.                                                                                                    | NI-              |
| crossCarrierScheduling crs-InterfHandl                                                                                                    | No<br>No         |
|                                                                                                    | INO              |
| Indicates whether the UE supports CRS interference handling.                                                                                                    |                  |
| deviceType                                                                                                    | -                |
| UE may set the value to " <i>noBenFromBatConsumpOpt</i> " when it does not foresee to particularly benefit from NW-based battery consumption optimisation. Absence of this value means that the |                  |
| device does benefit from NW-based battery consumption optimisation. Absence of this value means that the                                                                                        |                  |
| device does benefit from two-based battery consumption optimisation.                                                                                                    | -                |
| Indicates whether the UE supports DTM in GERAN.                                                                                                    | -                |
| e-CSFB-1XRTT                                                                                                    | Yes              |
| Indicates whether the UE supports enhanced CS fallback to CDMA2000 1xRTT or not.                                                                                                    | 100              |
| e-CSFB-ConcPS-Mob1XRTT                                                                                                    | Yes              |
| Indicates whether the UE supports concurrent enhanced CS fallback to CDMA2000 1xRTT and                                                                                                    | 100              |
| PS handover/ redirection to CDMA2000 HRPD.                                                                                                    |                  |
| e-CSFB-dual-1XRTT                                                                                                    | Yes              |
| Indicates whether the UE supports enhanced CS fallback to CDMA2000 1xRTT for dual Rx/Tx                                                                                                    |                  |
| configuration. This bit can only be set to supported if <i>tx-Config1XRTT</i> and <i>rx-Config1XRTT</i> are                                                                                     |                  |
| both set to dual.                                                                                                    |                  |
| enhancedDualLayerTDD                                                                                                    | -                |
| Indicates whether the UE supports enhanced dual layer (PDSCH transmission mode 8) for                                                                                                    |                  |
| TDD or not.                                                                                                    |                  |
| ePDCCH                                                                                                    | Yes              |
| Indicates whether the UE can receive DCI on UE specific search space on Enhanced PDCCH.                                                                                                    |                  |
| e-RedirectionUTRA                                                                                                    | Yes              |
| e-RedirectionUTRA-TDD                                                                                                    | Yes              |
| Indicates whether the UE supports enhanced redirection to UTRA TDD using SIB related to                                                                                                    |                  |
| multiple carrier frequencies provided by <i>RRCConnectionRelease</i> or not.                                                                                                    | Vac              |
| <i>featureGroupIndicators, featureGroupIndRel9Add, featureGroupIndRel10</i><br>The definitions of the bits in the bit string are described in Annex B.1 (for                                    | Yes              |
| featureGroupIndicators and featureGroupIndRel9Add) and in Annex C.1.(for                                                                                                    |                  |
| featureGroupIndRel10)                                                                                                    |                  |
| halfDuplex                                                                                                    | -                |
| If halfDuplex is set to true, only half duplex operation is supported for the band, otherwise full                                                                                              | 1                |
| duplex operation is supported.                                                                                                    |                  |
| inDeviceCoexInd                                                                                                    | Yes              |
| Indicates whether the UE supports in-device coexistence indication as well as autonomous                                                                                                    |                  |
| denial functionality.                                                                                                    | 1                |
| interFreqBandList                                                                                                    | -                |
| One entry corresponding to each supported E-UTRA band listed in the same order as in                                                                                                    |                  |
| supportedBandListEUTRA.                                                                                                    |                  |
| interFreqNeedForGaps                                                                                                    | -                |
| Indicates need for measurement gaps when operating on the E-UTRA band given by the entry                                                                                                    |                  |
| in bandListEUTRA or on the E-UTRA band combination given by the entry in                                                                                                    |                  |
| bandCombinationListEUTRA and measuring on the E-UTRA band given by the entry in                                                                                                    |                  |
| interFreqBandList.                                                                                                    |                  |

| UE-EUTRA-Capability field descriptions                                                                                                    | FDD/<br>TDD dif |
|----------------------------------------------------------------------------------------------------|-----------------|
| interFreqProximityIndication                                                                                                    | -               |
| Indicates whether the UE supports proximity indication for inter-frequency E-UTRAN CSG member cells.                                                                                                    |                 |
| interFreqSI-AcquisitionForHO                                                                                                    | Yes             |
| Indicates whether the UE supports, upon configuration of si-RequestForHO by the network,                                                                                                    |                 |
| acquisition and reporting of relevant information using autonomous gaps by reading the SI from                                                                                                    |                 |
| a neighbouring inter-frequency cell.                                                                                                    |                 |
| interRAT-BandList                                                                                                    | -               |
| One entry corresponding to each supported band of another RAT listed in the same order as in                                                                                                    |                 |
| the interRAT-Parameters.                                                                                                    |                 |
| interRAT-NeedForGaps                                                                                                    | -               |
| Indicates need for DL measurement gaps when operating on the E-UTRA band given by the                                                                                                    |                 |
| entry in bandListEUTRA or on the E-UTRA band combination given by the entry in                                                                                                    |                 |
| bandCombinationListEUTRA and measuring on the inter-RAT band given by the entry in the                                                                                                    |                 |
| interRAT-BandList.                                                                                                    |                 |
| interRAT-PS-HO-ToGERAN                                                                                                    | Yes             |
| Indicates whether the UE supports inter-RAT PS handover to GERAN or not.                                                                                                    |                 |
| intraFreqProximityIndication                                                                                                    | -               |
| Indicates whether the UE supports proximity indication for intra-frequency E-UTRAN CSG                                                                                                    |                 |
| member cells.                                                                                                    |                 |
| intraFreqSI-AcquisitionForHO                                                                                                    | Yes             |
| Indicates whether the UE supports, upon configuration of si-RequestForHO by the network,                                                                                                    |                 |
| acquisition and reporting of relevant information using autonomous gaps by reading the SI from                                                                                                    |                 |
| a neighbouring intra-frequency cell.                                                                                                    |                 |
| loggedMeasurementsIdle                                                                                                    | -               |
| Indicates whether the UE supports logged measurements in Idle mode.                                                                                                    |                 |
| maxNumberROHC-ContextSessions                                                                                                    | -               |
| Set to the maximum number of concurrently active ROHC contexts supported by the UE,                                                                                                    |                 |
| excluding context sessions that leave all headers uncompressed. cs2 corresponds with 2                                                                                                    |                 |
| (context sessions), cs4 corresponds with 4 and so on. The network ignores this field if the UE                                                                                                    |                 |
| supports none of the ROHC profiles in supportedROHC-Profiles.                                                                                                    |                 |
| MIMO-CapabilityDL                                                                                                    | -               |
| The number of supported layers for spatial multiplexing in DL.                                                                                                    |                 |
| MIMO-CapabilityUL                                                                                                    | -               |
| The number of supported layers for spatial multiplexing in UL.                                                                                                    |                 |
| multiACK-CSIreporting                                                                                                    | Yes             |
| Indicates whether the UE supports multi-cell HARQ ACK and periodic CSI reporting and SR on                                                                                                    |                 |
| PUCCH format 3.                                                                                                    | No              |
| multiClusterPUSCH-WithinCC                                                                                                    | No              |
| multipleTimingAdvance                                                                                                    | -               |
| Indicates whether the UE supports multiple timing advances for each band combination listed in <i>supportedBandCombination</i> . If the band combination comprised of more than one band entry                                                                                                    |                 |
| (i.e., inter-band or intra-band non-contiguous band combination), the field indicates that                                                                                                    |                 |
| different timing advances on different band entries are supported. If the band combination                                                                                                    |                 |
| comprised of one band entry (i.e., intra-band contiguous band combination), the field indicates                                                                                                    |                 |
| that different timing advances across component carriers of the band entry are supported. If                                                                                                    |                 |
| this field is included, the UE shall include the same number of entries listed in the same order                                                                                                    |                 |
| as in BandCombinationParameters.                                                                                                    |                 |
| NonContiguousUL-RA-WithinCC-List                                                                                                    | No              |
| One entry corresponding to each supported E-UTRA band listed in the same order as in                                                                                                    | NU              |
| supportedBandListEUTRA.                                                                                                    |                 |
| pdcp-SN-Extension                                                                                                    | -               |
| Indicates whether the UE supports 15 bit length of PDCP sequence number.                                                                                                    | -               |
| pmi-Disabling                                                                                                    | Yes             |
|                                                                                                    | No              |
|                                                                                                    | NO              |
| powerPrefInd                                                                                                    |                 |
| powerPrefInd<br>Indicates whether the UE supports power preference indication.                                                                                                    | -               |
| powerPrefInd<br>Indicates whether the UE supports power preference indication.<br>rach-Report                                                                                                    | -               |
| powerPrefInd<br>Indicates whether the UE supports power preference indication.<br><i>rach-Report</i><br>Indicates whether the UE supports delivery of rachReport.                                                                                                    |                 |
| powerPrefInd<br>Indicates whether the UE supports power preference indication.<br><i>rach-Report</i><br>Indicates whether the UE supports delivery of rachReport.<br><i>rsrqMeasWideband</i>                                                                                                    | -<br>TBD        |
| powerPrefInd         Indicates whether the UE supports power preference indication.         rach-Report         Indicates whether the UE supports delivery of rachReport.         rsrqMeasWideband         Indicates whether the UE can perform RSRQ measurements with wider bandwidth.                                                           | TBD             |
| powerPrefInd         Indicates whether the UE supports power preference indication.         rach-Report         Indicates whether the UE supports delivery of rachReport.         rsrqMeasWideband         Indicates whether the UE can perform RSRQ measurements with wider bandwidth.         simultaneousPUCCH-PUSCH                           |                 |
| powerPrefind         Indicates whether the UE supports power preference indication.         rach-Report         Indicates whether the UE supports delivery of rachReport.         rsrqMeasWideband         Indicates whether the UE can perform RSRQ measurements with wider bandwidth.         simultaneousPUCCH-PUSCH         simultaneousRx-Tx | TBD             |
| powerPrefInd         Indicates whether the UE supports power preference indication.         rach-Report         Indicates whether the UE supports delivery of rachReport.         rsrqMeasWideband         Indicates whether the UE can perform RSRQ measurements with wider bandwidth.         simultaneousPUCCH-PUSCH                           | TBD             |

| UE-EUTRA-Capability field descriptions                                                                                                    | FDD/<br>TDD dif |
|----------------------------------------------------------------------------------------------------|-----------------|
| srvcc-FromUTRA-FDD-ToGERAN                                                                                                    | -               |
| Indicates whether UE supports SRVCC handover from UTRA FDD PS HS to GERAN CS.                                                                                                    |                 |
| srvcc-FromUTRA-FDD-ToUTRA-FDD<br>Indicates whether UE supports SRVCC handover from UTRA FDD PS HS to UTRA FDD CS.                                                                                                    | -               |
| srvcc-FromUTRA-TDD128-ToGERAN<br>Indicates whether UE supports SRVCC handover from UTRA TDD 1.28Mcps PS HS to<br>GERAN CS.                                                                                                    | -               |
| srvcc-FromUTRA-TDD128-ToUTRA-TDD128                                                                                                    | -               |
| Indicates whether UE supports SRVCC handover from UTRA TDD 1.28Mcps PS HS to UTRA TDD 1.28Mcps CS.                                                                                                    |                 |
| ss-CCH-InterfHandI<br>Indicates whether the UE supports synchronisation signal and common channel interference<br>handling.                                                                                                    | TBD             |
| standaloneGNSS-Location<br>Indicates whether the UE is equipped with a standalone GNSS receiver that may be used to                                                                                                    | -               |
| provide detailed location information in RRC measurement report and logged measurements.                                                                                                    |                 |
| SupportedBandCombinationExt, SupportedBandCombination-v1090<br>If included, the UE shall include the same number of entries, and listed in the same order, as in<br>supportedBandCombination-r10.                                                                                                    | -               |
| SupportedBandGERAN                                                                                                    | No              |
| GERAN band as defined in TS 45.005 [20].                                                                                                    |                 |
| SupportedBandList1XRTT<br>One entry corresponding to each supported CDMA2000 1xRTT band class.                                                                                                    | -               |
| <b>SupportedBandListEUTRA-v9e0</b><br>If included, the UE shall include the same number of entries, and listed in the same order, as in <i>supportedListEUTRA</i> (i.e. without suffix).                                                                                                    | -               |
| SupportedBandListGERAN                                                                                                    | No              |
| SupportedBandListHRPD                                                                                                    | -               |
| One entry corresponding to each supported CDMA2000 HRPD band class.                                                                                                    |                 |
| <i>SupportedBandUTRA-FDD</i><br>UTRA band as defined in TS 25.101 [17].                                                                                                    | -               |
| SupportedBandUTRA-TDD128<br>UTRA band as defined in TS 25.102 [18].                                                                                                    | -               |
| SupportedBandUTRA-TDD384<br>UTRA band as defined in TS 25.102 [18].                                                                                                    | -               |
| SupportedBandUTRA-TDD768<br>UTRA band as defined in TS 25.102 [18].                                                                                                    | -               |
| supportedBandwidthCombinationSet                                                                                                    |                 |
| Field encoded as a bit map, where bit N is set to "1" if UE support Bandwidth Combination Set N for this band combination, see 36.133 [42]. The leading / leftmost bit (bit 0) corresponds to the Bandwidth Combination Set 0, the next bit corresponds to the Bandwidth Combination Set 1 and so on. The UE shall neither include the field for a non-CA band combination, nor for a CA band combination for which the UE only supports Bandwidth Combination Set 0. |                 |
| supportedCSI-Proc<br>Indicates the maximum number of CSI processes supported on a component carrier within a<br>band. Value n1 corresponds to 1 CSI process, value n3 corresponds to 3 CSI processes, and<br>value n4 corresponds to 4 CSI processes. If this field is included, the UE shall include the same<br>number of entries listed in the same order as in <i>BandParameters</i> .                                                                            | -               |
| <i>supportRohcContextContinue</i><br>Indicates whether the UE supports ROHC context continuation operation where the UE does<br>not reset the current ROHC context upon handover.                                                                                                    | -               |
| tdd-SpecialSubframe                                                                                                    | No              |
| Indicates whether the UE supports TDD special subframe defined in TS 36.211 [21].                                                                                                    | -               |
| Indicates whether the UE supports the PDSCH transmission mode 5 in FDD.<br>tm5-TDD                                                                                                    |                 |
| Indicates whether the UE supports the PDSCH transmission mode 5 in TDD.                                                                                                    | -               |
| tm9-With-8Tx-FDD                                                                                                    | No              |
| twoAntennaPortsForPUCCH                                                                                                    | No              |
| <i>txDiv-PUCCH1b-ChSelect</i><br>Indicates whether the UE supports transmit diversity for PUCCH format 1b with channel selection.                                                                                                    | Yes             |

| UE-EUTRA-Capability field descriptions                                                                     | FDD/<br>TDD diff |
|----------------------------------------------------------------------------------------------------|------------------|
| ue-Category                                                                                                | -                |
| UE category as defined in TS 36.306 [5]. Set to values 1 to 8 in this version of the specification.        |                  |
| If the UE includes <i>ue-Category-v1020</i> (category 6 to 8) it shall also include <i>rf-Parameters</i> - |                  |
| v1020 even if it does not support carrier aggregation. If the UE supports more MIMO layers                 |                  |
| with TM9 and TM10 than implied by the category it shall include <i>rf-Parameters-v1020</i> even if it      |                  |
| does not support carrier aggregation. A UE supporting PDSCH transmission mode 10 with one                  |                  |
| or more CSI processes, shall include <i>rf-Parameters-v1020</i> even if it does not support carrier        |                  |
| aggregation.                                                                                               |                  |
| ue-Rx-TxTimeDiffMeasurements                                                                               | No               |
| Indicates whether the UE supports Rx - Tx time difference measurements.                                    |                  |
| ue-SpecificRefSigsSupported                                                                                | No               |
| ue-TxAntennaSelectionSupported                                                                             | Yes              |
| TRUE indicates that the UE is capable of supporting UE transmit antenna selection as                       |                  |
| described in TS 36.213 [23, 8.7].                                                                          |                  |
| ul-CoMP                                                                                                    | No               |
| Indicates whether the UE supports UL Coordinated Multi-Point operation.                                    |                  |
| utran-ProximityIndication                                                                                  | -                |
| Indicates whether the UE supports proximity indication for UTRAN CSG member cells.                         |                  |
| utran-SI-AcquisitionForHO                                                                                  | Yes              |
| Indicates whether the UE supports, upon configuration of si-RequestForHO by the network,                   |                  |
| acquisition and reporting of relevant information using autonomous gaps by reading the SI from             |                  |
| a neighbouring UMTS cell.                                                                                  |                  |
| voiceOverPS-HS-UTRA-FDD                                                                                    | -                |
| Indicates whether UE supports IMS voice according to GSMA IR.58 profile in UTRA FDD.                       | ļ                |
| voiceOverPS-HS-UTRA-TDD128                                                                                 | -                |
| Indicates whether UE supports IMS voice in UTRA TDD 1.28Mcps.                                              |                  |

- NOTE 1: The IE *UE-EUTRA-Capability* does not include AS security capability information, since these are the same as the security capabilities that are signalled by NAS. Consequently AS need not provide "man-in-the-middle" protection for the security capabilities.
- NOTE 2: The column FDD/ TDD diff indicates if the UE is allowed to signal, as part of the additional capabilities for an XDD mode i.e. within *UE-EUTRA-CapabilityAddXDD-Mode-xNM*, a different value compared to the value signalled elsewhere within *UE-EUTRA-Capability* (i.e. the common value, supported for both XDD modes). A '-' is used to indicate that it is not possible to signal different values (used for fields for which the field description is provided for other reasons).
- NOTE 3: All the combinations of *CA-MIMO-ParametersUL* and *CA-MIMO-ParametersDL* for one band and across all the bands in each *BandCombinationParameters* are supported by the UE and have the same measurement gap requirement (i.e. the same *BandInfoEUTRA* applies). The *BandCombinationParameters* for the same band combination can be included more than once.

## UE-TimersAndConstants

The IE *UE-TimersAndConstants* contains timers and constants used by the UE in either RRC\_CONNECTED or RRC\_IDLE.

## UE-TimersAndConstants information element

| ASNISTART                 |                                                    |
|---------------------------|----------------------------------------------------|
| UE-TimersAndConstants ::= | SEQUENCE {                                         |
| t300                      | ENUMERATED {                                       |
|                           | ms100, ms200, ms300, ms400, ms600, ms1000, ms1500, |
|                           | ms2000},                                           |
| t301                      | ENUMERATED {                                       |
|                           | ms100, ms200, ms300, ms400, ms600, ms1000, ms1500, |
|                           | ms2000},                                           |
| t310                      | ENUMERATED {                                       |
|                           | ms0, ms50, ms100, ms200, ms500, ms1000, ms2000},   |
| n310                      | ENUMERATED {                                       |
|                           | n1, n2, n3, n4, n6, n8, n10, n20},                 |
| t311                      | ENUMERATED {                                       |
|                           | ms1000, ms3000, ms5000, ms10000, ms15000,          |
|                           | ms20000, ms30000},                                 |

#### Release 11

281

```
n311 ENUMERATED {
    n1, n2, n3, n4, n5, n6, n8, n10},
    ...
}
-- ASN1STOP
```

#### UE-TimersAndConstants field descriptions

*n3xy* Constants are described in section 7.4. n1 corresponds with 1, n2 corresponds with 2 and so on. *t3xy* 

Timers are described in section 7.3. Value ms0 corresponds with 0 ms, ms50 corresponds with 50 ms and so on.

## 6.3.7 MBMS information elements

## MBMS-NotificationConfig

The IE *MBMS-NotificationConfig* specifies the MBMS notification related configuration parameters, that are applicable for all MBSFN areas.

#### MBMS-NotificationConfig information element

```
-- ASN1START
```

```
MBMS-NotificationConfig-r9 ::= SEQUENCE {
    notificationRepetitionCoeff-r9 ENUMERATED {n2, n4},
    notificationOffset-r9 INTEGER (0..10),
    notificationSF-Index-r9 INTEGER (1..6)
}
```

```
-- ASN1STOP
```

#### MBMS-NotificationConfig field descriptions

#### notificationOffset

Indicates, together with the *notificationRepetitionCoeff*, the radio frames in which the MCCH information change notification is scheduled i.e. the MCCH information change notification is scheduled in radio frames for which: SFN mod notification repetition period = *notificationOffset*.

#### notificationRepetitionCoeff

Actual change notification repetition period common for all MCCHs that are configured= shortest modification period/ *notificationRepetitionCoeff.* The 'shortest modificaton period' corresponds with the lowest value of *mcch-ModificationPeriod* of all MCCHs that are configured. Value n2 corresponds to coefficient 2, and so on. *notificationSF-Index* Indicates the subframe used to transmit MCCH change notifications on PDCCH. FDD: Value 1, 2, 3, 4, 5 and 6 correspond with subframe #1, #2, #3 #6, #7, and #8 respectively. TDD: Value 1, 2, 3, 4, and 5 correspond with subframe #3, #4, #7, #8, and #9 respectively.

## MBSFN-AreaInfoList

The IE *MBSFN-AreaInfoList* contains the information required to acquire the MBMS control information associated with one or more MBSFN areas.

#### MBSFN-AreaInfoList information element

```
-- ASN1START

MESFN-AreaInfoList-r9 ::= SEQUENCE (SIZE(1..maxMBSFN-Area)) OF MESFN-AreaInfo-r9

MESFN-AreaInfo-r9 ::= SEQUENCE {

mbsfn-AreaId-r9 INTEGER (0..255),

non-MESFNregionLength ENUMERATED {s1, s2},

notificationIndicator-r9 INTEGER (0..7),

mcch-Config-r9 SEQUENCE {
```

```
mcch-RepetitionPeriod-r9 ENUMERATED {rf32, rf64, rf128, rf256},
mcch-Offset-r9 INTEGER (0..10),
mcch-ModificationPeriod-r9 ENUMERATED {rf512, rf1024},
sf-AllocInfo-r9 BIT STRING (SIZE(6)),
signallingMCS-r9 ENUMERATED {n2, n7, n13, n19}
},
```

```
}
```

```
-- ASN1STOP
```

#### MBSFN-AreaInfoList field descriptions

## mbsfn-Areald

Indicates the MBSFN area ID, parameter N<sub>ID</sub><sup>MBSFN</sup> in TS 36.211 [21, 6.10.2.1].

## mcch-ModificationPeriod

Defines periodically appearing boundaries, i.e. radio frames for which SFN mod *mcch-ModificationPeriod* = 0. The contents of different transmissions of MCCH information can only be different if there is at least one such boundary inbetween them.

#### mcch-Offset

Indicates, together with the *mcch-RepetitionPeriod*, the radio frames in which MCCH is scheduled i.e. MCCH is scheduled in radio frames for which: SFN mod *mcch-RepetitionPeriod* = *mcch-Offset*.

#### mcch-RepetitionPeriod

Defines the interval between transmissions of MCCH information, in radio frames, Value rf32 corresponds to 32 radio frames, rf64 corresponds to 64 radio frames and so on.

#### non-MBSFNregionLength

Indicates how many symbols from the beginning of the subframe constitute the non-MBSFN region. This value applies in all subframes of the MBSFN area used for PMCH transmissions as indicated in the MSI. The values s1 and s2 correspond with 1 and 2 symbols, respectively: see TS 36.211 [21, Table 6.7-1].

#### notificationIndicator

Indicates which PDCCH bit is used to notify the UE about change of the MCCH applicable for this MBSFN area. Value 0 corresponds with the least significant bit as defined in TS 36.212 [22, Section 5.3.3.1] and so on.

#### sf-AllocInfo

Indicates the subframes of the radio frames indicated by the *mcch-RepetitionPeriod* and the *mcch-Offset*, that may carry MCCH. Value "1" indicates that the corresponding subframe is allocated. The following mapping applies: FDD: The first/ leftmost bit defines the allocation for subframe #1 of the radio frame indicated by *mcch-RepetitionPeriod* and *mcch-Offset*, the second bit for #2, the third bit for #3, the fourth bit for #6, the fifth bit for #7 and the sixth bit for #8.

TDD: The first/leftmost bit defines the allocation for subframe #3 of the radio frame indicated by *mcch-RepetitionPeriod* and *mcch-Offset*, the second bit for #4, third bit for #7, fourth bit for #8, fifth bit for #9. Uplink subframes are not allocated. The last bit is not used.

#### signallingMCS

-- ASN1START

Indicates the Modulation and Coding Scheme (MCS) applicable for the subframes indicated by the field *sf-AllocInfo* and for each (P)MCH that is configured for this MBSFN area, for the first subframe allocated to the (P)MCH within each MCH scheduling period (which may contain the MCH scheduling information provided by MAC). Value n2

corresponds with the value 2 for parameter  $I_{MCS}$  in TS 36.213 [23, Table 7.1.7.1-1], and so on.

## MBSFN-SubframeConfig

The IE MBSFN-SubframeConfig defines subframes that are reserved for MBSFN in downlink.

#### MBSFN-SubframeConfig information element

```
MBSFN-SubframeConfig ::= SEQUENCE {
    radioframeAllocationPeriod radioframeAllocationOffset subframeAllocation oneFrame oneFrame BIT STRING (SIZE(6)), fourFrames BIT STRING (SIZE(24))
    }
} -- ASN1STOP
SEQUENCE {
    SEQUENCE {
        ENUMERATED {n1, n2, n4, n8, n16, n32},
        INTEGER (0..7),
        CHOICE {
            BIT STRING (SIZE(6)),
        BIT STRING (SIZE(24))
    }
```

#### MBSFN-SubframeConfig field descriptions

#### fourFrames

A bit-map indicating MBSFN subframe allocation in four consecutive radio frames, "1" denotes that the corresponding subframe is allocated for MBSFN. The bitmap is interpreted as follows:

FDD: Starting from the first radioframe and from the first/leftmost bit in the bitmap, the allocation applies to subframes #1, #2, #3, #6, #7, and #8 in the sequence of the four radio-frames.

TDD: Starting from the first radioframe and from the first/leftmost bit in the bitmap, the allocation applies to subframes #3, #4, #7, #8, and #9 in the sequence of the four radio-frames. The last four bits are not used. Uplink subframes are not allocated.

#### oneFrame

"1" denotes that the corresponding subframe is allocated for MBSFN. The following mapping applies: FDD: The first/leftmost bit defines the MBSFN allocation for subframe #1, the second bit for #2, third bit for #3, fourth

bit for #6, fifth bit for #7, sixth bit for #8.

TDD: The first/leftmost bit defines the allocation for subframe #3, the second bit for #4, third bit for #7, fourth bit for #8, fifth bit for #9. Uplink subframes are not allocated. The last bit is not used.

#### radioFrameAllocationPeriod, radioFrameAllocationOffset

Radio-frames that contain MBSFN subframes occur when equation SFN mod radioFrameAllocationPeriod = radioFrameAllocationOffset is satisfied. Value n1 for radioframeAllocationPeriod denotes value 1, n2 denotes value 2, and so on. When *fourFrames* is used for *subframeAllocation*, the equation defines the first radio frame referred to in the description below. Values *n1* and *n2* are not applicable when *fourFrames* is used.

#### subframeAllocation

Defines the subframes that are allocated for MBSFN within the radio frame allocation period defined by the *radioFrameAllocationPeriod* and the *radioFrameAllocationOffset*.

## PMCH-InfoList

The IE *PMCH-InfoList* specifies configuration of all PMCHs of an MBSFN area. The information provided for an individual PMCH includes the configuration parameters of the sessions that are carried by the concerned PMCH.

## PMCH-InfoList information element

```
-- ASN1START
PMCH-InfoList-r9 ::=
                                     SEQUENCE (SIZE (0..maxPMCH-PerMBSFN)) OF PMCH-Info-r9
PMCH-Info-r9 ::=
                                     SEOUENCE {
    pmch-Config-r9
                                         PMCH-Config-r9,
                                     MBMS-SessionInfoList-r9,
    mbms-SessionInfoList-r9
}
MBMS-SessionInfoList-r9 ::=
                                 SEQUENCE (SIZE (0..maxSessionPerPMCH)) OF MBMS-SessionInfo-r9
MBMS-SessionInfo-r9 ::=
                                 SEQUENCE {
    tmgi-r9
                                         TMGI-r9,
    sessionId-r9
                                         OCTET STRING (SIZE (1))
                                                                          OPTIONAL,
                                                                                       -- Need OR
    logicalChannelIdentity-r9
                                         INTEGER (0..maxSessionPerPMCH-1),
    . . .
}
                                     SEQUENCE {
PMCH-Config-r9 ::=
                                         INTEGER (0..1535),
    sf-AllocEnd-r9
    dataMCS-r9
                                         INTEGER (0..28),
   mch-SchedulingPeriod-r9
                                     ENUMERATED {
                                         rf8, rf16, rf32, rf64, rf128, rf256, rf512, rf1024},
    . . .
}
TMGI-r9 ::=
                                 SEQUENCE {
    plmn-Id-r9
                                         CHOICE {
        plmn-Index-r9
                                             INTEGER (1..maxPLMN-r11),
        explicitValue-r9
                                             PLMN-Identity
    }.
    serviceId-r9
                                         OCTET STRING (SIZE (3))
}
-- ASN1STOP
```

#### PMCH-InfoList field descriptions

## dataMCS

Indicates the value for parameter  $I_{MCS}$  in TS 36.213 [23, Table 7.1.7.1-1], which defines the Modulation and Coding Scheme (MCS) applicable for the subframes of this (P)MCH as indicated by the field *commonSF-Alloc*. The MCS does however neither apply to the subframes that may carry MCCH i.e. the subframes indicated by the field *sf-AllocInfo* within *SystemInformationBlockType13* nor for the first subframe allocated to this (P)MCH within each MCH scheduling period (which may contain the MCH scheduling information provided by MAC).

## mch-SchedulingPeriod

Indicates the MCH scheduling period i.e. the periodicity used for providing MCH scheduling information at lower layers (MAC) applicable for an MCH. Value rf8 corresponds to 8 radio frames, rf16 corresponds to 16 radio frames and so on. The *mch-SchedulingPeriod* starts in the radio frames for which: SFN mod *mch-SchedulingPeriod* = 0. E-UTRAN configures *mch-SchedulingPeriod* of the (P)MCH listed first in *PMCH-InfoList* to be smaller than or equal to *mcch-RepetitionPeriod*.

#### plmn-Index

Index of the entry in field *plmn-IdentityList* within SystemInformationBlockType1.

### sessionId

Indicates the optional MBMS Session Identity, which together with TMGI identifies a transmission or a possible retransmission of a specific MBMS session: see TS 29.061 [51, Sections 20.5, 17.7.11, 17.7.15]. The field is included whenever upper layers have assigned a session identity i.e. one is available for the MBMS session in E-UTRAN. *serviceld* 

Uniquely identifies the identity of an MBMS service within a PLMN. The field contains octet 3- 5 of the IE Temporary Mobile Group Identity (TMGI) as defined in TS 24.008 [49]. The first octet contains the third octet of the TMGI, the second octet contains the fourth octet of the TMGI and so on.

#### sf-AllocEnd

Indicates the last subframe allocated to this (P)MCH within a period identified by field *commonSF-AllocPeriod*. The subframes allocated to (P)MCH corresponding with the n<sup>th</sup> entry in *pmch-InfoList* are the subsequent subframes starting from either the next subframe after the subframe identified by *sf-AllocEnd* of the (n-1)<sup>th</sup> listed (P)MCH or, for n=1, the first subframe defined by field *commonSF-Alloc*, through the subframe identified by *sf-AllocEnd* of the n<sup>th</sup> listed (P)MCH. Value 0 corresponds with the first subframe defined by field *commonSF-Alloc*.

# 6.4 RRC multiplicity and type constraint values

## Multiplicity and type constraint definitions

#### -- ASN1START

| man Dam d Gamb an 10    |                | 0 | Maximum number of band combinations.                 |
|-------------------------|----------------|---|------------------------------------------------------|
| maxBandComb-r10         |                |   |                                                      |
| maxBands                |                |   | Maximum number of bands listed in EUTRA UE caps      |
| maxBandwidthClass-r10   |                |   | Maximum number of supported CA BW classes per band   |
| maxBandwidthCombSet-r10 | INTEGER ::= 32 |   | Maximum number of bandwidth combination sets per     |
|                         |                |   | supported band combination                           |
| maxCDMA-BandClass       |                |   | Maximum value of the CDMA band classes               |
| maxCellBlack            | INTEGER ::= 16 |   | Maximum number of blacklisted physical cell identity |
|                         |                |   | ranges listed in SIB type 4 and 5                    |
| maxCellInfoGERAN-r9     | INTEGER ::= 32 |   | Maximum number of GERAN cells for which system in-   |
|                         |                |   | formation can be provided as redirection assistance  |
| maxCellInfoUTRA-r9      | INTEGER ::= 16 |   | Maximum number of UTRA cells for which system        |
|                         |                |   | information can be provided as redirection           |
|                         |                |   | <br>assistance                                       |
| maxCSI-IM-r11           | INTEGER ::= 3  |   | <br>Maximum number of CSI-IM configurations          |
|                         |                |   | <br>(per carrier frequency)                          |
| maxCSI-Proc-r11         | INTEGER ::= 4  |   | <br>Maximum number of CSI RS processes (per carrier  |
|                         |                |   | <br>frequency)                                       |
| maxCSI-RS-NZP-r11       | INTEGER ::= 3  |   | <br>Maximum number of CSI RS resource                |
|                         |                |   | <br>configurations using non-zero Tx power           |
|                         |                |   | <br>(per carrier frequency)                          |
| maxCSI-RS-ZP-r11        | INTEGER ::= 4  |   | <br>Maximum number of CSI RS resource                |
|                         |                |   | <br>configurations using zero Tx power(per carrier   |
|                         |                |   | <br>frequency)                                       |
| maxCOI-ProcExt-r11      | INTEGER ::= 3  |   | Maximum number of additional periodic COI            |
| ~ ~ ~                   |                |   | configurations (per carrier frequency)               |
| maxFreqUTRA-TDD-r10     | INTEGER ::= 6  |   | Maximum number of UTRA TDD carrier frequencies for   |
|                         |                |   | which system information can be provided as          |
|                         |                |   | redirection assistance                               |
| maxCellInter            | INTEGER ::= 16 |   | Maximum number of neighbouring inter-frequency       |
|                         |                |   | cells listed in SIB type 5                           |
| maxCellIntra            | INTEGER ::= 16 |   | Maximum number of neighbouring intra-frequency       |
| maxeettinera            | THIEGH IC      |   | cells listed in SIB type 4                           |
|                         |                |   | COTTO TIPCCO TH DID CAPC I                           |

Release 11

| maxCellListGERAN          | INTEGER  | ::=   | 3          |    | Maximum number of lists of GERAN cells                                         |
|---------------------------|----------|-------|------------|----|--------------------------------------------------------------------------------|
| maxCellMeas               | INTEGER  | ::=   | 32         |    | Maximum number of entries in each of the                                       |
|                           |          |       |            |    | cell lists in a measurement object                                             |
| maxCellReport             | INTEGER  | ::=   | 8          |    | Maximum number of reported cells                                               |
| maxDRB                    | INTEGER  | ::=   | 11         |    | Maximum number of Data Radio Bearers                                           |
| maxEARFCN                 | INTEGER  | ::=   | 655        | 35 | Maximum value of EUTRA carrier frequency                                       |
| maxEARFCN-Plus1           |          |       |            |    | Lowest value extended EARFCN range                                             |
| maxEARFCN2                | INTEGER  | ::=   | 262        |    | Highest value extended EARFCN range                                            |
| maxEPDCCH-Set-r11         | INTEGER  |       |            |    | Maximum number of EPDCCH sets                                                  |
| maxFBI                    |          |       |            |    | Maximum value of fequency band indicator                                       |
| maxFBI-Plus1              |          |       |            |    | Lowest value extended FBI range                                                |
| maxFBI2                   |          |       |            |    | Highest value extended FBI range                                               |
| maxFreq                   |          |       |            |    | Maximum number of carrier frequencies                                          |
| maxFreqIDC-r11            | INTEGER  | ::=   | 32         |    | Maximum number of carrier frequencies that are affected by the IDC problems    |
| maxFreqMBMS-r11           | INTEGER  | ::=   | 5          |    | Maximum number of carrier frequencies for which an                             |
|                           |          |       |            |    | MBMS capable UE may indicate an interest                                       |
| maxGERAN-SI               | INTEGER  | ::=   | 10         |    | Maximum number of GERAN SI blocks that can be                                  |
|                           |          |       |            |    | provided as part of NACC information                                           |
| maxGNFG                   | INTEGER  | ::=   | 16         |    | Maximum number of GERAN neighbour freq groups                                  |
| maxLogMeasReport-r10      | INTEGER  | ::=   | 520        |    | Maximum number of logged measurement entries                                   |
|                           |          |       |            |    | that can be reported by the UE in one message                                  |
| maxMBSFN-Allocations      | INTEGER  | ::=   | 8          |    | Maximum number of MBSFN frame allocations with                                 |
|                           |          |       |            |    | different offset                                                               |
| maxMBSFN-Area             | INTEGER  | ::=   | 8          |    |                                                                                |
| maxMBSFN-Area-1           | INTEGER  | ::=   | 7          |    |                                                                                |
| maxMeasId                 | INTEGER  | ::=   | 32         |    |                                                                                |
| maxMultiBands             | INTEGER  | ::=   | 8          |    | Maximum number of additional frequency bands                                   |
|                           |          |       |            |    | that a cell belongs to                                                         |
| maxObjectId               | INTEGER  |       |            |    |                                                                                |
| maxPageRec                | INTEGER  |       |            |    |                                                                                |
| maxPhysCellIdRange-r9     |          |       |            |    | Maximum number of physical cell identity ranges                                |
| maxPLMN-r11               |          |       |            |    | Maximum number of PLMNs                                                        |
| maxPNOffset               |          |       |            |    | Maximum number of CDMA2000 PNOffsets                                           |
| maxPMCH-PerMBSFN          | INTEGER  |       |            |    |                                                                                |
| maxRAT-Capabilities       | INTEGER  |       |            |    | Maximum number of interworking RATs (incl EUTRA)                               |
| maxRE-MapQCL-r11          | INTEGER  | ::=   | 4          |    | Maximum number of PDSCH RE Mapping configurations                              |
|                           |          |       |            |    | (per carrier frequency)                                                        |
| maxReportConfigId         | INTEGER  |       |            |    |                                                                                |
| maxRSTD-Freq-r10          | INTEGER  | ::=   | 3          |    | Maximum number of frequency layers for RSTD                                    |
|                           | TNEEGED  |       | <i>с</i> 1 |    | measurement                                                                    |
| maxSAI-MBMS-r11           | INTEGER  | ::=   | 64         |    | Maximum number of MBMS service area identities broadcast per carrier frequency |
| maxSCell-r10              | INTEGER  | · · _ | Л          |    | Maximum number of SCells                                                       |
| maxSTAG-r11               | INTEGER  |       |            |    | Maximum number of STAGs                                                        |
| maxServCell-r10           | INTEGER  |       |            |    | Maximum number of Serving cells                                                |
| maxServiceCount           |          |       |            |    | Maximum number of MBMS services that can be included                           |
| mandervicecount           | INIDODIC |       | 10         |    | in an MBMS counting request and response                                       |
| maxServiceCount-1         | INTEGER  | ::=   | 15         |    | In an abile counting request and response                                      |
| maxSessionPerPMCH         | INTEGER  |       |            |    |                                                                                |
| maxSessionPerPMCH-1       | INTEGER  |       |            |    |                                                                                |
| maxSIB                    | INTEGER  |       |            |    | Maximum number of SIBs                                                         |
| maxSIB-1                  | INTEGER  |       |            |    |                                                                                |
| maxSI-Message             |          |       |            |    | Maximum number of SI messages                                                  |
| maxSimultaneousBands-r10  |          |       |            |    | Maximum number of simultaneously aggregated bands                              |
| maxSubframePatternIDC-r11 | INTEGER  |       |            |    | Maximum number of subframe reservation patterns                                |
|                           |          |       |            |    | that the UE can simultaneously recommend to the                                |
|                           |          |       |            |    | E-UTRAN for use.                                                               |
| maxUTRA-FDD-Carrier       | INTEGER  | ::=   | 16         |    | Maximum number of UTRA FDD carrier frequencies                                 |
| maxUTRA-TDD-Carrier       |          |       |            |    | Maximum number of UTRA TDD carrier frequencies                                 |
|                           |          |       |            |    |                                                                                |

-- ASN1STOP

NOTE: The value of maxDRB aligns with SA2.

# End of EUTRA-RRC-Definitions

-- ASN1START

END

-- ASN1STOP

# 7 Variables and constants

# 7.1 UE variables

NOTE: To facilitate the specification of the UE behavioural requirements, UE variables are represented using ASN.1. Unless explicitly specified otherwise, it is however up to UE implementation how to store the variables. The optionality of the IEs in ASN.1 is used only to indicate that the values may not always be available.

\_

## EUTRA-UE-Variables

This ASN.1 segment is the start of the E-UTRA UE variable definitions.

-- ASN1START EUTRA-UE-Variables DEFINITIONS AUTOMATIC TAGS ::= BEGIN IMPORTS AbsoluteTimeInfo-r10, AreaConfiguration-r10, AreaConfiguration-v1130, CarrierFreqGERAN, CellIdentity, ConnEstFailReport-r11, SpeedStateScaleFactors, C-RNTI, LoggingDuration-r10, LoggingInterval-r10, LogMeasInfo-r10, MeasId. MeasIdToAddModList, MeasObjectToAddModList, MobilityStateParameters, NeighCellConfig, PhysCellId, PhysCellIdCDMA2000, PhysCellIdGERAN, PhysCellIdUTRA-FDD, PhysCellIdUTRA-TDD, PLMN-Identity, PLMN-IdentityList3-r11, QuantityConfig, ReportConfigToAddModList, RLF-Report-r9, RSRP-Range, TraceRecordingSessionRef-r10, TraceReference-r10, maxCellMeas, maxMeasId FROM EUTRA-RRC-Definitions;

-- ASN1STOP

-- ASN1START

## VarConnEstFailReport

The UE variable VarConnEstFailReport includes the connection establishment failure information.

## VarConnEstFailReport UE variable

```
VarConnEstFailReport-r11 ::=
    connEstFailReport-r11
    plmn-Identity-r11
}
```

SEQUENCE { ConnEstFailReport-r11, PLMN-Identity -- ASN1STOP

## VarLogMeasConfig

The UE variable *VarLogMeasConfig* includes the configuration of the logging of measurements to be performed by the UE while in RRC\_IDLE, covering intra-frequency, inter-frequency and inter-RAT mobility related measurements.

## VarLogMeasConfig UE variable

```
-- ASN1START
VarLogMeasConfig-r10 ::=
                                        SEQUENCE {
    areaConfiguration-r10
                                   AreaConfiguration-r10
                                                                 OPTIONAL,
    loggingDuration-r10
                                    LoggingDuration-r10,
    loggingInterval-r10
                                    LoggingInterval-r10
}
                           SEQUENCE {
VarLogMeasConfig-rll ::=
   areaConfiguration-r10 AreaConfiguration-r10
loggingDuration-r10
                                                                 OPTIONAL.
                                    AreaConfiguration-v1130
                                                                 OPTIONAL,
    loggingInterval-r10
                                    LoggingInterval-r10
}
-- ASN1STOP
```

VarLogMeasReport

The UE variable VarLogMeasReport includes the logged measurements information.

#### VarLogMeasReport UE variable

```
-- ASN1START
VarLogMeasReport-r10 ::=
                                         SEQUENCE {
    traceReference-r10
                                         TraceReference-r10,
    traceRecordingSessionRef-r10
                                            OCTET STRING (SIZE (2)),
    tce-Id-r10
                                        OCTET STRING (SIZE (1)),
    plmn-Identity-r10
                                         PLMN-Identity,
    absoluteTimeInfo-r10
                                        AbsoluteTimeInfo-r10,
    logMeasInfoList-r10
                                         LogMeasInfoList2-r10
}
VarLogMeasReport-r11 ::=
                                    SEQUENCE {
                                     TraceReference-r10,
    traceReference-r10
                                        OCTET STRING (SIZE (2)),
OCTET STRING (SIZE (1)),
    traceRecordingSessionRef-r10
    tce-Id-r10
    plmn-IdentityList-r11
                                        PLMN-IdentityList3-r11,
    absoluteTimeInfo-r10
                                         AbsoluteTimeInfo-r10,
    logMeasInfoList-r10
                                         LogMeasInfoList2-r10
}
LogMeasInfoList2-r10 ::=
                                         SEQUENCE (SIZE (1..maxLogMeas-r10)) OF LogMeasInfo-r10
-- ASN1STOP
```

## VarMeasConfig

The UE variable *VarMeasConfig* includes the accumulated configuration of the measurements to be performed by the UE, covering intra-frequency, inter-frequency and inter-RAT mobility related measurements.

NOTE: Requirements affecting the amount of measurement configuration information, which a UE is required to store, are specified in subclause 11.1 as well as in [16].

#### VarMeasConfig UE variable

-- ASN1START

| VarMeasConfig ::=                                           | SEQUENCE {               |           |
|-------------------------------------------------------------|--------------------------|-----------|
| Measurement identities<br>measIdList<br>Measurement objects | MeasIdToAddModList       | OPTIONAL, |
| measObjectList<br>Reporting configurations                  | MeasObjectToAddModList   | OPTIONAL, |
| reportConfigList<br>Other parameters                        | ReportConfigToAddModList | OPTIONAL, |
| quantityConfig                                              | QuantityConfig           | OPTIONAL, |
| s-Measure                                                   | INTEGER (-14044)         | OPTIONAL, |
| speedStatePars                                              | CHOICE {                 |           |
| release                                                     | NULL,                    |           |
| setup                                                       | SEQUENCE {               |           |
| mobilityStateParameters                                     | MobilityStateParameters, |           |
| timeToTrigger-SF                                            | SpeedStateScaleFactors   |           |
| }                                                           |                          |           |
| }                                                           |                          | OPTIONAL  |
| }                                                           |                          |           |
|                                                             |                          |           |
| ASN1STOP                                                    |                          |           |

### VarMeasReportList

The UE variable VarMeasReportList includes information about the measurements for which the triggering conditions have been met.

#### VarMeasReportList UE variable

```
-- ASN1START
VarMeasReportList ::=
                                    SEQUENCE (SIZE (1..maxMeasId)) OF VarMeasReport
VarMeasReport ::=
                                    SEQUENCE {
    -- List of measurement that have been triggered
   measId
                                       MeasId,
    cellsTriggeredList
                                        CellsTriggeredList
                                                                        OPTIONAL,
    numberOfReportsSent
                                        INTEGER
}
CellsTriggeredList ::=
                                   SEQUENCE (SIZE (1..maxCellMeas)) OF CHOICE {
   physCellIdEUTRA
                                            PhysCellId,
   physCellIdUTRA
                                            CHOICE {
                                                PhysCellIdUTRA-FDD,
       fdd
                                                PhysCellIdUTRA-TDD
        tdd
    },
   physCellIdGERAN
                                            SEQUENCE {
                                                CarrierFreqGERAN,
       carrierFreq
                                                PhysCellIdGERAN
       physCellId
    },
   physCellIdCDMA2000
                                            PhysCellIdCDMA2000
}
-- ASN1STOP
```

—

VarRLF-Report

The UE variable VarRLF-Report includes the radio link failure information or handover failure information.

#### VarRLF-Report UE variable

```
-- ASN1START

VarRLF-Report-r10 ::= SEQUENCE {

    rlf-Report-r10 RLF-Report-r9,

    plmn-Identity-r10 PLMN-Identity

}

VarRLF-Report-r11 ::= SEQUENCE {

    rlf-Report-r10 RLF-Report-r9,

    plmn-IdentityList-r11 PLMN-IdentityList3-r11

}
```

-- ASN1STOP

## VarShortMAC-Input

The UE variable VarShortMAC-Input specifies the input used to generate the shortMAC-I.

### VarShortMAC-Input UE variable

| ASN1START                                                                              |                                                      |  |
|----------------------------------------------------------------------------------------|------------------------------------------------------|--|
| <pre>VarShortMAC-Input ::=     cellIdentity     physCellId     c-RNTI } ASN1STOP</pre> | SEQUENCE {<br>CellIdentity,<br>PhysCellId,<br>C-RNTI |  |
|                                                                                        |                                                      |  |

| VarShortMAC-Input field descriptions                                                         |  |  |
|----------------------------------------------------------------------------------------------|--|--|
| cellIdentity                                                                                 |  |  |
| Set to CellIdentity of the current cell.                                                     |  |  |
| c-RNTI                                                                                       |  |  |
| Set to C-RNTI that the UE had in the PCell it was connected to prior to the failure.         |  |  |
| physCellId                                                                                   |  |  |
| Set to the physical cell identity of the PCell the UE was connected to prior to the failure. |  |  |

### Multiplicity and type constraint definitions

This section includes multiplicity and type constraints applicable (only) for UE variables.

| ASN1START      |                                                                                               |
|----------------|-----------------------------------------------------------------------------------------------|
| maxLogMeas-r10 | INTEGER ::= 4060 Maximum number of logged measurement entries<br>that can be stored by the UE |
| ASN1STOP       |                                                                                               |

– End of EUTRA-UE-Variables

-- ASN1START END

-- ASN1STOP

# 7.2 Counters

| Counter | Reset | Incremented | When reaching max value |
|---------|-------|-------------|-------------------------|
|         |       |             |                         |

# 7.3 Timers (Informative)

| Timer | Start                                                                                                    | Stop                                                                                                    | At expiry                                                                                                    |
|-------|----------------------------------------------------------------------------------------------------|----------------------------------------------------------------------------------------------------|----------------------------------------------------------------------------------------------------|
| T300  | Transmission of<br>RRCConnectionRequest                                                                                                    | Reception of<br>RRCConnectionSetup or<br>RRCConnectionReject<br>message, cell re-selection and<br>upon abortion of connection<br>establishment by upper layers                                         | Perform the actions as specified in 5.3.3.6                                                                                                    |
| T301  | Transmission of<br>RRCConnectionReestabil<br>shmentRequest                                                                                                    | Reception of<br>RRCConnectionReestablishmen<br>t or<br>RRCConnectionReestablishmen<br>tReject message as well as<br>when the selected cell becomes<br>unsuitable                                       | Go to RRC_IDLE                                                                                                    |
| T302  | Reception of<br>RRCConnectionReject<br>while performing RRC<br>connection establishment                                                                                                    | Upon entering<br>RRC_CONNECTED and upon<br>cell re-selection                                                                                                    | Inform upper layers about<br>barring alleviation as specified in<br>5.3.3.7                                                                                                    |
| T303  | Access barred while<br>performing RRC<br>connection establishment<br>for mobile originating<br>calls                                                                                                    | Upon entering<br>RRC_CONNECTED and upon<br>cell re-selection                                                                                                    | Inform upper layers about<br>barring alleviation as specified in<br>5.3.3.7                                                                                                    |
| T304  | Reception of<br>RRCConnectionReconfig<br>uration message<br>including the<br>MobilityControl Info or<br>reception of<br>MobilityFromEUTRACom<br>mand message including<br>CellChangeOrder                            | Criterion for successful<br>completion of handover within E-<br>UTRA, handover to E-UTRA or<br>cell change order is met (the<br>criterion is specified in the target<br>RAT in case of inter-RAT)      | In case of cell change order<br>from E-UTRA or intra E-UTRA<br>handover, initiate the RRC<br>connection re-establishment<br>procedure; In case of handover<br>to E-UTRA, perform the actions<br>defined in the specifications<br>applicable for the source RAT. |
| T305  | Access barred while<br>performing RRC<br>connection establishment<br>for mobile originating<br>signalling                                                                                                    | Upon entering<br>RRC_CONNECTED and upon<br>cell re-selection                                                                                                    | Inform upper layers about<br>barring alleviation as specified in<br>5.3.3.7                                                                                                    |
| T306  | Access barred while<br>performing RRC<br>connection establishment<br>for mobile originating CS<br>fallback.                                                                                                    | Upon entering<br>RRC_CONNECTED and upon<br>cell re-selection                                                                                                    | Inform upper layers about<br>barring alleviation as specified in<br>5.3.3.7                                                                                                    |
| T310  | Upon detecting physical<br>layer problems i.e. upon<br>receiving N310<br>consecutive out-of-sync<br>indications from lower<br>layers                                                                                 | Upon receiving N311<br>consecutive in-sync indications<br>from lower layers, upon<br>triggering the handover<br>procedure and upon initiating<br>the connection re-establishment<br>procedure          | If security is not activated: go to<br>RRC_IDLE else: initiate the<br>connection re-establishment<br>procedure                                                                                                    |
| T311  | Upon initiating the RRC<br>connection re-<br>establishment procedure                                                                                                    | Selection of a suitable E-UTRA cell or a cell using another RAT.                                                                                                    | Enter RRC_IDLE                                                                                                    |
| T320  | Upon receiving <i>t320</i> or<br>upon cell (re)selection to<br>E-UTRA from another<br>RAT with validity time<br>configured for dedicated<br>priorities (in which case<br>the remaining validity<br>time is applied). | Upon entering<br>RRC_CONNECTED, when<br>PLMN selection is performed on<br>request by NAS, or upon cell<br>(re)selection to another RAT (in<br>which case the timer is carried<br>on to the other RAT). | Discard the cell reselection<br>priority information provided by<br>dedicated signalling.                                                                                                    |

| Timer | Start                                                                                                    | Stop                                                                                                    | At expiry                                                                                                    |
|-------|----------------------------------------------------------------------------------------------------|----------------------------------------------------------------------------------------------------|----------------------------------------------------------------------------------------------------|
| T321  | Upon receiving<br><i>measConfig</i> including a<br><i>reportConfig</i> with the<br><i>purpose</i> set to <i>reportCGI</i> | Upon acquiring the information<br>needed to set all fields of<br><i>cellGloballd</i> for the requested<br>cell, upon receiving <i>measConfig</i><br>that includes removal of the<br><i>reportConfig</i> with the <i>purpose</i><br>set to <i>reportCGI</i> | Initiate the measurement<br>reporting procedure, stop<br>performing the related<br>measurements and remove the<br>corresponding <i>measId</i> |
| T325  | Timer (re)started upon<br>receiving<br><i>RRCConnectionReject</i><br>message with<br><i>deprioritisationTimer</i> .       |                                                                                                    | Stop deprioritisation of all<br>frequencies or E-UTRA<br>signalled by<br><i>RRCConnectionReject.</i>                                          |
| Т330  | Upon receiving<br>LoggedMeasurementCon<br>figuration message                                                              | Upon log volume exceeding the<br>suitable UE memory, upon<br>initiating the release of<br>LoggedMeasurementConfigurati<br>on procedure                                                                                                    | Perform the actions specified in 5.6.6.4                                                                                                    |
| T340  | Upon transmitting<br>UEAssistanceInformation<br>message with<br>powerPrefIndication set<br>to normal                      | Upon initiating the connection<br>re-establishment procedure                                                                                                    | No action.                                                                                                    |

# 7.4 Constants

| Constant | Usage                                                                              |  |
|----------|------------------------------------------------------------------------------------|--|
| N310     | Maximum number of consecutive "out-of-sync" indications received from lower layers |  |
| N311     | Maximum number of consecutive "in-sync" indications received from lower layers     |  |

8 Protocol data unit abstract syntax

# 8.1 General

The RRC PDU contents in clause 6 and clause 10 are described using abstract syntax notation one (ASN.1) as specified in ITU-T Rec. X.680 [13] and X.681 [14]. Transfer syntax for RRC PDUs is derived from their ASN.1 definitions by use of Packed Encoding Rules, unaligned as specified in ITU-T Rec. X.691 [15].

The following encoding rules apply in addition to what has been specified in X.691:

- When a bit string value is placed in a bit-field as specified in 15.6 to 15.11 in X.691, the leading bit of the bit string value shall be placed in the leading bit of the bit-field, and the trailing bit of the bit string value shall be placed in the trailing bit of the bit-field.
- NOTE: The terms 'leading bit' and 'trailing bit' are defined in ITU-T Rec. X.680. When using the 'bstring' notation, the leading bit of the bit string value is on the left, and the trailing bit of the bit string value is on the right.
- When decoding types constrained with the ASN.1 Contents Constraint ("CONTAINING"), automatic decoding of the contained type should not be performed because errors in the decoding of the contained type should not cause the decoding of the entire RRC message PDU to fail. It is recommended that the decoder first decodes the outer PDU type that contains the OCTET STRING or BIT STRING with the Contents Constraint, and then decodes the contained type that is nested within the OCTET STRING or BIT STRING as a separate step.
- When decoding a) RRC message PDUs, b) BIT STRING constrained with a Contents Constraint, or c) OCTET STRING constrained with a Contents Constraint, PER decoders are required to never report an error if there are extraneous zero or non-zero bits at the end of the encoded RRC message PDU, BIT STRING or OCTET STRING.

# 8.2 Structure of encoded RRC messages

An RRC PDU, which is the bit string that is exchanged between peer entities/ across the radio interface contains the basic production as defined in X.691.

RRC PDUs shall be mapped to and from PDCP SDUs (in case of DCCH) or RLC SDUs (in case of PCCH, BCCH, CCCH or MCCH) upon transmission and reception as follows:

- when delivering an RRC PDU as an PDCP SDU to the PDCP layer for transmission, the first bit of the RRC PDU shall be represented as the first bit in the PDCP SDU and onwards; and
- when delivering an RRC PDU as an RLC SDU to the RLC layer for transmission, the first bit of the RRC PDU shall be represented as the first bit in the RLC SDU and onwards; and
- upon reception of an PDCP SDU from the PDCP layer, the first bit of the PDCP SDU shall represent the first bit of the RRC PDU and onwards; and
- upon reception of an RLC SDU from the RLC layer, the first bit of the RLC SDU shall represent the first bit of the RRC PDU and onwards.

# 8.3 Basic production

The 'basic production' is obtained by applying UNALIGNED PER to the abstract syntax value (the ASN.1 description) as specified in X.691. It always contains a multiple of 8 bits.

# 8.4 Extension

The following rules apply with respect to the use of protocol extensions:

- A transmitter compliant with this version of the specification shall, unless explicitly indicated otherwise on a PDU type basis, set the extension part empty. Transmitters compliant with a later version may send non-empty extensions;
- A transmitter compliant with this version of the specification shall set spare bits to zero;

# 8.5 Padding

If the encoded RRC message does not fill a transport block, the RRC layer shall add padding bits. This applies to PCCH and BCCH.

Padding bits shall be set to 0 and the number of padding bits is a multiple of 8.

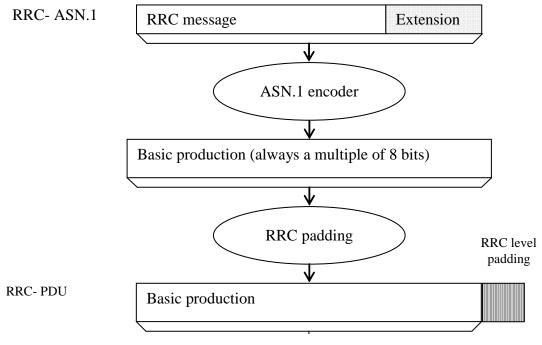

Figure 8.5-1: RRC level padding

# 9 Specified and default radio configurations

Specified and default configurations are configurations of which the details are specified in the standard. Specified configurations are fixed while default configurations can be modified using dedicated signalling.

# 9.1 Specified configurations

# 9.1.1 Logical channel configurations

### 9.1.1.1 BCCH configuration

#### Parameters

| Name               | Value | Semantics description | Ver |
|--------------------|-------|-----------------------|-----|
| PDCP configuration | N/A   |                       |     |
| RLC configuration  | ТМ    |                       |     |
| MAC configuration  | ТМ    |                       |     |

NOTE: RRC will perform padding, if required due to the granularity of the TF signalling, as defined in 8.5.

### 9.1.1.2 CCCH configuration

#### Parameters

| Name                          | Value    | Semantics description       | Ver |
|-------------------------------|----------|-----------------------------|-----|
| PDCP configuration            | N/A      |                             |     |
| RLC configuration             | ТМ       |                             |     |
| MAC configuration             |          | Normal MAC headers are used |     |
| Logical channel configuration |          |                             |     |
| priority                      | 1        | Highest priority            |     |
| prioritisedBitRate            | infinity |                             |     |
| bucketSizeDuration            | N/A      |                             |     |
| logicalChannelGroup           | 0        |                             |     |

| Name                     | Value   | Semantics description | Ver  |
|--------------------------|---------|-----------------------|------|
| logicalChannelSR-Mask-r9 | release |                       | v920 |

### 9.1.1.3 PCCH configuration

Parameters

| Name               | Value | Semantics description | Ver |
|--------------------|-------|-----------------------|-----|
| PDCP configuration | N/A   |                       |     |
| RLC configuration  | ТМ    |                       |     |
| MAC configuration  | ТМ    |                       |     |

NOTE: RRC will perform padding, if required due to the granularity of the TF signalling, as defined in 8.5.

### 9.1.1.4 MCCH and MTCH configuration

#### Parameters

| Name               | Value | Semantics description | Ver |
|--------------------|-------|-----------------------|-----|
| PDCP configuration | N/A   |                       |     |
| RLC configuration  | UM    |                       |     |
| Sn-FieldLength     | size5 |                       |     |
| t-Reordering       | 0     |                       |     |

# 9.1.2 SRB configurations

### 9.1.2.1 SRB1

#### Parameters

| Name                   | Value | Semantics description | Ver |
|------------------------|-------|-----------------------|-----|
| RLC configuration      |       |                       |     |
| logicalChannelIdentity | 1     |                       |     |

### 9.1.2.2 SRB2

#### Parameters

| Name                   | Value | Semantics description | Ver |
|------------------------|-------|-----------------------|-----|
| RLC configuration      |       |                       |     |
| logicalChannelIdentity | 2     |                       |     |

# 9.2 Default radio configurations

The following sections only list default values for REL-8 parameters included in protocol version v8.5.0. For all fields introduced in a later protocol version, the default value is "released" unless explicitly specified otherwise. For the following fields, introduced in a protocol version later than v8.5.0, the default corresponds with "value not applicable":

- codeBookSubsetRestriction-v920;
- pmi-RI-Report;
- NOTE 1: Value "N/A" indicates that the UE does not apply a specific value (i.e. upon switching to a default configuration, E-UTRAN can not assume the UE keeps the previously configured value). This implies that E-UTRAN needs to configure a value before invoking the related functionality.

NOTE 2: In general, the signalling should preferably support a "release" option for fields introduced after v8.5.0. The "value not applicable" should be used restrictively, mainly limited to for fields which value is relevant only if another field is set to a value other than its default.

# 9.2.1 SRB configurations

### 9.2.1.1 SRB1

#### Parameters

| Name                          | Value    | Semantics description | Ver |
|-------------------------------|----------|-----------------------|-----|
| RLC configuration CHOICE      | am       |                       |     |
| ul-RLC-Config                 |          |                       |     |
| >t-PollRetransmit             | ms45     |                       |     |
| >pollPDU                      | infinity |                       |     |
| >pollByte                     | infinity |                       |     |
| >maxRetxThreshold             | t4       |                       |     |
| dl-RLC-Config                 |          |                       |     |
| >t-Reordering                 | ms35     |                       |     |
| >t-StatusProhibit             | ms0      |                       |     |
| Logical channel configuration |          |                       |     |
| priority                      | 1        | Highest priority      |     |
| prioritisedBitRate            | infinity |                       |     |
| bucketSizeDuration            | N/A      |                       |     |
| logicalChannelGroup           | 0        |                       |     |

### 9.2.1.2 SRB2

### Parameters

| Name                          | Value    | Semantics description | Ver |
|-------------------------------|----------|-----------------------|-----|
| RLC configuration CHOICE      | am       |                       |     |
| ul-RLC-Config                 |          |                       |     |
| >t-PollRetransmit             | ms45     |                       |     |
| >pollPDU                      | infinity |                       |     |
| >pollByte                     | infinity |                       |     |
| >maxRetxThreshold             | t4       |                       |     |
| dl-RLC-Config                 |          |                       |     |
| >t-Reordering                 | ms35     |                       |     |
| >t-StatusProhibit             | ms0      |                       |     |
| Logical channel configuration |          |                       |     |
| priority                      | 3        |                       |     |
| prioritisedBitRate            | infinity |                       |     |
| bucketSizeDuration            | N/A      |                       |     |
| logicalChannelGroup           | 0        |                       |     |

# 9.2.2 Default MAC main configuration

#### Parameters

| Name                   | Value    | Semantics description | Ver |
|------------------------|----------|-----------------------|-----|
| MAC main configuration |          |                       |     |
| maxHARQ-tx             | n5       |                       |     |
| periodicBSR-Timer      | infinity |                       |     |
| retxBSR-Timer          | sf2560   |                       |     |
| ttiBundling            | FALSE    |                       |     |
| drx-Config             | release  |                       |     |
| phr-Config             | release  |                       |     |

# 9.2.3 Default semi-persistent scheduling configuration

| SPS-Config    |         |  |
|---------------|---------|--|
| >sps-ConfigDL | release |  |
| >sps-ConfigUL | release |  |

# 9.2.4 Default physical channel configuration

### Parameters

| Name                          | Value          | Semantics description                  | Ver |
|-------------------------------|----------------|----------------------------------------|-----|
| PDSCH-ConfigDedicated         |                |                                        |     |
| >p-a                          | dB0            |                                        |     |
| PUCCH-ConfigDedicated         |                |                                        |     |
| > tdd-AckNackFeedbackMode     | bundling       | Only valid for TDD mode                |     |
| >ackNackRepetition            | release        |                                        |     |
| PUSCH-ConfigDedicated         |                |                                        |     |
| >betaOffset-ACK-Index         | 10             |                                        |     |
| >betaOffset-RI-Index          | 12             |                                        |     |
| >betaOffset-CQI-Index         | 15             |                                        |     |
| UplinkPowerControlDedicated   |                |                                        |     |
| >p0-UE-PUSCH                  | 0              |                                        |     |
| >deltaMCS-Enabled             | en0 (disabled) |                                        |     |
| >accumulationEnabled          | TRUE           |                                        |     |
| >p0-UE-PUCCH                  | 0              |                                        |     |
| >pSRS-Offset                  | 7              |                                        |     |
| > filterCoefficient           | fc4            |                                        |     |
| tpc-pdcch-ConfigPUCCH         | release        |                                        |     |
| tpc-pdcch-ConfigPUSCH         | release        |                                        |     |
| CQI-ReportConfig              |                |                                        |     |
| > CQI-ReportPeriodic          | release        |                                        |     |
| > cqi-ReportModeAperiodic     | N/A            |                                        |     |
| > nomPDSCH-RS-EPRE-Offset     | N/A            |                                        |     |
| SoundingRS-UL-ConfigDedicated | release        |                                        |     |
| AntennaInfoDedicated          |                |                                        |     |
| >transmissionMode             | tm1, tm2       | If the number of PBCH antenna ports is |     |
|                               |                | one, tm1 is used as default; otherwise |     |
|                               |                | tm2 is used as default                 |     |
| >codebookSubsetRestriction    | N/A            |                                        |     |
| >ue-TransmitAntennaSelection  | release        |                                        |     |
| SchedulingRequestConfig       | release        |                                        |     |

# 9.2.5 Default values timers and constants

### Parameters

| Name | Value  | Semantics description | Ver |
|------|--------|-----------------------|-----|
| t310 | ms1000 |                       |     |
| n310 | n1     |                       |     |
| t311 | ms1000 |                       |     |
| n311 | n1     |                       |     |

# 10 Radio information related interactions between network nodes

# 10.1 General

This section specifies RRC messages that are transferred between network nodes. These RRC messages may be transferred to or from the UE via another Radio Access Technology. Consequently, these messages have similar characteristics as the RRC messages that are transferred across the E-UTRA radio interface, i.e. the same transfer syntax and protocol extension mechanisms apply.

# 10.2 Inter-node RRC messages

### 10.2.1 General

This section specifies RRC messages that are sent either across the X2- or the S1-interface, either to or from the eNB, i.e. a single 'logical channel' is used for all RRC messages transferred across network nodes. The information could originate from or be destined for another RAT.

### EUTRA-InterNodeDefinitions

This ASN.1 segment is the start of the E-UTRA inter-node PDU definitions.

-- ASN1START

```
EUTRA-InterNodeDefinitions DEFINITIONS AUTOMATIC TAGS ::=
```

BEGIN

```
IMPORTS
   AntennaInfoCommon.
    ARFCN-ValueEUTRA,
    ARFCN-ValueEUTRA-v9e0,
   CellIdentity,
    C-RNTI.
   DL-DCCH-Message,
    InDeviceCoexIndication-r11,
    MasterInformationBlock,
   maxFreq,
    MBMSInterestIndication-r11,
    MeasConfig,
    OtherConfig-r9,
    PhysCellId,
    RadioResourceConfigDedicated,
    RSRP-Range,
    RSRQ-Range,
    SCellToAddModList-r10,
    SecurityAlgorithmConfig,
    ShortMAC-I,
    SystemInformationBlockType1,
    SystemInformationBlockType1-v890-IEs,
    SystemInformationBlockType2,
    UEAssistanceInformation-r11,
    UECapabilityInformation,
    UE-CapabilityRAT-ContainerList
FROM EUTRA-RRC-Definitions;
```

-- ASN1STOP

### 10.2.2 Message definitions

#### HandoverCommand

This message is used to transfer the handover command generated by the target eNB.

Direction: target eNB to source eNB/ source RAN

#### HandoverCommand message

```
-- ASN1START
HandoverCommand ::=
                                     SEQUENCE {
    criticalExtensions
                                       CHOICE {
                                             CHOICE {
        c1
            handoverCommand-r8
                                                  HandoverCommand-r8-IEs,
            spare7 NULL,
            spare6 NULL, spare5 NULL, spare4 NULL,
            spare3 NULL, spare2 NULL, spare1 NULL
        },
                                              SEQUENCE { }
        criticalExtensionsFuture
    }
}
                                     SEQUENCE {
OCTET STRING (CONTAINING DL-DCCH-Message),
OPTION
HandoverCommand-r8-IEs ::=
   handoverCommandMessage
    nonCriticalExtension
                                                                               OPTIONAL
}
-- ASN1STOP
```

#### HandoverCommand field descriptions

#### handoverCommandMessage

Contains the entire DL-DCCH-Message including the *RRCConnectionReconfiguration* message used to perform handover within E-UTRAN or handover to E-UTRAN, generated (entirely) by the target eNB.

NOTE: The source BSC, in case of inter-RAT handover from GERAN to E-UTRAN, expects that the HandoverCommand message includes DL-DCCH-Message only. Thus, criticalExtensionsFuture, spare1-spare7 and nonCriticalExtension should not be used regardless whether the source RAT is E-UTRAN, UTRAN or GERAN.

#### HandoverPreparationInformation

This message is used to transfer the E-UTRA RRC information used by the target eNB during handover preparation, including UE capability information.

Direction: source eNB/ source RAN to target eNB

#### HandoverPreparationInformation message

```
-- ASN1START
HandoverPreparationInformation ::= SEQUENCE {
                     criticalExtensions
                                                                                                                                                                                                               CHOICE {
                                                                                                                                                                                                                                    CHOICE {
                                          c1
                                                               \verb|handoverPreparationInformation-r8|| HandoverPreparationInformation-r8-IEs, || and || and || and || and || and || and || and || and || and || and || and || and || and || and || and || and || and || and || and || and || and || and || and || and || and || and || and || and || and || and || and || and || and || and || and || and || and || and || and || and || and || and || and || and || and || and || and || and || and || and || and || and || and || and || and || and || and || and || and || and || and || and || and || and || and || and || and || and || and || and || and || and || and || and || and || and || and || and || and || and || and || and || and || and || and || and || and || and || and || and || and || and || and || and || and || and || and || and || and || and || and || and || and || and || and || and || and || and || and || and || and || and || and || and || and || and || and || and || and || and || and || and || and || and || and || and || and || and || and || and || and || and || and || and || and || and || and || and || and || and || and || and || and || and || and || and || and || and || and || and || and || and || and || and || and || and || and || and || and || and || and || and || and || and || and || and || and || and || and || and || and || and || and || and || and || and || and || and || and || and || and || and || and || and || and || and || and || and || and || and || and || and || and || and || and || and || and || and || and || and || and || and || and || and || and || and || and || and || and || and || and || and || and || and || and || and || and || and || and || and || and || and || and || and || and || and || and || and || and || and || and || and || and || and || and || and || and || and || and || and || and || and || and || and || and || and || and || and || and || and || and || and || and || and || and || and || and || and || and || and || and || and || and || and || and || and || and || and || and || and || and || and || and || and || and || and || and || and || and || and || and 
                                                              spare7 NULL,
                                                               spare6 NULL, spare5 NULL, spare4 NULL,
                                                               spare3 NULL, spare2 NULL, spare1 NULL
                                          },
                                          criticalExtensionsFuture
                                                                                                                                                                                                                                       SEQUENCE { }
                     }
}
HandoverPreparationInformation-r8-IEs ::= SEQUENCE {
                     ue-RadioAccessCapabilityInfo UE-CapabilityRAT-ContainerList,
                                                                                                                                                                                                               AS-Config
                                                                                                                                                                                                                                                                                                                                                                    OPTIONAL,
                                                                                                                                                                                                                                                                                                                                                                                                                                                            -- Cond HO
                    as-Config
```

|       | rrm-Config<br>as-Context              | RRM-Config<br>AS-Context OPT                                | OPTIONAL,<br>CIONAL, C | Cond HO   |
|-------|---------------------------------------|-------------------------------------------------------------|------------------------|-----------|
| ı     | nonCriticalExtension                  | HandoverPreparationInformat                                 | ion-v920-IEs           | OPTIONAL  |
| ſ     |                                       |                                                             |                        |           |
|       | loverPreparationInformation-v920-IEs  | (                                                           |                        |           |
|       | ue-ConfigRelease-r9                   | ENUMERATED {                                                |                        |           |
|       |                                       | <pre>rel9, rel10, rel11, spare5,<br/>spare2, spare1,}</pre> |                        | Cond HO2  |
|       | nonCriticalExtension                  | HandoverPreparationInformat                                 |                        | OPTIONAL  |
| }     |                                       |                                                             |                        |           |
| Hand  | loverPreparationInformation-v9d0-IEs  | ::= SEQUENCE {                                              |                        |           |
| manie | -                                     | OCTET STRING                                                |                        | OPTIONAL, |
| ,     | nonCriticalExtension                  | HandoverPreparationInformat                                 | ion-v9e0-IEs           | OPTIONAL  |
| }     |                                       |                                                             |                        |           |
| Hanc  | loverPreparationInformation-v9e0-IEs  | ::= SEQUENCE {                                              |                        |           |
|       | 2                                     | AS-Config-v9e0                                              | ,                      | Cond HO2  |
| ı     | nonCriticalExtension                  | HandoverPreparationInformat                                 | ion-v1130-IEs          | OPTIONAL  |
| }     |                                       |                                                             |                        |           |
| Hanc  | loverPreparationInformation-v1130-IEs | s ::= SEQUENCE {                                            |                        |           |
|       |                                       | AS-Context-v1130                                            | ,                      | Cond HO2  |
| 1     | nonCriticalExtension                  | SEQUENCE {}                                                 | OPTIONAL               |           |
| 1     |                                       |                                                             |                        |           |

-- ASN1STOP

#### HandoverPreparationInformation field descriptions

#### as-Config

The radio resource configuration. Applicable in case of intra-E-UTRA handover. If the target receives an incomplete *MeasConfig* and *RadioResourceConfigDedicated* in the *as-Config*, the target eNB may decide to apply the full configuration option based on the *ue-ConfigRelease*.

#### as-Context

Local E-UTRAN context required by the target eNB.

#### rrm-Config

Local E-UTRAN context used depending on the target node's implementation, which is mainly used for the RRM purpose.

#### ue-ConfigRelease

Indicates the RRC protocol release applicable for the current UE configuration. This could be used by target eNB to decide if the full configuration approach should be used. If this field is not present, the target assumes that the current UE configuration is based on the release 8 version of RRC protocol. NOTE 1.

#### ue-RadioAccessCapabilityInfo

E-UTRA radio access capabilities are always included and in case of inter-RAT handover to E-UTRA, UTRA radio access capabilities may be included. (If UTRA radio access capabilities are received from the source RAN, they are ignored by target eNB.) In case of inter-RAT handover to E-UTRA and the source is GERAN, GERAN capabilities are always included.

NOTE 1: The source typically sets the *ue-ConfigRelease* to the release corresponding with the current dedicated radio configuration. The source may however also consider the common radio resource configuration e.g. in case interoperability problems would appear if the UE temporary continues extensions of this part of the configuration in a target PCell not supporting them.

| Conditional presence | Explanation                                                                                 |
|----------------------|---------------------------------------------------------------------------------------------|
| НО                   | The field is mandatory present in case of handover within E-UTRA; otherwise the field is    |
|                      | not present.                                                                                |
| HO2                  | The field is optional present in case of handover within E-UTRA; otherwise the field is not |
|                      | present.                                                                                    |

### UERadioAccessCapabilityInformation

This message is used to transfer UE radio access capability information, covering both upload to and download from the EPC.

Direction: eNB to/ from EPC

```
UERadioAccessCapabilityInformation message
```

```
-- ASN1START
UERadioAccessCapabilityInformation ::= SEQUENCE {
   criticalExtensions
                                        CHOICE {
       с1
                                            CHOICE {
            ueRadioAccessCapabilityInformation-r8
                                                UERadioAccessCapabilityInformation-r8-IEs,
            spare7 NULL,
            spare6 NULL, spare5 NULL, spare4 NULL,
            spare3 NULL, spare2 NULL, spare1 NULL
        },
                                            SEQUENCE { }
        criticalExtensionsFuture
    }
}
UERadioAccessCapabilityInformation-r8-IEs ::= SEQUENCE {
    ue-RadioAccessCapabilityInfo OCTET STRING (CONTAINING UECapabilityInformation),
   nonCriticalExtension
                                        SEQUENCE { }
                                                                             OPTIONAL
}
-- ASN1STOP
```

UERadioAccessCapabilityInformation field descriptions

*ue-RadioAccessCapabilityInfo* Including E-UTRA, GERAN, and CDMA2000-1xRTT Bandclass radio access capabilities (separated). UTRA radio access capabilities are not included.

# 10.3 Inter-node RRC information element definitions

### AS-Config

The *AS-Config* IE contains information about RRC configuration information in the source eNB which can be utilized by target eNB to determine the need to change the RRC configuration during the handover preparation phase. The information can also be used after the handover is successfully performed or during the RRC connection re-establishment.

#### AS-Config information element

| ASN1START                                                                                                    |                                                                                                    |              |           |
|----------------------------------------------------------------------------------------------------|----------------------------------------------------------------------------------------------------|--------------|-----------|
| AS-Config ::= SEQUENCE {     sourceMeasConfig     sourceRadioResourceConfig     sourceSecurityAlgorithmConfig     sourceUE-Identity     sourceMasterInformationBlock     sourceSystemInformationBlockType1     sourceSystemInformationBlockType2     antennaInfoCommon     sourceD1-CarrierFreq    , | <pre>MeasConfig,<br/>RadioResourceConfigDedicated,<br/>SecurityAlgorithmConfig,<br/>C-RNTI,<br/>MasterInformationBlock,<br/>SystemInformationBlockTypel(WITH Construction ABS<br/>SystemInformationBlockType2,<br/>AntennaInfoCommon,<br/>ARFCN-ValueEUTRA,</pre> |              |           |
| [[ sourceSystemInformationBlockTyp                                                                                                    | SystemInformationBlockType                                                                                                    | el-v890-IEs) | OPTIONAL, |
| <pre>sourceOtherConfig-r9 ]],</pre>                                                                                                    | OtherConfig-r9                                                                                                    |              |           |
| <pre>[[ sourceSCellConfigList-r10 ]]</pre>                                                                                                    | SCellToAddModList-r10                                                                                                    | OPTIONAL     |           |
| }                                                                                                    |                                                                                                    |              |           |
| AS-Config-v9e0 ::= SEQUENC<br>sourceDl-CarrierFreq-v9e0 ARF<br>}                                                                                                    | CE {<br>FCN-ValueEUTRA-v9e0                                                                                                    |              |           |
| ASN1STOP                                                                                                    |                                                                                                    |              |           |

NOTE: The *AS-Config* re-uses information elements primarily created to cover the radio interface signalling requirements. Consequently, the information elements may include some parameters that are not relevant for the target eNB e.g. the SFN as included in the *MasterInformationBlock*.

| AS-Config field descriptions                                                                                       |         |
|----------------------------------------------------------------------------------------------------|---------|
| antennalnfoCommon                                                                                                  |         |
| This field provides information about the number of antenna ports in the source PCell.                             |         |
| sourceDL-CarrierFreq                                                                                               |         |
| Provides the parameter Downlink EARFCN in the source PCell, see TS 36.101 [42]. If the source eNB provides         | s AS-   |
| Config-v9e0, it sets sourceDI-CarrierFreq (i.e. without suffix) to maxEARFCN.                                      |         |
| sourceOtherConfig                                                                                                  |         |
| Provides other configuration in the source PCell.                                                                  |         |
| sourceMasterInformationBlock                                                                                       |         |
| MasterInformationBlock transmitted in the source PCell.                                                            |         |
| sourceMeasConfig                                                                                                   |         |
| Measurement configuration in the source cell. The measurement configuration for all measurements existing in       | the     |
| source eNB when handover is triggered shall be included. See 10.5.                                                 |         |
| sourceRadioResourceConfig                                                                                          |         |
| Radio configuration in the source PCell. The radio resource configuration for all radio bearers existing in the so | urce    |
| PCell when handover is triggered shall be included. See 10.5.                                                      |         |
| sourceSCellConfigList                                                                                              |         |
| Radio resource configuration (common and dedicated) of the SCells configured in the source eNB.                    |         |
| sourceSecurityAlgorithmConfig                                                                                      |         |
| This field provides the AS integrity protection (SRBs) and AS ciphering (SRBs and DRBs) algorithm configuration    | on used |
| in the source PCell.                                                                                               |         |
| sourceSystemInformationBlockType1                                                                                  |         |
| SystemInformationBlockType1 transmitted in the source PCell.                                                       |         |
| sourceSystemInformationBlockType2                                                                                  |         |
| SystemInformationBlockType2 transmitted in the source PCell.                                                       |         |

### AS-Context

The IE AS-Context is used to transfer local E-UTRAN context required by the target eNB.

#### AS-Context information element

| ASN1START                                  |                                                                                                    |
|--------------------------------------------|----------------------------------------------------------------------------------------------------|
| AS-Context ::=<br>reestablishmentInfo<br>} | SEQUENCE {<br>ReestablishmentInfo OPTIONAL Cond HO                                                                           |
| AS-Context-v1130 ::=<br>idc-Indication-r11 | SEQUENCE { OCTET STRING (CONTAINING                                                                                          |
| mbmsInterestIndication-r11                 | InDeviceCoexIndication-r11) OPTIONAL, Cond HO2<br>OCTET STRING (CONTAINING<br>MBMSInterestIndication-r11) OPTIONAL, Cond HO2 |
| powerPrefIndication-r11                    | OCTET STRING (CONTAINING<br>UEAssistanceInformation-r11) OPTIONAL, Cond HO2                                                  |
| }                                          |                                                                                                    |
| ASN1STOP                                   |                                                                                                    |

| AS-Context field descriptions                                         |
|-----------------------------------------------------------------------|
| idc-Indication                                                        |
| Including information used for handling the IDC problems.             |
| reestablishmentInfo                                                   |
| Including information needed for the RRC connection re-establishment. |

302

| Conditional presence | Explanation                                                                                 |
|----------------------|---------------------------------------------------------------------------------------------|
| НО                   | The field is mandatory present in case of handover within E-UTRA; otherwise the field is    |
|                      | not present.                                                                                |
| HO2                  | The field is optional present in case of handover within E-UTRA; otherwise the field is not |
|                      | present.                                                                                    |

### ReestablishmentInfo

The ReestablishmentInfo IE contains information needed for the RRC connection re-establishment.

#### ReestablishmentInfo information element

```
-- ASN1START
   stablishmentInfo ::=
sourcePhysCellId
targetCellShortMAC-I
                                     SEQUENCE {
ReestablishmentInfo ::=
                                    PhysCellId,
                                         ShortMAC-I,
    additionalReestabInfoList
                                         AdditionalReestabInfoList
                                                                                    OPTIONAL,
    . . .
}
AdditionalReestabInfoList ::=
                                     SEQUENCE ( SIZE (1..maxReestabInfo) ) OF AdditionalReestabInfo
AdditionalReestabInfo ::= SEQUENCE{
    cellIdentity
                                          CellIdentity,
    key-eNodeB-Star
                                          Key-eNodeB-Star,
    shortMAC-I
                                          ShortMAC-I
}
                                     BIT STRING (SIZE (256))
Key-eNodeB-Star ::=
-- ASN1STOP
```

| Reestabl                                                                                               | ishmentInfo field descriptions                                        |
|----------------------------------------------------------------------------------------------------|-----------------------------------------------------------------------|
| additionalReestabInfoList                                                                              | · · · · · · · · · · · · · · · · · · ·                                 |
| Contains a list of shortMAC-I and KeNB* for cells<br>establishment by the UE in these cells to success | s under control of the target eNB, required for potential re-         |
| Key-eNodeB-Star                                                                                        |                                                                       |
| Parameter KeNB*: See TS 33.401 [32, 7.2.8.4]. shall be ignored by target eNB.                          | This parameter is only used for X2 handover, and for S1 handover, it  |
| sourcePhyCellId                                                                                        |                                                                       |
| The physical cell identity of the source PCell, use                                                    | ed to determine the UE context in the target eNB at re-establishment. |
| targetCellShortMAC-I                                                                                   | Ť                                                                     |
|                                                                                                    | n order for potential re-establishment to succeed.                    |

RRM-Config

The *RRM-Config* IE contains information about UE specific RRM information before the handover which can be utilized by target eNB.

#### **RRM-Config** information element

| ASWISTARI                    |                                                                                                    |
|------------------------------|----------------------------------------------------------------------------------------------------|
|                              | <pre>NCE {     UUMERATED {         s1, s2, s3, s5, s7, s10, s15, s20,         s25, s30, s40, s50, min1, min1s20c, min1s40,         min2, min2s30, min3, min3s30, min4, min5, min6,         min7, min8, min9, min10, min12, min14, min17, min20,         min24, min28, min33, min38, min44, min50, hr1,         hr1min30, hr2, hr2min30, hr3, hr3min30, hr4, hr5, hr6,         hr8, hr10, hr13, hr16, hr20, day1, day1hr12, day2,         day2hr12, day3, day4, day5, day7, day10, day14, day19,         day24, day30, dayMoreThan30 }         OPTIONAL,</pre> |
| [[ candidateCellInfoList-r10 | CandidateCellInfoList-r10 OPTIONAL                                                                                                    |

```
]]
CandidateCellInfoList-r10 ::=
                               SEQUENCE (SIZE (1..maxFreq)) OF CandidateCellInfo-r10
CandidateCellInfo-r10 ::=
                               SEOUENCE {
    -- cellIdentification
   physCellId-r10
                                   PhysCellId,
   dl-CarrierFreq-r10
                                   ARFCN-ValueEUTRA,
    - available measurement results
   rsrpResult-r10
                                  RSRP-Range
                                                       OPTIONAL.
   rsrqResult-r10
                                   RSRQ-Range
                                                       OPTIONAL,
    [[ dl-CarrierFreq-v1090
                                       ARFCN-ValueEUTRA-v9e0
                                                                    OPTIONAL
   11
}
-- ASN1STOP
```

#### **RRM-Config** field descriptions

A list of the best cells on each frequency for which measurement information was available, in order of decreasing RSRP.

#### dl-CarrierFreq

candidateCellInfoList

The source includes *dl-CarrierFreq-v1090* if and only if *dl-CarrierFreq-r10* is set to *maxEARFCN*.

#### ue-InactiveTime

Duration while UE has not received or transmitted any user data. Thus the timer is still running in case e.g., UE measures the neighbour cells for the HO purpose. Value s1 corresponds to 1 second, s2 corresponds to 2 seconds and so on. Value min1 corresponds to 1 minute, value min1s20 corresponds to 1 minute and 20 seconds, value min1s40 corresponds to 1 minute and 40 seconds and so on. Value hr1 corresponds to 1 hour, hr1min30 corresponds to 1 hour and 30 minutes and so on.

# 10.4 Inter-node RRC multiplicity and type constraint values

### Multiplicity and type constraints definitions

```
-- ASNISTART
maxReestabInfo INTEGER ::= 32 -- Maximum number of KeNB* and shortMAC-I forwarded
-- at handover for re-establishment preparation
-- ASNISTOP
```

### End of EUTRA-InterNodeDefinitions

```
-- ASN1START
END
```

```
-- ASN1STOP
```

# 10.5 Mandatory information in AS-Config

The AS-Config transferred between source eNB and target-eNB shall include all IEs necessary to describe the AS context. The conditional presence in section 6 is only applicable for eNB to UE communication.

The "need" or "cond" statements are not applied in case of sending the IEs from source eNB to target eNB. Some information elements shall be included regardless of the "need" or "cond" e.g. *discardTimer*. The *AS-Config* re-uses information elements primarily created to cover the radio interface signalling requirements. The information elements may include some parameters that are not relevant for the target eNB e.g. the SFN as included in the *MasterInformationBlock*.

All the fields in the *AS-Config* as defined in 10.3 that are introduced after v9.2.0 and that are optional for eNB to UE communication shall be included, if the functionality is configured. The fields in the *AS-Config* that are defined before and including v9.2.0 shall be included as specified in the following.

Within the *sourceRadioResourceConfig, sourceMeasConfig* and *sourceOtherConfig*, the source eNB shall include fields that are optional for eNB to UE communication, if the functionality is configured unless explicitly specified otherwise in the following:

- in accordance with a condition that is explicitly stated to be applicable; or
- a default value is defined for the concerned field; and the configured value is the same as the default value that is defined; or
- the need of the field is OP and the current UE configuration corresponds with the behaviour defined for absence of the field;

The following fields, if the functionality is configured, are not mandatory for the source eNB to include in the *AS*-*Config* since delta signalling by the target eNB for these fields is not supported:

- semiPersistSchedC-RNTI
- measGapConfig

For the measurement configuration, a corresponding operation as 5.5.6.1 and 5.5.2.2a is executed by target eNB.

# 11 UE capability related constraints and performance requirements

# 11.1 UE capability related constraints

The following table lists constraints regarding the UE capabilities that E-UTRAN is assumed to take into account.

| Parameter             | Description                                                       | Value |
|-----------------------|-------------------------------------------------------------------|-------|
| #DRBs                 | The number of DRBs that a UE shall support                        | 8     |
| #RLC-AM               | The number of RLC AM entities that a UE shall support             | 10    |
| #minCellperMeasObject | The minimum number of neighbour cells (excluding black list       | 32    |
| EUTRA                 | cells) that a UE shall be able to store within a                  |       |
|                       | MeasObjectEUTRA                                                   |       |
| #minBlackCellRangesp  | The minimum number of blacklist cell PCI ranges that a UE         | 32    |
| erMeasObjectEUTRA     | shall be able to store within a MeasObjectEUTRA                   |       |
| #minCellperMeasObject | The minimum number of neighbour cells that a UE shall be able     | 32    |
| UTRA                  | to store within a MeasObjectUTRA                                  |       |
| #minCellperMeasObject | The minimum number of neighbour cells that a UE shall be able     | 32    |
| GERAN                 | to store within a measObjectGERAN                                 |       |
| #minCellperMeasObject | The minimum number of neighbour cells that a UE shall be able     | 32    |
| CDMA2000              | to store within a measObjectCDMA2000                              |       |
| #minCellTotal         | The minimum number of neighbour cells (excluding black list       | 256   |
|                       | cells) that UE shall be able to store in total in all measurement |       |
|                       | objects configured                                                |       |

# 11.2 Processing delay requirements for RRC procedures

The UE performance requirements for RRC procedures are specified in the following table, by means of a value N:

N = the number of 1ms subframes from the end of reception of the E-UTRAN -> UE message on the UE physical layer up to when the UE shall be ready for the reception of uplink grant for the UE -> E-UTRAN response message with no

access delay other than the TTI-alignment (e.g. excluding delays caused by scheduling, the random access procedure or physical layer synchronisation).

NOTE: No processing delay requirements are specified for RN-specific procedures.

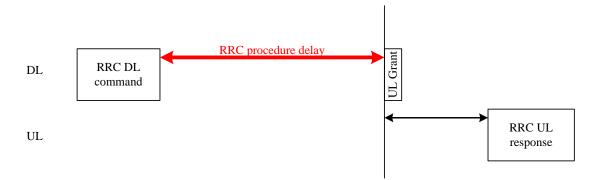

Figure 11.2-1: Illustration of RRC procedure delay

| Procedure title: E-UTRAN -> UE UE -> E-UTRAN | Ν | Notes |
|----------------------------------------------|---|-------|
|----------------------------------------------|---|-------|

| Procedure title:                                                                              | E-UTRAN -> UE                                                | UE -> E-UTRAN                                                  | N        | Notes                                                                                                    |
|-----------------------------------------------------------------------------------------------|--------------------------------------------------------------|----------------------------------------------------------------|----------|----------------------------------------------------------------------------------------------------|
| RRC Connection Contr                                                                          |                                                              | -                                                              | •        |                                                                                                    |
| RRC connection establishment                                                                  | RRCConnectionSetu<br>p                                       | RRCConnectionSetupCo<br>mplete                                 | 15       |                                                                                                    |
| RRC connection release                                                                        | RRCConnectionRele ase                                        |                                                                | NA       |                                                                                                    |
| RRC connection re-<br>configuration (radio<br>resource configuration)                         | RRCConnectionReco<br>nfiguration                             | RRCConnectionReconfigu<br>rationComplete                       | 15       |                                                                                                    |
| RRC connection re-<br>configuration<br>(measurement<br>configuration)                         | RRCConnectionReco<br>nfiguration                             | RRCConnectionReconfigu<br>rationComplete                       | 15       |                                                                                                    |
| RRC connection re-<br>configuration (intra-<br>LTE mobility)                                  | RRCConnectionReco<br>nfiguration                             | RRCConnectionReconfigu<br>rationComplete                       | 15       |                                                                                                    |
| RRC connection<br>reconfiguration (SCell<br>addition/release)                                 | RRCConnectionReco<br>nfiguration                             | RRCConnectionReconfigu<br>rationComplete                       | 20       |                                                                                                    |
| RRC connection re-<br>establishment                                                           | RRCConnectionRees<br>tablishment                             | RRCConnectionReestabli<br>shmentComplete                       | 15       |                                                                                                    |
| Initial security activation                                                                   | SecurityModeComma<br>nd                                      | SecurityModeCommandC<br>omplete/SecurityModeCo<br>mmandFailure | 10       |                                                                                                    |
| Initial security<br>activation + RRC<br>connection re-<br>configuration (RB<br>establishment) | SecurityModeComma<br>nd,<br>RRCConnectionReco<br>nfiguration | RRCConnectionReconfigu<br>rationComplete                       | 20       | The two DL messages are transmitted in the same TTI                                                                                              |
| Paging                                                                                        | Paging                                                       |                                                                | NA       |                                                                                                    |
| Inter RAT mobility                                                                            |                                                              |                                                                |          |                                                                                                    |
| Handover to E-UTRA                                                                            | RRCConnectionReco<br>nfiguration (sent by<br>other RAT)      | RRCConnectionReconfigu<br>rationComplete                       | NA       | The performance of this<br>procedure is specified in<br>[50] in case of handover<br>from GSM and [29], [30] in<br>case of handover from<br>UTRA. |
| Handover from E-<br>UTRA                                                                      | MobilityFromEUTRA<br>Command                                 |                                                                | NA       | The performance of this<br>procedure is specified in<br>[16]                                                                                     |
| Handover from E-<br>UTRA to CDMA2000                                                          | HandoverFromEUTR<br>APreparationRequest<br>(CDMA2000)        |                                                                | NA       | Used to trigger the<br>handover preparation<br>procedure with a<br>CDMA2000 RAT.<br>The performance of this<br>procedure is specified in<br>[16] |
| Measurement procedu                                                                           | res                                                          |                                                                |          |                                                                                                    |
| Measurement<br>Reporting                                                                      |                                                              | MeasurementReport                                              | NA       |                                                                                                    |
| Other procedures                                                                              | LIEConobility Energy into                                    | LIECopobility disformation                                     | 10       | 1                                                                                                    |
| UE capability transfer<br>Counter check                                                       | UECapabilityEnquiry<br>CounterCheck                          | UECapabilityInformation<br>CounterCheckResponse                | 10<br>10 |                                                                                                    |
| Proximity indication                                                                          | Counter Oneon                                                | ProximityIndication                                            | NA       |                                                                                                    |
| UE information                                                                                | UEInformationReque st                                        | UEInformationResponse                                          | 15       |                                                                                                    |
| MBMS counting                                                                                 | MBMSCountingRequ<br>est                                      | MBMSCountingResponse                                           | NA       |                                                                                                    |
| MBMS interest<br>indication                                                                   |                                                              | MBMSInterestIndication                                         | NA       |                                                                                                    |

| Procedure title:                 | E-UTRAN -> UE | UE -> E-UTRAN           | Ν  | Notes |
|----------------------------------|---------------|-------------------------|----|-------|
| In-device coexistence indication |               | InDeviceCoexIndication  | NA |       |
| UE assistance<br>information     |               | UEAssistanceInformation | NA |       |

# 11.3 Void

# Annex A (informative): Guidelines, mainly on use of ASN.1

Editor's note No agreements have been reached concerning the extension of RRC PDUs so far. Any statements in this section about the protocol extension mechanism should be considered as FFS.

# A.1 Introduction

The following clauses contain guidelines for the specification of RRC protocol data units (PDUs) with ASN.1.

# A.2 Procedural specification

# A.2.1 General principles

The procedural specification provides an overall high level description regarding the UE behaviour in a particular scenario.

It should be noted that most of the UE behaviour associated with the reception of a particular field is covered by the applicable parts of the PDU specification. The procedural specification may also include specific details of the UE behaviour upon reception of a field, but typically this should be done only for cases that are not easy to capture in the PDU section e.g. general actions, more complicated actions depending on the value of multiple fields.

Likewise, the procedural specification need not specify the UE requirements regarding the setting of fields within the messages that are send to E-UTRAN i.e. this may also be covered by the PDU specification.

# A.2.2 More detailed aspects

The following more detailed conventions should be used:

- Bullets:
  - Capitals should be used in the same manner as in other parts of the procedural text i.e. in most cases no capital applies since the bullets are part of the sentence starting with 'The UE shall:'
  - All bullets, including the last one in a sub-clause, should end with a semi-colon i.e. an ';'
- Conditions
  - Whenever multiple conditions apply, a semi-colon should be used at the end of each conditions with the exception of the last one, i.e. as in 'if cond1; or cond2:

# A.3 PDU specification

# A.3.1 General principles

### A.3.1.1 ASN.1 sections

The RRC PDU contents are formally and completely described using abstract syntax notation (ASN.1), see X.680 [13], X.681 (02/2002) [14].

The complete ASN.1 code is divided into a number of ASN.1 sections in the specifications. In order to facilitate the extraction of the complete ASN.1 code from the specification, each ASN.1 section begins with a text paragraph consisting entirely of an *ASN.1 start tag*, which consists of a double hyphen followed by a single space and the text string "ASN1START" (in all upper case letters). Each ASN.1 section ends with a text paragraph consisting entirely of an *ASN.1 stop tag*, which consists of a double hyphen followed by a single space and the text "ASN1STOP" (in all upper case letters):

-- ASN1START

-- ASN1STOP

The text paragraphs containing the ASN.1 start and stop tags should not contain any ASN.1 code significant for the complete description of the RRC PDU contents. The complete ASN.1 code may be extracted by copying all the text paragraphs between an ASN.1 start tag and the following ASN.1 stop tag in the order they appear, throughout the specification.

NOTE: A typical procedure for extraction of the complete ASN.1 code consists of a first step where the entire RRC PDU contents description (ultimately the entire specification) is saved into a plain text (ASCII) file format, followed by a second step where the actual extraction takes place, based on the occurrence of the ASN.1 start and stop tags.

### A.3.1.2 ASN.1 identifier naming conventions

The naming of identifiers (i.e., the ASN.1 field and type identifiers) should be based on the following guidelines:

- Message (PDU) identifiers should be ordinary mixed case without hyphenation. These identifiers, *e.g.*, the *RRCConnectionModificationCommand*, should be used for reference in the procedure text. Abbreviated forms of these identifiers should not be used.
- Type identifiers other than PDU identifiers should be ordinary mixed case, with hyphenation used to set off acronyms only where an adjacent letter is a capital, *e.g.*, *EstablishmentCause*, *SelectedPLMN* (not *SelectedPLMN*, since the "d" in "Selected" is lowercase), *InitialUE-Identity* and *MeasSFN-SFN-TimeDifference*.
- Field identifiers shall start with a lowercase letter and use mixed case thereafter, *e.g.*, *establishmentCause*. If a field identifier begins with an acronym (which would normally be in upper case), the entire acronym is lowercase (*plmn-Identity*, not *pLMN-Identity*). The acronym is set off with a hyphen (*ue-Identity*, not *ueIdentity*), in order to facilitate a consistent search pattern with corresponding type identifiers.
- Identifiers that are likely to be keywords of some language, especially widely used languages, such as C++ or Java, should be avoided to the extent possible.
- Identifiers, other than PDU identifiers, longer than 25 characters should be avoided where possible. It is recommended to use abbreviations, which should be done in a consistent manner i.e. use 'Meas' instead of 'Measurement' for all occurrences. Examples of typical abbreviations are given in table A.3.1.2.1-1 below.
- For future extension: When an extension is introduced a suffix is added to the identifier of the concerned ASN.1 field and/ or type. A suffix of the form "-rX" is used, with X indicating the release, for ASN.1 fields or types introduced in a later release (i.e. a release later than the original/ first release of the protocol) as well as for ASN.1 fields or types for which a revision is introduced in a later release replacing a previous version, *e.g.*, *Foo-r9* for the Rel-9 version of the ASN.1 type *Foo*. A suffix of the form "-vXYZ" is used for ASN.1 fields or types that only are an extension of a corresponding earlier field or type (see sub-clause A.4), e.g., *AnElement-v10b0* for the extension of the ASN.1 type *AnElement* introduced in version 10.11.0 of the specification. A number 0...9, 10, 11, etc. is used to represent the first part of the version number, indicating the release of the protocol.

Lower case letters *a*, *b*, *c*, *etc*. are used to represent the second (and third) part of the version number if they are greater than 9. In the procedural specification, in field descriptions as well as in headings suffices are not used, unless there is a clear need to distinguish the extension from the original field.

- More generally, in case there is a need to distinguish different variants of an ASN.1 field or IE, a suffix should be added at the end of the identifiers e.g. *MeasObjectUTRA*, *ConfigCommon*. When there is no particular need to distinguish the fields (e.g. because the field is included in different IEs), a common field identifier name may be used. This may be attractive e.g. in case the procedural specification is the same for the different variants.

| Abbreviation | Abbreviated word |
|--------------|------------------|
| Conf         | Confirmation     |
| Config       | Configuration    |
| DL           | Downlink         |
| Ext          | Extension        |
| Freq         | Frequency        |
| ld           | Identity         |
| Ind          | Indication       |
| Info         | Information      |
| Meas         | Measurement      |
| Neigh        | Neighbour(ing)   |
| Param(s)     | Parameter(s)     |
| Persist      | Persistent       |
| Phys         | Physical         |
| Proc         | Process          |
| Reestab      | Reestablishment  |
| Req          | Request          |
| Sched        | Scheduling       |
| Thresh       | Threshold        |
| Transm       | Transmission     |
| UL           | Uplink           |

Table A.3.1.2-1: Examples of typical abbreviations used in ASN.1 identifiers

NOTE: The table A.3.1.2.1-1 is not exhaustive. Additional abbreviations may be used in ASN.1 identifiers when needed.

### A.3.1.3 Text references using ASN.1 identifiers

A text reference into the RRC PDU contents description from other parts of the specification is made using the ASN.1 field or type identifier of the referenced element. The ASN.1 field and type identifiers used in text references should be in the *italic font style*. The "do not check spelling and grammar" attribute in Word should be set. Quotation marks (i.e., " ") should not be used around the ASN.1 field or type identifier.

A reference to an RRC PDU type should be made using the corresponding ASN.1 type identifier followed by the word "message", e.g., a reference to the *RRCConnectionRelease* message.

A reference to a specific part of an RRC PDU, or to a specific part of any other ASN.1 type, should be made using the corresponding ASN.1 field identifier followed by the word "field", e.g., a reference to the *prioritisedBitRate* field in the example below.

```
-- /example/ ASN1START
LogicalChannelConfig ::=
                                     SEQUENCE {
    ul-SpecificParameters
                                         SEQUENCE {
        priority
                                              Priority,
        prioritisedBitRate
                                              PrioritisedBitRate,
        bucketSizeDuration
                                              BucketSizeDuration,
        logicalChannelGroup
                                              INTEGER (0..3)
    }
            OPTIONAL
}
-- ASN1STOP
```

NOTE: All the ASN.1 start tags in the ASN.1 sections, used as examples in this annex to the specification, are deliberately distorted, in order not to include them when the ASN.1 description of the RRC PDU contents is extracted from the specification.

A reference to a specific type of information element should be made using the corresponding ASN.1 type identifier preceded by the acronym "IE", e.g., a reference to the IE *LogicalChannelConfig* in the example above.

References to a specific type of information element should only be used when those are generic, i.e., without regard to the particular context wherein the specific type of information element is used. If the reference is related to a particular context, e.g., an RRC PDU type (message) wherein the information element is used, the corresponding field identifier in that context should be used in the text reference.

A reference to a specific value of an ASN.1 field should be made using the corresponding ASN.1 value without using quotation marks around the ASN.1 value, e.g., 'if the *status* field is set to value *true*'.

### A.3.2 High-level message structure

Within each logical channel type, the associated RRC PDU (message) types are alternatives within a CHOICE, as shown in the example below.

```
-- /example/ ASN1START
DL-DCCH-Message ::= SEQUENCE {
                             DL-DCCH-MessageType
    message
}
DL-DCCH-MessageType ::= CHOICE {
    c1
                             CHOICE {
        dlInformationTransfer
                                                  DLInformationTransfer,
        dllnformationTransfer
handoverFromEUTRAPreparationRequest
                                                  HandoverFromEUTRAPreparationRequest,
        mobilityFromEUTRACommand
                                                 MobilityFromEUTRACommand,
        rrcConnectionReconfiguration
                                                  RRCConnectionReconfiguration,
        rrcConnectionRelease
                                                  RRCConnectionRelease,
        securityModeCommand
                                                  SecurityModeCommand,
        ueCapabilityEnguiry
                                                  UECapabilityEnguiry,
        sparel NULL
    }.
    messageClassExtension SEQUENCE { }
}
-- ASN1STOP
```

A nested two-level CHOICE structure is used, where the alternative PDU types are alternatives within the inner level *c1* CHOICE.

Spare alternatives (i.e., *spare1* in this case) may be included within the *c1* CHOICE to facilitate future extension. The number of such spare alternatives should not extend the total number of alternatives beyond an integer-power-of-two number of alternatives (i.e., eight in this case).

Further extension of the number of alternative PDU types is facilitated using the *messageClassExtension* alternative in the outer level CHOICE.

### A.3.3 Message definition

Each PDU (message) type is specified in an ASN.1 section similar to the one shown in the example below.

```
-- /example/ ASN1START
RRCConnectionReconfiguration ::=
                                    SEOUENCE {
    rrc-TransactionIdentifier
                                        RRC-TransactionIdentifier,
    criticalExtensions
                                         CHOICE {
                                             CHOICE {
        c1
            rrcConnectionReconfiguration-r8
                                                 RRCConnectionReconfiguration-r8-IEs,
            spare3 NULL, spare2 NULL, spare1 NULL
        },
        criticalExtensionsFuture
                                             SEQUENCE { }
    }
}
```

```
RRCConnectionReconfiguration-r8-IEs ::= SEQUENCE {
    -- Enter the IEs here.
    ...
}
```

-- ASN1STOP

Hooks for *critical* and *non-critical* extension should normally be included in the PDU type specification. How these hooks are used is further described in sub-clause A.4.

Critical extensions are characterised by a redefinition of the PDU contents and need to be governed by a mechanism for protocol version agreement between the encoder and the decoder of the PDU, such that the encoder is prevented from sending a critically extended version of the PDU type, which is not comprehended by the decoder.

Critical extension of a PDU type is facilitated by a two-level CHOICE structure, where the alternative PDU contents are alternatives within the inner level *c1* CHOICE. Spare alternatives (i.e., *spare3* down to *spare1* in this case) may be included within the *c1* CHOICE. The number of spare alternatives to be included in the original PDU specification should be decided case by case, based on the expected rate of critical extension in the future releases of the protocol.

Further critical extension, when the spare alternatives from the original specifications are used up, is facilitated using the *criticalExtensionsFuture* in the outer level CHOICE.

In PDU types where critical extension is not expected in the future releases of the protocol, the inner level *c1* CHOICE and the spare alternatives may be excluded, as shown in the example below.

Non-critical extensions are characterised by the addition of new information to the original specification of the PDU type. If not comprehended, a non-critical extension may be skipped by the decoder, whilst the decoder is still able to complete the decoding of the comprehended parts of the PDU contents.

Non-critical extensions at locations other than the end of the message or other than at the end of a field contained in a BIT or OCTET STRING are facilitated by use of the ASN.1 extension marker "...". The original specification of a PDU type should normally include the extension marker at the end of the sequence of information elements contained.

Non-critical extensions at the end of the message or at the end of a field that is contained in a BIT or OCTET STRING are facilitated by use of an empty sequence that is marked OPTIONAL e.g. as shown in the following example:

```
-- /example/ ASN1START

RRCMessage-r8-IEs ::= SEQUENCE {
    field1 InformationElement1,
    field2 InformationElement2,
    nonCriticalExtension SEQUENCE {} OPTIONAL -- Need OP
}
-- ASN1STOP
```

The ASN.1 section specifying the contents of a PDU type may be followed by a *field description* table where a further description of, e.g., the semantic properties of the fields may be included. The general format of this table is shown in the example below. The field description table is absent in case there are no fields for which further description needs to be provided e.g. because the PDU does not include any fields, or because an IE is defined for each field while there is nothing specific regarding the use of this IE that needs to be specified.

|                    | %PDU-Typeldentifier% field descriptions |
|--------------------|-----------------------------------------|
| %field identifier% |                                         |
| Field description. |                                         |
| %field identifier% |                                         |
| Field description. |                                         |

The field description table has one column. The header row shall contain the ASN.1 type identifier of the PDU type.

The following rows are used to provide field descriptions. Each row shall include a first paragraph with a *field identifier* (in *bold and italic* font style) referring to the part of the PDU to which it applies. The following paragraphs at the same row may include (in regular font style), e.g., semantic description, references to other specifications and/ or specification of value units, which are relevant for the particular part of the PDU.

The parts of the PDU contents that do not require a field description shall be omitted from the field description table.

# A.3.4 Information elements

Each IE (information element) type is specified in an ASN.1 section similar to the one shown in the example below.

```
-- /example/ ASN1START
PRACH-ConfigSIB ::=
                                     SEQUENCE {
                                         INTEGER (0..1023),
    rootSequenceIndex
    prach-ConfigInfo
                                         PRACH-ConfigInfo
}
PRACH-Config ::=
                                     SEQUENCE {
                                         INTEGER (0..1023),
    rootSequenceIndex
    prach-ConfigInfo
                                         PRACH-ConfigInfo
                                                                              OPTIONAL
                                                                                           -- Need ON
}
PRACH-ConfigInfo ::=
                                     SEQUENCE {
    prach-ConfigIndex
                                         ENUMERATED {ffs},
    highSpeedFlag
                                         ENUMERATED {ffs},
                                         ENUMERATED {ffs}
    zeroCorrelationZoneConfig
}
-- ASN1STOP
```

IEs should be introduced whenever there are multiple fields for which the same set of values apply. IEs may also be defined for other reasons e.g. to break down a ASN.1 definition in to smaller pieces.

A group of closely related IE type definitions, like the IEs *PRACH-ConfigSIB* and *PRACH-Config* in this example, are preferably placed together in a common ASN.1 section. The IE type identifiers should in this case have a common base, defined as the *generic type identifier*. It may be complemented by a suffix to distinguish the different variants. The "*PRACH-Config*" is the generic type identifier in this example, and the "*SIB*" suffix is added to distinguish the variant. The sub-clause heading and generic references to a group of closely related IEs defined in this way should use the generic type identifier.

The same principle should apply if a new version, or an extension version, of an existing IE is created for *critical* or *non-critical* extension of the protocol (see sub-clause A.4). The new version, or the extension version, of the IE is included in the same ASN.1 section defining the original. A suffix is added to the type identifier, using the naming conventions defined in sub-clause A.3.1.2, indicating the release or version of the where the new version, or extension version, was introduced.

Local IE type definitions, like the IE *PRACH-ConfigInfo* in the example above, may be included in the ASN.1 section and be referenced in the other IE types defined in the same ASN.1 section. The use of locally defined IE types should be encouraged, as a tool to break up large and complex IE type definitions. It can improve the readability of the code. There may also be a benefit for the software implementation of the protocol end-points, as these IE types are typically provided by the ASN.1 compiler as independent data elements, to be used in the software implementation.

An IE type defined in a local context, like the IE *PRACH-ConfigInfo*, should not be referenced directly from other ASN.1 sections in the RRC specification. An IE type which is referenced in more than one ASN.1 section should be defined in a separate sub-clause, with a separate heading and a separate ASN.1 section (possibly as one in a set of

314

-- Cond UL

closely related IE types, like the IEs *PRACH-ConfigSIB* and *PRACH-Config* in the example above). Such IE types are also referred to as 'global IEs'.

NOTE: Referring to an IE type, that is defined as a local IE type in the context of another ASN.1 section, does not generate an ASN.1 compilation error. Nevertheless, using a locally defined IE type in that way makes the IE type definition difficult to find, as it would not be visible at an outline level of the specification. It should be avoided.

The ASN.1 section specifying the contents of one or more IE types, like in the example above, may be followed by a *field description* table, where a further description of, e.g., the semantic properties of the fields of the information elements may be included. This table may be absent, similar as indicated in sub-clause A.3.3 for the specification of the *PDU* type. The general format of the *field description* table is the same as shown in sub-clause A.3.3 for the specification of the PDU type.

# A.3.5 Fields with optional presence

A field with optional presence may be declared with the keyword DEFAULT. It identifies a default value to be assumed, if the sender does not include a value for that field in the encoding:

```
-- /example/ ASN1START

PreambleInfo ::= SEQUENCE {
    numberOfRA-Preambles INTEGER (1..64) DEFAULT 1,
    ...
}
-- ASN1STOP
```

Alternatively, a field with optional presence may be declared with the keyword OPTIONAL. It identifies a field for which a value can be omitted. The omission carries semantics, which is different from any normal value of the field:

```
-- /example/ ASN1START
PRACH-Config ::= SEQUENCE {
   rootSequenceIndex INTEGER (0..1023),
   prach-ConfigInfo PRACH-ConfigInfo OPTIONAL -- Need ON
}
-- ASN1STOP
```

The semantics of an optionally present field, in the case it is omitted, should be indicated at the end of the paragraph including the keyword OPTIONAL, using a short comment text with a need statement. The need statement includes the keyword "Need", followed by one of the predefined semantics tags (OP, ON or OR) defined in sub-clause 6.1. If the semantics tag OP is used, the semantics of the absent field are further specified either in the field description table following the ASN.1 section, or in procedure text.

### A.3.6 Fields with conditional presence

A field with conditional presence is declared with the keyword OPTIONAL. In addition, a short comment text shall be included at the end of the paragraph including the keyword OPTIONAL. The comment text includes the keyword "Cond", followed by a condition tag associated with the field ("UL" in this example):

```
-- /example/ ASN1START
LogicalChannelConfig ::= SEQUENCE {
    ul-SpecificParameters SEQUENCE {
        priority INTEGER (0),
        ...
    } OPTIONAL
}
-- ASN1STOP
```

When conditionally present fields are included in an ASN.1 section, the field description table after the ASN.1 section shall be followed by a *conditional presence* table. The conditional presence table specifies the conditions for including the fields with conditional presence in the particular ASN.1 section.

| Conditional presence | Explanation                                                                           |  |
|----------------------|---------------------------------------------------------------------------------------|--|
| UL                   | Specification of the conditions for including the field associated with the condition |  |
|                      | tag = "UL". Semantics in case of optional presence under certain conditions may       |  |
|                      | also be specified.                                                                    |  |

The conditional presence table has two columns. The first column (heading: "Conditional presence") contains the condition tag (in *italic* font style), which links the fields with a condition tag in the ASN.1 section to an entry in the table. The second column (heading: "Explanation") contains a text specification of the conditions and requirements for the presence of the field. The second column may also include semantics, in case of an optional presence of the field, under certain conditions i.e. using the same predefined tags as defined for optional fields in A.3.5.

Conditional presence should primarily be used when presence of a field despends on the presence and/ or value of other fields within the same message. If the presence of a field depends on whether another feature/ function has been configured, while this function can be configured indepedently e.g. by another message and/ or at another point in time, the relation is best reflected by means of a statement in the field description table.

If the ASN.1 section does not include any fields with conditional presence, the conditional presence table shall not be included.

Whenever a field is only applicable in specific cases e.g. TDD, use of conditional presence should be considered.

### A.3.7 Guidelines on use of lists with elements of SEQUENCE type

Where an information element has the form of a list (the SEQUENCE OF construct in ASN.1) with the type of the list elements being a SEQUENCE data type, an information element shall be defined for the list elements even if it would not otherwise be needed.

For example, a list of PLMN identities with reservation flags is defined as in the following example:

```
-- /example/ ASN1START
PLMN-IdentityInfoList ::= SEQUENCE (SIZE (1..6)) OF PLMN-IdentityInfo
PLMN-IdentityInfo ::= SEQUENCE {
    plmn-Identity PLMN-Identity,
    cellReservedForOperatorUse ENUMERATED {reserved, notReserved}
}
-- ASN1STOP
```

rather than as in the following (bad) example, which may cause generated code to contain types with unpredictable names:

```
-- /bad example/ ASN1START
PLMN-IdentityList ::= SEQUENCE (SIZE (1..6)) OF SEQUENCE {
    plmn-Identity cellReservedForOperatorUse ENUMERATED {reserved, notReserved}
}
-- ASN1STOP
```

# A.4 Extension of the PDU specifications

### A.4.1 General principles to ensure compatibility

It is essential that extension of the protocol does not affect interoperability i.e. it is essential that implementations based on different versions of the RRC protocol are able to interoperate. In particular, this requirement applies for the following kind of protocol extensions:

- Introduction of new PDU types (i.e. these should not cause unexpected behaviour or damage).
- Introduction of additional fields in an extensible PDUs (i.e. it should be possible to ignore uncomprehended extensions without affecting the handling of the other parts of the message).
- Introduction of additional values of an extensible field of PDUs. If used, the behaviour upon reception of an uncomprehended value should be defined.

It should be noted that the PDU extension mechanism may depend on the logical channel used to transfer the message e.g. for some PDUs an implementation may be aware of the protocol version of the peer in which case selective ignoring of extensions may not be required.

The non-critical extension mechanism is the primary mechanism for introducing protocol extensions i.e. the critical extension mechanism is used merely when there is a need to introduce a 'clean' message version. Such a need appears when the last message version includes a large number of non-critical extensions, which results in issues like readability, overhead associated with the extension markers. The critical extension mechanism may also be considered when it is complicated to accommodate the extensions by means of non-critical extension mechanisms.

### A.4.2 Critical extension of messages

The mechanisms to critically extend a message are defined in A.3.3. There are both "outer branch" and "inner branch" mechanisms available. The "outer branch" consists of a CHOICE having the name *criticalExtensions*, with two values, *c1* and *criticalExtensionsFuture*. The *criticalExtensionsFuture* branch consists of an empty SEQUENCE, while the c1 branch contains the "inner branch" mechanism.

The "inner branch" structure is a CHOICE with values of the form "*MessageName-rX-IEs*" (e.g., "*RRCConnectionReconfiguration-r8-IEs*") or "*spareX*", with the spare values having type NULL. The "-rX-IEs" structures contain the *complete* structure of the message IEs for the appropriate release; i.e., the critical extension branch for the Rel-10 version of a message includes all Rel-8 and Rel-9 fields (that are not obviated in the later version), rather than containing only the additional Rel-10 fields.

The following guidelines may be used when deciding which mechanism to introduce for a particular message, i.e. only an 'outer branch', or an 'outer branch' in combination with an 'inner branch' including a certain number of spares:

- For certain messages, e.g. initial uplink messages, messages transmitted on a broadcast channel, critical extension may not be applicable.
- An outer branch may be sufficient for messages not including any fields.
- The number of spares within inner branch should reflect the likelihood that the message will be critically
  extended in future releases (since each release with a critical extension for the message consumes one of the
  spare values). The estimation of the critical extension likelyhood may be based on the number, size and
  changeability of the fields included in the message.
- In messages where an inner branch extension mechanism is available, all spare values of the inner branch should be used before any critical extensions are added using the outer branch.

The following example illustrates the use of the critical extension mechanism by showing the ASN.1 of the original and of a later release

```
-- /example/ ASN1START
                                        -- Original release
RRCMessage ::=
                                        SEQUENCE {
   rrc-TransactionIdentifier
                                            RRC-TransactionIdentifier,
    criticalExtensions
                                        CHOICE {
       c1
                                            CHOICE {
            rrcMessage-r8
                                                RRCMessage-r8-IEs,
            spare3 NULL, spare2 NULL, spare1 NULL
        },
        criticalExtensionsFuture
                                            SEQUENCE { }
    }
}
-- ASN1STOP
-- /example/ ASN1START
                                 -- Later release
```

```
SEQUENCE {
RRCMessage ::=
   rrc-TransactionIdentifier
                                              RRC-TransactionIdentifier,
    criticalExtensions
                                          CHOICE {
                                              CHOICE {
        c1
            rrcMessage-r8
                                                  RRCMessage-r8-IEs,
            rrcMessage-r10
                                                  RRCMessage-r10-IEs,
                                                  RRCMessage-r11-IEs,
            rrcMessage-r11
            rrcMessage-r14
                                                  RRCMessage-r14-IEs
        },
                                          CHOICE {
        later
                                                  CHOICE {
            c2
                rrcMessage-r16
                                                      RRCMessage-r16-IEs,
                spare7 NULL, spare6 NULL, spare5 NULL, spare4 NULL,
                spare3 NULL, spare2 NULL, spare1 NULL
            },
            criticalExtensionsFuture
                                                      SEOUENCE { }
        }
    }
}
-- ASN1STOP
```

# A.4.3 Non-critical extension of messages

### A.4.3.1 General principles

The mechanisms to extend a message in a non-critical manner are defined in A.3.3. W.r.t. the use of extension markers, the following additional guidelines apply:

- When further non-critical extensions are added to a message that has been critically extended, the inclusion of these non-critical extensions in earlier critical branches of the message should be avoided when possible.
- The extension marker ("...") is the primary non-critical extension mechanism that is used unless a length determinant is not required. Examples of cases where a length determinant is not required:
  - at the end of a message,
  - at the end of a structure contained in a BIT STRING or OCTET STRING
- When an extension marker is available, non-critical extensions are preferably placed at the location (e.g. the IE) where the concerned parameter belongs from a logical/ functional perspective (referred to as the '*default extension location*')
- It is desirable to aggregate extensions of the same release or version of the specification into a group, which should be placed at the lowest possible level.
- In specific cases it may be preferrable to place extensions elsewhere (referred to as the '*actual extension location*') e.g. when it is possible to aggregate several extensions in a group. In such a case, the group should be placed at the lowest suitable level in the message. <TBD: ref to seperate example>
- In case placement at the default extension location affects earlier critical branches of the message, locating the extension at a following higher level in the message should be considered.
- In case an extension is not placed at the default extension location, an IE should be defined. The IE's ASN.1 definition should be placed in the same ASN.1 section as the default extension location. In case there are intermediate levels in-between the actual and the default extension location, an IE may be defined for each level. Intermediate levels are primarily introduced for readability and overview. Hence intermediate levels need not allways be introduced e.g. they may not be needed when the default and the actual extension location are within the same ASN.1 section. <TBD: ref to seperate example>

### A.4.3.2 Further guidelines

Further to the general principles defined in the previous section, the following additional guidelines apply regarding the use of extension markers:

- Extension markers within SEQUENCE
  - Extension markers are primarily, but not exclusively, introduced at the higher nesting levels
  - Extension markers are introduced for a SEQUENCE comprising several fields as well as for information elements whose extension would result in complex structures without it (e.g. re-introducing another list)
  - Extension markers are introduced to make it possible to maintain important information structures e.g. parameters relevant for one particular RAT
  - Extension markers are also used for size critical messages (i.e. messages on BCCH, PCCH and CCCH), although introduced somewhat more carefully
  - The extension fields introduced (or frozen) in a specific version of the specification are grouped together using double brackets.
- Extension markers within ENUMERATED
  - Spare values are used until the number of values reaches the next power of 2, while the extension marker caters for extension beyond that limit
  - A suffix of the form "vXYZ" is used for the identifier of each new value, e.g. "value-vXYZ".
- Extension markers within CHOICE:
  - Extension markers are introduced when extension is foreseen and when comprehension is not required by the receiver i.e. behaviour is defined for the case where the receiver cannot comprehend the extended value (e.g. ignoring an optional CHOICE field). It should be noted that defining the behaviour of a receiver upon receiving a not comprehended choice value is not required if the sender is aware whether or not the receiver supports the extended value.
  - A suffix of the form "vXYZ" is used for the identifier of each new choice value, e.g. "choice-vXYZ".

Non-critical extensions at the end of a message/ of a field contained in an OCTET or BIT STRING:

- When a nonCriticalExtension is actually used, a "Need" statement is not provided for the field, which always is a group including at least one extension and a field facilitating further possible extensions.

Further, more general, guidelines:

-- /example/ ASN1START

- In case a need statement is not provided for a group, a "Need" statement is provided for all individual extension fields within the group i.e. including for fields that are not marked as OPTIONAL. The latter is to clarify the action upon absence of the whole group.

### A.4.3.3 Typical example of evolution of IE with local extensions

The following example illustrates the use of the extension marker for a number of elementary cases (sequence, enumerated, choice). The example also illustrates how the IE may be revised in case the critical extension mechanism is used.

NOTE In case there is a need to support further extensions of release n while the ASN.1 of release (n+1) has been frozen, without requiring the release n receiver to support decoding of release (n+1) extensions, more advanced mechanisms are needed e.g. including multiple extension markers.

```
SEQUENCE {
InformationElement1 ::=
    field1
                                         ENUMERATED {
                                             value1, value2, value3, value4-v880,
                                              ..., value5-v960 },
    field2
                                         CHOICE {
        field2a
                                             BOOLEAN.
        field2b
                                             InformationElement2b,
        field2c-v960
                                             InformationElement2c-r9
    },
    [[ field3-r9
                                              InformationElement3-r9
                                                                           OPTIONAL
                                                                                            -- Need OR
```

| Release | 1 | 1 |
|---------|---|---|
|---------|---|---|

-- /evample/ AGNIGTART

| <pre>]], [[ field3-v9a0</pre>   | InformationElement3-v9a0<br>InformationElement4          | OPTIONAL,<br>OPTIONAL | Need OR<br>Need OR |
|---------------------------------|----------------------------------------------------------|-----------------------|--------------------|
| InformationElement1-r10 ::=     | SEQUENCE {                                               |                       |                    |
| field1                          | ENUMERATED {                                             |                       |                    |
|                                 | value1, value2, value3, va<br>value5-v960, value6-v1170, |                       | , },               |
| field2                          | CHOICE {                                                 |                       |                    |
| field2a                         | BOOLEAN,                                                 |                       |                    |
| field2b                         | InformationElement2b,                                    |                       |                    |
| field2c-v960                    | InformationElement2c-r9,                                 |                       |                    |
| field2d-v12b0                   | INTEGER (063)                                            |                       |                    |
| field3-r9                       | InformationElement3-r10                                  | OPTIONAL,             | - Need OR          |
| field4-r9                       | InformationElement4                                      | OPTIONAL,             | - Need OR          |
| field5-r10                      | BOOLEAN,                                                 |                       |                    |
| field6-r10                      | InformationElement6-r10                                  | OPTIONAL,             | - Need OR          |
| ,<br>[[ field3-v1170<br>]]<br>} | InformationElement3-v1170                                | OPTIONAL              | Need OR            |
| ·                               |                                                          |                       |                    |
| ASN1STOP                        |                                                          |                       |                    |

Some remarks regarding the extensions of *InformationElement1* as shown in the above example:

- The *InformationElement1* is initially extended with a number of non-critical extensions. In release 10 however, a critical extension is introduced for the message using this IE. Consequently, a new version of the IE *InformationElement1* (i.e. *InformationElement1-r10*) is defined in which the earlier non-critical extensions are incorporated by means of a revision of the original field.
- The value4-v880 is replacing a spare value defined in the original protocol version for *field1*. Likewise value6v1170 replaces spare3 that was originally defined in the r10 version of *field1*
- Within the critically extended release 10 version of *InformationElement1*, the names of the original fields/ IEs are not changed, unless there is a real need to distinguish them from other fields/ IEs. E.g. the *field1* and *InformationElement4* were defined in the original protocol version (release 8) and hence not tagged. Moreover, the *field3-r9* is introduced in release 9 and not re-tagged; although, the *InformationElement3* is also critically extended and therefore tagged *InformationElement3-r10* in the release 10 version of InformationElement1.

### A.4.3.4 Typical examples of non critical extension at the end of a message

The following example illustrates the use of non-critical extensions at the end of the message or at the end of a field that is contained in a BIT or OCTET STRING i.e. when an empty sequence is used.

| /example/ ASNISIARI                                                                      |                                                                                                    |                                         |
|------------------------------------------------------------------------------------------|----------------------------------------------------------------------------------------------------|-----------------------------------------|
| <pre>RRCMessage-r8-IEs ::=    field1    field2    field3    nonCriticalExtension }</pre> | SEQUENCE {<br>InformationElement1,<br>InformationElement2,<br>InformationElement3<br>RRCMessage-v860-IEs | OPTIONAL, Need ON<br>OPTIONAL           |
| RRCMessage-v860-IEs ::=<br>field4-v860<br>field5-v860<br>nonCriticalExtension<br>}       | SEQUENCE {<br>InformationElement4<br>BOOLEAN<br>RRCMessage-v940-IEs                                      | OPTIONAL, Need OP<br>OPTIONAL, Cond C54 |
| <pre>RRCMessage-v940-IEs ::=    field6-v940    nonCriticalExtensions }</pre>             | SEQUENCE {<br>InformationElement6-r9<br>SEQUENCE {}                                                      | OPTIONAL, Need OR<br>OPTIONAL Need OP   |
| ASN1STOP                                                                                 |                                                                                                    |                                         |

Some remarks regarding the extensions shown in the above example:

- The *InformationElement4* is introduced in the original version of the protocol (release 8) and hence no suffix is used.

# A.4.3.5 Examples of non-critical extensions not placed at the default extension location

The following example illustrates the use of non-critical extensions in case an extension is not placed at the default extension location.

#### ParentIE-WithEM

The IE *ParentIE-WithEM* is an example of a high level IE including the extension marker (EM). The root encoding of this IE includes two lower level IEs *ChildIE1-WithoutEM* and *ChildIE2-WithoutEM* which not include the extension marker. Consequently, non-critical extensions of the Child-IEs have to be included at the level of the Parent-IE.

The example illustrates how the two extension IEs *ChildIE1-WithoutEM-vNx0* and *ChildIE2-WithoutEM-vNx0* (both in release N) are used to connect non-critical extensions with a default extension location in the lower level IEs to the actual extension location in this IE.

#### ParentIE-WithEM information element

| 1 | /example/ ASN1START                              |                         |           |         |
|---|--------------------------------------------------|-------------------------|-----------|---------|
| ł | ParentIE-WithEM ::=<br>Root encoding, including: | SEQUENCE {              |           |         |
|   | childIE1-WithoutEM                               | ChildIE1-WithoutEM      | OPTIONAL, | Need ON |
|   | childIE2-WithoutEM                               | ChildIE2-WithoutEM      | OPTIONAL, | Need ON |
|   | • • • • ,                                        |                         |           |         |
|   | [[ childIE1-WithoutEM-vNx0                       | ChildIE1-WithoutEM-vNx0 | OPTIONAL, | Need ON |
|   | childIE2-WithoutEM-vNx0                          | ChildIE2-WithoutEM-vNx0 | OPTIONAL  | Need ON |
|   | ]]                                               |                         |           |         |
| 7 | }                                                |                         |           |         |
|   | -                                                |                         |           |         |

-- ASN1STOP

Some remarks regarding the extensions shown in the above example:

- The fields *childIEx-WithoutEM-vNx0* may not really need to be optional (depends on what is defined at the next lower level).
- In general, especially when there are several nesting levels, fields should be marked as optional only when there
  is a clear reason.

### ChildIE1-WithoutEM

The IE *ChildIE1-WithoutEM* is an example of a lower level IE, used to control certain radio configurations including a configurable feature which can be setup or released using the local IE *ChIE1-ConfigurableFeature*. The example illustrates how the new field *chIE1-NewField* is added in release N to the configuration of the configurable feature. The example is based on the following assumptions:

- when initially configuring as well as when modifying the new field, the original fields of the configurable feature have to be provided also i.e. as if the extended ones were present within the setup branch of this feature.
- when the configurable feature is released, the new field should be released also.
- when omitting the original fields of the configurable feature the UE continues using the existing values (which is
  used to optimise the signalling for features that typically continue unchanged upon handover).
- when omitting the new field of the configurable feature the UE releases the existing values and discontinues the
  associated functionality (which may be used to support release of unsupported functionality upon handover to an
  eNB supporting an earlier protocol version).

The above assumptions, which affect the use of conditions and need codes, may not always apply. Hence, the example should not be re-used blindly.

```
ChildIE1-WithoutEM information elements
```

```
-- /example/ ASN1START
ChildIE1-WithoutEM ::=
                                   SEQUENCE {
    -- Root encoding, including:
    chIE1-ConfigurableFeature
                                                                       OPTIONAL
                                       ChIE1-ConfigurableFeature
                                                                                        -- Need ON
}
ChildIE1-WithoutEM-vNx0 ::= SEQUENCE {
                                     ChIE1-ConfigurableFeature-vNx0 OPTIONAL
   chIE1-ConfigurableFeature-vNx0
                                                                                  -- Cond ConfigF
}
ChIE1-ConfigurableFeature ::=
                                   CHOICE {
   release
                                       NULL.
   setup
                                       SEQUENCE {
        -- Root encoding
    }
}
ChIE1-ConfigurableFeature-vNx0 ::= SEQUENCE {
   chIE1-NewField-rN
                                       INTEGER (0..31)
}
-- ASN1STOP
```

```
        Conditional presence
        Explanation

        ConfigF
        The field is optional present, need OR, in case of chIE1-ConfigurableFeature is included and set to "setup"; otherwise the field is not present and the UE shall delete any existing value for this field.
```

### ChildIE2-WithoutEM

The IE *ChildIE2-WithoutEM* is an example of a lower level IE, typically used to control certain radio configurations. The example illustrates how the new field *chIE1-NewField* is added in release N to the configuration of the configurable feature.

#### ChildIE2-WithoutEM information element

| /example/ ASN1START                                                   |                                 |          |              |
|-----------------------------------------------------------------------|---------------------------------|----------|--------------|
| ChildIE2-WithoutEM ::=<br>release<br>setup<br>Root encoding<br>}<br>} | CHOICE {<br>NULL,<br>SEQUENCE { |          |              |
| ChildIE2-WithoutEM-vNx0 ::=<br>chIE2-NewField-rN<br>}                 | SEQUENCE {<br>INTEGER (031)     | OPTIONAL | Cond ConfigF |
| ASN1STOP                                                              |                                 |          |              |

| Conditional presence | Explanation                                                                                                    |  |
|----------------------|----------------------------------------------------------------------------------------------------|--|
|                      | The field is optional present, need OR, in case of <i>chIE2-ConfigurableFeature</i> is included and set to "setup"; otherwise the field is not present and the UE shall delete any existing value for this field. |  |

# A.5 Guidelines regarding inclusion of transaction identifiers in RRC messages

The following rules provide guidance on which messages should include a Transaction identifier

- 1: DL messages on CCCH that move UE to RRC-Idle should not include the RRC transaction identifier.
- 2: All network initiated DL messages by default should include the RRC transaction identifier.
- 3: All UL messages that are direct response to a DL message with an RRC Transaction identifier should include the RRC Transaction identifier.
- 4: All UL messages that require a direct DL response message should include an RRC transaction identifier.
- 5: All UL messages that are not in response to a DL message nor require a corresponding response from the network should not include the RRC Transaction identifier.

# A.6 Protection of RRC messages (informative)

The following list provides information which messages can be sent (unprotected) prior to security activation and which messages can be sent unprotected after security activation.

P...Messages that can be sent (unprotected) prior to security activation

A - I...Messages that can be sent without integrity protection after security activation

- A C...Messages that can be sent unciphered after security activation
- NA... Message can never be sent after security activation

| Message                                      | P | A-I | A-C | Comment                                                                                                    |
|----------------------------------------------|---|-----|-----|----------------------------------------------------------------------------------------------------|
| CSFBParametersRequestCDMA20<br>00            | + | -   | -   |                                                                                                    |
| CSFBParametersResponseCDMA<br>2000           | + | -   | -   |                                                                                                    |
| CounterCheck                                 | - |     |     |                                                                                                    |
| CounterCheckResponse                         | - | -   | -   |                                                                                                    |
| DLInformationTransfer                        | + | -   | -   |                                                                                                    |
| HandoverFromEUTRAPreparation                 | - |     | -   |                                                                                                    |
|                                              | - | -   | -   |                                                                                                    |
| Request (CDMA2000)<br>InDeviceCoexIndication |   | -   | -   |                                                                                                    |
| InterFreqRSTDMeasurementIndica               | - | -   | -   |                                                                                                    |
| tion                                         | - | -   | -   |                                                                                                    |
| LoggedMeasurementsConfiguratio               | - | -   | -   |                                                                                                    |
| MasterInformationBlock                       | + | +   | +   |                                                                                                    |
| MBMSCountingRequest                          | + | +   | +   |                                                                                                    |
| MBMSCountingResponse                         | - | -   | -   |                                                                                                    |
| MBMSInterestIndication                       | + | -   | -   |                                                                                                    |
| MBSFNAreaConfiguration                       | + | +   | +   |                                                                                                    |
| MeasurementReport                            | + | -   | -   | Justification for case "P": RAN2 agreed that<br>measurement configuration may be sent                                                                                                    |
| Mability From ELITRA Command                 |   |     |     | prior to security activation                                                                                                    |
| MobilityFromEUTRACommand                     | - | -   | -   |                                                                                                    |
| Paging<br>Dravimitula disation               | + | +   | +   |                                                                                                    |
| ProximityIndication                          | - | -   | -   |                                                                                                    |
| RNReconfiguration                            | - | -   | -   |                                                                                                    |
| RNReconfigurationComplete                    | - | -   | -   |                                                                                                    |
| RRCConnectionReconfiguration                 | + | -   | -   | The message shall not be sent unprotected<br>before security activation if it is used to<br>perform handover or to establish SRB2 and<br>DRBs                                                                         |
| RRCConnectionReconfigurationCo mplete        | + | -   | -   | Unprotected, if sent as response to<br>RRCConnectionReconfiguration which was<br>sent before security activation                                                                                                    |
| RRCConnectionReestablishment                 | - | +   | +   | This message is not protected by PDCP operation.                                                                                                    |
| RRCConnectionReestablishmentC omplete        | - | -   | -   |                                                                                                    |
| RRCConnectionReestablishmentR eject          | - | +   | +   | One reason to send this may be that the security context has been lost, therefore sent as unprotected.                                                                                                    |
| RRCConnectionReestablishmentR equest         | - | -   | +   | This message is not protected by PDCP operation. However a short MAC-I is included.                                                                                                    |
| RRCConnectionReject                          | + | NA  | NA  |                                                                                                    |
| RRCConnectionRelease                         | + | -   | -   | Justification for P: If the RRC connection<br>only for signalling not requiring DRBs or<br>ciphered messages, or the signalling<br>connection has to be released prematurely,<br>this message is sent as unprotected. |
| RRCConnectionRequest                         | + | NA  | NA  |                                                                                                    |
| RRCConnectionSetup                           | + | NA  | NA  |                                                                                                    |
| RRCConnectionSetupComplete                   | + | NA  | NA  |                                                                                                    |
| SecurityModeCommand                          | + | NA  | NA  | Integrity protection applied, but no<br>ciphering (integrity verification done after<br>the message received by RRC)                                                                                                  |
| SecurityModeComplete                         | - | NA  | NA  | Integrity protection applied, but no<br>ciphering. Ciphering is applied after<br>completing the procedure.                                                                                                    |
| SecurityModeFailure                          | + | NA  | NA  | Neither integrity protection nor ciphering applied.                                                                                                    |
| SystemInformation                            | + | +   | +   |                                                                                                    |
| SystemInformationBlockType1                  | + | +   | +   |                                                                                                    |
| UEAssistanceInformation                      | - | -   | -   |                                                                                                    |
| UECapabilityEnquiry                          | + | -   | -   |                                                                                                    |
| UECapabilityInformation                      | + | -   | -   |                                                                                                    |

| Message                       | Р | A-I | A-C | Comment                             |
|-------------------------------|---|-----|-----|-------------------------------------|
| UEInformationRequest          | - | -   | -   |                                     |
| UEInformationResponse         | - | -   | -   |                                     |
| ULHandoverPreparationTransfer | - | -   | -   | This message should follow          |
| (CDMA2000)                    |   |     |     | HandoverFromEUTRAPreparationRequest |
| ULInformationTransfer         | + | -   | -   |                                     |

# A.7 Miscellaneous

The following miscellaneous conventions should be used:

- References: Whenever another specification is referenced, the specification number and optionally the relevant subclause, table or figure, should be indicated in addition to the pointer to the References section e.g. as follows: 'see TS 36.212 [22, 5.3.3.1.6]'.

# Annex B (normative): Release 8 and 9 AS feature handling

### B.1 Feature group indicators

This annex contains the definitions of the bits in fields *featureGroupIndicators* (in Table B.1-1) and *featureGroupIndRel9Add* (in Table B.1-1a).

In this release of the protocol, the UE shall include the fields *featureGroupIndicators* in the IE *UE-EUTRA-Capability* and *featureGroupIndRel9Add* in the IE *UE-EUTRA-Capability-v9a0*. All the functionalities defined within the field *featureGroupIndicators* defined in Table B.1-1 or Table B.1-1a are mandatory for the UE, if the related capability (frequency band, RAT, SR-VCC or Inter-RAT ANR) is also supported. For a specific indicator, if all functionalities for a feature group listed in Table B.1-1 have been implemented and tested, the UE shall set the indicator as one (1), else (i.e. if any one of the functionalities in a feature group listed in Table B.1-1 or Table B.1-1 or Table B.1-1 or Table B.1-1 and tested), the UE shall set the indicator as zero (0).

The UE shall set all indicators that correspond to RATs not supported by the UE as zero (0).

The UE shall set all indicators, which do not have a definition in Table B.1-1 or Table B.1-1a, as zero (0).

If the optional fields *featureGroupIndicators* or *featureGroupIndRel9Add* are not included by a UE of a future release, the network may assume that all features pertaining to the RATs supported by the UE, respectively listed in Table B.1-1 or Table B.1-1a and deployed in the network, have been implemented and tested by the UE.

In Table B.1-1, a 'VoLTE capable UE' corresponds to a UE which is IMS voice capable.

The indexing in Table B.1-1a starts from index 33, which is the leftmost bit in the field featureGroupIndRel9Add.

| Index of<br>indicator<br>(bit<br>number) | <b>Definition</b><br>(description of the supported<br>functionality, if indicator set to one)                                                                                                    | Notes                                                             | If indicated "Yes" the<br>feature shall be<br>implemented and<br>successfully tested for<br>this version of the<br>specification | FDD/<br>TDD diff |
|------------------------------------------|----------------------------------------------------------------------------------------------------|-------------------------------------------------------------------|----------------------------------------------------------------------------------------------------|------------------|
| 1<br>(leftmost<br>bit)<br>2              | <ul> <li>Intra-subframe frequency hopping for<br/>PUSCH scheduled by UL grant</li> <li>DCI format 3a (TPC commands for<br/>PUCCH and PUSCH with single bit<br/>power adjustments)</li> <li>Aperiodic CQI/PMI/RI reporting on<br/>PUSCH: Mode 2-0 – UE selected<br/>subband CQI without PMI</li> <li>Aperiodic CQI/PMI/RI reporting on<br/>PUSCH: Mode 2-2 – UE selected<br/>subband CQI with multiple PMI</li> <li>Simultaneous CQI and ACK/NACK on</li> </ul> |                                                                   |                                                                                                    | Yes              |
|                                          | PUCCH, i.e. PUCCH format 2a and 2b<br>- Absolute TPC command for PUSCH<br>- Resource allocation type 1 for PDSCH<br>- Periodic CQI/PMI/RI reporting on<br>PUCCH: Mode 2-0 – UE selected<br>subband CQI without PMI<br>- Periodic CQI/PMI/RI reporting on<br>PUCCH: Mode 2-1 – UE selected<br>subband CQI with single PMI                                                                                                    |                                                                   |                                                                                                    |                  |
| 3                                        | - 5bit RLC UM SN<br>- 7bit PDCP SN                                                                                                    | - can only be set to 1 if<br>the UE has set bit<br>number 7 to 1. | Yes, if UE supports<br>VoLTE                                                                                                    | No               |
| 4                                        | - Short DRX cycle                                                                                                    | - can only be set to 1 if<br>the UE has set bit<br>number 5 to 1. |                                                                                                    | Yes              |

#### Table B.1-1: Definitions of feature group indicators

| 5  | - Long DRX cycle                                                                                                    |                                                                                                    | Yes                                                                                                    | No  |
|----|----------------------------------------------------------------------------------------------------|----------------------------------------------------------------------------------------------------|----------------------------------------------------------------------------------------------------|-----|
| 5  | - DRX command MAC control element                                                                                                    |                                                                                                    | 165                                                                                                    | NO  |
| 6  | - Prioritised bit rate                                                                                                    |                                                                                                    | Yes                                                                                                    | No  |
| 7  | - RLC UM                                                                                                    | - can only be set to 0 if<br>the UE does not<br>support VoLTE                                                                                                    | Yes, if UE supports<br>VoLTE                                                                                       | No  |
| 8  | <ul> <li>EUTRA RRC_CONNECTED to UTRA<br/>FDD or UTRA TDD CELL_DCH PS<br/>handover, if the UE supports either only<br/>UTRAN FDD or only UTRAN TDD</li> <li>EUTRA RRC_CONNECTED to UTRA<br/>FDD CELL_DCH PS handover, if the UE<br/>supports both UTRAN FDD and UTRAN<br/>TDD</li> </ul>                                                                                                    | - can only be set to 1 if<br>the UE has set bit<br>number 22 to 1                                                                                                    | Yes for FDD, if UE<br>supports UTRA FDD                                                                            | Yes |
| 9  | - EUTRA RRC_CONNECTED to GERAN<br>GSM_Dedicated handover                                                                                                    | - related to SR-VCC<br>- can only be set to 1 if<br>the UE has set bit<br>number 23 to 1                                                                                                    |                                                                                                    | Yes |
| 10 | - EUTRA RRC_CONNECTED to GERAN<br>(Packet_) Idle by Cell Change Order<br>- EUTRA RRC_CONNECTED to GERAN<br>(Packet_) Idle by Cell Change Order with<br>NACC (Network Assisted Cell Change)                                                                                                    |                                                                                                    |                                                                                                    | Yes |
| 11 | - EUTRA RRC_CONNECTED to<br>CDMA2000 1xRTT CS Active handover                                                                                                    | - related to SR-VCC<br>- can only be set to 1 if<br>the UE has sets bit<br>number 24 to 1                                                                                                    |                                                                                                    | Yes |
| 12 | - EUTRA RRC_CONNECTED to<br>CDMA2000 HRPD Active handover                                                                                                    | - can only be set to 1 if<br>the UE has set bit<br>number 26 to 1                                                                                                    |                                                                                                    | Yes |
| 13 | - Inter-frequency handover (within FDD or TDD)                                                                                                    | - can only be set to 1 if<br>the UE has set bit<br>number 25 to 1                                                                                                    | Yes, unless UE only<br>supports band 13                                                                            | No  |
| 14 | <ul> <li>Measurement reporting event: Event A4</li> <li>Neighbour &gt; threshold</li> <li>Measurement reporting event: Event A5</li> <li>Serving &lt; threshold1 &amp; Neighbour &gt; threshold2</li> </ul>                                                                                                    |                                                                                                    | Yes                                                                                                    | No  |
| 15 | <ul> <li>Measurement reporting event: Event B1         <ul> <li>Neighbour &gt; threshold for UTRAN FDD or UTRAN TDD, if the UE supports either only UTRAN FDD or only UTRAN TDD and has set bit number 22 to 1</li> <li>Measurement reporting event: Event B1             <ul></ul></li></ul></li></ul>                                                                                                    | <ul> <li>can only be set to 1 if<br/>the UE has set at least<br/>one of the bit number<br/>22, 23, 24, 26 or 39 to<br/>1.</li> <li>even if the UE sets<br/>bits 41, it shall still set<br/>bit 15 to 1 if<br/>measurement<br/>reporting event B1 is<br/>tested for all RATs<br/>supported by UE</li> </ul> | Yes for FDD, if UE<br>supports only UTRAN<br>FDD and does not<br>support UTRAN TDD or<br>GERAN or 1xRTT or<br>HRPD | Yes |
| 16 | <ul> <li>Intra-frequency periodical measurement<br/>reporting where <i>triggerType</i> is set to<br/><i>periodical</i> and <i>purpose</i> is set to<br/><i>reportStrongestCells</i></li> <li>Inter-frequency periodical measurement<br/>reporting where <i>triggerType</i> is set to<br/><i>periodical</i> and <i>purpose</i> is set to<br/><i>reportStrongestCells</i>, if the UE has set bit<br/>number 25 to 1</li> <li>Inter-RAT periodical measurement<br/>reporting where <i>triggerType</i> is set to</li> </ul> |                                                                                                    | Yes                                                                                                    | No  |

|    | periodical and purpose is set to<br>reportStrongestCells for UTRAN FDD or<br>UTRAN TDD, if the UE supports either<br>only UTRAN FDD or only UTRAN TDD<br>and has set bit number 22 to 1- Inter-RAT periodical measurement<br>reporting where triggerType is set to<br>periodical and purpose is set to<br>reportStrongestCells for UTRAN FDD or<br>UTRAN TDD, if the UE supports both<br>UTRAN FDD and UTRAN TDD and has<br>set bit number 22 or 39 to 1, respectively- Inter-RAT periodical measurement<br>reporting where triggerType is set to<br>periodical and purpose is set to<br>reportStrongestCells for GERAN, 1xRTT<br>or HRPD, if the UE has set bit number<br>23, 24 or 26 to 1, respectively.NOTE: Event triggerd periodical<br>reporting (i.e., with triggerType set to<br>event and with reportAmount > 1) is a<br>mandatory functionality of event triggered<br>reporting and therefore not the subject of<br>                                                                                                    |                                                                                                    |                                      |     |
|----|----------------------------------------------------------------------------------------------------|----------------------------------------------------------------------------------------------------|--------------------------------------|-----|
| 17 | this bit.         Intra-frequency ANR features including:         - Intra-frequency periodical measurement         reporting where triggerType is set to         periodical and purpose is set to         reportStrongestCells         - Intra-frequency periodical measurement         reporting where triggerType is set to         periodical and purpose is set to         reporting where triggerType is set to         periodical and purpose is set to         periodical and purpose is set to         reportCGI                                                                                                    | - can only be set to 1 if<br>the UE has set bit<br>number 5 to 1.                                                                                                    | Yes                                  | No  |
| 18 | Inter-frequency ANR features including:<br>- Inter-frequency periodical measurement<br>reporting where <i>triggerType</i> is set to<br><i>periodical</i> and <i>purpose</i> is set to<br><i>reportStrongestCells</i><br>- Inter-frequency periodical measurement<br>reporting where <i>triggerType</i> is set to<br><i>periodical</i> and <i>purpose</i> is set to<br><i>reportCGI</i>                                                                                                    | - can only be set to 1 if<br>the UE has set bit<br>number 5 and bit<br>number 25 to 1.                                                                                                    | Yes, unless UE only supports band 13 | No  |
| 19 | Inter-RAT ANR features including:<br>- Inter-RAT periodical measurement<br>reporting where <i>triggerType</i> is set to<br><i>periodical</i> and <i>purpose</i> is set to<br><i>reportStrongestCells</i> for GERAN, if the<br>UE has set bit number 23 to 1<br>- Inter-RAT periodical measurement<br>reporting where <i>triggerType</i> is set to<br><i>periodical</i> and <i>purpose</i> is set to<br><i>reportStrongestCellsForSON</i> for UTRAN<br>FDD or UTRAN TDD, if the UE supports<br>either only UTRAN FDD or only UTRAN<br>TDD and has set bit number 22 to 1<br>- Inter-RAT periodical measurement<br>reporting where <i>triggerType</i> is set to<br><i>periodical</i> and <i>purpose</i> is set to<br><i>reportStrongestCellsForSON</i> for UTRAN<br>TDD and has set bit number 22 to 1<br>- Inter-RAT periodical measurement<br>reporting where <i>triggerType</i> is set to<br><i>periodical</i> and <i>purpose</i> is set to<br><i>reportStrongestCellsForSON</i> for UTRAN<br>FDD or UTRAN TDD, if the UE supports<br>both UTRAN FDD and UTRAN TDD and<br>has set bit number 22 or 39 to 1,<br>respectively<br>- Inter-RAT periodical measurement<br>reporting where <i>triggerType</i> is set to | - can only be set to 1 if<br>the UE has set bit<br>number 5 to 1 and the<br>UE has set at least<br>one of the bit number<br>22, 23, 24 or 26 to 1.<br>- even if the UE sets<br>bits 33 to 37, it shall<br>still set bit 19 to 1 if<br>inter-RAT ANR<br>features are tested for<br>all RATs for which<br>inter-RAT<br>measurement<br>reporting is indicated<br>as tested |                                      | Yes |

|    | <i>periodical</i> and <i>purpose</i> is set to<br><i>reportStrongestCellsForSON</i> for 1xRTT<br>or HRPD, if the UE has set bit number 24<br>or 26 to 1, respectively<br>- Inter-RAT periodical measurement<br>reporting where <i>triggerType</i> is set to<br><i>periodical</i> and <i>purpose</i> is set to<br><i>reportCGI</i> for UTRAN FDD or UTRAN<br>TDD, if the UE supports either only<br>UTRAN FDD or only UTRANTDD and<br>has set bit number 22 to 1<br>- Inter-RAT periodical measurement<br>reporting where <i>triggerType</i> is set to<br><i>periodical</i> and <i>purpose</i> is set to<br><i>reportCGI</i> for UTRAN FDD or UTRAN<br>TDD, if the UE supports both UTRAN<br>FDD and DUTRAN FDD or UTRAN<br>TDD, if the UE supports both UTRAN<br>FDD and UTRAN TDD and has set bit<br>number 22 or 39 to 1, respectively<br>- Inter-RAT periodical measurement<br>reporting where <i>triggerType</i> is set to<br><i>periodical</i> and <i>purpose</i> is set to<br><i>reportCGI</i> for GERAN, 1xRTT or HRPD,<br>if the UE has set bit number 23, 24 or 26 |                                                                                                    |                                                                                                    |     |
|----|----------------------------------------------------------------------------------------------------|----------------------------------------------------------------------------------------------------|----------------------------------------------------------------------------------------------------|-----|
| 20 | to 1, respectively<br>If bit number 7 is set to 0:                                                                                                    | - Regardlass of what                                                                                                    | Yes                                                                                                    | No  |
| 20 | <ul> <li>If bit number 7 is set to 0:</li> <li>SRB1 and SRB2 for DCCH + 8x AM DRB</li> <li>If bit number 7 is set to 1:</li> <li>SRB1 and SRB2 for DCCH + 8x AM DRB</li> <li>SRB1 and SRB2 for DCCH + 5x AM DRB + 3x UM DRB</li> <li>NOTE: UE which indicate support for a DRB combination also support all subsets of the DRB combination. Therefore, release of DRB(s) never results in an unsupported DRB combination.</li> </ul>                                                                                                    | <ul> <li>Regardless of what<br/>bit number 7 and bit<br/>number 20 is set to,<br/>UE shall support at<br/>least SRB1 and SRB2<br/>for DCCH + 4x AM<br/>DRB</li> <li>Regardless of what<br/>bit number 20 is set to,<br/>if bit number 7 is set to<br/>1, UE shall support at<br/>least SRB1 and SRB2<br/>for DCCH + 4x AM<br/>DRB + 1x UM DRB</li> </ul> | res                                                                                                    | NO  |
| 21 | <ul> <li>Predefined intra- and inter-subframe<br/>frequency hopping for PUSCH with N_sb</li> <li>1</li> <li>Predefined inter-subframe frequency</li> </ul>                                                                                                    |                                                                                                    |                                                                                                    | No  |
| 22 | <ul> <li>hopping for PUSCH with N_sb &gt; 1</li> <li>UTRAN FDD or UTRAN TDD<br/>measurements, reporting and<br/>measurement reporting event B2 in E-<br/>UTRA connected mode, if the UE<br/>supports either only UTRAN FDD or only<br/>UTRAN TDD</li> <li>UTRAN FDD measurements, reporting<br/>and measurement reporting event B2 in<br/>E-UTRA connected mode, if the UE<br/>supports both UTRAN FDD and UTRAN<br/>TDD</li> </ul>                                                                                                    |                                                                                                    | Yes for FDD, if UE<br>supports UTRA FDD                                                                                        | Yes |
| 23 | - GERAN measurements, reporting and<br>measurement reporting event B2 in E-                                                                                                    |                                                                                                    |                                                                                                    | Yes |
| 24 | UTRA connected mode<br>- 1xRTT measurements, reporting and<br>measurement reporting event B2 in E-<br>UTRA connected mode                                                                                                    |                                                                                                    | Yes for FDD, if UE<br>supports enhanced<br>1xRTT CSFB for FDD<br>Yes for TDD, if UE<br>supports enhanced<br>1xRTT CSFB for TDD | Yes |
| 25 | - Inter-frequency measurements and                                                                                                    |                                                                                                    | Yes, unless UE only                                                                                                    | No  |

|    | reporting in E-UTRA connected mode                                      |                           | supports band 13                    | ]   |
|----|-------------------------------------------------------------------------|---------------------------|-------------------------------------|-----|
|    |                                                                         |                           |                                     |     |
|    | NOTE: The UE setting this bit to 1 and                                  |                           |                                     |     |
|    | indicating support for FDD and TDD                                      |                           |                                     |     |
|    | frequency bands in the UE capability                                    |                           |                                     |     |
|    | signalling implements and is tested for                                 |                           |                                     |     |
|    | FDD measurements while the UE is in                                     |                           |                                     |     |
|    | TDD, and for TDD measurements while                                     |                           |                                     |     |
| 26 | the UE is in FDD.                                                       |                           |                                     | Yes |
| 20 | - HRPD measurements, reporting and measurement reporting event B2 in E- |                           | Yes for FDD, if UE<br>supports HRPD | res |
|    | UTRA connected mode                                                     |                           | Supports TIKED                      |     |
| 27 | - EUTRA RRC_CONNECTED to UTRA                                           | - related to SR-VCC       | Yes for FDD, if UE                  | Yes |
|    | FDD or UTRA TDD CELL_DCH CS                                             | - can only be set to 1 if | supports VoLTE and                  |     |
|    | handover, if the UE supports either only                                | the UE has set bit        | UTRA FDD                            |     |
|    | UTRAN FDD or only UTRAN TDD                                             | number 8 to 1 and         |                                     |     |
|    |                                                                         | supports SR-VCC           |                                     |     |
|    | - EUTRA RRC_CONNECTED to UTRA                                           | from EUTRA defined        |                                     |     |
|    | FDD CELL_DCH CS handover, if the UE                                     | in TS 24.008 [49]         |                                     |     |
|    | supports both UTRAN FDD and UTRAN                                       |                           |                                     |     |
| 28 | TDD<br>- TTI bundling                                                   |                           | Yes for FDD                         | Yes |
| 20 | - Semi-Persistent Scheduling                                            |                           | resion FDD                          | Yes |
| 30 | - Handover between FDD and TDD                                          | - can only be set to 1 if |                                     | No  |
| 30 |                                                                         | the UE has set bit        |                                     | INO |
|    |                                                                         | number 13 to 1            |                                     |     |
| 31 | - Indicates whether the UE supports the                                 |                           |                                     |     |
|    | mechanisms defined for cells                                            |                           |                                     |     |
|    | broadcasting multi band information i.e.                                |                           |                                     |     |
|    | comprehending multiBandInfoList,                                        |                           |                                     |     |
|    | disregarding in RRC_CONNECTED the                                       |                           |                                     |     |
|    | related system information fields and                                   |                           |                                     |     |
|    | understanding the EARFCN signalling for                                 |                           |                                     |     |
|    | all bands, that overlap with the bands                                  |                           |                                     |     |
|    | supported by the UE, and that are defined in the earliest version of TS |                           |                                     |     |
|    | defined in the earliest version of 15                                   |                           |                                     |     |
|    | 36 101 [42] that includes all LIE                                       |                           |                                     | 1   |
|    | 36.101 [42] that includes all UE supported bands.                       |                           |                                     |     |

NOTE: The column FDD/ TDD diff indicates if the UE is allowed to signal different values for FDD and TDD.

| Index of<br>indicator<br>(bit<br>number) | <b>Definition</b><br>(description of the supported<br>functionality, if indicator set to one)                                                                                                    | Notes                                                                                  | If indicated "Yes" the<br>feature shall be<br>implemented and<br>successfully tested for<br>this version of the<br>specification | FDD/<br>TDD diff |
|------------------------------------------|----------------------------------------------------------------------------------------------------|----------------------------------------------------------------------------------------|----------------------------------------------------------------------------------------------------|------------------|
| 33<br>(leftmost<br>bit)                  | Inter-RAT ANR features for UTRAN FDD<br>including:<br>- Inter-RAT periodical measurement<br>reporting where <i>triggerType</i> is set to<br><i>periodical</i> and <i>purpose</i> is set to<br><i>reportStrongestCellsForSON</i><br>- Inter-RAT periodical measurement<br>reporting where <i>triggerType</i> is set to<br><i>periodical</i> and <i>purpose</i> is set to<br><i>reportCGI</i> | - can only be set to 1 if<br>the UE has set bit<br>number 5 and bit<br>number 22 to 1. |                                                                                                    | Yes              |
| 34                                       | Inter-RAT ANR features for GERAN<br>including:<br>- Inter-RAT periodical measurement<br>reporting where <i>triggerType</i> is set to<br><i>periodical</i> and <i>purpose</i> is set to<br><i>reportStrongestCells</i><br>- Inter-RAT periodical measurement<br>reporting where <i>triggerType</i> is set to<br><i>periodical</i> and <i>purpose</i> is set to<br><i>reportCGI</i>           | - can only be set to 1 if<br>the UE has set bit<br>number 5 and bit<br>number 23 to 1. |                                                                                                    | Yes              |
| 35                                       | Inter-RAT ANR features for 1xRTT<br>including:<br>- Inter-RAT periodical measurement<br>reporting where <i>triggerType</i> is set to<br><i>periodical</i> and <i>purpose</i> is set to<br><i>reportStrongestCellsForSON</i><br>- Inter-RAT periodical measurement<br>reporting where <i>triggerType</i> is set to<br><i>periodical</i> and <i>purpose</i> is set to<br><i>reportCGI</i>     | - can only be set to 1 if<br>the UE has set bit<br>number 5 and bit<br>number 24 to 1. |                                                                                                    | Yes              |
| 36                                       | Inter-RAT ANR features for HRPD<br>including:<br>- Inter-RAT periodical measurement<br>reporting where <i>triggerType</i> is set to<br><i>periodical</i> and <i>purpose</i> is set to<br><i>reportStrongestCellsForSON</i><br>- Inter-RAT periodical measurement<br>reporting where <i>triggerType</i> is set to<br><i>periodical</i> and <i>purpose</i> is set to<br><i>reportCGI</i>      | - can only be set to 1 if<br>the UE has set bit<br>number 5 and bit<br>number 26 to 1. |                                                                                                    | Yes              |
| 37                                       | Inter-RAT ANR features for UTRAN TDD<br>including:<br>- Inter-RAT periodical measurement<br>reporting where <i>triggerType</i> is set to<br><i>periodical</i> and <i>purpose</i> is set to<br><i>reportStrongestCellsForSON</i><br>- Inter-RAT periodical measurement<br>reporting where <i>triggerType</i> is set to<br><i>periodical</i> and <i>purpose</i> is set to<br><i>reportCGI</i> | - can only be set to 1 if<br>the UE has set bit<br>number 5 and bit<br>number 39 to 1. |                                                                                                    | Yes              |
| 38                                       | - EUTRA RRC_CONNECTED to UTRA<br>TDD CELL_DCH PS handover, if the UE<br>supports both UTRAN FDD and UTRAN<br>TDD                                                                                                    | - can only be set to 1 if<br>the UE has set bit<br>number 39 to 1                      |                                                                                                    | Yes              |
| 39                                       | - UTRAN TDD measurements, reporting<br>and measurement reporting event B2 in<br>E-UTRA connected mode, if the UE<br>supports both UTRAN FDD and UTRAN<br>TDD                                                                                                    |                                                                                        |                                                                                                    | Yes              |
| 40                                       | - EUTRA RRC_CONNECTED to UTRA                                                                                                    | - related to SR-VCC                                                                    |                                                                                                    | Yes              |

#### Table B.1-1a: Definitions of feature group indicators

|    | TDD CELL_DCH CS handover, if the                       | - can only be set to 1 if |                            |     |
|----|--------------------------------------------------------|---------------------------|----------------------------|-----|
|    | UE supports both UTRAN FDD and                         | the UE has set bit        |                            |     |
|    | UTRAN TDD                                              | number 38 to 1            |                            |     |
| 41 | Measurement reporting event: Event B1                  |                           | Yes for FDD, unless UE     | Yes |
|    | <ul> <li>Neighbour &gt; threshold for UTRAN</li> </ul> |                           | has set bit number 15 to 1 |     |
|    | FDD, if the UE supports UTRAN FDD                      |                           |                            |     |
|    | and has set bit number 22 to 1                         |                           |                            |     |
| 42 | Undefined                                              |                           |                            |     |
| 43 | Undefined                                              |                           |                            |     |
| 44 | Undefined                                              |                           |                            |     |
| 45 | Undefined                                              |                           |                            |     |
| 46 | Undefined                                              |                           |                            |     |
| 47 | Undefined                                              |                           |                            |     |
| 48 | Undefined                                              |                           |                            |     |
| 49 | Undefined                                              |                           |                            |     |
| 50 | Undefined                                              |                           |                            |     |
| 51 | Undefined                                              |                           |                            |     |
| 52 | Undefined                                              |                           |                            |     |
| 53 | Undefined                                              |                           |                            |     |
| 54 | Undefined                                              |                           |                            |     |
| 55 | Undefined                                              |                           |                            |     |
| 56 | Undefined                                              |                           |                            |     |
| 57 | Undefined                                              |                           |                            |     |
| 58 | Undefined                                              |                           |                            |     |
| 59 | Undefined                                              |                           |                            |     |
| 60 | Undefined                                              |                           |                            |     |
| 61 | Undefined                                              |                           |                            |     |
| 62 | Undefined                                              |                           |                            |     |
| 63 | Undefined                                              |                           |                            |     |
| 64 | Undefined                                              |                           |                            |     |

NOTE: The column FDD/ TDD diff indicates if the UE is allowed to signal different values for FDD and TDD.

#### Clarification for mobility from EUTRAN and inter-frequency handover within EUTRAN

There are several feature groups related to mobility from E-UTRAN and inter-frequency handover within EUTRAN. The description of these features is based on the assumption that we have 5 main "functions" related to mobility from E-UTRAN:

- A. Support of measurements and cell reselection procedure in idle mode
- B. Support of RRC release with redirection procedure in connected mode
- C. Support of Network Assisted Cell Change in connected mode
- D. Support of measurements and reporting in connected mode
- E. Support of handover procedure in connected mode

All functions can be applied for mobility to Inter-frequency to EUTRAN, GERAN, UTRAN, CDMA2000 HRPD and CDMA2000 1xRTT except for function C) which is only applicable for mobility to GERAN. Table B.1-2 below summarises the mobility functions that are supported based on the UE capability signaling (band support) and the setting of the feature group support indicators.

| Feature                                                                                                    | GERAN                                                                                                    | UTRAN                                                                | HRPD                                                             | 1xRTT                                                             | EUTRAN                                                                     |
|----------------------------------------------------------------------------------------------------|----------------------------------------------------------------------------------------------------|----------------------------------------------------------------------|------------------------------------------------------------------|-------------------------------------------------------------------|----------------------------------------------------------------------------|
| A. Measurements and cell reselection procedure in E-UTRA idle mode                                                                  | Supported if<br>GERAN band<br>support is<br>indicated                                                                 | Supported if<br>UTRAN band<br>support is<br>indicated                | Supported if<br>CDMA2000<br>HRPD band<br>support is<br>indicated | Supported if<br>CDMA2000<br>1xRTT band<br>support is<br>indicated | Supported for<br>supported<br>bands                                        |
| B. RRC release with blind redirection procedure in E-UTRA connected mode                                                            | Supported if<br>GERAN band<br>support is<br>indicated                                                                 | Supported if<br>UTRAN band<br>support is<br>indicated                | Supported if<br>CDMA2000<br>HRPD band<br>support is<br>indicated | Supported if<br>CDMA2000<br>1xRTT band<br>support is<br>indicated | Supported for<br>supported<br>bands                                        |
| C. Cell Change Order (with or without)<br>Network Assisted Cell Change) in E-<br>UTRA connected mode                                | Group 10                                                                                                    | N.A.                                                                 | N.A                                                              | N.A                                                               | N.A.                                                                       |
| D. Inter-frequency/RAT measurements,<br>reporting and measurement reporting<br>event B2 (for inter-RAT) in E-UTRA<br>connected mode | Group 23                                                                                                    | Group 22/39                                                          | Group 26                                                         | Group 24                                                          | Group 25                                                                   |
| E. Inter-frequency/RAT handover procedure in E-UTRA connected mode                                                                  | Group 9<br>(GSM_connected<br>handover)<br>Separate UE<br>capability bit<br>defined in TS<br>36.306 for PS<br>handover | Group 8/38<br>(PS handover)<br>or Group 27/40<br>(SRVCC<br>handover) | Group 12                                                         | Group 11                                                          | Group 13<br>(within FDD or<br>TDD)<br>Group 30<br>(between FDD<br>and TDD) |

#### Table B.1-2: Mobility from E-UTRAN

In case measurements and reporting function is not supported by UE, the network may still issue the mobility procedures redirection (B) and CCO (C) in a blind fashion.

# B.2 CSG support

In this release of the protocol, it is mandatory for the UE to support a minimum set of CSG functionality consisting of:

- Identifying whether a cell is CSG or not;
- Ignoring CSG cells in cell selection/reselection.

Additional CSG functionality in AS, i.e. the requirement to detect and camp on CSG cells when the "CSG whitelist" is available or when manual CSG selection is triggered by the user, are related to the corresponding NAS features. This additional AS functionality consists of:

- Manual CSG selection;
- Autonomous CSG search;
- Implicit priority handling for cell reselection with CSG cells.

It is possible that this additional CSG functionality in AS is not supported or tested in early UE implementations.

Note that since the above AS features relate to idle mode operations, the capability support is not signalled to the network. For these reasons, no "feature group indicator" is assigned to this feature to indicate early support in Rel-8.

# Annex C (normative): Release 10 AS feature handling

# C.1 Feature group indicators

This annex contains the definitions of the bits in field *featureGroupIndRel10*.

In this release of the protocol, the UE shall include the field *featureGroupIndRel10* in the IE *UE-EUTRA-Capabilityv1020-IEs*. All the functionalities defined within the field *featureGroupIndRel10* defined in Table C.1-1 are mandatory for the UE, if the related capability (spatial multiplexing in UL, PDSCH transmission mode 9, carrier aggregation, handover to EUTRA, or RAT) is also supported. For a specific indicator, if all functionalities for a feature group listed in Table C.1-1 have been implemented and tested, the UE shall set the indicator as one (1), else (i.e. if any one of the functionalities in a feature group listed in Table C.1-1 have not been implemented or tested), the UE shall set the indicator as zero (0).

The UE shall set all indicators that correspond to RATs not supported by the UE as zero (0).

The UE shall set all indicators, which do not have a definition in Table C.1-1, as zero (0).

If the optional field *featureGroupIndRel10* is not included by a UE of a future release, the network may assume that all features, listed in Table C.1-1 and deployed in the network, have been implemented and tested by the UE.

The indexing in Table C.1-1 starts from index 101, which is the leftmost bit in the field *featureGroupIndRel10*.

| Index of<br>indicator    | <b>Definition</b><br>(description of the supported<br>functionality, if indicator set to one)                                                                                                    | Notes                                                                                                    | If indicated "Yes" the<br>feature shall be<br>implemented and<br>successfully tested<br>for this version of the<br>specification | FDD/<br>TDD<br>diff |
|--------------------------|----------------------------------------------------------------------------------------------------|----------------------------------------------------------------------------------------------------|----------------------------------------------------------------------------------------------------|---------------------|
| 101<br>(leftmost<br>bit) | - DMRS with OCC (orthogonal cover<br>code) and SGH (sequence group<br>hopping) disabling                                                                                                    | <ul> <li>if the UE supports two or<br/>more layers for spatial<br/>multiplexing in UL, this bit<br/>shall be set to 1.</li> </ul>                                                                                                    |                                                                                                    | No                  |
| 102                      | <ul> <li>Trigger type 1 SRS (aperiodic SRS)<br/>transmission (Up to X ports)</li> <li>NOTE: X = number of supported layers<br/>on given band</li> </ul>                                                                                                    |                                                                                                    |                                                                                                    | TBD                 |
| 103                      | - PDSCH transmission mode 9 when<br>up to 4 CSI reference signal ports are<br>configured                                                                                                    | - for Category 8 UEs, this bit shall be set to 1.                                                                                                    |                                                                                                    | TBD                 |
| 104                      | - PDSCH transmission mode 9 for<br>TDD when 8 CSI reference signal<br>ports are configured                                                                                                    | <ul> <li>if the UE does not support<br/>TDD, this bit is irrelevant<br/>(capability signalling exists<br/>for FDD for this feature), and<br/>this bit shall be set to 0.</li> <li>for Category 8 UEs, this bit<br/>shall be set to 1.</li> </ul> |                                                                                                    | No                  |
| 105                      | <ul> <li>Periodic CQI/PMI/RI reporting on<br/>PUCCH: Mode 2-0 – UE selected<br/>subband CQI without PMI, when<br/>PDSCH transmission mode 9 is<br/>configured</li> <li>Periodic CQI/PMI/RI reporting on<br/>PUCCH: Mode 2-1 – UE selected<br/>subband CQI with single PMI, when<br/>PDSCH transmission mode 9 and up<br/>to 4 CSI reference signal ports are<br/>configured</li> </ul> | - this bit can be set to 1 only<br>if indices 2 (Table B.1-1) and<br>103 are set to 1.                                                                                                    |                                                                                                    | TBD                 |

#### Table C.1-1: Definitions of feature group indicators

| 400 |                                                                                                    |                                                                                                    |     |
|-----|----------------------------------------------------------------------------------------------------|----------------------------------------------------------------------------------------------------|-----|
| 106 | - Periodic CQI/PMI/RI/PTI reporting on<br>PUCCH: Mode 2-1 – UE selected<br>subband CQI with single PMI, when<br>PDSCH transmission mode 9 and 8<br>CSI reference signal ports are<br>configured                                                                                                    | - this bit can be set to 1 only<br>if the UE supports PDSCH<br>transmission mode 9 with 8<br>CSI reference signal ports<br>(i.e., for TDD, if index 104 is<br>set to 1, and for FDD, if <i>tm9-<br/>With-8Tx-FDD-r10</i> is set to<br>'supported') and if index 2<br>(Table B.1-1) is set to 1. | TBD |
| 107 | <ul> <li>Aperiodic CQI/PMI/RI reporting on<br/>PUSCH: Mode 2-0 – UE selected<br/>subband CQI without PMI, when<br/>PDSCH transmission mode 9 is<br/>configured</li> <li>Aperiodic CQI/PMI/RI reporting on<br/>PUSCH: Mode 2-2 – UE selected<br/>subband CQI with multiple PMI, when<br/>PDSCH transmission mode 9 and up<br/>to 4 CSI reference signal ports are<br/>configured</li> </ul> | - this bit can be set to 1 only<br>if indices 1 (Table B.1-1) and<br>103 are set to 1.                                                                                                    | TBD |
| 108 | - Aperiodic CQI/PMI/RI reporting on<br>PUSCH: Mode 2-2 – UE selected<br>subband CQI with multiple PMI, when<br>PDSCH transmission mode 9 and 8<br>CSI reference signal ports are<br>configured                                                                                                    | - this bit can be set to 1 only<br>if the UE supports PDSCH<br>transmission mode 9 with 8<br>CSI reference signal ports<br>(i.e., for TDD, if index 104 is<br>set to 1, and for FDD, if <i>tm9-<br/>With-8Tx-FDD-r10</i> is set to<br>'supported') and if index 1<br>(Table B.1-1) is set to 1. | TBD |
| 109 | - Periodic CQI/PMI/RI reporting on<br>PUCCH Mode 1-1, submode 1                                                                                                    | - this bit can be set to 1 only<br>if the UE supports PDSCH<br>transmission mode 9 with 8<br>CSI reference signal ports<br>(i.e., for TDD, if index 104 is<br>set to 1, and for FDD, if <i>tm9-<br/>With-8Tx-FDD-r10</i> is set to<br>'supported').                                             | TBD |
| 110 | - Periodic CQI/PMI/RI reporting on<br>PUCCH Mode 1-1, submode 2                                                                                                    | - this bit can be set to 1 only<br>if the UE supports PDSCH<br>transmission mode 9 with 8<br>CSI reference signal ports<br>(i.e., for TDD, if index 104 is<br>set to 1, and for FDD, if <i>tm9-<br/>With-8Tx-FDD-r10</i> is set to<br>'supported').                                             | TBD |
| 111 | - Measurement reporting trigger Event<br>A6                                                                                                    | - this bit can be set to 1 only<br>if the UE supports carrier<br>aggregation.                                                                                                    | TBD |
| 112 | - SCell addition within the Handover to EUTRA procedure                                                                                                    | - this bit can be set to 1 only<br>if the UE supports carrier<br>aggregation and the<br>Handover to EUTRA<br>procedure.                                                                                                    | TBD |
| 113 | - Trigger type 0 SRS (periodic SRS)<br>transmission on X Serving Cells                                                                                                    | - this bit can be set to 1 only<br>if the UE supports carrier<br>aggregation in UL.                                                                                                    | TBD |
|     | NOTE: X = number of supported<br>component carriers in a given band<br>combination                                                                                                    |                                                                                                    |     |
| 114 | - Reporting of both UTRA CPICH<br>RSCP and Ec/N0 in a Measurement<br>Report                                                                                                    | - this bit can be set to 1 only<br>if index 22 (Table B.1-1) is<br>set to 1.                                                                                                    | No  |
| 115 | <ul> <li>time domain ICIC RLM/RRM<br/>measurement subframe restriction for<br/>the serving cell</li> <li>time domain ICIC RRM measurement<br/>subframe restriction for neighbour cells</li> <li>time domain ICIC CSI measurement</li> </ul>                                                                                                    |                                                                                                    | TBD |

|     | subframe restriction                                                |                                                                                                    |     |
|-----|---------------------------------------------------------------------|----------------------------------------------------------------------------------------------------|-----|
| 116 | - Relative transmit phase continuity for spatial multiplexing in UL | - this bit can be set to 1 only<br>if the UE supports two or<br>more layers for spatial<br>multiplexing in UL. | TBD |
| 117 | Undefined                                                           |                                                                                                    |     |
| 118 | Undefined                                                           |                                                                                                    |     |
| 119 | Undefined                                                           |                                                                                                    |     |
| 120 | Undefined                                                           |                                                                                                    |     |
| 121 | Undefined                                                           |                                                                                                    |     |
| 122 | Undefined                                                           |                                                                                                    |     |
| 123 | Undefined                                                           |                                                                                                    |     |
| 124 | Undefined                                                           |                                                                                                    |     |
| 125 | Undefined                                                           |                                                                                                    |     |
| 126 | Undefined                                                           |                                                                                                    |     |
| 127 | Undefined                                                           |                                                                                                    |     |
| 128 | Undefined                                                           |                                                                                                    |     |
| 129 | Undefined                                                           |                                                                                                    |     |
| 130 | Undefined                                                           |                                                                                                    |     |
| 131 | Undefined                                                           |                                                                                                    |     |
| 132 | Undefined                                                           |                                                                                                    |     |

NOTE: The column FDD/ TDD diff indicates if the UE is allowed to signal different values for FDD and TDD.

Annex D (informative): Change history 336

| Data               | TSC #              | TSC Dee                | CP   | Bay       | Change history                                                            | 014              | Now              |
|--------------------|--------------------|------------------------|------|-----------|---------------------------------------------------------------------------|------------------|------------------|
| Date<br>12/2007    | TSG #<br>RP-38     | TSG Doc.<br>RP-070920  | CR   | Rev       | Subject/Comment Approved at TSG-RAN #38 and placed under Change Control   | <b>Old</b> 1.0.0 | <b>New</b> 8.0.0 |
| 03/2008            | RP-38<br>RP-39     | RP-070920<br>RP-080163 |      | 4         | CR to 36.331 with Miscellaneous corrections                               | 8.0.0            | 8.1.0            |
| 13/2008<br>13/2008 | RP-39              | RP-080164              |      | 2         | CR to 36.331 to convert RRC to agreed ASN.1 format                        | 8.0.0            | 8.1.0            |
| 5/2008             | RP-39<br>RP-40     |                        |      |           | CR to 36.331 to convert RRC to agreed ASN. Format                         |                  |                  |
|                    |                    | RP-080361              |      | 1         |                                                                           | 8.1.0            | 8.2.0            |
| 9/2008             | RP-41              | RP-080693              |      | -         | CR on Miscellaneous corrections and clarifications                        | 8.2.0            | 8.3.0            |
| 2/2008             | RP-42              |                        | 0006 | -         | Miscellaneous corrections and clarifications                              | 8.3.0            | 8.4.0            |
| 3/2009             | RP-43              | RP-090131              |      | -         | Correction to the Counter Check procedure                                 | 8.4.0            | 8.5.0            |
|                    | RP-43              | RP-090131              |      | -         | CR to 36.331-UE Actions on Receiving SIB11                                | 8.4.0            | 8.5.0            |
|                    | RP-43              | RP-090131              |      | 1         | Spare usage on BCCH                                                       | 8.4.0            | 8.5.0            |
|                    | RP-43              | RP-090131              |      | -         | Issues in handling optional IE upon absence in GERAN NCL                  | 8.4.0            | 8.5.0            |
|                    | RP-43              | RP-090131              | 0011 | -         | CR to 36.331 on Removal of useless RLC re-establishment at RB             | 8.4.0            | 8.5.0            |
|                    |                    |                        |      |           | release                                                                   |                  |                  |
|                    | RP-43              | RP-090131              | 0012 | 1         | Clarification to RRC level padding at PCCH and BCCH                       | 8.4.0            | 8.5.0            |
|                    | RP-43              | RP-090131              | 0013 | -         | Removal of Inter-RAT message                                              | 8.4.0            | 8.5.0            |
|                    | RP-43              | RP-090131              | 0014 | -         | Padding of the SRB-ID for security input                                  | 8.4.0            | 8.5.0            |
|                    | RP-43              | RP-090131              |      | -         | Validity of ETWS SIB                                                      | 8.4.0            | 8.5.0            |
|                    | RP-43              | RP-090131              |      | 1         | Configuration of the Two-Intervals-SPS                                    | 8.4.0            | 8.5.0            |
|                    | RP-43              | RP-090131              |      | -         | Corrections on Scaling Factor Values of Qhyst                             | 8.4.0            | 8.5.0            |
|                    | RP-43              | RP-090131              |      | 1         | Optionality of srsMaxUppts                                                | 8.4.0            | 8.5.0            |
|                    | RP-43              | RP-090131              |      | -         | CR for discussion on field name for common and dedicated IE               | 8.4.0            | 8.5.0            |
|                    | RP-43              | RP-090131              |      | 1_        | Corrections to Connected mode mobility                                    | 8.4.0            | 8.5.0            |
|                    | RP-43<br>RP-43     | RP-090131              |      | 1         | Clarification regarding the measurement reporting procedure               | 8.4.0            | 8.5.0            |
|                    |                    |                        |      | 1         |                                                                           | -                |                  |
|                    | RP-43              | RP-090131              |      | 1         | Corrections on s-Measure                                                  | 8.4.0            | 8.5.0            |
|                    | RP-43              | RP-090131              | 0023 | 1         | R1 of CR0023 (R2-091029) on combination of SPS and TTI                    | 8.4.0            | 8.5.0            |
|                    | DD 10              |                        | 0001 |           | bundling for TDD                                                          | 0.1.0            | 0.5.0            |
|                    | RP-43              |                        | 0024 | <u> -</u> | L3 filtering for path loss measurements                                   | 8.4.0            | 8.5.0            |
|                    | RP-43              | RP-090131              |      | 1         | S-measure handling for reportCGI                                          | 8.4.0            | 8.5.0            |
|                    | RP-43              | RP-090131              |      | 1         | Measurement configuration clean up                                        | 8.4.0            | 8.5.0            |
|                    | RP-43              | RP-090131              |      | -         | Alignment of measurement quantities for UTRA                              | 8.4.0            | 8.5.0            |
|                    | RP-43              | RP-090131              |      | -         | CR to 36.331 on L1 parameters ranges alignment                            | 8.4.0            | 8.5.0            |
|                    | RP-43              | RP-090131              | 0029 | -         | Default configuration for transmissionMode                                | 8.4.0            | 8.5.0            |
|                    | RP-43              | RP-090131              | 0030 | -         | CR to 36.331 on RRC Parameters for MAC, RLC and PDCP                      | 8.4.0            | 8.5.0            |
|                    | RP-43              | RP-090131              | 0031 | 1         | CR to 36.331 - Clarification on Configured PRACH Freq Offset              | 8.4.0            | 8.5.0            |
|                    | RP-43              | RP-090131              | 0032 | -         | Clarification on TTI bundling configuration                               | 8.4.0            | 8.5.0            |
|                    | RP-43              | RP-090131              |      | 1         | Update of R2-091039 on Inter-RAT UE Capability                            | 8.4.0            | 8.5.0            |
|                    | RP-43              | RP-090133              |      | -         | Feature Group Support Indicators                                          | 8.4.0            | 8.5.0            |
|                    | RP-43              |                        | 0036 | -         | Corrections to RLF detection                                              | 8.4.0            | 8.5.0            |
|                    | RP-43              | RP-090131              |      | -         | Indication of Dedicated Priority                                          | 8.4.0            | 8.5.0            |
|                    | RP-43              | RP-090131              |      | 2         | Security Clean up                                                         | 8.4.0            | 8.5.0            |
|                    | RP-43              | RP-090131              |      | 2         | Correction of TTT value range                                             | 8.4.0            | 8.5.0            |
|                    | -                  | RP-090131              |      | -         |                                                                           |                  |                  |
|                    | RP-43              |                        |      | -         | Correction on CDMA measurement result IE                                  | 8.4.0            | 8.5.0            |
|                    | RP-43              | RP-090131              |      | 1         | Clarification of Measurement Reporting                                    | 8.4.0            | 8.5.0            |
|                    | RP-43              | RP-090131              |      | -         | Spare values in DL and UL Bandwidth in MIB and SIB2                       | 8.4.0            | 8.5.0            |
|                    | RP-43              | RP-090131              |      | 1         | Clarifications to System Information Block Type 8                         | 8.4.0            |                  |
|                    | RP-43              | RP-090131              |      | -         | Reception of ETWS secondary notification                                  | 8.4.0            | 8.5.0            |
|                    | RP-43              | RP-090131              |      | 1         | Validity time for ETWS message Id and Sequence No                         | 8.4.0            | 8.5.0            |
|                    | RP-43              | RP-090131              | 0047 | -         | CR for Timers and constants values used during handover to E-             | 8.4.0            | 8.5.0            |
|                    |                    |                        |      |           | UTRA                                                                      |                  |                  |
|                    | RP-43              | RP-090131              |      | <u> -</u> | Inter-RAT Security Clarification                                          | 8.4.0            | 8.5.0            |
|                    | RP-43              | RP-090131              | 0049 | <u> -</u> | CR to 36.331 on consistent naming of 1xRTT identifiers                    | 8.4.0            | 8.5.0            |
|                    | RP-43              | RP-090131              | 0050 | -         | Capturing RRC behavior regarding NAS local release                        | 8.4.0            | 8.5.0            |
|                    | RP-43              | RP-090131              |      | -         | Report CGI before T321 expiry and UE null reporting                       | 8.4.0            | 8.5.0            |
|                    | RP-43              | RP-090131              |      | -         | System Information and 3 hour validity                                    | 8.4.0            | 8.5.0            |
|                    | RP-43              | RP-090131              |      | 1         | Inter-Node AS Signalling                                                  | 8.4.0            | 8.5.0            |
|                    | RP-43              |                        | 0054 | <u> -</u> | Set of values for the parameter "messagePowerOffsetGroupB"                | 8.4.0            | 8.5.0            |
|                    | RP-43              | RP-090131              |      | 1_        | CR to paging reception for ETWS capable UEs in                            | 8.4.0            | 8.5.0            |
|                    | 1 - <del>4</del> J | 11-030131              | 0000 | -         | RRC_CONNECTED                                                             | 0.4.0            | 0.5.0            |
|                    | RP-43              | RP-090131              | 0056 | 1         | CR for CSG related items in 36.331                                        | 8.4.0            | 8.5.0            |
|                    | RP-43<br>RP-43     |                        |      |           |                                                                           |                  |                  |
|                    |                    | RP-090131              |      | 1         | SRS common configuration                                                  | 8.4.0            | 8.5.0            |
|                    | RP-43              |                        | 0058 |           | RRC processing delay                                                      | 8.4.0            | 8.5.0            |
|                    | RP-43              | RP-090131              |      | -         | CR for HNB Name                                                           | 8.4.0            | 8.5.0            |
|                    | RP-43              | RP-090131              |      | 3         | Handover to EUTRA delta configuration                                     | 8.4.0            | 8.5.0            |
|                    | RP-43              | RP-090131              | 0063 | -         | Delivery of Message Identifier and Serial Number to upper layers for ETWS | 8.4.0            | 8.5.0            |
|                    | RP-43              | RP-090131              | 0066 | 1_        | Clarification on the maximum size of cell lists                           | 8.4.0            | 8.5.0            |
|                    | RP-43              | RP-090131              |      | 1         | Missing RRC messages in 'Protection of RRC messages'                      | 8.4.0            |                  |
|                    |                    |                        |      | 1         |                                                                           |                  | 8.5.0            |
|                    | RP-43              | RP-090131              |      | 1         | Clarification on NAS Security Container                                   | 8.4.0            | 8.5.0            |
|                    | RP-43              | RP-090131              |      | -         | Extension of range of CQI/PMI configuration index                         | 8.4.0            | 8.5.0            |
|                    | RP-43              | RP-090131              |      | 1         | Access barring alleviation in RRC connection establishment                | 8.4.0            | 8.5.0            |
|                    | RP-43              | RP-090367              | 0077 | 6         | Corrections to feature group support indicators                           | 8.4.0            | 8.5.0            |

|        | RP-43          | RP-090131              | 0079 | 1         | Need Code handling on BCCH messages                                                                                   | 8.4.0          | 8.5.0          |
|--------|----------------|------------------------|------|-----------|----------------------------------------------------------------------------------------------------|----------------|----------------|
|        | RP-43<br>RP-43 | RP-090131<br>RP-090131 |      | -         | Unification of T300 and T301 and removal of miscallaneous FFSs<br>Proposed CR modifying the code-point definitions of | 8.4.0<br>8.4.0 | 8.5.0<br>8.5.0 |
|        | RP-43          | RP-090131              | 0087 | 2         | neighbourCellConfiguration<br>Remove Redundant Optionality in SIB8                                                    | 8.4.0          | 8.5.0          |
|        | RP-43          |                        | 0087 | -         | Corrections to the generic error handling                                                                             | 8.4.0          | 8.5.0          |
|        | RP-43          | RP-090131              |      | -         | Configurability of T301                                                                                               | 8.4.0          | 8.5.0          |
|        | RP-43          | RP-090131              |      | 1         | Correction related to TTT                                                                                             | 8.4.0          | 8.5.0          |
|        | RP-43          | RP-090131              |      | -         | CR for 36.331 on SPS-config                                                                                           | 8.4.0          | 8.5.0          |
|        | RP-43          | RP-090131              | 0096 | 2         | CR for Deactivation of periodical measurement                                                                         | 8.4.0          | 8.5.0          |
|        | RP-43          | RP-090131              |      | 2         | SMC and reconfiguration                                                                                               | 8.4.0          | 8.5.0          |
|        | RP-43          | RP-090131              |      | -         | TDD handover                                                                                                    | 8.4.0          | 8.5.0          |
|        | RP-43          | RP-090131              |      | -         | Corrections to system information acquisition                                                                         | 8.4.0          | 8.5.0          |
|        | RP-43          | RP-090131              |      | -         | Some Corrections and Clarifications to 36.331                                                                         | 8.4.0          | 8.5.0          |
|        | RP-43          | RP-090131              | 0109 | -         | Clarification on the Maximum number of ROHC context sessions parameter                                                | 8.4.0          | 8.5.0          |
|        | RP-43          | RP-090131              | 0110 | -         | Transmission of rrm-Config at Inter-RAT Handover                                                                      | 8.4.0          | 8.5.0          |
|        | RP-43          | RP-090131              |      | 1         | Use of SameRefSignalsInNeighbor parameter                                                                             | 8.4.0          | 8.5.0          |
|        | RP-43          | RP-090131              |      | -         | Default serving cell offset for measurement event A3                                                                  | 8.4.0          | 8.5.0          |
|        | RP-43          | RP-090131              |      | -         | dl-EARFCN missing in HandoverPreparationInformation                                                                   | 8.4.0          | 8.5.0          |
|        | RP-43          | RP-090131              |      | -         | Cleanup of references to 36.101                                                                                       | 8.4.0          | 8.5.0          |
|        | RP-43          | RP-090131              | -    | -         | Correction to the value range of UE-Categories                                                                        | 8.4.0          | 8.5.0          |
|        | RP-43          | RP-090131              |      | 1         | Correction on RRC connection re-establishment                                                                         | 8.4.0          | 8.5.0          |
|        | RP-43          | RP-090131              |      | -         | Performing Measurements to report CGI for CDMA2000                                                                    | 8.4.0          | 8.5.0          |
|        | RP-43          | RP-090131              |      | -         | CDMA2000-SystemTimeInfo in VarMeasurementConfiguration                                                                | 8.4.0          | 8.5.0          |
|        | RP-43          | RP-090131              |      | -         | UE Capability Information for CDMA2000 1xRTT                                                                          | 8.4.0          | 8.5.0          |
|        | RP-43          | RP-090131              |      | +         | CDMA2000 related editorial changes                                                                                    | 8.4.0          | 8.5.0          |
|        | RP-43          | RP-090131              |      | -         | Draft CR to 36.331 on State mismatch recovery at re-establishment                                                     |                | 8.5.0          |
|        | RP-43          |                        | 0129 | 1         | Draft CR to 36.331 on Renaming of AC barring related IEs                                                              | 8.4.0          | 8.5.0          |
|        | RP-43          | RP-090131              |      | 2         | Draft CR to 36.331 on Inheriting of dedicated priorities at inter-RAT reselection                                     | 8.4.0          | 8.5.0          |
|        | RP-43          |                        | 0135 | -         | Proposed CR to 36.331 Description alignment for paging<br>parameter, nB                                               | 8.4.0          | 8.5.0          |
|        | RP-43          | RP-090131              | 0139 | 2         | Miscellaneous corrections and clarifications resulting from ASN.1 review                                              | 8.4.0          | 8.5.0          |
|        | RP-43          | RP-090131              | 0141 | 1         | Correction regarding Redirection Information fo GERAN                                                                 | 8.4.0          | 8.5.0          |
|        | RP-43          | RP-090131              | 0142 | -         | Further ASN.1 review related issues                                                                                   | 8.4.0          | 8.5.0          |
|        | RP-43          | RP-090131              | 0143 | -         | Periodic measurements                                                                                                 | 8.4.0          | 8.5.0          |
|        | RP-43          |                        | 0144 | 1         | Further analysis on code point "OFF" for ri-ConfigIndex                                                               | 8.4.0          | 8.5.0          |
|        | RP-43          | RP-090131              | 0145 | 1         | Adding and deleting same measurement or configuration in one message                                                  | 8.4.0          | 8.5.0          |
|        | RP-43          | RP-090131              | 0147 | -         | Corrections to IE dataCodingScheme in SIB11                                                                           | 8.4.0          | 8.5.0          |
|        | RP-43          | RP-090131              |      | -         | Clarification on Mobility from E-UTRA                                                                                 | 8.4.0          | 8.5.0          |
|        | RP-43          | RP-090131              |      | -         | 36.331 CR related to "not applicable"                                                                                 | 8.4.0          | 8.5.0          |
|        | RP-43          | RP-090131              | 0150 | 1         | UE radio capability transfer                                                                                          | 8.4.0          | 8.5.0          |
|        | RP-43          | RP-090131              |      | -         | CR to 36.331 on value of CDMA band classes                                                                            | 8.4.0          |                |
|        | RP-43          | RP-090131              |      | -         | Corrections to DRB modification                                                                                       | 8.4.0          | 8.5.0          |
|        | RP-43          | RP-090131              |      | -         | Correction to presence condition for pdcp-config                                                                      | 8.4.0          | 8.5.0          |
|        | RP-43          | RP-090131              |      | -         | TDD HARQ-ACK feedback mode                                                                                            | 8.4.0          | 8.5.0          |
|        | RP-43          | RP-090275              |      | -         | Corrections regarding use of carrierFreq for CDMA (SIB8) and GERAN (measObject)                                       | 8.4.0          | 8.5.0          |
|        | RP-43          |                        | 0156 | 1         | Sending of GERAN SI/PSI information at Inter-RAT Handover                                                             | 8.4.0          | 8.5.0          |
|        | RP-43          | RP-090339              |      | -         | Clarification of CSG support                                                                                          | 8.4.0          | 8.5.0          |
| 6/2009 | RP-44          | RP-090516              |      | -         | Octet alignment of VarShortMAC-Input                                                                                  | 8.5.0          | 8.6.0          |
|        | RP-44          | RP-090516              |      | 3         | Minor corrections to the feature grouping                                                                             | 8.5.0          | 8.6.0          |
|        | RP-44          | RP-090516              |      | <u> -</u> | Security clarification                                                                                                | 8.5.0          | 8.6.0          |
|        | RP-44          | RP-090516              | 0162 | 1         | Sending of GERAN SI/PSI information at Inter-RAT Handover                                                             | 8.5.0          | 8.6.0          |
|        | RP-44          | RP-090516              |      | 1         | Correction of UE measurement model                                                                                    | 8.5.0          | 8.6.0          |
|        | RP-44          | RP-090516              |      | -         | Restricting the reconfiguration of UM RLC SN field size                                                               | 8.5.0          | 8.6.0          |
|        | RP-44          | RP-090516              |      | 1         | 36.331 CR on Clarification on cell change order from GERAN to E-<br>UTRAN                                             | 8.5.0          | 8.6.0          |
|        | RP-44          | RP-090516              |      | -         | 36.331 CR - Handling of expired TAT and failed D-SR                                                                   | 8.5.0          | 8.6.0          |
|        | RP-44          | RP-090516              |      | 1         | Proposed CR to 36.331 Clarification on mandatory information in AS-Config                                             | 8.5.0          | 8.6.0          |
|        | RP-44          | RP-090516              |      | 2         | Miscellaneous small corrections                                                                                       | 8.5.0          | 8.6.0          |
|        | RP-44          | RP-090516              |      | -         | Clarification on the basis of delta signalling                                                                        | 8.5.0          | 8.6.0          |
|        | RP-44          | RP-090516              | 0177 | -         | CR on Alignment of CCCH and DCCH handling of missing mandatory field                                                  | 8.5.0          | 8.6.0          |
|        | RP-44          | RP-090516              |      | 2         | Handling of Measurement Context During HO Preparation                                                                 | 8.5.0          | 8.6.0          |
|        | RP-44          | RP-090516              | 0181 | -         | Clarification of key-eNodeB-Star in AdditionalReestabInfo                                                             | 8.5.0          | 8.6.0          |
|        | RP-44          | RP-090516              |      | 1         | UE Capability Transfer                                                                                                | 8.5.0          | 8.6.0          |
|        | RP-44          | RP-090516              | 0186 | 1         | Clarification regarding mobility from E-UTRA in-between SMC and                                                       | 8.5.0          | 8.6.0          |
|        |                |                        |      |           | SRB2/DRB setup                                                                                                    |                |                |

|         | RP-44          | RP-090516              | 0195 | 2         | RB combination in feature group indicator                                                    | 8.5.0          | 8.6.0          |
|---------|----------------|------------------------|------|-----------|----------------------------------------------------------------------------------------------|----------------|----------------|
|         | RP-44          | RP-090516              | 0196 | 1         | CR for need code for fields in mobilityControlInfo                                           | 8.5.0          | 8.6.0          |
|         | RP-44          | RP-090497              |      | -         | Alignment of pusch-HoppingOffset with 36.211                                                 | 8.5.0          | 8.6.0          |
|         | RP-44          | RP-090570              |      | -         | Explicit srb-Identity values for SRB1 and SRB2                                               | 8.5.0          | 8.6.0          |
|         | RP-44          | RP-090516              |      | -         | Removing use of defaultValue for mac-MainConfig                                              | 8.5.0          | 8.6.0          |
| 09/2009 | RP-45          | RP-090906              |      | -         | Proposed update of the feature grouping                                                      | 8.6.0          | 8.7.0          |
|         | RP-45          | RP-090906              | 0201 | -         | Clarification on measurement object configuration for serving<br>frequency                   | 8.6.0          | 8.7.0          |
|         | RP-45          | RP-090906              |      | -         | Correction regarding SRVCC                                                                   | 8.6.0          | 8.7.0          |
|         | RP-45          | RP-090906              |      | -         | Indication of DRB Release during HO                                                          | 8.6.0          | 8.7.0          |
|         | RP-45          | RP-090906              |      | 1         | Correction regarding application of dedicated resource<br>configuration upon handover        | 8.6.0          | 8.7.0          |
|         | RP-45          | RP-090906              |      | -         | REL-9 protocol extensions in RRC                                                             | 8.6.0          | 8.7.0          |
|         | RP-45          | RP-090906              |      | -         | In-order delivery of NAS PDUs at RRC connection reconfiguration                              | 8.6.0          | 8.7.0          |
|         | RP-45          | RP-090906              |      | -         | Correction on Threshold of Measurement Event                                                 | 8.6.0          | 8.7.0          |
|         | RP-45          | RP-090906              |      | -         | Clarification on dedicated resource of RA procedure                                          | 8.6.0          | 8.7.0          |
|         | RP-45          | RP-090906              | 0213 | 1         | Cell barring when MasterInformationBlock or<br>SystemInformationBlock1 is missing            | 8.6.0          | 8.7.0          |
|         | RP-45          | RP-090915              | 0218 | -         | Security threat with duplicate detection for ETWS                                            | 8.6.0          | 8.7.0          |
|         | RP-45          | RP-090906              |      | 1.        | Clarification on supported handover types in feature grouping                                | 8.6.0          | 8.7.0          |
|         | RP-45          | RP-090906              |      | 1         | Handling of unsupported / non-comprehended frequency band and                                | 8.6.0          | 8.7.0          |
|         |                |                        | 0200 | 1         | emission requirement                                                                         | 0.0.0          | 0.1.0          |
|         | RP-45          | RP-090906              | 0251 | -         | RB combinations in feature group indicator 20                                                | 8.6.0          | 8.7.0          |
| 09/2009 | RP-45          | RP-090934              |      | 1         | Introduction of Per-QCI radio link failure timers (option 1)                                 | 8.7.0          | 9.0.0          |
|         | RP-45          | RP-090926              |      | -         | Null integrity protection algorithm                                                          | 8.7.0          | 9.0.0          |
|         | RP-45          | RP-090926              | 0223 | -         | Emergency Support Indicator in BCCH                                                          | 8.70           | 9.0.0          |
|         | RP-45          | RP-090934              | 0230 | 2         | CR to 36.331 for Enhanced CSFB to 1xRTT with concurrent PS handover                          | 8.7.0          | 9.0.0          |
|         | RP-45          | RP-090934              |      | -         | REL-9 on Miscellaneous editorial corrections                                                 | 8.7.0          | 9.0.0          |
|         | RP-45          | RP-090934              | 0247 | -         | Periodic CQI/PMI/RI masking                                                                  | 8.7.0          | 9.0.0          |
|         | RP-45          | RP-090933              | 0252 | -         | Introduction of CMAS                                                                         | 8.7.0          | 9.0.0          |
| 12/2009 | RP-46          | RP-091346              |      | 1         | (Rel-9)-clarification on the description of redirectedCarrierInfo                            | 9.0.0          | 9.1.0          |
|         | RP-46          | RP-091346              |      | 1         | Adding references to RRC processing delay for inter-RAT mobility messages                    | 9.0.0          | 9.1.0          |
|         | RP-46          | RP-091314              |      | -         | Alignment of srs-Bandwidth with 36.211                                                       | 9.0.0          | 9.1.0          |
|         | RP-46          | RP-091341              |      | 5         | Baseline CR capturing eMBMS agreements                                                       | 9.0.0          | 9.1.0          |
|         | RP-46          | RP-091343              |      | 3         | Capturing agreements on inbound mobility                                                     | 9.0.0          | 9.1.0          |
|         | RP-46          | RP-091314              | 0260 | -         | Clarification of<br>preRegistrationZoneID/secondaryPreRegistrationZoneID                     | 9.0.0          | 9.1.0          |
|         | RP-46          | RP-091346              |      | -         | Clarification on NCC for IRAT HO                                                             | 9.0.0          | 9.1.0          |
|         | RP-46          | RP-091314              |      | -         | Clarification on P-max                                                                       | 9.0.0          | 9.1.0          |
|         | RP-46          | RP-091314              |      | 1         | Clarification on the definition of maxCellMeas                                               | 9.0.0          | 9.1.0          |
|         | RP-46          | RP-091346              |      | -         | Correction of q-RxLevMin reference in SIB7                                                   | 9.0.0          | 9.1.0          |
|         | RP-46          | RP-091346              |      | -         | Correction on SPS-Config field descriptions                                                  | 9.0.0          | 9.1.0          |
|         | RP-46          | RP-091346<br>RP-091345 | 0268 | 1         | correction on the definition of CellsTriggeredList                                           | 9.0.0          | 9.1.0          |
|         | RP-46<br>RP-46 |                        |      | -         | Correction relating to CMAS UE capability                                                    | 9.0.0          |                |
|         | RP-46<br>RP-46 | RP-091314<br>RP-091314 |      | 1         | Feature grouping bit for SRVCC handover<br>Correction and completion of extension guidelines | 9.0.0<br>9.0.0 | 9.1.0<br>9.1.0 |
|         | RP-46          | RP-091314              |      | 1         | RACH optimization Stage-3                                                                    | 9.0.0          | 9.1.0          |
|         | RP-46          | RP-091345              |      | †-        | Stage 3 correction for CMAS                                                                  | 9.0.0          | 9.1.0          |
|         | RP-46          | RP-091346              |      | 1         | SR prohibit mechanism for UL SPS                                                             | 9.0.0          | 9.1.0          |
|         | RP-46          | RP-091346              |      | -<br> -   | Parameters used for enhanced 1xRTT CS fallback                                               | 9.0.0          | 9.1.0          |
|         | RP-46          | RP-091346              |      | 1-        | Correction on UTRAN UE Capability transfer                                                   | 9.0.0          | 9.1.0          |
|         | RP-46          | RP-091346              |      | -         | Maximum number of CDMA2000 neighbors in SIB8                                                 | 9.0.0          | 9.1.0          |
|         | RP-46          | RP-091340              |      | 1         | Introduction of UE Rx-Tx Time Difference measurement                                         | 9.0.0          | 9.1.0          |
|         | RP-46          | RP-091346              | 0297 | -         | Introduction of SR prohibit timer                                                            | 9.0.0          | 9.1.0          |
|         | RP-46          | RP-091346              | 0298 | -         | Remove FFSs from RAN2 specifications                                                         | 9.0.0          | 9.1.0          |
|         | RP-46          | RP-091343              |      | 1         | Renaming Allowed CSG List (36.331 Rel-9)                                                     | 9.0.0          | 9.1.0          |
|         | RP-46          | RP-091346              |      | -         | Re-introduction of message segment discard time                                              | 9.0.0          | 9.1.0          |
|         | RP-46          | RP-091346              |      | 1         | Application of ASN.1 extension guidelines                                                    | 9.0.0          | 9.1.0          |
|         | RP-46          | RP-091346              |      | 1         | Support for Dual Radio 1xCSFB                                                                | 9.0.0          | 9.1.0          |
|         | RP-46          | RP-091346              |      | -         | Shorter SR periodicity                                                                       | 9.0.0          | 9.1.0          |
|         | RP-46          | RP-091342              |      | -         | CR to 36.331 for Introduction of Dual Layer Transmission                                     | 9.0.0          | 9.1.0          |
|         | RP-46          | RP-091343              |      | 1         | Draft CR to 36.331 on Network ordered SI reporting                                           | 9.0.0<br>9.0.0 | 9.1.0          |
|         | RP-46<br>RP-46 | RP-091346<br>RP-091331 |      | -         | UE e1xcsfb capabilities correction<br>Clarification on coding of ETWS related IEs            | 9.0.0          | 9.1.0<br>9.1.0 |
| 03/2010 | RP-46<br>RP-47 | RP-091331<br>RP-100285 |      | <u> -</u> | Clarification of CGI reporting                                                               | 9.0.0          | 9.1.0          |
| 03/2010 | RP-47          | RP-100285              |      | E         | Clarification on MCCH change notification                                                    | 9.1.0          | 9.2.0          |
|         | RP-47          | RP-100305              |      | -         | Clarification on measurement for serving cell only                                           | 9.1.0          | 9.2.0          |
|         | RP-47          | RP-100306              |      | -         | Clarification on proximity indication configuration in handover to E-                        | 9.1.0          | 9.2.0          |
|         | 1              | 1.1 100000             | 000- |           |                                                                                              | 5.1.0          | 0.2.0          |
|         | RP-47          | RP-100308              | 0225 |           | Clarification on radio resource configuration in handover to E-UTRA                          | 040            | 9.2.0          |

|         | RP-47  | RP-100308 | 0337 | -  | Correction to field descriptions of UE-EUTRA-Capability                                                              | 9.1.0          | 9.2.0          |
|---------|--------|-----------|------|----|----------------------------------------------------------------------------------------------------|----------------|----------------|
|         | RP-47  | RP-100305 |      | -  | Correction to MBMS scheduling terminology                                                                            | 9.1.0          | 9.2.0          |
|         | RP-47  | RP-100308 | 0339 | -  | Corrections to SIB8                                                                                                  | 9.1.0          | 9.2.0          |
|         | RP-47  | RP-100306 |      | -  | CR 36.331 R9 for Unifying SI reading for ANR and inbound mobility                                                    | 9.1.0          | 9.2.0          |
|         | RP-47  | RP-100308 |      | 1  | CR to 36.331 for 1xRTT pre-registration information in SIB8                                                          | 9.1.0          | 9.2.0          |
|         | RP-47  | RP-100305 |      | -  | CR to 36.331 on corrections for MBMS                                                                                 | 9.1.0          | 9.2.0          |
|         | RP-47  | RP-100306 |      | 1  | CR to 36.331 on CSG identity reporting                                                                               | 9.1.0          | 9.2.0          |
|         | RP-47  | RP-100308 |      | 2  | CR to 36.331 on Optionality of Rel-9 UE features                                                                     | 9.1.0          | 9.2.0          |
|         | RP-47  | RP-100308 |      | 1  | CR to 36.331 on Service Specific Acces Control (SSAC)                                                                | 9.1.0          | 9.2.0          |
|         | RP-47  | RP-100308 |      | -  | Introduction of power-limited device indication in UE capability.                                                    | 9.1.0          | 9.2.0          |
|         | RP-47  | RP-100305 |      | -  | Missing agreement in MCCH change notification.                                                                       | 9.1.0          | 9.2.0          |
|         | RP-47  | RP-100305 |      | 1  | Corrections related to MCCH change notification and value ranges                                                     | 9.1.0          | 9.2.0          |
|         | RP-47  | RP-100306 |      | 2  | Prohibit timer for proximity indication                                                                              | 9.1.0          | 9.2.0          |
|         | RP-47  | RP-100306 |      | 1  | Proximity Indication after handover and re-establishment                                                             | 9.1.0          | 9.2.0          |
|         | RP-47  | RP-100305 | 0351 | -  | Specifying the exact mapping of notificationIndicator in SIB13 to PDCCH bits                                         | 9.1.0          | 9.2.0          |
|         | RP-47  | RP-100308 |      | -  | Corrections out of ASN.1 review scope                                                                                | 9.1.0          | 9.2.0          |
|         | RP-47  | RP-100308 |      | -  | CR on clarification of system information change                                                                     | 9.1.0          | 9.2.0          |
|         | RP-47  | RP-100285 |      | -  | Measurement Result CDMA2000 Cell                                                                                     | 9.1.0          | 9.2.0          |
|         | RP-47  | RP-100304 | 0361 | -  | Correction on the range of UE Rx-Tx time difference measurement result                                               | 9.1.0          | 9.2.0          |
|         | RP-47  | RP-100305 | 0362 | -  | Small clarifications regarding MBMS                                                                                  | 9.1.0          | 9.2.0          |
|         | RP-47  | RP-100308 | 0363 | -  | Introduction of REL-9 indication within field accessStratumRelease                                                   | 9.1.0          | 9.2.0          |
|         | RP-47  | RP-100306 |      | -  | Extending mobility description to cover inbound mobility                                                             | 9.1.0          | 9.2.0          |
|         | RP-47  | RP-100308 |      | 1  | Clarification regarding enhanced CSFB to 1XRTT                                                                       | 9.1.0          | 9.2.0          |
|         | RP-47  | RP-100308 |      | -  | Handling of dedicated RLF timers                                                                                     | 9.1.0          | 9.2.0          |
|         | RP-47  | RP-100305 |      | 1  | Clarification on UE's behavior of receiving MBMS service                                                             | 9.1.0          | 9.2.0          |
|         | RP-47  | RP-100305 |      | -  | MBMS Service ID and Session ID                                                                                       | 9.1.0          | 9.2.0          |
|         | RP-47  | RP-100305 |      | 1  | Inclusion of non-MBSFN region length in SIB13                                                                        | 9.1.0          | 9.2.0          |
|         | RP-47  | RP-100309 | 0374 | 1  | CR to 36.331 for e1xCSFB access class barring parameters in SIB8                                                     | 9.1.0          | 9.2.0          |
|         | RP-47  | RP-100308 | 0375 | -  | Multiple 1xRTT/HRPD target cells in<br>MobilityFromEUTRACommand                                                      | 9.1.0          | 9.2.0          |
|         | RP-47  | RP-100308 | 0376 | -  | Independent support indicators for Dual-Rx CSFB and S102 in SIB8                                                     | 9.1.0          | 9.2.0          |
|         | RP-47  | RP-100285 | 0378 | -  | Clarification on DRX StartOffset for TDD                                                                             | 9.1.0          | 9.2.0          |
|         | RP-47  | RP-100308 |      | 1  | Miscellaneous corrections from REL-9 ASN.1 review                                                                    | 9.1.0          | 9.2.0          |
|         | RP-47  | RP-100308 |      | -  | Need codes and missing conventions                                                                                   | 9.1.0          | 9.2.0          |
|         | RP-47  | RP-100308 |      | 1  | Introduction of Full Configuration Handover for handling earlier eNB releases                                        | 9.1.0          | 9.2.0          |
|         | RP-47  | RP-100308 | 0385 | -  | Clarification to SFN reference in RRC                                                                                | 9.1.0          | 9.2.0          |
|         | RP-47  | RP-100308 | 0390 | -  | RSRP and RSRQ based Thresholds                                                                                       | 9.1.0          | 9.2.0          |
|         | RP-47  | RP-100189 | 0392 | 3  | Redirection enhancements to GERAN                                                                                    | 9.1.0          | 9.2.0          |
|         | RP-47  | RP-100308 | 0398 | -  | Cell reselection enhancements CR for 36.331                                                                          | 9.1.0          | 9.2.0          |
|         | RP-47  | RP-100307 |      | 3  | CR on UE-originated RLFreporting for MRO SON use case                                                                | 9.1.0          | 9.2.0          |
|         | RP-47  | RP-100309 | 0402 | 3  | CR to 36.331 on Redirection enhancements to UTRAN                                                                    | 9.1.0          | 9.2.0          |
|         | RP-47  | RP-100306 |      | 2  | Proximity status indication handling at mobility                                                                     | 9.1.0          | 9.2.0          |
|         | RP-47  | RP-100305 | 0404 | -  | Upper layer aspect of MBSFN area id                                                                                  | 9.1.0          | 9.2.0          |
|         | RP-47  | RP-100308 | 0405 | -  | Redirection for enhanced 1xRTT CS fallback with concurrent<br>PSHO                                                   | 9.1.0          | 9.2.0          |
|         | RP-47  | RP-100301 | 0406 | -  | Avoiding interleaving transmission of CMAS notifications                                                             | 9.1.0          | 9.2.0          |
|         | RP-47  | RP-100308 |      | 1  | Introduction of UE GERAN DTM capability indicator                                                                    | 9.1.0          | 9.2.0          |
|         | RP-47  | RP-100381 |      | 2  | Introducing provisions for late ASN.1 corrections                                                                    | 9.1.0          | 9.2.0          |
|         | RP-47  | RP-100245 |      | -  | Correction/ alignment of REL-9 UE capability signalling                                                              | 9.1.0          | 9.2.0          |
| 06/2010 | RP-48  | RP-100553 |      | -  | Clarification for mapping between warning message and CB-data                                                        | 9.2.0          | 9.3.0          |
|         | RP-48  | RP-100556 |      | -  | Clarification of radio link failure related actions                                                                  | 9.2.0          | 9.3.0          |
|         | RP-48  | RP-100554 |      | -  | Clarification on UE actions upon leaving RRC_CONNECTED                                                               | 9.2.0          | 9.3.0          |
|         | RP-48  | RP-100553 |      | -  | Correction on CMAS system information                                                                                | 9.2.0          | 9.3.0          |
|         | RP-48  | RP-100554 |      | 1  | Corrections to MBMS                                                                                                  | 9.2.0          | 9.3.0          |
|         | RP-48  | RP-100536 |      | -  | Decoding of unknown future extensions                                                                                | 9.2.0          | 9.3.0          |
|         | RP-48  | RP-100556 |      | 1  | Miscellaneous small corrections and clarifications                                                                   | 9.2.0          | 9.3.0          |
|         | RP-48  | RP-100551 |      | -  | Prohibit timer for proximity indication                                                                              | 9.2.0          | 9.3.0          |
|         | RP-48  | RP-100556 |      | -  | RLF report for MRO correction                                                                                        | 9.2.0          | 9.3.0          |
|         | RP-48  | RP-100546 |      | 1  | Missing UTRA bands in IRAT-ParametersUTRA-FDD                                                                        | 9.2.0          | 9.3.0          |
|         | RP-48  | RP-100556 |      | -  | Correction on handling of dedicated RLF timers                                                                       | 9.2.0          | 9.3.0          |
|         | RP-48  | RP-100556 |      | 1  | Protection of RRC messages                                                                                           | 9.2.0          | 9.3.0          |
|         | RP-48  | RP-100556 |      | -  | Handling missing Essential system information                                                                        | 9.2.0          | 9.3.0          |
|         | RP-48  | RP-100551 |      | 1  | Clarification on UMTS CSG detected cell reporting in LTE                                                             | 9.2.0          | 9.3.0          |
|         | RP-48  | RP-100556 |      | -  | Introducing provisions for late corrections                                                                          | 9.2.0          | 9.3.0          |
|         | RP-48  | RP-100556 |      | 1- | Clarification regarding / alignment of REL-9 UE capabilities                                                         | 9.2.0          | 9.3.0          |
|         | 111-40 |           |      |    |                                                                                                    | -              |                |
| 09/2010 | RP-49  | RP-100845 | 0440 | -  | Correction to 3GPP2 reference for interworking with cdma2000 1x                                                      | 9.3.0          | 9.4.0          |
| 09/2010 |        |           |      | -  | Correction to 3GPP2 reference for interworking with cdma2000 1x<br>Clarification on UL handover preparation transfer | 9.3.0<br>9.3.0 | 9.4.0<br>9.4.0 |

|         | RP-49          | RP-100851              |      | -  | Clarifications regarding handover to E-UTRAN                                                                   | 9.3.0  | 9.4.0          |
|---------|----------------|------------------------|------|----|----------------------------------------------------------------------------------------------------|--------|----------------|
|         | RP-49          | RP-100854              | 0444 | -  | Correction on the table of conditionally mandatory Release 9                                                   | 9.3.0  | 9.4.0          |
|         |                |                        |      |    | features                                                                                                    |        |                |
|         | RP-49          | RP-100851              |      | -  | Corrections to TS36.331 on MeasConfig IE                                                                       | 9.3.0  | 9.4.0          |
|         | RP-49<br>RP-49 | RP-100853<br>RP-100851 |      | 2  | CR to 36.331 on clarification for MBMS PTM RBs<br>Introduction of late corrections container for E-UTRA UE     | 9.3.0  | 9.4.0<br>9.4.0 |
|         | _              |                        |      | -  | capabilities                                                                                                   | 9.3.0  |                |
|         | RP-49          | RP-100851              |      | -  | Renaming of containers for late non-critical extensions                                                        |        | 9.4.0          |
|         | RP-49          | RP-100851              |      | -  | Clarifications Regarding Redirection from LTE                                                                  | 9.3.0  | 9.4.0          |
|         | RP-49          | RP-100845              |      | -  | Description of multi-user MIMO functionality in feature group<br>indicator table                               | 9.3.0  | 9.4.0          |
|         | RP-49          | RP-100845              |      | -  | Correct the PEMAX_H to PEMAX                                                                                   | 9.3.0  | 9.4.0          |
|         | RP-49          | RP-100851              |      | -  | Clarification for feature group indicator bit 11                                                               | 9.3.0  | 9.4.0          |
|         | RP-49          | RP-100851              | 0465 | 1  | Clarification of FGI setting for inter-RAT features not supported by the UE                                    | 9.3.0  | 9.4.0          |
|         | RP-49          | RP-101008              | 0475 | 1  | FGI settings in Rel-9                                                                                          | 9.3.0  | 9.4.0          |
| 12/2010 | RP-50          | RP-101197              |      | -  | Clarification on Meaning of FGI Bits                                                                           | 9.4.0  | 9.5.0          |
|         | RP-50          | RP-101197              |      | -  | Clarification regarding reconfiguration of the quantityConfig                                                  | 9.4.0  | 9.5.0          |
|         | RP-50          | RP-101210              |      | 1  | Corrections to the presence of IE regarding DRX and CQI                                                        | 9.4.0  | 9.5.0          |
|         | RP-50          | RP-101210              |      | -  | The field descriptions of MeasObjectEUTRA                                                                      | 9.4.0  | 9.5.0          |
|         | RP-50          | RP-101197              | 0498 | 1  | Clarification of FGI settings non ANR periodical measurement reporting                                         | 9.4.0  | 9.5.0          |
|         | RP-50          | RP-101209              | 0500 | -  | Corrections to RLF Report                                                                                      | 9.4.0  | 9.5.0          |
|         | RP-50          | RP-101206              | 0519 | 1  | T321 timer fix                                                                                                 | 9.4.0  | 9.5.0          |
|         | RP-50          | RP-101197              |      | -  | Restriction of AC barring parameter setting                                                                    | 9.4.0  | 9.5.0          |
|         | RP-50          | RP-101210              | 0525 | -  | Removal of SEQUENCE OF SEQUENCE in<br>UEInformationResponse                                                    | 9.4.0  | 9.5.0          |
|         | RP-50          | RP-101197              | 0526 | 1  | Clarification regarding default configuration value N/A                                                        | 9.4.0  | 9.5.0          |
|         | RP-50          | RP-101431              |      | -  | Splitting FGI bit 3                                                                                            | 9.4.0  | 9.5.0          |
|         | RP-50          | RP-101183              |      | 4  | 36.331 CR on Introduction of Minimization of Drive Tests                                                       | 9.4.0  | 10.0.0         |
|         | RP-50          | RP-101293              |      | 4  | AC-Barring for Mobile Originating CSFB call                                                                    | 9.4.0  | 10.0.0         |
|         | RP-50          | RP-101214              |      | -  | Addition of UE-EUTRA-Capability descriptions                                                                   | 9.4.0  | 10.0.0         |
|         | RP-50          | RP-101214              |      | -  | Clarification on Default Configuration for CQI-ReportConfig                                                    | 9.4.0  | 10.0.0         |
|         | RP-50          | RP-101215              | 0487 | -  | CR to 36.331 adding e1xCSFB support for dual Rx/Tx UE                                                          | 9.4.0  | 10.0.0         |
|         | RP-50          | RP-101227              | 0488 | 1  | Introduction of Carrier Aggregation and UL/ DL MIMO                                                            | 9.4.0  | 10.0.0         |
|         | RP-50          | RP-101228              |      | 1  | Introduction of relays in RRC                                                                                  | 9.4.0  | 10.0.0         |
|         | RP-50          | RP-101214              |      | 1  | Priority indication for CSFB with re-direction                                                                 | 9.4.0  | 10.0.0         |
|         | RP-50          | RP-101214              |      | -  | SIB Size Limitations                                                                                           | 9.4.0  | 10.0.0         |
|         | RP-50          | RP-101214              |      | -  | Combined Quantity Report for IRAT measurement of UTRAN                                                         | 9.4.0  | 10.0.0         |
|         | RP-50          | RP-101214              |      | 1  | UE power saving and Local release                                                                              | 9.4.0  | 10.0.0         |
|         | RP-50          | RP-101429              |      | 1  | Inclusion of new UE categories in Rel-10                                                                       | 9.4.0  | 10.0.0         |
| 03/2011 | RP-51          | RP-110282              |      | -  | 36331_CRxxx_Protection of Logged Measurements Configuration                                                    |        | 10.1.0         |
|         | RP-51          | RP-110294              |      | 1  | Stage-3 CR for MBMS enhancement                                                                                | 10.0.0 |                |
|         | RP-51          | RP-110282              |      | -  | Clean up MDT-related text                                                                                      | 10.0.0 |                |
|         | RP-51          | RP-110282              |      | -  | Clear MDT configuration and logs when the UE is not registered                                                 | 10.0.0 |                |
|         | RP-51          | RP-110280              |      | -  | Correction to the field description of nB                                                                      | 10.0.0 |                |
|         | RP-51          | RP-110289              |      | -  | CR on impact on UP with remove&add approach_2                                                                  | 10.0.0 |                |
|         | RP-51          | RP-110282              |      | -  | CR to 36.331 on corrections for MDT<br>Introduction of CA/MIMO capability signalling and measurement           | 10.0.0 |                |
|         | RP-51          | RP-110290              |      | -  | capability signalling in CA                                                                                    | 10.0.0 |                |
|         | RP-51          | RP-110282              |      | -  | MDT PDU related clarifications                                                                                 | 10.0.0 |                |
|         | RP-51          | RP-110282              |      | -  | Correction on release of logged measurement configuration while in another RAT                                 | 10.0.0 | 10.1.0         |
|         | RP-51          | RP-110289              |      | -  | Miscellaneous Corrections for CA Running RRC CR                                                                | 10.0.0 |                |
|         | RP-51          | RP-110280              |      | 1  | Miscellaneous small clarifications and corrections                                                             | 10.0.0 |                |
|         | RP-51          | RP-110293              |      | 4  | Necessary changes for RLF reporting enhancements                                                               | 10.0.0 |                |
|         | RP-51          | RP-110282              |      | 1  | Memory size for logged measurements capable UE                                                                 | 10.0.0 |                |
|         | RP-51          | RP-110289              |      | -  | Parameters confusion of non-CA and CA configurations                                                           | 10.0.0 |                |
|         | RP-51          | RP-110272              |      | -  | Presence condition for cellSelectionInfo-v920 in SIB1                                                          | 10.0.0 |                |
|         | RP-51          | RP-110282              |      | 1  | Removal of MDT configuration at T330 expiry                                                                    | 10.0.0 |                |
|         | RP-51          | RP-110289              |      | 1  | Signalling aspects of existing LTE-A parameters                                                                | 10.0.0 |                |
|         | RP-51          | RP-110280              | 0557 | 1  | Some Corrections on measurement                                                                                | 10.0.0 |                |
|         | RP-51          | RP-110291              |      | +- | Stored system information for RNs                                                                              | 10.0.0 |                |
|         | RP-51          | RP-110291              |      | -  | Support of Integrity Protection for Relay                                                                      | 10.0.0 |                |
|         | RP-51          | RP-110290              |      | 2  | Updates of L1 parameters for CA and UL/DL MIMO                                                                 | 10.0.0 |                |
|         | RP-51          | RP-110291              |      | 1  | Note for Dedicated SIB for RNs                                                                                 | 10.0.0 |                |
|         | RP-51          | RP-110272              |      | -  | Correction to cs-fallbackIndicator field description                                                           | 10.0.0 |                |
|         | RP-51<br>RP-51 | RP-110289              |      |    | Clarification to the default configuration of sCellDeactivationTimer                                           | 10.0.0 |                |
|         |                | RP-110289              |      |    | Miscellaneous corrections to TS 36.331 on Carrier Aggregation                                                  | 10.0.0 |                |
|         | RP-51          | RP-110280              |      |    | Correction of configuration description in SIB2<br>Clarification of band indicator in handover from E-UTRAN to | 10.0.0 | 10.1.0         |
|         | RP-51          | RP-110065              |      |    |                                                                                                    |        |                |
|         | RP-51<br>RP-51 | RP-110265<br>RP-110285 |      | -  | GERAN<br>36331_CRxxxx Support of Delay Tolerant access requests                                                | 10.0.0 |                |

| Bread         Bread control         Bread control         Bread contro         Bread control         B                                                                                     |         | RP-51  | RP-110292 | 0590 | -                                             | Update of R2-110807 on CSI measurement resource restriction for                          | 10.0.0 | 10.1.0 |
|----------------------------------------------------------------------------------------------------|---------|--------|-----------|------|-----------------------------------------------|------------------------------------------------------------------------------------------|--------|--------|
| RP-51         RP-110220         GS2         Corrections on UE capability indicated parameters         10.0.0         10.10           RP-51         RP-110280         GS9         - Validity imm for location information in Immediate MDT         10.0.0         10.10           RP-51         RP-110280         GS9         - CR to 36.331 adding UE capability indicator for dual RxTx         10.0.0         10.10           RP-51         RP-110280         GS9         - Crite correction to combined measurement report of UTRAN         10.0.0         10.10           RP-51         RP-110280         GS9         - Crite correction to combined measurement indication         10.0.0         10.10           RP-51         RP-110280         GS0         - Correction of use of RRCConnectionResetabilishment message for         10.0.0         10.10           RP-51         RP-110280         GS0         - Criterication regarding decladed RLF times and constraints         10.0.0         10.10           RP-51         RP-110280         GS1         - Clease of Logged Measurement Criterication regarding decladed RLF times and constraints         10.0.0         10.10           RP-51         RP-110280         GS2         - Courter propasal to R2.102826         10.0.0         10.10           RP-51         RP-110280         GS2         - Coureter propasal to R2.10282                                                                                                    |         | RP-51  | RP-110292 | 0591 | -                                             | time domain ICIC<br>Update of R2-110821 on RRM/RLM resource restriction for time         | 10.0.0 | 10.1.0 |
| RP-51         RP-110280         OSF         C R No. 3331 adding UE capability indicator for dual RxTx         10.0.0         10.1.0           RP-51         RP-110280         OSF         C R No. 3331 adding UE capability indicator for dual RxTx         10.0.0         10.1.0           RP-51         RP-110280         OSF         - Miscolameous corrections to CA         10.0.0         10.1.0           RP-51         RP-110280         OSF         - Further correction to combined measurement report of UTRAN         10.0.0         10.1.0           RP-51         RP-110280         OSO         - Correction to use of RXCCOmaction Resetabilishment message for the correction of use of RXCCOmactionResetabilishment message for 10.0.0         10.1.0           RP-51         RP-110282         0604         - C RN to 33.31 on MID reighbour cell measurements logging         10.0.0         10.1.0           RP-51         RP-110282         0616         - Release of Logged Measurement Configuration         10.0.0         10.1.0           RP-51         RP-110280         0623         - AC barring procedure Genu UE InformationResponse message         10.0.0         10.1.0           RP-51         RP-110280         0624         - Courrection on the databatel SCalis         10.0.0         10.1.0           RP-51         RP-110280         0624         - Courrection SCalis SCali                                                                                                    |         |        |           |      |                                               | domain ICIC                                                                              |        |        |
| RP-51         RP-110280         G597         -         CR to 36.331 adding UE capability indicator for dual Rx/Tx         10.0.0         10.10           RP-51         RP-110280         G598         -         Miscellaneous corrections to CA         10.0.0         10.10           RP-51         RP-110280         G609         -         Correction to the reference of ETWS         10.0.0         10.10           RP-51         RP-110280         G602         -         Correction to the reference of ETWS         10.0.0         10.10           RP-51         RP-110280         G602         -         Correction to the reference of ETWS         10.0.0         10.10           RP-51         RP-110280         G603         -         Correction to the reference of ETWS         10.0.0         10.10           RP-51         RP-110280         G616         -         Corrections on TS 36.331         10.0.0         10.10           RP-51         RP-110280         G616         -         Some corrections on TS 36.331         10.0.0         10.10           RP-51         RP-110280         G623         -         Counter proposation R2.100282 on UE capability engineemessage         10.0.0         10.10           RP-51         RP-110280         G624         1         Measurement on                                                                                                    |         |        |           |      | -                                             |                                                                                          |        |        |
| RP-51         RP-11028         Jobs         Introduction stor         Introduction stor         Introduction stor           RP-51         RP-110280         JG599         -         Further correction to the reference of ETWS         10.0.0         10.1.0           RP-51         RP-110280         JG600         -         Correction to the reference of ETWS         10.0.0         10.1.0           RP-51         RP-110280         JG600         -         Correction or resolution         10.0.0         10.1.0           RP-51         RP-110280         JG601         -         Correction or resolution         10.0.0         10.1.0           RP-51         RP-110280         JG613         -         Carrection resolution         10.0.0         10.1.0           RP-51         RP-110280         JG613         -         Carrection Star Stars         10.0.0         10.1.0           RP-51         RP-110280         JG614         -         Researe or Logged Measurement Configuration         10.0.0         10.1.0           RP-51         RP-110280         JG624         -         Correction Stars         10.0.0         10.1.0           RP-51         RP-110280         JG624         -         Correction Stars         10.0.0         10.1.0         10.0.0                                                                                                    |         | -      |           |      | -                                             |                                                                                          |        |        |
| RP-51         RP-110280         0509         Further correction to the reference of ETWS         10.0.0         10.1.0           RP-51         RP-110280         0600         Correction of Viso of ReCConnectionReestablishment message for<br>10.0.0         10.1.0           RP-51         RP-110280         0602         Correction of use of RRCConnectionReestablishment message for<br>10.0.0         10.0.0         10.1.0           RP-51         RP-110280         0603         Minor ASN.1 corrections for he UEInformationResponse message<br>10.0.0         10.0.0         10.1.0           RP-51         RP-110282         0613         Minor ASN.1 corrections for he UEInformationResponse message<br>10.0.0         10.1.0         10.0.0         10.1.0           RP-51         RP-110282         0615         Reversion and constants         10.0.0         10.1.0           RP-51         RP-110282         0616         Some corrections and Rest 10.825 on UE capabilities for MDT         10.0.0         10.1.0           RP-51         RP-110280         06282         I Measurement on the decentvated Social         10.0.0         10.1.0           RP-51         RP-110280         0632         I Trace configuration parenters for Logged MDT         10.0.0         10.1.0           RP-51         RP-110280         0632         I Small corrections to ETWS & CMAS system information an                                                                                                    |         | RP-51  | RP-110280 | 0597 | -                                             |                                                                                          | 10.0.0 | 10.1.0 |
| RP-51         RP-110280         0600         1         Orrection to the reference of ETWS         (0.0.0)         (0.1.0)           RP-51         RP-110280         0603         Correction of use of RRCConnectionResstabilishment message for<br>contention resolution         (0.0.0)         (0.1.0)         (0.1.0)         (0.1.0)           RP-51         RP-110282         0604         - CK to 36.33 on MDT neighbour cell measurements logging         (0.0.0)         (0.1.0)           RP-51         RP-110282         0613         - Cinterition of use of mice contention on S 36.331         (0.0.0)         (0.1.0)           RP-51         RP-110282         0615         - Cinteritication regarding disclass (RLT) timers and constant         (0.0.0)         (0.1.0)           RP-51         RP-110280         0616         - Scan constant         (0.0.0)         (0.1.0)           RP-51         RP-110280         0624         - Counse context on Stan Stan         (0.0.0)         (0.1.0)           RP-51         RP-110280         0624         - Counse context on Stan Stan         (0.0.0)         (0.0.0)         (0.0.0)         (0.0.0)         (0.0.0)         (0.0.0)         (0.0.0)         (0.0.0)         (0.0.0)         (0.0.0)         (0.0.0)         (0.0.0)         (0.0.0)         (0.0.0)         (0.0.0)         (0.0.0)                                                                                                    |         |        |           |      | -                                             |                                                                                          |        |        |
| RP-51         RP-110269         0602         1         Introduction of OTDA/ inter-freq RSTD measurement indication         10.0.0         10.1.0           RP-51         RP-11020         0603         -         Correction of use of RRCGonactionRestabilisment message for         10.0.0         10.1.0           RP-51         RP-11022         0604         -         CR to 353 on MDT reighbour cell measurements logging         10.0.0         10.1.0           RP-51         RP-110220         06615         -         Clarification regarding declaced RLF timers and constants         10.0.0         10.1.0           RP-51         RP-110220         06515         -         Clarification regarding declaced RLF timers and constants         10.0.0         10.1.0           RP-51         RP-110220         0652         -         Counter proposal to R2.110262 on UE capabilities for MDT         10.0.0         10.1.0           RP-51         RP-110220         0652         -         Counter proposal to R2.110262 on UE capabilities for MDT         10.0.0         10.1.0           RP-51         RP-110220         0652         -         Correction on tap candinated Scalis         10.0.0         10.1.0           RP-51         RP-110220         0652         -         Correction to MDT         Intol.0         10.1.0         10.0.0 </td <td></td> <td></td> <td></td> <td></td> <td>-</td> <td></td> <td></td> <td></td>                                                                                                    |         |        |           |      | -                                             |                                                                                          |        |        |
| Procedure         procedure         procedure         procedure           RP-51         RP-110280         0603         . Correction of use of RRCConnectionRestablishment message for<br>contention resolution         10.00         10.10           RP-51         RP-110222         0604         . CR to 38:331 on MDT neighbour cell measurements logging         10.00         10.10           RP-51         RP-110222         0604         . CR to 38:331 on MDT neighbour cell measurement Configuration         10.00         10.10           RP-51         RP-110282         0615         . Cellicitation regarding decidated RL the Timers and constants         10.00         10.10           RP-51         RP-110282         0616         . Some corrections on TS 36.331         10.00         10.10           RP-51         RP-110280         0624         . Counter proposal to R2110826 on UE capabilities for MDT         10.00         10.10           RP-51         RP-110280         0632         . Cerrection on the range of Col resource index         10.00         10.10           RP-51         RP-110280         0633         . Cerrection on the range of Col resource index         10.00         10.10           RP-51         RP-110280         0634         . Corrections to TS36.331 on SIEs handling         10.00         10.10           RP-51                                                                                                    |         | RP-51  |           |      | -                                             |                                                                                          | 10.0.0 | 10.1.0 |
| RP-51         RP-110280         Correction of use of RRCConnectionReestablishment message for<br>contention resolution         10.0.0         10.10           RP-51         RP-110282         0604         CR to 36.331 on MDT neighbour cell measurements logging<br>10.0.0         10.10           RP-51         RP-110282         0604         CR to 36.331 on MDT neighbour cell measurements logging<br>10.0.0         10.10           RP-51         RP-110282         0615         Release of Logged Measurement Configuration         10.0.0         10.10           RP-51         RP-110280         0616         Some corrections on TS 36.331         10.0.0         10.10           RP-51         RP-110280         0623         A Counter proposal to R2-110826 on UE capabilities for MDT         10.0.0         10.10           RP-51         RP-110280         0623         Counter proposal to R2-110826 on UE capabilities for MDT         10.0.0         10.10           RP-51         RP-110280         0623         Carace configuration paremeters for Logged MDT         10.0.0         10.10           RP-51         RP-110280         0632         Carace configuration on the ange of C21 resource index         10.0.0         10.10           RP-51         RP-110280         0643         Carace configuration for DA         10.0.0         10.0.0         10.0.0                                                                                                    |         | RP-51  | RP-110269 | 0602 | 1                                             |                                                                                          | 10.0.0 | 10.1.0 |
| RP-51         RP-110282         0690         - CR to 36.331 on MDT neighbour cell measurements logging<br>union ASNL for acretions for the UEInformation Response message         10.0.0         10.10           RP-51         RP-110280         0613         - Calmification regarding dedicated RLF times and constants         10.0.0         10.10           RP-51         RP-110280         0616         - Some corrections on TS 36.331         10.0.0         10.10           RP-51         RP-110280         0623         - A Counter proposal to R2-110826 on UE capabilities for MDT         10.0.0         10.10           RP-51         RP-110282         0624         - Counter proposal to R2-110826 on UE capabilities for MDT         10.0.0         10.10           RP-51         RP-110282         0632         1         Trace configuration paremeters for Logged MDT         10.0.0         10.10           RP-51         RP-110282         0632         - Correction on the range of CQI resource index         10.0.0         10.10           RP-51         RP-110280         0634         - Correction to TS36.331 on SIBC and System information         10.0.0         10.10           RP-51         RP-110280         0643         - Correction to TS36.331 on SIBC and MID         10.0.0         10.10           RP-51         RP-110280         0644         1                                                                                                    |         | RP-51  | RP-110280 | 0603 | -                                             | Correction of use of RRCConnectionReestablishment message for                            | 10.0.0 | 10.1.0 |
| RP-51         RP-110272         0609                                                                                                    |         | RP-51  | RP-110282 | 0604 | -                                             |                                                                                          | 10.0.0 | 10.1.0 |
| RP-51         RP-110280         Desc         Clarification regarding dedicated RLF fumers and constants         10.0.0         10.1.0           RP-51         RP-110280         Desc         Some corrections on TS 36.331         10.0.0         10.1.0           RP-51         RP-110280         Desc         Some corrections on TS 36.331         10.0.0         10.1.0           RP-51         RP-110280         Desc         Counter proposal to R2-110826 on UE capabilities for MDT         10.0.0         10.1.0           RP-51         RP-110280         Desc         2         Measurement on the deactivated SCells         10.0.0         10.1.0           RP-51         RP-110282         Desc         2         Measurement on the deactivated SCells         10.0.0         10.1.0           RP-51         RP-110282         Desc         2         Carafication on stop condition for timer T3330         10.0.0         10.1.0           RP-51         RP-110280         Desc         2         Correction on the range of COI resource index         10.0.0         10.1.0           RP-51         RP-110280         Desc         1         UE acoassities of COI resource index         10.0.0         10.1.0           RP-51         RP-110280         Desc         1         Normal PHR and the multiple uplink carriers                                                                                                    |         | RP-51  | RP-110272 | 0609 | -                                             |                                                                                          |        |        |
| RP-51         RP-110280         OE51         Release of Logged Measurement Configuration         10.0.0         10.1.0           RP-51         RP-110280         OE52         AC barring procedure clean up         10.0.0         10.1.0           RP-51         RP-110280         OE52         AC barring procedure clean up         10.0.0         10.1.0           RP-51         RP-110280         OE52         AC barring procedure clean up         10.0.0         10.1.0           RP-51         RP-110280         OE52         I Trace configuration paremeters for Logged MDT         10.0.0         10.1.0           RP-51         RP-110282         O653         Carrection on the range of COI resource index         10.0.0         10.1.0           RP-51         RP-110290         O644         1         Small corrections to TSVS & CMAS system information         10.0.0         10.1.0           RP-51         RP-110290         O644         1         Corrections to TSVS & CMAS system information         10.0.0         10.1.0           RP-51         RP-110280         O644         1         Corrections to TSS0 S31 on SIE2 handling         10.0.0         10.1.0           RP-51         RP-110280         O644         1         Corrections to TSS0 S31 on SIE2 handling         10.0.0         10.1.0                                                                                                    |         |        |           |      | 1-                                            | Clarification regarding dedicated RLE timers and constants                               |        |        |
| RP-51         RP-110280         OBS1         Some corrections on TS 36.331         10.0.0         10.0.0           RP-51         RP-110282         OB24         -         Counter proposal to R2-110826 on UE capabilities for MDT         10.0.0         10.1.0           RP-51         RP-110280         OB28         1         UE information report for RACH         10.0.0         10.1.0           RP-51         RP-110282         O632         1         Trace configuration paremeters for Logged MDT         10.0.0         10.1.0           RP-51         RP-110282         O633         -         Clarification on stop condition for timer 13330         10.0.0         10.1.0           RP-51         RP-110282         O641         1         Small corrections to ETWS & CMAS system information         10.0.0         10.1.0           RP-51         RP-110280         O642         1         Normal PHR and the multiplue uplink carriers         10.0.0         10.1.0           RP-51         RP-110280         O642         1         Carrections to T536.331 on SI82 handling         10.0.0         10.1.0           RP-51         RP-110280         O644         1         Ading a Power Management Indication in PHR         10.0.0         10.1.0           RP-51         RP-110280         O644         1<                                                                                                    |         |        |           |      | -                                             |                                                                                          |        |        |
| RP-51         RP-110280         0623         AC barring procedure clean up         10.00         10.00         10.00         10.00         10.00         10.00         10.00         10.00         10.00         10.00         10.00         10.00         10.00         10.00         10.00         10.00         10.00         10.00         10.00         10.00         10.00         10.00         10.00         10.00         10.00         10.00         10.00         10.00         10.00         10.00         10.00         10.00         10.00         10.00         10.00         10.00         10.00         10.00         10.00         10.00         10.00         10.00         10.00         10.00         10.00         10.00         10.00         10.00         10.00         10.00         10.00         10.00         10.00         10.00         10.00         10.00         10.00         10.00         10.00         10.00         10.00         10.10         RP-110280         0642         1         Corrections to TS38.31 ton SIB2 handling         NO00         10.10         10.00         10.10         10.00         10.10         10.00         10.10         10.10         10.10         10.10         10.10         10.10         10.10         10.10         10.10 <td></td> <td></td> <td></td> <td></td> <td>1</td> <td></td> <td></td> <td></td>                                                                                                    |         |        |           |      | 1                                             |                                                                                          |        |        |
| RP-51         RP-110282         0624         -         Counter proposal to R2-110826 on UE capabilities for MDT         10.00         10.10           RP-51         RP-110289         0629         2         Measurement on the deactivated Scells         10.00         10.10           RP-51         RP-110282         0635         -         Clarification on stop condition for timer T3330         10.00         10.10           RP-51         RP-110282         0635         -         Clarification on stop condition for timer T3330         10.00         10.10           RP-51         RP-110280         0633         -         Correction to TMS & CMA System information         10.00         10.10           RP-51         RP-110280         0641         1         User consections to TMS & CMA System information         10.00         10.10           RP-51         RP-110280         0642         1         Normal PHR and the multiple uplik carriers and to the stop of the stop of the stop |         | -      |           |      | -                                             |                                                                                          |        |        |
| RP-51         RP-110280         0628         1         UE information report for RACH         10.0.0         10.1.0           RP-51         RP-110282         0632         1         Trace configuration paremeters for Logged MDT         10.0.0         10.1.0           RP-51         RP-110282         0637         -         Clarification on stop condition for timer T3330         10.0.0         10.1.0           RP-51         RP-110280         0637         -         User consent for MDT         10.0.0         10.1.0           RP-51         RP-110280         0643         -         Corrections to ETVS & CMAS system information         10.0.0         10.1.0           RP-51         RP-110280         0642         1         Namal PHR and the multiple uplink carriers         10.0.0         10.1.0           RP-51         RP-110280         0644         1         Adding a Power Management indication in PHR         10.0.0         10.1.0           RP-51         RP-110280         0644         1         Adding a Power Management indication in PHR         10.0.0         10.1.0           RP-51         RP-110280         0665         -         Clarification for CA and TTI bundling in RC         10.0.0         10.1.0         10.0.0         10.1.0         10.0.0         10.1.0         10.0                                                                                                    |         |        |           |      | -                                             |                                                                                          |        |        |
| RP-51         RP-110289         6629         2         Measurement on the deactivated Scelis         10.00         10.10           RP-51         RP-110282         0635         -         Clarification on stop condition for timer T3330         10.00         10.10           RP-51         RP-110282         0635         -         Correction on the range of CQI resource index         10.00         10.10           RP-51         RP-110280         0643         1         Screen on the range of CQI resource index         10.00         10.10           RP-51         RP-110280         0641         1         UE capability signaling structure w.r.t carrier aggregation, MIMO         10.00         10.10           RP-51         RP-110280         0642         1         UE capability signaling structure w.r.t carrier aggregation, MIMO         10.00         10.10           RP-51         RP-110280         0644         1         Carrection sto T336.331 on SI82 handling         10.00         10.10           RP-51         RP-110280         0644         1         Carrection sto T336.331 on SI82 handling         10.00         10.10           RP-51         RP-110830         0653         -         Add MMS counting procedure to processing delay requirement for<br>RC procedure Section 11.2         10.00         10.10         10.2                                                                                                    |         |        |           |      | <u> -</u>                                     |                                                                                          |        |        |
| RP-51         RP-110282         0632         1         Trace configuration paremeters for Logged MDT         10.0.0         10.1.0           RP-51         RP-110282         0637         -         User consent for MDT         10.0.0         10.1.0           RP-51         RP-110220         0643         -         Corrections to ETWS & CMAS system information         10.0.0         10.1.0           RP-51         RP-110220         0641         1         Smail corrections to ETWS & CMAS system information         10.0.0         10.1.0           RP-51         RP-110280         0642         1         Normal PHR and the multiple uplink carriers         10.0.0         10.1.0           RP-51         RP-110280         0644         1         Corrections to TS36.331 on SIB2 handling         10.0.0         10.1.0           RP-51         RP-110280         0644         1         Adding a Power Management indication in PHR         10.0.0         10.1.0           RP-51         RP-110280         0641         1         Add Mage Sourting procedure to processing delay requirement for         10.0.0         10.1.0         10.0.0         10.1.0         10.0.0         10.1.0         10.0.0         10.1.0         10.0.0         10.1.0         10.0.0         10.1.0         10.0.0         10.1.0                                                                                                    |         | -      |           |      |                                               |                                                                                          |        |        |
| RP-51         RP-110282 [0635]         Clarification on stop condition for timer T3330         10.0.0         10.0.0         10.0.0           RP-51         RP-110282 [0637]         User consent for MDT         10.0.0         10.0.0         10.0.0           RP-51         RP-110280 [0641]         Small corrections to ETWS & CMAS system information         10.0.0         10.0.0           RP-51         RP-110289 [0642]         IVE capability signaling structure w.r.t carrier aggregation, MIMO         10.0.0         10.1.0           RP-51         RP-110289 [0642]         IVC corrections to T336.331 on SIB2 handling         10.0.0         10.1.0           RP-51         RP-110280 [0644]         IVC corrections to T336.331 on SIB2 handling         10.0.0         10.1.0           RP-51         RP-110289 [0646]         IVC corrections to F338.331 on SIB2 handling         10.0.0         10.1.0           RP-51         RP-110430 [0646]         IVC corrections to F338.331 on SIB2 handling         10.0.0         10.1.0           RP-51         RP-110430 [0651]         IVAdd MBMS counting procedure to processing delay requirement for         10.1.0         10.2.0           RP-52         RP-110830 [0656]         IVAdd pre Rel-10 procedures stop rocessing delay requirement for         10.1.0         10.2.0           RP-52         RP-110830 [0656]         IVAdd pre                                                                                                    |         |        |           |      | 2                                             |                                                                                          | 10.0.0 | 10.1.0 |
| RP-51         RP-110282         0637         .         User consent for MDT         10.0.0         10.1.0           RP-51         RP-110290         0634         .         Corrections to ETWS & CMAS system information         10.0.0         10.1.0           RP-51         RP-110290         0641         1         UE capability signaling structure w.r.t. carrier aggregation, MIMO         10.0.0         10.1.0           RP-51         RP-110280         0642         1         Normal PHR and the multiple uplink carriers         10.0.0         10.0.0         10.1.0           RP-51         RP-110280         0643         1         Corrections to TS36.3310 on SIB2 handing         10.0.0         10.1.0           RP-51         RP-110280         0644         1         Corrections to TS36.3310 on SIB2 handing         10.0.0         10.1.0           RP-51         RP-110280         0644         1         Clarites to TS36.3310 on SIB2 handing         10.0.0         10.1.0           056/011         RP-110830         0653         -         Add MBC scounting procedures to processing delay requirement for         10.1.0         10.2.0           RP-52         RP-110830         0656         -         Clarification on the farguery reguised connection release         10.1.0         10.2.0           R                                                                                                    |         | RP-51  | RP-110282 | 0632 | 1                                             |                                                                                          |        |        |
| RP-51         RP-110282         0637         .         User consent for MDT         10.0.0         10.0.0         10.0.0         10.0.0         10.0.0         10.0.0         10.0.0         10.0.0         10.0.0         10.0.0         10.0.0         10.0.0         10.0.0         10.0.0         10.0.0         10.0.0         10.0.0         10.0.0         10.0.0         10.0.0         10.0.0         10.0.0         10.0.0         10.0.0         10.0.0         10.0.0         10.0.0         10.0.0         10.0.0         10.0.0         10.0.0         10.0.0         10.0.0         10.0.0         10.0.0         10.0.0         10.0.0         10.0.0         10.0.0         10.0.0         10.0.0         10.0.0         10.0.0         10.0.0         10.0.0         10.0.0         10.0.0         10.0.0         10.0.0         10.0.0         10.0.0         10.0.0         10.0.0         10.0.0         10.0.0         10.0.0         10.0.0         10.0.0         10.0.0         10.0.0         10.0.0         10.0.0         10.0.0         10.0.0         10.0.0         10.0.0         10.0.0         10.0.0         10.0.0         10.0.0         10.0.0         10.0.0         10.0.0         10.0.0         10.0.0         10.0.0         10.0.0         10.0.0         10.0.0 <t< td=""><td></td><td>RP-51</td><td>RP-110282</td><td>0635</td><td>-</td><td></td><td>10.0.0</td><td>10.1.0</td></t<>                                                                                                    |         | RP-51  | RP-110282 | 0635 | -                                             |                                                                                          | 10.0.0 | 10.1.0 |
| RP-51         RP-110220         0640         1         Small corrections to ETWS & CMAS system information         10.0.0         10.1.0           RP-51         RP-110229         0641         1         UE capability signaling structure w.r.t. carrier aggregation, MIMO         10.0.0         10.1.0           RP-51         RP-110289         0642         1         Corrections to TS36.331 on SIB2 handling         10.0.0         10.1.0           RP-51         RP-110289         0644         1         Adding a Power Management indication in PHR         10.0.0         10.1.0           RP-51         RP-110289         0644         1         Clarification for CA and TTI bundling in RRC         10.0.0         10.1.0           RP-51         RP-110430         0663         -         Add MBMS counting procedure to processing delay requirement for         10.1.0         10.2.0           RP-52         RP-110830         0653         -         Add MBMS counting procedure to processing delay requirement for         10.1.0         10.2.0           RP-52         RP-110839         0656         -         Clarification of inter-frequency RSTD measurement indication         10.1.0         10.2.0           RP-52         RP-110839         06651         -         Clarification on upper layer requested connection release         10.1.0                                                                                                    |         |        |           |      | -                                             |                                                                                          |        |        |
| RP-51         RP-110272         0640         1         Small corrections to ETWS & CMAS system information         10.0.0         10.0.0           RP-51         RP-110280         0641         1         UE capability signaling structure w.r.t carrier aggregation, MIMO         10.0.0           RP-51         RP-110280         0643         1         Corrections to TS36.331 on SIB2 handing         10.0.0         10.1.0           RP-51         RP-110280         0644         1         Adding a Power Management indication in PHR         10.0.0         10.1.0           RP-51         RP-110280         0644         1         Clarinication for CA and TIb bundling in RRC         10.0.0         10.1.0           RP-51         RP-110430         0648         1         Updates to FGI settings         10.0.0         10.1.0         10.2.0           RP-52         RP-110847         0656         -         Add IRM Scounting procedures to processing delay requirement for         10.1.0         10.2.0           RP-52         RP-110839         0656         -         Clarification of inter-frequency RSTD measurement indication         10.1.0         10.2.0           RP-52         RP-110839         0666         -         Clarification of perionality of UE features without capability         10.1.0         10.2.0                                                                                                    |         | -      |           |      | t                                             |                                                                                          |        |        |
| RP-51         RP-110280         0641         1         LE capability signaling structure w.r.t carrier aggregation, MIMO         10.0.0         10.1.0           RP-51         RP-110280         0642         1         Normal PHR and the multiple uplink carriers         10.0.0         10.1.0           RP-51         RP-110280         0643         1         Corrections to TS36.331 on SIB2 handling         10.0.0         10.1.0           RP-51         RP-110280         0644         1         Adding a Power Management indication in PHR         10.0.0         10.1.0           RP-51         RP-110483         0646         1         Updates to FG strings         10.0.0         10.1.0           05/2011         RP-52         RP-110830         0653         -         Add mR Re-10 procedures to processing delay requirement for<br>RC procedure Section 11.2         10.1.0         10.2.0           RP-52         RP-110830         0656         -         Clarification of inter-frequency RSTD measurement indication         10.1.0         10.2.0           RP-52         RP-110830         06661         -         Clarification on upper layer requested connection release         10.1.0         10.2.0           RP-52         RP-110830         0663         -         Clarification on upper layer requested connection release         10.1.0 <td></td> <td>-</td> <td></td> <td></td> <td>1</td> <td></td> <td></td> <td></td>                                                                                                |         | -      |           |      | 1                                             |                                                                                          |        |        |
| RP-51         RP-110280         Ge42         1         Normal PHR and the multiple uplink carriers         10.0.0         10.1.0           RP-51         RP-110280         0644         1         Adding a Power Management indication in PHR         10.0.0         10.1.0           RP-51         RP-110280         0644         1         Clarification for CA and TTI bundling in RRC         10.0.0         10.1.0           RP-51         RP-110443         0646         1         Updates to FGI settings         10.0.0         10.1.0           06/2011         RP-52         RP-110430         0663         -         Add MBMS counting procedure to processing delay requirement for RC procedure Section 11.2         10.1.0         10.2.0           RP-52         RP-110830         0653         -         Clarification of inter-frequency RSTD measurement indication         10.1.0         10.2.0           RP-52         RP-110830         0668         -         Clarification on the definition of maxCellBlack         10.1.0         10.2.0           RP-52         RP-110830         06661         -         Clarification on upper layer requested connection release         10.1.0         10.2.0           RP-52         RP-110830         0663         -         Clarification on upper layer requested connection release         10.1.0                                                                                                    |         |        | -         |      | 1                                             | UE capability signaling structure w.r.t carrier aggregation, MIMO                        |        |        |
| RP-51         RP-110280         0644         1         Adding a Power Management indication in PHR         10.00         10.10           RP-51         RP-110280         0646         1         Claffication for CA and TTI bundling in RRC         10.00         10.10           RP-51         RP-110280         0646         1         Updates to FGI settings         10.00         10.10           RP-52         RP-110836         0651         -         Add MBMS counting procedure to processing delay requirement for<br>RRC procedure Section 11.2         10.10         10.20           RP-52         RP-110830         0653         -         Add pre Rel-10 procedures to processing delay requirement for<br>RRC procedure Section 11.2         10.10         10.20           RP-52         RP-110839         0656         -         Claffication of inter-frequency RSTD measurement indication<br>procedure         10.10         10.20           RP-52         RP-110839         0666         -         Claffication on the definition of maxCellBlack         10.10         10.20           RP-52         RP-110839         0663         -         Claffication or apperiated properiated connection release         10.10         10.20           RP-52         RP-110839         0664         1         CR or s-measure handling         10.10         10.20                                                                                                    |         | RP-51  | RP-110280 | 0642 | 1                                             |                                                                                          | 10.0.0 | 1010   |
| RP-51         RP-110280         0646         1         Clarification for CA and TTI bundling in RRC         10.00         10.10           06/2011         RP-51         RP-11043         0646         1         Updates to FGI settings         10.00         10.10           06/2011         RP-52         RP-11043         0646         1         Updates to FGI settings         10.00         10.10           06/2011         RP-52         RP-110830         0653         -         Add MBMS counting procedures to processing delay requirement for<br>RC procedure Section 11.2         10.1.0         10.2.0           RP-52         RP-110830         0656         -         Clarification of inter-frequency RSTD measurement indication         10.1.0         10.2.0           RP-52         RP-110839         0656         -         Clarification of optionality of UE features without capability         10.1.0         10.2.0           RP-52         RP-110839         0661         -         Clarification on upper layer requested connection release         10.1.0         10.2.0           RP-52         RP-110839         0662         -         Clarification on Upper layer requested connection release         10.1.0         10.2.0           RP-52         RP-110839         0661         -         Clarification of RLF Report in Carrier Ag                                                                                                    |         |        |           |      | 1                                             |                                                                                          |        |        |
| RP-51         RP-110289         0646         1         Clarification for CA and TTI bundling in RRC         10.0.0         10.1.0           06/2011         RP-51         RP-110443         0648         1         Updates to FGI settings         10.0.0         10.1.0         10.1.0         10.1.0         10.1.0         10.1.0         10.1.0         10.1.0         10.1.0         10.1.0         10.1.0         10.1.0         10.1.0         10.1.0         10.1.0         10.1.0         10.1.0         10.1.0         10.1.0         10.1.0         10.1.0         10.1.0         10.1.0         10.1.0         10.1.0         10.1.0         10.2.0         RP-52         RP-110830         0656         -         Clarification of a specific reference for physical configuration fields         10.1.0         10.1.0         10.2.0         RP-52         RP-110830         0656         -         Clarification of optionality of UE features without capability         10.1.0         10.2.0         RP-52         RP-110839         0661         -         Clarification or optionality of UE features without capability         10.1.0         10.2.0           RP-52         RP-110839         0661         -         Clarification or optionality of UE features without capability         10.1.0         10.2.0           RP-52         RP-110850         0                                                                                                    |         |        |           |      | 1                                             |                                                                                          |        |        |
| RP-51         RP-110443         0648         1         Updates to FGI settings         10.00         10.10         10.00         10.10         10.20           D6/2011         RP-52         RP-110830         0651         -         Add MBMS counting procedures to processing delay requirement for<br>RRC procedure Section 11.2         10.10         10.20           RP-52         RP-110830         0653         -         Add pre Rel-10 procedures to processing delay requirement for<br>RRC procedure Section 11.2         10.10         10.20           RP-52         RP-110830         0666         -         Clarification of inter-frequency RSTD measurement indication<br>procedure         10.10         10.20           RP-52         RP-110830         0666         -         Clarification on the definition of maxCellBlack         10.10         10.20           RP-52         RP-110830         0663         -         Clarification on upper layer requested connection release         10.10         10.20           RP-52         RP-110830         0663         -         Clarification or RP-52         RP-110830         0663         -         Clarification or RP-52         RP-110830         0663         -         Clarification or RP-52         RP-110830         0669         -         Glarification or RP-52         RP-110830         0671         2 <td></td> <td></td> <td></td> <td></td> <td>1</td> <td></td> <td></td> <td></td>                                                                                     |         |        |           |      | 1                                             |                                                                                          |        |        |
| D6/2011         RP-52         RP-110836         0651         -         Add MBMS counting procedure to processing delay requirement for<br>RC procedure Section 11.2         10.1.0         10.2.0           RP-52         RP-110830         0653         -         Add pre ReI-10 procedures to processing delay requirement for<br>RC procedure Section 11.2         10.1.0         10.2.0           RP-52         RP-110847         0654         1         Addition of a specific reference for physical configuration fields         10.1.0         10.2.0           RP-52         RP-110830         0656         -         Clarification of optionality of UE features without capability         10.1.0         10.2.0           RP-52         RP-110830         0656         -         Clarification on upper layer requested connection release         10.1.0         10.2.0           RP-52         RP-110830         0666         -         Clarification on upper layer requested connection release         10.1.0         10.2.0           RP-52         RP-110850         0662         3         Clarification of RLF Report in Carrier Aggregation         10.1.0         10.2.0           RP-52         RP-110850         0664         1 C R on clarification of RLF Report in Carrier Aggregation         10.1.0         10.2.0           RP-52         RP-110830         06671         2 General                                                                                                    |         |        |           |      | 1                                             |                                                                                          |        |        |
| RP-52         RP-110830         0653         -         RRC procedure Section 11.2           RP-52         RP-110847         0654         1         Add pre Rel-10 procedures to processing delay requirement for<br>RRC procedure Section 11.2         10.1.0         10.2.0           RP-52         RP-110847         0656         -         Clarification of inter-frequency RSTD measurement indication         10.1.0         10.2.0           RP-52         RP-110839         0660         -         Clarification of optionality of UE features without capability         10.1.0         10.2.0           RP-52         RP-110839         0661         -         Clarification on the definition of maxCellBlack         10.1.0         10.2.0           RP-52         RP-110839         0661         -         Clarification on upper layer requested connection release         10.1.0         10.2.0           RP-52         RP-110850         0664         1         CR or smeasure handling         10.1.0         10.2.0           RP-52         RP-110851         0664         1         CR or anfraction of RLF Report         10.1.0         10.2.0           RP-52         RP-110847         0670         2         Further updates on L1 parameters         10.1.0         10.2.0           RP-52         RP-110843         0673                                                                                                    |         | -      |           |      | 1                                             |                                                                                          |        |        |
| RP-52         RP-110830         0653         -         Add pre Rel-10 procedures bection 11.2         10.10         10.2.0           RP-52         RP-110847         0654         1         Addition of a specific reference for physical configuration fields         10.1.0         10.2.0           RP-52         RP-110839         0656         -         Clarification of inter-frequency RSTD measurement indication         10.1.0         10.2.0           RP-52         RP-110839         0661         -         Clarification on the definition of maxOellBlack         10.1.0         10.2.0           RP-52         RP-110839         0661         -         Clarification on upper layer requested connection release         10.1.0         10.2.0           RP-52         RP-110851         0662         3         Clarification on upper layer requested connection release         10.1.0         10.2.0           RP-52         RP-110851         0664         1         CR on clarification of RLF Report in Carrier Aggregation         10.1.0         10.2.0           RP-52         RP-110851         0664         1         CR on clarification of RLF Report in Carrier Aggregation         10.1.0         10.2.0           RP-52         RP-110851         0671         2         Further updates on L1 parameters         10.1.0         10.2.0                                                                                                    | 06/2011 | RP-52  | RP-110836 | 0651 | -                                             |                                                                                          | 10.1.0 | 10.2.0 |
| RP-52         RP-110839         0656         -         Clarification of inter-frequency RSTD measurement indication<br>procedure         10.1.0         10.2.0           RP-52         RP-110839         0660         -         Clarification on the definition of maxCellBlack         10.1.0         10.2.0           RP-52         RP-110839         0661         -         Clarification on upper layer requested connection release         10.1.0         10.2.0           RP-52         RP-110850         0662         3         Clarification regarding eICIC measurements         10.1.0         10.2.0           RP-52         RP-110850         0663         -         CR for s-measure handling         10.1.0         10.2.0           RP-52         RP-110830         0664         1         CR on clarification of RLF Report in Carrier Aggregation         10.1.0         10.2.0           RP-52         RP-110847         0670         2         Further updates on L1 parameters         10.1.0         10.2.0           RP-52         RP-110847         0672         2         Additional information for RLF report         10.1.0         10.2.0           RP-52         RP-110843         0673         -         Introduction of TCE ID for logged MDT         10.1.0         10.2.0           RP-52         RP-110843 <td></td> <td>RP-52</td> <td>RP-110830</td> <td>0653</td> <td>-</td> <td>Add pre Rel-10 procedures to processing delay requirement for RRC procedure Section 11.2</td> <td>10.1.0</td> <td>10.2.0</td>               |         | RP-52  | RP-110830 | 0653 | -                                             | Add pre Rel-10 procedures to processing delay requirement for RRC procedure Section 11.2 | 10.1.0 | 10.2.0 |
| Procedure         procedure         procedure           RP-52         RP-110830         0658         -         Clarification of optionality of UE features without capability         10.1.0         10.2.0           RP-52         RP-110839         0661         -         Clarification on the definition of maxCellBlack         10.1.0         10.2.0           RP-52         RP-110839         0661         -         Clarification regarding elClC measurements         10.1.0         10.2.0           RP-52         RP-110830         0663         -         CR for s-measure handling         10.1.0         10.2.0           RP-52         RP-110830         0664         1         CR on clarification of RLF Report in Carrier Aggregation         10.1.0         10.2.0           RP-52         RP-110840         0670         2         Further updates on L1 parameters         10.1.0         10.2.0           RP-52         RP-110843         0671         2         Additional information for RLF report         10.1.0         10.2.0           RP-52         RP-110843         0673         -         Introduction of TCE ID for logged MDT         10.1.0         10.2.0           RP-52         RP-110843         0675         -         PLMN check for MDT logging         10.1.0         10.2.0 </td <td></td> <td>RP-52</td> <td>RP-110847</td> <td>0654</td> <td>1</td> <td>Addition of a specific reference for physical configuration fields</td> <td>10.1.0</td> <td>10.2.0</td>                                                    |         | RP-52  | RP-110847 | 0654 | 1                                             | Addition of a specific reference for physical configuration fields                       | 10.1.0 | 10.2.0 |
| RP-52         RP-110839         0660         -         Clarification on the definition of maxCellBlack         10.10         10.2.0           RP-52         RP-110850         0661         -         Clarification on upper layer requested connection release         10.1.0         10.2.0           RP-52         RP-110850         0662         3         Clarification regarding eICIC measurements         10.1.0         10.2.0           RP-52         RP-110851         0663         -         CR for s-measure handling         10.1.0         10.2.0           RP-52         RP-110851         0664         1         CR on clarification of RLF Report in Carrier Aggregation         10.1.0         10.2.0           RP-52         RP-110830         06670         2         Further updates on L1 parameters         10.1.0         10.2.0           RP-52         RP-110831         0671         2         General error handling for extension fields         10.1.0         10.2.0           RP-52         RP-110843         0673         -         Introduction of TCE ID for logged MDT         10.1.0         10.2.0           RP-52         RP-110843         0675         -         PLMN check for MDT logging         10.1.0         10.2.0           RP-52         RP-110843         0675         -<                                                                                                    |         | _      | RP-110839 | 0656 | -                                             | procedure                                                                                |        |        |
| RP-52         RP-110839         0660         -         Clarification on the definition of maxCellBlack         10.1.0         10.2.0           RP-52         RP-110850         0662         3         Clarification regarding elClC measurements         10.1.0         10.2.0           RP-52         RP-110850         0662         3         CR for s-measure handling         10.1.0         10.2.0           RP-52         RP-110850         0663         -         CR for s-measure handling         10.1.0         10.2.0           RP-52         RP-110850         0669         -         FGI bit for handover between LTE FDD/TDD         10.1.0         10.2.0           RP-52         RP-110830         0670         2         Further updates on L1 parameters         10.1.0         10.2.0           RP-52         RP-110830         0671         2         General error handling for extension fields         10.1.0         10.2.0           RP-52         RP-110830         0672         2         Additional information for RLF report         10.1.0         10.2.0           RP-52         RP-110843         0675         -         ILMN check for MDT logging         10.1.0         10.2.0           RP-52         RP-110843         0675         -         ULMN check for MDT logging                                                                                                    |         |        |           |      |                                               |                                                                                          | 10.1.0 | 10.2.0 |
| RP-52         RP-110850         0662         3         Clarification regarding elClC measurements         10.1.0         10.2.0           RP-52         RP-110830         0663         -         CR for s-measure handling         10.1.0         10.2.0           RP-52         RP-110830         0664         1         CR on clarification of RLF Report in Carrier Aggregation         10.1.0         10.2.0           RP-52         RP-110830         0669         -         FGI bit for handover between LTE FDD/TDD         10.1.0         10.2.0           RP-52         RP-110839         0671         2         General error handling for extension fields         10.1.0         10.2.0           RP-52         RP-110843         0673         -         Introduction of TCE ID for logged MDT         10.1.0         10.2.0           RP-52         RP-110843         0675         -         PLMN check for MDT logging         10.1.0         10.2.0           RP-52         RP-110843         0675         -         PLMN check for MDT logging         10.1.0         10.2.0           RP-52         RP-110843         0675         -         PLMN check for MDT logging         10.1.0         10.2.0           RP-52         RP-110839         0677         -         UE actions upon leaving RC_                                                                                                    |         | RP-52  |           |      | -                                             | Clarification on the definition of maxCellBlack                                          | 10.1.0 | 10.2.0 |
| RP-52         RP-110850         0662         3         Clarification regarding elClC measurements         10.1.0         10.2.0           RP-52         RP-110830         0663         -         CR for s-measure handling         10.1.0         10.2.0           RP-52         RP-110830         0664         1         CR on clarification of RLF Report in Carrier Aggregation         10.1.0         10.2.0           RP-52         RP-110830         0669         -         FGI bit for handover between LTE FDD/TDD         10.1.0         10.2.0           RP-52         RP-110839         0671         2         General error handling for extension fields         10.1.0         10.2.0           RP-52         RP-110843         0673         -         Introduction of TCE ID for logged MDT         10.1.0         10.2.0           RP-52         RP-110843         0675         -         PLMN check for MDT logging         10.1.0         10.2.0           RP-52         RP-110843         0675         -         PLMN check for MDT logging         10.1.0         10.2.0           RP-52         RP-110843         0675         -         PLMN check for MDT logging         10.1.0         10.2.0           RP-52         RP-110839         0677         -         UE actions upon leaving RC_                                                                                                    |         | RP-52  | RP-110839 | 0661 | -                                             | Clarification on upper layer requested connection release                                | 10.1.0 | 10.2.0 |
| RP-52         RP-110839         0663         CR for s-measure handling         10.1.0         10.2.0           RP-52         RP-110851         0664         1         CR on clarification of RLF Report in Carrier Aggregation         10.1.0         10.2.0           RP-52         RP-110830         0669         -         FGI bit for handover between LTE FDD/TDD         10.1.0         10.2.0           RP-52         RP-110847         0670         2         Further updates on L1 parameters         10.1.0         10.2.0           RP-52         RP-110847         0671         2         General error handling for extension fields         10.1.0         10.2.0           RP-52         RP-110843         0673         -         Introduction of TCE ID for logged MDT         10.1.0         10.2.0           RP-52         RP-110843         0675         -         PLMN check for MDT logging         10.1.0         10.2.0           RP-52         RP-110843         0675         -         PLMN check for MDT logging         10.1.0         10.2.0           RP-52         RP-110843         0678         -         Clarification on bandEUTRA-r10 and supportedBandListEUTRA         10.1.0         10.2.0           RP-52         RP-110839         0679         -         Updated value range for t                                                                                                    |         |        |           |      | 3                                             |                                                                                          |        |        |
| RP-52         RP-110851         0664         1         CR on clarification of RLF Report in Carrier Aggregation         10.1.0         10.2.0           RP-52         RP-110830         0669         -         FGI bit for handover between LTE FDD/TDD         10.1.0         10.2.0           RP-52         RP-110839         0670         2         Further updates on L1 parameters         10.1.0         10.2.0           RP-52         RP-110839         0671         2         General error handling for extension fields         10.1.0         10.2.0           RP-52         RP-110843         0673         -         Introduction of TCE ID for logged MDT         10.1.0         10.2.0           RP-52         RP-110843         0675         -         PLMN check for MDT logging         10.1.0         10.2.0           RP-52         RP-110843         0675         -         PLMN check for MDT logging         10.1.0         10.2.0           RP-52         RP-110843         0677         -         UE actions upon leaving RC_CONNECTED         10.1.0         10.2.0           RP-52         RP-110847         0678         -         Clarification on bandEUTRA-r10 and supportedBandListEUTRA         10.1.0         10.2.0           RP-52         RP-110837         0679         -                                                                                                    |         |        |           |      | -                                             |                                                                                          |        |        |
| RP-52         RP-110830         0669         -         FGI bit for handover between LTE FDD/TDD         10.1.0         10.2.0           RP-52         RP-110847         0670         2         Further updates on L1 parameters         10.1.0         10.2.0           RP-52         RP-110851         0671         2         General error handling for extension fields         10.1.0         10.2.0           RP-52         RP-110851         0672         2         Additional information for RLF report         10.1.0         10.2.0           RP-52         RP-110843         0673         -         Introduction of TCE ID for logged MDT         10.1.0         10.2.0           RP-52         RP-110843         0675         -         PLMN check for MDT logging         10.1.0         10.2.0           RP-52         RP-110839         0677         -         UE actions upon leaving RRC_CONNECTED         10.1.0         10.2.0           RP-52         RP-110839         0678         -         Clarification on bandEUTRA-r10 and supportedBandListEUTRA         10.1.0         10.2.0           RP-52         RP-110839         0680         1         Value range of DRX-InactivityTimer         10.1.0         10.2.0           RP-52         RP-110837         0693         1         Corre                                                                                                    |         |        |           |      | 1                                             |                                                                                          |        |        |
| RP-52         RP-110847         0670         2         Further updates on L1 parameters         10.10         10.2.0           RP-52         RP-110839         0671         2         General error handling for extension fields         10.10         10.2.0           RP-52         RP-110843         0672         2         Additional information for RLF report         10.10         10.2.0           RP-52         RP-110843         0673         -         Introduction of TCE ID for logged MDT         10.1.0         10.2.0           RP-52         RP-110843         0675         -         PLMN check for MDT logging         10.1.0         10.2.0           RP-52         RP-110843         0675         -         PLMN check for MDT logging         10.1.0         10.2.0           RP-52         RP-110847         0675         -         UE actions upon leaving RRC_CONNECTED         10.1.0         10.2.0           RP-52         RP-110847         0679         -         UE actions upon leaving RRC_CONNECTED         10.1.0         10.2.0           RP-52         RP-110847         0680         1         Value range of DRX-InactivityTimer         10.1.0         10.2.0           RP-52         RP-110847         0693         1         Correction for SR-VCC and QCI usage                                                                                                    |         |        |           |      | <u>                                      </u> |                                                                                          |        |        |
| RP-52         RP-110839         0671         2         General error handling for extension fields         10.1.0         10.2.0           RP-52         RP-110851         0672         2         Additional information for RLF report         10.1.0         10.2.0           RP-52         RP-110843         0673         -         Introduction of TCE ID for logged MDT         10.1.0         10.2.0           RP-52         RP-110843         0673         -         Introduction of TCE ID for logged MDT         10.1.0         10.2.0           RP-52         RP-110843         0675         -         Introduction of TCE ID for logging         10.1.0         10.2.0           RP-52         RP-110843         0675         -         PLMN check for MDT logging         10.1.0         10.2.0           RP-52         RP-110843         0675         -         PLMN check for MDT logging         10.1.0         10.2.0           RP-52         RP-110843         0676         -         Clarification on bandBUTRA-r10 and supportedBandListEUTRA         10.1.0         10.2.0           RP-52         RP-110847         0679         -         Updated value range for the Extended Wait Timer         10.1.0         10.2.0           RP-52         RP-110828         0693         1         Corr                                                                                                    |         |        |           |      | -                                             |                                                                                          |        |        |
| RP-52         RP-110851         0672         2         Additional information for RLF report         10.1.0         10.2.0           RP-52         RP-110843         0673         -         Introduction of TCE ID for logged MDT         10.1.0         10.2.0           RP-52         RP-110670         0674         4         Miscellaneous corrections (related to review in preparation for<br>ASN.1 freeze)         10.1.0         10.2.0           RP-52         RP-110843         0675         -         PLMN check for MDT logging         10.1.0         10.2.0           RP-52         RP-110843         0675         -         PLMN check for MDT logging         10.1.0         10.2.0           RP-52         RP-110847         0678         -         Clarification on bandEUTRA-r10 and supportedBandListEUTRA         10.1.0         10.2.0           RP-52         RP-110847         0678         -         Clarification on bandEUTRA-r10 and supportedBandListEUTRA         10.1.0         10.2.0           RP-52         RP-110847         0679         -         Updated value range of DRX-InactivityTimer         10.1.0         10.2.0           RP-52         RP-110839         0680         1         Value range of DRX-InactivityTimer         10.1.0         10.2.0           RP-52         RP-110847                                                                                                    |         |        |           |      |                                               |                                                                                          |        |        |
| RP-52         RP-110843         0673         -         Introduction of TCE ID for logged MDT         10.1.0         10.2.0           RP-52         RP-110670         0674         4         Miscellaneous corrections (related to review in preparation for<br>ASN.1 freeze)         10.1.0         10.2.0           RP-52         RP-110843         0675         -         PLMN check for MDT logging         10.1.0         10.2.0           RP-52         RP-110843         0677         -         UE actions upon leaving RRC_CONNECTED         10.1.0         10.2.0           RP-52         RP-110847         0678         -         Clarification on bandEUTRA-r10 and supportedBandListEUTRA         10.1.0         10.2.0           RP-52         RP-110837         0679         -         Updated value range for the Extended Wait Timer         10.1.0         10.2.0           RP-52         RP-110839         0680         1         Value range of DRX-InactivityTimer         10.1.0         10.2.0           RP-52         RP-110847         0693         1         Correction for SR-VCC and QCI usage         10.1.0         10.2.0           RP-52         RP-110849         0694         -         Restructuring of CQI-ReportConfig-110         10.1.0         10.2.0           RP-52         RP-110840         07                                                                                                    |         |        |           |      |                                               |                                                                                          |        |        |
| RP-52         RP-110670         0674         4         Miscellaneous corrections (related to review in preparation for<br>ASN.1 freeze)         10.1.0         10.2.0           RP-52         RP-110843         0675         -         PLMN check for MDT logging         10.1.0         10.2.0           RP-52         RP-110839         0677         -         UE actions upon leaving RRC_CONNECTED         10.1.0         10.2.0           RP-52         RP-110847         0678         -         Clarification on bandEUTRA-r10 and supportedBandListEUTRA         10.1.0         10.2.0           RP-52         RP-110837         0679         -         Updated value range for the Extended Wait Timer         10.1.0         10.2.0           RP-52         RP-110839         0680         1         Value range of DRX-InactivityTimer         10.1.0         10.2.0           RP-52         RP-110828         0693         1         Correction for SR-VCC and QCI usage         10.1.0         10.2.0           RP-52         RP-110847         0694         -         Restructuring of CQI-ReportConfig-r10         10.1.0         10.2.0           RP-52         RP-110839         0695         2         Correction on DL allocations in MBSFN subframes         10.1.0         10.2.0           RP-52         RP-110846                                                                                                    |         |        |           |      | 2                                             |                                                                                          |        |        |
| RP-52         RP-110670         0674         4         Miscellaneous corrections (related to review in preparation for<br>ASN.1 freeze)         10.1.0         10.2.0           RP-52         RP-110843         0675         -         PLMN check for MDT logging         10.1.0         10.2.0           RP-52         RP-110839         0677         -         UE actions upon leaving RRC_CONNECTED         10.1.0         10.2.0           RP-52         RP-110847         0678         -         Clarification on bandEUTRA-r10 and supportedBandListEUTRA         10.1.0         10.2.0           RP-52         RP-110837         0679         -         Updated value range for the Extended Wait Timer         10.1.0         10.2.0           RP-52         RP-110839         0680         1         Value range of DRX-InactivityTimer         10.1.0         10.2.0           RP-52         RP-110828         0693         1         Correction for SR-VCC and QCI usage         10.1.0         10.2.0           RP-52         RP-110847         0694         -         Restructuring of CQI-ReportConfig-r10         10.1.0         10.2.0           RP-52         RP-110839         0695         2         Correction on DL allocations in MBSFN subframes         10.1.0         10.2.0           RP-52         RP-110846                                                                                                    |         | RP-52  | RP-110843 | 0673 | -                                             | Introduction of TCE ID for logged MDT                                                    | 10.1.0 | 10.2.0 |
| RP-52         RP-110839         0677         -         UE actions upon leaving RRC_CONNECTED         10.1.0         10.2.0           RP-52         RP-110847         0678         -         Clarification on bandEUTRA-r10 and supportedBandListEUTRA         10.1.0         10.2.0           RP-52         RP-110837         0679         -         Updated value range for the Extended Wait Timer         10.1.0         10.2.0           RP-52         RP-110839         0680         1         Value range of DRX-InactivityTimer         10.1.0         10.2.0           RP-52         RP-110828         0693         1         Correction for SR-VCC and QCI usage         10.1.0         10.2.0           RP-52         RP-110847         0694         -         Restructuring of CQI-ReportConfig-r10         10.1.0         10.2.0           RP-52         RP-110847         0694         -         Restructuring of CQI-ReportConfig-r10         10.1.0         10.2.0           RP-52         RP-110850         0700         -         Reference SFN for MeasSubframePattern         10.1.0         10.2.0           RP-52         RP-110846         0701         -         Clarifications to CA related field descriptions         10.1.0         10.2.0           RP-52         RP-110847         0702 <td< td=""><td></td><td>RP-52</td><td></td><td></td><td>4</td><td>Miscellaneous corrections (related to review in preparation for ASN.1 freeze)</td><td>10.1.0</td><td>10.2.0</td></td<>                                                      |         | RP-52  |           |      | 4                                             | Miscellaneous corrections (related to review in preparation for ASN.1 freeze)            | 10.1.0 | 10.2.0 |
| RP-52         RP-110839         0677         UE actions upon leaving RRC_CONNECTED         10.1.0         10.2.0           RP-52         RP-110847         0678         Clarification on bandEUTRA-r10 and supportedBandListEUTRA         10.1.0         10.2.0           RP-52         RP-110837         0679         Updated value range for the Extended Wait Timer         10.1.0         10.2.0           RP-52         RP-110839         0680         1         Value range of DRX-InactivityTimer         10.1.0         10.2.0           RP-52         RP-110828         0693         1         Correction for SR-VCC and QCI usage         10.1.0         10.2.0           RP-52         RP-110847         0694         -         Restructuring of CQI-ReportConfig-r10         10.1.0         10.2.0           RP-52         RP-110839         0695         2         Correction on DL allocations in MBSFN subframes         10.1.0         10.2.0           RP-52         RP-110840         0700         -         Reference SFN for MeasSubframePattern         10.1.0         10.2.0           RP-52         RP-110846         0701         -         Clarifications to CA related field descriptions         10.1.0         10.2.0           RP-52         RP-110847         0704         -         Corrections to codebookSubs                                                                                                    |         | RP-52  |           |      | -                                             |                                                                                          | 10.1.0 | 10.2.0 |
| RP-52         RP-110847         0678         -         Clarification on bandEUTRA-r10 and supportedBandListEUTRA         10.1.0         10.2.0           RP-52         RP-110837         0679         -         Updated value range for the Extended Wait Timer         10.1.0         10.2.0           RP-52         RP-110839         0680         1         Value range of DRX-InactivityTimer         10.1.0         10.2.0           RP-52         RP-110828         0693         1         Correction for SR-VCC and QCI usage         10.1.0         10.2.0           RP-52         RP-110847         0694         -         Restructuring of CQI-ReportConfig-r10         10.1.0         10.2.0           RP-52         RP-110850         0695         2         Correction on DL allocations in MBSFN subframes         10.1.0         10.2.0           RP-52         RP-110850         0700         -         Reference SFN for MeasSubframePattern         10.1.0         10.2.0           RP-52         RP-110846         0701         -         Clarifications to CA related field descriptions         10.1.0         10.2.0           RP-52         RP-110847         0702         -         Corrections to the handling of ri-ConfigIndex for TM9         10.1.0         10.2.0           RP-52         RP-110715                                                                                                    |         |        |           |      | -                                             |                                                                                          |        |        |
| RP-52         RP-110837         0679         -         Updated value range for the Extended Wait Timer         10.1.0         10.2.0           RP-52         RP-110839         0680         1         Value range of DRX-InactivityTimer         10.1.0         10.2.0           RP-52         RP-110828         0693         1         Correction for SR-VCC and QCI usage         10.1.0         10.2.0           RP-52         RP-110847         0694         -         Restructuring of CQI-ReportConfig-r10         10.1.0         10.2.0           RP-52         RP-110839         0695         2         Correction on DL allocations in MBSFN subframes         10.1.0         10.2.0           RP-52         RP-110850         0700         -         Reference SFN for MeasSubframePattern         10.1.0         10.2.0           RP-52         RP-110846         0701         -         Clarifications to CA related field descriptions         10.1.0         10.2.0           RP-52         RP-110847         0702         -         Corrections to codebookSubsetRestriction and SRS parameters         10.1.0         10.2.0           RP-52         RP-110834         0704         -         Corrections to the handling of ri-ConfigIndex for TM9         10.1.0         10.2.0           RP-52         RP-110839                                                                                                    |         |        |           |      | -                                             |                                                                                          |        |        |
| RP-52         RP-110839         0680         1         Value range of DRX-InactivityTimer         10.1.0         10.2.0           RP-52         RP-110828         0693         1         Correction for SR-VCC and QCI usage         10.1.0         10.2.0           RP-52         RP-110847         0694         -         Restructuring of CQI-ReportConfig-r10         10.1.0         10.2.0           RP-52         RP-110839         0695         2         Correction on DL allocations in MBSFN subframes         10.1.0         10.2.0           RP-52         RP-110850         0700         -         Reference SFN for MeasSubframePattern         10.1.0         10.2.0           RP-52         RP-110846         0701         -         Clarifications to CA related field descriptions         10.1.0         10.2.0           RP-52         RP-110847         0702         -         Corrections to codebookSubsetRestriction and SRS parameters         10.1.0         10.2.0           RP-52         RP-110834         0704         -         Corrections to the handling of ri-ConfigIndex for TM9         10.1.0         10.2.0           RP-52         RP-110839         0713         -         CR to 36.331 on redirected utra-TDD carrier frequency         10.1.0         10.2.0           RP-52         RP-110839                                                                                                    |         |        |           |      | 1_                                            |                                                                                          |        |        |
| RP-52         RP-110828         0693         1         Correction for SR-VCC and QCI usage         10.1.0         10.2.0           RP-52         RP-110847         0694         -         Restructuring of CQI-ReportConfig-r10         10.1.0         10.2.0           RP-52         RP-110839         0695         2         Correction on DL allocations in MBSFN subframes         10.1.0         10.2.0           RP-52         RP-110850         0700         -         Reference SFN for MeasSubframePattern         10.1.0         10.2.0           RP-52         RP-110846         0701         -         Clarifications to CA related field descriptions         10.1.0         10.2.0           RP-52         RP-110846         0701         -         Clarifications to CA related field descriptions         10.1.0         10.2.0           RP-52         RP-110847         0702         -         Corrections to codebookSubsetRestriction and SRS parameters         10.1.0         10.2.0           RP-52         RP-110834         0704         -         Corrections to the handling of ri-ConfigIndex for TM9         10.1.0         10.2.0           RP-52         RP-110715         0710         2         UE capabilities for Rel-10 LTE features with elCIC measurement restrictions as FGI (Alt.1)         10.1.0         10.2.0                                                                                                    |         |        |           |      | 1                                             |                                                                                          |        |        |
| RP-52         RP-110847         0694         -         Restructuring of CQI-ReportConfig-r10         10.1.0         10.2.0           RP-52         RP-110839         0695         2         Correction on DL allocations in MBSFN subframes         10.1.0         10.2.0           RP-52         RP-110850         0700         -         Reference SFN for MeasSubframePattern         10.1.0         10.2.0           RP-52         RP-110846         0701         -         Clarifications to CA related field descriptions         10.1.0         10.2.0           RP-52         RP-110846         0701         -         Clarifications to CA related field descriptions         10.1.0         10.2.0           RP-52         RP-110847         0702         -         Corrections to codebookSubsetRestriction and SRS parameters         10.1.0         10.2.0           RP-52         RP-110834         0704         -         Corrections to the handling of ri-ConfigIndex for TM9         10.1.0         10.2.0           RP-52         RP-110715         0710         2         UE capabilities for Rel-10 LTE features with elCIC measurement restrictions as FGI (Alt.1)         10.1.0         10.2.0           RP-52         RP-110839         0713         -         CR to 36.331 on redirected utra-TDD carrier frequency         10.1.0         10.2.0                                                                                                    |         |        |           |      | 4                                             |                                                                                          |        |        |
| RP-52         RP-110839         0695         2         Correction on DL allocations in MBSFN subframes         10.1.0         10.2.0           RP-52         RP-110850         0700         -         Reference SFN for MeasSubframePattern         10.1.0         10.2.0           RP-52         RP-110846         0701         -         Clarifications to CA related field descriptions         10.1.0         10.2.0           RP-52         RP-110847         0702         -         Corrections to codebookSubsetRestriction and SRS parameters         10.1.0         10.2.0           RP-52         RP-110847         0702         -         Corrections to codebookSubsetRestriction and SRS parameters         10.1.0         10.2.0           RP-52         RP-110834         0704         -         Corrections to the handling of ri-ConfigIndex for TM9         10.1.0         10.2.0           RP-52         RP-110715         0710         2         UE capabilities for Rel-10 LTE features with elCIC measurement restrictions as FGI (Alt.1)         10.1.0         10.2.0           RP-52         RP-110839         0713         -         CR to 36.331 on redirected utra-TDD carrier frequency         10.1.0         10.2.0           RP-52         RP-110839         0714         -         Explicit AS signalling for mapped PTMSI/GUTI         10.1.0                                                                                                    |         |        |           |      | 11                                            |                                                                                          |        |        |
| RP-52         RP-110850         0700         -         Reference SFN for MeasSubframePattern         10.1.0         10.2.0           RP-52         RP-110846         0701         -         Clarifications to CA related field descriptions         10.1.0         10.2.0           RP-52         RP-110847         0702         -         Corrections to codebookSubsetRestriction and SRS parameters         10.1.0         10.2.0           RP-52         RP-110834         0704         -         Corrections to the handling of ri-ConfigIndex for TM9         10.1.0         10.2.0           RP-52         RP-110715         0710         2         UE capabilities for Rel-10 LTE features with elCIC measurement restrictions as FGI (Alt.1)         10.1.0         10.2.0           RP-52         RP-110839         0713         -         CR to 36.331 on redirected utra-TDD carrier frequency         10.1.0         10.2.0           RP-52         RP-110839         0714         -         Explicit AS signalling for mapped PTMSI/GUTI         10.1.0         10.2.0           RP-52         RP-110847         0718         -         Counter proposal for Updates of mandatory information in AS-         10.1.0         10.2.0                                                                                                    |         |        |           |      | -                                             |                                                                                          |        |        |
| RP-52         RP-110846         0701         -         Clarifications to CA related field descriptions         10.1.0         10.2.0           RP-52         RP-110847         0702         -         Corrections to codebookSubsetRestriction and SRS parameters         10.1.0         10.2.0           RP-52         RP-110834         0704         -         Corrections to the handling of ri-ConfigIndex for TM9         10.1.0         10.2.0           RP-52         RP-110715         0710         2         UE capabilities for Rel-10 LTE features with elCIC measurement restrictions as FGI (Alt.1)         10.1.0         10.2.0           RP-52         RP-110839         0713         -         CR to 36.331 on redirected utra-TDD carrier frequency         10.1.0         10.2.0           RP-52         RP-110839         0714         -         Explicit AS signalling for mapped PTMSI/GUTI         10.1.0         10.2.0           RP-52         RP-110847         0718         -         Counter proposal for Updates of mandatory information in AS-         10.1.0         10.2.0                                                                                                    |         |        |           |      | 2                                             |                                                                                          |        |        |
| RP-52         RP-110847         0702         -         Corrections to codebookSubsetRestriction and SRS parameters         10.1.0         10.2.0           RP-52         RP-110834         0704         -         Corrections to the handling of ri-ConfigIndex for TM9         10.1.0         10.2.0           RP-52         RP-110715         0710         2         UE capabilities for Rel-10 LTE features with eICIC measurement restrictions as FGI (Alt.1)         10.1.0         10.2.0           RP-52         RP-110839         0713         -         CR to 36.331 on redirected utra-TDD carrier frequency         10.1.0         10.2.0           RP-52         RP-110839         0714         -         Explicit AS signalling for mapped PTMSI/GUTI         10.1.0         10.2.0           RP-52         RP-110847         0718         -         Counter proposal for Updates of mandatory information in AS-         10.1.0         10.2.0                                                                                                    |         |        |           |      | -                                             |                                                                                          |        |        |
| RP-52         RP-110847         0702         -         Corrections to codebookSubsetRestriction and SRS parameters         10.1.0         10.2.0           RP-52         RP-110834         0704         -         Corrections to the handling of ri-ConfigIndex for TM9         10.1.0         10.2.0           RP-52         RP-110715         0710         2         UE capabilities for Rel-10 LTE features with elCIC measurement restrictions as FGI (Alt.1)         10.1.0         10.2.0           RP-52         RP-110839         0713         -         CR to 36.331 on redirected utra-TDD carrier frequency         10.1.0         10.2.0           RP-52         RP-110839         0714         -         Explicit AS signalling for mapped PTMSI/GUTI         10.1.0         10.2.0           RP-52         RP-110847         0718         -         Counter proposal for Updates of mandatory information in AS-         10.1.0         10.2.0                                                                                                    |         |        |           |      | -                                             |                                                                                          |        |        |
| RP-52         RP-110834         0704         -         Corrections to the handling of ri-ConfigIndex for TM9         10.1.0         10.2.0           RP-52         RP-110715         0710         2         UE capabilities for Rel-10 LTE features with elCIC measurement<br>restrictions as FGI (Alt.1)         10.1.0         10.2.0           RP-52         RP-110839         0713         -         CR to 36.331 on redirected utra-TDD carrier frequency         10.1.0         10.2.0           RP-52         RP-110839         0714         -         Explicit AS signalling for mapped PTMSI/GUTI         10.1.0         10.2.0           RP-52         RP-110847         0718         -         Counter proposal for Updates of mandatory information in AS-         10.1.0         10.2.0                                                                                                    |         |        |           |      | -                                             |                                                                                          |        |        |
| RP-52         RP-110715         0710         2         UE capabilities for Rel-10 LTE features with elClC measurement<br>restrictions as FGI (Alt.1)         10.1.0         10.2.0           RP-52         RP-110839         0713         -         CR to 36.331 on redirected utra-TDD carrier frequency         10.1.0         10.2.0           RP-52         RP-110839         0714         -         Explicit AS signalling for mapped PTMSI/GUTI         10.1.0         10.2.0           RP-52         RP-110847         0718         -         Counter proposal for Updates of mandatory information in AS-         10.1.0         10.2.0                                                                                                    |         |        |           |      | 1_                                            |                                                                                          |        |        |
| RP-52         RP-110839         0713         -         CR to 36.331 on redirected utra-TDD carrier frequency         10.1.0         10.2.0           RP-52         RP-110839         0714         -         Explicit AS signalling for mapped PTMSI/GUTI         10.1.0         10.2.0           RP-52         RP-110847         0718         -         Counter proposal for Updates of mandatory information in AS-         10.1.0         10.2.0                                                                                                    |         |        |           |      | 2                                             |                                                                                          |        |        |
| RP-52         RP-110839         0714         -         Explicit AS signalling for mapped PTMSI/GUTI         10.1.0         10.2.0           RP-52         RP-110847         0718         -         Counter proposal for Updates of mandatory information in AS-         10.1.0         10.2.0                                                                                                    |         | 111-52 | 10/15     |      | -                                             | restrictions as FGI (Alt.1)                                                              |        |        |
| RP-52         RP-110847         0718         -         Counter proposal for Updates of mandatory information in AS-         10.1.0         10.2.0                                                                                                    |         |        | DD 440000 | 0740 |                                               |                                                                                          |        | 1020   |
|                                                                                                    |         |        |           |      | -                                             |                                                                                          |        |        |
|                                                                                                    |         | RP-52  | RP-110839 | 0714 | -                                             | Explicit AS signalling for mapped PTMSI/GUTI                                             | 10.1.0 | 10.2.0 |

|          | RP-52          | RP-110839              | 0719 | -       | CR for Reconfiguration of discardTimer in PDCP-Config                                                      | 10 1 0 | 10.2.0           |
|----------|----------------|------------------------|------|---------|----------------------------------------------------------------------------------------------------|--------|------------------|
|          | RP-52          | RP-110847              |      | -       | On the missing multiplicity of UE capability parameters                                                    |        | 10.2.0           |
|          | RP-52          | RP-110830              |      | -       | Radio frame alignment of CSA and MSP                                                                       |        | 10.2.0           |
|          | RP-52          | RP-110847              |      | -       | Reconfiguration involving critically extended IEs (using fullFieldConfig i.e. option 2)                    | 10.1.0 | 10.2.0           |
|          | RP-52          | RP-110839              | 0744 | -       | Counter proposal to R2-112753 on CR to remove CSG Identity validity limited to CSG cell                    | 10.1.0 | 10.2.0           |
|          | RP-52          | RP-110839              |      | 1       | Increase of prioritisedBitRate                                                                             |        | 10.2.0           |
|          | RP-52          |                        | 0747 | -       | CA and MIMO Capabilities in LTE Rel-10                                                                     |        | 10.2.0           |
| 09/2011  | RP-53          | RP-111297              |      | -       | TS36.331 Correction                                                                                        |        | 10.3.0           |
|          | RP-53          | RP-111297              |      | -       | maxNumberROHC-ContextSessions when no ROHC profile is<br>supported                                         |        | 10.3.0           |
|          | RP-53          | RP-111280              |      | -       | Correction to Subframe Allocation End in PMCH-Info                                                         |        | 10.3.0           |
|          | RP-53          | RP-111288              |      | -       | Correction on PUCCH configuration for Un interface                                                         |        | 10.3.0           |
|          | RP-53<br>RP-53 | RP-111297<br>RP-111278 |      | - 2     | Miscellaneous corrections to 36.331<br>36.331 correction on CSG identity validity to allow introduction of |        | 10.3.0           |
|          | RP-53          | RP-111283              |      | 2       | CSG RAN sharing<br>AdditionalSpectrumEmissions in CA                                                       |        | 10.3.0           |
|          | RP-53          | RP-111203              |      | 2       | CR to 36.331 on Small correction of PHR parameter                                                          |        | 10.3.0           |
|          | RP-53          | RP-111283              |      | 2       | Clarifications to P-max on CA                                                                              |        | 10.3.0           |
|          | RP-53          | RP-111280              |      | -       | Clarification on for which subframes signalling MCS applies                                                |        | 10.3.0           |
|          | RP-53          | RP-111283              |      | -       | Corrections in RRC                                                                                         |        | 10.3.0           |
|          | RP-53          | RP-111297              |      | -       | Replace the tables with exception list in 10.5 AS-Config                                                   |        | 10.3.0           |
|          | RP-53          | RP-111297              |      | -       | Corrections to the field descriptions                                                                      |        | 10.3.0           |
|          | RP-53          | RP-111283              |      | -       | Configuration of simultaneous PUCCH&PUSCH                                                                  |        | 10.3.0           |
|          | RP-53<br>RP-53 | RP-111297<br>RP-111272 |      | -       | Corrections to release of csi-SubframePatternConfig and cqi-Mask                                           | 10.2.0 | 10.3.0           |
|          |                |                        |      | -       | GERAN SI format for cell change order&PS handover& enhanced redirection to GERAN                           |        | 10.3.0           |
| 10/0011  | RP-53          | RP-111283              |      | -       | Corrections to PUCCH-Config field descriptions                                                             |        | 10.3.0           |
| 12/2011  | RP-54<br>RP-54 | RP-111711<br>RP-111716 |      | 1       | Clarification of PCI range for CSG cells<br>Clarifications to Default Radio Configurations                 |        | 10.4.0           |
|          | RP-54          | RP-111716              |      | 1       | Corrections to enhancedDualLayerTDD                                                                        |        | 10.4.0           |
|          | RP-54          | RP-111716              |      | -       | Miscellaneous small corrections                                                                            |        | 10.4.0           |
|          | RP-54          | RP-111716              |      | 1       | Correction on notation of SRS transmission comb                                                            |        | 10.4.0           |
|          | RP-54          | RP-111706              | 0823 | 1       | 36.331 CR SPS reconfiguration                                                                              | 10.3.0 | 10.4.0           |
|          | RP-54          | RP-111716              |      | 2       | Clarification of list sizes in measurement configuration stored by UE                                      |        |                  |
|          | RP-54          | RP-111706              |      | -       | Clarification of the event B1 and ANR related FGI bits                                                     |        | 10.4.0           |
|          | RP-54          | RP-111714              |      | 1       | Clarification on MBSFN and measurement resource restrictions                                               |        | 10.4.0           |
|          | RP-54          | RP-111706              |      | -       | Clarification on parallel message transmission upon connection re-<br>establishment                        |        | 10.4.0           |
| 03/2012  | RP-55          | RP-120326              |      | 1       | Limiting MBMS counting responses to within the PLMN                                                        |        | 10.5.0           |
| -        | RP-55          |                        | 0857 | -       | CR to 36.331 on cdma2000 band classes and references                                                       |        | 10.5.0           |
|          | RP-55<br>RP-55 | RP-120326<br>RP-120325 |      | 1       | Clarification on MBSFN and measurement resource restrictions<br>On SIB10/11 Reception Timing               |        | 10.5.0<br>10.5.0 |
|          | RP-55          | RP-120326              |      | 1       | Clarification on MBMS counting for uncipherable services                                                   |        | 10.5.0           |
|          | RP-55          | RP-120325              |      | -       | Minor correction regarding limited service access on non-CSG-<br>member cell                               |        | 10.5.0           |
|          | RP-55<br>RP-55 | RP-120326<br>RP-120356 |      | -<br>1  | Time to keep RLF Reporting logs<br>Introducing means to signal different FDD/TDD Capabilities/FGIs         |        | 10.5.0<br>10.5.0 |
|          | RP-55          | RP-120321              | 0899 | -       | for Dual-xDD UE<br>Clarification on SRB2 resumption upon connection re-                                    | 10.4.0 | 10.5.0           |
|          | RP-55          | RP-120321              | 0900 | 1       | establishment (parallel message transmission) Duplicated ASN.1 naming correction                           | 10.4.0 | 10.5.0           |
| 06/2012  | RP-56          | RP-120805              |      | -       | SPS Reconfiguration                                                                                        |        | 10.6.0           |
|          | RP-56          | RP-120805              | 0912 | 1       | Change in Scheduling Information for ETWS                                                                  | 10.5.0 | 10.6.0           |
|          | RP-56          | RP-120807              |      | -       | Clarification of mch-SchedulingPeriod configuration                                                        |        | 10.6.0           |
|          | RP-56<br>RP-56 | RP-120808<br>RP-120814 |      | 1<br>1  | Change in Scheduling Information for CMAS<br>Introducing means to signal different REL-10 FDD/TDD          |        | 10.6.0<br>10.6.0 |
|          | RP-56          | RP-120812              |      | 1       | Capabilities/FGIs for Dual-xDD UE<br>Clarification on setting of dedicated NS value for CA by E-UTRAN      |        | 10.6.0           |
|          | RP-56          | RP-120808              |      | -       | T321 value for UTRA SI acquisition                                                                         |        | 10.6.0           |
|          | RP-56          | RP-120813              |      | 1       | Korean Public Alert System (KPAS) in relation to CMAS                                                      |        | 10.6.0           |
|          | RP-56          | RP-120812              |      | 1       | Introduction of supported bandwidth combinations for CA                                                    |        | 10.6.0           |
|          | RP-56<br>RP-56 | RP-120734<br>RP-120825 |      | 1       | Introduction of multiple frequency band indicator<br>Introduction of a new security algorithm ZUC          |        | 10.6.0<br>11.0.0 |
| <u> </u> | RP-56          | RP-120825<br>RP-120813 |      | 1       | EU-Alert in relation to CMAS                                                                               |        | 11.0.0           |
| 09/2012  | RP-57          |                        | 0982 | 1       | Introduction of EAB                                                                                        |        | 11.1.0           |
|          | RP-57          | RP-121381              |      | -       | Additional special subframe configuration related correction                                               |        | 11.1.0           |
|          | RP-57          | RP-121423              | 1000 | 4       | 36.331 CR introducing In-Device Coexistence (IDC)                                                          |        | 11.1.0           |
|          | RP-57          | RP-121359              |      | -       | Voice support Capabilities                                                                                 |        | 11.1.0           |
|          | RP-57          | RP-121361              |      | -<br> - | Differentiating UTRAN modes in FGIs                                                                        |        | 11.1.0           |
|          | RP-57          | RP-121368              |      | 1       | Introduction of absolute priority based measurements and reselection in CELL_FACH State in 36.331          | 11.0.0 | 11.1.0           |
|          | RP-57          | RP-121370              | 1024 | 1-      | Introducing MDT enhancements for REL-11                                                                    | 11.0.0 | 11110            |

|         | RP-57                   | DD 404040                           | 1005                 | 2                     | Introducing Corrier aggregation enhancements for DEL 11                                                    | 11 0 0 11 1 0                  |
|---------|-------------------------|-------------------------------------|----------------------|-----------------------|----------------------------------------------------------------------------------------------------|--------------------------------|
|         | RP-57                   | RP-121349<br>RP-121375              |                      | 2                     | Introducing Carrier aggregation enhancements for REL-11<br>Introducing MBMS enhancements for REL-11        | 11.0.0 11.1.0<br>11.0.0 11.1.0 |
|         | RP-57                   | RP-121375<br>RP-121376              |                      | 2                     | Signaling support for CRS interference management in elCIC                                                 | 11.0.0 11.1.0                  |
|         | RP-57                   | RP-121370                           |                      | 2                     | CR on scell measurement cycle                                                                              | 11.0.0 11.1.0                  |
|         | RP-57                   | RP-121395                           |                      | 1_                    | CR on measurement report                                                                                   | 11.0.0 11.1.0                  |
|         | RP-57                   | RP-121333                           |                      | 3                     | Introduction of 'Power preference indication'                                                              | 11.0.0 11.1.0                  |
|         | RP-57                   | RP-121370                           |                      | 5                     | Correction for PUCCH/SRS Release                                                                           | 11.0.0 11.1.0                  |
| 12/2012 | RP-58                   | RP-121200                           |                      | 1_                    | Correction related to differentiating UTRAN modes in FGIs                                                  | 11.1.0 11.2.0                  |
| 12/2012 | RP-58                   | RP-121936                           |                      | -                     | Processing delay for RRCConnectionReconfiguration                                                          | 11.1.0 11.2.0                  |
|         | RP-58                   | RP-121953                           |                      | 2                     | Addition of the stage-3 agreements on IDC                                                                  | 11.1.0 11.2.0                  |
|         | RP-58                   | RP-121951                           |                      | 3                     | Carrier Aggregation Enhancement RAN1 parameters                                                            | 11.1.0 11.2.0                  |
|         | RP-58                   | RP-121957                           |                      | 1                     | Clarification of SR period                                                                                 | 11.1.0 11.2.0                  |
|         | RP-58                   | RP-121957                           |                      | 1                     | Clarification on HandoverCommand message                                                                   | 11.1.0 11.2.0                  |
|         | RP-58                   | RP-121957                           |                      | <u> </u>              | Clarification on mobility related issues                                                                   | 11.1.0 11.2.0                  |
|         | RP-58                   | RP-121946                           |                      | 1                     | Correction of the signaling for Uncertainty and Confidence                                                 | 11.1.0 11.2.0                  |
|         | RP-58                   | RP-121940                           |                      | 2                     | Corrections to MBMS Service Continuity                                                                     | 11.1.0 11.2.0                  |
|         | RP-58                   | RP-121940                           |                      | -                     | CR to 36.331 on SIB15 acquisition                                                                          | 11.1.0 11.2.0                  |
|         | RP-58                   | RP-121957                           |                      | 1                     | Handling of 1xCSFB failure                                                                                 | 11.1.0 11.2.0                  |
|         | RP-58                   | RP-121957                           |                      | -                     | Miscellaneous corrections                                                                                  | 11.1.0 11.2.0                  |
|         | RP-58                   | RP-121958                           |                      | 1                     | RAN overload control using RRC connection Rejection                                                        | 11.1.0 11.2.0                  |
|         | RP-58                   | RP-121954                           | 1077                 | <u> -</u>             | RRC support for CoMP in UL                                                                                 | 11.1.0 11.2.0                  |
|         | RP-58                   | RP-121951                           |                      | 1-                    | Some clarification to Carrier aggregation enhancements                                                     | 11.1.0 11.2.0                  |
|         | RP-58                   | RP-121939                           |                      | 1                     | Validity of EAB SIB and acquisition of SIB1                                                                | 11.1.0 11.2.0                  |
|         | RP-58                   | RP-121939                           |                      | <u> -</u>             | Clarification for Multiple Frequency Band Indicators feature                                               | 11.1.0 11.2.0                  |
|         | RP-58                   | RP-121924                           |                      | 1                     | Moving the TM5 capability                                                                                  | 11.1.0 11.2.0                  |
|         | RP-58                   | RP-121959                           |                      | 1                     | CR to 36.331 on introducing ROHC context continue for intra-ENB                                            | 11.1.0 11.2.0                  |
|         | 14 00                   | 14 121000                           | 1000                 | 1.                    | handover                                                                                                   | 11.1.0                         |
|         | RP-58                   | RP-121946                           | 1100                 | -                     | Correction on MDT multi-PLMN support                                                                       | 11.1.0 11.2.0                  |
|         | RP-58                   | RP-121953                           | 1102                 | -                     | Clarification and alignment of handling of other configuration                                             | 11.1.0 11.2.0                  |
|         | RP-58                   | RP-121970                           |                      | 6                     | Introducing support for Coordinated Multi-Point (CoMP) operation                                           | 11.1.0 11.2.0                  |
|         | RP-58                   | RP-121922                           |                      | 2                     | Introducing further UE aspects regarding multi band cells                                                  | 11.1.0 11.2.0                  |
|         | RP-58                   | RP-121947                           | 1120                 | -                     | CR to 36.331 on additional information in RLF report for inter-RAT MRO                                     | 11.1.0 11.2.0                  |
|         | RP-58                   | RP-121952                           | 1125                 | 1                     | Correction on Power preference indication                                                                  | 11.1.0 11.2.0                  |
|         | RP-58                   | RP-121950                           |                      | 1                     | SIB1 provisioning via dedicated signalling                                                                 | 11.1.0 11.2.0                  |
|         | RP-58                   | RP-121936                           |                      | 2                     | Measurement reporting of Scells                                                                            | 11.1.0 11.2.0                  |
|         | RP-58                   | RP-121956                           |                      | 1                     | Introduction of EPDCCH parameters in TS 36.331                                                             | 11.1.0 11.2.0                  |
|         | RP-58                   | RP-121961                           |                      | 2                     | Introduction of Rel-11 UE capabilities                                                                     | 11.1.0 11.2.0                  |
|         | RP-58                   | RP-121958                           |                      | -                     | Introducion of wideband RSRQ measurements                                                                  | 11.1.0 11.2.0                  |
|         | RP-58                   | RP-121958                           |                      | -                     | Introduction of network sharing for CDMA2000 inter-working                                                 | 11.1.0 11.2.0                  |
|         | RP-58                   | RP-121960                           |                      | -                     | Broadcast of Time Info by Using a New SIB                                                                  | 11.1.0 11.2.0                  |
|         | RP-58                   | RP-121957                           |                      | -                     | GERAN measurement object at ANR                                                                            | 11.1.0 11.2.0                  |
| 03/2013 | RP-59                   | RP-130246                           |                      | 2                     | Miscellaneous corrections from review preceeding ASN.1 freeze                                              | 11.2.0 11.3.0                  |
|         | RP-59                   | RP-130243                           |                      | 2                     | DL COMP capability related correction                                                                      | 11.2.0 11.3.0                  |
|         | RP-59                   | RP-130231                           |                      | 1                     | Mandatory supporting of B1 measurement to UMTS FDD (FGI bit 15)                                            | 11.2.0 11.3.0                  |
|         | RP-59                   | RP-130241                           | 1197                 | 1-                    | Clarification on MBMS Service Continuity                                                                   | 11.2.0 11.3.0                  |
|         | RP-59                   | RP-130241                           |                      | -                     | IDC Problem Reporting                                                                                      | 11.2.0 11.3.0                  |
|         | RP-59                   | RP-130247                           |                      | -                     | Corrections on definition of CSG member cell                                                               | 11.2.0 11.3.0                  |
|         | RP-59                   | RP-130237                           |                      | -                     | Extension of FBI and EARFCN                                                                                | 11.2.0 11.3.0                  |
|         | RP-59                   | RP-130228                           |                      | -                     | Invalidation of ETWS with security feature                                                                 | 11.2.0 11.3.0                  |
|         | RP-59                   | RP-130225                           |                      | -                     | Invalid measurement configuration with different (E)ARFCN                                                  | 11.2.0 11.3.0                  |
|         | RP-59                   | RP-130241                           |                      | 2                     | PPI and IDC indication upon handover                                                                       | 11.2.0 11.3.0                  |
|         | RP-59                   | RP-130227                           |                      | 1                     | Correcting further UE aspects regarding multi band cells                                                   | 11.2.0 11.3.0                  |
|         | RP-59                   | RP-130248                           |                      | 1                     | Behaviour in case of excessive dedicated priority information                                              | 11.2.0 11.3.0                  |
|         | RP-59                   | RP-130225                           |                      | -                     | Clarification on EARFCN signalling in Mobility control info                                                | 11.2.0 11.3.0                  |
|         | KF-39                   |                                     |                      | 1                     | IDC-SubframePattern length for FDD                                                                         | 11.2.0 11.3.0                  |
|         | RP-59                   | RP-130241                           | 1244                 | -                     |                                                                                                    | 11.2.0 11.3.0                  |
|         | RP-59                   | RP-130241                           |                      | -                     |                                                                                                    |                                |
|         |                         | RP-130241<br>RP-130249              | 1252                 | -<br>-<br>-           | Introduction of wideband RSRQ measurements in RRC_IDLE                                                     | 11.2.0 11.3.0                  |
|         | RP-59<br>RP-59          | RP-130241<br>RP-130249<br>RP-130240 | 1252<br>1255         | -<br>-<br>-<br>2      | Introduction of wideband RSRQ measurements in RRC_IDLE<br>Optional support of RLF report for inter-RAT MRO | 11.2.011.3.011.2.011.3.0       |
|         | RP-59<br>RP-59<br>RP-59 | RP-130241<br>RP-130249              | 1252<br>1255<br>1258 | -<br>-<br>-<br>2<br>- | Introduction of wideband RSRQ measurements in RRC_IDLE                                                     | 11.2.0 11.3.0                  |